Numéro d'ordre : 2462

# **THÈSE**

présentée pour obtenir le titre de

#### DOCTEUR DE L'INSTITUT NATIONAL POLYTECHNIQUE DE TOULOUSE

Ecole doctorale : TYFEP  $Sp\acute{e}cialit\acute{e}$  : Dynamique des Fluides  $Directeur de these:$  Thierry POINSOT

#### Par Melle Valérie AUFFRAY

# Étude comparative de schémas numériques pour la modélisation de phénomènes diffusifs sur maillages multiéléments.

Soutenue le 23 Mars 2007 devant le jury composé de :

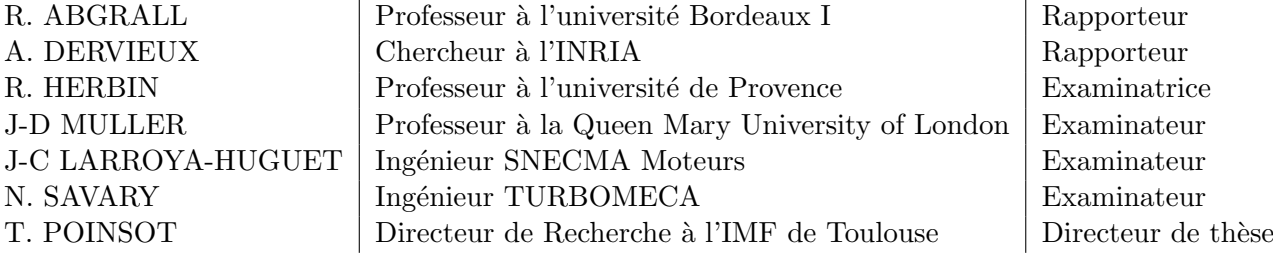

Réf. CERFACS : TH/CFD/07/14

### Étude comparative de schémas numériques pour la modélisation de phénomènes diffusifs sur maillages multiéléments.

#### Résumé

Initialement, le code de Dynamique des Fluides N3S-Natur utilisait une approche Volumes Finis/Eléments Finis, définie uniquement pour les maillages de triangles et tétraèdres. L'objectif de cette thèse est la mise au point d'une nouvelle méthode numérique qui puisse manipuler les maillages multiéléments. On a défini pour cela une métrique adéquate et étudié différentes méthodes de discrétisation de l'opérateur diffusif, le principal point délicat. Six méthodes sont analysées en consistance, précision et stabilité, théoriquement et expérimentalement par une convergence en maillage et une analyse de Fourier. Les schémas d'ordre élevé en convectif sont modifiés en conséquence et la linéarisation du flux pour l'implicite est traitée. La validation de la nouvelle version du code est menée avec succès sur un cas de plaque plane.

Mots clés : Maillages multiéléments, Volumes Finis, reconstruction de gradients, consistance, précision, stabilité.

### Comparison of numerical schemes for the modelling of diffusive phenomena on hybrid grids

#### Abstract

Initially, the CFD code N3S-Natur used a Finite Volume/Finite Element approach that is only defined on triangular and tetrahedral cells. The objective of this work is to define a new numerical method that can handle hybrid meshes. First, we extend the metric to all kinds of elements. Then, six different modellings for the diffusive operator, that constitute the main issue, are proposed and tested. These methods are studied in terms of consistency, accuracy and stability. The comparison is carried out both theoretically and numerically using grid convergence and Fourier analysis. Only one method satisfies all the industrial criteria and is therefore implemented in the code. The higher order schemes for the convective operator are modified consequently and the linearisation of the new diffusive flux, that is required for the implicitation, is treated. The code is successfully validated on a flat plate test case.

Key words : Hybrid meshes, Finite Volumes, Gradient reconstruction, Consistency, Accuracy, Stability.

# Table des matières

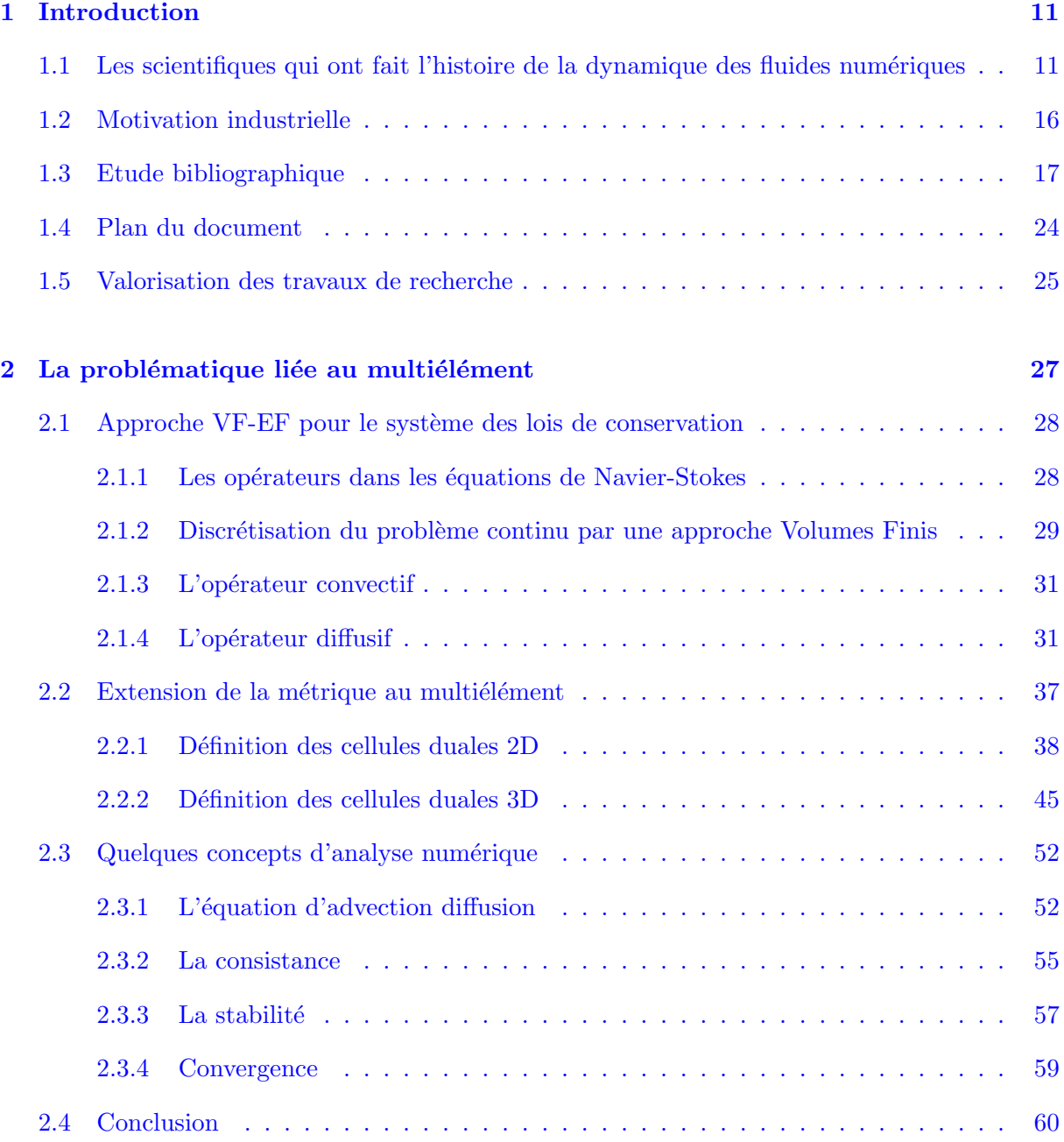

### TABLE DES MATIERES `

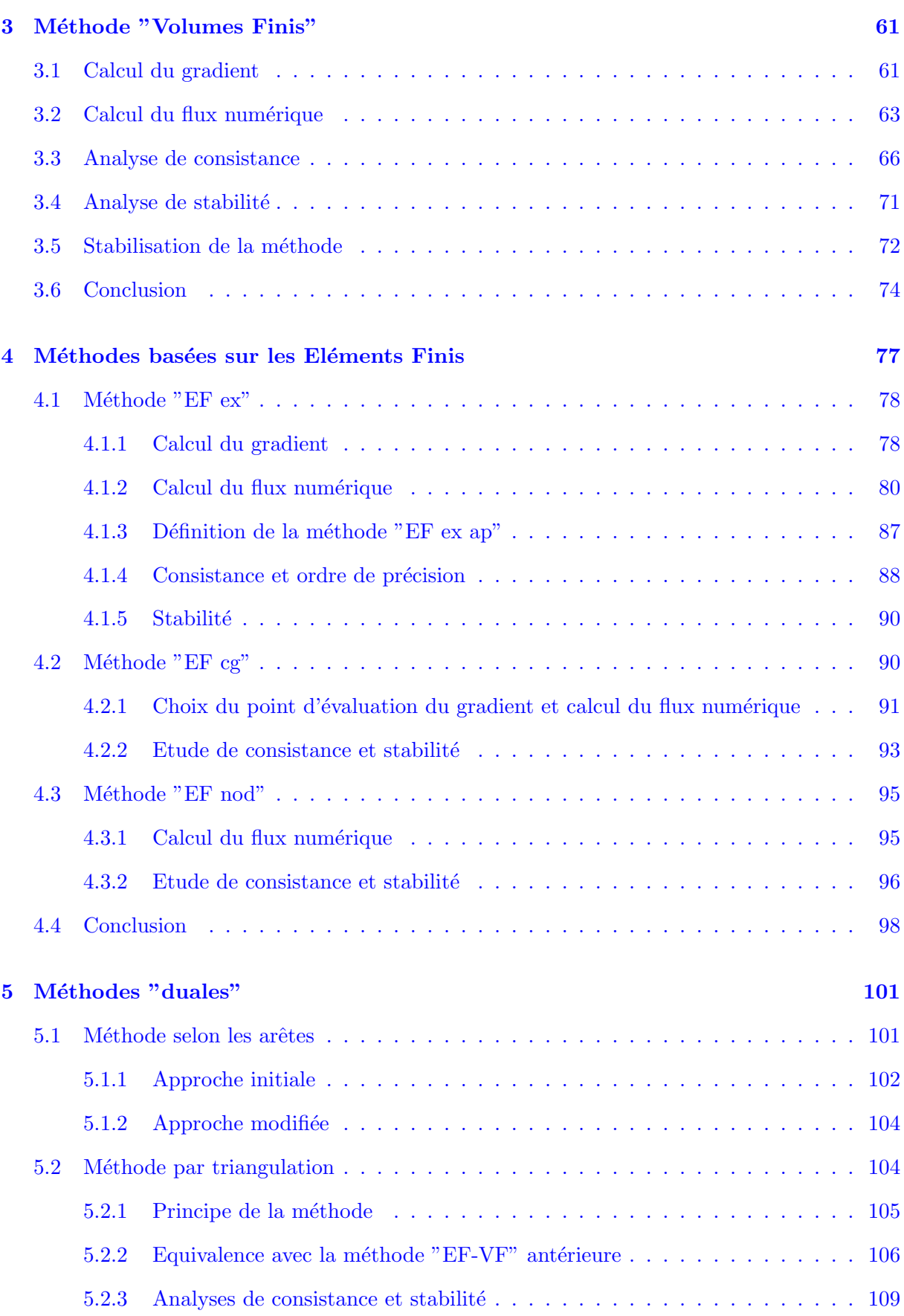

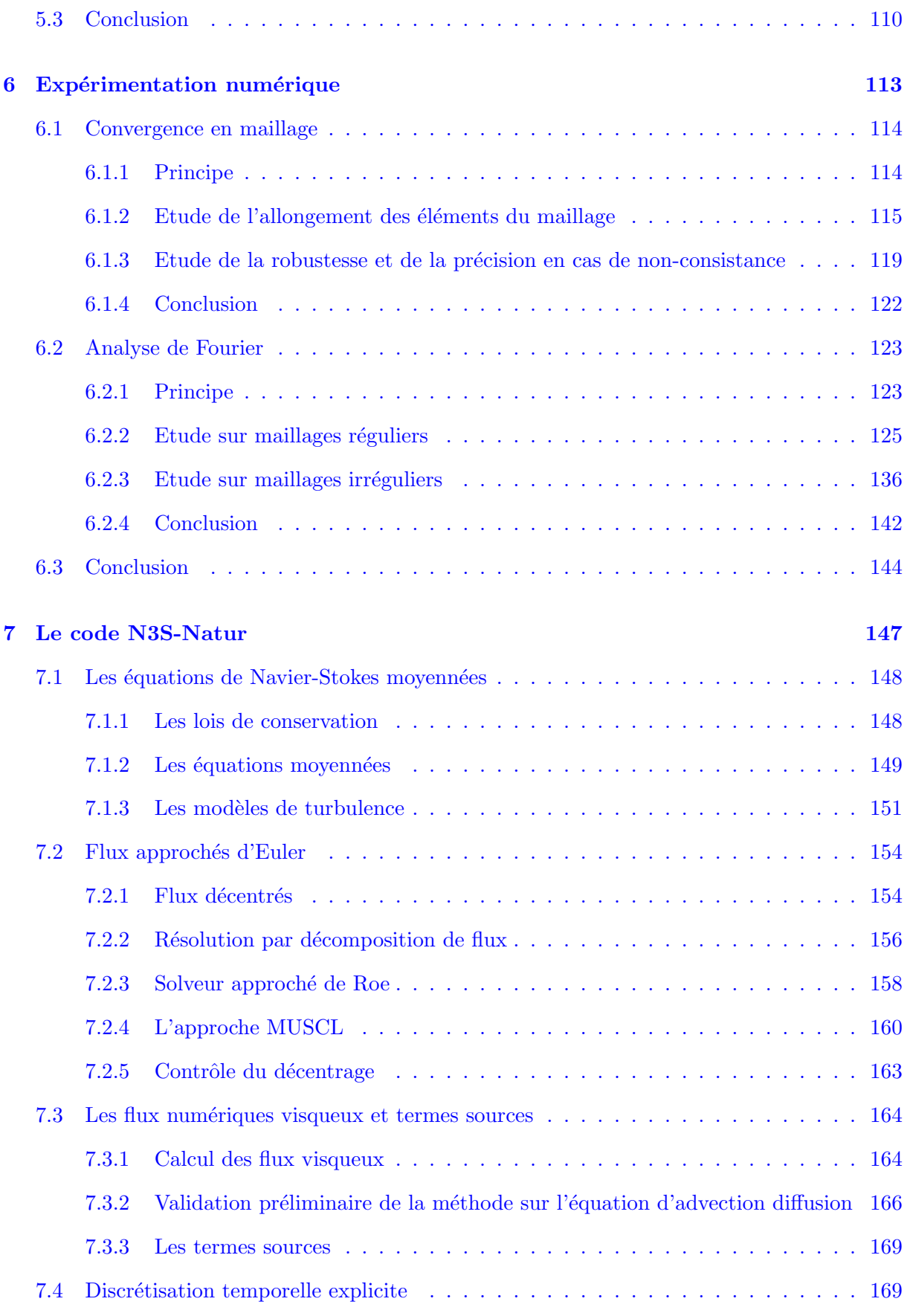

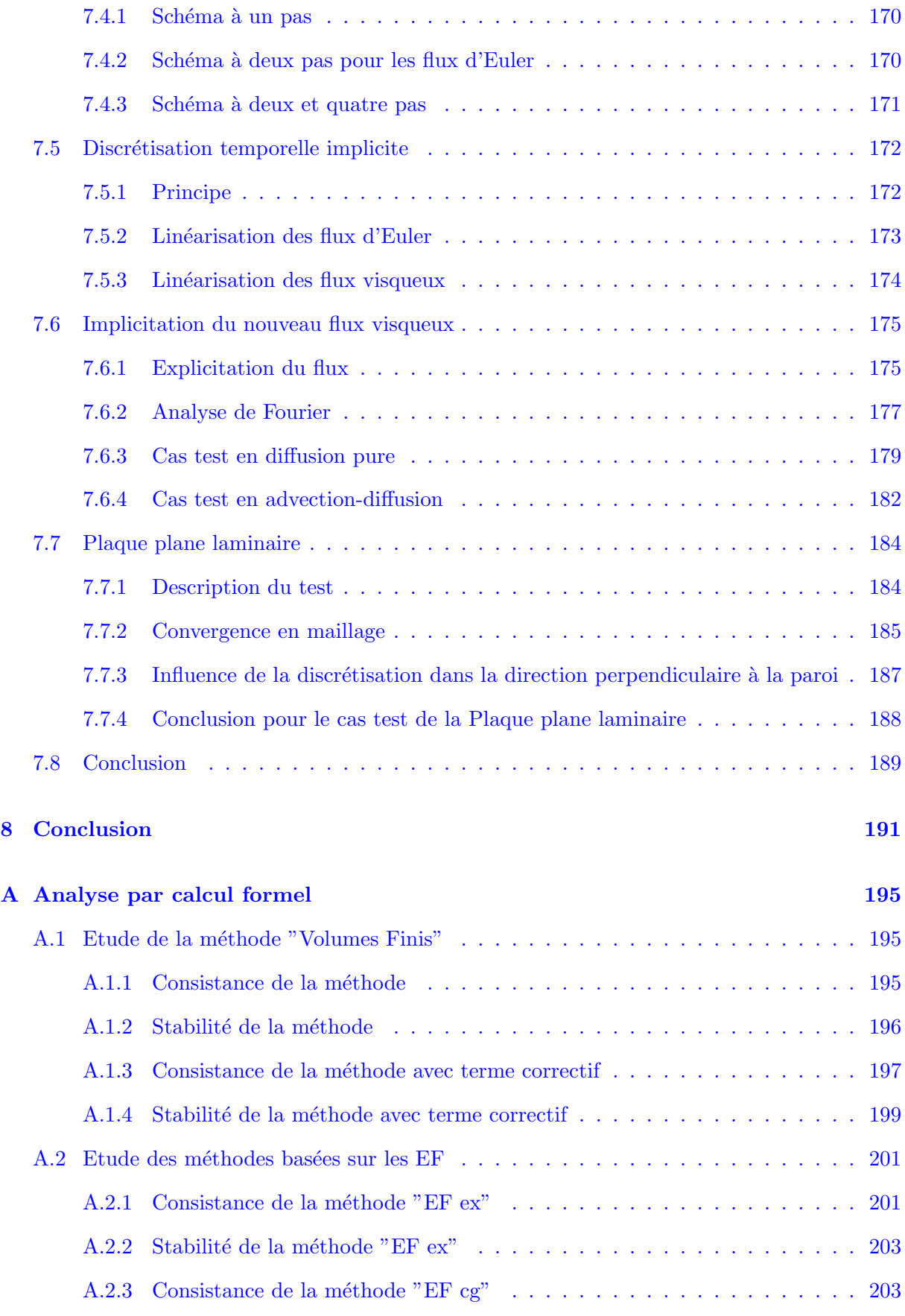

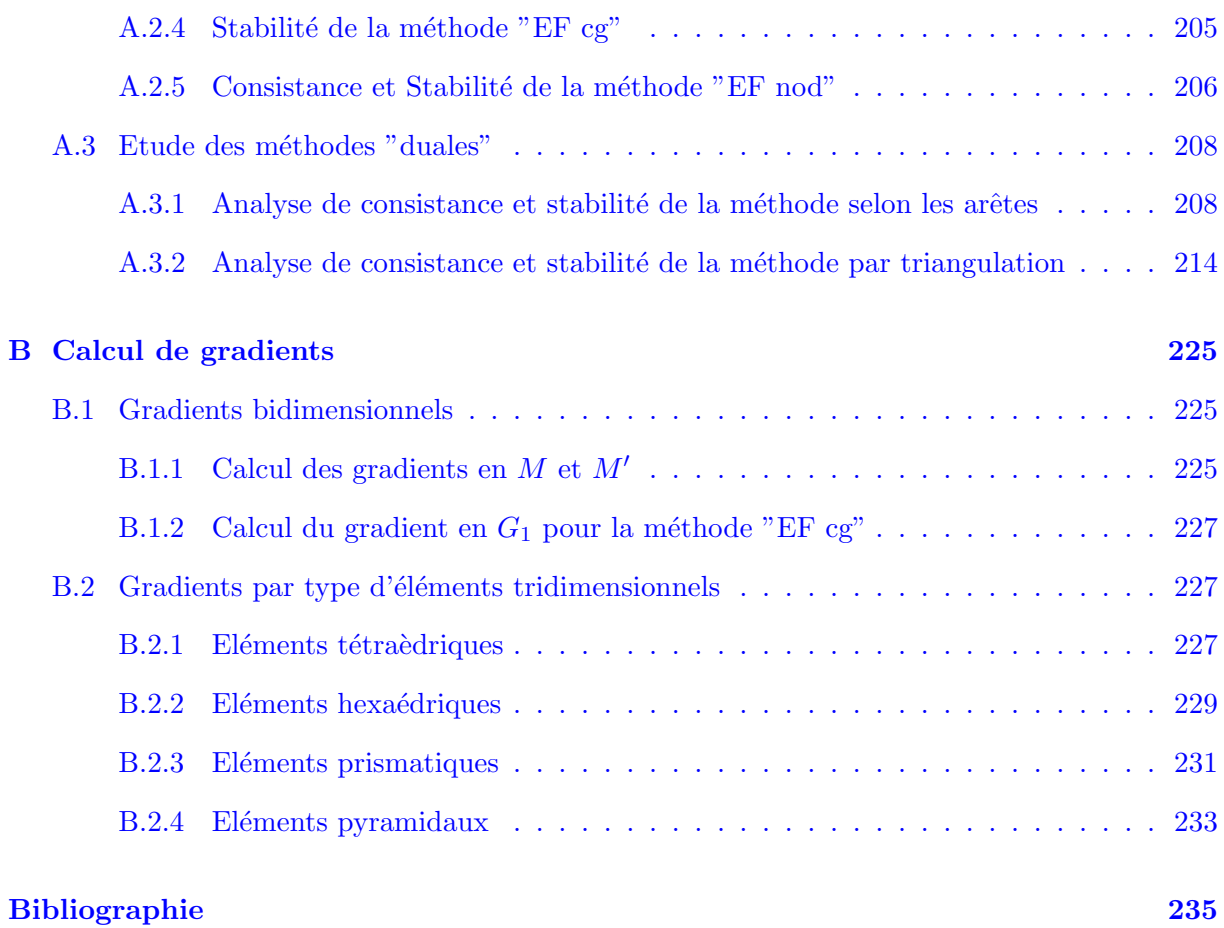

# <span id="page-10-0"></span>Chapitre 1

# Introduction

On présente, dans le premier paragraphe de ce chapitre introductif, un petit historique de la dynamique des fluides num´eriques ("Computational Fluid Dynamics", CFD, en anglais) qui reprend les évènements marquants de l'établissement des équations de Navier-Stokes, régissant tout mouvement fluide, `a l'exploitation commerciale de codes de CFD complexes. On expose, ensuite, les motivations industrielles à l'origine de ce travail de thèse. L'objectif de l'étude exposée dans ce manuscrit est d'étendre la formulation de la méthode numérique du code industriel de CFD, N3S-Natur, aux maillages multi-éléments. L'état de l'art des méthodes Volumes Finis pour maillages multi-éléments, proposé au troisième paragraphe, montre la nécessité d'analyser et de développer une nouvelle discrétisation précise et robuste pour l'opérateur de diffusion des  $équations$  de Navier-Stokes, afin de pouvoir répondre aux impératifs d'applications industrielles. On présente, enfin, le déroulement de ce manuscrit.

#### Sommaire

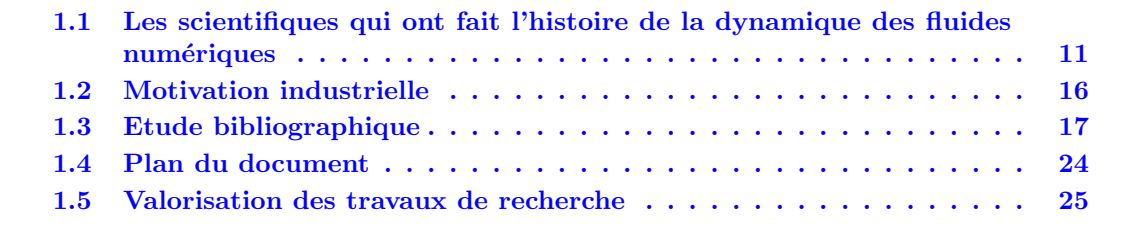

## 1.1 Les scientifiques qui ont fait l'histoire de la dynamique des fluides numériques

La curiosité naturelle inhérente à l'homme l'a amené depuis longtemps à s'intéresser aux corps fluides. Aristote (384-322 av. J.-C.) introduit déjà à son époque le concept de milieux continus. Archimède (287-212 av. J.-C.) écrit un "Traité des corps flottants" consacré à l'hydrostatique. Dans ce dernier, il étudie déjà avec rigueur l'immersion d'un corps, solide ou fluide, dans un autre, de densité inférieure, égale ou supérieure. La proposition VII est restée sous l'appellation de "principe d'Archimède" qui dit, en substance, qu'un solide plongé dans un fluide moins lourd que lui se voit allégé d'un poids égal au poids d'un volume de ce fluide égal au volume du solide immergé. Archimède fut un ingénieur talentueux et surtout le créateur de la physique mathématique. C'est en effet le premier à avoir géométrisé une branche de la physique. Il traite toutes les grandeurs géométriquement et cherche à les soumettre à des théorèmes de portée très générale. De plus, les propositions qu'il fait se voient rigoureusement démontrées, la nouvelle science recevant ainsi le statut de théorie. Il faudra attendre la Renaissance pour voir Galilée produire avec sa cinématique du mouvement uniforme, la deuxième grande théorie mathématique de l'histoire de la physique.

C'est `a la Renaissance aussi que Leonard de Vinci (1452-1519) se repenche sur l'analyse du comportement de fluides mais en mouvement cette fois. Il ´etudie l'eau tombante, la forme de la surface libre, les ondes, les interférences, les jets libres. Le petit traité qui rassemble ces études, "Del moto e misura dell'acqua", fut compilé dans un manuscrit (Bibliothèque Vaticane : Barberini latin 4332) par le fils de Galeazzo Arconati, acquéreur d'une partie des manuscrits de De Vinci en 1648. Ce traité fut publié dans une collection d'écrits sur l'hydraulique en 1826. Pour anecdote, De Vinci, dès son époque, inventa les souffleries aérodynamiques (1484) et se plongea dans l'étude contemplative de la turbulence selon des ébauches retrouvées de l'époque. Plus d'un siècle plus tard, Isaac Newton (1642-1727), après avoir inventé l'analyse moderne en 1670, initié de nombreuses avancées en optique en 1675, s'intéresse aux Lois de Kepler et aux orbites elliptiques des plan`etes. Il en sort son œuvre maˆıtresse "Philosophiænaturalis principia mathematica" [1] où sont exposés le principe d'inertie, la proportionnalité des forces et des accélérations, l'égalité de l'action et de la réaction, les lois du choc. Il étudie notamment le mouvement des fluides et introduit la notion fondamentale de viscosité. Il établit la théorie des marées et expose sa théorie de l'attraction universelle : les corps s'attirent avec une force inversement proportionnelle au carré de la distance qui les sépare.

Au 18<sup>ième</sup> siècle, Daniel Bernouilli (1700-1782) présente en 1738 son ouvrage "Hydrodynamica" [2] dans lequel il expose le théorème fondamental de la mécanique des fluides qui porte son nom. Il y montre l'importance du principe de conservation de l'énergie et introduit les premiers éléments de la théorie cinétique des gaz. Il travaille en collaboration avec Leonhard Euler (1707-1783), considéré comme le plus grand mathématicien de ce siècle, avec qui il obtient dix fois le prix annuel de l'Académie des sciences de Paris. Ensemble, ils mettent en place des lois de mouvement en dynamique des fluides, à partir des lois du mouvement de Newton, qui s'énoncent :

- $-$  La force agissant sur un petit élément d'un fluide est égale au taux de variation de sa quantité de mouvement,
- $-$  Le couple agissant sur un petit élément d'un fluide est égal au taux de variation du moment cinétique.

Ces principes, mis sous forme d'équations aux dérivées partielles, furent publiés par Euler [3] et donnent ce que l'on nomme communément aujourd'hui les équations d'Euler. Dans cette formulation, les efforts de friction du fluide ne sont pas pris en compte.

Au 19<sup>ième</sup> siècle, Claude Louis Marie Henry Navier (1785-1836) introduit le transport visqueux dans les équations d'Euler pour un fluide considéré incompressible [4]. George Gabriel Stokes (1819-1903) reprend le travail de Navier et l'étend à un fluide compressible [5]. Les équations de "Navier-Stokes" sont à la base de toute la dynamique des fluides modernes. Mais ces équations sont tellement complexes, à cause des non-linéarités associées à des phénomènes physiques trop couplés, que leur résolution représente un problème insoluble à l'époque. Face à cette impasse théorique, les scientifiques se tournent vers l'expérimentation matérielle des principes de conservation de la masse, de la quantité de mouvement, de la pression profitant de la révolution industrielle. Ainsi, la théorie des écoulement fluides est étayée durant ce  $19^{\text{ieme}}$  siècle par de nombreux auteurs comme Poisson, Lagrange, Poiseuille, Rayleight, Couette, Reynolds, Laplace, Dirichlet et Riemann [6]. Au 20<sup>ième</sup> siècle, c'est la théorie des couches limites et de la turbulence qui est le principal sujet d'investigation avec des auteurs comme Ludwig Prandtl (1875-1953) qui met en place la théorie des conditions limites, le concept de longueurs de mélange et le nombre de Prandtl, Theodore Von Karman (1881-1963) qui étudie le cas test bien connu du "Von Karman street", Geoffrey Ingram Taylor (1886-1975) qui met en place la théorie de la turbulence et définit la micro échelle de Taylor, Andrey Nikolaevich Kolmogorov (1903-1987) qui introduit le concept de l'échelle de Kolmogorov et le spectre universel de l'énergie turbulente et George Keith Batchelor (1920-2000) qui écrit la théorie de la turbulence homogène.

En ce milieu de  $20^{j\text{ème}}$  siècle, la connaissance physique des phénomènes d'écoulements fluides compressibles, incompressibles, turbulents s'est enrichi largement depuis l'établissement des  $\acute{e}$ quations de Navier-Stokes au 19<sup>ième</sup> siècle. Concernant la résolution de ces équations, les tous premiers calculs de dynamique des fluides par méthodes numériques ont été effectués à la main dans les années 1920. Le premier répertorié a été mis en place par Lewy Fry Richardson  $(1881-1953)$  [7]. Il consistait en une prédiction météorologique de 8h de temps physique. Cette simulation prit six semaines de temps de calcul, manuel donc, pour finalement échouer ! Richard Courant et al. [8] ont aussi de leur côté testé l'association des mathématiques appliquées à la dynamique des fluides. La première solution numérique d'un écoulement contournant un cylindre fut menée en 1933 par Thom et rapportée en Angleterre [9]. Kawaguti [10], au Japon, obtient une solution similaire pour un ´ecoulement autour d'un cylindre en 1953 en utilisant un calculateur m´ecanique de bureau qui travailla vingt heures par semaine pendant dix-huit mois ! John Von Neumann (1903-1957) a eu un rôle déterminant dans l'émergence des calculs numériques de CFD. Passionné de mathématiques et particulièrement par leur application à la physique et aux nouvelles sciences comme l'aérodynamique, il essaye de résoudre les équations d'Euler. Il envisage pour cela des solutions discontinues qui permettent de modéliser les chocs observés parfois dans les écoulements. Il met en place la condition de "shock capturing" [11] qui consiste à introduire une dissipation artificielle afin que la discontinuité apparaisse comme physiquement correcte. Au milieu du  $20^{l\text{eme}}$  siècle, apparaissent les premiers ordinateurs et Von Neumann, toujours à l'affût de domaine scientifique inexploré, commence à élaborer des méthodes pour la résolution informatique des problèmes physiques. Le premier calculateur européen, l'ED-SAC, apparaît à Cambridge en 1949. Cet ordinateur a été réalisé en suivant fidèlement les concepts de mémoire et de programmation interne établis par Von Neumann. Les algorithmes mathématiques, qui vont être mis en place, à partir de ce moment là, pour résoudre les problèmes de dynamique des fluides avec les calculateurs, consistent à élaborer des relations algébriques qui se comportent de manière analogue aux équations aux dérivées partielles (EDP) à résoudre. Mais la réalisation de ces algorithmes numériques n'est pas seulement un défi mathématique ou informatique mais aussi physique car il ne faut pas perdre pour autant de vue la représentation physique des termes que l'on remplace par des expressions algébriques équivalentes, que l'on nomme aussi "discrétisations". Cette modélisation mathématique des problèmes de dynamique des fluides a pour impératif de concevoir des outils efficaces, robustes et fiables. Von Neumann introduit pour cela l'analyse de stabilité fréquencielle des discrétisations, bien connue aujourd'hui. C'est le père fondateur de la CFD moderne. Cette nouvelle discipline, "Computational Fluid Dynamics", allie trois disciplines : la Dynamique des Fluides, les Mathématiques Appliquées et la Science des Ordinateurs.

Depuis ce milieu de 20<sup>ième</sup> siècle jusqu'à nos jours, la réduction du temps de calcul est une caractéristique fondamentale dans l'évolution du matériel informatique. En effet, dans les années 1949-1950 avec la conception du tore de ferrite comme point mémoire pour les calculateurs, le temps de calcul pour une multiplication avec le calculateur IBM 704 à tore est devenu de 0.225  $\mu$ s contre 10 ms pour l'IBM 650 à tambour. Cela va permettre de s'attaquer à des problèmes insolubles jusqu'alors. Le travail pendant des années de mathématiciens va pouvoir être effectué en seulement quelques heures sur un calculateur. Peter D. Lax (1926-) sait tirer profit de cette évolution du matériel informatique et conçoit les premières véritables méthodes numériques pour la CFD. Doctorant sous la direction de Richard Courant et mathématicien de grande qualité ayant écrit des livres dans des domaines aussi variés des mathématiques que les équations aux dérivées partielles, l'algèbre linéaire et l'analyse fonctionnelle, il a fortement contribué aux recherches sur la résolution du problème hyperbolique du système des lois de conservation. Il a donné son nom à des notions de renom telles que le théorème de Lax [12] qui statue que les conditions de consistance et stabilité d'une discrétisation aux différences finies d'un problème aux conditions initiales bien posé sont nécessaires et suffisantes à la convergence de la discrétisation. Le schéma de Lax-Friedrichs [13] résoud le système d'équations différentielles hyperbolique par une formulation aux différences centrées et stabilisées. Le schéma de Lax-Wendroff [14] est une version plus précise du précédent. La condition d'entropie de Lax [15] permet de choisir l'unique solution physiquement acceptable du système d'équations différentielles non linéaire hyperbolique qui capture correctement les ondes de choc. Et plus récemment, le schéma qu'il a proposé avec Harten et Van Leer permet d'atteindre une précision bien supérieure dans la résolution du problème de Riemann.

Von Neumann et Lax ont vraiment été les instigateurs de l'utilisation de l'ordinateur dans les mathématiques appliquées, Lax a dit d'ailleurs à ce sujet que : "The impact of computers on mathematics (both applied and pure) is comparable to the roles of telescopes in astronomy and microscopes in biology".

Parallèlement, dans les années 50, une avancée remarquable fut faite concernant la définition d'outils mathématiques adéquats à la résolution des équations aux dérivées partielles, comme par exemple les équations de Navier-Stokes. Il s'agit d'un outil mathématique permettant de décrire les solutions discontinues par des fonctionnelles, que l'on nomme fonctions généralisées. Elles sont plus connues sous le nom de "distributions" car c'est l'ouvrage de Schwartz, "La théorie des distributions" [16] [17] qui les fait connaître en occident. C'est en fait Sobolev (1908-1989), en URSS, qui, faisant aboutir les travaux successifs des chercheurs de son laboratoire, définit les fonctions généralisées dès 1938 [18] mais c'est Schwartz qui s'attelle au travail de rédaction et construit une théorie complète, cohérente avec tous les outils d'analyse fonctionnelle nécessaire pour d´efinir les extensions des op´erateurs naturels sur les fonctions : d´erivation, produit tensoriel, convolution, transformation de Fourier. Les distributions donnent enfin un sens mathématique  $\alpha$  des fonctions discontinues dérivables et intégrales utilisées par les physiciens. Elles ont joué un rôle crucial dans le développement considérable des équations aux dérivées partielles depuis lors.

Une autre contribution incontournable à la CFD est venue d'URSS dans les années 60. Sergei Konstantinovich Godunov, dans le mémoire de sa thèse soutenue en 1959 [19], présente une méthode de résolution du problème de Riemann qui consiste en deux gaz de caractéristiques différentes séparés initialement par une membrane qui est retiré en un temps donné. Sa méthode consiste à diviser le tube constituant le domaine de calcul en cellules successives et résoudre le probl`eme de Riemann `a chaque interface entre cellules en profitant de la direction de propagation de l'information dans le tube. C'est une idée innovante et efficace. Il montre aussi dans sa thèse le fait qu'une solution d'ordre supérieur à un est sujette à présenter des modes oscillants incorrects, nommés communément à l'heure actuelle "wiggles", ou oscillations point à point. C'est vingt ans plus tard que Van Leer, aidé de Harten et Lax [20], vient à bout des problèmes de wiggles en introduisant les fonctions de limitations. L'un des inconvénients de la méthode proposée par Godunov est son coût calculatoire car à chaque interface, un problème de Riemann est résolu exactement. Des méthodes de résolution approchées sont proposées plus tard, tel que celle de Roe [21] ou Osher [22].

Toujours dans les années 60 mais aux Etats-Unis, la division d'étude théorique du laboratoire national de los Alamos a elle aussi apporté sa participation au développement des premières méthodes numériques pour la CFD et notamment grâce à son directeur Francis H. Harlow, nommé en 1959. Il a développé, entre autres, plusieurs techniques de résolution de problèmes à l'aide de l'ordinateur pouvant être appliquées dans une quantité de domaines. L'une de ces méthodes, "Particule and cell" method [23], sert à calculer un écoulement compressible 2D fortement perturbé que l'on trouve dans la conception d'armes nucléaires.

Dans les années 70, Brian Spalding contribue en Angleterre à la conception de modéles numériques de turbulence telle que le fameux modèle à deux équations de transport  $k - \varepsilon$ , de combustion et de la modélisation des transferts de chaleur. En 1974, il fonde la compagnie "Concentration Heat and Momentum Limited" (CHAM). C'est en Angleterre un centre d'ingénierie spécialisé dans le conseil et les logiciels dans le domaine des écoulements fluides, transferts de chaleur, combustion industrielle et environnement. Ils mettent au point les méthodes numériques dites Volumes Finis. Elles sont les plus largement utilisées en CFD aujourd'hui car elles ont pour caractéristiques d'être naturellement conservatives, d'un volume de contrôle à l'autre et donc sur le domaine entier. C'est une propriété particulièrement intéressante en CFD qui consiste fondamentalement à résoudre des lois de conservation. De plus, c'est une méthode idéale pour calculer les solutions discontinues courantes en dynamique des fluides.

En 1980 fut publié le livre de Sushas Patankar, ingénieur indien, "Numerical Heat Transfer and Fluid Flow" qui est considéré depuis comme une des contributions les plus novatrices à la CFD. Au cours des années 80 vont émerger de nombreux codes de calcul CFD qui, au départ, ne sont utilisés que dans des laboratoires par des chercheurs expérimentés du domaine. Leur usage se démocratise rapidement sous la demande des industries qui perçoivent déjà les gains que ces calculs CFD peuvent leur apporter. Effectivement, les modèles physiques atteignant un niveau de fiabilité de plus en plus acceptable, les simulations numériques remplacent bientôt une partie des expérimentations, en soufflerie par exemple pour l'aéronautique ou dans les canaux pour l'optimisation des coques de bâteaux mais aussi dans la conception des systèmes de ventilation des immeubles, etc.

Il existe aujourd'hui, en 2007, des dizaines de codes de CFD (voir [24] où un grand nombre sont cités) à usage "courant" dans l'industrie et les laboratoires de recherche. Il reste cependant encore de nombreux phénomènes physiques que l'on peine à modéliser correctement en toute circonstance, comme par exemple la turbulence, l'évaporation, la combustion, etc. Différentes raisons peuvent être à l'origine de cela :

- les connaissances physiques ne permettent pas d'´elaborer des mod`eles num´eriques suffisamment précis,
- $-$  l'échelle des phénomènes à modéliser est très petite et la taille des éléments du maillage qu'une résolution précise nécessiterait implique des calculs numériques aux temps de restitution trop importants même pour les supercalculateurs actuels,
- $-$  les méthodes numériques ne sont pas assez précises et robustes pour modéliser les phénomènes en question ou pour donner un résultat sur le maillage fourni,
- les param`etres `a prendre en compte sont trop nombreux, des simplifications sont n´ecessaires ce qui dégrade la qualité des simulations.

Tout ceci constitue des pistes d'investigation actuelles.

### <span id="page-15-0"></span>1.2 Motivation industrielle

La création du consortium N3S-Natur, en juin 1997, est un exemple de la volonté de mieux répondre aux besoins industriels par la conception d'outils numériques de plus en plus performants.

Ce consortium N3S-Natur avait pour objectif de développer un code du même nom qui couvrirait une grande part des besoins de l'industrie aérodynamique complexe. Les partenaires de ce consortium étaient l'école centrale de Lyon, Electricité de France, l'INRIA, Métraflu, Renault, Simulog et SNECMA. Les applications concernaient les turbines, les turbo-réacteurs d'avions et les moteurs à piston. Le code N3S-Natur version 1.1 prenait en compte les géométries complexes, éventuellement mobiles. Dans sa formulation, les variables de contrôle sont stockées aux sommets du maillage et la méthode numérique s'appuie sur la définition d'un maillage dual. Les maillages sont non-structurés, formés de triangles ou tétraèdres évoluant au cours du temps. En 2000, après une succession d'améliorations, la version  $1.4.5$  propose un large panel de modèles physiques, pour la modélisation de la turbulence, de la combustion, des écoulements diphasiques. Une réflexion s'entame, cette année-là, concernant l'utilisation de maillages exclusivement constitués de triangles ou tétraèdres. En effet, la génération de maillages tétraédriques est généralement très robuste et permet une implantation presque totalement automatisée, ce qui présente un fort avantage dans un contexte industriel. Malheureusement, les maillages résultants ne sont pas adaptés à la modélisation des problèmes fortement anisotropes, comme les couches de cisaillement, présents dans les équations de Navier-Stokes. De plus, le nombre d'éléments et d'arêtes généré est élevé comparé à un maillage composé d'hexaèdres, par exemple.

D'un autre côté, les maillages conformes et valides exclusivement composés d'hexaèdres sont difficiles à générer dans des géométries complexes, comme celles utilisées par EDF ou le groupe SNECMA. En effet, il est difficile de générer automatiquement un maillage pour une géométrie particulière avec uniquement des hexaèdres, de volumes tous positifs<sup>1</sup>, dont les intersections ne sont que des nœuds, des arêtes entières ou des faces entières. Une contrainte doit être souvent relâchée. Cela peut être la conformité, les intersections entre hexaèdres peuvent donc n'être que des parties d'arête par exemple. Mais le plus souvent, c'est la contrainte du type d'élément qui est relâchée. On utilise de préférence des maillages multi-éléments.

La technique la plus couramment utilisée en multi-éléments consiste à générer des maillages majoritairement tétraédriques. Les surfaces qui forment les bordures du domaine de calcul sont maillées de triangles ou quadrilatères et extrudées afin de créer des couches topologiquement congruentes. Et le reste du domaine est maillé avec des tétraèdres. En transition entre les faces quadrilatères et triangulaires, des pyramides ou des prismes doivent être utilisés. Le grand avantage de cette technique de maillages multi-éléments est leur coût réduit. En effet, la discrétisation d'une couche limite à fort nombre de Reynolds constitue la moitié des nœuds du maillage. A même nombre de nœuds, l'utilisation, dans le maillage, d'hexaèdres au lieu de tétraèdres divise le nombre d'éléments par 5 ou 6. De plus, la qualité de la résolution des effets visqueux bénéficie fortement de l'orthogonalité du maillage d'hexaèdres ou de prismes. Effectivement, dans les zones de proche paroi, les variations des champs se font principalement dans la direction perpendiculaire à la paroi.

En 2003, le consortium N3S-Natur décide de transformer la structure du code afin de pouvoir manipuler des maillages multi-éléments. Dans un premier temps, la version 1.4 a été restructurée. La version 2.0 [25] qui en découle possède une structure de données multi-éléments et compa-

<sup>&</sup>lt;sup>1</sup>Les normales aux faces de l'élément, définies à partir du sens de numérotation des sommets des faces, sont toutes orientées vers l'extérieur de l'élément.

<span id="page-16-0"></span>tible d'une double localisation des degrés de libertés, aux sommets ou aux éléments, mais non simultanément. L'étape suivante consiste à modifier la modélisation numérique des équations résolues par le code afin de l'adapter à une utilisation sur maillages multi-éléments. La version 3.0 [26] qui devra sortir de cette étude possèdera les mêmes fonctionnalités physiques que la version 2.0 mais adaptée aux maillages multi-éléments. La définition de la version 3.0 est l'objet de cette thèse.

Les types d'éléments que l'on souhaite prendre en compte sont :

- $-$  les triangles et les quadrilatères en deux dimensions d'espace,
- $-$  les tétraèdres, hexaèdres, pyramides et prismes en trois dimensions d'espace.

La nouvelle méthode numérique du code N3S-Natur pour maillages multi-éléments doit valider les critères suivants :

- 1. conservativité car les EDP à résoudre représentent des lois de conservation,
- 2. consistance, ceci assure le fait que les modèles numériques reproduisent correctement les  $EDP$  à résoudre.
- 3. monotonie, ceci évite de générer des solutions oscillantes non-physiques et permet d'être stable,
- 4. précision à l'ordre deux au minimum, ceci notamment pour que les phénomènes anisotropes de proche paroi soient bien résolus,
- 5. insensibilité aux maillages car la qualité du maillage ne peut être systématiquement soigneusement contrôlée, surtout dans le cas d'une génération automatisée.

La recherche bibliographique que l'on présente dans le paragraphe suivant a permis de se rendre compte de la nécessité de proposer une nouvelle méthode numérique pour les maillages multi $e$ léments qui réponde parfaitement aux besoins applicatifs industriels.

#### 1.3 Etude bibliographique

Un certain nombre d'auteurs ont déjà développé des méthodes numériques Volumes Finis pour la résolution des équations de Navier-Stokes sur maillages multi-éléments. Le principal souci de cette extension est la modélisation du terme visqueux qui nécessite la reconstruction d'un gradient. En effet, les efforts de cisaillement s'écrivent en fonction de la viscosité laminaire qui dépend de l'état thermodynamique local et du gradient de vitesse, tandis que le flux de chaleur est relié au gradient de température par le coefficient de diffusivité thermique. Comme l'état local peut être reconstruit à partir de la solution mise à jour au centre de la cellule, le calcul des flux visqueux consiste en fait à déterminer les gradients de vitesse et de température. La plupart du temps sur maillages de triangles ou tétraèdres, le terme visqueux est traité par une méthode Eléments Finis qui permet une reconstruction simple des gradients. L'approche EF est équivalente à une méthode Volumes Finis sur ce type de maillages. Il existe plusieurs types de méthodes pour maillages multi-éléments exhibant des traitements différents pour les termes visqueux.

Un premier type rassemble les approches dont la structure de données est formée par les arêtes du maillage primal fourni par l'utilisateur. Pour utiliser ce type de structure de donn´ees, il faut que la molécule de point servant à la discrétisation ne soit constituée que des sommets reliés par une arête au nœud de calcul. Cette molécule présente l'avantage d'être la même quelque soit le type d'élément entourant un nœud. De plus, sa compacité permet d'espèrer une bonne précision. L'approche est conservative, simple à mettre en œuvre et facilement parallélisable. Une première méthode de cette catégorie est celle proposée par Mavriplis et Venkatakrishnan [27] pour des maillages composés exclusivement de tétraèdres et d'hexaèdres. Pour se ramener à une structure de donnée basée sur les arêtes, ils proposent de résoudre sur les éléments hexaédriques les équations de Navier-Stokes sous hypothèse de couche limite fine de cisaillement. Cela revient à négliger le terme de dérivée croisée et donc les sommets servant à la discrétisation sont uniquement ceux reliés par une arête. Dans cette approche, les éléments hexaédriques ne doivent être utilisés que dans les zones où l'approximation de couche limite fine de cisaillement est valable, la précision de la méthode est sinon déteriorée. Les auteurs ne fournissent pas d'information quant à l'ordre de précision de la méthode, sa consistance et sa monotonie sur des maillages étirés.

Au Oxford University Computing Laboratory, plusieurs méthodes sur maillages multi-éléments ont été proposées qui résolvent les équations de Navier-Stokes sans hypothèse simplificatrice. Crumpton et al. [28] présente une méthode, utilisée seulement sur triangles et tétraèdres mais qui a priori s'étend naturellement aux maillages multi-éléments. Elle consiste à reconstruire les gradients aux nœuds par circulation sur les cellules duales dans une première étape, puis à ´evaluer les termes visqueux aux milieux des arˆetes afin de calculer le flux. Etant le r´esultat de ´ deux différences centrées, la discrétisation n'atténue pas les hautes fréquences. La composante du gradient dans la direction de l'arête est donc corrigée. Sans cette correction, la méthode ne converge pas. L'ordre de précision de la méthode ou les conditions de stabilité de l'approche corrigée ne sont pas mentionnées. Müller et Giles [29] travaillent sur la reconstruction d'un opérateur diffusif pour maillages multi-éléments qui préserve la linéarité. On sait que pour les maillages de triangles, par exemple, la reconstruction par arête préserve la linéarité. La reconstruction sur les éléments quadrilatères est bilinéaire et tous les sommets formant les éléments entourant un nœud interviennent dans la discrétisation. Pour se ramener à un cas linéaire, on peut trianguler le maillage. Seulement, une triangulation systématique découpe aussi les carrés et rectangles qui eux préservent naturellement la linéarité de part leur symétrie. Un sur-coût inutile est donc généré. De plus, la triangulation brise l'orthogonalité du maillage, recherchée dans les zones de proche paroi. Les auteurs proposent, au lieu de trianguler le maillage de manière systématique, de rajouter des arêtes "fictives" où cela est nécessaire. Un seuil de tolérance concernant la régularité des éléments est instauré. En dessous de celui-ci, aucune arête n'est ajoutée. Des tests afin d'évaluer l'influence de ce seuil de tolérance et de la propriété de préservation de la linéarité sur la précision de la méthode étaient en cours au moment de la publication. Cette approche a été abandonnée car Moinier et al. [30] décide de ne plus rajouter d'arêtes fictives en supposant que dans les zones structurées ou semi-structurées, il y a assez de régularité pour ne considérer que les arêtes de base sans perte excessive de précision. Aucune donnée quantitative n'est fournie qui justifie cette hypothèse. Le flux visqueux est calculé simplement aux milieux des arêtes puis intégré sur la cellule. Pour atténuer les modes d'erreurs qu'ils constatent en proche paroi dûs aux cellules étirées, ils utilisent un préconditionnement de Jacobi et une discrétisation temporelle à plusieurs étapes. Au DLR en Allemagne, Galle [31] utilise aussi cette reconstruction du gradient sur les cellules duales, puis évalue le flux numérique. Les cas tests montrent une bonne adéquation des profils numériques avec les expérimentaux mais l'ordre effectif de précision de la méthode n'est pas précisé sur les maillages à fort ratio. Enfin, Eymard et al. [32] construit un gradient approché pour la résolution du Laplacien et montre sa convergence vers le gradient continu. La méthode est centrée aux cellules mais peut facilement se transposer dans un contexte orienté au sommet avec la définition d'un maillage dual. Cette méthode aurait donc une structure de données basée sur les arêtes comme les méthodes précédentes. L'approche est d'ordre deux pour la norme  $L^2$  discrète de l'erreur pour les arêtes se situant sur la médiatrice du segment joignant deux centres de cellules. Sinon, l'approche est d'ordre un. En conclusion, on en déduit que l'approche qui consiste à reconstruire un gradient par circulation sur les cellules duales puis à calculer le flux numérique présente des problèmes de solutions oscillantes à hautes fréquences. La correction du gradient dans la direction de l'arête [28] correspond à la méthode proposée par Eymard et al. qui est donc d'ordre deux par la norme  $L^2$  discrète sur maillages réguliers d'éléments tous identiques et descend à l'ordre un sinon. Cette approche perd donc facilement de la précision.

Un deuxième type de méthodes applicables en multi-élément est constitué par les approches "Cell" Vertex". Les méthodes "Cell Vertex" vérifient la conservativité des grandeurs sur les éléments du maillage primal mais stockent les données aux nœuds. Dans l'approche "Vertex centered" du code N3S-Natur, les variables sont aussi stockées aux nœuds, seulement la conservativité est vérifiée sur les cellules duales. Les études en régime laminaire uniforme de ce type de méthodes (voir Morton et al.  $[33]$ , Rudgyard  $[34]$ ) ont montré que la compacité de la molécule de points servant à la discrétisation permet d'atteindre une bonne précision. Par contre, des modes oscillants nonphysiques sont générés aux bords du domaine de calcul ou au voisinage de chocs qui obligent à utiliser un modèle de viscosité artificielle. Ce dernier préserve la linéarité ce qui doit permettre de conserver la même précision sur des maillages étirés. Le principe de ces méthodes "Cell Vertex" est de calculer les flux numériques au travers de faces des éléments du maillage primal, puis redistribuer une contribution à chaque sommet, pondérée par une fraction de volume. La formulation préserve la linéarité quelque soit le type d'éléments. Plusieurs auteurs appliquent les méthodes "Cell Vertex " à la modélisation d'écoulements visqueux turbulents. Crumpton et al. [35] propose trois manières de reconstruire le gradient intervenant dans l'expression des flux visqueux. La première consiste à calculer les composantes du gradient dans les directions

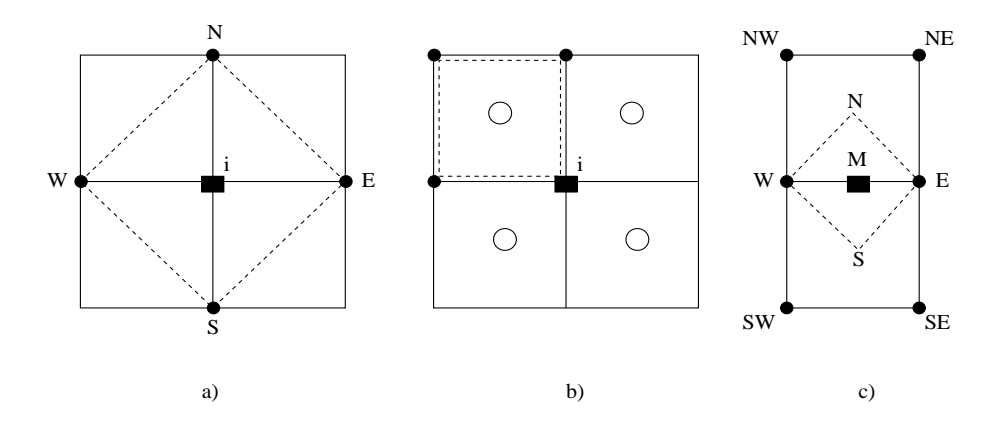

FIG. 1.1: Techniques de reconstruction du gradient a) directement au nœud, b) à partir des valeurs aux centres de gravités puis interpolation, c) approximation par arête.

(NS) et (EW) Fig. 1.1 a) afin de déterminer un gradient en  $i$ . Cette approximation est précise à l'ordre deux sur des maillages structurés réguliers uniquement. L'atout de cette méthode de calcul est sa simplicité, non sa précision. Une manière plus précise de reconstruire le gradient est de calculer ses composantes x et y dans les éléments du maillage primal (Fig. 1.1 b)). Cette fois, l'approximation est d'ordre deux pour des maillages de parallélogrammes. Le gradient est déterminé au nœud du maillage primal par une interpolation bilinéaire. Cette reconstruction est utilisée dans le code AVBP dont la méthode numérique et de nombreux cas applicatifs stationnaires et instationnaires sont décrits dans Schönfeld et al. [36], Rudgyard et al. [37] et Schönfeld and Rudgyard [38]. Dans ce code, le gradient est reconstitué sur les éléments du maillage primal par application de la formule de Green-Gauss en considérant la valeur moyenne du champ sur chaque face. Pour des faces triangulaires, cela suppose juste que l'on considère les variations du champ linéaires. Pour une face quadrangulaire non plane, il faut la trianguler et faire la moyenne sur les deux triangles issus de ce découpage. Cette manière de procèder, présentée initialement par Crumpton et Shaw [39], est exacte pour tous les types d'éléments lorsque les fonctions de flux varient linéairement. Le gradient au nœud est obtenu par la somme des gradients sur chaque élément entourant le nœud pondérée par une fraction de volumes. Colin [40] montre par une analyse bidimensionelle de cette discrétisation des flux diffusifs que des modes non-physiques se propageant dans la direction diagonale des éléments quadrangles ne sont pas atténués par la discrétisation. Rudgyard [41] définit une valeur moyenne corrigée pour le gradient qui permet de dissiper ces modes indésirables mais aucune étude quant à l'impact sur la précision de la méthode n'a été menée. Une description précise de la méthode stabilisée se trouve dans Nicoud [42]. La troisième méthode de reconstruction du gradient proposé par Crumpton et al. est la méthode présentée par Pan et Cheng [43] pour des maillages de triangles et reprise plus tard par Flandrin et al. [44] dans un contexte Volumes Finis. Le volume de contrôle servant à reconstruire le gradient est défini autour des arêtes par, en deux dimensions d'espace, les deux extrémités des arêtes et les deux centres de gravité des éléments se partageant l'arête (Fig. 1.1 c)). Le champ aux centres de gravité des éléments est pris égal à sa valeur moyenne sur l'élément. Cette dernière approche n'a d'intérêt que dans le cas où une valeur moyenne du gradient doit être connue sur l'arête, sinon elle est coûteuse. Pour résumer ce qui vient d'être présenté pour les méthodes " Cell Vertex ", la première reconstruction possible ne permet pas d'être précis sur des maillages autres que réguliers structurés, la deuxième n'atténue pas les modes diagonaux à hautes fréquences ce qui rend l'approche instable et la troisième semble coûteuse.

Coirier [45] présente une étude très intéressante qui porte sur la modélisation du terme visqueux des équations de Navier-Stokes sur maillages cartésiens. Dans une formulation centrée sur les cellules, il analyse la précision (par développement en séries de Taylor) et la positivité (pour s'assurer de vérifier le principe du maximum) de plusieurs discrétisations de l'équation modèle de Laplacien sur 3 types particuliers de maillages : uniforme, avec raffinement non uniforme et discrétisation géométrique dans une seule direction du maillage (configuration courante dans les maillages de proche paroi). Les flux sont calculés à l'aide de la formule de Green Gauss. Il faut donc déterminer le gradient aux milieux des faces. Deux types de méthodes sont abordées pour cela : celles utilisant aussi une formule de Green Gauss sur un volume auxiliaire englobant la surface d'intérêt et celles utilisant une reconstruction polynômiale du champ sur la face à partir de ses valeurs nodales puis en la dérivant. Quatre volumes auxiliaires sont proposés pour les premières, ce qui fait quatre méthodes à étudier, et une reconstruction linéaire ou quadratique pour les deuxièmes, ce qui fait deux méthodes de ce dernier type à étudier. Les analyses de précision et positivité des coefficients de la discrétisation sont menées systématiquement pour chaque méthode sur chaque type de maillages. Ces analyses révèlent des difficultés à converger des deux premières méthodes étudiées. Si elles réussissent à converger, les solutions sont bruitées et non régulières. La faute est attribuée à la molécule de points servant à la discrétisation qui n'est pas constituée des voisins les plus proches mais de voisins situés dans une seconde couronne autour du nœud de calcul. La troisième méthode est "dangereusement inconsistante" selon la nomenclature que Coirier introduit. Cela signifie que pour certains maillages, l'erreur de troncature croît inversement proportionnellement au diamètre moyen des éléments, ce qui n'est pas acceptable. La seule méthode basée sur une reconstruction du gradient par une formule de Green Gauss qui converge bien est la seule à posséder la propriété de préserver la linéarité. En revanche, cette dernière propriété ne garantit pas la consistance. Pour les méthodes à reconstruction polynômiale, la difficulté est de choisir les éléments supports pour la reconstruction du polynôme. Pour une face, les deux éléments se la partageant y participent et un troisième est ajouté. Autant que faire se peut, ce troisième élément est choisi de sorte que le centre de gravité du triangle formé en joignant les trois centres des cellules du support coïncide avec le centre de la face. Plusieurs choix sont souvent possibles. Dans tous les cas, pour avoir une précision d'ordre un minimum, la reconstruction doit se faire de manière quadratique. La positivité des coefficients n'est pas garantie. Pour élever encore la précision, des contraintes géométriques doivent être imposées au maillage, comme une certaine régularité ou orthogonalité. Seulement, la positivité des coefficients de la discrétisation dépend aussi de contraintes imposées au maillage telles que le fait d'avoir un partitionnement de type Delaunay pour des maillages de triangles (Barth [46]). Finalement, Coirier affirme qu'un compromis doit être trouvé entre précision et positivité. Il procède à des tests expérimentaux afin de déterminer laquelle de ces deux propriétés semble la plus importante. Les deux schémas retenus pour les tests expérimentaux sont l'application de la formule de Green Gauss sur le chemin en diamant qui préserve la linéarité et la reconstruction polynômiale quadratique. La première est peu précise mais relativement positive et la seconde présente les qualités inverses, elle est précise mais pas toujours positive. Les résultats obtenus avec l'une comme l'autre m´ethode sont relativement bons pour tous les cas tests. Comme attendu, la reconstruction polynômiale présente une meilleure consistance que la reconstruction par application de la formule de Green Gauss. Concernant la positivité de coefficients, la reconstrution par Green Gauss génère proportionnellement plus de valeurs négatives que la reconstruction polynômiale mais les valeurs négatives générées par cette dernière sont plus négatives en ordre de grandeur. On se rend compte sur les tests faits en raffinant le maillage, dans un contexte de maillages adaptatifs, que la méthode par reconstruction polynômiale ne converge pas sur tous les niveaux de maillages, à cause des valeurs fortement négatives qui se forment en certains endroits délicats. La méthode par reconstruction polynômiale est donc abandonnée. Lors du dernier cas test où seule est utilisée la méthode utilisant la formule de Green Gauss de manière  $\alpha$  préserver la linéarité, des oscillations sont observables dans les zones de proche paroi pour les grandeurs d´erivant d'un gradient, comme le coefficient de frottement par exemple. Elles sont apparemment dues aux irrégularités de raffinement du maillage et s'atténuent en améliorant l'approximation des gradients par l'intermédiaire de fonctions de base définies sur les éléments. La meilleure amélioration est apportée par des fonctions de base d'ordre relativement peu élevé qui n'utilisent que les éléments proches. On revient au problème de concilier une assez bonne positivité avec une bonne précision.

Pour éliminer le problème du raffinement de maillages cartésiens, Coirier et al. [47] se met à utiliser des maillages multi-éléments. Ils apportent, de surcroît, plus de flexibilité que les maillages cartésiens pour pouvoir aborder des cas géométriques plus variés. Le challenge est de constituer le solveur qui correspond. Leur approche est toujours centrée aux cellules. Les valeurs nodales sont reconstruites par un opérateur pseudo-Laplacien pour que la reconstruction de la solution aux sommets du maillage préserve la linéarité. Pour l'évaluation des gradients intervenant dans l'expression des flux visqueux, un compromis est trouvé entre l'approche par volume auxiliaire et reconstruction préservant la linéarité et une reconstruction polynômiale présentant diverses alternatives quant au choix des cellules servant à l'approximation. Le gradient sur les faces est reconstruit par l'intermédiaire de trois vecteurs de l'espace, deux appartenant à la face et un joignant les deux centres des cellules contiguës à la face. On résoud ensuite un système de trois  $\acute{e}$ quations à trois inconnues. On obtient ainsi les trois composantes du gradient et on préserve la linéarité. Il n'y a plus besoin de définir de volume auxiliaire ni de déterminer arbitrairement les éléments supports de la reconstruction polynômiale. Les analyses de positivité et précision ne sont en revanche pas présentées dans cet article.

On retient de la contribution de Coirier la difficulté de trouver un schéma à la fois précis et positif en maillages cartésiens raffinés et une méthode de reconstruction originale mais qui nécessite, initialement et pour chaque nouveau maillage s'il vient à être modifié, la résolution d'un système sur chaque face.

Kawaja et al. [48] s'intéresse à l'implémentation d'un modèle de turbulence sur maillages multi- $'$ éléments composés de prismes et tétraèdres uniquement. Son approche est centrée aux sommets et la structure de données est basée sur les arêtes du maillage primal. Dans son cas, les flux visqueux sont calculés par circulation autour d'une cellule duale définie autour des sommets du maillage primal. Les gradients intervenant dans leur calcul sont déterminés sur les surfaces associées aux arêtes par application d'une formule de Green Gauss sur un volume auxiliaire composé de tous les éléments contenant cette arête. C'est une nouvelle variante des méthodes déjà proposées par Coirier [45]. On rappelle que ces méthodes ont été abandonnées car les points servant à la discrétisation ne sont pas les voisins proches et cela ne confère pas de bonnes propriétés à la discrétisation. Néammoins, Kawaja et al. effectue des tests d'indépendance de la méthode numérique aux types d'éléments composant le maillage qui fournissent des résultats satisfaisants. De plus, il applique sa méthode à la résolution d'un écoulement transsonique autour d'un profil d'aile ou en configuration supersonique là encore avec succès. La méthode de maillage adaptatif appliquée à des maillages de prismes pour les zones de proche paroi et de tétraèdres pour mailler le reste du domaine de calcul fournissent des résultats de même qualité que ceux qui seraient obtenus avec des éléments hexaédriques. Cet auteur ne mentionne pas de problèmes d'instabilité dûs au manque de positivité de cette méthode comme l'on fait les autres auteurs.

Peroomian et al. [49] utilise aussi une méthode de reconstruction polynômiale pour connaître le gradient sur les faces de la cellule de contrôle. Les éléments supports sont ceux se partageant la face. On a vu par l'analyse de Coirier [45] que la discrétisation résultante n'est pas toujours positive et aboutit à des problèmes de convergence. Ces auteurs proposent et testent un certain nombre de limiteurs de pente qui servent à maintenir la positivité de la discrétisation partout. Ces limiteurs sont unidirectionnels. Le principe est d'évaluer la différence entre la valeur de champ prise au centre de gravité de l'élément et le centre de la face par la reconstruction polynômiale dans les deux éléments se partageant la face. Si les pentes sont de signes différents, la pente est mise à zéro. La dérivée de la température et des composantes de la vitesse sont représentées par des polynômes fonctions des variables conservatives. Il est difficile à ce niveau de savoir s'il faut limiter les variables conservatives ou les variables primitives. Ils proposent une limitation des variables primitives et une limitation dans l'espace caractéristique défini par la jacobienne des flux hyperboliques. La simple limitation des variables conservatives peut créer des oscillations dans le champ de pression alors que la limitation des variables caractéristiques réduit les oscillations. Ces fonctions de limitation atténuent les problèmes d'oscillations dûes à la non-positivité de la discrétisation engendrée par la reconstruction polynômiale des gradients mais ne semblent pas pleinement satisfaisantes encore.

Haselbacher et al. [50] propose une méthode numérique centrée aux sommets, pour la modélisation des écoulements turbulents compressibles sur maillages multi-éléments, qui est positive. On sait que la discrétisation proposée par Mavriplis et Venkatakrishnan [27] qui utilise uniquement la composante du gradient dans la direction de l'arête est positive mais souffre d'une perte de précision sur maillages irréguliers où la direction des arêtes diverge de la direction normale à la surface associée aux arêtes. Les auteurs se proposent afin d'améliorer la précision de cette méthode de reconstituer les composantes en  $x$  et  $y$  des gradients. Ces composantes sont exprimées en fonction des composantes normale et tangentielle aux surfaces associées aux arêtes. La détermination des composantes normale et tangentielle se fait par couplage de deux méthodes déjà présentées : la composante tangentielle est reconstituée par application d'une formule de Green Gauss sur les éléments se partageant l'arête et une simple différence pondérée le long des arêtes détermine la composante normale. La première méthode n'est pas forcément positive alors que la seconde l'est. Les tests expérimentaux montrent que la négligence de la composante tangentielle n'engendre pas une perte démesurée de précision, ce qui conduit les auteurs à finalement ne retenir que la méthode de reconstruction dans la direction des arêtes qui correspond à faire l'hypothèse de couche fine de cisaillement sur les éléments autres que tétraèdres. La positivité semble la contrainte la plus critique pour que les calculs fournissent des résultats corrects.

Une dernière méthode originale est présentée par Papin [51] [52]. Au lieu de chercher à définir une nouvelle méthode numérique pouvant s'appliquer à tous les types d'éléments, il cherche au contraire à utiliser ce qui est bien connu. L'idée est donc, non pas de créer une nouvelle méthode mais d'appliquer la méthode initiale partout. Le code de calcul initial possède la même structure que le code N3S-Natur, centré aux sommets et employant une discrétisation par Eléments Finis de type Lagrangien  $P_1$  pour les termes visqueux. En effet, on montrera plus loin dans ce manuscrit que pour la définition des cellules duales adoptées, cette modélisation par EF est équivalente à une modélisation par Volumes Finis. L'auteur se propose de définir un troisième maillage unique et conforme, qui triangule le maillage primal, de telle sorte que chaque surface plane composant la bordure d'une cellule duale ne soit incluse que dans un triangle de ce troisième partitionnement du domaine de calcul. Les gradients sont reconstruits sur les éléments de ce troisième maillage  $\alpha$  l'aide des fonctions de forme linéaires associées aux éléments triangulaires de premier ordre. Les propriétés de la méthode sont donc celles de la méthode intiale : la consistance et positivité des coefficients sont atteintes sur des maillages de triangles équilatéraux. Donc, l'approche est d'ordre deux en précision sur des maillages de carrés, sinon elle est d'ordre un. On peut se demander dans quelle mesure cette m´ethode est applicable dans un contexte industriel car la définition d'une triangulation d'un premier partitionnement n'est pas forcément possible selon la qualité de ce partitionnement initial. De plus, il est connu maintenant que cette méthode sur des maillages formés de rectangles triangulés, ce que l'on tend à avoir pour des codes de calcul instructurés mono-éléments en zone de proche paroi pour essayer d'introduire une certaine anisotropie, apporte trop de dissipation artificielle. A priori, cette méthode peut ne pas être très précise mais les tests menés par l'auteur n'évaluent pas ce point.

On a montré dans cette étude bibliographique qu'un certain nombre de méthodes pour la résolution des équations de Navier-Stokes compressibles sur maillages multi-éléments existent mais peu d'auteurs ont étudié précisément leurs propriétés numériques. Coirier a mené une étude qui aboutit à une conclusion d'importance : il n'est pas possible, avec un schéma linéaire, d'être à la fois positif et précis. Dans ce cas, quelle propriété prévaut sur l'autre ? En effet, la robustesse de la méthode est influencée par la positivité de la discrétisation car les solutions oscillantes obtenues dans ces cas de non-positivité perturbent le processus de convergence. De même, le manque de précision dû à une discrétisation utilisant des points qui ne sont pas des voisins proches aboutit aussi à un ralentissement de la convergence, si tant est que la méthode converge toujours. Les deux notions de précision et positivité semblent donc être toutes deux d'importance égale. Notre objectif dans ce travail de thèse est de mener une étude précise de discrétisations possibles pour les équations de Navier-Stokes compressibles turbulentes afin de trouver une discrétisation la plus précise, positive, conservative et robuste possible pour être utilisée dans un contexte industriel de géométries très complexes et de maillages générés par des mailleurs automatiques. Pour cela, six méthodes vont être proposées. Elles seront méthodiquement étudiées quant à leur <span id="page-23-0"></span>consistance, précision, positivité, stabilité et conservativité. Cette étude va permettre de faire une nouvelle lumière sur les entrelacements existants entre toutes ces caractéristiques.

### 1.4 Plan du document

Le présent manuscrit s'articule autour des points suivants :

- Dans le chapitre 2, la première section détaille le code N3S-Natur et les liens entre la discrétisation et le type des éléments qui constituent le maillage. On met en évidence l'impossibilité d'étendre à une approche multi-élément la discrétisation actuelle de l'opérateur de diffusion et donc la nécessité d'en proposer une nouvelle, qui réponde évidemment à tous les impératifs industriels désignés précédemment. Dans la deuxième section, on présente l'extension de la métrique aux maillages multi-éléments. Après réflexion, une extension standard est retenue, imposée en grande partie par la contrainte de non-régression entre versions qui veut que le solveur sur maillages triangulaires ou tétraédriques ne soit pas modifié. Dans la dernière section de ce chapitre, on introduit les principes d'analyse numérique qui vont servir à l'étude des propriétés numériques des nouvelles discrétisations que l'on va proposer pour la modélisation des flux diffusifs.
- $\bullet$  Dans le chapitre 3, on présente la première discrétisation étudiée. Elle s'inspire des méthodes Cell Vertex mais adaptée à l'utilisation d'un maillage dual. On détaille successivement la m´ethode de reconstruction du gradient, le calcul du flux, l'analyse de consistance et l'analyse de stabilité. Il se trouve que cette méthode est consistante même sur des maillages irréguliers, cependant elle n'est pas monotone. Une stabilisation de la méthode est donc étudiée et exposée au cinquième paragraphe. On résume enfin les propriétés de la méthode dans un dernier paragraphe de conclusion.
- Dans le chapitre 4, on présente des discrétisations basées sur la reconstruction d'un gradient par interpolation Elément Finis. La première approche intègre numériquement le flux afin d'être conservatif et exact pour des polynômes de degré deux. Les analyses de consistance et stabilité révèlent des propriétés numériques tout à fait intéressantes. Dans la deuxième section, une autre approche basée sur un gradient reconstruit par interpolation EF est proposée. Cette fois, on tente d'approcher la valeur moyenne du gradient afin de simplifier l'intégration du flux. Les analyses de consistance et stabilité sont exposées ensuite. La dernière approche proposée, toujours basée sur un gradient reconstruit par interpolation EF, est enfin présentée. On effectue toujours les analyses de consistance et stabilité à la suite. Cette dernière méthode a la caractéristique d'avoir un stencil réduit comparée aux précédentes approches.
- $\bullet$  Dans le chapitre 5, on présente deux approches qui tirent avantage de la construction géométrique du maillage dual. La première ne nécessite que la connaissance du maillage dual. Dans la première configuration présentée, l'analyse montre que la méthode n'est pas consistante et donc converge mal. Une approche stabilisée est présentée et étudiée dans un deuxième paragraphe. Cette méthode est d'une très grande simplicité de mise en œuvre. La deuxième m´ethode du chapitre s'appuie sur une triangulation du maillage primal, ce qui permet de pouvoir utiliser la même méthode VF-EF sur ce troisième maillage. Cette méthode est aussi analysée en consistance et stabilité après avoir prouvé son équivalence à l'approche VF-EF.
- Dans le chapitre 6, on présente les expérimentations numériques menées afin d'apprécier la pr´ecision des m´ethodes num´eriques, tout d'abord, par une convergence en maillage. Ensuite, une analyse de la dissipation numérique apportée par les discrétisations selon la fréquence d'un mode est effectuée. On rassemble les résultats de ces expérimentations dans un dernier

<span id="page-24-0"></span>paragraphe de conclusion. Finalement, en conclusion des chapitres 3, 4, 5 et 6 concernant les propriétés numériques des discrétisations proposées, il apparaît qu'une méthode possède toutes les qualités exigées pour être implémentée dans le solveur industriel N3S-Natur.

• Dans le chapitre 7, on expose les modèles fluides utilisés dans le code N3S-Natur et leur extension aux multi-éléments. On aborde la modélisation de tous les flux numériques, convectifs et diffusifs, des équations de Navier-Stokes et le modèle de turbulence, les modèles de montée en ordre pour le convectif (MUSCL,  $\beta$ -schéma) et l'implicitation de la discrétisation temporelle pour le nouveau flux numérique diffusif. On détaille le premier test de validation concernant une plaque plane en régime laminaire. On montre combien les maillages de rectangles permettent d'améliorer l'approximaiton des couches limites. Malheureusement, les implémentations informatiques liées aux livraisons des différentes versions de N3S-Natur par INCKA-Simulog n'ont pas été effectuées suffisamment rapidement pour qu'une validation sur des cas-tests industriels ait pu être menée.

# 1.5 Valorisation des travaux de recherche

#### Publication

■ Auffray V., Müller J.D. and Puigt G. "Comparison of Diffusive Fluxes Discretisations on hybrid grids for compressible flows", soumission envisagée Computers and Fluids (revue internationale avec comité de lecture).

#### Rapports contractuels

- V. Auffray, "Etat de l'art des méthodes numériques pour maillages hybrides et définition de la métrique", Novembre 2004, N3SNATUR3.0/DM01/01,
- $\bullet$  V. Auffray, "Modélisation de l'opérateur de diffusion", Mai 2005, N3SNATUR3.0/DM01/02,
- V. Auffray "Expérimentation numérique des discrétisations de l'opérateur de diffusion", Mai 2006, N3SNATUR3.0/DM01/03,
- V. Auffray "Modélisation des schémas de montée en ordre pour l'opérateur convectif", Juin 2006, N3SNATUR3.0/DM01/04,
- V. Auffray "Implicitation du nouveau flux diffusif", Juillet 2006, N3SNATUR3.0/DM01/05.

#### Présentation orale

- Journée des doctorants, Turboméca, Avril 2006,
- " Méthodes numériques pour les équations de Navier-Stokes sur maillages non structurés hybrides ", Séminaire CFD, CERFACS, 7 Février 2006,
- Poster, Ecole de printemps de Roscoff, Juin 2005,
- Poster, Worshop "Large eddy simulation and Acoustic analysis for unsteady combustion", Mai 2005,
- "Première évaluation du code N3S-Natur V1.4 ", Séminaire CFD, CERFACS, 27 Mai 2004,
- Comité technique N3S-Natur (SNECMA Villaroche, SNECMA Vernon, Turbomeca, EDF, INCKA-Simulog) , juin et novembre 2004, juin et novembre 2005, Avril et septembre 2006.

# <span id="page-26-0"></span>Chapitre 2

# La problématique liée au multiélément

On expose, dans un premier paragraphe, les méthodes de discrétisation présentes dans le solveur N3S-Natur non-multi-éléments. On met en évidence les liens entre la modélisation des différents termes des équations résolues et la topologie des éléments du maillage primal. Dans un deuxième paragraphe, on décrit l'extension de la métrique au contexte de maillages multi-éléments en deux et trois dimensions d'espace. Enfin, dans le dernier paragraphe, on introduit quelques concepts d'analyse numérique qui vont servir, tout au long de ce travail, d'outils d'étude des nouvelles méthodes numériques que l'on va mettre en place pour la modélisation des flux diffusifs sur maillages multi-éléments.

#### Sommaire

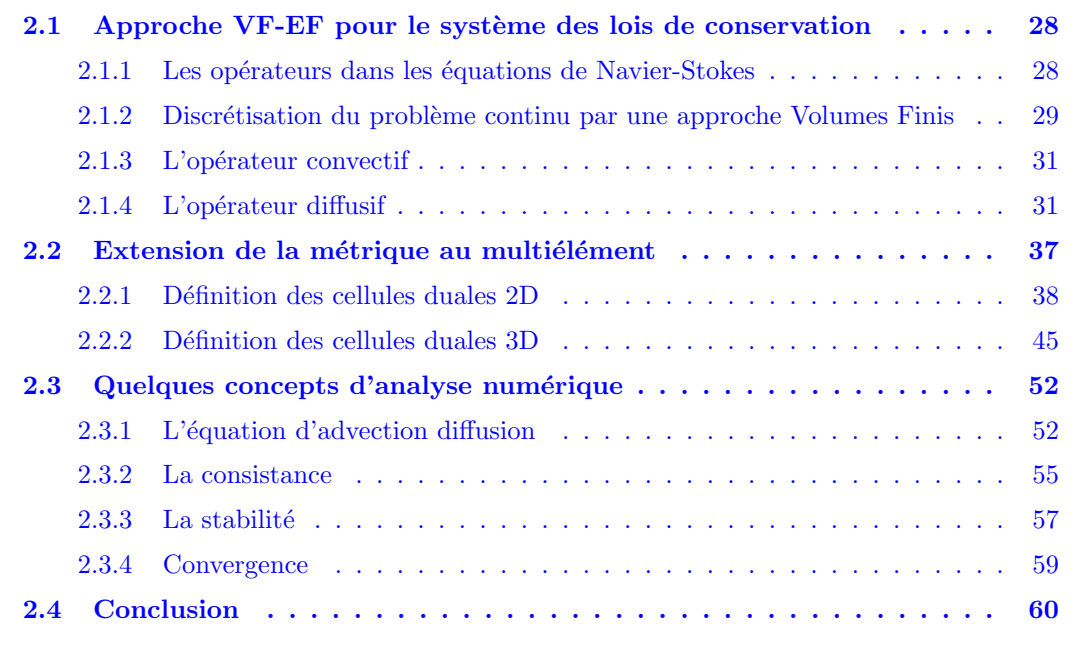

#### <span id="page-27-0"></span>2.1 Approche VF-EF pour le système des lois de conservation

On expose dans un premier paragraphe la construction en opérateurs des équations de Navier-Stokes. On définit ensuite l'approche Volumes Finis et on détaille la discrétisation de chaque terme dans la version non-multi-élément du solveur. L'attache, au type d'élément du maillage, de la modélisation des différents termes des équations, est mise en évidence et les premières pistes de développement pour l'approche multi-éléments sont esquissées.

#### 2.1.1 Les opérateurs dans les équations de Navier-Stokes

Le code N3S-Natur permet de simuler le comportement d'écoulements tridimensionnels de fluides newtoniens compressibles multi-espèces réactifs. Le système d'équations résolu est donc celui des  $\alpha$ équations de Navier-Stokes auquel sont ajoutées deux équations de type  $k - \varepsilon$  pour le modèle de turbulence et des équations de transport pour les espèces.

Pour simplifier la problématique, on ne présente le système d'équations que pour les variables hydrodynamiques. Soit W le vecteur des variables hydrodynamiques mises sous forme conservative :

$$
W = (\rho, \rho u, \rho v, \rho w, \rho E)^T,
$$
\n
$$
(2.1)
$$

où  $\rho$  est la densité volumique,  $(u, v, w)^T$  le vecteur vitesse et  $\rho E$  l'énergie totale.

Le système général à résoudre, représentant les lois de conservation de la masse, la quantité de mouvement et de l'énergie, se met sous la forme symbolique :

$$
\begin{cases}\n\partial_t W + \vec{\nabla} \cdot \vec{F}(W) &= \vec{\nabla} \cdot \vec{S}(W, \vec{\nabla}W) \\
W(X,0) &= W_0(X) \\
W(X_L,t) &= W_L(X_L),\n\end{cases}
$$
\n(2.2)

où on a noté  $\vec{F} = (F_1, F_2, F_3)^T$  les flux d'Euler avec :

$$
F_1 = (\rho u, \rho u^2 + P, \rho u v, \rho u w, u(\rho E + P))^T, \qquad (2.3)
$$

$$
F_2 = (\rho v, \, \rho u v, \, \rho v^2 + P, \, \rho v w, \, v(\rho E + P))^T,\tag{2.4}
$$

$$
F_3 = (\rho w, \, \rho u w, \, \rho v w, \, \rho w^2 + P, \, w(\rho E + P))^T, \tag{2.5}
$$

P est le champ de pression,  $\vec{S} = (S_1, S_2, S_3)^T$  les flux diffusifs où :

$$
S_1 = (0, \tau_{11}, \tau_{12}, \tau_{13}, u\tau_{11} + v\tau_{12} + w\tau_{13} + \lambda \partial_x T)^T, \qquad (2.6)
$$

$$
S_2 = (0, \tau_{21}, \tau_{22}, \tau_{23}, u\tau_{21} + v\tau_{22} + w\tau_{23} + \lambda \partial_y T)^T, \qquad (2.7)
$$

$$
S_3 = (0, \tau_{31}, \tau_{32}, \tau_{33}, u\tau_{31} + v\tau_{32} + w\tau_{33} + \lambda \partial_z T)^T.
$$
 (2.8)

 $\tau_{ij}$  sont les coefficients du tenseur des contraintes, T est le champ de température,  $\lambda$  le coefficient de conductivité thermique et  $\partial_x$  la dérivée partielle par rapport à x, X les coordonnées d'un point du domaine D occupé par le fluide,  $X_L$  les coordonnées des points formant la bordure de D. A ces équations s'ajoute l'équation d'état liant la densité de pression à la température. On détaille l'obtention de ce système au chapitre 7.1.

Les équations de Navier-Stokes sont donc constituées :

- <span id="page-28-0"></span> $\bullet$  d'un terme de convection F fonction du vecteur W,
- d'un terme de diffusion S fonction à la fois du vecteur W et de son gradient  $\vec{\nabla}W$ .

La résolution numérique des équations de Navier-Stokes passe par la résolution de ces différents termes.

Du point de vue physique, la propriété de compressibilité peut générer dans le système d'étude des phénomènes tels que des chocs. Mathématiquement, ces derniers correspondent à des solutions qui ne sont pas régulières. La notion de dérivée devient, dans ces cas, problématique. On s'intéresse donc à la forme intégrale du système, ce qui permet, même en cas d'irrégularité de la solution recherchée, de converger vers une solution faible du problème. La manière la plus simple de résoudre ce système intégral est de le discrétiser sur un nombre fini de cellules recouvrant tout le domaine d'´etude. C'est sur chacune de ces cellules que l'on s'assure de la conservation de la masse, de la quantité de mouvement et de l'énergie du fluide considéré.

#### 2.1.2 Discrétisation du problème continu par une approche Volumes Finis

On se place dans le cas de figure où les bordures du domaine sont fixes au cours du temps. On considère  $D \subset \mathbb{R}^m$ ,  $m \leq 3$  le domaine occupé par le fluide. Ce domaine D est approché par un polygone  $D_h \subset D$ . La construction de la solution approchée nécessite la discrétisation du domaine  $D_h$  en polygones simples qui forment une partition du domaine. Cette partition représente le maillage primal fourni par l'utilisateur. L'approche adoptée dans N3S-Natur est orienté aux sommets ("Vertex Centered" en anglais). L'objectif de cette technique est de reconstruire la solution aux sommets du maillage primal. Pour ce faire, une nouvelle partition du domaine est d´efinie de telle sorte que chaque sommet du maillage primal ne soit inclus que dans un polygone de la nouvelle partition. Le maillage issu de ce deuxième partitionnement est appelé maillage dual et les polygones qui le composent *cellules duales* ou volumes de contrôle. On définit une partition du domaine  $D_h$ :

**Définition 1** Soit  $\{C_i, i = 1, \ldots, N_c\}$  une partition de  $D_h$  représentant le maillage dual :

$$
\bigcup_{i=1}^{N_c} C_i = D_h \quad \text{avec} \quad \dot{C}_i \cap \dot{C}_j = \phi \quad \text{si } i \neq j. \tag{2.9}
$$

 $\dot{C}_i$  représente l'intérieur de  $C_i$ .

On introduit quelques notations utiles :

**Définition 2** On note  $\partial C_i$  la frontière de  $C_i$  et  $\partial C_{ij}$  l'intersection entre les cellules  $C_i$  et  $C_j$ . Soit  $S(i)$  l'ensemble des indices des sommets connectés à i, alors :

$$
\partial C_i = \bigcup_{j \in S(i)} \partial C_{ij}.\tag{2.10}
$$

**D**éfinition 3 La surface  $\partial C_i \cap \tau$  représente la surface intersection entre la cellule duale associée au nœud i et l'élément générique  $\tau$ . Soit  $E(i)$  l'ensemble des éléments du maillage possédant i comme sommet, alors :

$$
\partial C_i = \bigcup_{\tau \in E(i)} \partial C_i \cap \tau. \tag{2.11}
$$

On intègre le système d'équations Eq.  $(2.2)$  sur la cellule  $C_i$ , ce qui donne :

$$
\iiint_{C_i} \partial_t W dV + \iiint_{C_i} \vec{\nabla} \cdot \vec{F}(W) dS = \iiint_{C_i} \vec{\nabla} \cdot \vec{S}(W, \vec{\nabla}W) dS.
$$
 (2.12)

Les intégrales des termes de flux convectif et diffusif sont écrites sous la forme d'intégrales curvilignes en deux dimensions et surfaciques en trois dimensions par la formule de Green-Ostrogradsky (aussi appelée formule de Green-Gauss) :

Théorème de Green-Ostrogradsky : Le flux d'un vecteur à travers une surface fermée est  $égal \, \dot{a} \,$  l'intégrale de la divergence de ce vecteur sur le volume délimité par cette surface :

$$
\iiint_D \vec{\nabla} \cdot \vec{F} \, dV = \iint_{\partial D} \vec{F} \cdot \vec{n} \, dS,\tag{2.13}
$$

où D est un domaine volumique, ∂D sa bordure et  $\vec{n}$  le vecteur normal unitaire à ∂D orienté vers l'extérieur.

On obtient :

$$
\iiint_{C_i} \partial_t WdV + \iint_{\partial C_i} \vec{F}(W) \cdot \vec{n} \, dS = \iint_{\partial C_i} \vec{S}(W, \vec{\nabla}W) \cdot \vec{n} \, dS,
$$
\n(2.14)

où  $\vec{n}$  est un vecteur normal unitaire à  $\partial C_i$  orienté vers l'extérieur. Le théorème de transport de Reynolds permet d'écrire en géométrie fixe que :

$$
\frac{d}{dt}\left(\iiint_{C_i} WdV\right) = \iiint_{C_i} \frac{\partial W}{\partial t}dV.
$$
\n(2.15)

Ainsi, Eq. (2.14) devient :

$$
\frac{d}{dt}\left(\iiint_{C_i} WdV\right) + \iint_{\partial C_i} \vec{F}(W) \cdot \vec{n} \, dS = \iint_{\partial C_i} \vec{S}(W, \vec{\nabla}W) \cdot \vec{n} \, dS. \tag{2.16}
$$

**Définition 4** L'approche Volumes Finis consiste à chercher une solution  $W$ , vérifiant le problème Eq.  $(2.16)$  avec conditions initiales, constante par morceaux sur D. Le processus est itératif en temps. La valeur moyenne de W sur la cellule  $C_i$  à l'instant n, noté  $W_i^n$ , est définie par :

$$
W_i^n = \frac{1}{V_i} \iiint_{C_i} W(x, y, z, t^n) dV.
$$
\n(2.17)

 $V_i$  est le volume de  $C_i$ , constant en géométrie fixe. On cherche à déterminer, par la discrétisation Volumes Finis, sur chaque cellule duale, la valeur moyenne de W au temps  $(n+1)$ . On obtient, ainsi, une suite de solutions temporelles num´eriques qui, en stationnaire, doit converger vers la solution exacte de Eq. (2.2) (voir, par exemple, Anderson [53], Herbin [54]).

 $L'Eq. (2.16)$  se met sous sa forme semi-discrétisée en temps de la manière suivante :

$$
V_i\left(W_i^{n+1} - W_i^n\right) + \Delta t \iint_{\partial C_i} \vec{F}(W) \cdot \vec{n} \, dS = \Delta t \iint_{\partial C_i} \vec{S}(W, \vec{\nabla}W) \cdot \vec{n} \, dS. \tag{2.18}
$$

Il existe différentes techniques pour calculer les termes de flux convectif et diffusif. Les paragraphes suivants expliquent la technique utilis´ee dans la code industriel N3S-Natur [55] [56] [57].

#### <span id="page-30-0"></span>2.1.3 L'opérateur convectif

D'après l'Eq. (2.10), on réécrit l'intégrale des flux d'Euler de la manière suivante :

$$
\iint_{\partial C_i} \vec{F}(W) \cdot \vec{n} \, dS = \sum_{j \in S(i)} \iint_{\partial C_{ij}} \vec{F}(W) \cdot \vec{n} \, dS. \tag{2.19}
$$

L'intégrale  $\iint_{\partial C_{ij}} \vec{F}(W) \cdot \vec{n} dS$  représente l'échange de flux convectif entre les cellules duales  $C_i$ et  $C_j$ . On considère la valeur moyenne  $F_{ij}$  des flux d'Euler sur  $\partial C_{ij}$ . On a ainsi :

$$
\iint_{\partial C_{ij}} \vec{F}(W) \cdot \vec{n} \, dS = \sum_{j \in S(i)} \vec{\eta_{ij}} \cdot \vec{F}_{ij},\tag{2.20}
$$

où  $\vec{\eta}_{ij}$  est le vecteur normal à  $\partial C_{ij}$  défini par :

$$
\vec{\eta}_{ij} = \iint_{\partial C_{ij}} \vec{n} \, dS. \tag{2.21}
$$

La valeur moyenne  $\vec{F}_{ij}$  sur  $\partial C_{ij}$  des flux d'Euler se détermine soit par la méthode de Roe soit par la méthode de Van Leer à partir des valeurs moyennes  $W_i^n$  et  $W_j^n$  sur les cellules duales  $C_i$ et  $C_i$ .

On note donc que, pour les flux convectifs, la topologie des éléments du maillage primal n'intervient que dans la définition des normales  $\vec{\eta}_{ij}$  à la surface de la cellule duale.

Le point crucial, dans la définition de ces normales, est de faire en sorte que la méthode soit conservative, c'est-à-dire que ce qui sort d'une cellule, entre bien dans la cellule contiguë. On exprime cette contrainte par :

$$
\iint_{\partial C_{ij}} \vec{F}(W) \cdot \vec{n} \, dS = -\iint_{\partial C_{ji}} \vec{F}(W) \cdot \vec{n} \, dS,\tag{2.22}
$$

ce qui s'obtient par :

$$
\vec{\eta}_{ij} = -\vec{\eta}_{ji},\tag{2.23}
$$

d'après Eq.  $(2.20)$ .

#### 2.1.4 L'opérateur diffusif

On s'intéresse maintenant au terme diffusif de l'Eq. (2.18). On écrit, par exemple, le terme de flux diffusif pour la variable conservative  $\rho u$ :

$$
\iint_{\partial C_i} \left( \begin{array}{c} \tau_{11} \\ \tau_{21} \\ \tau_{31} \end{array} \right) \cdot \vec{n} \, dS = \iint_{\partial C_i} \mu \left( \begin{array}{c} \frac{4}{3} \partial_x u \\ (\partial_x v + \partial_y u) \\ (\partial_x w + \partial_z u) \end{array} \right) \cdot \vec{n} \, dS, \n= \iint_{\partial C_i} \mu \partial_x \left( \begin{array}{c} u/3 \\ v \\ w \end{array} \right) \cdot \vec{n} \, dS + \iint_{\partial C_i} \mu \vec{\nabla u} \cdot \vec{n} \, dS. \tag{2.24}
$$

On voit bien qu'intervient dans l'expression de ce flux l'opérateur de dérivation. On va se focaliser sur la modélisation de la deuxième intégrale du membre de droite de Eq. (2.24) car la modélisation de la première est similaire.

On  $\acute{e}$ met comme hypothèse que le gradient de u sur les  $\acute{e}$ léments du maillage primal est constant. L'intégrale de flux est décomposée d'après Eq.  $(2.11)$ :

$$
\iint_{\partial C_i} \mu \vec{\nabla u} \cdot \vec{n} \, dS = \sum_{\tau \in E(i)} \iint_{\partial C_i \cap \tau} \mu \vec{\nabla u} \cdot \vec{n} \, dS. \tag{2.25}
$$

Comme le gradient de  $u$  est supposé constant sur  $\tau$ :

$$
\iint_{\partial C_i \cap \tau} \mu \vec{\nabla u} \cdot \vec{n} \, dS = \mu \vec{\nabla u} \cdot \iint_{\partial C_i \cap \tau} \vec{n} \, dS. \tag{2.26}
$$

**Théorème 1** Les maillages utilisés jusqu'à présent sont composés exclusivement de triangles en deux dimensions d'espace et de tétraèdres en trois dimensions d'espace. On considère des  $El'ements Finis (EF) de type Lagrangien P<sub>1</sub> (polynômes de degré 1). Soit N<sub>i</sub><sup>τ</sup> la fonction de$ forme EF de type  $P_1$ , définie sur  $\tau$ , associée au sommet i. On a :

$$
\iint_{\partial C_i \cap \tau} \vec{n} \, dS = -\iiint_{\tau} \nabla \vec{N}_i^{\tau} dV. \tag{2.27}
$$

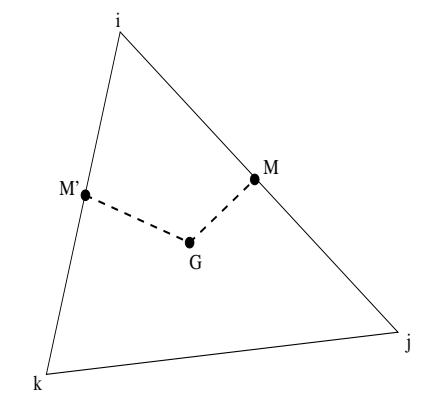

Fig. 2.1: Notations pour Preuve 1

**Preuve 1** On utilise les notations de Fig. 2.1. G est le centre de gravité du triangle  $\{i, j, k\}$ , M est le milieu de l'arête  $[i, j]$  et M' celui de l'arête  $[i, k]$ . La réunion des segments  $[M', G]$  et  $[G, M]$  forme les limites de la celulle duale liée au sommet i. La démonstration se fait dans le plan mais s'´etend naturellement `a l'espace. Dans l'espace, la surface intersection entre la cellule duale liée au sommet i et un tétraèdre du maillage se définit en joignant le centre de gravité du tétraèdre aux centres de gravité des faces et enfin aux milieux des arêtes, comme représenté Fig. 2.2.

Soit :

$$
n_{\partial \vec{C}_i \cap \tau} = \int_{\partial C_i \cap \tau} \vec{n} \, dS,\tag{2.28}
$$

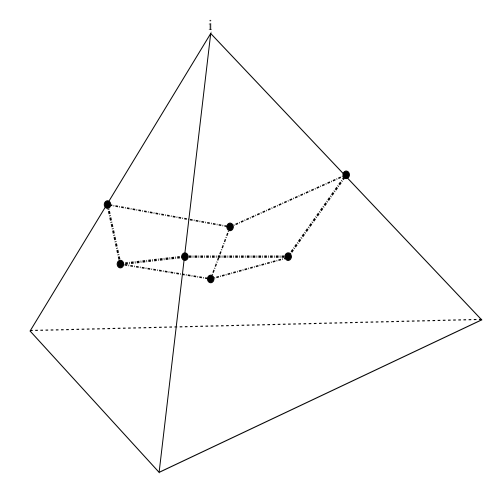

FIG. 2.2: Intersection de la cellule duale liée au sommet  $i$  et un tétraèdre

où  $\tau = \{i, j, k\}$ . D'après Fig. 2.1 :

$$
n_{\partial \vec{C}_i \cap \tau} = \vec{n}_{M'G} + \vec{n}_{GM} = \vec{n}_{M'M} = \frac{1}{2} \vec{n}_{jk}.
$$
 (2.29)

On a donc :

$$
n_{\partial \vec{C}_i \cap \tau} \cdot \vec{ij} = Aire(\tau), \qquad (2.30)
$$

$$
n_{\partial \vec{C}_i \cap \tau} \cdot \vec{ik} = Aire(\tau). \tag{2.31}
$$

 $D$ 'autre part, la fonction de forme EF de type  $P_1$  associée au sommet i se définit par :

$$
N_i^{\tau}(i) = 1, \quad N_i^{\tau}(j) = 0, \quad N_i^{\tau}(k) = 0,
$$
\n(2.32)

$$
N_i^{\tau}(m) = N_i^{\tau}(i) + \nabla \dot{N}_i^{\tau} \cdot \vec{im}, \qquad (2.33)
$$

où m est un point de l'élément  $\tau$ . On en déduit les égalités suivantes :

$$
\nabla \dot{N}_i^{\tau} \cdot \vec{ij} = -1, \qquad (2.34)
$$

$$
\nabla \dot{N}_i^{\tau} \cdot i\vec{k} = -1. \tag{2.35}
$$

 $\label{eq:comm} Compute\ les\ fonctions\ de\ forme\ N_i^\tau\ sont\ affines\ .$ 

$$
\vec{I} = \iint_{\tau} \nabla \vec{N}_i^T dS = Aire(\tau) \nabla \vec{N}_i^T
$$
\n(2.36)

alors :

$$
\vec{I} \cdot \vec{ij} = -Aire(\tau), \qquad (2.37)
$$

$$
\vec{I} \cdot \vec{i} \vec{k} = -Aire(\tau). \tag{2.38}
$$

On en conclut que :

$$
(\vec{I} + n_{\partial} \vec{C}_{i} \cap \tau) \cdot \vec{ij} = 0, \qquad (2.39)
$$

$$
(\vec{I} + n_{\partial} \vec{C}_{i} \cap \tau) \cdot i\vec{k} = 0. \tag{2.40}
$$

On a donc :

$$
n_{\partial \vec{C}_i \cap \tau} = -\iint_{\tau} \nabla \vec{N}_i^{\tau} dS. \tag{2.41}
$$

 $\blacksquare$ 

Eq. (2.26) devient :

$$
\iint_{\partial C_i \cap \tau} \mu \vec{\nabla u} \cdot \vec{n} dS = -\mu \vec{\nabla u} \cdot \iiint_{\tau} \vec{\nabla N}_i dV = -\iiint_{\tau} \mu \vec{\nabla u} \cdot \vec{\nabla N}_i dV. \tag{2.42}
$$

Et donc, l'intégrale de flux totale Eq.  $(2.25)$  se réécrit :

$$
\iint_{\partial C_i} \mu \vec{\nabla u} \cdot \vec{n} \, dS = -\sum_{\tau \in E(i)} \iiint_{\tau} \mu \vec{\nabla u} \cdot \vec{\nabla N}_i^{\tau} dV. \tag{2.43}
$$

Théorème 2 Le membre de droite correspond exactement à l'opérateur de diffusion dans la formulation variationnelle utilisée dans la méthode des Eléments Finis.

Preuve 2 On souhaite modéliser, par la théorie des Eléments Finis, l'équation scalaire de diffusion suivante :

$$
\partial_t T - \Delta T = 0. \tag{2.44}
$$

La formulation faible de ce problème sur le domaine  $D$  s'écrit :

$$
\iiint_D \partial_t T \phi dV - \iiint_D \Delta T \phi dV = 0, \quad \forall \phi.
$$
 (2.45)

où T et  $\phi$  satisfont à des conditions de régularité que l'on ne détaille pas ici. Les fonctions  $\phi$ sont les fonctions test ou fonctions de pondération. On ne vérifie l'équation précédente que pour certaines fonctions  $\phi_i$  choisies de telle manière qu'elles soient indépendantes les unes des autres et en nombre égal au nombre d'inconnues, c'est-à-dire au nombre de nœuds du maillage. Leur  $support$  est compact, défini autour de chaque nœud. En appliquant le théorème transport Eq.  $(2.15)$  et en intégrant par partie l'intégrale de flux, on obtient donc :

$$
\frac{\partial}{\partial t} \iiint_D T \phi \, dV = - \iiint_D \nabla T \cdot \nabla \phi \, dV, \n= - \sum_{\tau \in D} \iiint_\tau \nabla T \cdot \nabla \phi \, dV. \tag{2.46}
$$

Dans la méthode de Galerkin, que l'on adopte ici, les fonctions test sont prises égales aux fonctions de forme N définies en chaque sommet de chaque élément. Pour déterminer le degré  $de\;libert\'{e}i, on\; résoud:$ 

$$
\frac{\partial}{\partial t} \iiint_D T_i N_i dV = -\sum_{\tau \in D} \iiint_{\tau} \vec{\nabla T}_i \cdot \vec{\nabla N}_i dV,
$$

$$
= -\sum_{\tau \in E(i)} \iiint_{\tau} \vec{\nabla T}_i \cdot \vec{\nabla N}_i dV.
$$
(2.47)

On retrouve bien l'intégrale transformée Eq.  $(2.43)$  en remplaçant le champ scalaire T par la composante u de la vitesse.

n

On termine la modélisation de l'intégrale de flux Eq. (2.43) par l'approche EF. Cela signifie que, sur un élément  $\tau$  du maillage, on exprime la composante  $u$  de la vitesse par :

$$
u(X) = \sum_{l \in S^{\tau}} u_l N_l^{\tau}(X), \tag{2.48}
$$

où  $S^\tau$  est l'ensemble des sommets de l'élément  $\tau, u_l$  sont les valeurs nodales de  $u$  sur  $\tau$  et  $N_l^\tau$  la fonction de forme EF de type  $P_1$ , définie sur  $\tau$ , associée au sommet l. On déduit une expression pour le gradient de u :

$$
\vec{\nabla u}^{\tau} = \sum_{l \in S^{\tau}} u_l \vec{\nabla N}_l^{\tau}.
$$
\n(2.49)

Comme les fonctions de forme sont linéaires, leur gradient est constant. Il en découle que Eq.  $(2.49)$  fournit une valeur moyenne du gradient de u sur  $\tau$ . L'équivalence entre les approches VF et EF ne vaut donc que si l'on fait l'hypothèse dans l'approche VF d'un gradient constant par élément du maillage primal, ce que l'on a supposé en premier lieu.

**Théorème 3** Le gradient sur l'élément  $\tau$  fourni par la formule d'interpolation EF de type  $P_1$ est équivalent au gradient obtenu par l'application de la formule de Green-Gauss sur l'élément τ :

$$
\vec{\nabla u}^{\tau} = \sum_{l \in S^{\tau}} u_l \vec{\nabla N}_l^{\tau} = \frac{1}{V_{\tau}} \iint_{\partial \tau} \vec{u} \cdot \vec{n} \, dS,\tag{2.50}
$$

où  $N_l^{\tau}$  est la fonction de forme EF de type  $P_1$  définie sur  $\tau$ , associée au sommet l et  $V_{\tau}$  est le volume de  $\tau$ .

**Preuve 3** On présente la démonstration en deux dimensions d'espace. On considère la transformation de coordonnées  $\mathcal F$  qui à un élément triangle quelconque du plan fait correspondre un  $e$ lément triangle isoparamétrique tel que représenté Fig. 2.3. On écrit ainsi que :

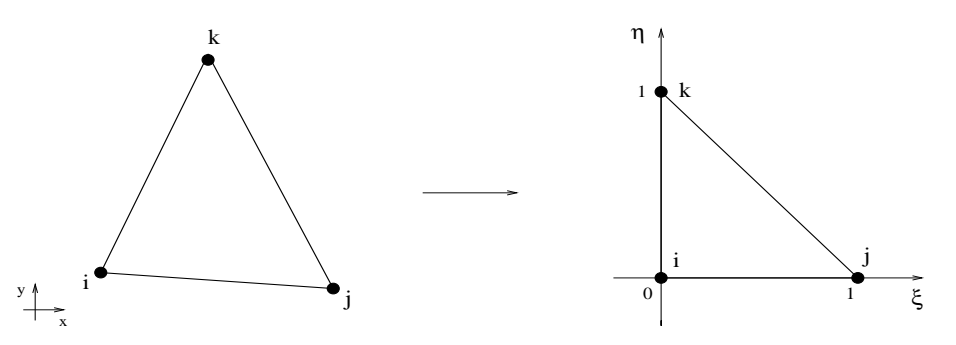

FIG. 2.3: Triangles quelconque et isoparamétrique

$$
\begin{pmatrix} x - X_i \\ y - Y_i \end{pmatrix} = \begin{pmatrix} X_{ji} & X_{ki} \\ Y_{ji} & Y_{ki} \end{pmatrix} \begin{pmatrix} \xi \\ \eta \end{pmatrix} = P \begin{pmatrix} \xi \\ \eta \end{pmatrix}.
$$
 (2.51)

On a noté  $(X_i, Y_i)$  les coordonnées du nœud i et  $(X_{ji}, Y_{ji}) = (X_j - X_i, Y_j - Y_i)$  les coordonnées du vecteur  $\vec{ij}$ . Les fonctions de forme EF de type  $P_1$  associées à l'élément  $\{i, j, k\}$  se définissent dans l'espace de coordonnées  $(\xi, \eta)$  par :

$$
N_i(\xi, \eta) = 1 - \xi - \eta, \tag{2.52}
$$

$$
N_j(\xi, \eta) = \xi, \tag{2.53}
$$

$$
N_k(\xi, \eta) = \eta. \tag{2.54}
$$

On souhaite exprimer leur différentielle. Pour cela, on a besoin de connaître l'expression des variations élémentaires  $d\xi$  et  $d\eta$  :

$$
\begin{pmatrix} d\xi \\ d\eta \end{pmatrix} = P^{-1} \begin{pmatrix} dx \\ dy \end{pmatrix} = \frac{1}{\det(P)} \begin{pmatrix} Y_{ki} & -X_{ki} \\ -Y_{ji} & X_{ji} \end{pmatrix} \begin{pmatrix} dx \\ dy \end{pmatrix}.
$$
 (2.55)

Les différentielles des fonctions de forme s'écrivent :

$$
dN_i(\xi, \eta) = -d\xi - d\eta, \qquad (2.56)
$$

$$
dN_j(\xi, \eta) = d\xi, \tag{2.57}
$$

$$
dN_k(\xi, \eta) = d\eta, \tag{2.58}
$$

ce qui fournit dans l'espace de coordonnées  $(x, y)$ :

$$
dN_i(x, y) = \frac{1}{\det(P)} (Y_{jk} dx + X_{kj} dy), \qquad (2.59)
$$

$$
dN_j(x, y) = \frac{1}{\det(P)} (Y_{ki} dx - X_{ki} dy), \qquad (2.60)
$$

$$
dN_k(x,y) = \frac{1}{\det(P)}(-Y_{ji} dx + X_{ji} dy), \qquad (2.61)
$$

avec  $det(P) = 2Aire(ijk) = 2V_{\tau}$  et sous forme de gradient :

$$
\vec{\nabla}N_i = \frac{1}{\det(P)} \begin{pmatrix} Y_{jk} \\ -X_{jk} \end{pmatrix} = \frac{1}{2V_\tau} \vec{n}_{jk}^{int}, \qquad (2.62)
$$

$$
\vec{\nabla}N_j = \frac{1}{\det(P)} \begin{pmatrix} Y_{ki} \\ -X_{ki} \end{pmatrix} = \frac{1}{2V_\tau} \vec{n}_{ki}^{\text{ int}},\tag{2.63}
$$

$$
\vec{\nabla}N_k = \frac{1}{\det(P)} \begin{pmatrix} -Y_{ji} \\ X_{ji} \end{pmatrix} = \frac{1}{2V_{\tau}} \vec{n}_{ji}^{int}, \qquad (2.64)
$$

où  $\vec{n}^{\,int}_{ji}$  est la normale au côté  $[i, j]$ , de norme  $\|\vec{i}\|$ , orientée vers l'intérieur de l'élément  $\tau$ . On obtient finalement :

$$
\vec{\nabla u}^{\tau} = \sum_{l \in S^{\tau}} u_l \vec{\nabla N}_l^{\tau} = \frac{1}{2V_{\tau}} (u_i \vec{n}_{jk}^{int} + u_j \vec{n}_{ki}^{int} + u_k \vec{n}_{ji}^{int}),
$$
\n
$$
= \frac{1}{V_{\tau}} \left( \frac{(u_j + u_k)}{2} \vec{n}_{jk}^{ext} + \frac{(u_k + u_i)}{2} \vec{n}_{ki}^{ext} + \frac{(u_j + u_i)}{2} \vec{n}_{ji}^{ext} \right),
$$
\n
$$
= \frac{1}{V_{\tau}} \iint_{\partial \tau} \vec{u} \cdot \vec{n} dS. \tag{2.65}
$$

 $\blacksquare$ 

En remplaçant le gradient de  $u$  Eq.  $(2.49)$  dans Eq.  $(2.43)$ , on a :

$$
\iint_{\partial C_i} \mu \vec{\nabla u} \cdot \vec{n} dS = -\sum_{\tau \in E(i)} \iiint_{\tau} \mu \left( \sum_{l \in S^{\tau}} u_l \vec{\nabla N}_l^{\tau} \right) \cdot \vec{\nabla N}_i^{\tau} dV,
$$

$$
= -\sum_{\tau \in E(i)} \mu V_{\tau} \left( \sum_{l \in S^{\tau}} u_l \vec{\nabla N}_l^{\tau} \right) \cdot \vec{\nabla N}_i^{\tau}.
$$
(2.66)
On voit apparaı̂tre les coefficients  $\{V_{\tau}\nabla{\stackrel{\tau}{N}}_{l}^{\tau}$  $\overline{\sigma}_l \cdot \vec{\nabla N}_i^{\tau}$  $i, l = 1, ..., N_S, i = 1, ..., N_S$  de la matrice de masse EF. De cette manière, la modélisation de l'opérateur de dérivation se fait simplement. La définition de la cellule duale décrite en Preuve 1, qui est la pierre angulaire de l'équivalence des approches EF-VF, fut introduite en premier par A. Dervieux [58] pour les équations d'Euler puis étendue aux équations de Navier-Stokes par Rostand et Stoufflet [59] [60].

La convergence de la méthode numérique ainsi définie est démontrée par Droniou et al. [61] et Eymard et al. [62].

On a vu que la méthode de calcul de l'opérateur de diffusion repose sur l'équivalence des approches EF-VF qui s'obtient en supposant un gradient moyen constant par élément du maillage primal et l'égalité Eq.  $(2.27)$ . La démonstration de cette égalité se fait à l'aide des propriétés des fonctions de forme EF de type  $P_1$  et de la définition des cellules duales. Or, les fonctions de forme EF de type  $P_1$  sont associées aux éléments triangulaires et tétraédriques. Dans un contexte multi-élément, les mêmes fonctions de forme ne peuvent être utilisées. Il se pose donc la question de savoir comment calculer l'intégrale de flux diffusif et comment reconstruire le gradient d'un champ pour les autres types d'éléments.

On peut déjà imaginer, à partir de ce qui vient d'être présenté, que deux voies sont à explorer : • Voie A : considérer un gradient moyen constant sur les éléments du maillage primal obtenu par application de la formule de Green- Gauss et calculer, quelque soit le type d'éléments, les normales  $\vec{n}_{\partial C_i \cap \tau}$  qui ne peuvent plus être approchées par les fonctions de forme EF. Dans ce cas, le calcul du flux se fait simplement :

$$
\iint_{\partial C_i \cap \tau} \mu \nabla u \cdot \vec{n} \, dS = \mu \nabla u^{\tau} \cdot \iint_{\partial C_i \cap \tau} \vec{n} \, dS = \mu \nabla u^{\tau} \cdot \vec{n}_{\partial C_i \cap \tau}.
$$
\n(2.67)

Il est nécessaire de déterminer la définition du gradient moyen et des normales pour chaque type d'éléments.

• Voie  $\bf{B}$ : reconstruire le gradient à l'aide des fonctions de forme EF adaptées à chaque type d'éléments et intégrer numériquement l'intégrale de flux car le gradient n'est plus constant. L'intégrale de flux devient dans ce cas :

$$
\iint_{\partial C_i \cap \tau} \mu \nabla u \cdot \vec{n} \, dS = \iint_{\partial C_i \cap \tau} \mu \left( \sum_{k \in S^{\tau}} u_k \nabla N_k^{\tau} \right) \cdot \vec{n} \, dS. \tag{2.68}
$$

L'expression du gradient est cette fois fixée par la formule d'interpolation des EF. On peut envisager des stratégies afin de simplifier ou pallier à l'étape d'intégration numérique.

On présente, dans les chapitres 3, 4 et 5, six discrétisations possibles pour le terme diffusif des équations de Navier-Stokes sur maillages multi-éléments. L'idée de ce travail de thèse est d'étudier en profondeur les propriétés numériques de chacune des discrétisations que l'on propose et choisir d'implémenter celle qui présente le meilleur compromis vis-à-vis des impératifs industriels.

# 2.2 Extension de la métrique au multiélément

Dans le cadre du développement de la méthode numérique pour maillages multi-éléments, il est nécessaire de généraliser la définition des volumes de contrôle aux types d'éléments suivant : quadrilatères en 2D, hexaèdres, prismes et pyramides en 3D.

Comme l'ont montré les études menées par Barth [46] et Viozat et al. [63], la forme des cellules

de contrôle a une grande influence sur le comportement numérique de la discrétisation. En effet, sur des maillages étirés, l'ordre de précision atteint n'est pas forcément le même que pour un maillage régulier car l'exactitude de l'approximation des flux est dépendante de la forme des cellules de contrôle. Il découle souvent de ce fait des difficultés à converger. On reviendra sur ces notions en abordant les questions de consistance, stabilité et convergence des nouvelles méthodes numériques proposées dans les parties suivantes. Ces études n'ayant été menées que pour des maillages de triangles, il aurait été intéressant d'étudier, dans un contexte de maillages multi-éléments, une définition de cellule duale qui permette d'avoir les meilleures propriétés numériques. Seulement, cette étude a été effectuée dans l'idée de compléter un code industriel de CFD qui utilise déjà une certaine méthode numérique que l'on n'a pas souhaité modifier dans un souci de non-régression de version.

Ainsi, comme on souhaite que ce qui est en place pour les maillages de triangles et tétraèdres ne soit pas modifié, il découle que les milieux des arêtes doivent servir à la définition des volumes de contrôle sur maillages multi-éléments. Il faut savoir maintenant comment définir les autres points constituant la cellule duale. Une fois le choix de la définition de la cellule duale arrêté, on détermine l'expression des vecteurs normaux aux surfaces  $\partial C_{ij}$  et  $\partial C_i \cap \tau$  qui, on l'a vu dans le paragraphe 2.1, interviennent dans l'expression des flux numériques convectif et visqueux. On rappelle que  $C_i$  est la cellule duale associée au nœud i et  $\tau$  le nom générique d'un élément du maillage. On donne une représentation des surfaces  $\partial C_{ij}$  et  $\partial C_i \cap \tau$  dans un contexte de maillages multi-éléments bidimensionnels sur Fig. 2.4. On présente enfin comment le volume,

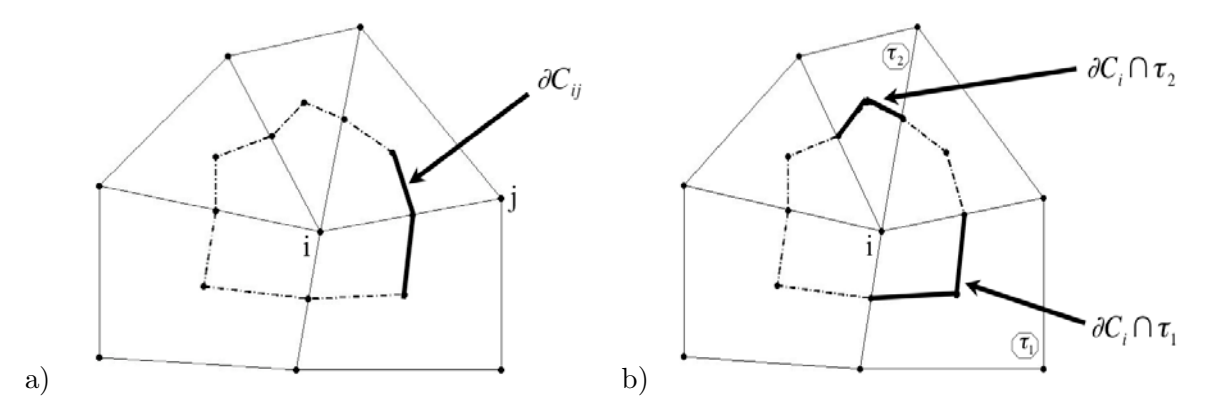

FIG. 2.4: Notations des surfaces de calcul pour les flux numériques.

respectivement l'aire en deux dimensions d'espace, des cellules duales est évalué.

#### 2.2.1 Définition des cellules duales 2D

On va définir dans ce qui suit la forme géométrique, le calcul de l'aire de l'intersection de la cellule duale associée à un nœud avec un élément triangulaire, puis quadrangulaire et la fermeture des cellules duales appartenant aux frontières du domaine.

#### Intersection avec un élément triangulaire

On représente sur la Fig. 2.5 une cellule duale pour un maillage composé de triangles uniquement. Soient  $\tau_1$  le triangle de centre de gravité  $G_1$  et  $\tau_2$  le triangle de centre de gravité  $G_2$ . M est le milieu de l'arête  $[i, j]$  et  $\vec{z}$  est la normale unitaire au plan de travail orientée vers le lecteur.

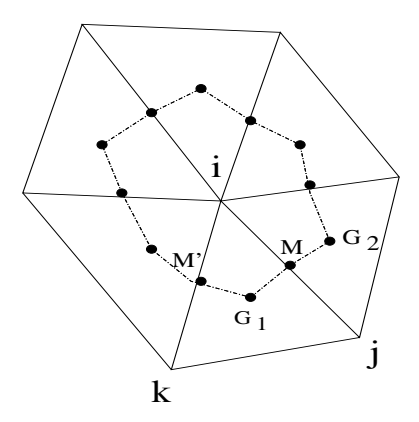

Fig. 2.5: Cellule duale 2D pour un maillage de triangles

D'après les notations de la Fig. 2.5, la surface  $\partial C_{ij}$  est formée par les segments  $[G_1, M]$  et  $[M,G_2].$  Le vecteur  $\vec{\eta}_{ij}$  normal à  $\partial C_{ij}$  se décompose en :

$$
\vec{\eta}_{ij} = \vec{\eta}_{ij}^{\tau_1} + \vec{\eta}_{ij}^{\tau_2},\tag{2.69}
$$

où  $\vec{\eta}_{ij}^{\tau_1}$  et  $\vec{\eta}_{ij}^{\tau_2}$  sont respectivement les vecteurs normaux aux segments  $[G_1, M]$  et  $[M, G_2]$ . On

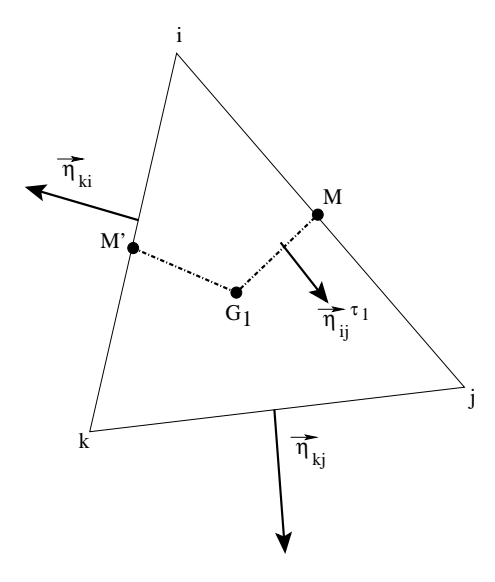

FIG. 2.6: Définition de la normale  $\vec{\eta}_{ij}^{\tau_1}$  du triangle  $\tau_1 = ijk$ 

écrit $\vec{\eta}_{ij}^{\tau_1}$  à l'aide des notations de la Fig. 2.6. On a :

$$
G_1 \vec{M} = \frac{1}{3} (i\vec{M} + j\vec{M} + k\vec{M}),
$$
  
=  $\frac{1}{6} (\vec{k}i + \vec{k}j).$  (2.70)

En appliquant une rotation d'angle  $\frac{\pi}{2},$  on trouve :

$$
\vec{\eta}_{ij}^{\tau_1} = \frac{1}{6} (\vec{n}_{kj} - \vec{n}_{ki}). \tag{2.71}
$$

 $\vec{n}_{ki}$  représente la normale au segment  $[k, i]$  orientée vers l'extérieur de l'élément dont la norme est la longueur du segment  $[k, i]$ .

#### Calcul de l'aire de la cellule duale pour un maillage de triangles

**Théorème 4** L'aire de l'intersection  $C_i \cap \tau$  est exactement le tiers de l'aire de l'élement  $\tau$ .

**Preuve 4** On a, dans les notations de Fig. 2.6 :  $C_i \cap \tau = Aire(iM'G_1M)$ . Soit A l'aire du triangle  $\{iG_1k\}$ . Alors :

$$
A = \frac{1}{2} ||i\vec{G}_1 \wedge i\vec{k}|| = ||i\vec{G}_1 \wedge i\vec{M}'||, \qquad (2.72)
$$

car M' est le milieu de [i, k]. L'aire du triangle  $\{i, j, k\}$  est :

$$
Aire(ijk) = \frac{1}{2} \|\vec{ij} \wedge \vec{ik}\|.
$$
\n(2.73)

Or, en coordonnées barycentriques :

$$
G_1 = \frac{1}{3}(i+j+k). \tag{2.74}
$$

Donc :

$$
i\vec{G}_1 = \frac{1}{3}(i\vec{j} + i\vec{k}) = \frac{2}{3}i\left(\frac{j+k}{2}\right) = \frac{2}{3}i\vec{M}'',\tag{2.75}
$$

en définisant  $M''$  comme le milieu de [j, k]. L'aire A se réécrit :

$$
A = \frac{1}{3} ||i\vec{M}'' \wedge i\vec{k}|| = \frac{1}{3} ||\left(\frac{i\vec{j} + i\vec{k}}{2}\right) \wedge i\vec{k}|| = \frac{1}{6} ||i\vec{j} \wedge i\vec{k}||. \tag{2.76}
$$

On a donc  $A = \frac{1}{3}Aire(ijk)$ . Ainsi :

$$
Aire(iG1M') = \frac{A}{2} = \frac{1}{6}Aire(ijk).
$$
 (2.77)

De la même manière, on obtient :

$$
Aire(iG1M) = \frac{Aire(iG1j)}{2} = \frac{1}{6}Aire(ijk).
$$
\n(2.78)

Finalement :

$$
Aire(iM'G1M) = Aire(iG1M) + Aire(iG1M') = \frac{1}{3}Aire(ijk).
$$
\n(2.79)

 $\blacksquare$ 

Donc, dans le cas où le maillage n'est composé que de triangles, l'aire  $S_{C_i}$  de la cellule duale se calcule simplement par :

$$
S_{C_i} = \sum_{\tau \in E(i)} \frac{S^{\tau}}{3},\tag{2.80}
$$

où  $S^{\tau}$  est l'aire du triangle  $\tau$ .

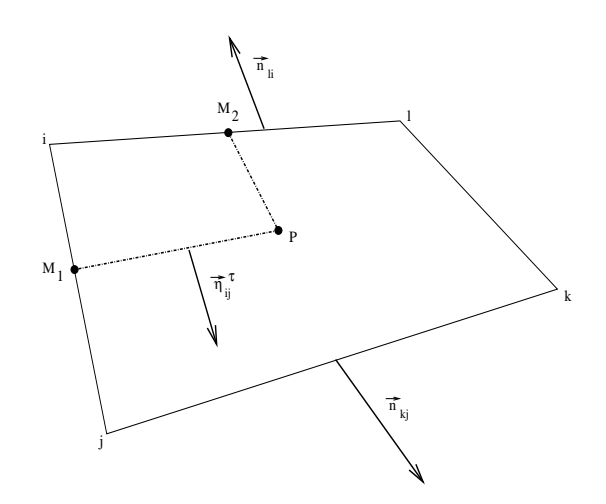

FIG. 2.7: Elément quadrilatère

#### Intersection avec un élément quadrangulaire

La problématique dans la définition de la cellule duale pour un élément quadrilatère est de savoir comment définir le point intérieur à celui-ci, nommé  $P$  dans les notations de la Fig. 2.7. Une propriété intéressante serait que le point  $P$  divise le quadrilatère en quatre aires égales. Mais, est-il possible de découper en quatre aires égales un quadriltatère ?

**Théorème 5** Il existe un point P tel que, en joignant ce point aux milieux des arêtes, le qua $drilatère initial soit découpé en quatre sous-quadrilatères d'aires égales.$ 

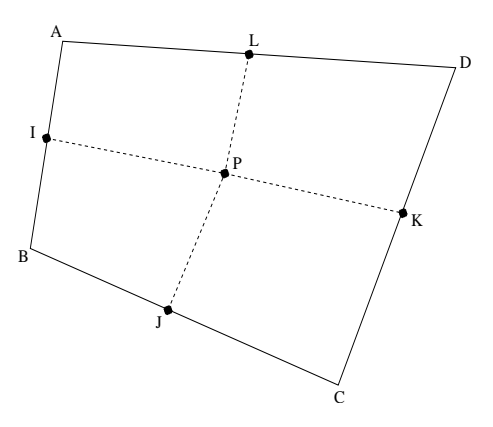

FIG. 2.8: Définition des notations

**Preuve 5** On définit Fig. 2.8 les notations utilisées dans la démonstration. On a :

$$
Aire(ALPI) = \frac{1}{2} ||\vec{AI} \wedge \vec{AP}|| + \frac{1}{2} ||\vec{AP} \wedge \vec{AL}|| = ||\vec{V}_1||,
$$
\n(2.81)

*où*  $\vec{V_1} = \frac{1}{2}$  $\frac{1}{2}(\vec{AI}\wedge\vec{AP}+\vec{AP}\wedge\vec{AL})=\frac{1}{2}\vec{AP}\wedge\vec{IL}=\frac{1}{4}\vec{AP}\wedge\vec{BD}$ . De même :

$$
Aire(BIPJ) = ||\vec{V}_2|| \quad o\dot{u} \quad \vec{V}_2 = \frac{1}{4}\vec{BP} \wedge \vec{CA}, \tag{2.82}
$$

$$
Aire(CJPK) = \|\vec{V_3}\| \quad o\hat{u} \quad \vec{V_3} = \frac{1}{4}\vec{CP} \wedge \vec{DB},\tag{2.83}
$$

$$
Aire(DKPL) = \|\vec{V_4}\| \quad o\dot{u} \quad \vec{V_4} = \frac{1}{4}\vec{DP} \wedge \vec{AC}.
$$
 (2.84)

On cherche le point P tel que :  $\vec{V}_1 = \vec{V}_2 = \vec{V}_3 = \vec{V}_4$ . Il résulte de l'égalité  $\vec{V}_1 = \vec{V}_3$ :

$$
\vec{AP} \wedge \vec{BD} = \vec{CP} \wedge \vec{DB}, \tag{2.85}
$$

$$
(\vec{AP} + \vec{CP}) \wedge \vec{BD} = 0, \tag{2.86}
$$

$$
2\vec{UP} \wedge \vec{BD} = 0, \tag{2.87}
$$

o`u U est le milieu de [AC]. P se trouve donc sur la droite passant par U de vecteur directeur  $\vec{BD}$ .

De même, il résulte de l'égalité  $\vec{V_2} = \vec{V_4}$  :

$$
\vec{BP} \wedge \vec{CA} = \vec{DP} \wedge \vec{AC}, \tag{2.88}
$$

$$
(\vec{BP} + \vec{DP}) \wedge \vec{CA} = 0, \tag{2.89}
$$

$$
2\vec{VP} \wedge \vec{CA} = 0, \tag{2.90}
$$

où  $V$  est le milieu de  $[BD]$ . P se trouve donc sur la droite passant par  $V$  de vecteur directeur  $\vec{CA}$ .

On a donc finalement  $\vec{VP} = \lambda \vec{AC}$  et  $\vec{UP} = \mu \vec{BD}$ . On donne une représentation graphique de la

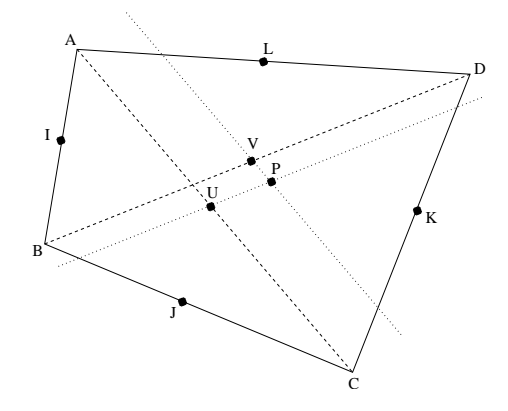

Fig. 2.9: Situation du point P.

situation du point P Fig. 2.9.

On montre que le point P défini de cette manière est tel que  $\vec{V}_1 = \vec{V}_2$ . En effet :

$$
\vec{V_1} = \vec{AP} \wedge \vec{BD} = \vec{AU} \wedge \vec{BD} = \frac{1}{2}\vec{AC} \wedge \vec{BD},\tag{2.91}
$$

car  $\vec{UP} \wedge \vec{BD} = 0$ . Et :

$$
\vec{V_2} = \vec{BP} \wedge \vec{CA} = \vec{BV} \wedge \vec{CA} = \frac{1}{2}\vec{BD} \wedge \vec{CA} = \frac{1}{2}\vec{AC} \wedge \vec{BD},\tag{2.92}
$$

car  $\vec{VP} \wedge \vec{CA} = 0$ . On a donc  $\vec{V}_1 = \vec{V}_2$  d'après les Eq. (2.91) et (2.92). Le point P existe donc et est unique.  $\blacksquare$ 

L'inconvénient de choisir ce point  $P$  pour la définition de la cellule duale est qu'il n'a pas de coordonnées simplement exprimables en fonction des coordonnées des sommets. La définition des normales aux faces  $\partial C_{ij} \cap \tau$  devient une plus lourde tâche comparé au cas des triangles. De plus, un tel point ne peut pas être défini pour tous les éléments utilisés en 3D (hexaèdres, prismes, pyramides), donc la définition de la cellule duale serait différente selon la dimension de l'espace de travail ce qui ne semble pas intéressant *a priori*.

Si l'on choisit de prendre le centre de gravité de l'élément comme point  $P$ , de part sa définition comme barycentre des quatre sommets, la définition de la normale à la surface  $\partial C_{ij} \cap \tau = [PM_1]$ est simple. En effet, dans ce cas, en utilisant les notations de la Fig. 2.7 :

$$
P\vec{M}_1 = \frac{1}{4}(i\vec{M}_1 + j\vec{M}_1 + k\vec{M}_1 + l\vec{M}_1),
$$
  
= 
$$
\frac{1}{8}(j\vec{i} + 2\vec{kj} + 2l\vec{i} + i\vec{j}),
$$
  
= 
$$
\frac{1}{4}(k\vec{j} + l\vec{i})
$$
 (2.93)

On applique une rotation d'angle  $\frac{\pi}{2}$  :

$$
\vec{\eta}_{ij}^{\tau} = \frac{1}{4} (\vec{n}_{kj} - \vec{n}_{li}), \qquad (2.94)
$$

 $\vec{n}_{kj}$  représente la normale au segment  $[k, j]$  orientée vers l'extérieur de l'élément dont la norme est la longueur du segment  $[k, j]$ . Mais, le choix du centre de gravité implique que les quatre aires qui vont diviser l'aire de l'élément initial ne seront pas forcément égales. Le calcul de l'aire des cellules duales ne peut donc se faire de la même manière que pour les triangles. Il peut tout de même se faire simplement par une formule de Green Gauss, ce que l'on le montre dans le paragraphe suivant.

#### Aire de la cellule de contrôle dans un contexte multiélément

Afin d'avoir la même définition quelque soit le type d'élément, l'aire de la cellule duale est calculée simplement par une formule de type Green-Gauss sur les faces de la cellule que l'on connaît par les normales  $\vec{\eta}_{ij}$  aux faces associées aux arêtes.

**Théorème 6** En considérant  $C_i$  la cellule duale associée au nœud i,  $\partial C_i$  sa surface,  $\partial C_{ij}$  les surfaces associées aux arêtes de normales  $\vec{\eta}_{ij}$ ,  $S(i)$  l'ensemble des sommets connectés à i par

une arête et  $\vec{X} = \begin{pmatrix} x \\ y \end{pmatrix}$  $\hat{y}$  $\bigg),$  l'aire de la cellule duale s'écrit :

$$
\iint_{C_i} \vec{\nabla} \cdot \vec{X} dS = \int_{\partial C_i} \vec{X} \cdot \vec{n} dl,
$$
\n
$$
2S_{C_i} = \sum_{j \in S(i)} \int_{\partial C_{ij}} \vec{X} \cdot \vec{n} dl,
$$
\n
$$
S_{C_i} = \frac{1}{2} \sum_{j \in S(i)} \vec{X}_{ij} \cdot \vec{\eta}_{ij},
$$
\n(2.95)

où  $\vec{X}_{ij}$  sont les coordonnées du milieu M de l'arête  $[i, j]$ .

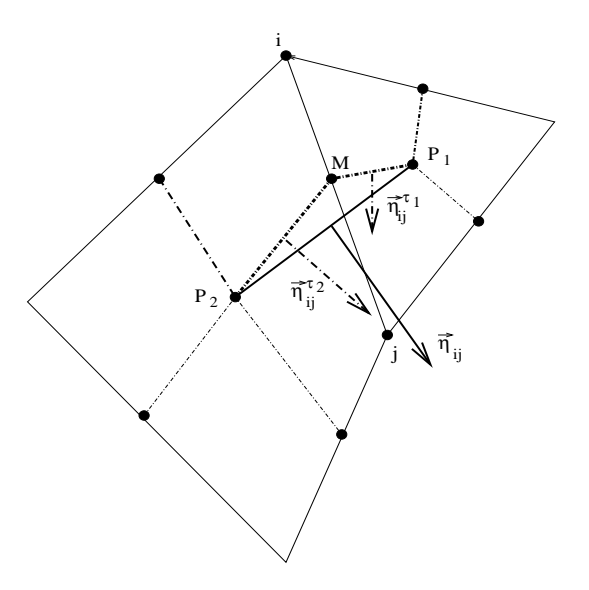

FIG. 2.10: Normale  $\vec{\eta}_{ij}$  à la face  $\partial C_{ij}$ 

**Preuve 6** On définit  $P_1$  et  $P_2$  comme étant les centres des cellules 1 et 2 Fig. 2.10. On cherche  $\grave{a}$  calculer :

$$
\int_{\partial C_{ij}} \vec{X}.\vec{n} \, dl = \int_{P_1M} \vec{X}.\vec{n} \, dl + \int_{MP_2} \vec{X}.\vec{n} \, dl,
$$
\n
$$
= \vec{n}_1. \int_{P_1M} \vec{X} \, dl + \vec{n}_2. \int_{MP_2} \vec{X} \, dl,
$$
\n(2.96)

où  $\vec{n}_1$  et  $\vec{n}_2$  sont respectivement les normales unitaires à  $[P_1M]$  et  $[MP_2]$ . Soit  $\vec{X}_1$  le point moyen de  $[P_1M]$  :

$$
\vec{X}_1 = \frac{1}{\|P_1 M\|} \int_{P_1 M} \vec{X} dl.
$$
\n(2.97)

 $\vec{X}_1$  est donc le milieu de  $[P_1M]$ . En remplaçant dans l'Eq. (2.96), on obtient :

$$
\int_{\partial C_{ij}} \vec{X}.\vec{n} \, dl = \vec{n}_{P_1M}.\vec{X}_1 + \vec{n}_{MP_2}.\vec{X}_2,\tag{2.98}
$$

où  $\vec{n}_{P_1M}$  et  $\vec{n}_{MP_2}$  sont les normales non normées aux côtés  $[P_1M]$  et  $[MP_2]$ . On développe le membre de droite de l'Eq. (2.98) :

$$
\vec{n}_{P_{1}M}.\vec{X}_{1} + \vec{n}_{MP_{2}}.\vec{X}_{2} = \frac{1}{2} \left[ \vec{n}_{P_{1}M} . (\vec{P_{1}} + \vec{M}) + \vec{n}_{MP_{2}} . (\vec{M} + \vec{P_{2}}) \right],
$$
\n
$$
= \frac{1}{2} \left[ \vec{n}_{P_{1}M} . \vec{P_{1}} + \vec{n}_{P_{1}M} . \vec{M} + \vec{n}_{MP_{2}} . \vec{M} + \vec{n}_{MP_{2}} . \vec{P_{2}} \right],
$$
\n
$$
= \frac{1}{2} \left[ \vec{n}_{P_{1}M} . (\vec{P_{1}} - \vec{M} + \vec{M}) + (\vec{n}_{P_{1}M} + \vec{n}_{MP_{2}}) . \vec{M} + \vec{n}_{MP_{2}} . (\vec{P_{2}} - \vec{M} + \vec{M}) \right],
$$
\n
$$
= \frac{1}{2} \left[ \vec{n}_{P_{1}M} . \overline{MP_{1}} + \vec{n}_{P_{1}M} . \vec{M} + \vec{n}_{ij} . \vec{M} + \vec{n}_{MP_{2}} . \overline{MP_{2}} + \vec{n}_{MP_{2}} . \vec{M} \right],
$$
\n
$$
= \vec{n}_{ij} . \vec{M}, \qquad (2.99)
$$

 $car$  les produits scalaires  $\vec{n}_{P_1M}.\overrightarrow{MP_1}$  et  $\vec{n}_{MP_2}.\overrightarrow{MP_2}$  sont nuls. On a donc finalement :

$$
\int_{\partial C_{ij}} \vec{X} \cdot \vec{n} \, dl = \vec{\eta}_{ij} \cdot \vec{M},\tag{2.100}
$$

où  $\vec{M}$  est le vecteur coordonnée du milieu de l'arête [i, j].  $\blacksquare$ 

#### Fermeture aux bords

On présente Fig. 2.11 une cellule duale bidimensionnelle associée à un nœud appartenant à une frontière du domaine symbolisée par les traits hachurés. La fermeture de la cellule consiste à

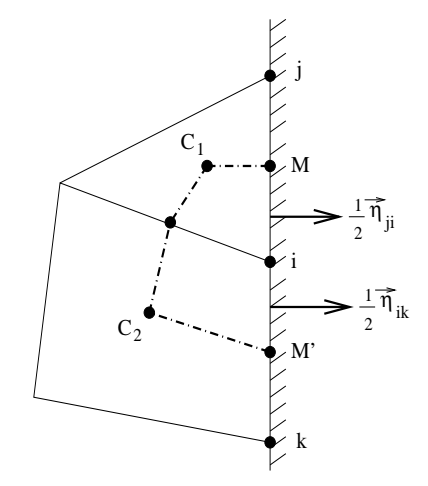

FIG. 2.11: Cellule duale frontière pour un cas bidimensionnel

définir le segment  $[M'M]$  comme appartenant à  $\partial C_i$ . Ceci se fait par l'intermédiaire des normales aux bords du domaine. En effet :

$$
\vec{n}_i^f = \frac{1}{2}\vec{n}_{ji} + \frac{1}{2}\vec{n}_{ik}.
$$
\n(2.101)

 $\vec{n}_{ji}$  et  $\vec{n}_{ik}$  sont respectivement les normales aux côtés [j, i] et [i, k] orientées vers l'extérieur du domaine. La normale  $\vec{n}_i^f$  est symboliquement associée au nœud de bord *i*.

#### 2.2.2 Définition des cellules duales 3D

La définition de la cellule duale est fixée d'après l'étude bidimensionnelle. Elle se base sur les mêmes points que pour les tétraèdres. On décrit ici les intersections de la cellule duale avec un élément tétraédrique, hexaédrique, prismatique et pyramidal qui passe par la définition des normales aux surfaces  $\partial C_{ij} \cap \tau$ . On finira en présentant le calcul du volume des cellules duales tridimensionnelles et la fermeture des cellules aux bords du domaine.

#### Intersection avec un élément tétraédrique

On représente sur la Fig. 2.12 l'intersection de la cellule duale associée au nœud i et d'un tétraèdre quelconque  $\tau$  du maillage. On désigne par  $M_1$ ,  $M_2$  et  $M_3$  respectivement les milieux des arêtes [i, k], [i, l] et [i, j] et par  $G_1, G_2$  et  $G_3$  respectivement les centres de gravité des faces

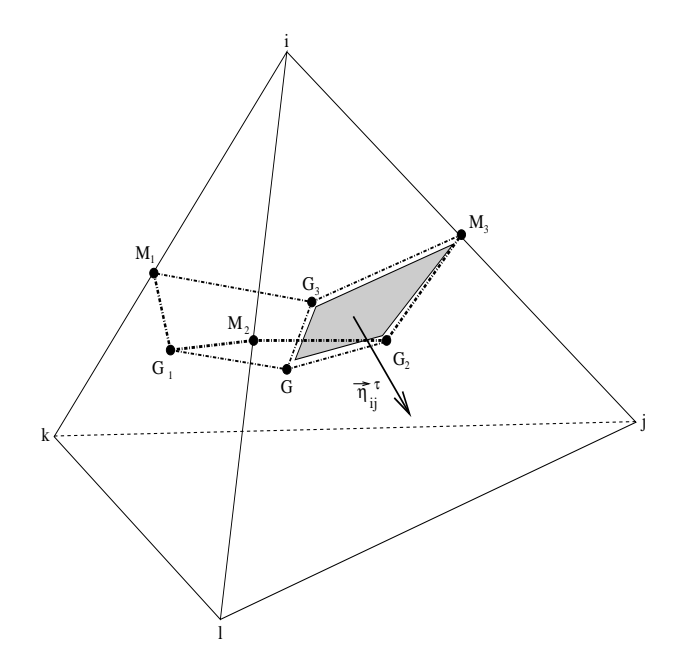

FIG. 2.12: Intersection du volume de contrôle  $C_i$  avec un tétraèdre.

 $(ikl)$ ,  $(ilj)$  et  $(ijk)$ . G est le centre de gravité du tétraèdre  $\tau$ . Le quadrilatère formé par les points  $\{G, G_2, G_3, M_3\}$  représente  $\partial C_{ij} \cap \tau$ .

Théorème 7 Dans un tétraèdre, les quatre points  $\{G, G_2, G_3, M_3\}$  sont coplanaires.

Preuve 7 On a en coordonnées barycentriques :

$$
M_3 = \frac{I+J}{2}, \quad G_2 = \frac{I+J+L}{3}, \quad G_3 = \frac{I+J+K}{3}, \quad G = \frac{I+J+K+L}{4}, \tag{2.102}
$$

 $ce\ qui\ permet\ d\'écrite:$ 

$$
G_2 = \frac{2M_3 + L}{3}, \quad G_3 = \frac{2M_3 + K}{3}, \quad G = \frac{2M_3 + K + L}{4}, \tag{2.103}
$$

ou sous forme vectorielle :

$$
\overrightarrow{M_3G_2} = \frac{1}{3}\overrightarrow{M_3L}, \quad \overrightarrow{M_3G_3} = \frac{1}{3}\overrightarrow{M_3K}, \quad \overrightarrow{M_3G} = \frac{1}{4}(\overrightarrow{M_3K} + \overrightarrow{M_3L}).
$$
\n(2.104)

Donc :

n

$$
\overrightarrow{M_3G} = \frac{3}{4} (\overrightarrow{M_3G_3} + \overrightarrow{M_3G_2}).
$$
\n(2.105)

On en déduit que les points  $M_3$ ,  $G$ ,  $G_3$  et  $G_2$  sont coplanaires. Il en est de même pour  $M_2$ ,  $G$ ,  $G_2, G_1$  et  $M_1, G, G_3$  et  $G_1$ .

On veut calculer maintenant l'intégrale de  $\vec{n}$  sur la surface  $\partial C_{ij} \cap \tau$ . D'après les notations de la

Fig. 2.12, on a :

$$
\vec{\eta}_{ij}^{\tau} = \iint_{\partial C_{ij} \cap \tau} \vec{n} dS = Aire(M_3, G_3, G, G_2) \frac{\overline{M_3 G_2} \wedge \overline{M_3 G_3}}{\|\overline{M_3 G_2} \wedge \overline{M_3 G_3}\|}, \n= \frac{1}{2} \overrightarrow{GG_3} \wedge \overrightarrow{GG_2} + \frac{1}{2} \overrightarrow{G_2 M_3} \wedge \overrightarrow{G_3 M_3}. \tag{2.106}
$$

D'après les formes vectorielles Eq. (2.104), on écrit l'aire du triangle  $M_3G_3G_2$  comme étant :

$$
Aire(M_3G_3G_2) = \frac{1}{2} \|\overrightarrow{M_3G_2} \wedge \overrightarrow{M_3G_3}\| = \frac{1}{18} \|\overrightarrow{M_3L} \wedge \overrightarrow{M_3K}\|.
$$
 (2.107)

Et on définit les vecteurs  $\overrightarrow{GG_3}$  et  $\overrightarrow{GG_2}$  en fonction des vecteurs  $\overrightarrow{M_3L}$  et  $\overrightarrow{M_3K}$ :

$$
\overrightarrow{GG_3} = \overrightarrow{GM_3} + \overrightarrow{M_3G_3} = \frac{1}{3}\overrightarrow{M_3K} - \frac{1}{4}\overrightarrow{M_3K} - \frac{1}{4}\overrightarrow{M_3L} = \frac{1}{12}\overrightarrow{M_3K} - \frac{1}{4}\overrightarrow{M_3L}, \quad (2.108)
$$

$$
\overrightarrow{GG_2} = \overrightarrow{GM_3} + \overrightarrow{M_3G_2} = \frac{1}{3}\overrightarrow{M_3L} - \frac{1}{4}\overrightarrow{M_3K} - \frac{1}{4}\overrightarrow{M_3L} = \frac{1}{12}\overrightarrow{M_3L} - \frac{1}{4}\overrightarrow{M_3K},
$$
 (2.109)

et :

$$
\overrightarrow{GG_3} \wedge \overrightarrow{GG_2} = \left(\frac{1}{12}\overrightarrow{M_3K} - \frac{1}{4}\overrightarrow{M_3L}\right) \wedge \left(\frac{1}{12}\overrightarrow{M_3L} - \frac{1}{4}\overrightarrow{M_3K}\right),
$$
  
\n
$$
= \frac{1}{144}\overrightarrow{M_3K} \wedge \overrightarrow{M_3L} + \frac{1}{16}\overrightarrow{M_3L} \wedge \overrightarrow{M_3K},
$$
  
\n
$$
= \left(\frac{1}{16} - \frac{1}{144}\right)\overrightarrow{M_3L} \wedge \overrightarrow{M_3K},
$$
  
\n
$$
= \frac{1}{18}\overrightarrow{M_3L} \wedge \overrightarrow{M_3K}.
$$
 (2.110)

On obtient donc l'aire du triangle  $GG_2G_3$ :

$$
Aire(GG_2G_3) = \frac{1}{2} \|\overrightarrow{GG_3} \wedge \overrightarrow{GG_2}\|,
$$
  

$$
= \frac{1}{36} \|\overrightarrow{M_3L} \wedge \overrightarrow{M_3K}\|,
$$
 (2.111)

$$
= \frac{1}{2} Aire(M_3G_3G_2). \tag{2.112}
$$

D'après les Eq.  $(2.107)$  et  $(2.111)$ , on est en mesure d'écrire que :

$$
Aire(M_3, G_3, G, G_2) = \left(\frac{1}{18} + \frac{1}{36}\right) \|\overrightarrow{M_3L} \wedge \overrightarrow{M_3K}\|,
$$
  
= 
$$
\frac{1}{12} \|\overrightarrow{M_3L} \wedge \overrightarrow{M_3K}\|.
$$
 (2.113)

Il en découle que :

$$
\iint_{\partial C_{ij}\cap\tau} \vec{\eta}dS = \frac{1}{12} \|\overrightarrow{M_3L} \wedge \overrightarrow{M_3K}\| \frac{\overrightarrow{M_3L} \wedge \overrightarrow{M_3K}}{\|\overrightarrow{M_3L} \wedge \overrightarrow{M_3K}\|} = \frac{1}{12} \overrightarrow{M_3L} \wedge \overrightarrow{M_3K}.
$$
 (2.114)

A l'aide de l'équation Eq.  $(2.110)$ , on obtient :

$$
\vec{\eta}_{ij}^{\tau} = \iint_{\partial C_{ij} \cap \tau} \vec{n} dS = \frac{3}{2} \overrightarrow{GG_3} \wedge \overrightarrow{GG_2} . \tag{2.115}
$$

On réécrit ce vecteur normal  $\vec{\eta}_{ij}^{\, \tau}$  en considérant que  $\overrightarrow{GG_3} = \frac{1}{4}$  $\frac{1}{4}\overrightarrow{LG_3}$  et  $\overrightarrow{GG_2} = \frac{1}{4}$  $\frac{1}{4}\overrightarrow{KG_2}$ :

$$
\vec{\eta}_{ij}^{\tau} = \frac{3}{2} \left[ \frac{1}{16} (\overrightarrow{LG_3} \wedge \overrightarrow{KG_2}) \right]. \tag{2.116}
$$

Or :

$$
\overrightarrow{LG_3} \wedge \overrightarrow{KG_2} = \frac{1}{9} (\overrightarrow{LI} + \overrightarrow{LJ} + \overrightarrow{LK}) \wedge (\overrightarrow{KI} + \overrightarrow{KJ} + \overrightarrow{KL}),
$$
  
\n
$$
= \frac{1}{9} (\overrightarrow{LI} + \overrightarrow{LJ} + \overrightarrow{LK}) \wedge (3\overrightarrow{KL} + \overrightarrow{LJ} + \overrightarrow{LJ}),
$$
  
\n
$$
= \frac{1}{9} (-4\overrightarrow{LI} \wedge \overrightarrow{LK} - 4\overrightarrow{LJ} \wedge \overrightarrow{LK}),
$$
  
\n
$$
= \frac{4}{9} (2\overrightarrow{n}_{LKJ} - 2\overrightarrow{n}_{LKI}),
$$
 (2.117)

où  $\vec{n}_{LKI}$  est la normale à la face  $(LKI)$  dirigée vers l'extérieur de l'élément dont la norme est équivalente à l'aire de la face en question. En remplaçant l'Eq.  $(2.117)$  dans l'Eq.  $(2.116)$  on obtient finalement :

$$
\vec{\eta}_{ij}^{\tau} = \frac{1}{12} (\vec{n}_{LKJ} - \vec{n}_{LKI}). \tag{2.118}
$$

#### Intersection avec un élément héxaédrique

A l'image de ce qui est fait en 2D, la définition de la cellule duale est basée sur les types de points suivants : le centre de gravité de l'élément, les centres de gravité des faces, les milieux des arêtes. Ce choix est fait car ces points ont tous une définition simple en fonction des coordonnées des sommets de l'élément. On représente sur la Fig. 2.13 la surface  $\partial C_{ij} \cap \tau$ . On nomme G le

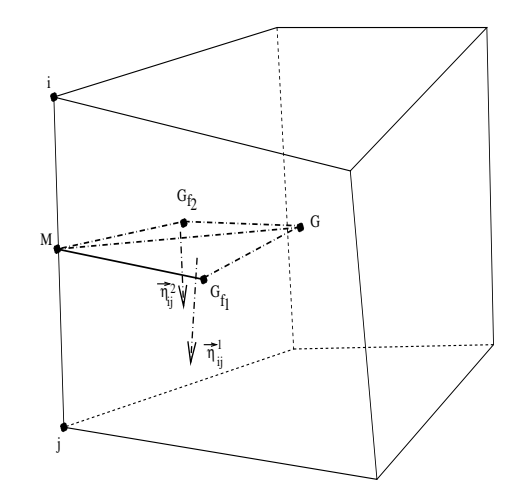

FIG. 2.13: Calcul de la normale à  $\partial C_{ij} \cap \tau$  pour un hexaèdre

centre de gravité de l'élément,  $G_{f_1}$  le centre de gravité de la première face contenant l'arête  $[i, j],$  $G_{f_2}$  le centre de gravité de la deuxième face contenant l'arête  $[i, j]$  et M le milieu de  $[i, j]$ . Le vecteur normal  $\eta_{ij}^{\tau}$  à  $\partial C_{ij} \cap \tau$  se décompose en deux vecteurs  $\eta_{ij}^1$  et  $\eta_{ij}^2$  normaux respectivement aux faces triangulaires, donc planes,  $(MG_f G)$  et  $(MG_f G)$ :

$$
\vec{\eta}_{ij}^{\tau} = \vec{\eta}_{ij}^{\,1} + \vec{\eta}_{ij}^{\,2}.\tag{2.119}
$$

Ces deux vecteurs correspondent  $\grave{a}$ :

$$
\vec{\eta}_{ij}^1 = \frac{1}{2} \overrightarrow{MG} \wedge \overrightarrow{MG_{f_1}}, \qquad (2.120)
$$

$$
\vec{\eta}_{ij}^2 = \frac{1}{2} \overrightarrow{MG_{f_2}} \wedge \overrightarrow{MG}.\tag{2.121}
$$

On peut montrer facilement que :

 $\dot{q}$ 

$$
\vec{\eta}_{ij}^{\tau} = \vec{\eta}_{ij}^{1} + \vec{\eta}_{ij}^{2} = \frac{1}{2} \overrightarrow{MG} \wedge \overrightarrow{MG_{f_1}} + \frac{1}{2} \overrightarrow{MG_{f_2}} \wedge \overrightarrow{MG_{f_3}} \n= \frac{1}{2} \overrightarrow{G_{f_1} M} \wedge \overrightarrow{G_{f_1} G_{f_2}} + \frac{1}{2} \overrightarrow{G_{f_1} G_{f_2}} \wedge \overrightarrow{G_{f_1} G_{f_3}} \n\vec{\eta}_{ij}^{\tau} = \frac{1}{2} \overrightarrow{GM} \wedge \overrightarrow{G_{f_1} G_{f_2}}.
$$
\n(2.122)

Le vecteur  $\vec{\eta}_{ij}^{\tau}$  se calcule donc simplement par l'Eq. (2.122) une fois les coordonnées des points  $M, G_{f_1}, G_{f_2}$  et G déterminées.

#### Intersection avec un élément prismatique ou pyramidal

Le calcul de  $\vec{\eta}_{ij}^{\tau}$  se fait de manière similaire au cas de l'hexaèdre, Eq. (2.122), pour les autres types d'éléments car une arête n'est jamais partagée que par deux faces d'un même élément comme le montrent les représentations Fig. 2.14 et Fig. 2.15 pour respectivement un élément prismatique et un élément pyramidal.

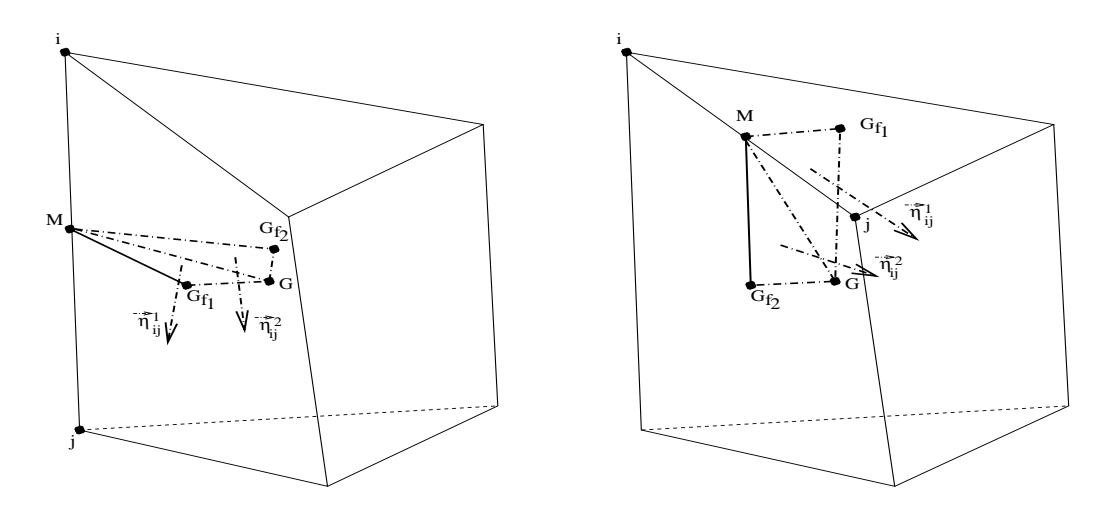

FIG. 2.14: Calcul de la normale à  $\partial C_{ij} \cap \tau$  pour un prisme dans deux configurations différentes

#### Volume de la cellule de contrôle dans un contexte multiélément

Pour calculer le volume de la cellule duale, on utilise le même procédé que dans l'approche bidimensionnelle.

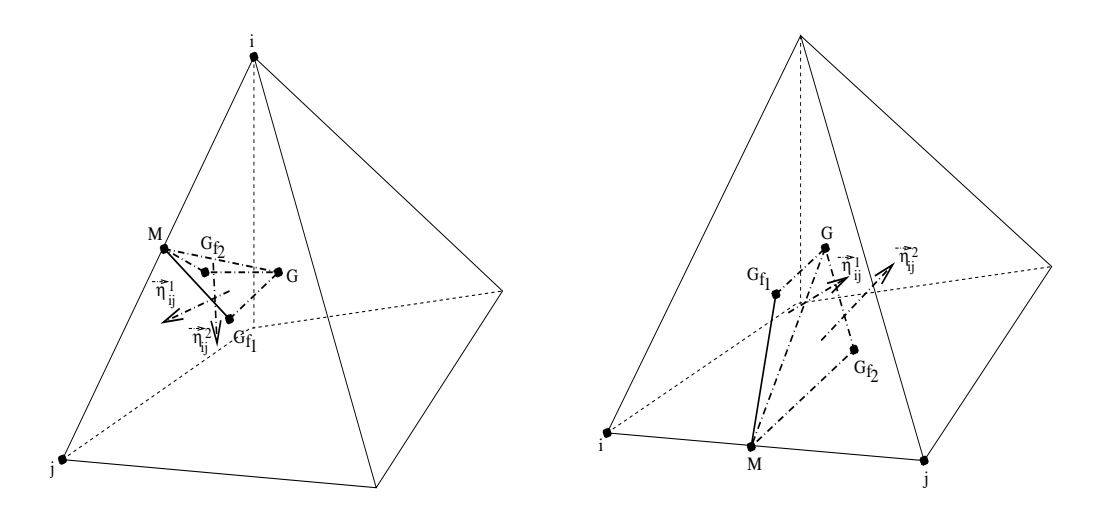

FIG. 2.15: Calcul de la normale à  $\partial C_{ij} \cap \tau$  pour une pyramide dans deux configurations différentes

**Théorème 8** Le volume  $V_{C_i}$  de la cellule de contrôle est :

$$
\iiint_{C_i} \vec{\nabla} \cdot \vec{X} dS = \iint_{\partial C_i} \vec{X} \cdot \vec{n} dS,
$$
  
\n
$$
3V_{C_i} = \sum_{j \in S(i)} \iint_{\partial C_{ij}} \vec{X} \cdot \vec{n} dS,
$$
  
\n
$$
V_{C_i} = \frac{1}{3} \sum_{j \in S(i)} \vec{X}_{ij} \cdot \vec{\eta}_{ij},
$$
\n(2.123)

où  $\vec{X}_{ij}$  sont les coordonnées du milieu M de l'arête  $[i, j]$ .

Preuve 8 On utilise les notations utilisées dans les Fig. 2.13 à 2.15. On souhaite calculer :

$$
\iint_{\partial C_{ij}} \vec{X} \cdot \vec{n} dS = \iint_{MG_{f_1}G} \vec{X} \cdot \vec{n} dS + \iint_{MG_{f_2}G} \vec{X} \cdot \vec{n} dS, \n= \vec{n}_1 \cdot \iint_{MG_{f_1}G} \vec{X} dS + \vec{n}_2 \cdot \iint_{MG_{f_2}G} \vec{X} dS,
$$
\n(2.124)

où  $\vec{n}_1$  et  $\vec{n}_2$  sont respectivement les normales unitaires aux faces (MG<sub>f1</sub>G) et (MG<sub>f2</sub>G). Soit  $\vec{X}_1$  le point moyen de  $(MG_{f_1}G)$  :

$$
\vec{X}_1 = \frac{1}{Aire(MG_{f_1}G)} \iint_{MG_{f_1}G} \vec{X} dS.
$$
\n(2.125)

 $\vec{X}_1$  est donc le centre de gravité de  $(MG_{f_1}G)$ . En remplaçant dans l'Eq. (2.124), on obtient :

$$
\iint_{\partial C_{ij}} \vec{X} \cdot \vec{n} \, dS = \vec{\eta}_{ij}^1 \cdot \vec{X}_1 + \vec{\eta}_{ij}^2 \cdot \vec{X}_2 \,. \tag{2.126}
$$

On développe le membre de droite de l'Eq.  $(2.126)$ :

$$
\vec{\eta}_{ij}^{1} \cdot \vec{X}_{1} + \vec{\eta}_{ij}^{2} \cdot \vec{X}_{2} = \frac{1}{3} \vec{\eta}_{ij}^{1} \cdot \left( \vec{M} + \vec{G_{f1}} + \vec{G} \right) + \frac{1}{3} \vec{\eta}_{ij}^{2} \cdot \left( \vec{M} + \vec{G_{f2}} + \vec{G} \right),
$$
\n
$$
= \frac{1}{3} \vec{\eta}_{ij}^{7} \cdot \vec{M} + \frac{1}{3} \vec{\eta}_{ij}^{7} \cdot \vec{G} + \frac{1}{3} \vec{\eta}_{ij}^{1} \cdot \vec{G_{f1}} + \frac{1}{3} \vec{\eta}_{ij}^{2} \cdot \vec{G_{f2}} ,
$$
\n
$$
= \frac{1}{3} \vec{\eta}_{ij}^{7} \cdot \vec{M} + \frac{1}{3} \vec{\eta}_{ij}^{7} \cdot \vec{M} + \frac{1}{3} \vec{\eta}_{ij}^{7} \cdot \vec{M} \cdot \vec{G_{f2}} + \frac{1}{3} \vec{\eta}_{ij}^{1} \cdot \vec{M} + \frac{1}{3} \vec{\eta}_{ij}^{1} \cdot \vec{M} \cdot \vec{G_{f1}} + \frac{1}{3} \vec{\eta}_{ij}^{2} \cdot \vec{M} + \frac{1}{3} \vec{\eta}_{ij}^{2} \cdot \vec{M} \cdot \vec{G_{f2}} .
$$
\n(2.127)

Comme les produits scalaires  $\vec{\eta}_{ij}^{\tau}.\vec{MG}, \vec{\eta}_{ij}^1.\vec{MG}_{f_1}$  et  $\vec{\eta}_{ij}^2.\vec{MG}_{f_2}$  sont nuls par définition des vecteurs normaux  $\vec{\eta}_{ij}^{\tau}, \, \vec{\eta}_{ij}^{\,1}$  et  $\vec{\eta}_{ij}^{\,2}, \,$  on a :

$$
\vec{\eta}_{ij}^1 \cdot \vec{X}_1 + \vec{\eta}_{ij}^2 \cdot \vec{X}_2 = \frac{1}{3} \vec{\eta}_{ij}^{\tau} \cdot \vec{M} + \frac{1}{3} \vec{\eta}_{ij}^{\tau} \cdot \vec{M} + \frac{1}{3} (\vec{\eta}_{ij}^1 + \vec{\eta}_{ij}^2) \cdot \vec{M}, \n= \vec{\eta}_{ij}^{\tau} \cdot \vec{M},
$$
\n(2.128)

où M est le milieu de l'arête  $[i, j]$ .

Finalement :

$$
\iint_{\partial C_{ij} \cap \tau} \vec{X} . \vec{n} dS = \vec{\eta}_{ij}^{\tau} . \vec{M} . \tag{2.129}
$$

Il faut bien noter la surface d'intégration dans ce cas. Le calcul n'est présenté que pour la surface d'intersection  $\partial C_{ij} \cap \tau$ , il faut sommer ensuite sur tous les éléments  $\tau$  entourant l'arête [i, j] pour obtenir le vecteur  $\vec{\eta}_{ij}$  global.

 $\blacksquare$ 

#### Fermeture aux bords

L'intersection des volumes de contrôle avec les frontières du domaine se compose de faces triangulaires et quadrangulaires.

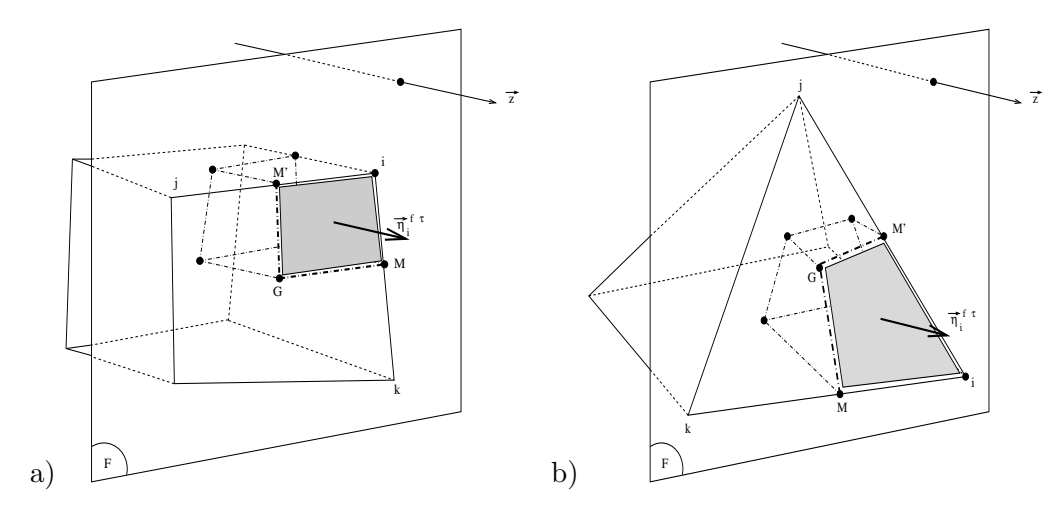

FIG. 2.16: a) Cellule duale frontière pour un hexaèdre, b) Cellule duale frontière pour une pyramide

On montre Fig.  $2.16\ a)$  l'exemple d'un hexaèdre partageant une de ces faces avec une frontière du domaine. Cette frontière est matérialisée par le plan F. Le vecteur  $\vec{z}$  pointe vers l'extérieur du domaine. Pour fermer la cellule duale du nœud  $i$ , il suffit de calculer la normale  $\vec{\eta}_i^{\phantom{i}f\,\tau}$ , cela se fait en utilisant la même formule Eq.  $(2.122)$ :

$$
\vec{\eta}_i^{\,f\,\tau} = \frac{1}{2} \overrightarrow{iG} \wedge \overrightarrow{M'M},\tag{2.130}
$$

et de réitérer le procédé pour tous les éléments contenant le nœud de bord  $i$ . On obtient la normale globale fermant la cellule  $C_i$  par :

$$
\vec{\eta}_i^f = \sum_{\tau \in E(i)} \vec{\eta}_i^{f \tau},\tag{2.131}
$$

où  $E(i)$  est l'ensemble des éléments contenant le nœud *i*. Cette normale  $\vec{n}_i^{\ f}$  est symboliquement associée au nœud de bord  $i$ .

On donne Fig. 2.16 b) l'exemple d'une pyramide qui partage une de ces faces triangulaires avec la frontière F. Dans ce cas, la normale  $\vec{\eta}_i^{f\,\tau}$  représente exactement un tiers de la normale au triangle frontière.

# 2.3 Quelques concepts d'analyse numérique

On souhaite mettre en place une nouvelle discrétisation pour l'opérateur diffusif des équations résolues par le code N3S-Natur. En montrant, dans un premier paragraphe, qu'une équation d'advection-diffusion scalaire présente les mêmes propriétés que les équations régissant un système fluide sous certaines conditions, on établit le cadre d'étude que l'on utilise dans la suite. On définit, ensuite, les outils d'évaluation des propriétés numériques d'une discrétisation, outils dont on se servira aux chapitres 3, 4 et 5.

#### $2.3.1$  L'équation d'advection diffusion

On va montrer comment les équations régissant les écoulements fluides en général appartiennent toutes à une des trois grandes familles d'équations différentielles : les équations elliptique, parabolique ou hyperbolique. Des exemples types de chacune de ces formes donnent un aperçu complet des systèmes fluides possibles. La non-linéarité de la plupart des modèles est une difficulté additionnelle qui n'est pas traitée ici. On reprend ici notamment quelques définitions données par Hirsch [64].

On écrit, en une dimension d'espace, le système des lois de conservation applicables à un fluide compressible :

$$
\partial_t \rho + \partial_x (\rho u) = 0, \tag{2.132}
$$

$$
\partial_t(\rho u) + \partial_x(\rho u^2 + p) = \partial_x(\nu \partial_x u), \qquad (2.133)
$$

$$
\rho \left[ \partial_t e + u \partial_x e \right] = -p \partial_x u + \tau \partial_x u + \partial_x (\lambda \partial_x T) + q. \tag{2.134}
$$

Si la vitesse  $u(x, t)$  est constante, Eq. (2.132), représentant la conservation de la masse, prend la forme d'une équation de convection linéaire :

$$
\partial_t \rho + u \, \partial_x \rho = 0. \tag{2.135}
$$

C'est une équation hyperbolique en  $(x, t)$  qui peut être interprétée comme le transport de la masse  $\rho$  par un écoulement de vitesse u.

En considérant que le fluide est au repos ou se déplace très lentement, on peut négliger, dans l'équation de l'énergie Eq.  $(2.134)$ , les termes concernant la vitesse u. Dans le cas d'un gaz parfait  $(P = \rho rT)$ , on obtient ainsi l'équation de la chaleur  $(e = c_vT)$  avec  $c_v$  la capacité calorifique à volume constant,  $\lambda$  la conductivité constante) :

$$
\partial_t T = \alpha \partial_{xx} T + q,\tag{2.136}
$$

où  $\alpha = \lambda/(\rho c_v)$ . Cette équation est typiquement une équation parabolique en temps, dans l'espace  $(x, t)$ , pour un terme source q ne dépendant pas d'un gradient de température. Elle décrit une diffusion de chaleur dans le milieu. Si l'on suppose, en plus, des conditions stationnaires, on obtient l'équation de Poisson :

$$
\partial_{xx}T = -\frac{1}{\alpha}q,\tag{2.137}
$$

qui est elliptique. Elle décrit une diffusion isotrope en  $x$ . Dans le cas où la vitesse n'est pas nulle, l'équation de la chaleur s'écrit :

$$
\partial_t T + u \partial_x T = \alpha \partial_{xx} T + q,\tag{2.138}
$$

Cette équation est aussi parabolique en temps dans l'espace  $(x, t)$  mais est dite de convection diffusion car interviennent simultanément un phénomène convectif de vitesse  $u$  et un phénomène de diffusion de coefficient de diffusivité  $\alpha$ . Le nombre adimensionné  $uL/\alpha$ , avec L une longueur caractéristique, est nommé nombre de Peclet. Il joue le même rôle que le nombre de Reynolds  $uL/\nu$  pour l'équation sur la quantité de mouvement Eq. (2.133) : ils évaluent le rapport entre flux convectif et flux diffusif. Ces nombres sont importants. Pour l'équation de la chaleur, dans le cas où le nombre de Péclet est très grand, ce sont les flux convectifs qui sont dominants et donc l'équation devient hyperbolique alors qu'à l'inverse, on se rapproche d'un phénomène de diffusion pure. Pour les valeurs intermédiaires de ce nombre, la présence des deux phénomènes peut poser des problèmes de précision dans les simulations numériques.

On remarque que la forme de l'équation de convection-diffusion Eq. (2.138) est aussi la forme générale obtenue pour le transport d'une espèce scalaire  $Y$ :

$$
\partial_t Y + u \partial_x Y = \Gamma \partial_{xx} Y + \dot{\omega}.
$$
\n(2.139)

Γ est le coefficient de diffusion de l'espèce Y et  $\dot{\omega}$  le taux de production. S'il y a indépendance par rapport au temps, l'équation de transport devient :

$$
u\partial_x Y = \Gamma \partial_{xx} Y + \dot{\omega}.
$$
\n(2.140)

Au bout d'un temps certain, les solutions de Eq. (2.139) et Eq. (2.140) sont identiques pour un champ stationnaire  $Y$  et des conditions limites indépendantes du temps.

On étend l'écriture de l'équation de convection-diffusion à deux dimensions d'espace :

$$
\partial_t Y + u \left( \frac{\partial Y}{\partial x} + \frac{\partial Y}{\partial y} \right) = \Gamma \Delta Y + \dot{\omega}.
$$
 (2.141)

Cette équation manifeste un comportement semblable aux équations de transport présentes dans le système des équations de Navier-Stokes dans un cas linéaire. On va donc s'intéresser à l'étude de sa discrétisation par une approche Volumes Finis centré aux sommets sur maillages multiéléments afin de déterminer le nouveau schéma numérique pour l'opérateur diffusif du code N3S-Natur. Dans un premier temps, on s'intéresse à la modélisation numérique de l'équation de la chaleur  $(u = 0)$  qui permet de se focaliser sur l'opérateur diffusif mais on testera aussi la robustesse de la nouvelle méthode numérique en présence d'un phénomène d'advection pour examiner d'éventuels problèmes de précision. L'équation de la chaleur Eq. (2.136) s'écrit en deux dimensions d'espace sans terme source :

$$
\partial_t T = \alpha \Delta T. \tag{2.142}
$$

Le domaine de calcul D est partitionné par l'ensemble  $\{C_i, i = 1, \ldots, N_c\}$  défini par Eq. (2.9). On définit  $T_i$  tel que :

$$
T_i = \frac{1}{V_i} \iint_{C_i} T(x, t) dS,
$$
\n(2.143)

où  $V_i$  est le volume de la cellule  $C_i$ . Le schéma Volumes Finis de l'Eq. (2.142) s'écrit :

$$
\iint_{C_i} \partial_t T dS = \iint_{C_i} \alpha \Delta T dS,\tag{2.144}
$$

dont on réexprime le membre de droite à l'aide de la formule de Green Gauss :

$$
\iint_{C_i} \partial_t T dS = \int_{\partial C_i} \alpha \vec{\nabla} T \cdot \vec{n} \, dl,\tag{2.145}
$$

avec  $\vec{n}$  la normale sortante à la surface  $\partial C_i$ . L'équation de la chaleur se met sous la forme semi discrète suivante :

$$
V_i \left( \partial_t T \right)_i = \alpha \sum_{j \in S_d(i)} a_j T_j,\tag{2.146}
$$

où  $\{a_j, j \in S_d(i)\}\$  sont les coefficients de la discrétisation,  $S_d(i)$  représente l'ensemble des sommets composant les éléments contenant le nœud  $i$  et  $(\partial_t T)_i$  la dérivée temporelle du champ  $T$  évaluée en i. La discrétisation la plus simple est obtenue en évaluant le membre de droite au temps n et en approchant  $(\partial_t T)_i$  par une discrétisation à un pas :

$$
\frac{V_i (T_i^{n+1} - T_i^n)}{\delta t} = \alpha \sum_{j \in S_d(i)} a_j T_j^n,
$$
\n(2.147)

avec  $T_i^n$  défini par Eq. (2.143) évalué au temps  $t^n = n\delta t$ .

Mais il faut tout d'abord définir les outils mathématiques qui permettent de contrôler si l'approximation du problème différentiel Eq.  $(2.144)$  par le problème discret Eq.  $(2.147)$  est bonne, de prédire la limite de stabilité du schéma numérique employé ou de connaître la précision de la solution numérique. Trois concepts vont donc être abordés :

- 1. le concept de consistance, qui impose une relation entre les équations discrétisées et les  $équations$  differentielles ;
- 2. le concept de stabilité, qui lie la solution calculée à la solution exacte des équations discrétisées :
- 3. le concept de convergence, qui lie la solution calculée à la solution exacte des équations différentielles.

On présente maintenant ces trois notions de consistance, stabilité et convergence.

#### 2.3.2 La consistance

La consistance exprime le fait que les équations discrétisées doivent se rapprocher des équations différentielles quand  $\delta t$  et  $\Delta x$  tendent vers zéro, c'est-à-dire que la différence entre les équations discrétisées et les équations différentielles doit tendre vers zéro. Afin de le vérifier, on remplace, dans les équations discrétisés, les valeurs  $\mathcal{T}_i^n$  par leur développement de Taylor. En considérant que le sommet j se trouve dans un voisinage du sommet i et que la fonction  $T(x, t)$  est suffisamment régulière, alors :

$$
T_j^n = T_i^n + \nabla T_i^n \cdot \vec{d_{ij}} + \frac{1}{2} \vec{d_{ij}}^T (\nabla T_i^n)^2 \vec{d_{ij}} + o(h^2), \qquad (2.148)
$$

avec :

$$
(\nabla T_i^n)^2 = \begin{bmatrix} \frac{\partial^2 T_i^n}{\partial x} & \frac{\partial^2 T_i^n}{\partial x \partial y} \\ \frac{\partial^2 T_i^n}{\partial x \partial y} & \frac{\partial^2 T_i^n}{\partial x \partial y} \end{bmatrix}, \quad \vec{d_{ij}} = \begin{pmatrix} x_j - x_i \\ y_j - y_i \end{pmatrix}, \tag{2.149}
$$

et  $h$  est le diamètre maximal des éléments du maillage. Par extension, on a :

$$
\alpha \sum_{j \in S_d(i)} a_j T_j^n = \alpha \left( \sum_{j \in S_d(i)} a_j \right) T_i^n + (\nabla T)_i^n \cdot \alpha \left( \sum_{j \in S_d(i)} a_j \vec{d}_{ij} \right) + \frac{\alpha}{2} \sum_{j \in S_d(i)} a_j \Pi^n(\vec{d}_{ij}) + o(h^2),\tag{2.150}
$$

où  $\Pi^n$  est la forme quadratique définie par :

$$
\Pi^n: \left(\begin{array}{c} h\\k \end{array}\right) \mapsto \frac{\partial^2 T_i^n}{\partial x^2} h^2 + 2 \frac{\partial^2 T_i^n}{\partial x \partial y} hk + \frac{\partial^2 T_i^n}{\partial y^2} k^2. \tag{2.151}
$$

De la même manière, le développement de Taylor par rapport au temps fournit :

$$
T_i^{n+1} = T_i^n + \delta t \,\partial_t T_i^n + \frac{\delta t^2}{2} \partial_{tt} T_i^n + o(\delta t^2). \tag{2.152}
$$

En substituant les développements de Taylor Eq.  $(2.150)$  et  $(2.152)$  dans le schéma Eq.  $(2.147)$ :

$$
\left(\frac{V_i(T_i^{n+1} - T_i^n)}{\delta t} - \alpha \sum_{j \in S_d(i)} a_j T_j^n\right) = V_i \partial_t T_i^n + V_i \frac{\delta t}{2} \partial_{tt} T_i^n - \alpha \left(\sum_{j \in S_d(i)} a_j\right) T_i^n
$$

$$
-(\nabla T)_i^n \cdot \alpha \left(\sum_{j \in S_d(i)} a_j \vec{d}_{ij}\right) - \frac{\alpha}{2} \sum_{j \in S_d(i)} a_j \Pi^n(\vec{d}_{ij}) + o(\delta t, h^2). \tag{2.153}
$$

La notion de consistance peut s'interpréter de la manière suivante. On considère les valeurs  $T_i^n$  comme la solution exacte de Eq. (2.142). On note  $\tilde{T}_i^n$  la solution exacte du schéma numérique Eq.  $(2.147)$ , Eq.  $(2.153)$  se réduit donc à :

$$
0 = V_i \partial_t \tilde{T}_i^n + V_i \frac{\delta t}{2} \partial_{tt} \tilde{T}_i^n - \alpha \left( \sum_{j \in S_d(i)} a_j \right) \tilde{T}_i^n - (\nabla \tilde{T})_i^n \cdot \alpha \left( \sum_{j \in S_d(i)} a_j \vec{d}_{ij} \right) - \frac{\alpha}{2} \sum_{j \in S_d(i)} a_j \Pi^n(\vec{d}_{ij}) + o(\delta t, h^2). \quad (2.154)
$$

La solution exacte du schéma numérique ne résoud pas exactement l'équation différentielle dicrétisée à  $\delta t$  et h donnés. La condition de consistance exprime le fait que le schéma numérique représente les équations discrétisées. Il faut donc impérativement pour cela :

$$
\sum_{j \in S_d(i)} a_j = 0,\tag{2.155}
$$

$$
\sum_{j \in S_d(i)} a_j \vec{d_{ij}} = 0,\tag{2.156}
$$

et :

$$
\frac{1}{2} \sum_{j \in S_d(i)} a_j \Pi^n(\vec{d_{ij}}) = V_i \Delta T_i^n + o(h^2).
$$
\n(2.157)

Si Eq.  $(2.155)$ , Eq.  $(2.156)$  et Eq.  $(2.157)$  sont vérifiées, on a :

$$
\left(\frac{V_i(T_i^{n+1} - T_i^n)}{\delta t} - \alpha \sum_{j \in S_d(i)} a_j T_j^n\right) - V_i(\partial_t T_i^n + \alpha \Delta T_i^n) = V_i \frac{\delta t}{2} \partial_{tt} T_i^n + o(\delta t, h^2). \tag{2.158}
$$

On a ainsi consistance. L'erreur de troncature entre le schéma numérique et le problème continu est :

$$
\varepsilon_T = V_i \frac{\delta t}{2} \partial_{tt} T_i^n + o(\delta t, h^2). \tag{2.159}
$$

Elle définit l'ordre de précision du schéma :

$$
\varepsilon_T = O(\delta t^p, h^q),\tag{2.160}
$$

où p et q sont les plus petites puissances intervenant dans l'expression de  $\varepsilon_T$ . On dit que le schéma est d'ordre p en temps et q en espace. D'après l'expression Eq.  $(2.158)$ , quand il y a consistance, on en déduit que le schéma est d'ordre un en temps et deux en espace.

**Définition 5** Si la somme des coefficients de la discrétisation n'est pas nulle, c'est-à-dire que Eq.  $(2.155)$  n'est pas vérifiée, on dit que la discrétisation est dangereusement inconsistante.

Définition 6  $Si \sum$  $j\in S_d(i)$  $a_j = 0$  et  $\sum$  $j\in S_d(i)$  $a_j\vec{d_{ij}}\neq 0,$  le schéma numérique est d'ordre seulement un en espace.

Définition 7  $Si \sum$  $j\in S_d(i)$  $a_j = 0$  et  $\sum$  $j\in S_d(i)$  $a_j \vec{d_{ij}} = 0$  mais que Eq. (2.157) n'est pas vérifiée, le

schéma numérique est d'ordre deux mais n'est pas consistant.

Quand ce cas se présentera dans la suite, on dira simplement que "le schéma numérique n'est pas consistant".

#### 2.3.3 La stabilité

L'étude faite par Lax [12] du système non linéaire des équations de lois de conservation aboutit aux constatations suivantes :

 $\bullet$  les variations totales croissantes ou décroissantes de la solution différentielle entre deux paires de caractéristiques sont conservées. On définit la variation totale dans le cas continu et en une dimension d'espace par :

$$
TV(W) = \int_{\mathcal{D}} \mid \frac{\partial W}{\partial x} \mid dx,\tag{2.161}
$$

et dans le cas discret :

$$
TV(W) = \sum_{j=1}^{N} |W_j - W_{j-1}|.
$$
 (2.162)

En particulier, la variation totale de l'entropie, issue du problème continu ou discret, doit décroître, au cours du temps dans le cas continu ou au cours de la convergence dans le cas discret :

$$
TV(W)^{n+1} \le TV(W)^n. \tag{2.163}
$$

Les schémas basés sur cette propriété sont dits TVD ("Total Variation Diminishing").

 $\bullet$  une solution monotone entre deux caractéristiques reste monotone, il n'y a pas de nouvel extremum qui soit créé. De plus, le maximum local n'augmente pas et le minimum local ne diminue pas. On d´efinit le concept de principe du maximum, dans le cas discret :

$$
\forall i \in [1, N_S], \forall n \in \mathcal{N}^+, \quad \min_i(T_i^0) \le T_i^n \le \max_i(T_i^0). \tag{2.164}
$$

Il se trouve qu'un schéma monotone vérifie le principe du maximum (Barth  $[46]$ ).

On cherche donc à définir des schémas numériques monotones qui n'amplifient pas au cours du temps l'amplitude des modes harmoniques afin qu'ils aient les mêmes propriétés que les équations différentielles qu'ils reproduisent.

La notion de stabilité dit que le schéma aux différences ne doit pas amplifier l'erreur au cours de la progression en temps. On nomme ici  $T$  la solution du schéma numérique et  $T$  la solution exacte des équations discrétisées. L'erreur commise entre T et  $\overline{T}$  doit rester bornée lorsque n tend vers l'infini à  $\delta t$  fixé. On définit l'erreur comme :

$$
\varepsilon_i^n = T_i^n - \tilde{T}_i^n. \tag{2.165}
$$

La condition de stabilité s'écrit donc :

$$
\exists K \in \mathbb{R}^+, \forall n \in \mathbb{N}, \quad \left| \varepsilon_i^n \right| \le K,\tag{2.166}
$$

pour  $\delta t$  fixe et K une constante indépendante de n.

Une définition plus générale de cette notion de stabilité consiste à imposer que chaque composante de la solution initiale reste bornée. En supposant le schéma numérique linéaire, on l'écrit sous forme d'opérateur de la manière suivante :

$$
T^{1} = C \cdot T^{0},
$$
  
\n
$$
T^{2} = C \cdot T^{1} = CC \cdot T^{0} = C^{2} \cdot T^{0},
$$
  
\n
$$
\vdots
$$
  
\n
$$
T^{n+1} = C \cdot T^{n} = C^{n} \cdot T^{0}.
$$
\n(2.167)

L'ensemble des opérateurs  $C<sup>n</sup>$  doit rester borné uniformément, c'est-à-dire qu'il existe une constante  $K$  telle que :

$$
\exists K \in \mathbb{R}^+, \exists \mathcal{T} \in \mathbb{R}^+, \ (0 < \delta t < \mathcal{T} : \quad \forall n \in \mathbb{N}, \ \|C^n\| < K \). \tag{2.168}
$$

A titre d'exemple, en reprenant le schéma numérique Eq.  $(2.147)$ , l'application C est définie par :

$$
T_i^{n+1} = (1 + \frac{\alpha \delta t}{V_i} a_i) T_i^n + \frac{\alpha \delta t}{V_i} \sum_{j \in S_d(i) - \{i\}} a_j T_j^n.
$$
 (2.169)

On considère la solution harmonique :

$$
T_i^n = A^n e^{\sigma(kx_i + k'y_i)} \quad \text{oi} \quad \sigma^2 = -1. \tag{2.170}
$$

On suppose ici  $A$  réelle mais le résultat est le même en considérant  $A$  complexe. En remplaçant le champ de contrôle par sa forme harmonique, on obtient :

$$
A - (1 + \frac{\alpha \delta t}{V_i} a_i) = \frac{\alpha \delta t}{V_i} \sum_{j \in S_d(i) - \{i\}} a_j e^{\sigma(kx_j + k'y_j)} \quad \text{avec} \quad A = \frac{A^{n+1}}{A^n}.
$$
 (2.171)

A l'aide de la majoration suivante :

$$
|\sum_{j \in S_d(i) - \{i\}} a_j e^{\sigma(kx_j + k'y_j)}| \leq \sum_{j \in S_d(i) - \{i\}} |a_j|,
$$
 (2.172)

on en déduit un encadrement pour  $A$  :

$$
-\frac{\alpha \delta t}{V_i} \sum_{j \in S_d(i) - \{i\}} |a_j| \le A - (1 + \frac{\alpha \delta t}{V_i} a_i) \le \frac{\alpha \delta t}{V_i} \sum_{j \in S_d(i) - \{i\}} |a_j|,
$$
  

$$
(1 + \frac{\alpha \delta t}{V_i} a_i) - \frac{\alpha \delta t}{V_i} \sum_{j \in S_d(i) - \{i\}} |a_j| \le A \le (1 + \frac{\alpha \delta t}{V_i} a_i) + \frac{\alpha \delta t}{V_i} \sum_{j \in S_d(i) - \{i\}} |a_j|.
$$
  
(2.173)

L'amplitude du mode harmonique ne croît pas au cours du temps si  $|A| \leq 1$  et pour cela, il suffit que :

$$
\begin{cases}\n(1 + \frac{\alpha \delta t}{V_i} a_i) + \frac{\alpha \delta t}{V_i} \sum_{j \in S_d(i) - \{i\}} |a_j| \leq 1, \\
(1 + \frac{\alpha \delta t}{V_i} a_i) - \frac{\alpha \delta t}{V_i} \sum_{j \in S_d(i) - \{i\}} |a_j| \geq -1, \\
\sum_{j \in S_d(i) - \{i\}} |a_j| \leq -a_i, \\
-a_i + \sum_{j \in S_d(i) - \{i\}} |a_j| \leq 2 \frac{V_i}{\alpha \delta t},\n\end{cases} \tag{2.174}
$$

De plus, on impose au schéma d'être monotone pour s'assurer que la solution numérique vérifie le principe du maximum discret. Une condition suffisante est de considérer le schéma positif :

$$
\left(1 + \frac{\alpha \delta t}{V_i} a_i \ge 0 \Leftrightarrow -a_i \le \frac{V_i}{\alpha \delta t}\right) \quad \text{et} \quad a_j \ge 0,
$$
\n(2.175)

et donc, il découle de Eq.  $(2.174)$  et Eq.  $(2.175)$  que :

$$
\begin{cases}\n\sum_{j \in S_d(i) - \{i\}} a_j \leq -a_i, \\
-a_i + \sum_{j \in S_d(i) - \{i\}} a_j \leq 2 \frac{V_i}{\alpha \delta t}, \quad \text{et} \quad -a_i \leq \frac{V_i}{\alpha \delta t}.\n\end{cases} (2.176)
$$

Dans le cas d'un schéma positif, on a donc :

$$
\sum_{j \in S_d(i)} a_j = 0 \quad \Rightarrow \quad \sum_{j \in S_d(i)} a_j \le 0 \quad \Leftrightarrow \quad \sum_{j \in S_d(i) - \{i\}} a_j \le -a_i. \tag{2.177}
$$

D'où, si  $-a_i \leq \frac{V_i}{\alpha \delta t}$  et  $\sum_{j \in S_d(i)}$  $a_j = 0$ , qui correspond à une des conditions formulées Eq. (2.156)

pour avoir un schéma précis à l'ordre deux en espace, on dit que l'on aura stabilité.

#### 2.3.4 Convergence

La convergence formule le fait que la solution numérique  $T_i^n$  doit approcher la solution exacte  $\tilde{T}_i^n$  des équations différentielles en  $x_i = i\Delta x$  et  $t = n\delta t$  fixes (i et n tendent vers l'infini quand  $\Delta x$  et  $\delta t$  tendent vers zéro). On définit l'erreur de convergence :

$$
\tilde{\varepsilon}_i^n = T_i^n - \tilde{T}(i\Delta x, n\delta t). \tag{2.178}
$$

La condition de convergence s'exprime de la manière suivante :

$$
\lim_{\delta t \to 0} \mid \tilde{\varepsilon}_i^n \mid = 0,\tag{2.179}
$$
\n
$$
\Delta x \to 0
$$

pour  $x_i$  et  $t^n$  fixés. On peut encore écrire :

$$
\lim_{\delta t \to 0} \|[C(\delta t)]^n T^0 - \tilde{T}(t)\| = 0,
$$
\n
$$
\lim_{n \to \infty} \|(C(\delta t))^n T^0 - \tilde{T}(t)\| = 0,
$$
\n
$$
(2.180)
$$

pour  $n\delta t = t$  fixé.

Il apparaît clairement que les notions de consistance, stabilité et convergence sont liées. Dans un contexte "Différences finies", le théorème de Lax formalise cette relation précisément :

Théorème de Lax : Pour un problème linéaire bien posé aux conditions initiales et une discrétisation  $consistente$ , la stabilité est la condition nécéssaire et suffisante à la convergence.

Dans un contexte "Volumes Finis", on montre (voir Herbin [65] par exemple) qu'un schéma VF peut converger sans être consistant au sens des différences finies mais seulement au sens des flux.

On se propose, dans la suite, d'étudier la consistance de chacunes des méthodes proposées comme cela a été présenté au paragraphe 2.3.2. Ceci va fournir une information sur la consistance locale des méthodes et l'ordre des termes de l'erreur de troncature. Le lien avec la précision sera fait au chapitre 6.

On étudie ensuite systématiquement la positivité de chacun des schémas car cela constitue une bonne propriété pour la matrice du système à résoudre et cela donne des informations sur le comportement des méthodes relativement à la dissipation des hautes fréquences.

# 2.4 Conclusion

On a exposé dans ce chapitre, tout d'abord, le problème de l'extension de la discrétisation actuelle du terme visqueux des équations de Navier-Stokes aux maillages multi-éléments. Une nouvelle méthode de reconstruction du gradient et de calcul du flux diffusif doit être définie dans ce nouveau cadre de maillages composés d'éléments de topologies différentes. C'est la thème des chapitres 3, 4 et 5 suivants où sont exposées et analysées six discrétisations possibles.

La métrique pour ce nouveau type de maillages, comprenant le calcul des volumes et des normales à la surface des cellules duales, a été définie. Elle consiste en fait en l'extension standard de la cellule duale définie par les milieux des arêtes, les centres de gravité des faces et des éléments.

Enfin, le dernier paragraphe a permis de mettre en place les outils mathématiques qui vont permettre d'étudier la consistance, la précision et la stabilité des nouvelles discrétisations que l'on va proposer. Ces études vont permettre de déterminer celle qui remplit le mieux les critères fixés par les motivations industrielles détaillées au paragraphe 1.2.

# Chapitre 3

# Méthode "Volumes Finis"

On présente dans cette section une première modélisation des flux diffusifs, second membre de Eq. (2.145). Cette méthode s'inspire des méthodes "Cell Vertex". On définit, dans un premier paragraphe, la manière dont est évalué le gradient. Dans ce cas, c'est la formule de Green Gauss appliquée aux éléments du maillage primal qui est utilisée. Le calcul du flux numérique, explicité dans le deuxième paragraphe, se fait en calculant la contribution de chacun des éléments entourant le nœud. Cela se fait simplement car le gradient est choisi constant sur les éléments du maillage primal. On donne l'expression globale du flux numérique diffusif. Dans le troisième paragraphe, on procède à l'étude de consistance de la discrétisation résultante en remplaçant dans les expressions des flux les valeurs nodales par leur développement en série de Taylor. Dans le quatrième paragraphe, l'analyse de stablité met en évidence la non-monotonie du schéma que l'on illustre sur un exemple. On étudie donc, dans un dernier paragraphe, une stabilisation possible proposée par Rudgyard [41], puis on résume les propriétés de la méthode au paragraphe de conclusion. La description de la m´ethode est faite en deux dimensions d'espace.

#### Sommaire

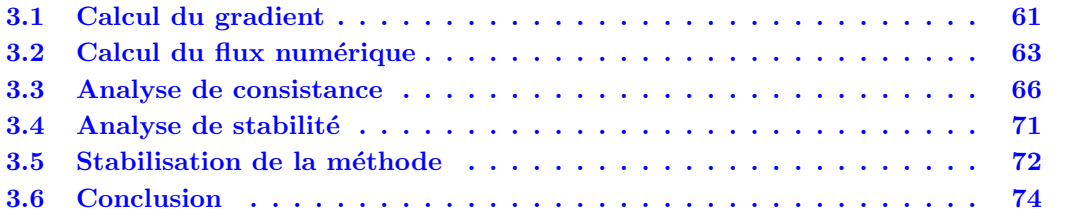

# 3.1 Calcul du gradient

On définit  $\vec{\nabla} T^{\tau}$  la valeur moyenne du gradient sur l'élément  $\tau$ :

$$
\vec{\nabla}T^{\tau} = \frac{1}{V_{\tau}} \iiint_{\tau} \vec{\nabla}T dV.
$$
\n(3.1)

 $V_{\tau}$  est le volume de  $\tau$ .

**Théorème 9** D'après le théorème de Green-Ostrogradsky (voir paragraphe 2.1.2), la valeur moyenne du gradient sur l'élément  $\tau$  s'écrit aussi :

$$
\vec{\nabla}T^{\tau} = \frac{1}{V_{\tau}} \iint_{\partial \tau} T \vec{n} \, dS. \tag{3.2}
$$

Preuve 9 On présente la démonstration dans l'espace mais celle-ci est analogue dans le plan. Soit T un champ scalaire défini sur  $\tau$  un élément géométrique tridimensionnel. On considère le  $\lceil T \rceil$ 

vector 
$$
\vec{T}_1 = \begin{bmatrix} 1 \\ 0 \\ 0 \end{bmatrix}
$$
. On a donc :  
div  $\vec{T}_1 = \frac{\partial T}{\partial x}$ . (3.3)

 $D'$ après la formule de Green-Gauss (ou Ostrogradsky), on écrit que :

$$
\iiint_{\tau} \operatorname{div} \vec{T}_1 \, dV = \iint_{\partial \tau} \vec{T}_1 \cdot \vec{n} \, dS. \tag{3.4}
$$

 $\vec{n}$  est le vecteur unitaire normal à  $\partial \tau$  dirigé vers l'extérieur. On remplace dans Eq. (3.4) la divergence à l'aide de Eq.  $(3.3)$ :

$$
\iiint_{\tau} \frac{\partial T}{\partial x} dV = \iint_{\partial \tau} T n_x dS. \tag{3.5}
$$

De la même manière, on applique la formule de Green-Gauss aux vecteurs  $\vec{T}_2$  =  $\sqrt{ }$  $\overline{\phantom{a}}$ 0 T 0 1  $\vert$  et

 $\vec{T_3} =$  $\sqrt{ }$  $\overline{1}$  $\overline{0}$  $\overline{0}$ T 1 et l'on obtient :

$$
\iiint_{\tau} \frac{\partial T}{\partial y} dV = \iint_{\partial \tau} T n_y dS,
$$
\n(3.6)

$$
\iiint_{\tau} \frac{\partial T}{\partial z} dV = \iint_{\partial \tau} T n_z dS. \tag{3.7}
$$

On déduit de Eq.  $(3.5)-(3.7)$  l'égalité vectorielle suivante :

$$
\iiint_{\tau} \vec{\nabla} T dV = \iint_{\partial \tau} T \vec{n} dS. \tag{3.8}
$$

Par définition de la valeur moyenne du gradient Eq.  $(3.1)$ , on en déduit :

$$
\vec{\nabla}T^{\tau} = \frac{1}{V_{\tau}} \iint_{\partial \tau} T \vec{n} \, dS. \tag{3.9}
$$

n

<span id="page-62-0"></span>On écrit finalement :

$$
\begin{split} \vec{\nabla} T^{\tau} &= \frac{1}{V_{\tau}} \sum_{f \in F(\tau)} \iint_{f_i} T \vec{n} \, dS, \\ &= \frac{1}{V_{\tau}} \sum_{f \in F(\tau)} T_f \vec{n}_f, \end{split} \tag{3.10}
$$

où  $F(\tau)$  est l'ensemble des faces de l'élément  $\tau$ ,  $\vec{n}_f$  le vecteur normal non normé à la face f et  $T_f$  la valeur moyenne du champ T sur la face f.

On considère dans cette méthode que le gradient est constant, égal à  $\vec{\nabla}T^{\tau}$ , sur tout l'élément  $\tau$ quelque soit son type.

# 3.2 Calcul du flux numérique

L'intégrale de flux que l'on souhaite évaluer se décompose selon :

$$
\int_{\partial C_i} \alpha \vec{\nabla T} \cdot \vec{n} \, dl = \sum_{\tau \in E(i)} \int_{\partial C_i \cap \tau} \alpha \vec{\nabla T} \cdot \vec{n} \, dl,\tag{3.11}
$$

où  $E(i)$  est l'ensemble des éléments du maillage possédant i comme sommet. On a vu que le gradient, dans cette approche, est constant sur chaque élément, d'où :

$$
\int_{\partial C_i} \alpha \nabla T \cdot \vec{n} \, dl = \alpha \sum_{\tau \in E(i)} \vec{\nabla} T^{\tau} \cdot \vec{n}_{\partial C_i \cap \tau}.
$$
\n(3.12)

On donne un exemple Fig. 3.1 de surface  $\partial C_i \cap \tau$  ainsi que l'élément servant au calcul du

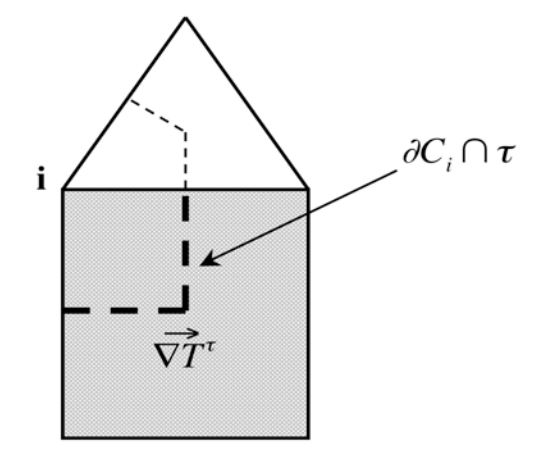

FIG. 3.1: Représentation de  $\partial C_i \cap \tau$  et l'élément correspondant pour calculer le gradient  $\vec{\nabla T}^{\tau}$ . gradient  $\vec{\nabla T}^{\tau}$ . Le vecteur  $\vec{n}_{\partial C_i \cap \tau}$  est le vecteur normal à la surface d'intersection  $\partial C_i \cap \tau$  orienté vers l'extérieur de  $C_i$ , de norme l'aire de cette surface. Ce vecteur est équivalent à :

$$
\vec{n}_{\partial C_i \cap \tau} = \sum_{j \in (S(i) \cap \tau)} \vec{n}_{ij}^\tau,\tag{3.13}
$$

selon les notations établies au paragraphe 2.2.  $S(i) \cap \tau$  est l'ensemble des sommets connectés au sommet i appartenant à l'élément  $\tau$ . Comme :

$$
\vec{n}_{\partial C_{ij} \cap \tau} = -\vec{n}_{\partial C_{ji} \cap \tau},\tag{3.14}
$$

alors l'égalité suivante est vérifiée :

$$
\iint_{\partial C_{ij}\cap\tau} \vec{\nabla}T \cdot \vec{n} \, dS = -\iint_{\partial C_{ji}\cap\tau} \vec{\nabla}T \cdot \vec{n} \, dS,\tag{3.15}
$$

ce qui signifie que cette discrétisation est conservative.

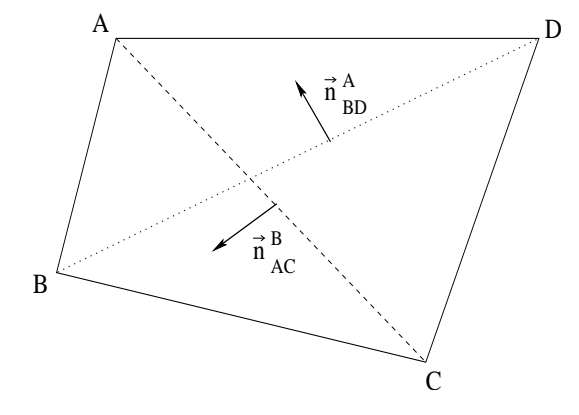

FIG. 3.2: Notations des normales aux diagonales pour un élément quadrangle quelconque

On applique cette méthode à l'élément bidimensionnel représenté Fig. 3.2. Soient  $\tau$  l'élément  $ABCD, ~\vec{n}_{AB}$  la normale à l'arête  $[A, B]$  orientée vers l'extérieur de l'élément,  $\vec{n}_{BD}^A$  la normale à la diagonale  $BD$  orientée vers  $A$  et  $\vec{n}^B_{AC}$  la normale à la diagonale  $AC$  orientée vers  $B$  avec :

$$
\|\vec{n}_{BD}^A\|^2 = \|BD\|^2 \quad \text{et} \quad \|\vec{n}_{AC}^B\|^2 = \|AC\|^2. \tag{3.16}
$$

L'expression de  $\vec{\nabla T}^{\tau}$  pour ce quadrangle quelconque est :

$$
\nabla T^{\tau} = \frac{1}{V^{\tau}} \left[ \left( \frac{T_A + T_B}{2} \right) \vec{n}_{AB} + \left( \frac{T_B + T_C}{2} \right) \vec{n}_{BC} + \left( \frac{T_C + T_D}{2} \right) \vec{n}_{CD} + \left( \frac{T_D + T_A}{2} \right) \vec{n}_{DA} \right],
$$
  
\n
$$
= \frac{1}{2V^{\tau}} \left[ T_A(\vec{n}_{AB} + \vec{n}_{DA}) + T_B(\vec{n}_{AB} + \vec{n}_{BC}) + T_C(\vec{n}_{BC} + \vec{n}_{CD}) + T_D(\vec{n}_{CD} + \vec{n}_{DA}) \right],
$$
  
\n
$$
= \frac{1}{2V^{\tau}} \left[ T_A \vec{n}_{BD}^A + T_B \vec{n}_{AC}^B - T_C \vec{n}_{BD}^A - T_D \vec{n}_{AC}^B \right].
$$
\n(3.17)

On justifie l'écriture de cette dernière ligne par le fait que :

$$
\vec{n}_{AB} = rot_{-\frac{\pi}{2}}(\vec{AB}) \quad \text{et} \quad \vec{n}_{AD} = rot_{-\frac{\pi}{2}}(\vec{DA}), \tag{3.18}
$$

où  $rot_{-\frac{\pi}{2}}(\vec{AB})$  représente le vecteur résultant de la rotation d'angle  $-\frac{\pi}{2}$  $\frac{\pi}{2}$  du vecteur  $\vec{AB}$  et donc :

$$
\vec{n}_{AB} + \vec{n}_{AD} = rot_{-\frac{\pi}{2}}(\vec{AB} + \vec{DA}) = rot_{-\frac{\pi}{2}}(\vec{DB}) = \vec{n}_{BD}^A.
$$
\n(3.19)

Le gradient moyen sur  $\tau$  s'écrit finalement :

$$
\vec{\nabla T}^{\tau} = \frac{1}{2V^{\tau}} \left[ (T_A - T_C) \vec{n}_{BD}^A + (T_B - T_D) \vec{n}_{AC}^B \right]. \tag{3.20}
$$

On veut maintenant calculer le flux diffusif en un point d'un maillage de quadrangles. Les notations adoptées sont celles présentées Fig. 3.3. On a dessiné en pointillé la cellule duale  $C_A$ associée au sommet  $A$ .

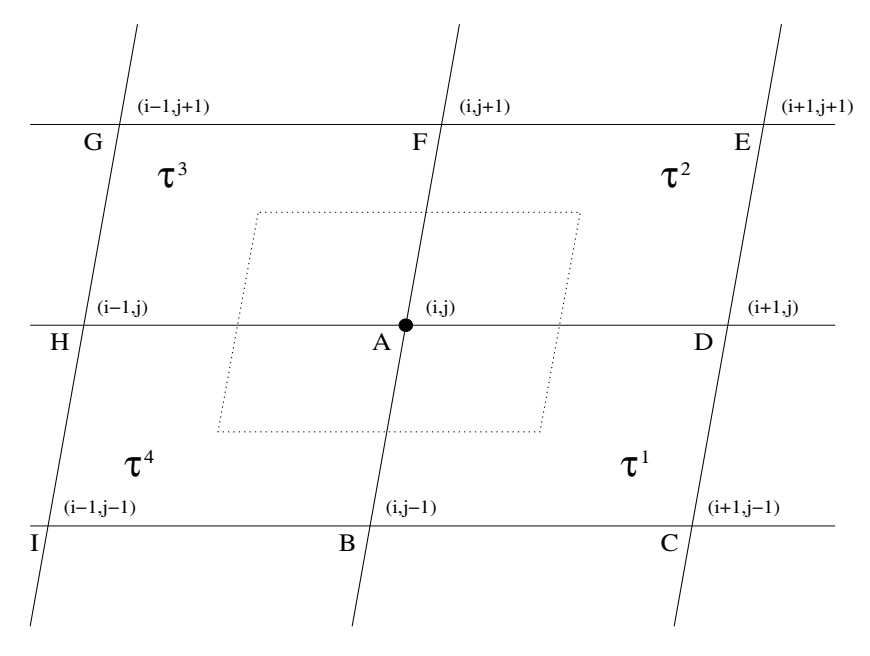

Fig. 3.3: Notations pour le calcul du flux diffusif au point A

Le flux diffusif aux interfaces du volume de contrôle associé au point A, noté  $\phi^D_A$ , s'écrit :

$$
\phi_A^D = \phi_A^{\tau^1} + \phi_A^{\tau^2} + \phi_A^{\tau^3} + \phi_A^{\tau^4}.
$$
\n(3.21)

 $\phi_A^{\tau^1}$  $\tau_A^1$  représente la contribution au flux diffusif du point A calculée sur l'élément  $\tau^1$ . Elle se calcule de la manière suivante :

$$
\phi_A^{\tau^1} = \int_{\partial C_A \cap \tau^1} \vec{\nabla T} \cdot \vec{n} \, dl \simeq -\vec{\nabla T}^{\tau^1} \cdot \frac{1}{2} \vec{n}_{BD}^A. \tag{3.22}
$$

 $-\frac{1}{2}$  $\frac{1}{2}\vec{n}_{BD}^A$  représente la normale extérieure à la frontière  $\partial C_A \cap \tau^1$ . Finalement, en utilisant l'expression du gradient donnée Eq. (3.20), la contribution  $\phi_A^{\tau_A^1}$  $\mathcal{I}_A^{\tau^*}$  s'écrit :

$$
\phi_A^{\tau^1} = \frac{1}{4V^{\tau}} \left[ (T_C - T_A) ||\vec{n}_{BD}^A||^2 + (T_D - T_B)\vec{n}_{AC}^B \cdot \vec{n}_{BD}^A \right]. \tag{3.23}
$$

Et on en déduit les autres contributions :  $\;$ 

$$
\phi_A^{\tau^2} = \frac{1}{4V^{\tau^2}} \left[ (T_E - T_A) ||\vec{n}_{DF}^A||^2 + (T_F - T_D) \vec{n}_{AE}^D \cdot \vec{n}_{DF}^A \right],\tag{3.24}
$$

$$
\phi_A^{\tau^3} = \frac{1}{4V^{\tau^3}} \left[ (T_G - T_A) \|\vec{n}_{FH}^A\|^2 + (T_H - T_F)\vec{n}_{AG}^F \cdot \vec{n}_{FH}^A \right],\tag{3.25}
$$

$$
\phi_A^{\tau^4} = \frac{1}{4V^{\tau^4}} \left[ (T_I - T_A) ||\vec{n}_{HB}^A||^2 + (T_B - T_H) \vec{n}_{AI}^H \cdot \vec{n}_{HB}^A \right]. \tag{3.26}
$$

<span id="page-65-0"></span>On remarque dans l'expression des  $\phi_A^{\tau_i}$  $\mathcal{I}_A^{\tau}$  que si les diagonales de l'élément quadrangle sont orthogonales, les produits scalaires, coefficients du deuxième terme du membre de droite, s'annulent. Ainsi, dans le cas d'un maillage de carrés de côté  $h$ , on a :

$$
\|\vec{n}_{BD}^A\|^2 = \|BD\|^2 = (h\sqrt{2})^2 \quad \text{et} \quad \|\vec{n}_{AC}^B\|^2 = \|AC\|^2 = (h\sqrt{2})^2,\tag{3.27}
$$

et  $V^{\tau^i} = h^2$ . On a donc :

$$
\phi_A^{\tau^1} = \frac{1}{2}(T_C - T_A), \tag{3.28}
$$

$$
\phi_A^{\tau^2} = \frac{1}{2}(T_E - T_A), \tag{3.29}
$$

$$
\phi_A^{\tau^3} = \frac{1}{2}(T_G - T_A), \tag{3.30}
$$

$$
\phi_A^{\tau^4} = \frac{1}{2}(T_I - T_A). \tag{3.31}
$$

On peut d'ores et déjà noter que les coefficients devant  $T_C$ ,  $T_E$ ,  $T_G$  et  $T_I$  sont tous positifs, la discrétisation est donc monotone pour un maillage composé de carrés. En revanche, si les éléments sont des quadrangles quelconques, on remarque que la discrétisation n'est pas positive car les produits scalaires des deux diagonales ne sont pas de signe constant. Ainsi, selon le maillage, cette discrétisation peut faire apparaître des poids négatifs pour certains sommets intervenant dans la discrétisation. Ce phénomène est mis en évidence dans un cas test au paragraphe 3.4.

### 3.3 Analyse de consistance

Afin de tester si la discrétisation obtenue est consistante, on remplace dans l'expression du flux les valeurs du champ scalaire  $T$  par un développement de Taylor autour du point A. Pour commencer, on effectue cette manipulation pour des éléments carrés tous identiques. Le pas de discrétisation en x et y est h. Dans ce cas, le développement de Taylor de  $T_C$  autour du point  $A$  s'écrit :

$$
T_C = T_A + \nabla T \cdot \begin{pmatrix} h \\ -h \end{pmatrix} + \frac{h^2}{2} \frac{\partial^2 T}{\partial x^2} - h^2 \frac{\partial^2 T}{\partial x \partial y} + \frac{h^2}{2} \frac{\partial^2 T}{\partial y^2} + O(h^3).
$$
 (3.32)

Et donc, d'après Eq.  $(3.28)$ :

$$
\phi_A^{\tau^1} = \frac{1}{2} (\vec{\nabla T} \cdot \begin{pmatrix} h \\ -h \end{pmatrix} + \frac{h^2}{2} \frac{\partial^2 T}{\partial x^2} - h^2 \frac{\partial^2 T}{\partial x \partial y} + \frac{h^2}{2} \frac{\partial^2 T}{\partial y^2} + O(h^3)).
$$
 (3.33)

De la même manière, on obtient :

$$
\phi_A^{\tau^2} = \frac{1}{2} (\nabla T) \left( \begin{array}{c} h \\ h \end{array} \right) + \frac{h^2}{2} \frac{\partial^2 T}{\partial x^2} + h^2 \frac{\partial^2 T}{\partial x \partial y} + \frac{h^2}{2} \frac{\partial^2 T}{\partial y^2} + O(h^3)),\tag{3.34}
$$

$$
\phi_A^{\tau^3} = \frac{1}{2} (\nabla T) \left( \begin{array}{c} -h \\ h \end{array} \right) + \frac{h^2}{2} \frac{\partial^2 T}{\partial x^2} - h^2 \frac{\partial^2 T}{\partial x \partial y} + \frac{h^2}{2} \frac{\partial^2 T}{\partial y^2} + O(h^3)), \tag{3.35}
$$

$$
\phi_A^{\tau^4} = \frac{1}{2} (\nabla T) \begin{pmatrix} -h \\ -h \end{pmatrix} + \frac{h^2}{2} \frac{\partial^2 T}{\partial x^2} + h^2 \frac{\partial^2 T}{\partial x \partial y} + \frac{h^2}{2} \frac{\partial^2 T}{\partial y^2} + O(h^3)). \tag{3.36}
$$

En additionnant les quatre équations Eq.  $(3.33)$  à  $(3.36)$ , on constate que le terme relatif au gradient disparaît ainsi que celui relatif à la dérivée croisée  $\frac{\partial^2 T}{\partial x \partial y}$ . On trouve finalement :

$$
\phi_A^D = \frac{1}{2} (2h^2 \frac{\partial^2 T}{\partial x^2} + 2h^2 \frac{\partial^2 T}{\partial y^2}) + O(h^3),
$$
  
=  $h^2 \Delta T + O(h^3).$  (3.37)

La discrétisation proposée du flux diffusif est consistante avec le Laplacien de  $T$  et l'ordre de précision spatiale est de deux, pour un maillage composé de carrés.

Dans le cas où le maillage n'est pas constitué de carrés mais de parallélogrammes tous identiques, comme représenté, par exemple, Fig. 3.3, les développements de Taylor utilisés s'écrivent :

$$
T_C = T_A + h_1 \frac{\partial T}{\partial x} - h_2 \frac{\partial T}{\partial y} + \frac{h_1^2}{2} \frac{\partial^2 T}{\partial x^2} - h_1 h_2 \frac{\partial^2 T}{\partial x \partial y} + \frac{h_2^2}{2} \frac{\partial^2 T}{\partial y^2} + O(h^3), \tag{3.38}
$$

$$
T_B = T_A - h_2 \frac{\partial T}{\partial y} + \frac{h_2^2}{2} \frac{\partial^2 T}{\partial y^2} + O(h^3),\tag{3.39}
$$

$$
T_D = T_A + h_1 \frac{\partial T}{\partial x} + \frac{h_1^2}{2} \frac{\partial^2 T}{\partial x^2} + O(h^3). \tag{3.40}
$$

On a noté  $h_1$  et  $h_2$  respectivement les pas de discrétisation en x et y. h est le majorant de  $h_1$ et  $h_2$ . Les axes  $(\vec{x}, \vec{y})$  correspondent ici à  $(\vec{AD}, \vec{AF})$ . En remplaçant les expressions Eq. (3.38) à (3.40) dans l'expression du flux Eq. (3.23), on obtient  $\phi_A^{\tau_1}$  $\frac{\tau^*}{A}$  :

$$
\phi_{A}^{\tau_{1}} = \frac{1}{4V^{\tau_{1}}} \left[ (||\vec{n}_{BD}^{A}||^{2} + \vec{n}_{AC}^{B} \cdot \vec{n}_{BD}^{A}) h_{1} \frac{\partial T}{\partial x} + (-||\vec{n}_{BD}^{A}||^{2} + \vec{n}_{AC}^{B} \cdot \vec{n}_{BD}^{A}) h_{2} \frac{\partial T}{\partial y} + \frac{h_{1}^{2}}{2} (||\vec{n}_{BD}^{A}||^{2} + \vec{n}_{AC}^{B} \cdot \vec{n}_{BD}^{A}) \frac{\partial^{2} T}{\partial x^{2}} - h_{1} h_{2} ||\vec{n}_{BD}^{A}||^{2} \frac{\partial^{2} T}{\partial x \partial y} + \frac{h_{2}^{2}}{2} (||\vec{n}_{BD}^{A}||^{2} - \vec{n}_{AC}^{B} \cdot \vec{n}_{BD}^{A}) \frac{\partial^{2} T}{\partial y^{2}} + O(h^{5}) \right].
$$
\n(3.41)

On procède de la même manière pour les autres flux Eq.  $(3.24)$  à  $(3.26)$ .

. Calcul de  $\phi_A^{\tau^2}$  $\frac{\tau^2}{A}$  :

$$
T_E - T_A = h_1 \frac{\partial T}{\partial x} + h_2 \frac{\partial T}{\partial y} + \frac{h_1^2}{2} \frac{\partial^2 T}{\partial x^2} + h_1 h_2 \frac{\partial^2 T}{\partial x \partial y} + \frac{h_2^2}{2} \frac{\partial^2 T}{\partial y^2} + O(h^3), \quad (3.42)
$$

$$
T_F - T_D = -h_1 \frac{\partial T}{\partial x} + h_2 \frac{\partial T}{\partial y} - \frac{h_1^2}{2} \frac{\partial^2 T}{\partial x^2} + \frac{h_2^2}{2} \frac{\partial^2 T}{\partial y^2} + O(h^3).
$$
 (3.43)

 $\mathbf{D}'$ où :

$$
\phi_{A}^{\tau^{2}} = \frac{1}{4V^{\tau^{2}}} \left[ (\|\vec{n}_{DF}^{A}\|^{2} - \vec{n}_{AE}^{D} \cdot \vec{n}_{DF}^{A}) h_{1} \frac{\partial T}{\partial x} + (\|\vec{n}_{DF}^{A}\|^{2} + \vec{n}_{AE}^{D} \cdot \vec{n}_{DF}^{A}) h_{2} \frac{\partial T}{\partial y} + \frac{h_{1}^{2}}{2} (\|\vec{n}_{DF}^{A}\|^{2} - \vec{n}_{AE}^{D} \cdot \vec{n}_{DF}^{A}) \frac{\partial^{2} T}{\partial x^{2}} + h_{1} h_{2} \|\vec{n}_{DF}^{A}\|^{2} \frac{\partial^{2} T}{\partial x \partial y} + \frac{h_{2}^{2}}{2} (\|\vec{n}_{DF}^{A}\|^{2} + \vec{n}_{AE}^{D} \cdot \vec{n}_{DF}^{A}) \frac{\partial^{2} T}{\partial y^{2}} + O(h^{5}) \right].
$$
\n(3.44)

. Calcul de  $\phi_A^{\tau^3}$  $\frac{\tau^3}{A}$  :

$$
T_G - T_A = -h_1 \frac{\partial T}{\partial x} + h_2 \frac{\partial T}{\partial y} + \frac{h_1^2}{2} \frac{\partial^2 T}{\partial x^2} - h_1 h_2 \frac{\partial^2 T}{\partial x \partial y} + \frac{h_2^2}{2} \frac{\partial^2 T}{\partial y^2} + O(h^3), \quad (3.45)
$$

$$
T_H - T_F = -h_1 \frac{\partial T}{\partial x} - h_2 \frac{\partial T}{\partial y} + \frac{h_1^2}{2} \frac{\partial^2 T}{\partial x^2} - \frac{h_2^2}{2} \frac{\partial^2 T}{\partial y^2} + O(h^3).
$$
 (3.46)

 $\mathrm{D'où}$  :

$$
\phi_{A}^{\tau^{3}} = \frac{1}{4V^{\tau^{3}}} \left[ (-\|\vec{n}_{FH}^{A}\|^{2} - \vec{n}_{AG}^{F} \cdot \vec{n}_{FH}^{A})h_{1} \frac{\partial T}{\partial x} + (\|\vec{n}_{FH}^{A}\|^{2} - \vec{n}_{AG}^{F} \cdot \vec{n}_{FH}^{A})h_{2} \frac{\partial T}{\partial y} + \frac{h_{1}^{2}}{2} (\|\vec{n}_{FH}^{A}\|^{2} + \vec{n}_{AG}^{F} \cdot \vec{n}_{FH}^{A}) \frac{\partial^{2} T}{\partial x^{2}} - h_{1}h_{2} \|\vec{n}_{FH}^{A}\|^{2} \frac{\partial^{2} T}{\partial x \partial y} + \frac{h_{2}^{2}}{2} (\|\vec{n}_{FH}^{A}\|^{2} - \vec{n}_{AG}^{F} \cdot \vec{n}_{FH}^{A}) \frac{\partial^{2} T}{\partial y^{2}} + O(h^{5}) \right].
$$
\n(3.47)

. Calcul de  $\phi_A^{\tau^4}$  $\frac{\tau^*}{A}$  :

$$
T_I - T_A = -h_1 \frac{\partial T}{\partial x} - h_2 \frac{\partial T}{\partial y} + \frac{h_1^2}{2} \frac{\partial^2 T}{\partial x^2} + h_1 h_2 \frac{\partial^2 T}{\partial x \partial y} + \frac{h_2^2}{2} \frac{\partial^2 T}{\partial y^2} + O(h^3), \quad (3.48)
$$
  
\n
$$
T_B - T_H = h_1 \frac{\partial T}{\partial x} - h_2 \frac{\partial T}{\partial y} - \frac{h_1^2}{2} \frac{\partial^2 T}{\partial x^2} + \frac{h_2^2}{2} \frac{\partial^2 T}{\partial y^2} + O(h^3). \quad (3.49)
$$

 $\mathrm{D'où}$  :

$$
\phi_{A}^{\tau^{4}} = \frac{1}{4V^{\tau^{4}}} \left[ (-\|\vec{n}_{HB}^{A}\|^{2} + \vec{n}_{AI}^{H} \cdot \vec{n}_{HB}^{A}) h_{1} \frac{\partial T}{\partial x} + (-\|\vec{n}_{HB}^{A}\|^{2} - \vec{n}_{AI}^{H} \cdot \vec{n}_{HB}^{A}) h_{2} \frac{\partial T}{\partial y} + \frac{h_{1}^{2}}{2} (\|\vec{n}_{HB}^{A}\|^{2} - \vec{n}_{AI}^{H} \cdot \vec{n}_{HB}^{A}) \frac{\partial^{2} T}{\partial x^{2}} + h_{1} h_{2} \|\vec{n}_{HB}^{A}\|^{2} \frac{\partial^{2} T}{\partial x \partial y} + \frac{h_{2}^{2}}{2} (\|\vec{n}_{HB}^{A}\|^{2} + \vec{n}_{AI}^{H} \cdot \vec{n}_{HB}^{A}) \frac{\partial^{2} T}{\partial y^{2}} + O(h^{5}) \right].
$$
\n(3.50)

Comme les éléments sont des parallélogrammes, on a les équivalences suivantes :

$$
\begin{cases}\n\|\vec{n}_{BD}^A\| = \|\vec{n}_{FH}^A\|, \\
\|\vec{n}_{DF}^A\| = \|\vec{n}_{HB}^A\|, \\
\vec{n}_{AC}^B \cdot \vec{n}_{BD}^A = \vec{n}_{AG}^F \cdot \vec{n}_{FH}^A, \\
\vec{n}_{AE}^D \cdot \vec{n}_{DF}^A = \vec{n}_{AI}^H \cdot \vec{n}_{HB}^A, \\
\vec{n}_{AC}^B \cdot \vec{n}_{BD}^A = -\vec{n}_{AE}^D \cdot \vec{n}_{DF}^A.\n\end{cases}
$$
\n(3.51)

Ceci fait que lorsque l'on somme les contributions  $\phi_A^{\tau_1}$  $\sigma_A^1, \, \phi_A^{\tau^2}$  $\frac{\tau^2}{A},\,\phi^{\tau^3}_A$  $\frac{\tau^3}{A}$  et  $\phi_A^{\tau^4}$  $\mathcal{I}_A^{\tau^*}$ , le terme relatif au gradient disparaı̂t et il reste :

$$
\phi_A^D = \frac{1}{4V^{\tau}} \left[ h_1^2 \left( \| \vec{n}_{BD}^A \|^2 + \| \vec{n}_{DF}^A \|^2 + 2 \vec{n}_{AC}^B \cdot \vec{n}_{BD}^A \right) \frac{\partial^2 T}{\partial x^2} \right. \\
\left. + 2h_1 h_2 ( \| \vec{n}_{DF}^A \|^2 - \| \vec{n}_{BD}^A \|^2) \frac{\partial^2 T}{\partial x \partial y} \right. \\
\left. + h_2^2 \left( \| \vec{n}_{BD}^A \|^2 + \| \vec{n}_{DF}^A \|^2 - 2 \vec{n}_{AC}^B \cdot \vec{n}_{BD}^A \right) \frac{\partial^2 T}{\partial y^2} + O(h^5) \right].
$$
\n(3.52)

L'expression des coefficients peut être simplifiée à l'aide des remarques Eq.  $(3.16)$  et  $(3.18)$ . On a :

$$
\vec{n}_{AC}^B \cdot \vec{n}_{BD}^A = rot_{-\frac{\pi}{2}}(\vec{AC}) \cdot rot_{-\frac{\pi}{2}}(\vec{DB}) = \vec{AC} \cdot \vec{DB},
$$
  
\n
$$
= \vec{FD} \cdot \vec{DB},
$$
  
\n
$$
= \vec{BD} \cdot \vec{DF},
$$
  
\n(3.53)

car la rotation conserve le produit scalaire. Ainsi, le coefficient de  $\frac{\partial^2 T}{\partial x^2}$  $rac{\partial^2}{\partial x^2}$  dans l'expression Eq. (3.52) devient :

$$
\begin{aligned}\n\|\vec{n}_{BD}^A\|^2 + \|\vec{n}_{DF}^A\|^2 + 2\vec{n}_{AC}^B \cdot \vec{n}_{BD}^A &= \|\vec{BD}\|^2 + \|\vec{DF}\|^2 + 2\vec{BD} \cdot \vec{DF}, \\
&= (\vec{BD} + \vec{DF})^2 = \|\vec{BF}\|^2, \\
&= 4h_2^2,\n\end{aligned} \tag{3.54}
$$

celui de  $\frac{\partial^2 T}{\partial x^2}$  $\frac{\partial}{\partial x \partial y}$ :

$$
\|\vec{n}_{DF}^{A}\|^{2} - \|\vec{n}_{BD}^{A}\|^{2} = \|D\vec{F}\|^{2} - \|B\vec{D}\|^{2} = (D\vec{F} - B\vec{D}).(D\vec{F} + B\vec{D}),
$$
  
\n
$$
= (D\vec{F} + F\vec{H}).B\vec{F} = D\vec{H}.\vec{BF},
$$
  
\n
$$
= 2D\vec{A}.2\vec{AF} = -4\vec{AD}.\vec{AF},
$$
  
\n
$$
= -4h_{1}h_{2}\cos\beta, \qquad (3.55)
$$

β est l'angle en A du parallélogramme  $ADEF$  et enfin, le coefficient de  $\frac{\partial^2 T}{\partial x^2}$  $\frac{\partial}{\partial y^2}$ :

$$
\begin{aligned}\n\|\vec{n}_{BD}^A\|^2 + \|\vec{n}_{DF}^A\|^2 - 2\vec{n}_{AC}^B \cdot \vec{n}_{BD}^A &= \|B\vec{D}\|^2 + \|D\vec{F}\|^2 - 2B\vec{D} \cdot D\vec{F}, \\
&= (D\vec{F} - B\vec{D})^2 = (D\vec{F} + F\vec{H})^2 = \|D\vec{H}\|^2, \\
&= 4h_1^2.\n\end{aligned} \tag{3.56}
$$

L'aire du parallélogramme est  $V^{\tau} = h_1 h_2 \sin \beta$ . On réécrit l'expression du flux diffusif en A Eq.  $(3.52)$  à l'aide des expressions des coefficients Eq.  $(3.54)$  à  $(3.56)$ :

$$
\begin{split} \phi_A^D &= \frac{1}{4h_1h_2\sin\beta} \left[ 4h_1^2h_2^2\frac{\partial^2 T}{\partial x^2} - 8h_1^2h_2^2\cos\beta\frac{\partial^2 T}{\partial x\partial y} + 4h_1^2h_2^2\frac{\partial^2 T}{\partial y^2} + O(h^5) \right], \\ &= \frac{h_1h_2}{\sin\beta} \left[ \frac{\partial^2 T}{\partial x^2} - 2\cos\beta\frac{\partial^2 T}{\partial x\partial y} + \frac{\partial^2 T}{\partial y^2} + O(h) \right]. \end{split} \tag{3.57}
$$

On se ramène maintenant à un repère orthonormal. On définit un changement de coordonnées tel que (voir Fig. 3.4) :

$$
\begin{cases}\na = x + y \cos \beta, \\
b = y \sin \beta.\n\end{cases}
$$
\n(3.58)

Soit un point M de coordonnées  $(x, y)$  dans  $(\vec{i}, \vec{v})$  et  $(a, b)$  dans  $(\vec{i}, \vec{j})$ . Les dérivées partielles se

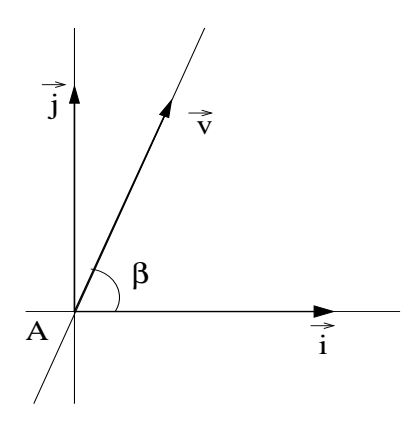

FIG. 3.4: Définition du changement de coordonnées

réécrivent dans ce nouveau système de coordonnées :

$$
\begin{cases}\n\frac{\partial T}{\partial x} = \frac{\partial T}{\partial a}, \n\frac{\partial T}{\partial y} = \frac{\partial T}{\partial a} \cos \beta + \frac{\partial T}{\partial b} \sin \beta, \n\frac{\partial^2 T}{\partial x^2} = \frac{\partial^2 T}{\partial a^2}, \n\frac{\partial^2 T}{\partial x \partial y} = \frac{\partial^2 T}{\partial a^2} \cos \beta + \frac{\partial^2 T}{\partial b \partial a} \sin \beta, \n\frac{\partial^2 T}{\partial y^2} = \frac{\partial^2 T}{\partial a^2} \cos^2 \beta + 2 \frac{\partial^2 T}{\partial a \partial b} \sin \beta \cos \beta + \frac{\partial^2 T}{\partial b^2} \sin^2 \beta.\n\end{cases}
$$
\n(3.59)

Et donc en remplaçant dans Eq.  $(3.57)$ :

$$
\phi_A^D = \frac{h_1 h_2}{\sin \beta} \left[ \frac{\partial^2 T}{\partial a^2} - \left[ \frac{\partial^2 T}{\partial a^2} \cos \beta + 2 \frac{\partial^2 T}{\partial a \partial b} \sin \beta \right] 2 \cos \beta \n+ \frac{\partial^2 T}{\partial a^2} \cos^2 \beta + 2 \frac{\partial^2 T}{\partial a \partial b} \sin \beta \cos \beta + \frac{\partial^2 T}{\partial b^2} \sin^2 \beta + O(h) \right],
$$
\n
$$
= \frac{h_1 h_2}{\sin \beta} \left[ \frac{\partial^2 T}{\partial a^2} (1 - \cos^2 \beta) + \frac{\partial^2 T}{\partial b^2} \sin^2 \beta + O(h) \right],
$$
\n
$$
= h_1 h_2 \sin \beta \left[ \frac{\partial^2 T}{\partial a^2} + \frac{\partial^2 T}{\partial b^2} + O(h) \right],
$$
\n
$$
= V^{\tau} \left[ \frac{\partial^2 T}{\partial a^2} + \frac{\partial^2 T}{\partial b^2} + O(h) \right].
$$
\n(3.60)

Comme pour des maillages de carrés, la discrétisation est consistante avec le Laplacien de  $T$  et l'ordre de précision spatiale est de deux si les éléments sont des parallélogrammes.

Pour des maillages composés de quadrangles quelconques, le calcul est plus complexe car il n'y a plus de simplification possible liée aux symétries des éléments. L'étude de consistance a été menée à l'aide du logiciel de calcul formel Maple [66]. On trouvera en Annexe A.1.1 le programme relatif à la présente analyse. Les étapes suivies sont les suivantes : le flux est calculé à travers la <span id="page-70-0"></span>surface  $\partial C_A \cap \tau$  où  $\tau$  est le quadrilatère ABCD, ce qui revient à calculer ce que l'on a nommé  $\phi_A^{\tau_1}$ , d'après les notations de Fig. 3.3.  $T_A,$   $T_B,$   $T_C$  et  $T_D$  sont les valeurs nodales du champ scalaire T. Lorsque l'on remplace ces valeurs nodales par leur développement de Taylor, on écrit le flux sous la forme :

$$
\phi_A^{\tau_1} = s_0 + s_1 + s_2 + s_3 + s_4 + s_5 + o(h^2),\tag{3.61}
$$

avec

- $s_0$  est la somme des coefficients de la discrétisation,
- $s_1 = \alpha_1 \partial_x T$  et  $s_2 = \alpha_2 \partial_y T$ ,  $\alpha_1$  et  $\alpha_2$  sont des coefficients réels,
- $s_3 = \alpha_3 \partial_{xx} T$ ,  $s_4 = \alpha_4 \partial_{xy} T$  et  $s_5 = \alpha_5 \partial_{yy} T$ ,  $\alpha_3$ ,  $\alpha_4$  et  $\alpha_5$  sont des coefficients réels.

Pour avoir une idée de la consistance, il faut sommer à la contribution  $\phi_A^{\tau_1}$  présentée en annexe les contributions  $\phi_A^{\tau_2}$ ,  $\phi_A^{\tau_3}$  et  $\phi_A^{\tau_4}$ , qui ont une formulation similaire, afin d'obtenir le flux diffusif en A. On voit que, si l'on somme sur tous les quadrilatères entourant le point  $A$ , les coefficients  $s_1$  et  $s_2$ des dérivées partielles  $\partial_x \cdot$  et  $\partial_y \cdot$  s'annulent. En revanche, le coefficient devant le terme de dérivée croisée  $\partial_{xy}$ · ne s'annule pas et ceux des dérivées secondes  $\partial_{xx}$ · et  $\partial_{yy}$ · ne correspondent pas à l'aire du quadrilatère, ce qu'il faudrait pour être consistant avec le Laplacien (voir Eq.  $(2.157)$ ). L'équation discrète n'est donc pas exactement équivalente à l'équation différentielle mais la précision du schéma est tout de même d'ordre deux en espace.

Pour des maillages de triangles, la méthode dégénère sur celle actuellement employée dans N3S-Natur, on n'est consistant avec le Laplacien de  $T$  que si les triangles sont équilatéraux. On montre cette propriété au paragraphe 5.2.3.

## 3.4 Analyse de stabilité

Pour l'étude de stabilité, on écrit le flux à travers la surface  $\partial C_A \cap \tau$  sous la forme :

$$
\phi_A^{\tau_1} = aT_A + bT_B + cT_C + dT_D.
$$
\n(3.62)

Lors de la sommation des contributions  $\phi_A^{\tau_2}$ ,  $\phi_A^{\tau_3}$  et  $\phi_A^{\tau_4}$ , seuls les coefficients a, b et d seront modifiés car le nœud C n'est partagé par aucun autre élément. On cherche à vérifier que la somme des coefficients de la discrétisation est nulle (Eq.  $(2.177)$ ) et ensuite que tous les coefficients, sauf celui du sommet  $A$ , sont positifs pour s'assurer de la monotonie du schéma.

On montre, tout d'abord, dans la feuille de calcul en Annexe A.1.2, que la somme des coefficients  $a, b, c$  et  $d$  est bien nulle. On analyse ensuite le signe des différents coefficients. Cette analyse a été menée pour des éléments quadrangles quelconques et le cas particulier où le maillage est formé de parallélogrammes. On peut voir que le coefficient c, associé à la valeur de champ  $T_C$ pour un élément quadrangle quelconque, est toujours positif. En effet :

$$
c = \frac{\|\vec{BD}\|^2}{2\|\vec{AC} \wedge \vec{BD}\|}.\tag{3.63}
$$

C'est une très bonne propriété vu que ce coefficient est celui qui apparaîtra dans l'expression finale du flux car le point C n'appartient qu'à l'élément ABCD. Les coefficients b et d, associés respectivement aux valeurs de champs  $T_B$  et  $T_D$ , sont de signes opposés. Il en est de même pour tous les éléments entourant  $A$ . Il n'est donc pas possible que tous ces coefficients soient positifs. Les coefficients  $b_p$ ,  $c_p$  et  $d_p$  sont les coefficients correspondant à  $b$ , c et d pour un maillage de parallélogrammes. L'étude du signe de ces coefficients  $b_p$ ,  $c_p$  et  $d_p$  aboutit aux mêmes conclusions. Le schéma n'est pas monotone, même sur maillages réguliers.

<span id="page-71-0"></span>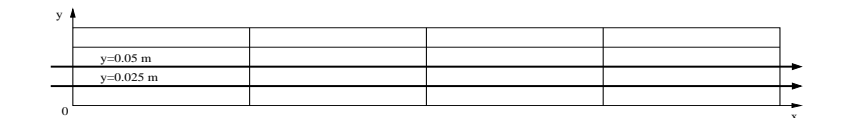

Fig. 3.5: Plans de coupe

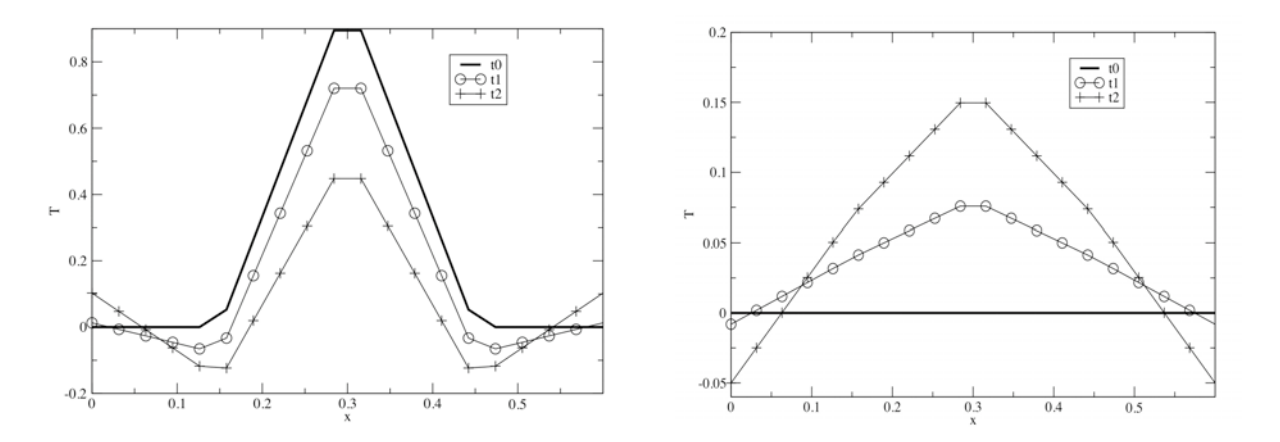

FIG. 3.6: Allures du champ T calculé par la méthode "VF" sans correction à différents temps dans les plans de coupe longitudinale  $y = 0.05$  m à gauche et  $y = 0.025$  à droite.

On met en évidence le problème d'oscillation de la solution qu'implique cette discrétisation non positive sur l'exemple suivant. Le domaine de calcul est choisi rectangulaire de dimensions  $L \times l = 0.6$  m  $\times$  0.1 m et est maillé par 16 quadrilatères rectangles et 25 nœuds. On résoud le problème aux conditions initiales suivant :

$$
\begin{array}{rcl}\n\partial_t T & = & \alpha \Delta T, \\
T_0(x, y) & = & \begin{cases}\n1 & (x = \frac{L}{2}, y = \frac{l}{2}) \\
0 & \text{sinon,} \\
\end{cases}\n\end{array}\n\tag{3.64}
$$

 $\ensuremath{\mathbf{x}}$ 

ce qui correspond à introduire un unique "point chaud" dans le domaine. Les conditions aux limites sont telles que  $\vec{\nabla}T=0$ . Le coefficient de diffusion est de 0.75 m<sup>2</sup>/s. Le pas de temps est de 9.375 10−<sup>6</sup> secondes. On observe le comportement du champ scalaire au cours du temps sur les deux plans de coupe Fig. 3.5. On représente sur Fig. 3.6 le champ scalaire aux temps  $t0 = 0 s, t1 = 1.875 10^{-4} s \text{ et } t2 = 9.375 10^{-4} s.$  On remarque que, pour la coupe  $y = 0.05$  m, les nœuds immédiatement connectés au "point chaud" ont des valeurs négatives dès les premières itérations. On retrouve bien le fait que les coefficients  $b_p$  et  $d_p$  sont de signe opposé et que donc l'un des deux est négatif. La solution est oscillante. D'autre part, sur la coupe  $y = 0.025$  m, on voit qu'au cours du temps, ce sont les nœuds diamétralement opposés aux précédents, qui arborent à leur tour des valeurs négatives, succession logique d'après l'écriture du schéma. On met bien en évidence sur ce cas test l'apparition des modes dits diagonaux.

## 3.5 Stabilisation de la méthode

Afin de rendre le schéma monotone, une correction est apportée au calcul du gradient. Le terme
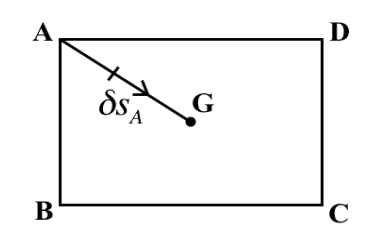

FIG. 3.7: Notations pour l'écriture du terme correctif de la méthode "VF".

correctif utilisé a été proposé par Rudgyard [41] et s'écrit d'après les notations de Fig. 3.7 :

$$
\nabla T_A^{\tau} = \nabla T^{\tau} - \delta_c \left( \nabla T^{\tau} \cdot \vec{\delta s}_A - \frac{(T_G - T_A)}{\|\vec{x}_G - \vec{x}_A\|} \right) . \vec{\delta s}_A.
$$
\n(3.65)

 $\vec{\nabla T}^{\tau}$  est le gradient constant obtenu par Eq. (3.1) sur  $\tau$ ,  $\tau$  étant le quadrilatère ABCD de Fig. 3.7,  $\delta_c$  est un paramètre de modélisation,  $T_G$  est la valeur moyenne du champ prise au centre de gravité de l'élément de coordonnées  $x_G$  et  $\delta s_A$  s'écrit :

$$
\vec{\delta s}_A = \frac{\vec{x}_G - \vec{x}_A}{\|\vec{x}_G - \vec{x}_A\|} = \frac{\vec{AG}}{\|\vec{AG}\|},\tag{3.66}
$$

et représente la direction diagonale  $(GA)$  de l'élément. Le calcul du flux se fait comme précédemment, par Eq. (3.12) avec l'expression Eq. (3.65) pour le gradient. Cette fois :

$$
\iint_{\partial C_{ij}\cap\tau} \vec{\nabla}T \cdot \vec{n} \, dS \neq -\iint_{\partial C_{ji}\cap\tau} \vec{\nabla}T \cdot \vec{n} \, dS,\tag{3.67}
$$

car :

$$
\iint_{\partial C_{ij} \cap \tau} \vec{\nabla} T \cdot \vec{n} dS = \vec{\nabla} T_i^{\tau} \cdot \vec{n}_{\partial C_{ij} \cap \tau},
$$
\n(3.68)

et 
$$
\iint_{\partial C_{ji} \cap \tau} \vec{\nabla} T \cdot \vec{n} dS = \vec{\nabla} T_j^{\tau} \cdot \vec{n}_{\partial C_{ji} \cap \tau},
$$

$$
= -\vec{\nabla} T_j^{\tau} \cdot \vec{n}_{\partial C_{ij} \cap \tau}.
$$
(3.69)

avec  $\nabla T_i^{\tau} \neq \nabla T_j^{\tau}$ . Le schéma n'est plus conservatif.

On étudie tout d'abord la consistance du nouveau schéma numérique pour un maillage composé de quadrilatères quelconques. Cette analyse se fait toujours en calcul formel à l'aide de Maple. Les notations ont été modifiées, les coefficients  $s_1$ ,  $s_2$ ,  $s_3$ ,  $s_4$  et  $s_5$  correspondent aux coefficients  $c[1], c[2], c[3], c[4]$  et  $c[5]$ . On constate, dans le calcul présenté en Annexe A.1.3, que les coefficients c[1] et c[2] des dérivées partielles  $\partial_x \cdot$  et  $\partial_y \cdot$  vont s'annuler en sommant sur tous les quadrilatères entourant le nœud A. En revanche, on ne peut rien conclure quant aux autres coefficients  $c[3]$ , c[4] et c[5] associés respectivement aux dérivées partielles  $\partial_{xx}$ ;  $\partial_{xy}$ · et  $\partial_{yy}$ . On a omis de faire apparaître leurs expressions car elles n'apportaient aucune information. En considérant le cas particulier où les quadrilatères sont des parallélogrammes, on réexprime plus simplement les coefficients c[3], c[4] et c[5] auxquels on soustrait l'aire du parallelogramme. On retrouve bien le fait que, si  $\delta_c$  est nul, nommé dc dans le programme, on est consistant avec le Laplacien de T. Par contre, ce n'est plus le cas lorsque  $\delta_c$  n'est pas nul car :

$$
x_B y_D - x_D y_B = Aire(ABCD) \quad \text{et} \quad x_B^2 + 2x_B x_D + x_D^2 + y_B^2 + 2y_B y_D + y_D^2 = ||AC||^2. \tag{3.70}
$$

Les coefficients multiplicatifs associés à dc ne vont donc pas s'annuler en sommant sur les  $\ell$ iéments entourant A. Il n'y a plus consistance pour les maillages de parallélogrammes. On est néammoins d'ordre deux. Si, enfin, le maillage est composé de rectangles, on remarque en sommant sur les rectangles entourant le nœud A, que les coefficients  $c[3]$  et  $c[5]$  devant les dérivées partielles  $\partial_{xx} \cdot$  et  $\partial_{yy} \cdot$  s'annulent car  $x_D = 0$  et  $y_B = 0$ . Pour annuler c[4] devant la dérivée croisée  $\partial_{xy}$ ; il faudrait, d'après le résultat fourni par la variable  $z_2$ , que les rectangles du maillage aient au moins une dimension commune. La méthode stabilisée est donc consistante avec le Laplacien de  $T$  sur des maillages de rectangles tous identiques. L'ajoût du terme stabilisateur fait perdre de la précision au schéma.

Concernant l'étude de stabilité qui se trouve en Annexe A.1.4, on montre que la somme des coefficients  $a, b, c$  et d de la discrétisation est nulle quelque soit le type de quadrilatères composant le maillage. Ces coefficients sont ceux respectivement associés à  $T_A$ ,  $T_B$ ,  $T_C$  et  $T_D$ , Eq. (3.62). Cette somme sera donc, a fortiori, nulle en sommant sur tous les éléments entourant  $A$ . On écrit, ensuite, les coefficients liés à  $T_B$ ,  $T_C$  et  $T_D$  dans le cas d'un maillages de parallélogrammes pour vérifier leur positivité. On obtient les expressions  $b_p$ ,  $c_p$  et  $d_p$ . Si  $\delta_c \neq 0$ , on remarque que la quantité en facteur de  $\delta_c$  est toujours la même et correspond à l'aire du quadrilatère sur la norme du segment  $[A, C]$  d'après Eq. (3.70). La correction sera donc d'autant plus importante que l'aire de l'élément sera grande et la diagonale  $[A, C]$  petite. Cette quantité corrective est ajoutée à  $b_p$ et  $d_p$  et retranchée à  $c_p$  (attention,  $-x_By_D + x_Dy_B$  est négatif selon l'orientation de l'espace). Le terme correctif consiste donc à augmenter les contributions des sommets  $B$  et  $D$ , reliés à  $A$ par une arête, et à diminuer celle de C diamétralement opposé à A. Le schéma sera positif si :

$$
\frac{|AB^2 - AC^2|AC^2|}{2Aire(ABCD)^2} < \delta_c < \frac{BD^2AC^2}{2Aire(ABCD)^2}.\tag{3.71}
$$

Le majorant pour un maillage de carrés est 2. La positivité de la discrétisation stabilisée dépend donc de la valeur de  $\delta_c$ . L'intervalle de stabilité est établi à partir de grandeurs géométriques du maillage.

On reprend le problème test Eq.  $(3.64)$  présenté à la section 3.4. Le domaine de calcul est le même ainsi que les plans de coupe où l'on observe l'évolution temporelle de la solution numérique, Fig. 3.5. On trouve sur la Fig. 3.8 l'allure de la solution aux temps  $t0 = 0s$ ,  $t1 = 9.375 \cdot 10^{-5} s$ ,  $t2 = 1.875\,10^{-4}\,s$  et  $t3 = 5.625\,10^{-4}\,s$ . La valeur de  $\delta_c$  est fixée à 0.1. Cette fois, la solution n'est pas oscillante et converge vers l'état stationnaire qui est évidemment une fonction constante sur tout le domaine. Pour un  $\delta_c$  bien choisi, la méthode numérique "VF" est bel et bien monotone.

### 3.6 Conclusion

On a présenté une méthode numérique pour l'opérateur diffusif basée sur la définition d'un gradient reconstruit de telle manière à être constant sur les éléments du maillage primal. On a montré que cette approche est consistante avec le Laplacien sur un maillage de parallélogrammes quelconques. Pour des maillages de quadrangles quelconques, l'analyse de consistance a montré que le schéma reste d'ordre deux bien que l'on ne soit plus consistant. Pour les maillages de triangles, le schéma est d'ordre deux et la consistance n'est atteinte que si les triangles sont équilatéraux.

L'analyse du signe des coefficients de la discrétisation met clairement en évidence la possibilité de développer des solutions oscillantes. Une approche stabilisée est proposée. Le terme correctif

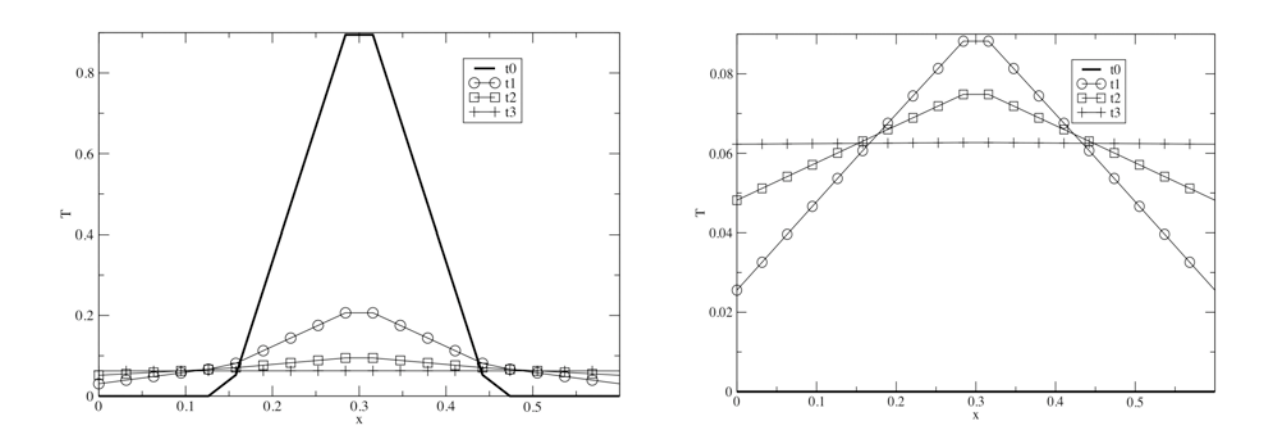

FIG. 3.8: Allures du champ  $T$  calculé par la méthode "VF" avec correction à différents temps dans les plans de coupe longitudinale  $y = 0.05$  m à gauche et  $y = 0.025$  à droite

qui est introduit dans l'expression du gradient consiste `a augmenter la contribution des nœuds reliés par une arête au nœud de calcul et diminuer celle du nœud diamétralement opposé. Cette discrétisation est monotone dans la mesure où le paramètre de stabilisation  $\delta_c$  est bien choisi. L'intervalle de stabilité pour  $\delta_c$  est fixé par des grandeurs géométriques du maillage telles que l'aire des éléments et la longueur de leurs diagonales. Cette discrétisation n'est, en revanche, plus conservative et n'est consistante que sur des maillages de rectangles ayant au moins une dimension commune. Le terme de stabilisation fait donc perdre en consistance. L'erreur de troncature est néammoins d'ordre deux pour des maillages de quadrangles.

## Chapitre 4

# Méthodes basées sur les Eléments Finis

On va étudier dans ce chapitre trois méthodes de modélisation de l'opérateur de diffusion basées sur la reconstruction d'un gradient par la formule d'interpolation des Eléments Finis. On se réfère dans ce chapitre à des notions classiques d'Eléments Finis dont on trouvera une description détaillée par exemple dans Zienkiewicz [67].

La première méthode étudiée est nommée "EF ex". L'extension "ex" notifie le fait qu'elle est exacte pour un polynôme de degré deux. Le gradient est reconstruit sur un élément quadrangle à l'aide des fonctions de base bilinéaires associées à l'élément. Le gradient obtenu n'est pas une fonction constante sur l'élément. Le flux est ensuite intégré numériquement. Les deux méthodes présentées à la suite de "EF ex", nommées "EF cg" et "EF nod", considèrent que le gradient est constant sur la surface d'intersection entre la cellule duale et un élément du maillage. Sur Fig. 2.4 b), cette surface d'intersection est représentée par  $\partial C_i \cap \tau$ . Il n'est plus nécessaire d'effectuer une intégration numérique pour obtenir l'expression du flux. Ce qui différencie les deux dernières méthodes est le choix de la valeur qui approche la valeur moyenne du gradient sur cette surface d'intersection. On présente pour ces trois méthodes leur formulation, puis une analyse de consistance de la discrétisation et enfin une analyse de stabilité avant de résumer les résultats obtenus dans le paragraphe de conclusions. Les méthodes sont présentées en deux dimensions d'espace.

#### Sommaire

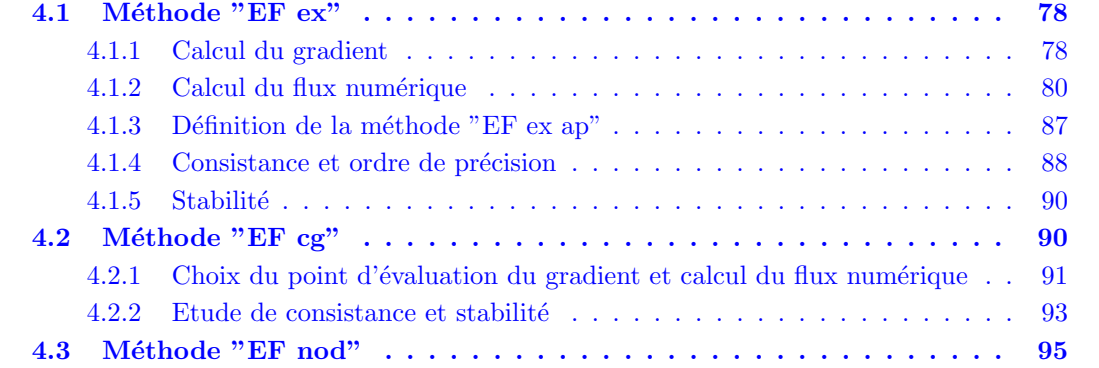

<span id="page-77-0"></span>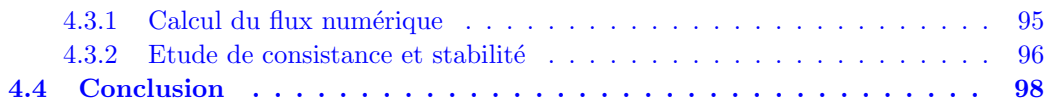

## 4.1 Méthode "EF ex"

Dans cette approche, le gradient est approché en deux dimensions d'espace par l'intermédiaire des fonctions de forme bilinéaires. Le gradient obtenu n'est pas constant sur les éléments du maillage primal. On décrit comment son calcul est effectué dans le premier paragraphe.

Les contributions de flux numérique sur chaque élément entourant le nœud de calcul s'obtiennent par une intégration numérique que l'on présente dans le deuxième paragraphe.

En remarquant que le flux peut s'exprimer sous une forme plus malléable, on en déduit une formulation approchée, plus simple, de la méthode initiale que l'on nomme "EF ex ap" et que l'on présente dans le troisième paragraphe.

On étudie ensuite conjointement les deux méthodes "EF ex" et "EF ex ap", d'abord relativement à la consistance, puis la stabilité.

#### 4.1.1 Calcul du gradient

Pour exprimer le gradient, on utilise ici la formule d'interpolation des Eléments Finis. On considère la transformation qui permet de passer de l'espace de coordonnées initiales  $(x, y)$ à l'espace de coordonnées naturelles  $(\xi, \eta)$  des éléments isoparamétriques.

Soient les opérateurs  $\vec{\nabla}_{xy} =$  $\int \frac{\partial}{\partial x}$ ∂  $\frac{\partial}{\partial x} \brace \frac{\partial}{\partial y}$ et  $\vec{\nabla}_{\xi\eta} =$  <sup>∂</sup> ∂ξ ∂  $\frac{\partial}{\partial \xi} \brace{\frac{\partial}{\partial \eta}}$ . Soit  $[J^{\tau}]$  la matrice jacobienne de la transformation de coordonnées

$$
[J^{\tau}] = \begin{pmatrix} \frac{\partial x}{\partial \xi} & \frac{\partial x}{\partial \eta} \\ \frac{\partial y}{\partial \xi} & \frac{\partial y}{\partial \eta} \end{pmatrix} = \sum_{i=1}^{4} \begin{pmatrix} \frac{\partial N_{i}^{\tau}}{\partial \xi} x_{i} & \frac{\partial N_{i}^{\tau}}{\partial \eta} x_{i} \\ \frac{\partial N_{i}^{\tau}}{\partial \xi} y_{i} & \frac{\partial N_{i}^{\tau}}{\partial \eta} y_{i} \end{pmatrix},
$$
(4.1)

 $(x_i, y_i)$  sont les coordonnées cartésiennes des nœuds de l'élément et  $N_i^{\tau}$  les fonctions de forme Eléments Finis définie sur l'élément  $\tau$  associée au nœud *i*. Le gradient du champ scalaire T sur  $\tau$ s'écrit :

$$
\vec{\nabla}T = \sum_{i \in S^{\tau}} T_i \vec{\nabla}_{xy} N_i^{\tau}, \qquad (4.2)
$$

$$
= \sum_{i \in S^{\tau}} T_i [J^{\tau}]^{-T} \vec{\nabla}_{\xi \eta} N_i^{\tau}.
$$
\n(4.3)

 $S^{\tau}$  est l'ensemble des sommets de l'élément  $\tau$  et  $T_i$  sont les valeurs nodales du champ T. Pour des éléments triangulaires ou tétraédriques, les Eléments Finis utilisés sont de type Lagrangien P<sub>1</sub>. Les fonctions de forme qui leurs sont associées s'écrivent en coordonnées naturelles  $(\xi, \eta)$ définies par le changement de coordonnées représenté Fig.  $4.1$ :

$$
N_1(\xi, \eta) = 1 - \xi - \eta, \tag{4.4}
$$

$$
N_2(\xi, \eta) = \xi, \tag{4.5}
$$

$$
N_3(\xi, \eta) = \eta. \tag{4.6}
$$

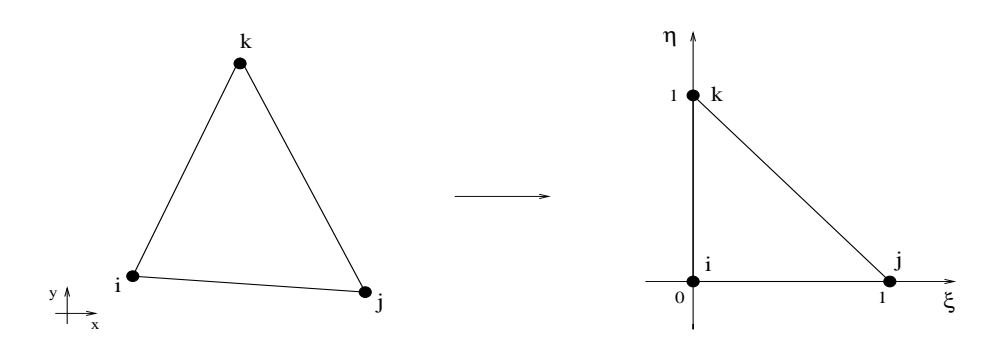

FIG. 4.1: Triangles réel et normalisé

 $\rm Ces$  fonctions étant linéaires, leurs gradients sont constants :

$$
\nabla N_1(\xi,\eta) = \begin{pmatrix} -1 \\ -1 \end{pmatrix}, \quad \nabla N_2(\xi,\eta) = \begin{pmatrix} 1 \\ 0 \end{pmatrix} \quad \text{et} \quad \nabla N_3(\xi,\eta) = \begin{pmatrix} 0 \\ 1 \end{pmatrix}.
$$
 (4.7)

Il en est de même pour les tétraèdres dont les fonctions de forme s'écrivent pour un élément normalisé :

$$
N_1(\xi, \eta, \zeta) = 1 - \xi - \eta - \zeta, \tag{4.8}
$$

$$
N_2(\xi, \eta, \zeta) = \xi, \tag{4.9}
$$

$$
N_3(\xi, \eta, \zeta) = \eta, \tag{4.10}
$$

$$
N_4(\xi, \eta, \zeta) = \zeta, \tag{4.11}
$$

et leurs gradients :

$$
\nabla N_1(\xi, \eta, \zeta) = \begin{pmatrix} -1 \\ -1 \\ -1 \end{pmatrix}, \quad \nabla N_2(\xi, \eta, \zeta) = \begin{pmatrix} 1 \\ 0 \\ 0 \end{pmatrix},
$$

$$
\nabla N_3(\xi, \eta, \zeta) = \begin{pmatrix} 0 \\ 1 \\ 0 \end{pmatrix}, \quad \nabla N_4(\xi, \eta, \zeta) = \begin{pmatrix} 0 \\ 0 \\ 1 \end{pmatrix}.
$$
(4.12)

Concernant les quadrilatères, les fonctions de forme qui leurs sont associées sont bilinéaires et s'écrivent en coordonnées naturelles  $(\xi, \eta)$  définies par le changement de coordonnées Fig. 4.2 :

$$
N_1(\xi, \eta) = \frac{1}{4}(1 - \xi)(1 - \eta), \tag{4.13}
$$

$$
N_2(\xi, \eta) = \frac{1}{4}(1+\xi)(1-\eta), \tag{4.14}
$$

$$
N_3(\xi, \eta) = \frac{1}{4}(1+\xi)(1+\eta), \tag{4.15}
$$

$$
N_4(\xi, \eta) = \frac{1}{4}(1 - \xi)(1 + \eta). \tag{4.16}
$$

Les gradients de ces fonctions s'écrivent :  $\,$ 

$$
\nabla N_1(\xi,\eta) = -\frac{1}{4} \begin{pmatrix} 1-\eta \\ 1-\xi \end{pmatrix}, \quad \nabla N_2(\xi,\eta) = \frac{1}{4} \begin{pmatrix} 1-\eta \\ -(1+\xi) \end{pmatrix},
$$
\n
$$
\nabla N_3(\xi,\eta) = \frac{1}{4} \begin{pmatrix} 1+\eta \\ 1+\xi \end{pmatrix}, \quad \nabla N_4(\xi,\eta) = \frac{1}{4} \begin{pmatrix} -(1+\eta) \\ 1-\xi \end{pmatrix}.
$$
\n(4.17)

<span id="page-79-0"></span>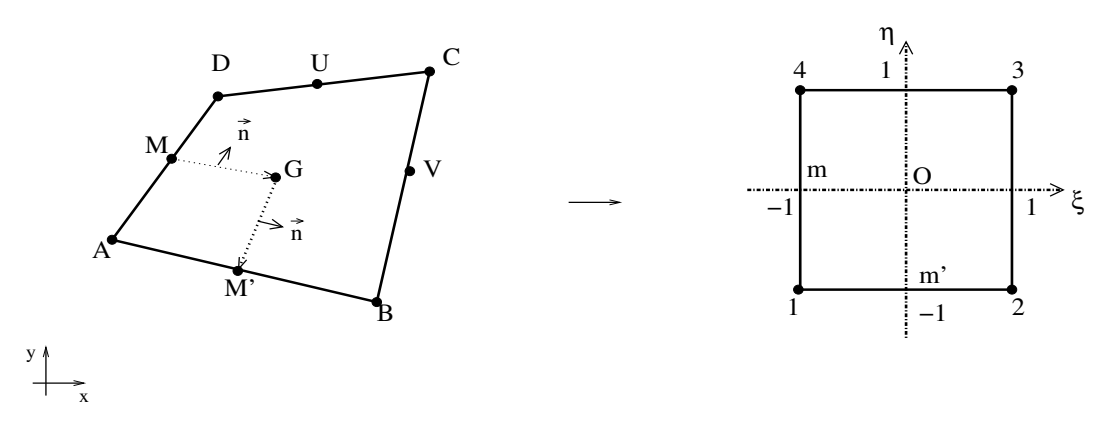

FIG. 4.2: Quadrilatères réel et normalisé

Les gradients des fonctions de forme bilinéaires ne sont plus constants sur l'élément auquel ils sont associés. Il en est de même pour les éléments tridimensionnels autres que tétraédriques qui nécessitent des fonctions de forme trilinéaires.

#### 4.1.2 Calcul du flux numérique

Il faut déterminer une procédure pour calculer le flux numérique de l'équation de la chaleur Eq.  $(2.145)$ :

$$
\int_{\partial C_i} \alpha \vec{\nabla T} \cdot \vec{n} \, dl = \sum_{\tau \in E(i)} \int_{\partial C_i \cap \tau} \alpha \vec{\nabla T} \cdot \vec{n} \, dl,\tag{4.18}
$$

où  $E(i)$  est l'ensemble des éléments du maillage possédant i comme sommet. Pour les éléments triangulaires, la méthode numérique est identique à l'actuelle méthode numérique décrite au paragraphe 2.1. On se place donc dans le cas de figure où  $\tau$  est un quadrilatère et dl un élément linéique.

On propose d'utiliser une méthode d'intégration numérique de Gauss après avoir simplifié l'expression de l'intégrale du membre de droite de Eq.  $(4.18)$  dans l'espace des coordonnées naturelles de l'élément. On a :

$$
\int_{\partial C_A \cap \tau} \alpha \vec{\nabla T} \cdot \vec{n} \, dl = \int_{\partial C_A \cap \tau} \alpha \left( \sum_{i=1}^4 T_i \vec{\nabla}_{xy} N_i^{\tau} \right) \cdot \vec{n} \, dl,
$$
\n
$$
= \int_{\partial C_A \cap \tau} \alpha \left( \sum_{i=1}^4 T_i [J^{\tau}]^{-T} \vec{\nabla}_{\xi \eta} N_i^{\tau} \right) \cdot \vec{n} \, dl,
$$
\n(4.19)

dans les notations de Fig. 4.2. On a représenté en pointillé  $\partial C_A \cap \tau$  le chemin d'intégration paramétré et orienté par l ainsi que le vecteur normal  $\vec{n}$  à chaque segment. L'image du chemin d'intégration  $\partial C_A \cap \tau = [MG] \cup [GM']$  dans l'espace des coordonnées  $(x, y)$  correspond au chemin [mO]∪[Om'] dans l'espace des coordonnées naturelles de l'élément. En effet, l'image des milieux M et M' respectivement de  $[AD]$  et  $[AB]$  sont m et m', l'image du barycentre G de ABCD est  $O$  barycentre de 1234 et ceci quelque soit le quadrilatère initial.

On explicite  $\vec{n}$  dl d'après les choix décrits Fig. 4.2 :

$$
\vec{n} dl = \begin{pmatrix} -dy \\ dx \end{pmatrix} = \begin{pmatrix} -\frac{\partial y}{\partial \xi} d\xi - \frac{\partial y}{\partial \eta} d\eta \\ +\frac{\partial x}{\partial \xi} d\xi + \frac{\partial x}{\partial \eta} d\eta \end{pmatrix}.
$$
(4.20)

Si l'on note :

$$
\sum_{i=1}^{4} T_i [J^\tau]^{-T} \vec{\nabla}_{\xi \eta} N_i^\tau = \begin{pmatrix} a(\xi, \eta) \\ b(\xi, \eta) \end{pmatrix}, \tag{4.21}
$$

on en déduit que l'intégrale  $I$  Eq. (4.19) peut s'écrire sous la forme :

$$
I = \int_{\partial C_A \cap \tau} \alpha \left[ a(\xi, \eta) (-\frac{\partial y}{\partial \xi} d\xi - \frac{\partial y}{\partial \eta} d\eta) + b(\xi, \eta) (\frac{\partial x}{\partial \xi} d\xi + \frac{\partial x}{\partial \eta} d\eta) \right],
$$
  
\n
$$
= \int_{\partial C_A \cap \tau} \alpha \left[ \left( b(\xi, \eta) \frac{\partial x}{\partial \xi} - a(\xi, \eta) \frac{\partial y}{\partial \xi} \right) d\xi + \left( b(\xi, \eta) \frac{\partial x}{\partial \eta} - a(\xi, \eta) \frac{\partial y}{\partial \eta} \right) d\eta \right],
$$
  
\n
$$
= \int_{-1}^{0} \alpha \left( b(\xi, 0) \frac{\partial x}{\partial \xi} - a(\xi, 0) \frac{\partial y}{\partial \xi} \right) d\xi + \int_{0}^{-1} \alpha \left( b(0, \eta) \frac{\partial x}{\partial \eta} - a(0, \eta) \frac{\partial y}{\partial \eta} \right) d\eta. \quad (4.22)
$$

Afin d'alléger la notation, il n'a pas été fait mention, pour les termes de la jacobienne, de leur dépendance à  $(\xi, \eta)$ .

Ayant séparé dans l'intégrale Eq. (4.22) les termes dépendant de  $\xi$  et ceux dépendant de  $\eta$ , on pose :

$$
I = \int_{-1}^{0} f(\xi, 0) d\xi + \int_{0}^{-1} g(0, \eta) d\eta.
$$
 (4.23)

On explicite les fonctions  $a$  et  $b$  de Eq.  $(4.21)$ :

$$
\begin{pmatrix}\na(\xi,\eta) \\
b(\xi,\eta)\n\end{pmatrix} = \sum_{i=1}^{4} \frac{T_i}{|J_{(\xi,\eta)}^{\tau}|} \begin{pmatrix}\n\frac{\partial N_i}{\partial \xi} \frac{\partial y}{\partial \eta} - \frac{\partial N_i}{\partial \eta} \frac{\partial y}{\partial \xi} \\
\frac{\partial N_i}{\partial \xi} \frac{\partial x}{\partial \eta} + \frac{\partial N_i}{\partial \eta} \frac{\partial x}{\partial \xi}\n\end{pmatrix},
$$
\n(4.24)

ce qui permet de réécrire  $f(\xi, 0)$  et  $g(0, \eta)$ :

$$
f(\xi,0) = \frac{\alpha}{|J_{(\xi,0)}^{\tau}|} \left( (\sum_{i=1}^{4} T_i \frac{\partial N_i}{\partial \eta}(\xi,0)) \left[ \left( \frac{\partial x}{\partial \xi} \right)^2 + \left( \frac{\partial y}{\partial \xi} \right)^2 \right] - (\sum_{i=1}^{4} T_i \frac{\partial N_i}{\partial \xi}(\xi,0)) \left[ \frac{\partial x}{\partial \xi} \frac{\partial x}{\partial \eta} + \frac{\partial y}{\partial \xi} \frac{\partial y}{\partial \eta} \right] \right),
$$
(4.25)

$$
g(0,\eta) = \frac{\alpha}{|J_{(0,\eta)}^{\tau}|} \left( (\sum_{i=1}^{4} T_i \frac{\partial N_i}{\partial \eta}(0,\eta)) \left[ \frac{\partial x}{\partial \xi} \frac{\partial x}{\partial \eta} + \frac{\partial y}{\partial \xi} \frac{\partial y}{\partial \eta} \right] - (\sum_{i=1}^{4} T_i \frac{\partial N_i}{\partial \xi}(0,\eta)) \left[ \left( \frac{\partial x}{\partial \eta} \right)^2 + \left( \frac{\partial y}{\partial \eta} \right)^2 \right] \right). \tag{4.26}
$$

Par intégration numérique de Gauss à deux points, on a :

$$
\int_{-1}^{0} f(\xi,0)d\xi = \frac{1}{2}f(-1,0) + \frac{1}{2}f(0,0),
$$
\n(4.27)

et 
$$
\int_0^{-1} g(0, \eta) d\eta = -\frac{1}{2}g(0, 0) - \frac{1}{2}g(0, -1).
$$
 (4.28)

On évalue les gradients définis Eq. (4.17) aux points  $(-1, 0)$ ,  $(0, 0)$  et  $(0, -1)$ :

$$
\nabla N_1(-1,0) = -\frac{1}{4} \begin{pmatrix} 1 \\ 2 \end{pmatrix}, \quad \nabla N_2(-1,0) = \frac{1}{4} \begin{pmatrix} 1 \\ 0 \end{pmatrix},
$$
  
\n
$$
\nabla N_3(-1,0) = \frac{1}{4} \begin{pmatrix} 1 \\ 0 \end{pmatrix}, \quad \nabla N_4(-1,0) = \frac{1}{4} \begin{pmatrix} -1 \\ 2 \end{pmatrix},
$$
  
\n
$$
\nabla N_1(0,0) = -\frac{1}{4} \begin{pmatrix} 1 \\ 1 \end{pmatrix}, \quad \nabla N_2(0,0) = \frac{1}{4} \begin{pmatrix} 1 \\ -1 \end{pmatrix},
$$
  
\n
$$
\nabla N_3(0,0) = \frac{1}{4} \begin{pmatrix} 1 \\ 1 \end{pmatrix}, \quad \nabla N_4(0,0) = \frac{1}{4} \begin{pmatrix} -1 \\ 1 \end{pmatrix},
$$
  
\n
$$
\nabla N_1(0,-1) = -\frac{1}{4} \begin{pmatrix} 2 \\ 1 \end{pmatrix}, \quad \nabla N_2(0,-1) = \frac{1}{4} \begin{pmatrix} 2 \\ -1 \end{pmatrix},
$$
  
\n
$$
\nabla N_3(0,-1) = \frac{1}{4} \begin{pmatrix} 0 \\ 1 \end{pmatrix}, \quad \nabla N_4(0,-1) = \frac{1}{4} \begin{pmatrix} 0 \\ 1 \end{pmatrix}.
$$
  
\n(4.29)

Dans chaque cas, la matrice jacobienne s'écrit :

$$
[J_{(-1,0)}^{\tau}] = \begin{pmatrix} \frac{1}{4}(-x_A + x_B + x_C - x_D) & \frac{1}{2}(-x_A + x_D) \\ \frac{1}{4}(-y_A + y_B + y_C - y_D) & \frac{1}{2}(-y_A + y_D) \end{pmatrix},
$$
(4.30)

$$
\begin{bmatrix} J^{\tau}_{(0,0)} \end{bmatrix} = \begin{pmatrix} \frac{1}{4}(-x_A + x_B + x_C - x_D) & \frac{1}{4}(-x_A - x_B + x_C + x_D) \\ \frac{1}{4}(-y_A + y_B + y_C - y_D) & \frac{1}{4}(-y_A - y_B + y_C + y_D) \end{pmatrix}, \quad (4.31)
$$

$$
\begin{array}{rcl}\n[J_{(0,-1)}^{\tau}] & = & \left( \begin{array}{cc} \frac{1}{2}(-x_A + x_B) & \frac{1}{4}(-x_A - x_B + x_C + x_D) \\ \frac{1}{2}(-y_A + y_B) & \frac{1}{4}(-y_A - y_B + y_C + y_D) \end{array} \right),\n\end{array} \tag{4.32}
$$

Si on note :

$$
[J_{(-1,0)}^{\tau}] = \begin{pmatrix} A_{11} & A_{12} \\ A_{21} & A_{22} \end{pmatrix} \text{ et } [J_{(0,-1)}^{\tau}] = \begin{pmatrix} B_{11} & B_{12} \\ B_{21} & B_{22} \end{pmatrix}, \tag{4.33}
$$

on a :

$$
[J_{(0,0)}^{\tau}] = \begin{pmatrix} A_{11} & B_{12} \\ A_{21} & B_{22} \end{pmatrix}.
$$
 (4.34)

On écrit le terme  $\sum_{i=1}^4 T_i \vec{\nabla}_{\xi\eta} N_i(\xi, \eta)$ , intervenant dans les expressions de  $f$  et  $g$ , aux trois points  $d'$ intérêt :

$$
\sum_{i=1}^{4} T_i \vec{\nabla}_{\xi \eta} N_i(-1,0) = \frac{1}{4} \begin{pmatrix} -T_A + T_B + T_C - T_D \\ -2T_A + 2T_D \end{pmatrix} = \begin{pmatrix} C_1 \\ C_2 \end{pmatrix}, \tag{4.35}
$$

$$
\sum_{i=1}^{4} T_i \vec{\nabla}_{\xi \eta} N_i(0, -1) = \frac{1}{4} \begin{pmatrix} -2T_A + 2T_B \\ -T_A - T_B + T_C + T_D \end{pmatrix} = \begin{pmatrix} C_3 \\ C_4 \end{pmatrix}, \quad (4.36)
$$

$$
\sum_{i=1}^{4} T_i \vec{\nabla}_{\xi \eta} N_i(0,0) = \frac{1}{4} \begin{pmatrix} -T_A + T_B + T_C - T_D \\ -T_A - T_B + T_C + T_D \end{pmatrix} = \begin{pmatrix} C_1 \\ C_4 \end{pmatrix},
$$
(4.37)

 $T_A, T_B, T_C$  et  $T_D$  sont les valeurs nodales associées aux sommets  $A, B, C$  et  $D$ . En considérant que la transformation de coordonnées est bien définie, de sorte que le déterminant de  $J_{(\xi,\eta)}^\tau$  n'est pas nul quelque soit  $(\xi, \eta) \in \tau$ , on obtient comme expression pour  $f(-1, 0)$ ,  $f(0, 0)$ ,  $g(0, 0)$  et

 $g(0,-1)$ :

$$
f(-1,0) = \frac{\alpha}{|J_{(-1,0)}^{\tau}|} \left( C_2(A_{11}^2 + A_{21}^2) - C_1(A_{11}A_{12} + A_{21}A_{22}) \right), \tag{4.38}
$$

$$
f(0,0) = \frac{\alpha}{|J_{(0,0)}^{\tau}|} \left( C_4(A_{11}^2 + A_{21}^2) - C_1(A_{11}B_{12} + A_{21}B_{22}) \right), \tag{4.39}
$$

$$
g(0,0) = \frac{\alpha}{|J_{(0,0)}^{\tau}|} \left( C_4(A_{11}B_{12} + A_{21}B_{22}) - C_1(B_{12}^2 + B_{22}^2) \right), \tag{4.40}
$$

$$
g(0,-1) = \frac{\alpha}{|J_{(0,-1)}^{\tau}|} \left( C_4 (B_{11} B_{12} + B_{21} B_{22}) - C_3 (B_{12}^2 + B_{22}^2) \right), \tag{4.41}
$$

avec :

$$
|J_{(-1,0)}^{\tau}| = A_{11}A_{22} - A_{21}A_{12}, \qquad (4.42)
$$

$$
|J_{(0,0)}^{\tau}| = A_{11}B_{22} - A_{21}B_{12}, \qquad (4.43)
$$

$$
|J_{(0,-1)}^{\tau}| = B_{11}B_{22} - B_{21}B_{12}.
$$
 (4.44)

Finalement :

$$
\int_{\partial C_A \cap \tau} \alpha \nabla T(t^n, x, y) \cdot \vec{n} \, dl
$$
\n
$$
= \frac{1}{2} f(-1, 0) + \frac{1}{2} f(0, 0) - \frac{1}{2} g(0, 0) - \frac{1}{2} g(0, -1),
$$
\n
$$
= \frac{\alpha}{2|J_{(-1, 0)}^{\tau}|} \left( C_2 (A_{11}^2 + A_{21}^2) - C_1 (A_{11} A_{12} + A_{21} A_{22}) \right)
$$
\n(4.45)

$$
+\frac{\alpha}{2|J_{(0,0)}^{\tau}|}(C_1(B_{12}^2 + B_{22}^2 - A_{11}B_{12} - A_{21}B_{22}) + C_4(A_{11}^2 + A_{21}^2 - A_{11}B_{12} - A_{21}B_{22}))
$$
  

$$
-\frac{\alpha}{2|J_{(0,-1)}^{\tau}|}(C_4(B_{11}B_{12} + B_{21}B_{22}) - C_3(B_{12}^2 + B_{22}^2)).
$$
 (4.46)

On effectue ce calcul pour tous les éléments  $\tau$  appartenant à  $E(A)$  et on obtient le flux diffusif sur  $\partial C_A$  par Eq. (4.18).

**Théorème 10** L'expression Eq.  $(4.46)$  de la contribution de flux diffusif est équivalente à :

$$
\int_{\partial C_A \cap \tau} \nabla \dot{T} \cdot \vec{n} \, dl = \frac{1}{2} \left( \nabla \dot{T}_M + \nabla \dot{T}_G \right) \cdot \vec{n}_{MG} + \frac{1}{2} \left( \nabla \dot{T}_G + \nabla \dot{T}_{M'} \right) \cdot \vec{n}_{GM'}, \tag{4.47}
$$

où les gradients sont calculés par la formulation Eq.  $(4.2)$ . On a utilisé les notations de Fig. 4.2.

Preuve 10 Soit :

$$
\int_{\partial C_A \cap \tau} \alpha \nabla T \cdot \vec{n} \, dl = aT_A + bT_B + cT_C + dT_D. \tag{4.48}
$$

On va déterminer l'expression, sous forme vectorielle, des coefficients a, b, c et d. On montre ensuite que ces expressions sont équivalentes à celles obtenues en considérant  $T$  comme un polynôme de degré deux.

On réécrit, tout d'abord, les jacobiens Eq.  $(4.42)$  à  $(4.44)$  sous forme vectorielle d'après les notations de Fig. 4.2 :

$$
|J_{(-1,0)}^{\tau}| = \frac{1}{4} ||\vec{AV} \wedge \vec{AD}||, \tag{4.49}
$$

$$
|J_{(0,0)}^{\tau}| = \frac{1}{8} ||\vec{AC} \wedge \vec{BD}||, \qquad (4.50)
$$

$$
|J_{(0,-1)}^{\tau}| = \frac{1}{4} ||\vec{AB} \wedge \vec{AU}||, \qquad (4.51)
$$

ainsi que les valeurs  $f(-1, 0)$ ,  $f(0, 0)$ ,  $g(0, 0)$  et  $g(0, -1)$  Eq. (4.38)-(4.41) deviennent :

$$
f(-1,0) = \frac{4\alpha}{\|A\vec{V} \wedge A\vec{D}\|} \left( \frac{1}{4} (-2T_A + 2T_D) \frac{1}{16} \|A\vec{C} + D\vec{B}\|^2 - \frac{1}{4} (-T_A + T_B + T_C - T_D) (\frac{1}{8} (\vec{AC} + D\vec{B}) \cdot \vec{AD}) \right),
$$
(4.52)

$$
f(0,0) = \frac{8\alpha}{\|\vec{AC} \wedge \vec{BD}\|} \left( \frac{1}{4} (-T_A - T_B + T_C + T_D) \frac{1}{16} \|\vec{AC} + \vec{DB}\|^2 - \frac{1}{4} (-T_A + T_B + T_C - T_D) \frac{1}{16} (\vec{AC} + \vec{DB}) \cdot (\vec{AC} + \vec{BD}) \right), \tag{4.53}
$$

$$
g(0,0) = \frac{8\alpha}{\|A\ddot{C}\wedge\vec{BD}\|} \left(\frac{1}{4}(-T_A - T_B + T_C + T_D)\frac{1}{16}(\vec{AC} + \vec{DB}) \cdot (\vec{AC} + \vec{BD}) - \frac{1}{4}(-T_A + T_B + T_C - T_D)\frac{1}{16}\|\vec{AC} + \vec{DB}\|^2\right),
$$
\n(4.54)

$$
g(0,-1) = \frac{4\alpha}{\|A\dot{B}\wedge A\dot{U}\|} \left(\frac{1}{4}(-T_A - T_B + T_C + T_D)\frac{1}{8}A\dot{B}\cdot(A\dot{C} + B\dot{D}) - \frac{1}{4}(-2T_A + 2T_B)\frac{1}{16}\|A\dot{C} + B\dot{D}\|^2\right).
$$
 (4.55)

En simplifiant, on obtient :

$$
f(-1,0) = \frac{\alpha}{8\|A\vec{V}\wedge A\vec{D}\|} \left(2V\vec{D}\cdot(\vec{AC}+\vec{DB})T_A - (T_B + T_C)(\vec{AC}+\vec{DB})\cdot\vec{AD} + 2A\vec{V}\cdot(\vec{AC}+\vec{DB})T_D\right),\tag{4.56}
$$

$$
f(0,0) - g(0,0) = \frac{\alpha}{8\|\vec{AC} \wedge \vec{BD}\|} \left( -4\|\vec{BD}\|^2 T_A + 4(\vec{AC} \cdot \vec{BD})T_B + 4\|\vec{BD}\|^2 T_C -4(\vec{AC} \cdot \vec{BD})T_D \right),
$$
\n(4.57)

$$
g(0,-1) = \frac{\alpha}{8\|\vec{AB}\wedge\vec{AU}\|} \left(2\vec{BU}\cdot(\vec{AC}+\vec{BD})T_A - 2\vec{AU}\cdot(\vec{AC}+\vec{BD})T_B\right) + (T_C + T_D)\vec{AB}\cdot(\vec{AC}+\vec{BD})\right). \tag{4.58}
$$

En conclusion, on a :

$$
\frac{a}{\alpha} = \frac{2\vec{VD} \cdot (\vec{AC} + \vec{DB})}{16\|\vec{AV} \wedge \vec{AD}\|} + \frac{2\vec{UB} \cdot (\vec{AC} + \vec{BD})}{16\|\vec{AB} \wedge \vec{AU}\|} - \frac{\|\vec{BD}\|^2}{4\|\vec{AC} \wedge \vec{BD}\|},\tag{4.59}
$$

$$
\frac{b}{\alpha} = \frac{-(\vec{AC} + \vec{DB}) \cdot \vec{AD}}{16\|\vec{AV} \wedge \vec{AD}\|} + \frac{2\vec{AU} \cdot (\vec{AC} + \vec{BD})}{16\|\vec{AB} \wedge \vec{AU}\|} + \frac{\vec{AC} \cdot \vec{BD}}{4\|\vec{AC} \wedge \vec{BD}\|},\tag{4.60}
$$

$$
\frac{c}{\alpha} = \frac{-(\vec{AC} + \vec{DB}) \cdot \vec{AD}}{16\|\vec{AV} \wedge \vec{AD}\|} + \frac{-\vec{AB} \cdot (\vec{AC} + \vec{BD})}{16\|\vec{AB} \wedge \vec{AU}\|} + \frac{\|\vec{BD}\|^2}{4\|\vec{AC} \wedge \vec{BD}\|},\tag{4.61}
$$

$$
\frac{d}{\alpha} = \frac{2\vec{AV} \cdot (\vec{AC} + \vec{DB})}{16\|\vec{AV} \wedge \vec{AD}\|} + \frac{-\vec{AB} \cdot (\vec{AC} + \vec{BD})}{16\|\vec{AB} \wedge \vec{AU}\|} - \frac{\vec{AC} \cdot \vec{BD}}{4\|\vec{AC} \wedge \vec{BD}\|}.
$$
(4.62)

On considère maintenant que T est un polynôme de degré deux. Le gradient  $\vec{\nabla T}$  est donc affine. En utilisant les notations Fig.  $4.2$ , on peut écrire :

$$
\int_{\partial C_A \cap \tau} \alpha \nabla T \cdot \vec{n} \, dl = \int_{MG} \alpha \nabla T \cdot \vec{n} \, dl + \int_{GM'} \alpha \nabla T \cdot \vec{n} \, dl,
$$
\n
$$
= \vec{n}_1 \cdot \int_{MG} \alpha \nabla T dl + \vec{n}_2 \cdot \int_{GM'} \alpha \nabla T dl,
$$
\n
$$
= \alpha \vec{n}_1 ||MG|| \vec{\nabla T}_1 + \alpha \vec{n}_2 ||GM'|| \vec{\nabla T}_2,
$$
\n(4.63)

avec  $\nabla T_1$  la valeur de  $\nabla T$  au milieu de  $[M,G]$ , i.e.  $\frac{1}{2}(\nabla T_M + \nabla T_G)$  et  $\nabla T_2$  la valeur de  $\nabla T$ au milieu de [G, M'], i.e.  $\frac{1}{2}(\vec{\nabla}T_G + \vec{\nabla}T_{M'})$ . On a donc :

$$
\int_{\partial C_A \cap \tau} \alpha \nabla T \cdot \vec{n} \, dl = \alpha \left( \frac{1}{2} \nabla T_M \cdot \vec{n}_{MG}^B + \frac{1}{2} \nabla T_{M'} \cdot \vec{n}_{GM'}^D + \frac{1}{4} \nabla T_G \cdot \vec{n}_{BD}^C \right),\tag{4.64}
$$

où  $\vec{n}_{MG}^B$ , par exemple, est le vecteur normal au segment [M, G] orienté vers le sommet B. Il faut maintenant expliciter les expressions des gradients  $\vec{\nabla T}_M$ ,  $\vec{\nabla T}_G$  et  $\vec{\nabla T}_{M'}$  en utilisant la formulation Eq.  $(4.2)$ . Pour obtenir le gradients en G, il est nécessaire d'évaluer les gradients des fonctions de forme liées à l'élément au point  $\xi = 0, \eta = 0$ :

$$
\nabla N_1(0,0) = \frac{1}{4} \begin{pmatrix} -1 \\ -1 \end{pmatrix}, \quad \nabla N_2(0,0) = \frac{1}{4} \begin{pmatrix} 1 \\ -1 \end{pmatrix},
$$
  
\n
$$
\nabla N_3(0,0) = \frac{1}{4} \begin{pmatrix} 1 \\ 1 \end{pmatrix}, \quad \nabla N_4(0,0) = \frac{1}{4} \begin{pmatrix} -1 \\ 1 \end{pmatrix}.
$$
\n(4.65)

 $La$  matrice jacobienne s'écrit :

$$
J_G = \frac{1}{4} \begin{pmatrix} (-x_A + x_B + x_C - x_D) & (-x_A - x_B + x_C + x_D) \\ (-y_A + y_B + y_C - y_D) & (-y_A - y_B + y_C + y_D) \end{pmatrix},
$$
(4.66)

 $et$  donc son inverse transposée :

$$
(J_G^T)^{-1} = \frac{1}{4|J_G|} \left( \begin{array}{cc} (-y_A - y_B + y_C + y_D) & (y_A - y_B - y_C + y_D) \\ (x_A + x_B - x_C - x_D) & (-x_A + x_B + x_C - x_D) \end{array} \right), \tag{4.67}
$$

avec pour déterminant :

$$
|J_G| = \frac{1}{8} \begin{vmatrix} x_B - x_D & -x_A + x_C \\ y_B - y_D & -y_A + y_C \end{vmatrix} = \frac{1}{8} ||\vec{DB} \wedge \vec{AC}|| = \frac{1}{4} Aire(ABCD). \tag{4.68}
$$

Le gradient en G a donc pour expression :

$$
\left(\nabla T\right)_{G} = \frac{1}{16|J_{G}|} \left[ \left(\begin{array}{c} 2y_{B} - 2y_{D} \\ 2x_{D} - 2x_{B} \end{array}\right) T_{A} + \left(\begin{array}{c} 2y_{C} - 2y_{A} \\ 2x_{A} - 2x_{C} \end{array}\right) T_{B} + \left(\begin{array}{c} 2y_{D} - 2y_{B} \\ 2x_{B} - 2x_{D} \end{array}\right) T_{C} + \left(\begin{array}{c} 2y_{A} - 2y_{C} \\ 2x_{C} - 2x_{A} \end{array}\right) T_{D} \right],
$$
\n
$$
= \frac{1}{\|A\overline{C}\wedge B\overline{D}\|} \left( T_{A}\overline{n}_{BD}^{A} + T_{B}\overline{n}_{AC}^{B} - T_{C}\overline{n}_{BD}^{A} - T_{D}\overline{n}_{AC}^{B} \right). \tag{4.69}
$$

En procédant de la même manière - le détail des calculs est en Annexe B.1.1 - on trouve pour  $\vec{\nabla T}_M$  et  $\vec{\nabla T}_{M'}$ :

$$
\nabla T_M = \frac{1}{2\|A\vec{V}\wedge A\vec{D}\|} \left(2T_A\vec{n}_{DV}^A + T_B\vec{n}_{AD}^{int} + T_C\vec{n}_{AD}^{int} + 2T_D\vec{n}_{AV}^D\right),\tag{4.70}
$$

$$
\nabla T_{M'} = \frac{1}{2\|\vec{AB} \wedge \vec{AU}\|} \left(2T_A \vec{n}_{BU}^A + 2T_B \vec{n}_{AU}^B + T_C \vec{n}_{AB}^{int} + T_D \vec{n}_{AB}^{int}\right). \tag{4.71}
$$

 $\vec{n}^{\,int}_{AD}$  est le vecteur normal au segment  $[A,D]$  orienté vers l'intérieur de l'élément. On écrit comme précédemment, par exemple le coefficient a, en ayant appliqué une rotation d'angle  $\frac{\pi}{2}$  afin d'éliminer les vecteurs normaux (les produits scalaires ne sont pas modifiés par application d'une rotation) :

$$
\frac{a}{\alpha} = \frac{\vec{DV} \cdot \vec{GM}}{2\|\vec{AV} \wedge \vec{AD}\|} + \frac{\vec{BU} \cdot \vec{GM'}}{2\|\vec{AB} \wedge \vec{AU}\|} - \frac{\|\vec{BD}\|^2}{4\|\vec{AC} \wedge \vec{BD}\|}.
$$
\n(4.72)

En remarquant que :

n

$$
\vec{GM'} = \frac{1}{2}\vec{UM'} = \frac{1}{4}(\vec{DB} + \vec{CA}) = -\frac{1}{4}(\vec{AC} + \vec{BD}),\tag{4.73}
$$

$$
\vec{GM} = \frac{1}{2}\vec{VM} = \frac{1}{4}(\vec{CA} + \vec{BD}) = -\frac{1}{4}(\vec{AC} + \vec{DB}),\tag{4.74}
$$

on constate que l'expression du coefficient a Eq.  $(4.72)$  est équivalente à celle Eq.  $(4.59)$ . Il en est de même pour les coefficients b, c et d. On en conclut que la discrétisation Eq.  $(4.46)$  du flux diffusif est équivalente à Eq.  $(4.47)$ .

Sous cette forme, il est plus aisé de se convaincre de la conservativité de la méthode proposée. En effet :

$$
\int_{\partial C_{AB} \cap \tau} \nabla \dot{T} \cdot \vec{n} \, dl = \frac{1}{2} \left( \nabla \dot{T}_M + \nabla \dot{T}_G \right) \cdot \vec{n}_{MG},
$$
\n
$$
= - \int_{\partial C_{BA} \cap \tau} \nabla \dot{T} \cdot \vec{n} \, dl. \tag{4.75}
$$

#### <span id="page-86-0"></span>4.1.3 Définition de la méthode "EF ex ap"

On considère un point  $P$  d'un quadrilatère quelconque du plan. Le gradient en  $P$  a pour expression :

$$
\vec{\nabla}T_P = \frac{(J^\tau)^{-T}}{4} \left[ -\left( \begin{array}{c} (1-\eta) \\ (1-\xi) \end{array} \right) T_A + \left( \begin{array}{c} (1-\eta) \\ -(1+\xi) \end{array} \right) T_B + \left( \begin{array}{c} (1+\eta) \\ (1+\xi) \end{array} \right) T_C + \left( \begin{array}{c} -(1+\eta) \\ (1-\xi) \end{array} \right) T_D \right]. \tag{4.76}
$$

avec pour matrice jacobienne de la transformation de coordonnées en  $P$ :

$$
J = [\partial_x P, \partial_y P],\tag{4.77}
$$

où :

$$
\partial_x P = \frac{1}{4}(1-\eta)\vec{AB} + \frac{1}{4}(1+\eta)\vec{DC}, \qquad (4.78)
$$

$$
\partial_y P = \frac{1}{4}(1-\xi)\vec{AD} + \frac{1}{4}(1+\xi)\vec{BC},\tag{4.79}
$$

dans les notations de Fig. 4.2.

On constate que, pour un quadrilatère quelconque, la matrice jacobienne Eq. (4.77) est différente en tout point  $P$  appartenant au quadrilatère. Comme l'inverse de la jacobienne est présente dans l'expression du gradient, cela signifie qu'à chaque nouveau calcul de gradient, une matrice jacobienne doit ˆetre invers´ee. En deux dimensions d'espace, cela implique trois inversions de matrice 2×2 pour calculer le flux à travers  $\partial C_A \cap \tau$ . En trois dimensions d'espace, cela correspond à sept inversions de matrices  $3 \times 3$  pour calculer le flux à travers la même surface. La méthode devient vite très complexe.

En remarquant que pour un élément parallélépipédique, la matrice jacobienne se réduit à :

$$
\partial_x P = \frac{1}{2} \vec{AB} \quad \text{et} \quad \partial_y P = \frac{1}{2} \vec{BC}, \tag{4.80}
$$

elle est donc indépendante de P. Une fois inversée, on peut calculer n'importe quel gradient. De plus, dans ce cas, et dans ce cas seulement, si l'on fixe une coordonn´ee du plan bidimensionnel, le gradient est une fonction affine de l'autre. On a donc :

$$
\vec{\nabla}T_M = \frac{1}{2} (\vec{\nabla}T_A + \vec{\nabla}T_D), \qquad (4.81)
$$

$$
\vec{\nabla}T_{M'} = \frac{1}{2} (\vec{\nabla}T_A + \vec{\nabla}T_B), \qquad (4.82)
$$

$$
\nabla \overline{T}_G = \frac{1}{2} \left( \nabla \overline{T}_M + \nabla \overline{T}_V \right) = \frac{1}{2} \left( \nabla \overline{T}_{M'} + \nabla \overline{T}_U \right),
$$
  
\n
$$
= \frac{1}{4} \left( \nabla \overline{T}_A + \nabla \overline{T}_B + \nabla \overline{T}_C + \nabla \overline{T}_D \right).
$$
 (4.83)

On est en mesure d'exprimer de manière exacte, pour un élément parallélépipédique, les gradients qui interviennent dans l'expression du flux numérique en fonction des gradients au sommet de l'élément. Donc, avec quatre gradients pour un quadrilatère et huit gradients pour un hexaèdre, on peut reconstruire le gradient en n'importe quel point  $P$  de l'élément.

Cette formulation de la méthode "EF ex" pour les éléments parallélépipédiques

<span id="page-87-0"></span>étant bien moins complexe, on décide de l'utiliser pour définir une variante de cette méthode, que l'on nomme "EF ex ap", qui utilise les définitions des gradients Eq.  $(4.81)$  à  $(4.83)$  pour le calcul du flux Eq.  $(4.47)$  quelque soit le type de maillages. Contrairement à la méthode "EF ex" qui est exacte quelque soit le maillage, cette approche n'est exacte que pour des maillages composés de parallélogrammes et devient approchée pour des maillages composés de quadrilatères quelconques. Néammoins, elle demeure conservative pour tous les types d'éléments. La méthode "EF ex ap" est étudiée en consistance et stabilité conjointement à "EF ex".

#### 4.1.4 Consistance et ordre de précision

On cherche à vérifier les conditions de consistance Eq.  $(2.155)$ , Eq.  $(2.156)$  et Eq.  $(2.157)$ .

On vérifie tout d'abord si la somme des coefficients  $a, b, c$  et d est bien nulle. A l'aide des expressions Eq.  $(4.59)$  à  $(4.62)$ , on voit clairement que le terme en facteur du dénominateur 4  $\|\vec{AC}\wedge\vec{BD}\|\$ est nul. Ensuite, concernant les termes en facteur des dénominateurs 16  $\|\vec{AV}\wedge\vec{AD}\|\$ et  $16\|\vec{AB} \wedge \vec{AU}\|$ , on a :

$$
(\vec{AC} + \vec{DB}) \cdot [2\vec{VD} - 2\vec{AD} + 2\vec{AV}] = 0,
$$
\n(4.84)

$$
(\vec{AC} + \vec{BD}) \cdot [2\vec{UB} + 2\vec{AU} - 2\vec{AB}] = 0.
$$
 (4.85)

La somme  $a + b + c + d$  est donc effectivement nulle.

On souhaite calculer maintenant  $b\vec{A}B+c\vec{A}C+d\vec{A}D$  afin de déterminer si, par sommation sur les éléments entourant A, la somme est nulle. On a pour le facteur du dénominateur 4|| $\vec{AC} \wedge \vec{BD}$ ||:

$$
(\vec{AC} \cdot \vec{BD})(\vec{AB} - \vec{AD}) + \|\vec{BD}\|^2 \vec{AC} = (\vec{AC} \cdot \vec{BD})\vec{DB} + \|\vec{BD}\|^2 \vec{AC},
$$
  
\n
$$
= \|\vec{BD}\|^2 \vec{AC} - (\vec{AC} \cdot \vec{BD})\vec{BD},
$$
  
\n
$$
= \vec{BD} \wedge (\vec{AC} \wedge \vec{BD}) = \|\vec{AC} \wedge \vec{BD}\| \vec{BD} \wedge \vec{\omega},
$$
  
\n
$$
= -\|\vec{AC} \wedge \vec{BD}\| \vec{n}_{BD}^A, \tag{4.86}
$$

pour le facteur du dénominateur  $16\|\vec{AV}\wedge\vec{AD}\|$ :

$$
-[(\vec{AC} + \vec{DB}) \cdot \vec{AD}](\vec{AB} + \vec{AC}) + 2[\vec{AV} \cdot (\vec{AC} + \vec{DB})]\vec{AD}
$$
  
\n
$$
= 2[(\vec{AC} + \vec{DB}) \cdot \vec{AV}]\vec{AD} - 2[(\vec{AC} + \vec{DB}) \cdot \vec{AD}]\vec{AV},
$$
  
\n
$$
= 2(\vec{AC} + \vec{BD}) \wedge (\vec{AD} \wedge \vec{AV}),
$$
  
\n
$$
= -2||\vec{AV} \wedge \vec{AD}||(\vec{AC} + \vec{DB}) \wedge \vec{\omega},
$$
(4.87)

 $\vec{\omega}$  est le vecteur normal au plan de travail orienté vers le lecteur, et pour le facteur du dénominateur  $16\|\vec{AB} \wedge \vec{AU}\|$ :

$$
2[\vec{AU} \cdot (\vec{AC} + \vec{BD})]\vec{AB} = [\vec{AB}(\vec{AC} + \vec{BD})](\vec{AC} + \vec{AD})
$$
  
\n
$$
= 2[(\vec{AC} + \vec{BD}) \cdot \vec{AU}]\vec{AB} - 2[(\vec{AC} + \vec{BD}) \cdot \vec{AB}]\vec{AU},
$$
  
\n
$$
= 2(\vec{AC} + \vec{BD}) \wedge (\vec{AB} \wedge \vec{AU}),
$$
  
\n
$$
= 2||\vec{AB} \wedge \vec{AU}||(\vec{AC} + \vec{BD}) \wedge \vec{\omega},
$$
(4.88)

on en déduit que :

$$
b\vec{AB} + c\vec{AC} + d\vec{AD} = -\frac{1}{4}\vec{n}_{BD}^A - \frac{1}{8}(\vec{AC} + \vec{DB}) \wedge \vec{\omega} + \frac{1}{8}(\vec{AC} + \vec{BD}) \wedge \vec{\omega},
$$
  

$$
= -\frac{1}{4}\vec{n}_{BD}^A + \frac{1}{4}\vec{BD} \wedge \vec{\omega},
$$
  

$$
= -\frac{1}{4}\vec{n}_{BD}^A - \frac{1}{4}\vec{n}_{BD}^A = -\frac{1}{2}\vec{n}_{BD}^A.
$$
 (4.89)

Donc en sommant sur tous les quadrilatères entourant  $A$ , toutes les contributions vont s'annuler et donc la condition Eq.  $(2.156)$  est vérifiée.

On voudrait étudier maintenant les coefficients devant les dérivées partielles du second ordre. Le calcul étant moins facile à écrire manuellement, on a eu recours de nouveau au calcul formel. On trouve les d´etails du programme en Annexe A.2.1. On calcule l'expression du flux par la méthode "EF ex" dans le cas où le maillage est constitué de parallélogrammes. On étudie les coefficients c[3], c[4] et c[5] représentant les coefficients des dérivées partielles  $\partial_{xx}$ ,  $\partial_{xy}$ · et  $\partial_{yy}$ . On soustrait l'aire  $A$  de l'intersection entre l'aire du parallélogramme  $ABCD$  et la cellule duale, aux coefficients c[3] et c[5] relatifs aux dérivées  $\partial_{xx}$ · et  $\partial_{yy}$ . On souhaiterait, afin de vérifier Eq. (2.157), que les coefficients  $c[3]-A$ ,  $c[4]$  et  $c[5]-A$  s'annulent par sommation sur les éléments entourant le sommet A. On se rend compte qu'une partie de ces coefficients va effectivement disparaître lors de la sommation, on n'a donc développé que la partie de ces coefficients qui demeurera après sommation. On constate que, pour chacun des coefficients  $c[3] - A$ ,  $c[4]$  et  $c[5] - A$ , apparaît le quotient suivant :

$$
\frac{(x_D x_B + y_B y_D)}{(x_B y_D - y_B x_D)} = \frac{\vec{AB} \cdot \vec{AD}}{\det(\vec{AB}, \vec{AD})},
$$
\n
$$
= \frac{\|\vec{AB}\| \|\vec{AD}\| \cos(\beta)}{\|\vec{AB}\| \|\vec{AD}\| \sin(\beta)} = \text{cotan}(\beta),
$$
\n(4.90)

où β est l'angle ( $\widehat{D}A\widehat{B}$ ) représenté Fig. 4.3 et le point A est le sommet pris comme origine des coordonnées dans l'élément ABCD. La valeur cotan( $\beta$ ) est fixe quand h tend vers zéro

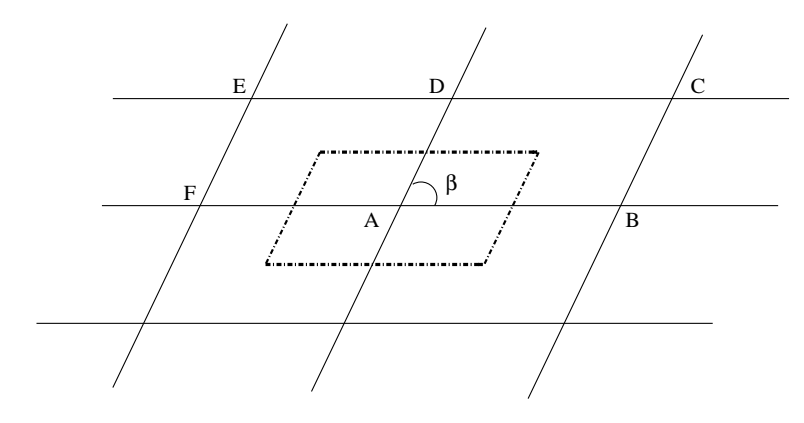

FIG. 4.3: Définition de l'angle  $\beta = (\widehat{D} \widehat{AB})$ 

à moins que l'on ne modifie la forme des parallelogrammes. En conclusion, la discrétisation "EF ex" n'est consistante avec le Laplacien que sur un maillage composé d'un réseau de parallélogrammes réguliers, tel que dessiné Fig. 4.3, car dans ce cas, les contributions des sommets <span id="page-89-0"></span>oppos´es s'annulent. Dans les autres cas, maillage de parall´elogrammes quelconques et a fortiori de quadrilatères quelconques, il n'y a pas consistance. Le schéma est d'ordre deux. L'étude ayant  $\acute{e}t\acute{e}$  men $\acute{e}e$  sur des parallélogrammes, cas où les méthodes "EF ex" et "EF ex ap" correspondent, les conclusions précédentes sont valables pour les conditions de consistance de la méthode "EF ex ap".

#### 4.1.5 Stabilité

Pour vérifier la monotonie, une condition suffisante est de montrer que les coefficients de la discrétisation sont positifs. Au vu des expressions Eq.  $(4.60)$  à  $(4.62)$  des coefficients b, c et d, il est assez difficile de conclure quant à leur signe pour un maillage de quadrilatères quelconques. On a toutefois analysé les expressions de ces coefficients pour un maillage de parallélogrammes dont on trouvera le détail en Annexe A.2.2. On trouve finalement :

$$
b = \frac{1}{8} \left( \frac{3AD^2 - AB^2}{det(\vec{AB}, \vec{AD})} \right), \tag{4.91}
$$

$$
c = \frac{1}{8} \left( \frac{-4(\vec{AB} \cdot \vec{AD}) + AD^2 + AB^2}{det(\vec{AB}, \vec{AD})} \right), \tag{4.92}
$$

$$
d = \frac{1}{8} \left( \frac{3AB^2 - AD^2}{det(\vec{AB}, \vec{AD})} \right). \tag{4.93}
$$

On réécrit le coefficient c avec les notations  $\mathcal{B} = ||\vec{AB}||$  et  $\mathcal{D} = ||\vec{AD}||$ :

$$
c = \frac{1}{8 \times det(\vec{AB}, \vec{AD})} \left( -4\mathcal{B} \mathcal{D} \cos \beta + \mathcal{D}^2 + \mathcal{B}^2 \right),
$$
  
= 
$$
\frac{\mathcal{B}^2}{8 \times det(\vec{AB}, \vec{AD})} \left( -4\frac{\mathcal{D}}{\mathcal{B}} \cos \beta + \frac{\mathcal{D}^2}{\mathcal{B}^2} + 1 \right).
$$
 (4.94)

L'étude du signe du trinôme montre que, pour  $\cos \beta \leq \frac{1}{2}$  $\frac{1}{2}$ ,  $\beta$  étant l'angle du parallélogramme Fig.  $4.3$ , c est toujours positif. Si ce n'est pas le cas, c peut être positif mais il existe une condition entre  $\mathcal{B}, \mathcal{D}$  et cos  $\beta$ . Les coefficients b et d sont positifs si les deux dimensions du parallélogramme sont assez proches. En conséquence, la discrétisation est positive si cos  $\beta \leq \frac{1}{2}$  $\frac{1}{2}$  avec  $\beta$  l'angle en A du parallélogramme et si le rapport entre la longueur et la largeur des parallélogrammes n'excède ou paraneiogramme et si ie rapport entre la longueur et la largeur des paraneiogrammes n excede<br>pas √3. Là encore, les conclusions précédentes sont valables aussi pour la méthode "EF ex ap".

## 4.2 Méthode "EF cg"

Dans cette méthode, on utilise toujours, pour calculer le gradient, la formule d'interpolation des Eléments Finis présentée Eq.  $(4.2)$ . On cherche cette fois à trouver une bonne approximation de la valeur moyenne du gradient sur toute la surface d'intersection entre la cellule duale et un élément du maillage. Ainsi, en considérant cette valeur moyenne, il n'est plus nécessaire de procéder à une intégration numérique pour calculer l'intégrale du flux, ce qui simplifie la discrétisation. Le gradient n'est pas pour autant constant sur tout l'élément, cette approche ne correspond donc pas à la méthode "VF".

<span id="page-90-0"></span>On explique, dans le premier paragraphe, quel point de l'élément a été choisi pour évaluer le gradient et pourquoi cette valeur semble être une bonne approximation de la valeur moyenne sur la surface d'évaluation du flux. On y décrit aussi le calcul des contributions de flux. Dans le deuxième paragraphe, on étudie les propriétés de consistance et stabilité de cette discrétisation.

#### 4.2.1 Choix du point d'évaluation du gradient et calcul du flux numérique

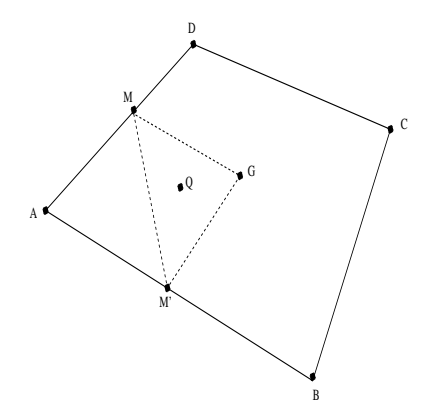

FIG. 4.4: Quadrilatère quelconque pour le choix du point d'évaluation du gradient EF

On cherche à trouver un point pour lequel la valeur de son gradient peut être considérée comme une bonne approximation de la valeur moyenne du gradient sur la surface  $\partial C_A \cap \tau$ . On propose le point Q représenté Fig. 4.4. Ce point est le barycentre du triangle  $\{M, G, M'\}$  où M est le milieu du segment  $[A, D], M'$  le milieu du segment  $[A, B]$  et G l'isobarycentre des points A, B, C et D. La réunion des segments  $[M, G]$  et  $[G, M']$  forme la surface  $\partial C_A \cap \tau$ .

Soit P un point quelconque du quadrilatère  $\tau$ . Les coordonnées de ce point s'expriment à l'aide des fonctions de coordonnées barycentriques Eléments Finis de la manière suivante :

$$
P = N_1(\xi, \eta)A + N_2(\xi, \eta)B + N_3(\xi, \eta)C + N_4(\xi, \eta)D, \tag{4.95}
$$

où les fonctions  $N_i$  ont les expressions Eq. (4.13) à (4.16). A partir de la définition des points  $M, G, M'$  et  $Q$ , on obtient facilement que :

$$
Q = \frac{5}{12}A + \frac{3}{12}B + \frac{1}{12}C + \frac{3}{12}D.
$$
\n(4.96)

Le problème est que, pour le point Q ainsi défini, les coordonnées naturelles  $(\xi, \eta)$  correspondantes ne sont pas uniques.  $Q$  étant le barycentre de quatre points dans un plan, le système n'est pas unisolvant.

Si l'on prend  $(A, B, D)$  comme repère barycentrique. On pose  $C = aA+bB+dD$  avec  $a+b+d = 1$ . Alors :

$$
Q = \frac{5+a}{12}A + \frac{3+b}{12}B + \frac{3+d}{12}D \quad \text{et}
$$
\n(4.97)

$$
Q = (N_1 + aN_3)A + (N_2 + bN_3)B + (N_4 + dN_3)D.
$$
\n(4.98)

On omet la dépendance à  $(\xi, \eta)$  des fonctions  $N_i$  pour alléger les notations. Dans ce cas, en

identifiant les coefficients :

$$
N_1 + aN_3 = \frac{5+a}{12}, \tag{4.99}
$$

$$
N_2 + bN_3 = \frac{3+b}{12}, \tag{4.100}
$$

$$
N_4 + dN_3 = \frac{3+d}{12}, \tag{4.101}
$$

on trouve un couple de coordonnées  $(\xi, \eta)$  qui convient mais qui sera dépendant de a, b et d, c'est-à-dire dépendant du quadrilatère traité.

En revanche, si l'on se place dans le cas de figure où  $ABCD$  est un parallelogramme, alors  $\overline{AC} = \overline{AB} + \overline{AD}$ . On a  $\overline{C} = -\overline{A} + \overline{B} + \overline{D}$  ce qui entraîne que  $a = -1$ ,  $b = d = 1$ . Le système Eq.  $(4.102)$  à  $(4.104)$  devient :

$$
N_1 - N_3 = \frac{1}{3}, \t\t(4.102)
$$

$$
N_2 + N_3 = \frac{1}{3}, \tag{4.103}
$$

$$
N_4 + N_3 = \frac{1}{3}, \tag{4.104}
$$

dont l'unique solution est  $(\xi, \eta) = \left(-\frac{1}{3}\right)$  $\frac{1}{3}, -\frac{1}{3}$  $\frac{1}{3}$ .

Donc, pour un parallélogramme, le point de coordonnées naturelles  $(\xi, \eta) = \left(-\frac{1}{3}\right)$  $\frac{1}{3}, -\frac{1}{3}$  $(\frac{1}{3})$  a pour image le point Q, barycentre du triangle  $\{M, G, M'\}$ , dans l'espace de coordonnées  $(x, y)$ . On

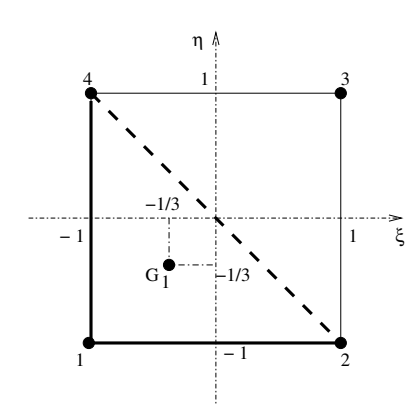

FIG. 4.5: Découpe du quadrilatère normalisé pour le calcul du flux au nœud A

définit  $G_1$  tel que :  $(\xi_{G_1}, \eta_{G_1}) = \left(-\frac{1}{3}\right)$  $\frac{1}{3}, -\frac{1}{3}$  $\frac{1}{3}$ ) et on donne une représentation de ce point Fig. 4.5. Ce point est en fait le barycentre du triangle  $\{1, 2, 4\}$ . On décide de retenir  $\tilde{\nabla}$ T<sub>G1</sub> comme valeur moyenne du gradient sur la surface  $\partial C_A \cap \tau$ , quelque soit le type de quadrilatères initiaux.

<span id="page-92-0"></span>Le calcul du flux diffusif par cette méthode s'écrit donc simplement :

$$
\int_{\partial C_A \cap \tau} \alpha \left( \sum_{i=1}^4 T_i [J^\tau]^{-T} \vec{\nabla}_{\xi \eta} N_i^\tau \right) \cdot \vec{n} \, dl = \alpha \left( \sum_{i=1}^4 T_i [J^\tau]^{-T} \vec{\nabla}_{\xi \eta} N_i^\tau (\xi_{G_1}, \eta_{G_1}) \right) \cdot \int_{\partial C_A \cap \tau} \vec{n} \, dl,
$$
\n
$$
= \alpha \left( \sum_{i=1}^4 T_i [J^\tau]^{-T} \vec{\nabla}_{\xi \eta} N_i^\tau (\xi_{G_1}, \eta_{G_1}) \right) \cdot \vec{n}_{\partial C_A \cap \tau},
$$
\n
$$
= \alpha \vec{\nabla} T_{G_1} \cdot \vec{n}_{\partial C_A \cap \tau}, \tag{4.105}
$$

Le gradient en G<sup>1</sup> s'obtient par application de la formulation d'interpolation des EF, dans les notations de Fig. 4.2 :

$$
\nabla T_{G_1} = \frac{1}{12 \mid J_{G_1} \mid} \left( 2T_A \vec{n}_{BD}^A + 2T_B \vec{n}_{AU}^B + T_C \vec{n}_{BD}^C + 2T_D \vec{n}_{AV}^D \right). \tag{4.106}
$$

Le détail de l'obtention de cette expression se trouve en Annexe B.1.2.

Le fait de considérer un gradient constant sur toute la surface d'intégration  $\partial C_A \cap \tau$  induit que la méthode n'est plus tout à fait conservative. On a :

$$
\int_{\partial C_{AB} \cap \tau} \alpha \vec{\nabla} T \cdot \vec{n} \, dl = \alpha \vec{\nabla} T_{G_1} \cdot \vec{n}_{\partial C_{AB} \cap \tau},\tag{4.107}
$$

$$
\int_{\partial C_{BA} \cap \tau} \alpha \vec{\nabla} T \cdot \vec{n} \, dl = \alpha \vec{\nabla} T_{G_2} \cdot \vec{n}_{\partial C_{BA} \cap \tau} = -\alpha \nabla T_{G_2} \cdot \vec{n}_{\partial C_{AB} \cap \tau},\tag{4.108}
$$

avec  $G_2$  le point d'évaluation du gradient pour le calcul du flux en B. On a donc :

$$
\int_{\partial C_{AB} \cap \tau} \alpha \vec{\nabla} T \cdot \vec{n} \, dl \neq -\int_{\partial C_{BA} \cap \tau} \alpha \vec{\nabla} T \cdot \vec{n} \, dl. \tag{4.109}
$$

On souhaite, cependant, étudier les propriétés de consistance et de stabilité de cette méthode.

#### 4.2.2 Etude de consistance et stabilité

On effectue, dans ce cas, l'étude de consistance en calcul formel. La variable  $z<sub>1</sub>$ , qui apparaît en Annexe A.2.3, représente l'expression du flux numérique à travers la surface  $\partial C_A \cap \tau$  une fois remplacées les valeurs  $T_B$ ,  $T_C$  et  $T_D$  par leur développement de Taylor pour un maillage de parallélogrammes réguliers. On constate que les coefficients devant les dérivées partielles  $\partial_x$ · et  $\partial_y$ · s'annulent lorsque l'on somme sur les éléments entourant le sommet A. On étudie séparément les trois derniers coefficients c[3], c[4] et c[5] devant les dérivées partielles  $\partial_{xx}$ ,  $\partial_{xy}$ . et  $\partial_{yy}$ . On soustrait l'aire A de l'intersection entre l'élément et la cellule duale associée à A aux coefficients relatifs aux dérivées  $\partial_{xx}$ · et  $\partial_{yy}$ · A l'image de ce qui se passe pour la méthode "EF ex", une partie des coefficients  $c[3] - A$ ,  $c[4]$  et  $c[5] - A$  s'annule par sommation sur les  $\acute{e}$ léments entourant A et dans les termes restant apparaît la cotangente de l'angle  $\beta$  défini Fig. 4.3. La consistance n'est atteinte pour cette méthode que sur des maillages de rectangles. Sur les maillages de parallélogrammes réguliers, les contributions opposées ne s'annulent pas comme pour la méthode "EF ex".

Concernant l'étude de stabilité, on calcule formellement les coefficients  $a, b, c$  et d respectivement de  $T_A$ ,  $T_B$ ,  $T_C$  et  $T_D$  en Annexe A.2.4. La somme est nulle. Ensuite, pour l'étude de la positivité des coefficients de la discrétisation, on se restreint au cas de maillages de parallélogrammes. Le coefficient de  $T_B$  est, pour la seule contribution lié à l'élément  $ABCD$  :

$$
b_p = \frac{1}{6 \times Aire(ABCD)} \left( \frac{1}{2} BD^2 + \frac{3}{2} AD^2 - \frac{3}{2} AB^2 \right). \tag{4.110}
$$

On écrit bf, le coefficient final de  $T_B$  après sommation des contribution sur les deux pa-

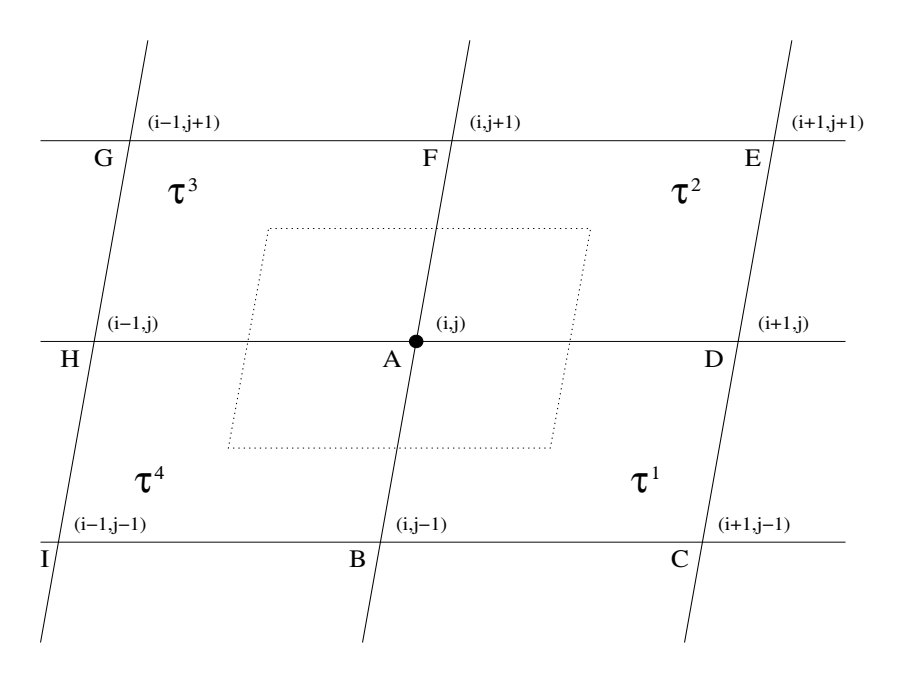

Fig. 4.6: Notations pour le calcul du flux diffusif au point A

rallélogrammes voisins de Fig. 4.6 :

$$
b_f = \frac{1}{6 \times Aire(ABCD)} \left( \frac{1}{2} BD^2 + \frac{3}{2} AD^2 - \frac{3}{2} AB^2 \right) + \frac{1}{6 \times Aire(ABHI)} \left( \frac{1}{2} HB^2 + \frac{3}{2} AB^2 - \frac{3}{2} AH^2 \right).
$$
 (4.111)

En conséquence, le coefficient  $b_f$  peut devenir négatif si la longueur  $AB$  est très grande devant  $BD$  et  $AD$ , et si la longueur  $AH$  est très grande devant  $HB$  et  $AB$ . Il est assez improbable de trouver cette configuration en beaucoup de points d'un maillage. Le coefficient  $c_p$  concernant  $T_C$  s'écrit :

$$
c_p = \frac{BD^2}{6 \times Aire(ABCD)}.\tag{4.112}
$$

Il est clairement positif. L'étude du coefficient  $d_p$  aboutit au même type de condition de positivité que pour le coefficient  $b_p$ . Cette méthode est donc positive sur un grand nombre de maillages, réguliers ou non.

## <span id="page-94-0"></span>4.3 Méthode "EF nod"

L'idée conductrice ici est la même que précédemment : on souhaite approcher une valeur moyenne du gradient sur la surface d'intersection  $\partial C_A \cap \tau$  de la cellule duale avec un élément du maillage primal, afin d'éviter l'étape d'intégration numérique. Le gradient est toujours calculé par la formule d'interpolation des Eléments Finis présentée Eq.  $(4.2)$ .

Dans la méthode "EF cg", qui se base sur le même principe, le point d'évaluation du gradient est intérieur à l'élément, ce qui fait que son image n'est pas fixe par la transformation de coordonnées qui permet de passer d'un élément quelconque du maillage à un élément isoparamétrique. Cela peut éventuellement poser problème si le maillage est très étiré. En effet, dans ce cas, le point d'´evaluation du gradient peut ne pas se trouver dans une zone proche de la surface d'int´egration. Dans la méthode que l'on présente maintenant, le point est choisi de telle sorte que son image par la transformation de coordonnées soit fixe dans l'élément. On explique, dans le premier paragraphe, le choix du point d'évaluation, qui est le nœud lui-même, et la réduction du nombre de points servant à la discrétisation de la méthode que cela implique. On étudie ensuite, dans un second paragraphe, la consistance et la stabilité de la méthode.

#### 4.3.1 Calcul du flux numérique

On décide, pour cette approche, d'évaluer le gradient en un point dont on est sûr de connaître l'image. Les seuls points dans ce cas sont ceux appartenant au contour de l'élément. On choisit donc de calculer le gradient directement au nœud de calcul. Le flux à travers la surface  $\partial C_A \cap \tau$ s'écrit dans ce cas :

$$
\int_{\partial C_A \cap \tau} \alpha \left( \sum_{i=1}^4 T_i [J^\tau]^{-T} \vec{\nabla}_{\xi \eta} N_i^\tau \right) \cdot \vec{n} \, dl = \alpha \left( \sum_{i=1}^4 T_i [J^\tau]^{-T} \vec{\nabla}_{\xi \eta} N_i^\tau(\xi_1, \eta_1) \right) \cdot \int_{\partial C_A \cap \tau} \vec{n} \, dl,
$$
\n
$$
= \alpha \left( \sum_{i=1}^4 T_i [J^\tau]^{-T} \vec{\nabla}_{\xi \eta} N_i^\tau(\xi_1, \eta_1) \right) \cdot \vec{n}_{\partial C_A \cap \tau},
$$
\n
$$
= \alpha \vec{\nabla} T_A \cdot \vec{n}_{\partial C_A \cap \tau}, \tag{4.113}
$$

où  $(\xi_1, \eta_1)$  sont les coordonnées du sommet 1, image du nœud A par la transformation de coordonnées.

On explicite l'expression du gradient au nœud  $A$ . On écrit les gradients des fonctions de forme Eq.  $(4.17)$  au sommet 1 :

$$
\nabla N_1(-1, -1) = \frac{1}{2} \begin{pmatrix} -1 \\ -1 \end{pmatrix}, \quad \nabla N_2(-1, -1) = \frac{1}{2} \begin{pmatrix} 1 \\ 0 \end{pmatrix},
$$
\n
$$
\nabla N_3(-1, -1) = \frac{1}{2} \begin{pmatrix} 0 \\ 0 \end{pmatrix}, \quad \nabla N_4(-1, -1) = \frac{1}{2} \begin{pmatrix} 0 \\ 1 \end{pmatrix}.
$$
\n(4.114)

On remarque que  $\nabla N_3$  est nul. Cela signifie que le gradient au sommet A ne dépendra que de lui-même et des sommets  $B$  et  $D$  qui lui sont directement reliés par une arête. La transposée de la matrice jacobienne de la transformation de coordonnées s'écrit :

$$
J_A^T = \frac{1}{2} \begin{pmatrix} (-x_A + x_B) & (-y_A + y_B) \\ (-x_A + x_D) & (-y_A + y_D) \end{pmatrix},\tag{4.115}
$$

<span id="page-95-0"></span>et son inverse :

$$
J_A^{-T} = \frac{1}{2|J_A|} \begin{pmatrix} (-y_A + y_D) & (y_A - y_B) \\ (x_A - x_D) & (-x_A + x_B) \end{pmatrix}.
$$
 (4.116)

On obtient l'expression suivante du gradient qui servira pour le calcul du flux diffusif au nœud A :

$$
\begin{aligned}\n\left(\nabla T\right)_A &= \frac{1}{4|J_A|} \left[ \begin{pmatrix} y_B - y_D \\ -x_B + x_D \end{pmatrix} T_A + \begin{pmatrix} -y_A + y_D \\ x_A - x_D \end{pmatrix} T_B + \begin{pmatrix} y_A - y_B \\ -x_A + x_B \end{pmatrix} T_D \right], \\
&= \frac{1}{4|J_A|} \left[ \vec{n}_{BD}^A T_A + \vec{n}_{AD}^{int} T_B + \vec{n}_{AB}^{int} T_D \right].\n\end{aligned} \tag{4.117}
$$

 $\vec{n}_{BD}^A$  est la normale au segment  $[B, D]$  dirigée vers A de norme  $\|\vec{BD}\|$  et  $\vec{n}_{AD}^{int}$  la normale au segment  $[A, D]$  dirigée vers l'intérieur de l'élément de norme  $\|\vec{AD}\|$ . Finalement, l'expression du gradient en  $A$  est équivalente à l'expression du gradient que l'on obtiendrait par la formule d'interpolation des Eléments Finis de type Lagrangien  $P_1$  appliquée au triangle (ABD).

Cette méthode n'est pas conservative car :

$$
\int_{\partial C_{AB} \cap \tau} \alpha \vec{\nabla} T \cdot \vec{n} \, dl = \alpha \vec{\nabla} T_A \cdot \vec{n}_{\partial C_{AB} \cap \tau},\tag{4.118}
$$

$$
\int_{\partial C_{BA} \cap \tau} \alpha \vec{\nabla} T \cdot \vec{n} \, dl = \alpha \vec{\nabla} T_B \cdot \vec{n}_{\partial C_{BA} \cap \tau} = -\alpha \nabla T_B \cdot \vec{n}_{\partial C_{AB} \cap \tau}, \tag{4.119}
$$

mais présente le gros avantage de faire intervenir moins de sommets du maillage dans la discrétisation.

#### 4.3.2 Etude de consistance et stabilité

On étudie la consistance et la stabilité de la méthode par calcul formel. Les détails se trouvent en Annexe A.2.5. Concernant l'étude de consistance, on calcule comme précédemment le flux diffusif à travers la surface  $\partial C_A \cap \tau$  où l'on remplace les valeurs nodales  $T_B$ ,  $T_C$  et  $T_D$  par leur développement de Taylor autour du point  $A$ . On constate, en sommant sur les quadrilatères entourant le nœud A, que les coefficients  $s_1$  et  $s_2$  des dérivées partielles  $\partial_x \cdot$  et  $\partial_y \cdot$  disparaissent. Le coefficient  $s_4$ , concernant la dérivée croisée d'ordre deux, se met aussi sous la forme :

$$
s_4 = \frac{1}{2} \frac{(x_B x_D + y_B y_D)(x_D y_D - x_D y_B - x_B y_D + x_B y_B)}{x_D y_B - x_B y_D},
$$
(4.120)

où le point  $A$  est le sommet pris comme origine des coordonnées dans l'élément  $ABCD$ . On remarque qu'apparaît au numérateur le produit scalaire des vecteurs  $\vec{AB}~$  et  $\vec{AD}$ , ce qui signifie que ce terme disparaîtra lorsque  $\overrightarrow{AB}$  et  $\overrightarrow{AD}$  sont orthogonaux.

On remarque que les coordonnées du sommet  $C$  interviennent dans l'expression de l'aire de  $C_A \cap \tau$ . Comme les coordonnées de C n'apparaissent en revanche pas dans l'expression des coefficients s<sub>3</sub> et s<sub>5</sub> des dérivées partielles d'ordre deux  $\partial_{xx}$ · et  $\partial_{yy}$ ; il n'est pas possible d'être consistant pour un maillage de quadrilatères quelconques. En effet, on a vu, Eq.  $(4.117)$ , que seuls interviennent les sommets  $A, B$  et  $D$  dans l'expression du gradient en  $A$ . Dans le cas où l'on a un parallélogramme, l'aire devient indépendante de  $C$ , mais le produit scalaire des vecteurs  $\vec{AB}$  et  $\vec{AD}$  n'est pas nul, la dérivée croisée d'ordre deux ne s'annule donc pas. La discrétisation n'est pas consistante. Pour un maillage de rectangles, le terme de dérivée croisée disparaît et les coefficients  $t_3$  et  $t_5$  des dérivées d'ordre deux  $\partial_{xx}$ · et  $\partial_{yy}$ · vont correspondre par sommation sur tous les rectangles entourant  $A$  à l'aire de la cellule duale de  $A$ . On a donc consistance sur des maillages de rectangles et le schéma est d'ordre deux.

Concernant l'étude de stabilité, on vérifie d'abord que la somme des coefficients de la discrétisation est nulle et que le schéma est positif (Eq.  $(2.177)$ ). On montre en Annexe A.2.5 que la somme des coefficients de la discrétisation est effectivement nulle. On étudie maintenant le signe des coefficients de la discrétisation. Pour un maillage de parallélogrammes, on réécrit le coefficient  $b_p$  de  $T_B$  :

$$
b_p = \frac{1}{4} \frac{BD^2 + AD^2 - AB^2}{Aire(ABCD)}.
$$
\n(4.121)

Dans le triangle  $ABD$ , on a l'équivalence suivante :

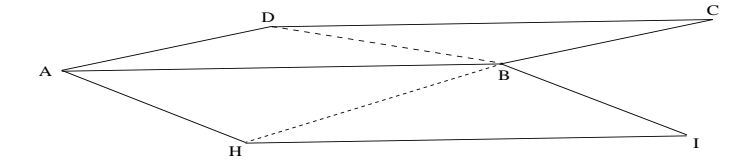

FIG. 4.7: Condition de négativité des coefficients de la discrétisation

$$
AB^2 = AD^2 + BD^2 - 2 AD BD \cos(\theta), \tag{4.122}
$$

où  $\theta$  est l'angle  $\widehat{A}D\widehat{B}$  représenté Fig. 4.7. En conséquence :

$$
b_p = \frac{1}{2} \frac{AD \, BD \cos(\theta)}{Aire(ABCD)}.
$$
\n
$$
(4.123)
$$

Ce coefficient est négatif seulement si  $\theta > \frac{\pi}{2}$ , ce qui ne peut se produire que si l'angle du parallélogramme en  $D$  est très obtu. Ce dernier résultat ressemble à la condition de positivité ´etablie par Eymard et al. [62] et Barth [46] pour les maillages de triangles. Il n'est pas surprenant qu'il y ait une analogie entre les résultats de l'analyse de stabilité de cette méthode et ceux obtenus pour des maillages de triangles car le gradient utilis´e ici pour le calcul du flux est celui que l'on obtiendrait par une interpolation EF sur un triangle, comme on le montre dans le premier paragraphe.

Comme, il faut ensuite sommer à  $b_p$  la contribution du parallélogramme voisin,  $b_p$  ne demeurera négatif que si l'angle en  $H$  dans l'autre parallélogramme  $ABIH$  est aussi très obtu comme représenté Fig. 4.7.

Si l'on considère que le maillage est constitué de parallélogrammes réguliers comme représenté Fig. 4.8, le coefficient  $b_p$  s'écrit :

$$
b_p = \frac{BD^2 + AD^2 - AB^2}{4Aire(ABCD)} + \frac{BH^2 + AH^2 - AB^2}{4Aire(ABIH)}.
$$
\n(4.124)

On simplifie l'expression de  $b_n$  sachant que les aires des deux parallélogrammes sont équivalentes et :

$$
BH2 = AB2 + AH2 - 2 AB AH cos(\alpha)
$$
  
\n
$$
BD2 = AB2 + AD2 - 2 AB AD cos(\beta)
$$
  
\n
$$
AH = AD
$$
  
\n
$$
\beta = \pi - \alpha
$$
\n(4.125)

<span id="page-97-0"></span>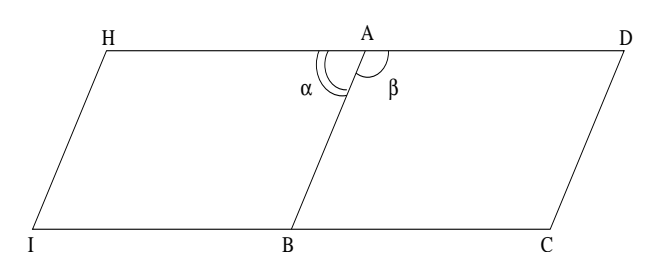

FIG. 4.8: Condition de positivité des coefficients de la discrétisation

On a finalement :

$$
b_p = \frac{AD^2}{Aire(ABCD)}.\tag{4.126}
$$

Donc, ce coefficient est toujours positif pour des maillages de parallélogrammes réguliers. Le coefficient concernant  $T_C$  est nul et celui concernant  $d_p$  se comporte comme  $b_p$ .

Donc, les coefficients de la discrétisation sont tous positifs pour des maillages de parallélogrammes réguliers. Pour des maillages de parallélogrammes irréguliers, les coefficients de la discrétisation ne sont négatifs que dans les conditions particulières décrites par Fig. 4.7. A priori, cette situation ne représente pas un cas de maillages très courant. Lorsque les éléments d'un maillage sont ´etir´es afin de coller au mieux `a une g´eom´etrie, la direction de cisaillement est la mˆeme pour tous les éléments. Dans ce dernier cas, la discrétisation est positive.

### 4.4 Conclusion

La méthode "EF ex" consiste à reconstruire un gradient sur les éléments du maillage primal à l'aide des fonctions de base EF. Ces fonctions de forme sont linéaires pour les triangles et tétraèdres, la méthode correspond donc à la méthode  $EF/VF$  initialement présente dans N3S-Natur (voir paragraphe 2.1.4) sur ces éléments. Pour les éléments quadrilatères, les fonctions de base sont bilinéaires. Le gradient est une fonction non constante sur l'élément. L'intégrale du flux est déterminée par une méthode d'intégration numérique. Ainsi proposée, de nombreuses inversions de matrice jacobienne sont nécessaires pour calculer tous les gradients requis au calcul du flux. On a proposé au paragraphe  $4.1.3$  une nouvelle méthode, "EF ex ap", qui n'inverse plus qu'une seule matrice jacobienne pour calculer toutes les contributions de flux sur un élément. L'hypothèse consiste à supposer que le gradient en un point de l'élément peut s'exprimer en fonction des gradients aux sommets de l'élément. Cette hypothèse n'est vérifiée que pour les éléments parallélépipédiques où donc les deux méthodes "EF ex" et "EF ex ap" coïncident. L'étude de consistance de ces deux méthodes révèle qu'elles sont consistantes sur des maillages de parallélogrammes réguliers. L'étude du signe des coefficients de la discrétisation montre que le schéma est positif pour des maillages de parallélogrammes qui ne sont pas trop cisaillés et dont le rapport entre longueur et largeur n'est pas trop important. Donc, sur des maillages de parallélogrammes réguliers, ces méthodes sont toujours consistantes, donc précises mais elles perdent en positivité dès que les éléments du maillage sont très cisaillés et étirés dans une direction.

La méthode "EF cg" évalue le gradient obtenu par approximation bilinéaire sur les éléments quadrangles en un point bien choisi afin d'approcher la valeur moyenne du gradient sur la surface d'intégration du flux. L'intégrale du flux n'a plus besoin d'être intégrée numériquement. L'analyse de consistance montre que la discrétisation résultante est consistante sur des maillages composés de rectangles. Les coefficients de la discrétisation ne peuvent être négatifs que dans un cas bien particulier qui n'est pas couramment observable dans les maillages utilisés habituellement. Cette discrétisation est donc positive dans la plupart des cas. Si le maillage est irrégulier, cette méthode a de fortes chances de rester monotone mais perd de la précision.

La méthode "EF nod" évalue le gradient obtenu par approximation bilinéaire au sommet de calcul. L'intégrale de flux n'a pas besoin d'être intégrée numériquement et de plus, le calcul ne nécessite plus que l'intervention des sommets qui sont reliés par arête au sommet de calcul. Le nombre de points servant à la discrétisation est réduit. Les sommets diamétralement opposés dans un élément quadrangle ne servent plus à la discrétisation. Cette discrétisation est consistante sur des maillages composés de rectangles. On montre qu'il est impossible que cette méthode soit consistante sur des maillages de quadrilatères quelconques et de parallélogrammes. L'analyse du signe des coefficients de la discrétisation montre que le schéma est positif sur des maillages de parallélogrammes réguliers. Les coefficients de la discrétisation peuvent devenir négatifs si les couches successives d'éléments sont cisaillées dans des directions opposées, ce qui n'est pas une configuration très commune. Donc, cette méthode reste positive sur des maillages de parall´elogrammes mais perd en pr´ecision car elle n'est pas consistante.

Dans les approches "EF cg" et "EF nod", on a gagné en positivité par rapport à l'approche "EF ex" mais ceci au prix d'une perte de conservativité.

## Chapitre 5

# Méthodes "duales"

On décrit dans ce chapitre deux méthodes s'appuyant sur la définition géométrique du maillage dual. La première méthode utilise des gradients reconstruits sur les cellules duales. Le calcul du flux se fait par circulation sur les cellules duales. Ce calcul s'appuie sur la connaissance des valeurs moyennes du gradient sur les surfaces  $\partial C_{ij}$  (Fig. 2.4) associées aux arêtes. Cette première approche ne présente pas de très bonnes propriétés numériques. On propose donc une amélioration de celle-ci qui revient à négliger la composante tangentielle du gradient.

La deuxième méthode, que l'on présente dans la section suivante, propose de trianguler le maillage primal et de calculer le flux diffusif par une méthode EF de type Lagrangien  $P_1$ . On montre que cette approche est équivalente à la méthode VF/EF sur ce troisième maillage issu de la triangulation du maillage primal multi-élément.

On étudie la consistance et la stabilité de chacunes des méthodes avant de conclure.

#### Sommaire

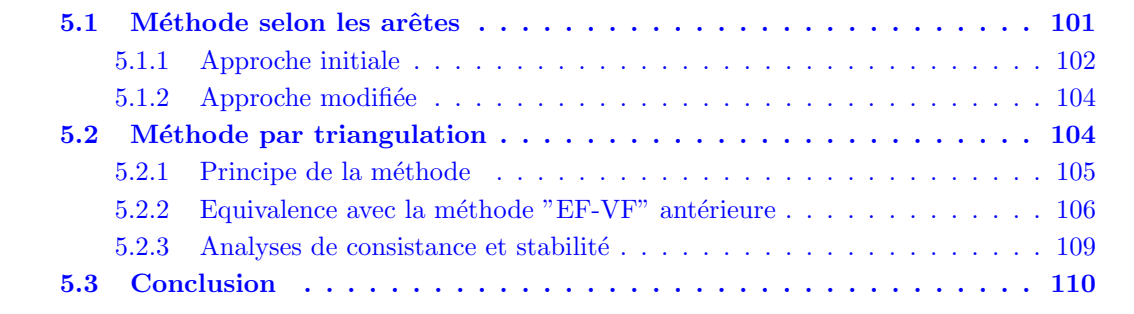

## 5.1 Méthode selon les arêtes

La méthode que l'on présente maintenant se différencie radicalement des précédentes par son approche basée uniquement sur la connaissance du maillage dual. Le type des éléments du maillage n'a donc aucune incidence sur la définition de cette méthode. Le gradient en chaque nœud du maillage est calculé par circulation autour des cellules duales. Le flux est ensuite obtenu par circulation autour des cellules duales en considérant comme valeur moyenne du gradient sur <span id="page-101-0"></span>les surfaces associées aux arêtes la demi-somme des valeurs prises aux extrémités de l'arête. On détaille ceci dans le premier paragraphe.

Il se trouve que cette approche ainsi définie n'est pas stable car elle résulte de deux différences centrées appliquées successivement. Les modes hautes fréquences telles que les oscillations point à point, ne peuvent être atténuées par cette discrétisation. On reviendra plus en détail sur ce point au paragraphe 6.2. On a mené une rapide analyse de consistance qui a mené à la conclusion que, formulée ainsi, la méthode n'est pas consistante avec le Laplacien même sur des maillages de rectangles.

On présente, dans un deuxième paragraphe, une approche modifiée de la technique initiale qui consiste à corriger le gradient au milieu de l'arête.

#### 5.1.1 Approche initiale

Le principe de la méthode consiste à reconstruire dans une première étape le gradient de  $T$  en chaque nœud par l'application de la formule de Green Gauss sur toutes les cellules duales de la  $m$ anière suivante :

$$
\nabla T_i \simeq \frac{1}{V_i} \int_{\partial C_i} T \vec{n} \, dl. \tag{5.1}
$$

Or :

$$
\frac{1}{V_i} \int_{\partial C_i} T \vec{n} \, dl = \frac{1}{V_i} \left( \sum_{j \in S(i)} \int_{\partial C_{ij}} T \vec{n} ds \right). \tag{5.2}
$$

Donc finalement, le gradient s'écrit :

$$
\vec{\nabla}T_i \simeq \frac{1}{V_i} \left( \sum_{j \in S(i)} T_{ij} \vec{\eta}_{ij} \right). \tag{5.3}
$$

 $T_{ij}$  représente la valeur moyenne de T sur la surface  $\partial C_{ij}$  et  $\vec{\eta}_{ij}$  le vecteur normal à celle-ci comme défini en partie 2.2. On prend simplement pour  $T_{ij}$  la demi somme des valeurs prises aux sommets de l'arête  $[i, j]$ .

Le flux diffusif est ensuite approché par :

$$
\int_{\partial C_i} \alpha \vec{\nabla} T \cdot \vec{n} \, dl = \sum_{j \in S(i)} \int_{\partial C_{ij}} \alpha \vec{\nabla} T \cdot \vec{n} \, dl,
$$
\n(5.4)

$$
\simeq \quad \alpha \sum_{j \in S(i)} \vec{\nabla} T_{ij} \cdot \vec{\eta}_{ij}.
$$
\n
$$
(5.5)
$$

(5.6)

Le valeur moyenne  $\vec{\nabla T}_{ij}$  du gradient sur la surface  $\partial C_{ij}$  est obtenue par :

$$
\vec{\nabla T}_{ij} = \frac{1}{2} \left( \vec{\nabla T}_i + \vec{\nabla T}_j \right). \tag{5.7}
$$

Cette approche est naturellement conservative :

$$
\int_{\partial C_{ij}} \alpha \vec{\nabla} T \cdot \vec{n} \, dl = \alpha \nabla T_{ij} \cdot \vec{\eta}_{ij}
$$
\n
$$
= -\alpha \nabla T_{ij} \cdot \vec{\eta}_{ji} = -\int_{\partial C_{ji}} \alpha \vec{\nabla} T \cdot \vec{n} \, dl \tag{5.8}
$$

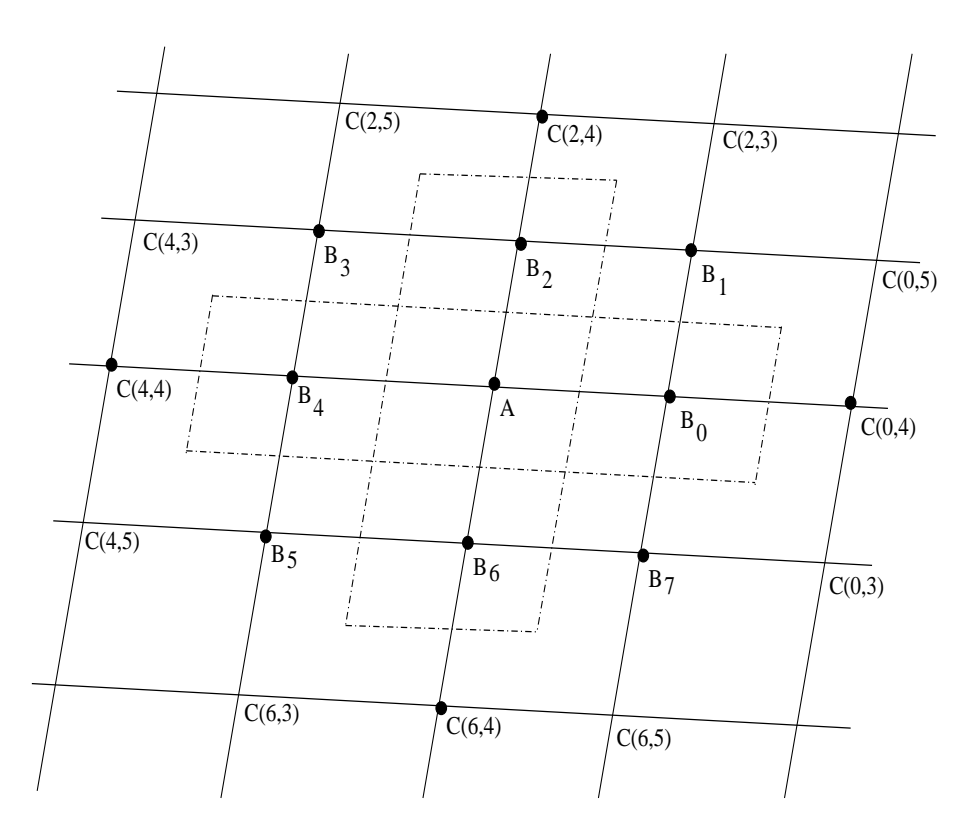

FIG. 5.1: Notations pour l'étude de consistance et stabilité de la méthode 5 : "Arête".

Une analyse de consistance préliminaire a été menée en calcul formel dont le détail se trouve en Annexe A.3.1. La notation des points est celle représentée Fig. 5.1. L'étude a été débutée sur des maillages d'éléments quelconques, puis de parallélogrammes et enfin de rectangles, qui est le seul cas où Maple a fourni des résultats, la complexité des expressions étant trop grandes dans les cas précédents. Lorsque l'on remplace ces valeurs nodales par leur développement de Taylor, on écrit le flux sous la forme :

$$
\phi_A^{\tau_1} = c_1 + c_2 + c_3 + c_4 + c_5 + c_6 + o(h^2),\tag{5.9}
$$

avec

- $c_1$  est la somme des coefficients de la discrétisation,
- $c_2 = \alpha_2 \partial_x T$  et  $c_3 = \alpha_3 \partial_y T$ ,  $\alpha_2$  et  $\alpha_3$  sont des coefficients réels,
- $c_4 = \alpha_4 \partial_{xx} T$ ,  $c_5 = \alpha_5 \partial_{xy} T$  et  $c_6 = \alpha_6 \partial_{yy} T$ ,  $\alpha_4$ ,  $\alpha_5$  et  $\alpha_6$  sont des coefficients réels.

On a calculé, cette fois, directement le flux en sommant les contributions sur tous les éléments entourant le nœud A. On voit, pour des maillages de rectangles, qu'aucun des coefficients  $c_2$  et  $c_3$  devant les dérivées partielles d'ordre un et  $c_4$  et  $c_6$  devant les dérivées partielles d'ordre deux ne s'annule sans hypothèse. Seuls les coefficients  $c_1$  (la somme des coefficients) et  $c_5$  devant le terme de dérivée croisée sont nuls. On n'est donc pas consistant et le schéma est d'ordre un. Afin d'avoir un schéma d'ordre deux, c'est-à-dire que  $c_2 = c_3 = 0$ , il faut supposer que  $x_{B_4} = -x_{B_0}$ ,  $y_{B_2} = -y_{B_6}, x_{C(4,4)} = -x_{C(0,4)}$  et  $y_{C(6,4)} = -y_{C(2,4)}$ , ce qui signifie que les rectangles doivent être identiques. Les résultats de l'analyse de stabilité montrent que la molécule de point servant au calcul du flux en A est formée des points :  $C(0, 4)$ ,  $C(2, 4)$ ,  $C(4, 4)$  et  $C(6, 4)$ , autrement dit, que des points de deuxième rang par rapport au sommet  $A$ . Les coefficients de la discrétisation sont positifs, ceci pour des maillages de rectangles quelconques. L'implémentation informatique <span id="page-103-0"></span>de cette approche a montré qu'elle converge très mal dès que les maillages sont un peu perturbés. On explique ce phénomène par le fait que la molécule de points servant à la discrétisation n'est pas compacte. On décide afin d'améliorer la méthode d'ajouter un terme correctif à l'image de ce qui a été fait pour la méthode "VF". On présente l'approche modifiée dans le paragraphe suivant.

#### 5.1.2 Approche modifiée

La composante dans la direction de l'arête est remplacée par une simple différence le long de l'arête  $(|28|)$ :

$$
\nabla T_{ij}^{corr} = \nabla T_{ij} - \delta_c \left( \nabla T_{ij} \cdot \vec{\delta s}_{ij} - \frac{(T_j - T_i)}{\|\vec{x}_j - \vec{x}_i\|} \right) \cdot \vec{\delta s}_{ij},
$$
\n(5.10)

 $\vec{\delta s}_{ij}$  s'écrit :

$$
\vec{\delta s}_{ij} = \frac{\vec{x}_j - \vec{x}_i}{\|\vec{x}_j - \vec{x}_i\|}.
$$
\n(5.11)

L'approche reste conservative car pour calculer le flux sur  $\partial C_{ij}$  ou  $\partial C_{ji}$ , qui sont des surfaces identiques au sens de la normale près, on utilise la même valeur moyenne  $\vec{\nabla T}_{ij}^{corr}$ .

Procéder aux analyses de stabilité et consistance avec le terme correctif et  $\delta_c$  quelconque, est une tâche ardue même pour Maple. Dans le cas simplifié de maillages composés de rectangles tous identiques, on obtient le résultat surprenant suivant : on n'est consistant avec le Laplacien que si  $\delta_c = 1!$  Contrairement à la méthode "VF" dont le coefficient  $\delta_c$  est dépendant du maillage, dans cette approche, une seule valeur convient. On peut montrer qu'avec  $\delta_c = 1$ , la consistance est atteinte aussi sur des maillages de rectangles quelconques. Au vu des résultats précédents, la valeur de  $\delta_c$  est fixée définitivement à 1.

On montre que, si  $\delta_c = 1$ , sur des maillages composés de rectangles quelconques, le flux ne dépend que de  $B_0$ ,  $B_2$ ,  $B_4$  et  $B_6$ , sommets qui sont reliés à A par une arête. Il y a consistance et les coefficients de la discrétisation sont positifs. Si le maillage est composé de parallélogrammes réguliers, le flux dépend toujours des points  $B_0$ ,  $B_2$ ,  $B_4$  et  $B_6$  mais aussi des sommets  $B_1$ ,  $B_3$ ,  $B_5$ ,  $B_7, C(0, 4), C(2, 4), C(4, 4)$  et  $C(6, 4)$ . Ces points sont indiqués par un point noir sur Fig. 5.1. La molécule de points de la discrétisation est plus étalée sur ce type de maillage. Il n'y a plus consistance et les coefficients de la discrétisation ne sont pas tous positifs. Les coefficients des sommets  $B_1, B_3, B_5, B_7$  sont positifs et négatifs deux à deux. Enfin, si le maillage est composé de parallélogrammes irréguliers, en plus de n'être ni consistant ni positif, le schéma n'est plus que d'ordre un.

La méthode stabilisée est donc consistante et positive sur des maillages de rectangles quelconques. Pour des maillages composés d'éléments quelconques, la méthode n'est plus consistante et éventuellement d'ordre un. On s'attend donc à perdre de la précision. Elle n'est plus non plus positive. Cette méthode semble donc moins intéressante que toutes les méthodes précédemment présentées.

## 5.2 Méthode par triangulation

Cette méthode par triangulation est la méthode proposée par Papin [51] [52]. La philosophie de cette méthode est de n'utiliser que la formule d'interpolation des Eléments Finis de type <span id="page-104-0"></span>Lagrangien  $P_1$  pour évaluer les valeurs moyennes de gradient. Les Eléments Finis  $P_1$  sont bien définis sur les triangles en 2D et les tétraèdres en 3D. On définit donc pour chaque sous-surface de la cellule duale, un triangle l'englobant complètement. Finalement, cela revient à définir une triangulation du maillage initial. Le gradient moyen est approché par une interpolation EF  $P_1$ sur les éléments du troisième maillage.

On présente son principe dans un premier paragraphe. Dans le deuxième paragraphe, on montre que cette méthode est équivalente à la méthode initialement présente dans le code N3S-Natur, c'est-à-dire l'approche "EF-VF" décrite au paragraphe 2.1. Dans un troisième paragraphe, on expose les résultats des analyses de consistance et stabilité.

#### 5.2.1 Principe de la méthode

On introduit une troisième discrétisation du domaine qui est de telle sorte que chaque facette des cellules duales n'appartienne qu'à un élément du troisième maillage, ce qui revient finalement à trianguler le maillage primal. On représente sur la Fig. 5.2 le résultat de cette triangulation en deux dimensions d'espace. G est le centre de gravité du quadrilatère et i et j sont deux nœuds.

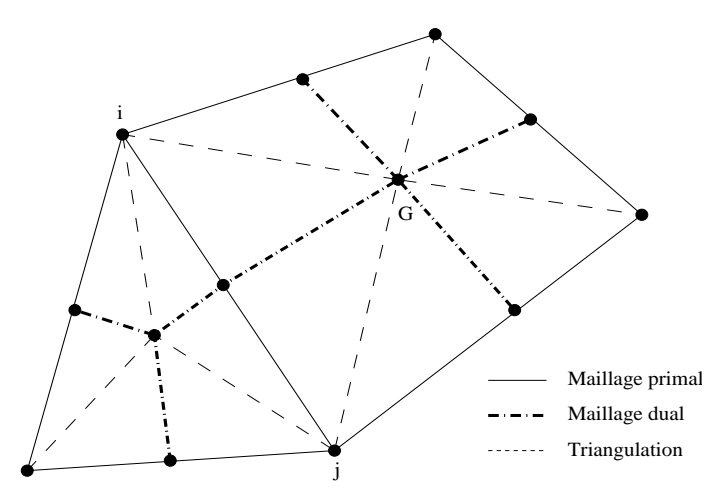

Fig. 5.2: Aspect de la triangulation du maillage primal

On décompose, dans ce cas, l'intégrale du flux diffusif de la façon suivante :

$$
\int_{\partial C_i} \alpha \vec{\nabla} T \cdot \vec{n} \, dl = \sum_{\tau \in E(i)} \sum_{j \in S^{\tau}(i)} \int_{\partial C_{ij} \cap \tau} \alpha \vec{\nabla} T \cdot \vec{n} \, dl,
$$
\n(5.12)

où  $E(i)$  est l'ensemble des éléments du maillage possédant i comme sommet et  $S^{\tau}(i)$  est l'ensemble des sommets connectés à i, appartenant à  $\tau$ . On approche le flux à travers la surface  $\partial C_{ij} \cap \tau$  par :

$$
\int_{\partial C_{ij}\cap\tau} \alpha \vec{\nabla} T \cdot \vec{n} \, dl \simeq \alpha \vec{\nabla} T_{ij}^{\tau} \cdot \vec{\eta}_{ij}^{\tau}.
$$
\n(5.13)

Le vecteur  $\vec{\eta}_{ij}^{\tau}$  est celui défini au paragraphe 2.2. La valeur moyenne du gradient  $\vec{\nabla T}^{\tau}_{ij}$  sur la surface  $\partial C_{ij} \cap \tau$  est calculé sur le triangle  $ijG$  par :

$$
\vec{\nabla}T_{ij}^{\tau} = \sum_{k \in \{i,j,G\}} T_k \vec{\nabla N}_k.
$$
\n(5.14)

<span id="page-105-0"></span>La valeur  $T_G$  est interpolée à partir des valeurs aux sommets de l'élément par :

$$
T_G = \frac{1}{N_S} \sum_{k \in \tau} T_k,\tag{5.15}
$$

où  $N<sub>S</sub>$  est le nombre de sommet de  $\tau$ . Cette approche est conservative :

$$
\int_{\partial C_{ij} \cap \tau} \alpha \vec{\nabla} T \cdot \vec{n} \, dl = \alpha \vec{\nabla} T_{ij}^{\tau} \cdot \vec{\eta}_{ij}^{\tau},
$$
\n
$$
= \alpha \left( \sum_{k \in \{i,j,G\}} T_k \nabla N_k \right) \cdot \vec{\eta}_{ij}^{\tau},
$$
\n
$$
= -\alpha \left( \sum_{k \in \{i,j,G\}} T_k \nabla N_k \right) \cdot \vec{\eta}_{ji}^{\tau},
$$
\n
$$
= -\int_{\partial C_{ji} \cap \tau} \alpha \vec{\nabla} T \cdot \vec{n} \, dl. \tag{5.16}
$$

C'est la même valeur moyenne qui est utilisée pour le calcul du flux sur les surfaces  $\partial C_{ij} \cap \tau$  et  $\partial C_{ji} \cap \tau$ .

## 5.2.2 Equivalence avec la méthode "EF-VF" antérieure

**Théorème 11** Pour un maillage primal composé de triangles uniquement, la discrétisation du flux diffusif obtenue avec la méthode par triangulation est identique à celle obtenue par la méthode  $"EF-VF"$ :

$$
\int_{\partial C_A \cap \tau} \alpha \vec{\nabla} T \cdot \vec{n} \, dl = \alpha \left( \sum_{k \in \{A, B, G\}} T_k \vec{\nabla} N_k^{ABG} \right) \cdot \vec{n}_{\partial C_{AB} \cap \tau} + \alpha \left( \sum_{k \in \{A, G, C\}} T_k \vec{\nabla} N_k^{AGC} \right) \cdot \vec{n}_{\partial C_{AC} \cap \tau}
$$
\n
$$
= \alpha \left( \sum_{k \in \{A, B, C\}} T_k \vec{\nabla} N_k^{ABC} \right) \cdot \vec{n}_{\partial C_A \cap \tau}, \tag{5.17}
$$

selon les notations de Fig. 5.3. Cette équivalence vaut aussi sur des maillages de tétraèdres.

**Preuve 11** On calcule tout d'abord le flux par la méthode "EF-VF". On considère le triangle ABC dessiné Fig. 5.3. Le gradient constant sur ABC s'écrit :

$$
\vec{\nabla}T = T_A \vec{\nabla}N_A + T_B \vec{\nabla}N_B + T_C \vec{\nabla}N_C.
$$
\n(5.18)

La fonction de forme affine  $N_A$  se définit par :

$$
N_A(M) = N_A(A) + \vec{\nabla} N_A \cdot \vec{AM}.
$$
\n(5.19)

Vu que  $N_A(A) = 1, N_A(B) = 0$  et  $N_A(C) = 0$ , cela donne :

 $\vec{\nabla} N_A \cdot \vec{AB} = -1 \quad et \quad \vec{\nabla} N_A \cdot \vec{AC} = -1.$  (5.20)

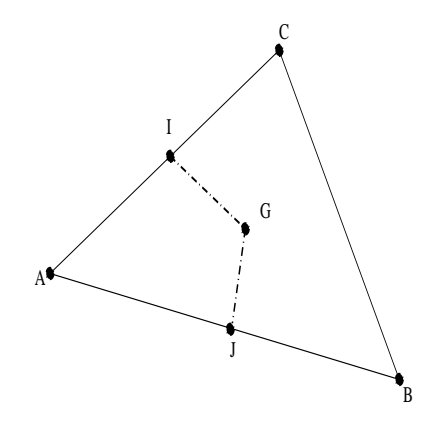

Fig. 5.3: Notations pour le calcul du flux sur un triangle.

De manière équivalente, on  $a$ :

$$
\vec{\nabla}N_B \cdot \vec{BA} = -1, \qquad \vec{\nabla}N_B \cdot \vec{BC} = -1, \tag{5.21}
$$

$$
\vec{\nabla}N_C \cdot \vec{CA} = -1, \qquad \vec{\nabla}N_C \cdot \vec{CB} = -1. \tag{5.22}
$$

Donc :

$$
\vec{\nabla}T \cdot \vec{AB} = -T_A + T_B, \quad et \quad \vec{\nabla}T \cdot \vec{AC} = -T_A + T_C. \tag{5.23}
$$

 $Si\,(x,y)^T$  sont les coordonnées de  $\vec{\nabla}T$ , en considérant A comme origine du repère de coordonnées,  $\emph{cela fournit le système suivant :}$ 

$$
\begin{cases}\n x_B x + y_B y &= T_B - T_A, \\
 x_C x + y_C y &= T_C - T_A,\n\end{cases}
$$
\n(5.24)

qui aboutit finalement à la définition du gradient constant sur le triangle  $ABC$ :

$$
\begin{cases}\nx = \frac{y_C(T_B - T_A) - y_B(T_C - T_A)}{x_B y_C - x_C y_B} \\
y = \frac{-x_C(T_B - T_A) + x_B(T_C - T_A)}{x_B y_C - x_C y_B}\n\end{cases}
$$
\n(5.25)

où  $x_By_C - x_Cy_B = ||\vec{AB} \wedge \vec{AC}||$ , A est pris comme origine des coordonnées. Le vecteur normal  $\alpha$  la surface  $\partial C_A \cap \tau$  non normalisé est le vecteur normal à  $\vec{IJ}$  et s'écrit :

$$
\vec{IJ} = \frac{1}{2}\vec{BC} = \frac{1}{2}\begin{pmatrix}xc - xs\\yc - ys\end{pmatrix} \implies \vec{n} = \frac{1}{2}\begin{pmatrix}yc - ys\\-xc + xs\end{pmatrix}.
$$
 (5.26)

Le flux numérique à travers  $\partial C_A \cap \tau$  a donc pour expression :

$$
\int_{\partial C_A \cap \tau} \alpha \vec{\nabla} T \cdot \vec{n} \, dl = \frac{\alpha}{2 \| \vec{AB} \wedge \vec{AC} \|} \left[ (\vec{AC} \cdot \vec{BC}) (T_B - T_A) - (\vec{AB} \cdot \vec{BC}) (T_C - T_A) \right]. \tag{5.27}
$$

On calcule maintenant le flux numérique avec la méthode par triangulation précédemment présentée. On travaille maintenant sur les sous-triangles ABG et AGC. Sur chacun de ces deux triangles,

on écrit le gradient constant correspondant :

$$
\vec{\nabla}T_{1} = \begin{cases}\nx = \frac{y_{G}(T_{B} - T_{A}) - y_{B}(T_{G} - T_{A})}{\|\vec{AB} \wedge \vec{AG}\|},\\
y = \frac{-x_{G}(T_{B} - T_{A}) + x_{B}(T_{G} - T_{A})}{\|\vec{AB} \wedge \vec{AG}\|},\\
\vec{\nabla}T_{2} = \begin{cases}\nx = \frac{y_{C}(T_{G} - T_{A}) - y_{G}(T_{C} - T_{A})}{\|\vec{AG} \wedge \vec{AC}\|},\\
y = \frac{-x_{C}(T_{G} - T_{A}) + x_{G}(T_{C} - T_{A})}{\|\vec{AG} \wedge \vec{AC}\|}.\n\end{cases}
$$
\n(5.29)

Les vecteurs normaux à  $\vec{IG}~et~\vec{GJ}~sont$  respectivement :

$$
\vec{n}_1 = \frac{1}{6} \begin{pmatrix} 2y_C - y_B \\ -2x_C + x_B \end{pmatrix} \quad et \quad \vec{n}_2 = \frac{1}{6} \begin{pmatrix} y_C - 2y_B \\ -x_C + 2x_B \end{pmatrix}.
$$
 (5.30)

Les flux numériques à travers les segments  $[I,G]$  et  $[G,J]$  sont respectivement :

$$
\int_{IG} \alpha \vec{\nabla} T \cdot \vec{n} \, dl = \frac{\alpha}{6\| \vec{AB} \wedge \vec{AG} \|} \left[ (\vec{AG} \cdot (2\vec{AC} - \vec{AB})) (T_B - T_A) \right. \n- (\vec{AB} \cdot (2\vec{AC} - \vec{AB})) (T_G - T_A) \right], \quad (5.31)
$$
\n
$$
\int_{GJ} \alpha \vec{\nabla} T \cdot \vec{n} \, dl = \frac{\alpha}{6\| \vec{AG} \wedge \vec{AC} \|} \left[ (\vec{AC} \cdot (\vec{AC} - 2\vec{AB})) (T_G - T_A) \right].
$$

$$
\nabla T \cdot n \, \mathbf{a} \quad = \quad \frac{\partial \|\vec{A}G \wedge \vec{AC}\|}{\partial \|\vec{A}G \wedge \vec{AC}\|} \left[ (\mathbf{AC} \cdot (\mathbf{AC} - 2\mathbf{AB})) (\mathbf{I}G - \mathbf{I}_A) - (\vec{AC} \cdot (\vec{AC} - 2\vec{AB})) (\mathbf{I}C - \mathbf{T}_A) \right]. \tag{5.32}
$$

En notant que :

$$
\vec{AB} \wedge \vec{AG} = \vec{AB} \wedge \frac{1}{3} (\vec{AB} + \vec{AC}) = \frac{1}{3} \vec{AB} \wedge \vec{AC}, \tag{5.33}
$$

$$
\vec{AG} \wedge \vec{AC} = \frac{1}{3} (\vec{AB} + \vec{AC}) \wedge \vec{AC} = \frac{1}{3} \vec{AB} \wedge \vec{AC}, \tag{5.34}
$$

on calcule la somme des flux sur  $[I,G]$  et  $[G,J]$  :

$$
\int_{\partial C_A \cap \tau} \alpha \vec{\nabla} T \cdot \vec{n} \, dl = \frac{\alpha}{2 \| \vec{AB} \wedge \vec{AC} \|} \left[ \vec{AG} \cdot (2\vec{AC} - \vec{AB}) (T_B - T_A) \right. \n+ (AB^2 + AC^2 - 4\vec{AB} \cdot \vec{AC}) (T_G - T_A) - \vec{AG} \cdot (\vec{AC} - 2\vec{AB}) (T_C - T_A) \right],
$$
\n
$$
= \frac{\alpha}{2 \| \vec{AB} \wedge \vec{AC} \|} \left[ \frac{1}{3} (2AC^2 - AB^2 + \vec{AB} \cdot \vec{AC}) (T_B - T_A) + (AB^2 + AC^2 - 4\vec{AB} \cdot \vec{AC}) (T_G - T_A) + \frac{1}{3} (2AB^2 - AC^2 + \vec{AB} \cdot \vec{AC}) (T_C - T_A) \right].
$$
\n(5.35)
Comme:  $T_G = \frac{1}{3}$  $\frac{1}{3}(T_A + T_B + T_C)$ , alors :  $T_G - T_A = \frac{1}{3}$  $\frac{1}{3}(T_B-T_A)+\frac{1}{3}(T_C-T_A)$ . On obtient donc finalement pour le flux avec la méthode par triangulation :

$$
\int_{\partial C_A \cap \tau} \alpha \vec{\nabla} T \cdot \vec{n} \, dl = \frac{\alpha}{2 \| \vec{AB} \wedge \vec{AC} \|} \left[ (AC^2 - \vec{AB} \cdot \vec{AC}) (T_B - T_A) \right. \\
\left. + (AB^2 - \vec{AB} \cdot \vec{AC}) (T_C - T_A) \right],
$$
\n
$$
= \frac{\alpha}{2 \| \vec{AB} \wedge \vec{AC} \|} \left[ (\vec{AC} \cdot \vec{BC}) (T_B - T_A) - (\vec{AB} \cdot \vec{BC}) (T_C - T_A) \right].
$$
\n(5.36)

Cette dernière expression est bien identique à Eq.  $(5.27)$ .  $\blacksquare$ 

#### 5.2.3 Analyses de consistance et stabilité

On procède à ces analyses de manière formelle. On trouve le détail des calculs en Annexe A.3.2. Le calcul du flux a été fait en sommant toutes les contributions de flux sur tous les éléments entourant le nœud de calcul  $A$ . Le premier cas qui est abordé concerne des maillages composés de rectangles. En remplaçant les valeurs nodales du champ  $T$  par leur développement de Taylor dans l'expression du flux, on se rend compte que les coefficients  $c_1$  et  $c_2$  devant les dérivées partielles d'ordre un,  $\partial_x \cdot$  et  $\partial_y \cdot$ , sont nuls ainsi que le coefficient  $c_5$  de la dérivée croisée d'ordre deux  $\partial_{xy}$ . On observe, enfin, le résultat de la différence des coefficients  $c_4$  et  $c_6$  avec l'aire A de la cellule duale associée à A. Chacune de ces différences,  $c_4 - A$  et  $c_6 - A$ , est nulle. On est donc consistant avec le Laplacien sur des maillages de rectangles. L'analyse du signe des coefficients de la discrétisation montre que tous les coefficients sont positifs.

On considère ensuite le cas de maillages composés de parallélogrammes identiques. L'étude de consistance montre que tous les coefficients  $c_1$ ,  $c_2$  et  $c_5$  sont toujours nuls, et les différences  $c_4 - A$  et  $c_6 - A$  aussi. On est consistant sur des maillages de parallélogrammes identiques. Pour ce type de maillage, les coefficients de la discr´etisation ne sont pas tous positifs. Les coefficients des sommets directement reliés à  $A$  par une arête sont positifs. Dans les notations de Fig. 5.1, cela correspond aux points  $B_0$ ,  $B_2$ ,  $B_4$  et  $B_6$ . Les autres coefficients sont deux à deux positifs et négatifs. Sur Fig. 5.1, les coefficients  $w_3$  et  $w_7$  de  $B_1$  et  $B_5$  sont négatifs. Et les coefficients  $w_5$ et  $w_9$  de  $B_3$  et  $B_7$  sont positifs.

Dans le cas de maillages composés de parallélogrammes quelconques, l'étude de consistance montre que seuls les termes des dérivées d'ordre un disparaissent. L'erreur de troncature est en  $O(h^2)$ . L'analyse du coefficient  $w_3$  de  $B_1$  montre qu'il se met sous la forme  $-\frac{1}{2}$  $\frac{1}{2} \text{cotan}(\widehat{B_2AB_0})$ . Ce coefficient est donc positif si et seulement si l'angle  $\bar{B}_2\overline{AB}_0$  est obtu. Or, tous les coefficients des sommets  $B_i$  avec i impair se mettent sous une forme similaire, mais tous les angles de sommet A ne peuvent évidemment pas être obtus. Les coefficients des  $B_i$  avec i impair sont donc deux à deux négatifs et positifs. Les coefficients des  $B_i$  avec i pair sont eux tous positifs, comme le montre, par exemple, la factorisation du coefficient  $w_4$  de  $B_2$ :

$$
w_4 = \frac{1}{2} \frac{AB_4^2(||\vec{AB}_0 \wedge \vec{AB}_2||) + AB_0^2(||\vec{AB}_2 \wedge \vec{AB}_4||)}{(||\vec{AB}_2 \wedge \vec{AB}_4||)(||\vec{AB}_0 \wedge \vec{AB}_2||)}.
$$
(5.37)

On a étudié aussi les propriétés de consistance et de stabilité de cette méthode pour des

maillages constitués de triangles, notamment car on a démontré au paragraphe précédent que cette méthode correspond à la méthode "EF-VF" à laquelle correspondent, pour ce type de maillages, toutes les méthodes présentées antérieurement, excepté la méthode selon les arêtes. Concernant la consistance, les coefficients  $c_1$ ,  $c_2$  et  $c_3$  sont nuls. Les coefficients  $c_4$ ,  $c_5$  et  $c_6$  des dérivées partielles d'ordre deux ne sont pas nuls dans le cas général. Il n'y a donc pas consistance. Pour l'analyse de stabilité, on étudie le signe du coefficient  $w_3$ , coefficient de  $T_{B_1}$ , qui se met sous la forme :

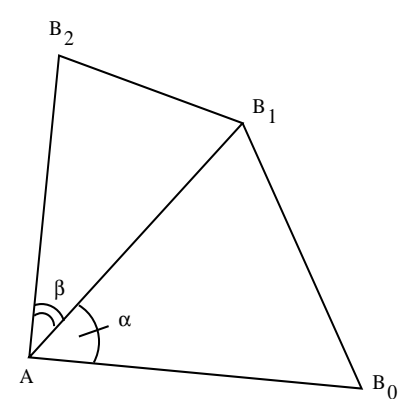

FIG. 5.4: Notations pour l'étude de consistance sur maillage de triangles quelconques

$$
w_3 = \frac{AB_0^2 AB_1 AB_2 \sin(\beta) + AB_2^2 AB_0 AB_1 \sin(\alpha) - AB_1^2 AB_0 AB_2 \sin(\alpha + \beta)}{(\|\vec{AB}_1 \wedge \vec{AB}_2\|)(\|\vec{AB}_0 \wedge \vec{AB}_1\|)} = AB_0AB_1AB_2 \frac{AB_0 \sin(\beta) + AB_2 \sin(\alpha) - AB_1 \sin(\alpha + \beta)}{(\|\vec{AB}_1 \wedge \vec{AB}_2\|)(\|\vec{AB}_0 \wedge \vec{AB}_1\|)} = AB_0AB_1AB_2 \frac{(AB_0 - AB_1 \cos(\alpha)) \sin(\beta) + (AB_2 - AB_1 \cos(\beta)) \sin(\alpha)}{(\|\vec{AB}_1 \wedge \vec{AB}_2\|)(\|\vec{AB}_0 \wedge \vec{AB}_1\|)},
$$
(5.38)

où  $\alpha$  et  $\beta$  sont les angles mentionnés Fig. 5.4. Pour des triangles se rapprochant de triangles équilatéraux,

$$
(AB0 - AB1 cos(α)) sin(β) + (AB2 - AB1 cos(β)) sin(α) > 0,
$$
\n(5.39)

et donc le coefficient de  $T_{B_1}$  sera positif, sinon il peut être négatif.

Pour les maillages de triangles équilatéraux, les coefficients  $c_1$ ,  $c_2$  et  $c_3$  sont nuls ainsi que le coefficient  $c_5$  de la dérivée croisée d'ordre deux. Les coefficients  $c_4$  et  $c_6$  correspondent à l'aire de la cellule de contrôle, la discrétisation est donc consistante avec le Laplacien sur les maillages de triangles équilatéraux. De plus, tous les coefficients de la discrétisation, de  $w_1$  à  $w_7$  (Annexe A.3.2), sont positifs.

## 5.3 Conclusion

La première approche proposée de la méthode selon les arêtes est consistante et positive pour des maillages de rectangles tous identiques. Les problèmes de convergence observées lors des premiers cas tests numériques ont poussé à développer une approche modifiée de la première. La source de ces problèmes étant attribuée à l'étalement de la molécule de points servant à la discrétisation, la modification apportée a contribué à la rendre plus compacte. L'analyse de consistance a montré que la consistance est atteinte sur des maillages de rectangles quelconques si la valeur du paramètre de modélisation est  $\delta_c = 1$ . Les coefficients de la discrétisation sont positifs sur des maillages de rectangles quelconques. Cette discrétisation n'est ni consistante, ni positive sur un maillage de parall´elogrammes. Ce r´esultat s'explique par le fait que seule la composante du gradient dans la direction de l'arête est considérée et est assimilée à la direction normale à la surface associée à l'arête. Cette approche n'est donc exacte que sur des maillages orthogonaux. C'est la même approximation qui est faite pour toutes les méthodes dont la structure de données est basée sur les arêtes. C'est pour cela que la méthode selon les arêtes que l'on vient de présenter va être étudiée expérimentalement bien qu'elle soit précise et positive sur un évantail moins large de maillages.

La méthode par triangulation est consistante sur des maillages de parallélogrammes réguliers. Elle n'est, par contre, positive que sur des maillages de rectangles. Elle est donc plus précise que positive. On a montré aussi que cette discrétisation, qui est équivalente à la méthode VF-EF, est consistante et positive sur les maillages de triangles équilatéraux.

## Chapitre 6

# Expérimentation numérique

On a vu, par les analyses de consistance menées dans les chapitres 3, 4 et 5, que les discrétisations que l'on propose sont consistantes uniquement sur des maillages réguliers, composés de rectangles ou au mieux de parall´elogrammes. En l'absence de consistance, la solution vers laquelle tend le problème discret ne sera généralement pas vers la solution exacte du problème continu quand le diamètre moyen des éléments du maillage tend vers zéro. Comme il est impossible dans le cas d'applications industrielles de travailler sur des maillages uniquement réguliers, on souhaite tester expérimentalement les discrétisations proposées sur des maillages irréguliers afin d'évaluer plusieurs aspects :

- la convergence des méthodes en cas de non consistance,
- dans les cas où une solution numérique convergée est obtenue, l'erreur commise entre cette solution convergée et la solution exacte.

L'étude de la convergence permet de mettre en évidence le manque de consistance selon le comportement des résidus au bout d'un temps suffisamment long et la robustesse de la méthode, c'est-à-dire la capacité de la méthode numérique à fournir un résultat convergé quelque soit le maillage. Les nombreux tests sur maillages plus ou moins irréguliers ont permis d'évaluer ces points, que l'on commente dans le premier paragraphe. L'étude de l'erreur entre la solution convergée et la solution exacte permet de quantifier l'ordre de la méthode, sa précision et pour les discrétisations qui ne sont pas conservatives, l'influence de leur non conservativité sur leur précision. La procédure expérimentale utilisée pour cela est la convergence en maillage. On expose son principe et les résultats de cette étude dans le premier paragraphe.

Les analyses de stabilité, menées toujours dans les chapitres  $3, 4$  et  $5$ , ont consisté à étudier le signe des coefficients de la discrétisation afin de savoir si les schémas numériques proposés sont monotones. On a vu là encore que la positivité des coefficients était liée à la configuration des éléments du maillage. Dans la même préoccupation d'une future application industrielle, on souhaite tester expérimentalement la stabilité des schémas proposés sur des maillages irréguliers. De plus, afin de prévenir le développement d'oscillations point à point ("wiggles" en anglais), on souhaite étudier aussi l'ordre de grandeur de la dissipation numérique apportée par chaque schéma en fonction de la fréquence et de la direction des sollicitations définies sous la forme de modes harmoniques. Ceci est effectué par une analyse de Fourier présentée dans un deuxième paragraphe.

Enfin, on conclut dans un dernier paragraphe où on verra que les résultats des analyses théoriques des chapitres précédents et les résultats des expérimentations présentées dans ce chapitre ont permis de choisir une discrétisation pour l'implémentation dans le code industriel N3S-Natur.

La nomenclature utilisée au cours des expérimentations est la suivante :

- $-$  "VF" se réfère à la méthode "Volumes Finis" présentée au chapitre 3,
- "EF ex" à la méthode basée sur une reconstruction du gradient par Elément Finis présentée au chapitre 4, paragraphe 4.1,
- $-$  "EF ex ap" à la variante de la méthode "EF ex" qui reconstruit les gradients intervenant dans le calcul du flux à l'aide des gradients aux sommets de l'élément, elle est présentée au paragraphe 4.1.3,
- "EF cg" à la méthode EF approchant une valeur moyenne du gradient sur la surface  $\partial C_i \cap \tau$ , elle est présentée au paragraphe 4.2,
- "EF nod" à la méthode EF qui évalue le gradient au sommet, elle est présentée au paragraphe 4.3,
- "Arête" à la méthode selon les arêtes présentée dans le chapitre des méthodes duales, paragraphe 5.1,
- $-$  "Triang." à la méthode par triangulation présentée dans le chapitre des méthodes duales au paragraphe 5.2.

## Sommaire

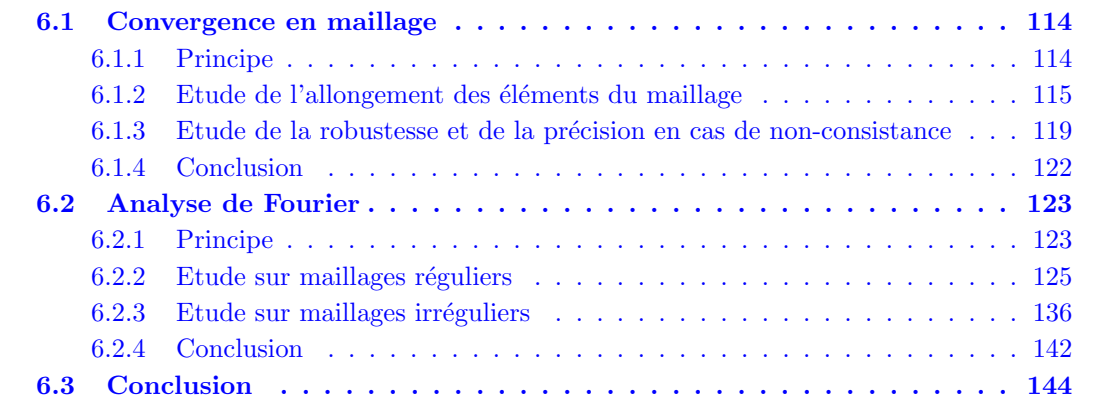

## 6.1 Convergence en maillage

La convergence en maillage permet de tester la précision des méthodes numériques. On souhaite déterminer expérimentalement les ordres de précision atteints par chaque méthode sur des maillages composés d'éléments de différents types. On présente le principe de la convergence en maillage dans le premier paragraphe. On étudie, ensuite, pour des maillages réguliers de carrés, l'influence de l'allongement d'une des dimensions des éléments sur la précision des méthodes. Enfin, on étudie la précision en cas de non-consistance, c'est-à-dire sur des maillages irréguliers. La génération des maillages perturbés pour lesquels toutes les méthodes convergent a été une tâche importante qui a permis d'évaluer la robustesse des méthodes.

## 6.1.1 Principe

On souhaite évaluer numériquement un ordre de précision afin de compléter les analyses de consistance des chapitres précédents. Pour cela, on compare les solutions numériques convergées <span id="page-114-0"></span>obtenues avec les six discrétisations proposées à la solution exacte d'un problème aux conditions limites bien posé. On choisit la norme  $L_2$  intégrale pour mesurer l'erreur  $\varepsilon$  que l'on approche par l'expression discrète :

$$
\varepsilon = \left[ \sum_{i=1}^{N_C} V_i (u_i^{ex} - u_i^{num})^2 \right]^{1/2},\tag{6.1}
$$

où  $u_i^{num}$  est la valeur prise par la solution numérique sur le volume de contrôle  $C_i$ ,  $u_i^{ex}$  la valeur de la solution exacte prise en  $i$  et  $V_i$  le volume de  $C_i$ .

Une distribution générale de l'erreur telle que  $u^{ex} - u^{num} = O(h^q)$  conduit à  $\varepsilon = O(h^q)$ . Pour faciliter l'étude, on suppose  $\varepsilon = Ch^q$ , alors :

$$
\varepsilon = Ch^{q} \quad \Leftrightarrow \quad \log(\varepsilon) = \log(C) + q \, \log(h) \tag{6.2}
$$

 $C$  est une constante réelle.

Ainsi, l'évolution du logarithme de l'erreur en fonction du logarithme du diamètre moyen des  $\acute{e}$ léments du maillage est linéaire et la pente correspond à l'ordre de précision de la méthode.

Pour chacune des méthodes décrites dans les chapitres précédents, on va résoudre le problème de diffusion pure présenté par Tomaich [68] :

$$
\iint_{C_i} \partial_t T dS = \int_{\partial C_i} \alpha \vec{\nabla T} \cdot \vec{n} \, dl,\tag{6.3}
$$

avec les conditions de Dirichlet aux bords :

$$
T_B(x, y, t) = \begin{cases} 0 & \forall (x, t) \in [0, L] \times \mathbb{R}^+ \text{ et } y = 0, \\ \sin(\pi \frac{x}{L}) & \forall (x, t) \in [0, L] \times \mathbb{R}^+ \text{ et } y = L, \\ 0 & \forall (y, t) \in [0, L] \times \mathbb{R}^+ \text{ et } x = 0, \\ \sin(\pi \frac{y}{L}) & \forall (y, t) \in [0, L] \times \mathbb{R}^+ \text{ et } x = L. \end{cases}
$$
(6.4)

La valeur de  $\alpha$  est 0.75 m<sup>2</sup> s<sup>-1</sup>.

La solution analytique stationnaire de ce problème est :

$$
u^{ex}(x,y) = \frac{1}{\sinh \pi} \left[ \sinh(\pi \frac{x}{L}) \sin(\pi \frac{y}{L}) + \sinh(\pi \frac{y}{L}) \sin(\pi \frac{x}{L}) \right].
$$
 (6.5)

On se place dans un contexte stationnaire pour n'observer que les variations de l'erreur liées à la discrétisation spatiale. On donne une représentation graphique de la solution à la Fig. 6.1. On effectue cette résolution sur un maillage de plus en plus raffiné et pour chacun des maillages obtenus par raffinement, on calcule  $\varepsilon$  Eq. (6.1).

En observant  $\varepsilon$ , on va pouvoir constater s'il y a convergence vers la solution exacte ou pas. Par exemple, si  $q < 0$ , il n'y a pas convergence. Et l'ordre de grandeur de  $\varepsilon$  va donner une idée de la qualité de la convergence.

#### 6.1.2 Etude de l'allongement des éléments du maillage

On procède à une étude préliminaire sur des maillages de carrés de manière à vérifier que toutes les méthodes sont bien de bonne qualité sur ce type de maillages. Des maillages de dimensions  $15^2$ ,  $30^2$  et  $60^2$  nœuds ont été successivement utilisés. On a calculé pour chacun d'eux la norme  $L_2$  discrète de l'erreur commise entre la solution convergée et la solution exacte Eq. (6.5). On

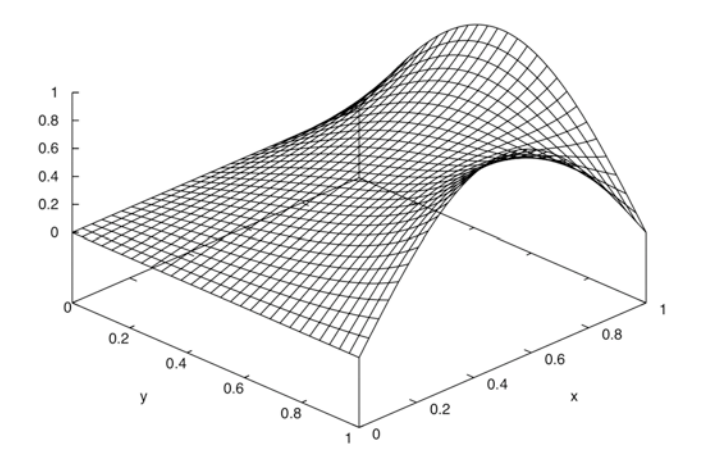

Fig. 6.1: Contours de la solution stationnaire analytique pour le cas test de convergence en maillage

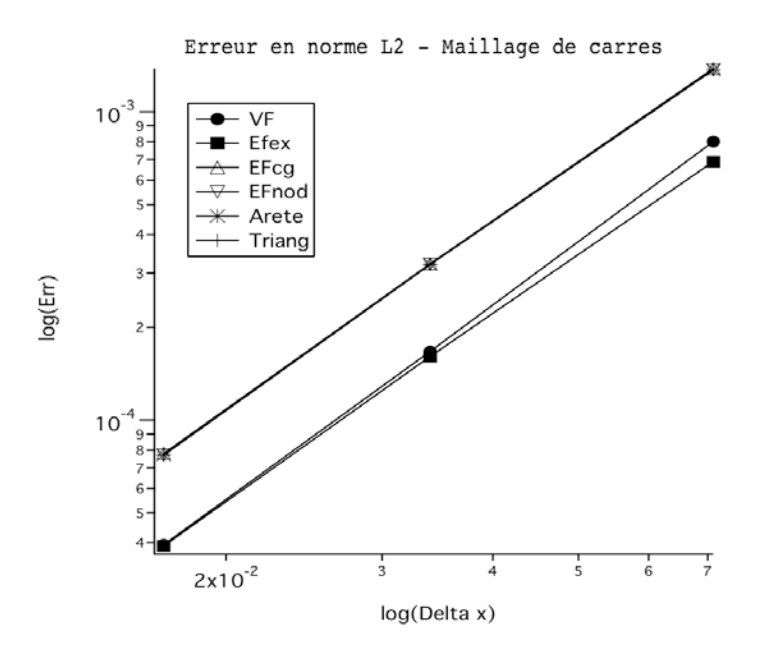

FIG. 6.2: Evolution du logarithme de l'erreur de discrétisation pour un maillage de carrés

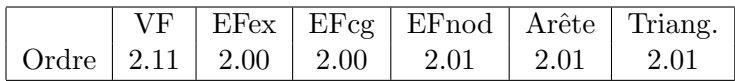

TAB. 6.1: Ordre de précision pour des maillages de carrés tous identiques

représente Fig. 6.2 le logarithme de l'erreur en fonction du logarithme du diamètre moyen des ´el´ements du maillage. On constate que pour toutes les m´ethodes, on obtient bien une droite. Les pentes de ces droites sont calculées et récapitulées Tab. 6.1. Elles correspondent à l'ordre de précision de chacune des méthodes. Toutes les méthodes proposées sont d'ordre deux. La

convergence est donc bonne. On observe sur Fig. 6.2 que les différentes courbes ne sont pas au même niveau. En effet, les valeurs de l'erreur pour les méthodes "VF" et "EF ex" sont plus faibles que pour les autres méthodes. Ces deux méthodes sont donc plus précises, la qualité de leur solution convergée est meilleure. La méthode "EF ex ap" n'apparaît pas dans les résultats présentés ici car elle correspond, sur ce type de maillages, à la méthode "EF ex". Elle ne se différencie de cette dernière que sur des maillages d'éléments irréguliers tels que ceux composés de quadrilatères quelconques, que l'on présente au paragraphe suivant.

On effectue ensuite une convergence en maillage pour des maillages composés de rectangles dont le rapport entre longueur et largeur est deux. Les maillages utilisés ont respectivement les dimensions  $7 \times 15$ ,  $15 \times 30$  et  $30 \times 60$  nœuds. On représente de la même manière que précédemment

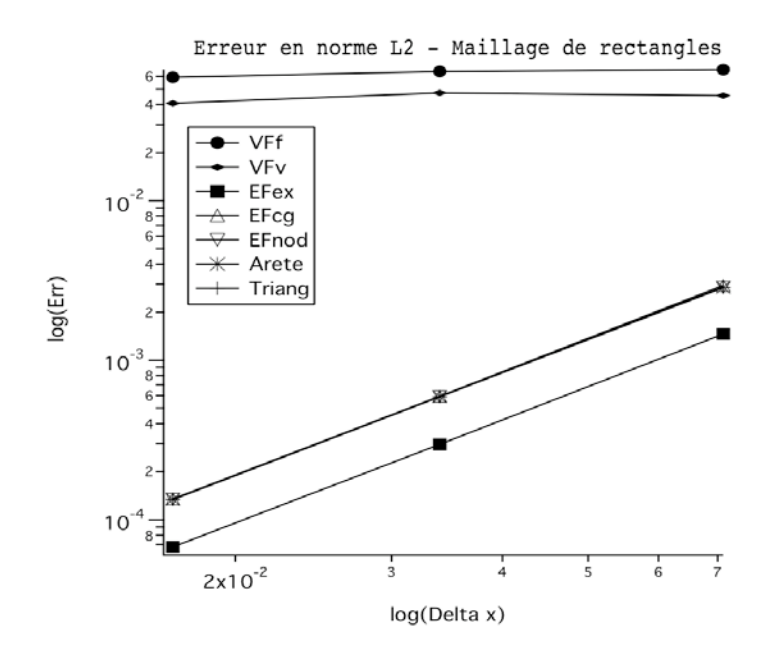

FIG. 6.3: Evolution du logarithme de l'erreur de discrétisation pour un maillage de rectangles

Fig. 6.3 le logarithme de l'erreur entre la solution convergée et la solution exacte en fonction du logarithme du diamètre moyen des éléments du maillage. Le calcul des pentes des droites obtenues est récapitulé Tab. 6.2. On s'aperçoit que sur ce type de maillages, toutes les méthodes

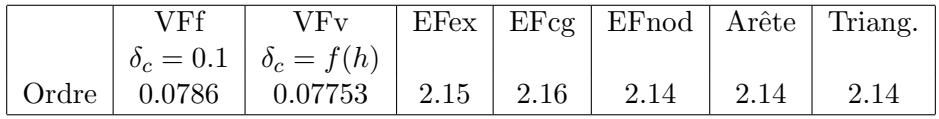

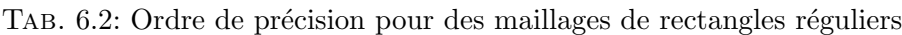

sont d'ordre deux sauf la méthode "VF". La droite relative à la méthode "EF ex" est toujours bien en dessous des autres, cette méthode reste la plus précise. Concernant la méthode "VF", deux valeurs de  $\delta_c$  ont été testées. Dans le premier cas,  $\delta_c$  est fixé à 0.1 pour tous les maillages de la convergence en maillage. Cette valeur est la valeur utilisée dans le code AVBP du CERFACS [41]. Le résultat est représenté sous l'appellation "VFf". Dans le deuxième cas,  $\delta_c$  est fixé en fonction du maillage, comme décrit Eq. (3.71). Sa valeur est fixée égale à la demi somme des deux bornes de l'encadrement. La courbe correspondant à ces tests est dénommée "VFv". L'ordre de la méthode est à peu près le même dans les deux cas et reste inférieur à un.

On procède enfin à une convergence en maillage pour des maillages composés de rectangles dont le rapport entre longueur et largeur est de dix. On a effectué les mêmes tests que précédemment pour la méthode "VF". Tout d'abord, la valeur de  $\delta_c$  est fixée à 0.1. On représente Fig. 6.4 le

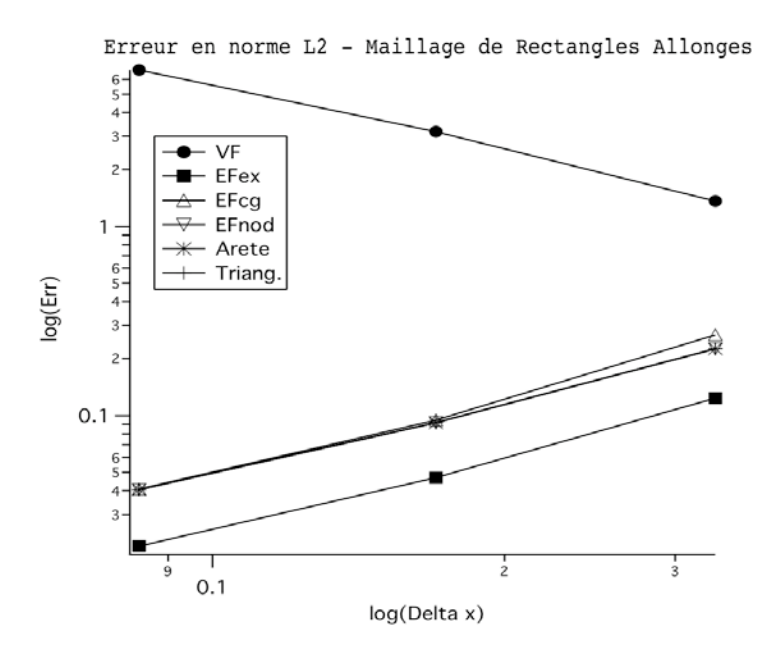

FIG. 6.4: Evolution du logarithme de l'erreur de discrétisation pour un maillage de rectangles, rapport 10,  $\delta_c = 0.1$ 

logarithme de l'erreur entre la solution convergée et la solution exacte en fonction du logarithme du diamètre moyen des éléments du maillage. Dans ce cas, on constate que l'erreur augmente lorsque l'on diminue le diamètre moyen des éléments du maillage. Mais, la valeur  $\delta_c = 0.1$  ne se trouve pas dans l'intervalle des valeurs définies par la relation Eq. (3.71). L'intervalle théorique de stabilité est [0.5, 50.5]. En pratique, le domaine de stabilité numérique est un sous-ensemble de [0.5, 50.5] et divers calculs ont montré que la valeur maximale admissible pour  $\delta_c$  est 15. Dans ce cas, on obtient l'évolution de l'erreur Fig. 6.5. Cette fois, il n'y a plus augmentation de l'erreur lorsque le diamètre des éléments du maillage tend vers zéro mais l'ordre de précision de la méthode n'est, néanmoins, pas bon. Les ordres de précision de chacune des méthodes sont rassemblés Tab. 6.3. On constate que, pour toutes les méthodes autres que la méthode "VF",

| VF                                         | VF |                 | $E$ Fex   $E$ Feg   $E$ Fnod   $A$ rête   Triang. |      |
|--------------------------------------------|----|-----------------|---------------------------------------------------|------|
| $\delta_c = 0.1 \mid \delta_c = 15 \mid$   |    |                 |                                                   |      |
| $\vert$ Ordre $\vert$ -1.167 $\vert$ 0.039 |    | $1.32$   $1.37$ | $1.25$ 1.25                                       | 1.25 |

TAB. 6.3: Ordre de précision pour des maillages de rectangles réguliers, rapport 10

l'allongement des éléments du maillage dans une direction a fait perdre en ordre de précision, elles restent néammoins d'ordre un. La méthode qui reste la plus précise en ordre de grandeur de l'erreur est la méthode "EF ex".

<span id="page-118-0"></span>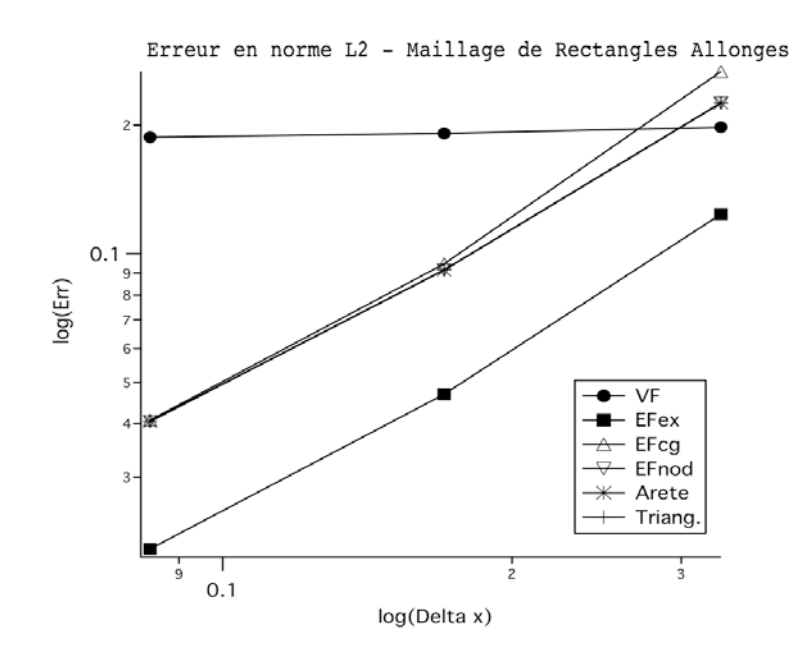

FIG. 6.5: Evolution du logarithme de l'erreur de discrétisation pour un maillage de rectangles, rapport 10,  $\delta_c = 15$ 

#### 6.1.3 Etude de la robustesse et de la précision en cas de non-consistance

On utilise, pour cette étude, des maillages de quadrilatères quelconques que l'on génère de la manière suivante :  $% \left( \mathcal{N}\right)$ 

- 1. une forte perturbation aléatoire est d'abord infligée au maillage de carrés,
- 2. le maillage résultant est testé avec toutes les méthodes,
- 3. on regarde si toutes les méthodes réussissent à converger sur ce maillage.

Si ce n'est pas le cas, on réduit la valeur de la perturbation aléatoire et on réitère le procédé. Ce procédé a mis en évidence que la méthode "Triang." est beaucoup plus sensible aux irrégularités du maillage que les autres. D'ailleurs, elle ne figure pas dans les résultats présentés sur les maillages de quadrilatères quelconques car sa sensibilité aux maillages aurait contraint d'utiliser des maillages très peu perturbés alors que les autres méthodes numériques convergent sur des maillages plus perturbées. Les méthodes "EF ex" et "EF cg" présentent une sensibilité légèrement supérieure à la qualité du maillage que la méthode "EF nod". La méthode "Arête" ne diverge pas forcément mais les résidus ne se stabilisent pas toujours. On nomme résidus ici les contributions élémentaire de flux, leur diminution permet d'apprécier la vitesse de convergence et leur stabilisation le moment où le calcul stationnaire a convergé. La méthode "VF" est la méthode la plus robuste de celles présentées. Elle fournit une solution dans tous les cas.

Une fois les maillages de quadrilatères quelconques de diamètres moyens dégressifs générés de la manière présentée ci-dessus, on effectue une convergence en maillage. A titre d'exemple, on donne l'aspect du maillage intermédiaire utilisé Fig. 6.6. Les éléments sont très irréguliers avec des angles presque plats. Les éléments contigus peuvent être de tailles très différentes. Dans ce cas, la méthode "EF ex ap" figure car elle ne correspond plus pour ces maillages à la méthode "EF ex". Le paramètre de modélisation  $\delta_c$  de la méthode "VF" est fixé à 0.1. On représente

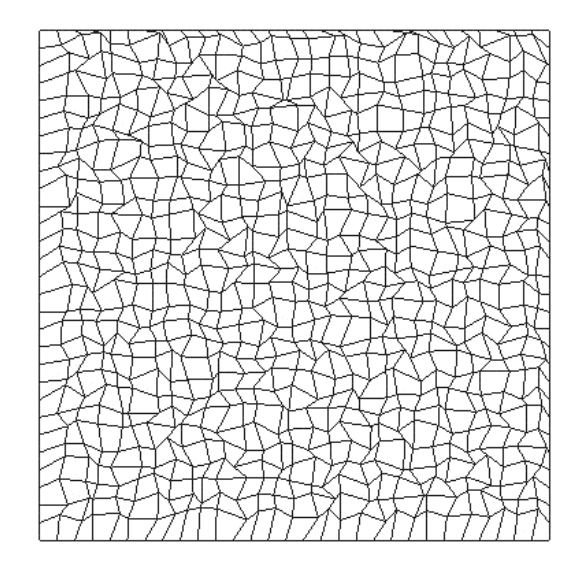

FIG. 6.6: Maillage intermédiaire de quadrilatères quelconques.

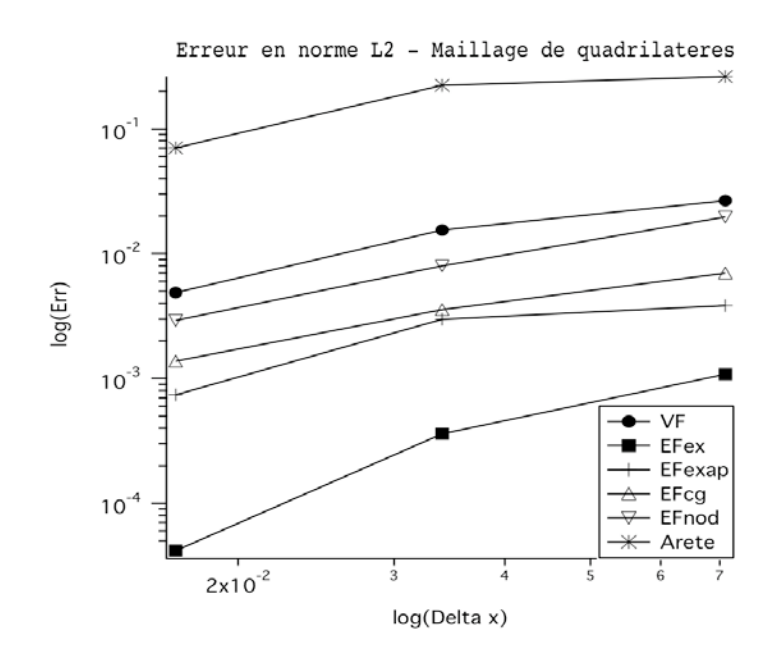

FIG. 6.7: Evolution du logarithme de l'erreur de discrétisation pour un maillage de carrés déformés

Fig. 6.7 le logarithme de l'erreur entre la solution convergée et la solution exacte en fonction du logarithme du diamètre moyen des éléments du maillage. Le calcul des pentes est récapitulé Tab. 6.4. Toutes les méthodes sont plus ou moins d'ordre un sauf la méthode "EF ex" qui est d'ordre deux. On constate que la valeur du paramètre  $\delta_c$  n'a aucune importance dans ce cas. Quelle que soit sa valeur, le résultat est le même, seule la vitesse de convergence est augmentée si  $\delta_c$  est plus élevé. La solution de meilleure qualité est toujours celle de la méthode "EF ex", ensuite ce sont les solutions des méthodes "EF ex ap" et "EF cg".

|  | EFex EFex ap EFcg EFnod Arête |  |                                                                   |
|--|-------------------------------|--|-------------------------------------------------------------------|
|  |                               |  | Ordre   1.18956   2.27398   1.1509   1.13748   1.33629   0.919449 |

TAB. 6.4: Ordre de précision pour des maillages de quadrilatères quelconques

On présente enfin les résultats d'une convergence en maillage sur maillages de triangles quelconques. On veut comparer ainsi les résultats de la méthode "Arête" à ceux de la méthode VF-EF à laquelle correspondent toutes les autres discrétisations. On représente Fig. 6.8 le logarithme de

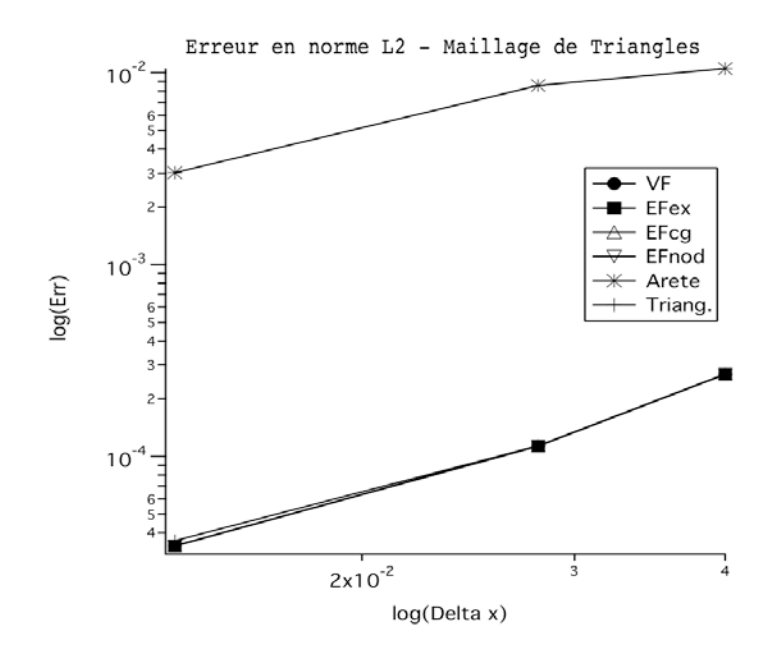

FIG. 6.8: Evolution du logarithme de l'erreur de discrétisation pour un maillage de triangles quelconques

l'erreur entre la solution convergée et la solution exacte en fonction du logarithme du diamètre moyen des éléments du maillage. Le calcul des pentes est récapitulé Tab. 6.5. On présente aussi

|       |        | Arête   | Triang. |
|-------|--------|---------|---------|
| Ordre | 1.9637 | 1.19206 | 1.9029  |

TAB. 6.5: Ordre de précision pour des maillages de triangles quelconques

l'ordre de la méthode "Triang." car il est légèrement différent de celui de la méthode EF. La méthode VF-EF est d'ordre deux alors que la méthode "Arête" n'est que d'ordre un. De plus, on voit Fig. 6.8 que l'ordre de grandeur de l'erreur est bien moindre pour la m´ethode EF que la méthode "Arête".

## <span id="page-121-0"></span>6.1.4 Conclusion

L'allongement des éléments du maillage dans une direction a énormément d'impact sur la méthode "VF". Celle-ci n'est même pas d'ordre un et pour cela, la détermination du paramètre  $\delta_c$  est primordiale. Il est clair que la méthode "VF" ne converge pas vers la solution exacte du problème sur ces maillages. On attribue cette perte de précision au fait que le gradient est reconstruit de manière à être constant sur les éléments du maillage primal, ce qui représente une trop grande approximation pour pouvoir capturer correctement le phénomène de diffusion. L'allongement des éléments a pour effet sur les autres discrétisations de leur faire perdre en ordre de précision et en qualité sur la solution convergée. Pour un allongement de dix, un ordre de précision est perdu. En revanche, tant que les éléments restent réguliers, la convergence n'est pas affectée.

L'étude de robustesse a révélé que la méthode "Triang" diverge rapidement dès que le maillage est légèrement perturbé. On explique ce fait par la nécessité de la définition du troisième maillage qui fait intervenir le centre de gravité des éléments, ce qui dégrade encore plus la qualité du maillage et complexifie le calcul des normales aux faces des éléments de ce troisième maillage. De plus, il est possible dans certains cas que la triangulation ne puisse pas être définie. La méthode "Arête" ne converge pas toujours, ses résidus oscillent. On attribue ce phénomène à un manque de consistance et de précision car cette méthode n'est plus consistante sur maillages irréguliers et le schéma est seulement d'ordre un. La méthode "VF" fournit de bons résultats sur maillages irréguliers quelle que soit la valeur de  $\delta_c$ . Elle fournit une solution dans tous les cas et plus vite que toutes les autres méthodes. Mais sur les maillages d'éléments étirés, elle ne converge pas vers la bonne solution. Pour cette raison, cette méthode ne peut être envisagée. La m´ethode "EF nod" est ensuite la m´ethode la plus robuste. Elle est d'ordre un sur les maillages de quadrilatères quelconques et d'ordre deux sur les maillages de triangles. La qualité de ses solutions convergées est bonne. Les méthodes "EF cg" et "EF ex ap" sont aussi précises que la méthode "EF nod" mais un peu moins robustes. Enfin, la méthode "EF ex" est un peu moins robuste que "EF nod" mais est sans aucun doute la plus précise. Finalement, ce sont les méthodes basées sur une reconstruction du gradient par les fonctions de forme EF qui exhibent les meilleures propriétés.

Concernant la conservativité, les seules méthodes conservatives sont "Triang", "EF ex", "EF ex" ap" et "Arête". La méthode "Triang" n'a pas été évaluée à cause de ces problèmes de robustesse. On peut comparer les résultats des méthodes "EF ex", "EF ex ap" et "Arête" par rapport aux autres méthodes qui ne sont pas conservatives. On constate que la méthode "Arête" est celle fournissant les solutions convergées les moins proches de la solution exacte et la méthode "EF ex" celles qui le sont le plus. La méthode "Arête", d'après l'étude de consistance du paragraphe 5.1, n'est plus consistante d`es que le maillage n'est plus orthogonal. Donc finalement, il est plus important d'avoir une méthode avec de bonnes propriété de consistance et donc de précision que vouloir être absolument conservatif. Les résultats montrent que, très rapidement, l'erreur de précision est plus importante que l'erreur dûe à la non-conservativité.

## <span id="page-122-0"></span>6.2 Analyse de Fourier

On étudie par une analyse de Fourier (ou de Von Neumann [69]) la répartition en fréquence de la dissipation numérique introduite par chaque discrétisation, ce qui permettra d'évaluer d'une autre manière la stabilité des différentes méthodes numériques.

#### 6.2.1 Principe

On considère le problème différentiel continu de diffusion pure Eq.  $(2.145)$ :

$$
\partial_t U = \alpha \Delta U. \tag{6.6}
$$

La solution exacte, sous forme harmonique, de ce problème, au cours du temps, s'écrit :

$$
U_{kk'}(x, y, t) = V_{kk'}(0)e^{-\alpha(k^2 + k'^2)t}e^{\sigma(kx + k'y)} \quad \text{oi} \quad \sigma^2 = -1. \tag{6.7}
$$

 $V_{kk'}$  est l'amplitude de l'onde définie par k et k' qui sont respectivement les nombres d'onde dans les directions  $x \notin y$ .

On considère maintenant le problème semi discret Eq.  $(2.146)$  que l'on met sous forme d'opérateur :

$$
\begin{pmatrix} \partial_t T_1^n \\ \vdots \\ \partial_t T_N^n \end{pmatrix} = A \cdot \begin{pmatrix} T_1^n \\ \vdots \\ T_N^n \end{pmatrix}, \tag{6.8}
$$

A est une matrice carrée dont les coefficients non nuls sont, dans la ligne  $i$ , ceux pour lesquels  $j \in S_d(i)$ ,  $S_d(i)$  est l'ensemble des sommets formant les éléments entourant le nœud i, N est le nombre de sommets du maillage et  $n$  représente le nombre de pas de temps. On définit le temps  $t^n = n\Delta t$ ,  $\Delta t \in \mathbb{R}^+$  étant le pas de la discrétisation temporelle. En notant  $T^n = (T_1^n, \ldots, T_N^n)^T$ , Eq. (6.8) devient :

$$
\partial_t T^n = A \cdot T^n. \tag{6.9}
$$

La solution discrète, au cours du temps, sous forme d'une fonction sinusoïdale a l'expression suivante :

$$
T_{i,kk'}(x,y,t) = v_{kk'}(t)e^{\sigma(kx_i + k'y_i)}.
$$
\n(6.10)

Comme  $T_{j, kk'}(x, y, t) = T_{i, kk'}(x, y, t) e^{\sigma(k(x_j - x_i) + k'(y_j - y_i))}$ , on réécrit le problème semi-discret Eq.  $(6.9)$ :

$$
\partial_t T_{i,kk'}^n = T_{i,kk'}^n \left( \sum_{j \in S_d(i)} \frac{\alpha}{V_i} a_j e^{\sigma(k(x_j - x_i) + k'(y_j - y_i))} \right),\tag{6.11}
$$

ce qui devient, en introduisant le nombre complexe  $\hat{A}$  :

$$
\partial_t T_{i,kk'} = \hat{A} T_{i,kk'}^n. \tag{6.12}
$$

On en déduit que :

$$
\left(\partial_t v_{kk'} = \hat{A} v_{kk'}\right) \Rightarrow \left(v_{kk'}(t) = v_{kk'}(0)e^{\hat{A}t}\right). \tag{6.13}
$$

La solution discrète temporelle a donc la forme :

$$
T_{i,kk'}(x,t) = v_{kk'}(0)e^{\hat{A}t}e^{\sigma(kx_i + k'y_i)}.
$$
\n(6.14)

Dans le cas de l'étude de la modélisation des termes visqueux, l'opérateur  $A$  est symétrique donc  $\ddot{A}$  est réel.

On souhaite comparer l'amplitude des solutions exacte Eq.  $(6.7)$  et approchée Eq.  $(6.14)$ . L'amplitude de la solution exacte au cours du temps s'écrit :

$$
|V_{kk'}(t)| = |V_{kk'}(0)| e^{-\alpha (k^2 + k'^2)t}.
$$
\n(6.15)

On observe physiquement une d´ecroissance de l'amplitude des signaux au cours du temps dont l'intensité dépend de la longueur d'onde du signal et du coefficient de diffusion  $\alpha$ . L'amplitude de la solution numérique décroît elle aussi au cours du temps selon  $\hat{A}$ :

$$
|v_{kk'}(t)| = |v_{kk'}(0)| e^{\hat{A}t}.
$$
\n(6.16)

Pour qu'il y ait stabilité, il faut que l'amplitude des ondes définies par les nombres d'onde  $k$ et  $k'$  demeurent bornées au cours du temps, on se place ainsi dans les conditions de stabilité décrites au paragraphe 2.3.3.

On va étudier qualitativement le phénomène de diffusion Eq.  $(6.6)$  par l'évaluation du taux de dissipation numérique des ondes selon leur fréquence et le comparer au taux de dissipation analytique. Donc, pour chaque discrétisation, on veut vérifier que :

$$
e^{\hat{A}t} = e^{-\alpha(k^2 + k'^2)t},\tag{6.17}
$$

pour un t donné. En effet, à chaque discrétisation correspond un  $\hat{A}$  différent. Exp´erimentalement, on analyse le taux de dissipation par le biais du coefficient d'amplification  $z$  que l'on définit par :

$$
z = \frac{T_{i,kk'}^{n+1}}{T_{i,kk'}^n} = e^{\hat{A}\Delta t},\tag{6.18}
$$

qui est facilement observable.  $\Delta t$  est le pas de discrétisation temporelle. On compare z au coefficient d'amplification analytique  $z_a$ :

$$
z_a = e^{-\alpha(k^2 + k'^2)\Delta t} = e^{-F_x p_x^2 - F_y p_y^2},\tag{6.19}
$$

où  $p_x = k\Delta x$  et  $p_y = k'\Delta y$  sont respectivement les nombres d'onde adimensionnés dans les directions x et y et,  $F_x = \frac{\alpha \Delta t}{\Delta x^2}$  et  $F_y = \frac{\alpha \Delta t}{\Delta y^2}$  $\frac{\alpha \Delta t}{\Delta y^2}$  sont les nombres de Fourier en x et y. On définit les longueurs d'onde en  $x$  et  $y$  en fonction des pas de discrétisation de la manière suivante :

$$
\lambda_x = n\Delta x = \frac{2\pi}{k},\tag{6.20}
$$

$$
\lambda_y = n' \Delta y = \frac{2\pi}{k'}.
$$
\n(6.21)

On en déduit que  $p_x = \frac{2\pi}{n}$  $\frac{2\pi}{n}$  et  $p_y = \frac{2\pi}{n'}$ . Les nombres n et n', deux entiers naturels positifs, représentent les nombres de points qui discrétisent l'onde respectivement en  $x$  et  $y$ . Les ondes sont donc d'autant mieux discrétisées que  $n$  et  $n'$  sont grands.

Les longueurs d'ondes  $\lambda_x = 2\Delta x$  et  $\lambda_y = 2\Delta y$  sont les plus petites envisageables sur la discrétisation définie par  $(\Delta x, \Delta y)$  d'après le théorème d'échantillonnage de Nyquist-Shannon. En effet, les ondes de longueurs d'onde inférieures ne peuvent être "vues par la discrétisation". Les longueurs d'onde les plus grandes se définissent d'après le nombre de points de discrétisation dans chaque direction.

Pour effectuer l'étude, on se fixe un domaine d'étude carré auquel on applique des conditions

<span id="page-124-0"></span>limites périodiques dans les deux directions  $x$  et  $y$  afin de rendre le domaine infini. On initialise le champ  $T$  de manière à observer un nombre fini de périodes dans les deux directions. On discrétise de manière à observer dix modes dans chaque direction, c'est-à-dire dix valeurs de  $p_x$ et  $p_y$  comprises dans l'intervalle [0,  $\pi$ ]. Le domaine de stabilité des nombres de Fourier  $F_x$  et  $F_y$ est [0, 0.5]. La dimension du maillage est choisie de manière à obtenir les nombres de Fourier  $F_x$ et  $F_y$  souhaités.

On procède maintenant à une étude bidimendionnelle du coefficient d'amplification afin de mettre en évidence le comportement dissipatif des méthodes relativement à la fréquence et l'orientation des modes initiaux. On présente tout d'abord l'étude faite sur des maillages réguliers, puis celle faite sur des maillages irréguliers avant de conclure.

On parle de modes plutôt que d'ondes car il n'y a pas ici de propagation, on observe juste le phénomène de diffusion et de dissipation numérique.

#### 6.2.2 Etude sur maillages réguliers

On étudie tout d'abord le taux de dissipation numérique sur des maillages de carrés. Le premier maillage de carrés utilisé est tel que  $F_x = F_y = 0.02$ . Le coefficient d'amplification analy-

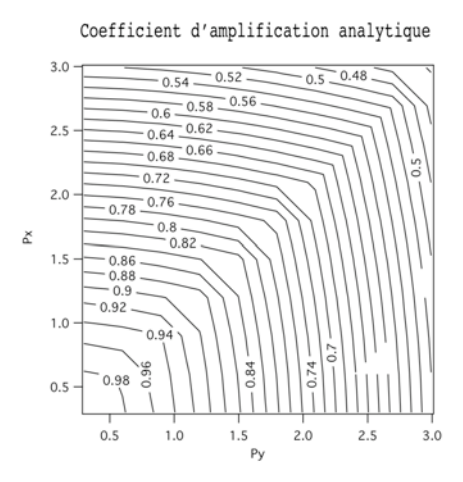

FIG. 6.9: Coefficient d'amplification analytique pour  $F_x = F_y = 0.02$ 

tique Eq. (6.19), dans ce cas, est représentée Fig. 6.9 en fonction de  $p_x$  et  $p_y$ , les nombres d'ondes adimensionnés. On représente de la même manière Fig. 6.11 les coefficients d'amplification numérique de chacune des discrétisations "VF", "EF ex", "EF cg", "EF nod", "Arête" et "Triang" en fonction de  $p_x$  et  $p_y$ . On constate, en premier lieu, que les contours associés aux méthodes "EF nod", "Arête" et "Triang." sont identiques. Ces trois méthodes introduisent la même dissipation numérique sur ce type de maillages. On remarque, ensuite, que l'allure des contours des coefficients d'amplification numériques n'est pas la même que celle du coefficient analytique. Lorsque  $p_x$  et  $p_y$  sont faibles, le comportement est semblable, les coefficients d'amplification numériques diminuent. Lorsque  $p_x$  et/ou  $p_y$  tendent vers  $\pi$ , les coefficients d'amplification num´eriques augmentent, ce qui ne correspond pas au comportement du coefficient analytique qui lui ne fait que décroître. Pour toutes les méthodes, la dissipation numérique est inférieure à la dissipation analytique que l'on devrait trouver. Pour quantifier cette différence, on calcule l'erreur commise entre le coefficient d'amplification numérique et le coefficient analytique pour chacune des discrésations. On donne la représentation de cette erreur Fig. 6.12. On observe le maximum d'erreur lorsque  $p_x$  et/ou  $p_y$  sont proches de  $\pi$ . Ce sont les hautes fréquences qui sont le moins bien dissipées. Afin de pouvoir comparer les ordres de grandeur respectifs des

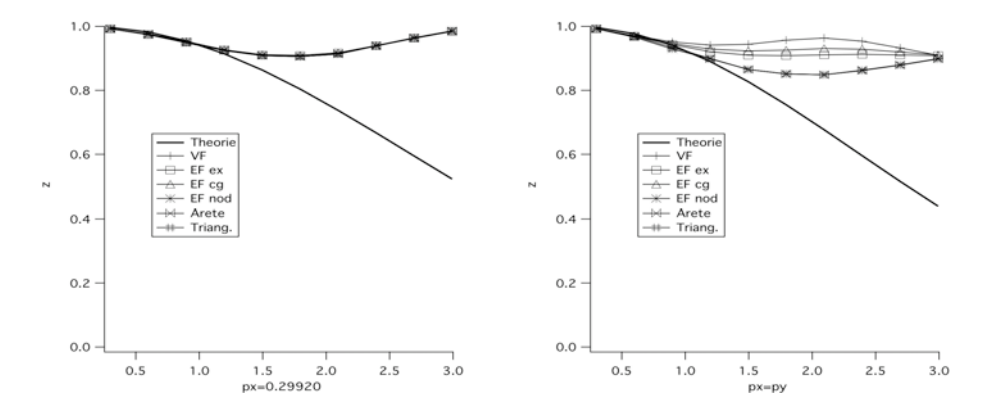

FIG. 6.10: Profil du taux de dissipation le long des droites  $p_x = 0.29$  à gauche,  $p_x = p_y$  à droite, pour un maillage de carrés  $F_x = F_y = 0.02$ .

coefficients d'amplification de chacune des méthodes, on trace Fig. 6.10 ces coefficients d'amplification le long de deux droites : les droites  $p_x = 0.29$  et  $p_x = p_y$ . Ceci apporte une information sur le comportement dissipatif des méthodes dans une direction privilégiée du maillage et dans la direction diagonale des carrés. Dans ces deux directions, la dissipation est très faible et presque inexistante concernant les hautes fréquences. Dans la direction privilégiée du maillage, toutes les méthodes sont semblables. Dans la direction diagonale, de légères différences sont observables. Le méthode "VF" est la moins dissipative dans la direction diagonale.

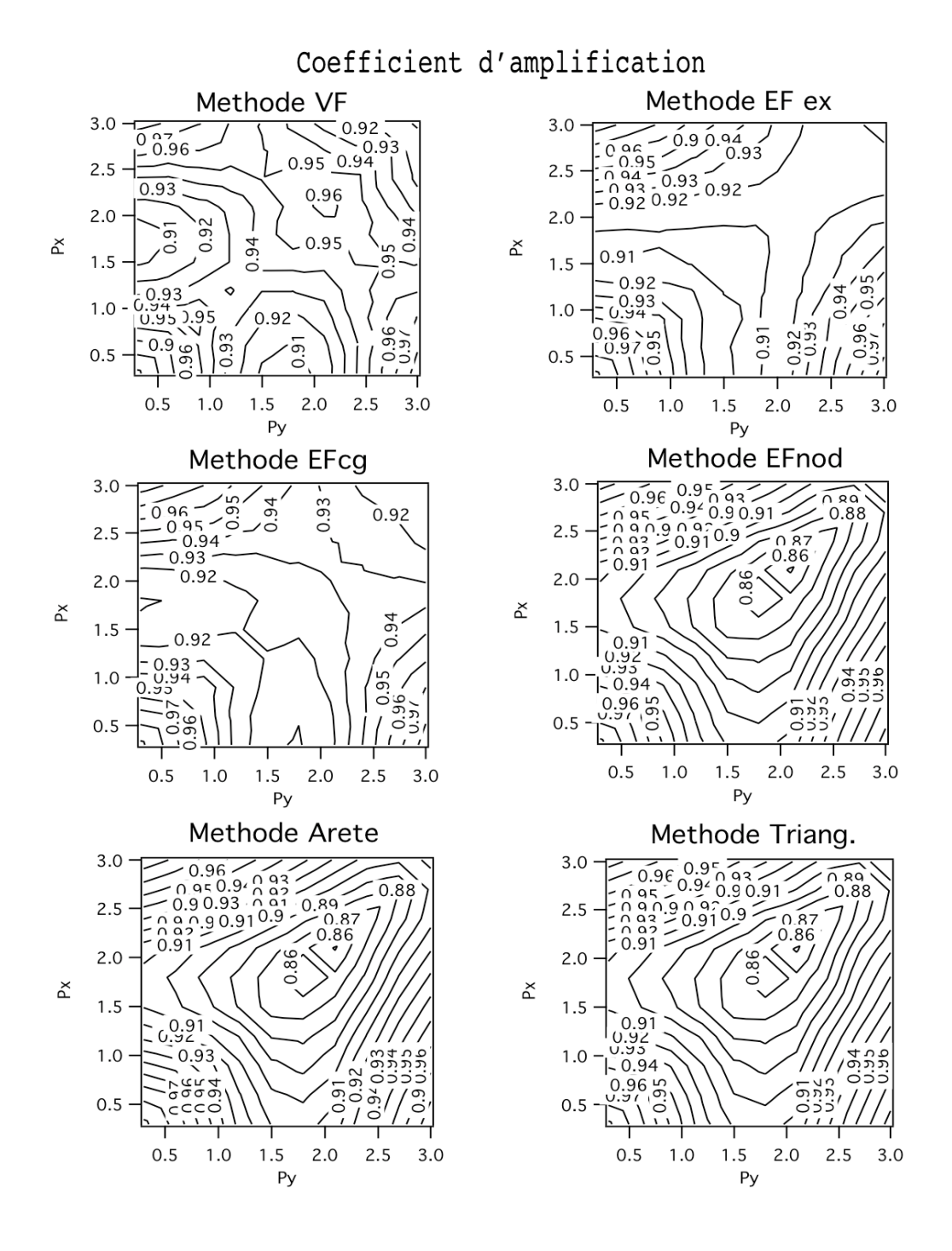

FIG. 6.11: Coefficient d'amplification pour un maillage de carrés tel que  $F_x = F_y = 0.02$ 

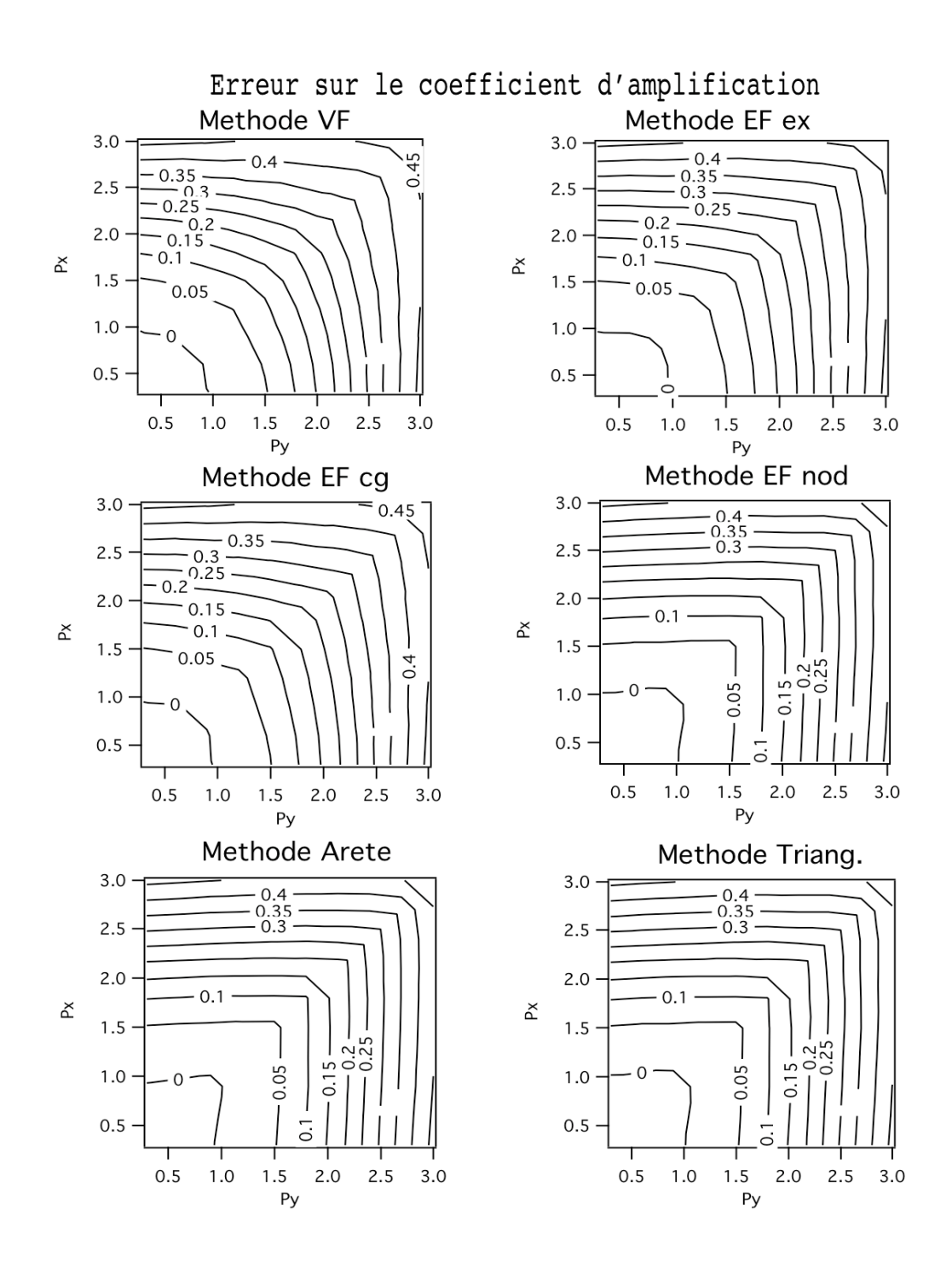

FIG. 6.12: Erreur sur le coefficient d'amplification pour un maillage de carrés tel que  $F_x = F_y =$ 0.02

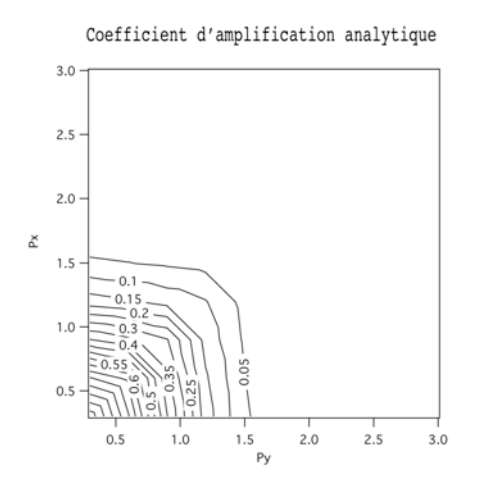

Le deuxième maillage de carrés utilisé est tel que  $F_x = F_y = 0.4$ . Le coefficient d'amplifica-

FIG. 6.13: Coefficient d'amplification analytique pour  $F_x = F_y = 0.4$ 

tion analytique pour ces valeurs des nombres de Fourier en  $x$  et  $y$  est représentée Fig. 6.13 en fonction de  $p_x$  et  $p_y$ . Il n'est pas nul seulement pour  $p_x$  et  $p_y$  petits. On représente Fig. 6.15 les coefficients d'amplification numérique de chacune des discrétisations en fonction de  $p_x$  et  $p_y$ . Les hautes fréquences sont toujours les fréquences les moins dissipées car pour ces fréquences le coefficient d'amplification est nul. On remarque, de plus, que les méthodes "EF nod", "Arête" et "Triang." dissipent mal certains modes orientés dans la direction diagonale. En effet, leur coefficient d'amplification est égal à 0.8 dans des zones où les coefficients d'amplification des autres méthodes "VF", "EF ex" et "EF cg" sont aux environs de  $0.4$  et où le coefficient d'amplification analytique est nul. On trace Fig. 6.14 comme précédemment les coefficients d'amplification le

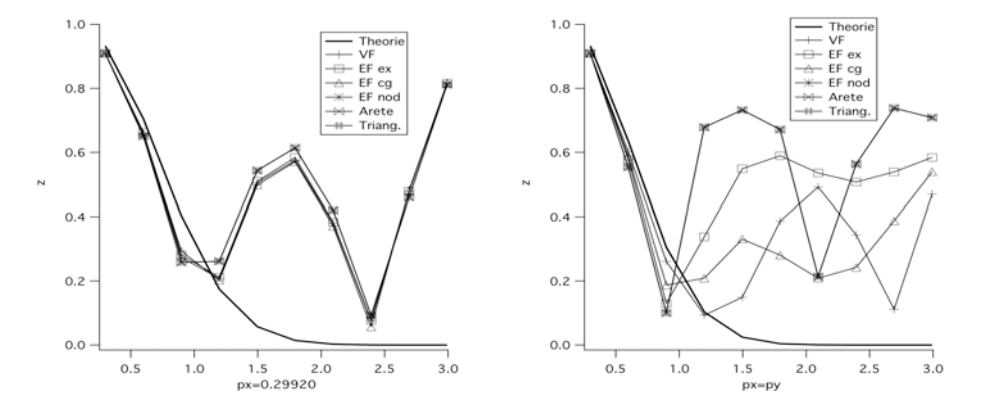

FIG. 6.14: Profil du taux de dissipation le long des droites  $p_x = 0.29$  à gauche,  $p_x = p_y$  à droite, pour un maillage de carrés  $F_x = F_y = 0.4$ .

long des droites  $p_x = 0.29$  et  $p_x = p_y$ . On voit clairement que toutes les fréquences ne sont pas dissipées de la même manière. Dans la direction privilégiée du maillage, les modes, pour lesquels  $p_x$  est proche de  $\pi/2$  ou de  $\pi$ , sont mal dissipés par toutes les méthodes. Dans la direction diagonale, le comportement est différent selon la méthode. La méthode "EF cg" est la plus dissipative. Ce sont les hautes fréquences qu'elle dissipe le moins bien avec un taux de 0.5. La méthode "VF" dissipe mal le mode  $p_x = p_y = 2\pi/3$  et les hautes fréquences avec un taux proche de 0.5 . La méthode "EF ex" dissipe plus uniformément toutes les fréquences pour lesquelles  $p_x$ et  $p_y$  sont supérieurs à  $\pi/2$  avec un taux proche de 0.6. Enfin, les méthodes "EF nod", "Arête" et "Triang." ont le même comportement. Elles dissipent mal les modes où  $p_x$  et  $p_y$  sont proches de  $\pi/2$  et les hautes fréquences avec un taux proche de 0.7. Ce sont ces trois méthodes qui présentent le plus de disparités dans leur taux de dissipation selon le nombre d'onde du mode.

On a enfin effectué des tests sur des maillages de carrés ayant pour nombres de Fourier  $F_x$  =  $F_y = 0.6$  et  $F_x = F_y = 1$ . Pour ces valeurs, on ne se situe plus dans le domaine de stabilité des méthodes. Et effectivement, pour le maillage tel que  $F_x = F_y = 0.6$ , quelques modes sont instables. Pour les méthodes "EF nod", "Arête" et "Triang.", le mode  $(k, k') = (6, 8)$  est instable. Pour la méthode "EF ex", ce sont les modes  $(k, k') = (6, 6)$  et  $(k, k') = (5, 6)$  qui sont instables. Les méthodes "EF cg" et "VF" ne présentent aucun mode instable sur ce maillage. Pour le maillage tel que  $F_x = F_y = 1$ , on note neuf modes instables pour la méthode "EF ex", les six mêmes modes pour les méthodes "EF nod", "Arête" et "Triang.", trois seulement pour la méthode "EF cg" et aucun pour la méthode "VF". On remarque que tous les modes instables sont orientés dans une direction proche de la diagonale des éléments carrés du maillage. Les m´ethodes les plus robustes dans ce cas sont les m´ethodes "VF" et "EF cg" qui sont les plus dissipatives.

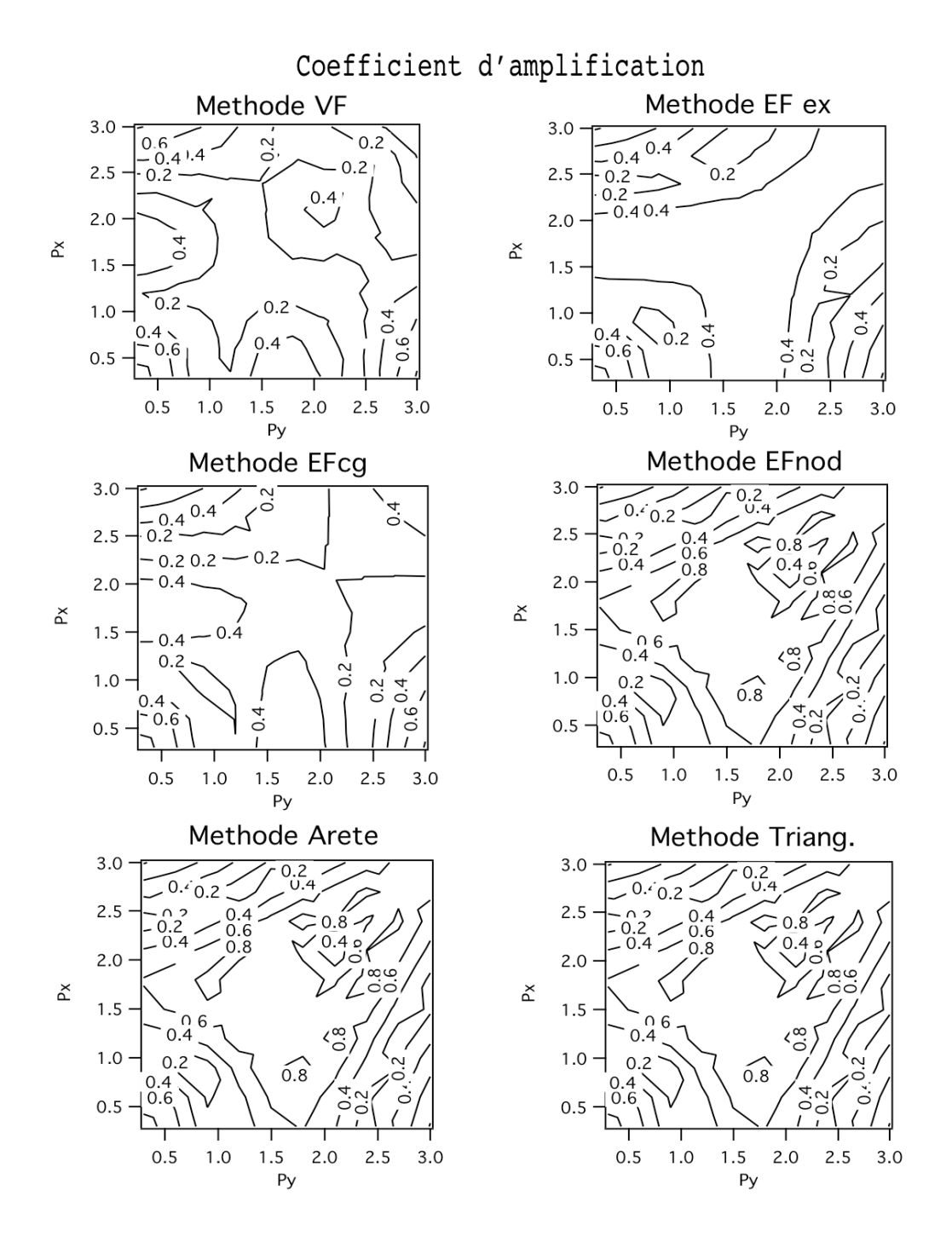

FIG. 6.15: Coefficient d'amplification pour un maillage de carrés tel que  $F_x = F_y = 0.4$ 

On considère, pour finir cette étude sur maillages réguliers, un maillage de rectangles tel que  $F_x = 0.02$  et  $F_y = 0.21$ . Concernant ce maillage, la grande longueur des éléments s'étend dans la direction  $y$ . La solution analytique se trouve Fig. 6.16. On présente l'allure des contours du

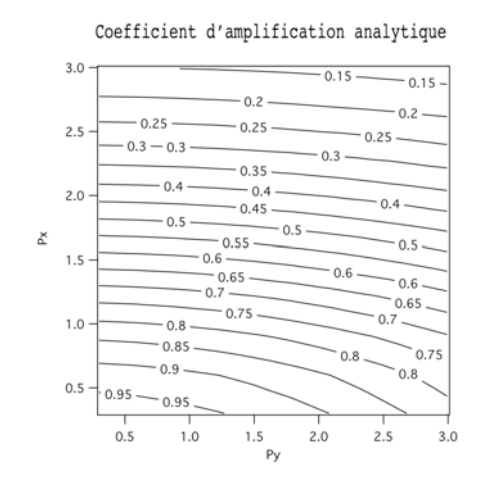

FIG. 6.16: Coefficient d'amplification analytique pour  $F_x = 0.02$  et  $F_y = 0.21$ 

coefficient d'amplification numérique Fig. 6.19. On voit très clairement que la méthode "VF" se singularise vis à vis des autres méthodes. En effet, alors que toutes les autres méthodes sont stables pour ce maillage, la méthode "VF" présente six modes instables. C'est ce qui explique la grande irrégularité des contours car  $z$  a été imposé à 1 pour ces six modes. Les contours de  $z$ des autres méthodes admettent un plan de symétrie en  $p_y = \frac{\pi}{2}$  $\frac{\pi}{2}$ . Les méthodes "EF ex" et "EF cg" présentent la même spécificité qui est qu'en  $p_y = \frac{\pi}{2}$  $\frac{\pi}{2}$  et  $p_x = \pi$ , le coefficient d'amplification augmente jusqu'à la valeur 0.5. On se rend compte en observant les résultats obtenus pour l'erreur Fig. 6.20 que la dissipation est faible lorsque  $p_x$  et  $p_y$  sont supérieurs à  $\frac{\pi}{2}$  tous les deux. On confirme ces résultats en observant le comportement du coefficient d'amplification le

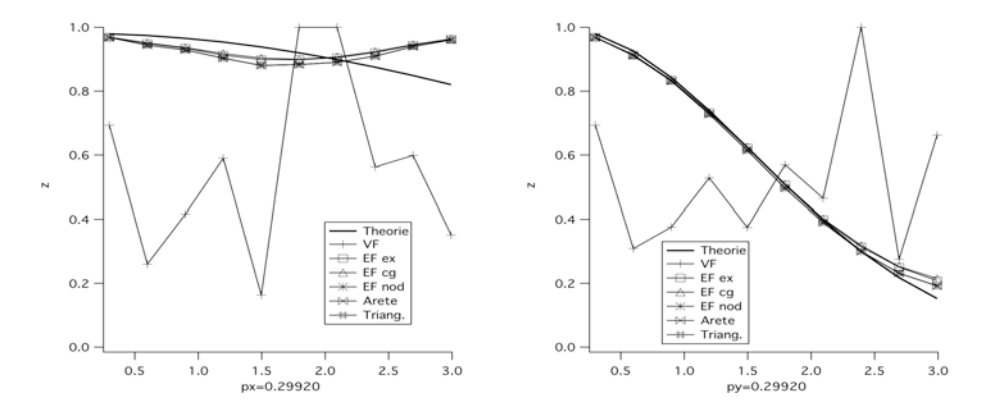

FIG. 6.17: Profil du taux de dissipation dans le plan  $x = 0.29$  à gauche,  $y = 0.29$  à droite, pour un maillage de rectangles  $F_x = 0.02$  et  $F_y = 0.21$ .

long des droites  $p_x = 0.29$ ,  $p_y = 0.29$  Fig. 6.17 et  $p_x = p_y$  Fig. 6.18. La méthode "VF" a un comportement surprenant. Pour les autres méthodes, les hautes fréquences sont mieux dissipées dans la direction y que la direction  $x$ , c'est-à-dire dans la direction de la grande longueur des

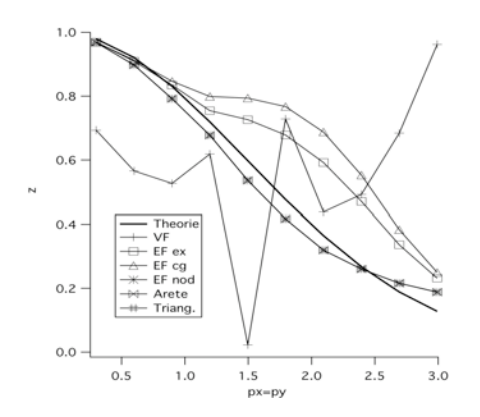

FIG. 6.18: Profil du taux de dissipation dans le plan  $x = y$ , pour un maillage de rectangles  $F_x = 0.02$  et  $F_y = 0.21$ .

´el´ements rectangulaires. Dans la direction diagonale, le coefficient d'amplification de toutes les méthodes est proche du coefficient théorique.

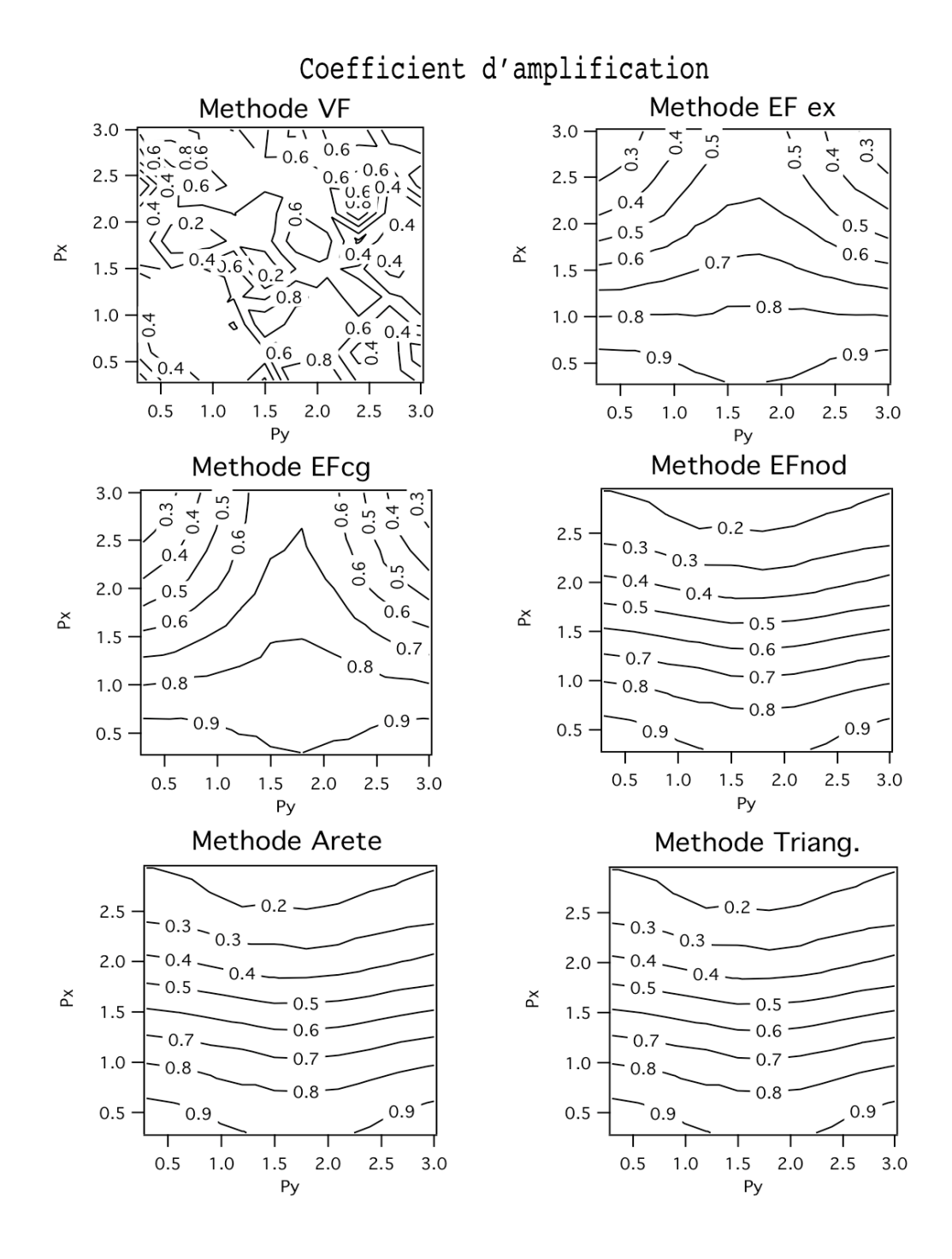

FIG. 6.19: Coefficient d'amplification pour un maillage de rectangles tel que  $F_x = 0.02$  et  $F_y =$ 0.21

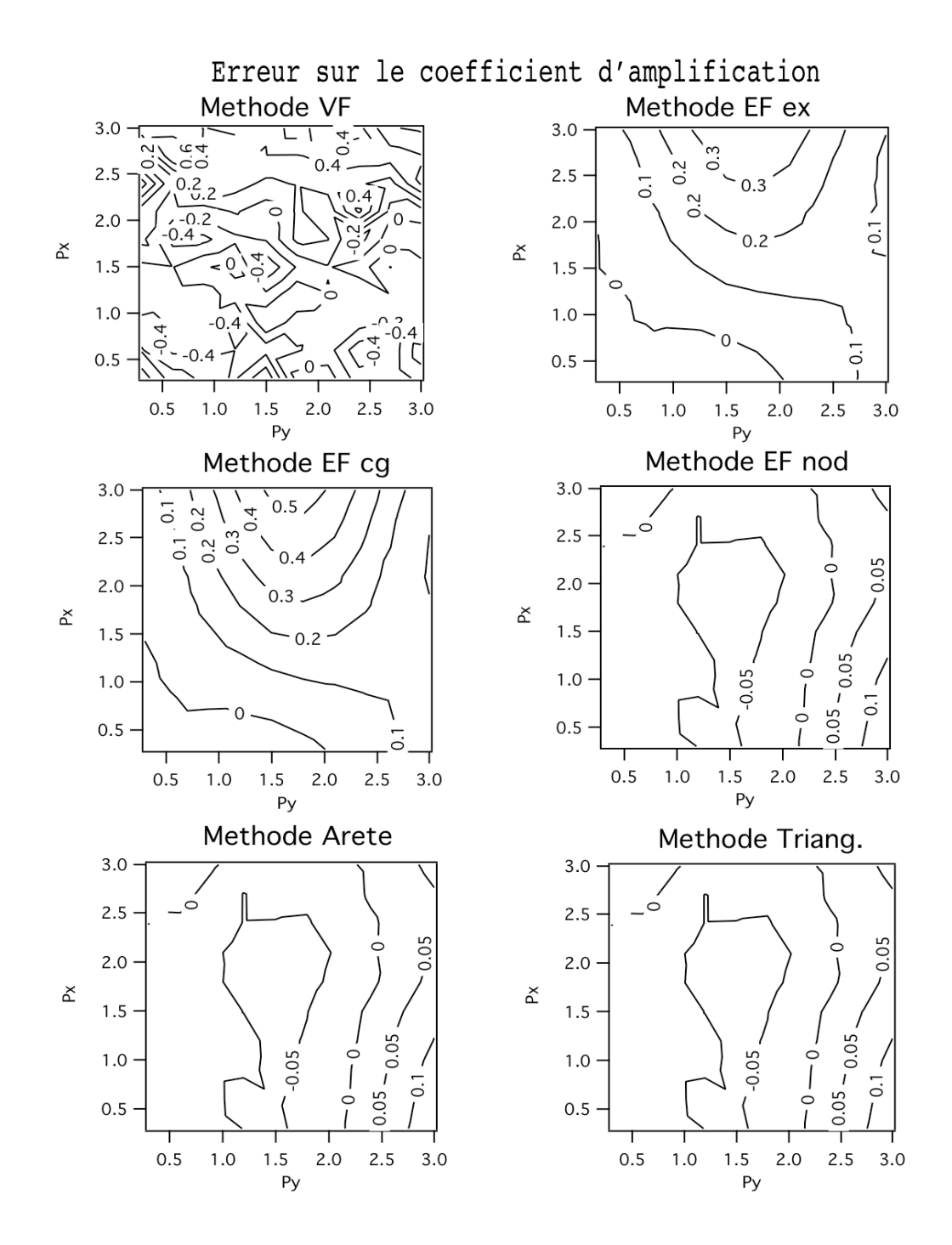

FIG. 6.20: Erreur sur le coefficient d'amplification pour un maillage de rectangles tel que  $F_x$  =  $0.02$  et  $F_y = 0.21$ 

#### <span id="page-135-0"></span> $6.2.3$  Etude sur maillages irréguliers

On considère maintenant des maillages composés de quadrilatères quelconques. La méthode "EF ex ap" apparaît dans ces résultats car elles ne correspond plus à la méthode "EF ex".

La premier maillage étudié est tel que  $F_x = F_y = 0.02$ . Le coefficient d'amplification analytique est représenté Fig. 6.9. On représente Fig. 6.23 les contours du coefficient d'amplification en fonction de  $p_x$  et  $p_y$ . Les taux de dissipation sont faibles, comme c'est le cas sur le maillage de carrés tel que  $F_x = F_y = 0.02$ , mais semblent plus uniformes. On calcule l'erreur commise entre les coefficients d'amplification numériques et le coefficient analytique. Le résultat est représenté Fig. 6.24. Les contours d'erreur sont semblables aux contours d'erreur obtenus sur le maillage de carrés. Les contours relatifs à la méthode "EF ex ap" se trouvent Fig. 6.21. Les mêmes

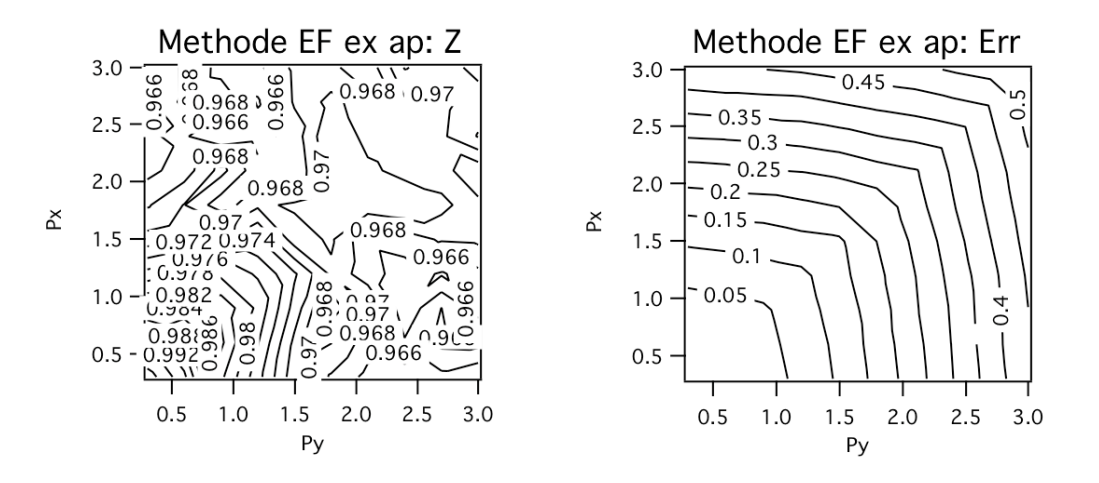

FIG. 6.21: Coefficient d'amplification et erreur pour la méthode "EF ex ap" sur un maillage de quadrilatères quelconques tel que, en moyenne,  $F_x = F_y = 0.02$ 

conclusions sont applicables pour cette méthode. On trace Fig. 6.22 les profils des coefficients

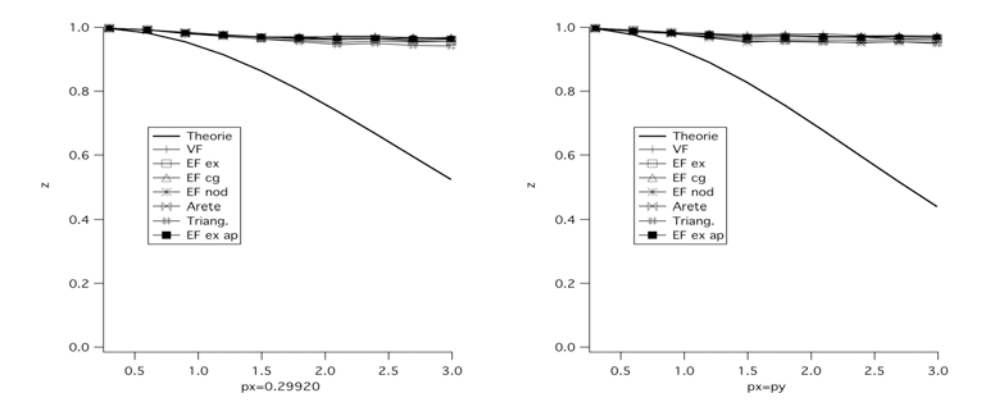

FIG. 6.22: Profil du taux de dissipation sur les droites  $p_x = 0.29$  à gauche,  $p_x = p_y$  à droite, pour un maillage de quadrilatères  $F_x = F_y = 0.02$ .

d'amplification le long des droites  $p_x = 0.29$  et  $p_x = p_y$ . La dissipation est extrêmement faible et le comportement est le même pour toutes les méthodes dans les deux directions.

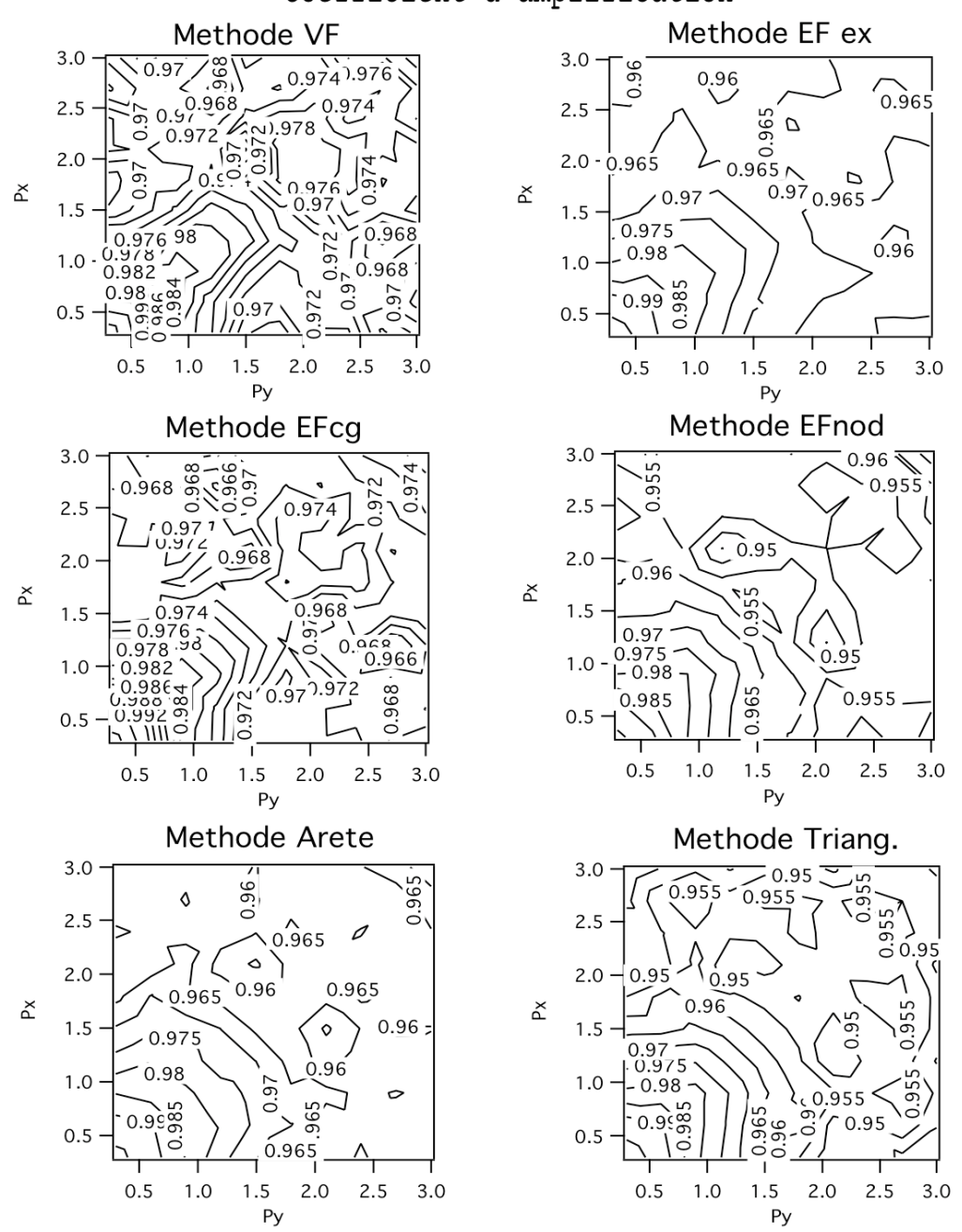

Coefficient d'amplification

FIG. 6.23: Coefficient d'amplification pour un maillage de quadrilatères quelconques tel que, en moyenne,  $F_x = F_y = 0.02$ 

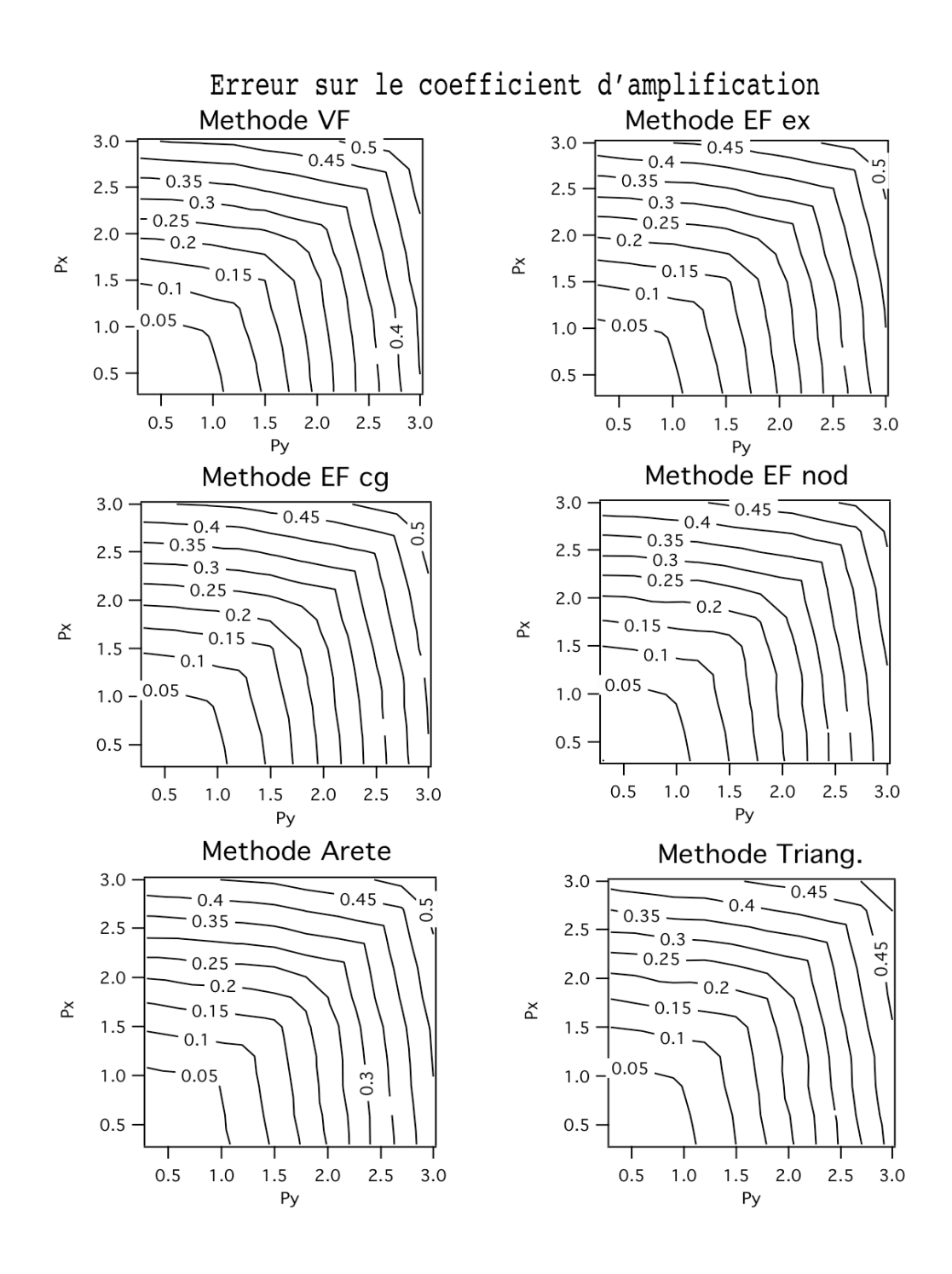

FIG. 6.24: Erreur sur le coefficient d'amplification pour un maillage de quadrilatères quelconques tel que, en moyenne,  $F_x = F_y = 0.02$ 

Le deuxième maillage de quadrilatères quelconques utilisé est tel que, en moyenne,  $F_x = F_y =$ 0.4. Le coefficient d'amplification analytique est représenté Fig. 6.13. On représente Fig. 6.27 les contours des coefficients d'amplification en fonction de  $p_x$  et  $p_y$ . On remarque que la dissipation est beaucoup plus uniforme, avec une moyenne de 0.5 pour presque tout le spectre. Il en est de

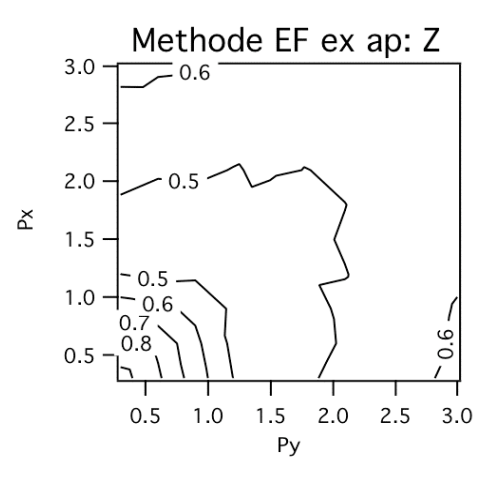

FIG. 6.25: Coefficient d'amplification pour la méthode "EF ex ap" sur un maillage de quadrilatères quelconques tel que, en moyenne,  $F_x = F_y = 0.4$ 

même pour la méthode "EF ex ap" dont le résultat est présenté Fig. 6.25. On trace Fig. 6.26 les

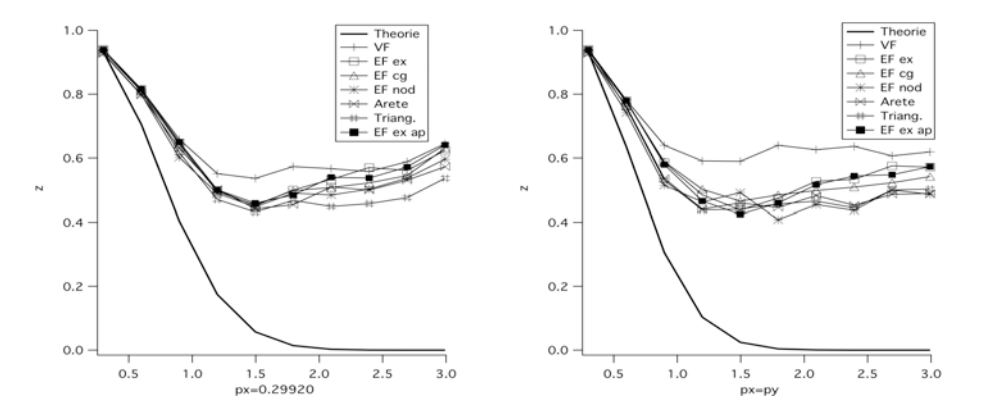

FIG. 6.26: Profil du taux de dissipation sur les droites  $p_x = 0.29$  à gauche,  $p_x = p_y$  à droite, pour un maillage de quadrilatères  $F_x = F_y = 0.4$ .

profils sur les droites  $p_x = 0.29$  et  $p_x = p_y$ . On constate que la dissipation est bel et bien plus uniforme, ceci dans les deux directions. La dissipation de la méthode "VF" est plus faible que les autres m´ethodes dans la direction diagonale. Sinon, toutes les m´ethodes fournissent sensiblement les mêmes résultats.

Les tests effectués sur les maillages de quadrilatères tels que  $F_x = F_y = 0.6$  et  $F_x = F_y = 1$  ont montré que sur ce type de maillage, aucune méthode ne présente de modes instables.

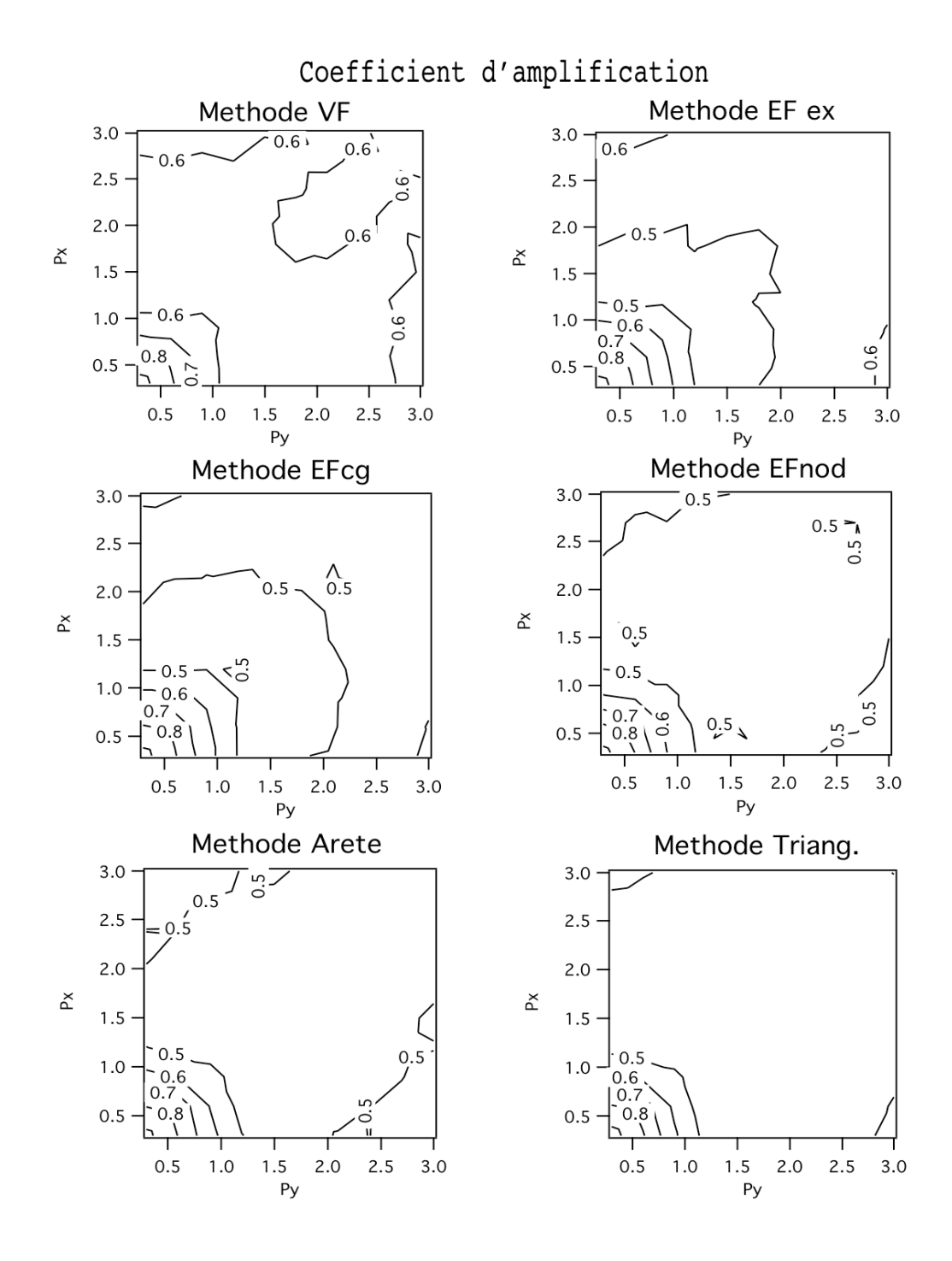

FIG. 6.27: Coefficient d'amplification pour un maillage de quadrilatères quelconques tel que, en moyenne,  $F_x = F_y = 0.4$ 

Pour finir, on compare les taux de dissipation sur des maillages triangles quelconques. On ne présente que deux graphiques à chaque fois car seule la méthode "Arête" n'est pas équivalente à la méthode VF-EF sur ce type de maillages. On considère un premier maillage où en moyenne  $F_x = F_y = 0.02$ . On trouve Fig. 6.28 le taux de dissipation pour les méthodes "Arête" et VF-

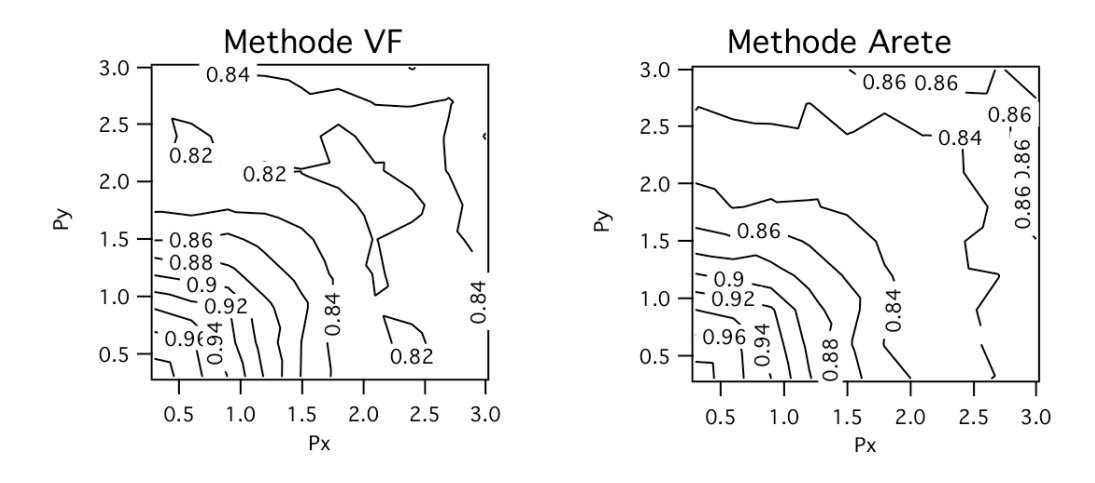

FIG. 6.28: Coefficient d'amplification pour un maillage de triangles tel que, en moyenne,  $F_x$  =  $F_y = 0.02$ 

EF. Comme pour les maillages de quadrilatères, la dissipation est uniforme lorsque  $p_x$  et  $p_y$ sont supérieurs à  $\pi/2$ . La dissipation semble cependant un peu plus élevée. On vérifie ceci sur

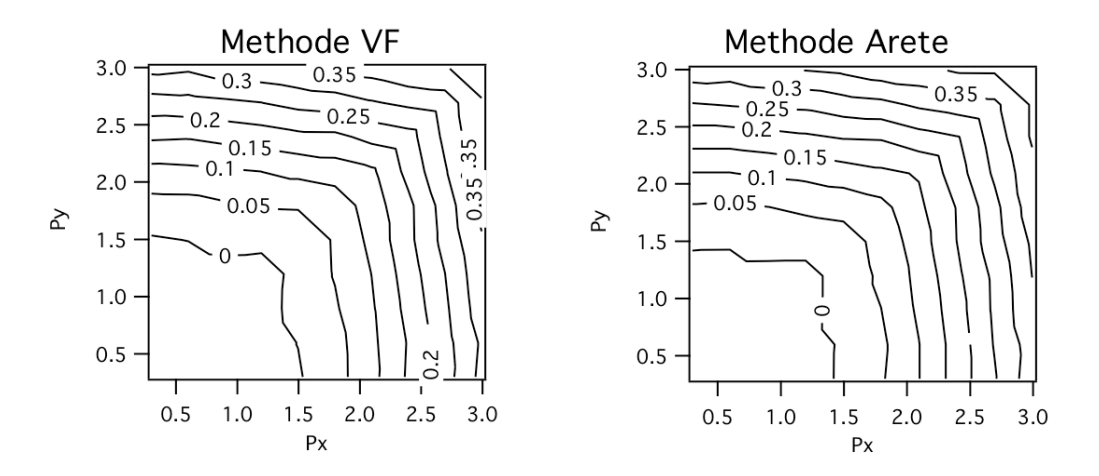

Fig. 6.29: Erreur sur le coefficient d'amplification pour un maillage de triangles tel que, en moyenne,  $F_x = F_y = 0.02$ 

les graphiques de l'erreur Fig. 6.29. L'erreur maximale est de l'ordre de 0.35 alors que pour le maillage de quadrilatères quelconques, l'erreur maximale est de 0.45. On trace Fig. 6.30 le comportement le long des droites  $p_x = 0.29$  et  $p_x = p_y$ . Si l'on compare au résultat obtenu sur le maillage de quadrilatères Fig. 6.22, on voit qu'on est plus dissipatif sur les triangles.

On utilise ensuite un maillage de triangles tel que en moyenne  $F_x = F_y = 0.4$ . Les graphiques

<span id="page-141-0"></span>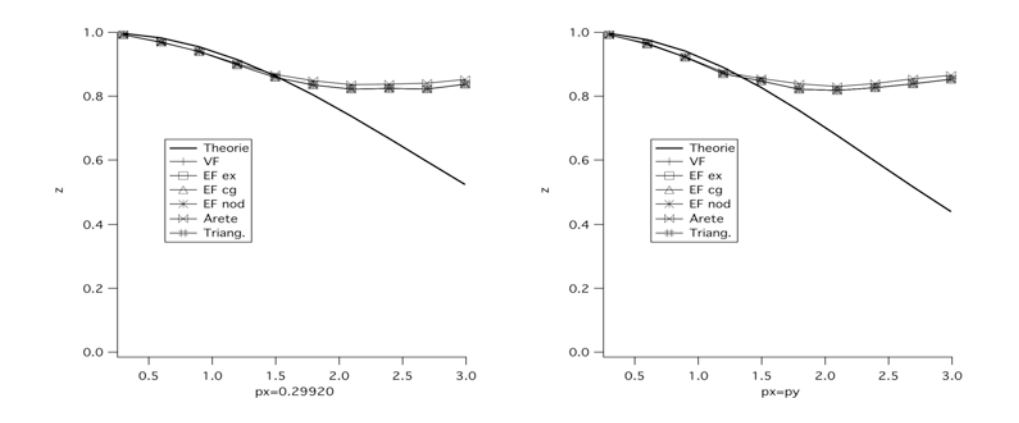

FIG. 6.30: Profil du taux de dissipation dans le plan  $x = 0.29$  à gauche,  $x = y$  à droite, pour un maillage de triangles  $F_x = F_y = 0.02$ .

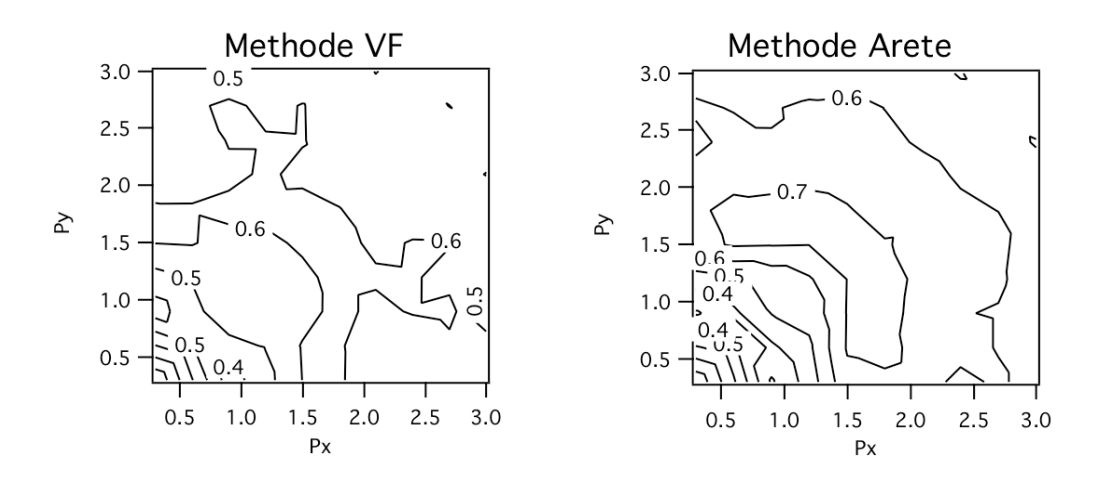

FIG. 6.31: Coefficient d'amplification pour un maillage de triangles tel que, en moyenne,  $F_x$  =  $F_u = 0.4$ 

Fig. 6.31 correspondent aux taux de dissipation sur ce maillage. Le taux de dissipation est uniforme et vaut en moyenne 0.6, ce qui est supérieur à la valeur trouvée pour les quadrilatères. On trace Fig. 6.32 le comportement le long des droites  $p_x = 0.29$  et  $p_x = p_y$ . Le comportement de la méthode "Arête" est presque le même que celui de la méthode VF-EF. La dissipation est uniforme pour les nombres d'onde supérieurs à  $\pi/2$ . Cette fois, on est moins dissipatif sur les triangles que sur les quadrilatères, on le constate en comparant avec Fig. 6.26.

Dans ce cas encore, les tests effectués en dehors du domaine de validité pour les nombres de Fourier n'a révélé l'apparition d'aucun mode instable.

#### 6.2.4 Conclusion

L'étude sur maillages réguliers a montré que lorsque les nombres d'onde en  $x$  et  $y$  sont petits, la dissipation est très faible pour tous les modes, quelque soit leur orientation. Quand les nombres

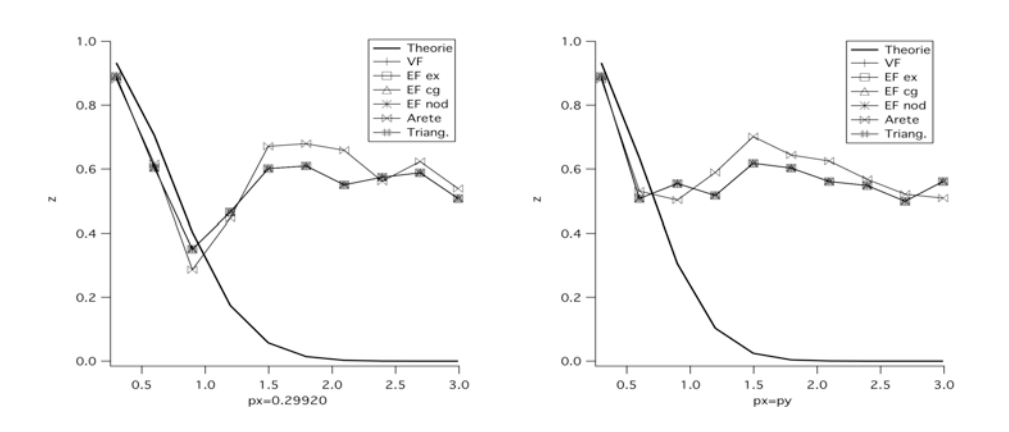

FIG. 6.32: Profil du taux de dissipation sur les droites  $p_x = 0.29$  à gauche,  $p_x = p_y$  à droite, pour un maillage de triangles  $F_x = F_y = 0.4$ .

 $F_x$  et  $F_y$  sont plus grands, la dissipation n'est pas du tout uniforme selon la fréquence du mode. Dans les directions privilégiées du maillage, ce sont les modes dont le nombre d'onde est proche de  $\pi/2$  et  $\pi$  qui sont mal dissipés. Dans la direction diagonale des éléments, chaque méthode a un comportement différent. La méthode qui dissipe le plus et le plus uniformément est la méthode "EF cg". Les méthodes pour lesquelles les inégalités de dissipation selon la fréquence sont les plus importantes sont les méthodes "EF nod", "Arête" et "Triang.". On associe ce phénomène au fait que ce sont les trois méthodes qui utilisent une molécule de points réduite pour la discrétisation. Le sommet diamétralement opposé dans un quadrilatère ne participe pas à la discrétisation pour les méthodes "EF nod" et "Arête" et participe de manière indirecte pour la méthode "Triang." dans le calcul de la valeur moyenne au centre de gravité des éléments. Les tests hors du domaine de stabilité ont mis en évidence le fait que les modes devenant instables en premier sont tous orientés dans une direction proche de la diagonale des éléments et la méthode qui présente le plus de modes instables est la plus précise, c'est-à-dire la méthode "EF ex".

On a pu constater que, sur les maillages de rectangles composés de manière à être dans le domaine de stabilité, la méthode "VF" présente des modes instables. On suppose encore que cela est dû à la trop grande approximation que cela représente de considérer un gradient constant sur les ´el´ements du maillage primal quand ceux-ci sont ´etir´es dans une direction. Ce sont toujours les hautes fréquences orientées dans une direction proche de la direction diagonale des éléments qui sont mal dissipés.

Sur les maillages irréguliers, lorsque les nombres de Fourier sont faibles, les méthodes numériques dissipent plus sur les maillages de triangles que sur ceux de quadrilatères où il n'y a presque pas de dissipation. Quand les nombres de Fourier augmentent, la dissipation est meilleure sur les maillages de quadrilatères. Globalement, on a le même comportement sur ces deux types de maillages, la dissipation est uniforme pour toutes les fréquences supérieures à  $\pi/2$ . Lorsque l'on se place hors du domaine de stabilité, on n'observe aucun mode instable. L'irrégularité des maillages a pour effet de casser les directions privilégiées, ce qui provoque une perte de précision et de positivité. Mais finalement, la perte de précision ajoute de la dissipation numérique qui stabilise les méthodes numériques suffisamment pour permettre de converger même en dehors du domaine de stabilité.

## <span id="page-143-0"></span>6.3 Conclusion

Un dernier comparatif a été effectué, avant de conclure, concernant le temps de calcul. Les

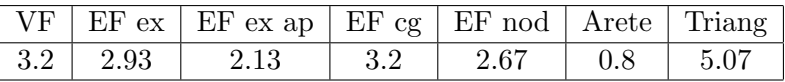

TAB. 6.6: Temps CPU  $\times 10^{-6}$  s par itération par nœud pour chacune des méthodes

temps par itération par nœud de chaque méthode ont été rassemblés dans Tab. 6.6. On se rend compte que la méthode "Triang." est presque deux fois plus coûteuse que la moyenne des autres méthodes. La méthode "Arête" est largement la plus efficace. Parmi les autres méthodes restantes, c'est la méthode "EF ex ap" qui est la plus efficace juste avant la méthode "EF nod".

La convergence en maillage et l'analyse de Fourier ont montré que la méthode "VF" est instable et perd énormément de précision sur les maillages de rectangles, c'est-à-dire dès qu'on étire une des dimensions des éléments du maillage. La méthode "Arête" est la méthode la plus efficace en terme de temps de calcul CPU mais a un niveau de précision moindre par rapport aux autres méthodes. En effet, la qualité de ses solutions convergées est moins bonne en terme d'ordre de grandeur de l'erreur et elle n'est que d'ordre un sur les maillages irréguliers. Elle n'est, de plus, pas très robuste. Dès que les éléments du maillage sont très perturbés, il est difficile de converger vraiment, les résidus du calcul peuvent osciller autour d'une valeur. On l'explique par le manque de précision et le fait que la molécule de points servant à la discréstisation est formée de sommets appartenant à une deuxième couronne d'éléments autour du nœud de calcul. Enfin, sur les maillages réguliers, le fait de n'avoir, dans la molécule de points servant à la discrétisation, que les sommets reliés par une arête a une influence sur le comportement dissipatif pour les modes orientés dans une direction proche de la direction diagonale des éléments. Les méthodes "Triang." et "EF nod" présentent ce même problème. La méthode "Triang." est de plus la plus coûteuse en temps CPU par itération et la méthode "EF nod" est robuste, converge rapidemment, elle est relativement précise mais n'est pas conservative. La méthode "EF cg" est relativement précise et surtout c'est celle qui dissipe le mieux et le plus uniformément les modes diagonaux mais elle n'est pas non plus conservative. Donc finalement, selon les critères que l'on s'est fixé dans le chapitre introductif, paragraphe 1.2, la méthode "EF ex" est celle qui répond le mieux à nos impératifs. En effet, elle est conservative, d'ordre deux sur tous les maillages testés, qu'ils soient réguliers ou pas, c'est la méthode la plus précise. On a montré au chapitre 4 que sa positivité est dépendante de la régularité du maillage. Les éléments ne doivent pas être trop différents de parallélogrammes et le rapport entre longueur et largeur doit  $\alpha$ ouvent pas etre trop unierents de paraneiogrammes et le rapport entre longueur et largeur doit<br>être au plus √3. On a vu expérimentalement que cette méthode fournit des résultats tout à fait corrects et est stable sur les maillages irréguliers. Mais il est à noter que cette méthode est celle développant le plus de modes instables lorsque l'on sort du domaine de stabilité pour les nombres de Fourier directionnels. De plus, l'extension de cette méthode à trois dimensions d'espace a un coût excessif en terme d'évaluations de gradient et d'inversions de matrices. Pour un seul hexaèdre, le calcul des contributions de flux pour tous les sommets de cet élément requiert dix-neuf calculs de gradients. Ceci a poussé à considérer plutôt la méthode "EF ex ap". Cette dernière n'a besoin que de calculer huit gradients. De plus, la méthode "EF ex ap" est moins précise que la méthode "EF ex" uniquement sur les maillages de quadrilatères quelconques. On peut espérer que cette légère perte de précision favorise la robustesse de la méthode. On vérifie bien dans les résultats Tab. 6.6 que la méthode "EF ex ap" est plus efficace que la méthode "EF
ex". En deux dimensions d'espace, la différence est très légère entre les deux méthodes et déjà la plus grande efficacité de "EF ex ap" est observable. En trois dimensions d'espace, le gain sera encore bien supérieur. C'est donc cette méthode qui a été implantée dans le code N3S-Natur. On détaille au chapitre suivant la nouvelle méthode numérique écrite pour les équations de Navier-Stokes.

## Chapitre 7

# Le code N3S-Natur

On aborde dans ce chapitre la discrétisation numérique du système des lois de conservation gouvernant le comportement des écoulements fluides compressibles. On se focalise particulièrement sur les modèles numériques qui ont nécessité une modification afin de s'adapter au nouveau contexte de maillages multiéléments. Dans un premier paragraphe, on développe les équations qui sont résolues dans le code N3S-Natur et les modèles de turbulence qui sont adoptés. Dans un deuxième paragraphe, on détaille l'approximation des flux d'Euler par des schémas d'ordre un et plus. Dans le troisième paragraphe, c'est la modélisation des flux visqueux et termes sources qui est exposée. On présente notamment dans cette partie l'extension de la méthode "EF ex ap", choisie au terme des analyses théoriques et expérimentales menées au cours des chapitres précédents, à la modélisation des termes visqueux des équations de Navier-Stokes. Dans le quatrième paragraphe, on décrit les schémas de discrétisation temporelle explicite disponibles dans le code. On aborde, dans le cinquième paragraphe, la méthode d'implicitation de la discrétisation temporelle qui est basée sur une linéarisation des flux numériques. La méthode initialement utilisée pour le stockage de la matrice jacobienne intervenant dans la linéarisation du flux visqueux, ne peut pas être utilisée dans le contexte multiélément sans hypothèse simplificatrice. Cela a conduit à effectuer une étude de stabilité du schéma implicite et une expérimentation numérique selon la construction de la matrice jacobienne du nouveau flux visqueux. On la présente dans un sixième paragraphe. Enfin, les premiers cas de validation du code multiélément sont exposés. La seule version multiélément qui a pu être testée dans le temps de cette thèse est une version turbulente explicite, d'ordre un en convectif. C'est ce qui explique le nombre réduit de cas applicatifs proposés dans ce chapitre. On conclut enfin dans un dernier paragraphe.

## Sommaire

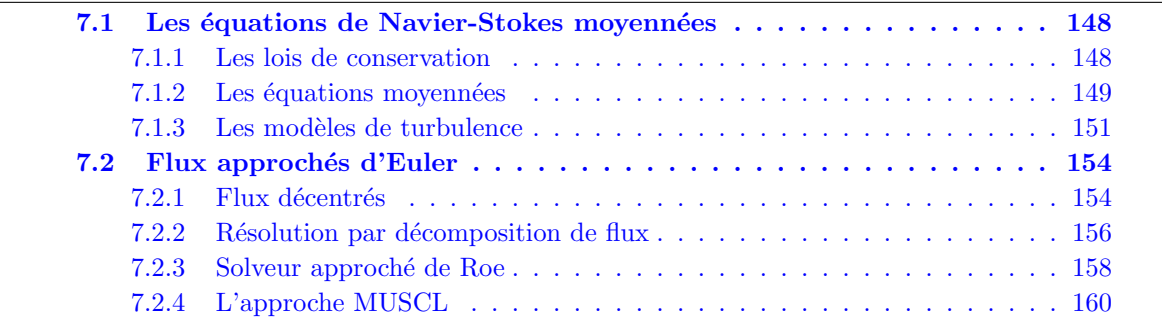

<span id="page-147-0"></span>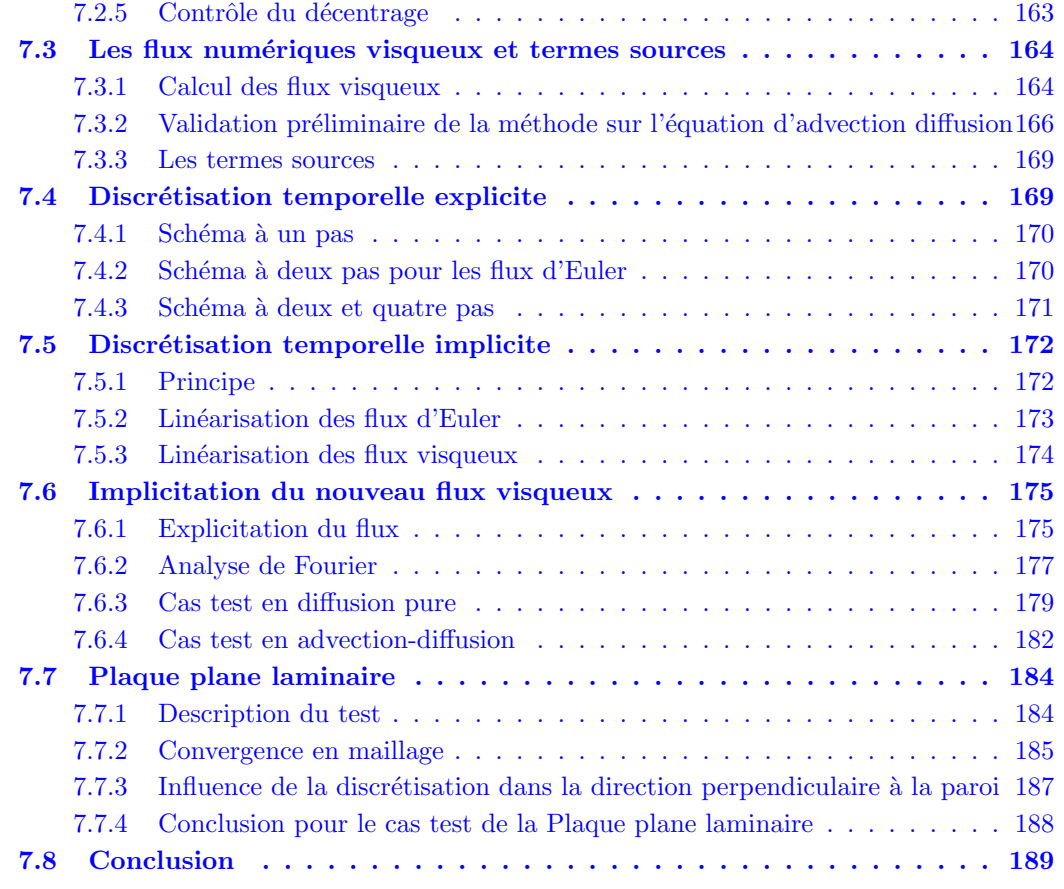

## 7.1 Les équations de Navier-Stokes moyennées

## 7.1.1 Les lois de conservation

On présente ici les équations régissant un écoulement gazeux multi-espèces turbulent inerte. On adopte dans tout ce qui va suivre les notations suivantes :  $\rho$  est la densité volumique du mélange,  $v = (v_1, v_2, v_3)^T$  le vecteur vitesse, P la pression,  $\tau_{ij}$  le tenseur visqueux,  $Y^k$  la fraction massique de l'espèce  $k, V^k = (V_1^k, V_2^k, V_3^k)$  la vitesse de diffusion de l'espèce  $k, E = e + \frac{1}{2}$  $rac{1}{2}v_iv_i$ l'énergie totale du mélange où  $e$  représente son énergie interne et enfin  $q_i$  le flux de diffusion qui dispose d'un terme thermique et d'une somme de termes de diffusion massique.

A l'aide des notations présentées ci-dessus et sachant qu'à équilibre thermodynamique, un système physique conserve sa masse, sa quantité de mouvement et son énergie, on en déduit le système d'équation suivant :

$$
\partial_t \rho + \partial_{x_j} (\rho v_j) = 0, \tag{7.1}
$$

$$
\partial_t(\rho v_i) + \partial_{x_j}(\rho v_i v_j) + \partial_{x_i} P = \partial_{x_j} \tau_{ij}, \qquad (7.2)
$$

$$
\partial_t(\rho Y^k) + \partial_{x_j}(\rho v_j Y^k) = \partial_{x_j}(V_j^k Y^k), \qquad k = 1...N,
$$
\n(7.3)

$$
\partial_t \rho E + \partial_{x_j} (\rho v_j E) = -\partial_{x_j} (v_j P) + \partial_{x_j} (v_i \tau_{ij}) - \partial_{x_j} q_j. \tag{7.4}
$$

<span id="page-148-0"></span>Eq.  $(7.1)$  exprime la conservation de la masse totale du mélange, Eq.  $(7.2)$  exprime la conservation de la quantité de mouvement du mélange, Eq. (7.3) exprime la conservation de la masse de chaque espèce et enfin Eq. (7.4) exprime la conservation de l'énergie totale du mélange. La convention de somme implicite sur les indices est adoptée ici et les forces volumiques ne sont pas représentées. Afin de fermer le système il est nécessaire d'utiliser la loi d'état du mélange. Dans le cadre d'un mélange de gaz parfaits, elle s'écrit :

$$
P = (\gamma - 1)(\rho E - \frac{1}{2}\rho v_i v_i).
$$
\n(7.5)

La température s'écrit simplement :

$$
T = \frac{P}{\rho c_v (\gamma - 1)}, \quad \text{où} \quad \gamma = \frac{\Sigma_k \gamma^k Y^k c_v^k}{\Sigma_k c_v^k Y^k} \quad \text{et} \quad c_v = \Sigma_k c_v^k Y^k. \tag{7.6}
$$

On suppose que les fluides traités sont newtoniens, c'est-à-dire qu'il existe une relation linéaire et isotrope liant les efforts de cisaillement et les taux de déformation, ainsi :

$$
\tau_{ij} = \mu \left( (\partial_{x_j} v_i + \partial_{x_i} v_j) - \frac{2}{3} \partial_{x_k} v_k \delta_{ij} \right), \tag{7.7}
$$

où  $\mu$  représente la viscosité dynamique laminaire du mélange et δ<sub>ij</sub> le symbole de Kronecker. On suppose que les viscosités dynamiques laminaires  $\mu^k$  de chaque espèce sont soit constantes, soit dépendantes seulement de la température selon une loi empirique de Sutherland. La viscosité du mélange est obtenue ensuite par une loi empirique de Wilke.

Le flux de chaleur  $q_i$  s'exprime par :

$$
q_j = \lambda \partial_{x_j} T + \rho \Sigma_{k=1}^N h_s^k Y^k V_j^k, \qquad (7.8)
$$

en utilisant la loi de Fourier pour la diffusion thermique et en négligeant les termes de second ordre. Les conductivités thermiques  $\lambda^k$  de chaque espèce sont considérées, comme les viscosités dynamiques laminaires  $\mu^k$ , soit constantes, soit dépendantes seulement de la température selon une loi empirique de Sutherland. La conductivité thermique du mélange est obtenue là encore par une loi empirique de Wilke.

## 7.1.2 Les équations moyennées

Les fluctuations turbulentes des écoulements que l'on cherche à étudier agissent sur un grand  $\acute{e}$ ventail de longueurs et de temps caractéristiques. Ceci rend le travail de simulation de ces ´ecoulements plus que complexe. Afin de d´eterminer leur comportement, diff´erentes approches sont envisageables :

• la Simulation Numérique Directe ("Direct Numerical Simulation", DNS, en anglais) : On fait le choix dans ce cas de résoudre exactement les équations précédemment exposées. La DNS est utile pour simuler et mieux comprendre certains phénomènes physiques mais est inadaptée `a la simulation industrielle. En effet, les nombres de Reynolds auxquels elle se limite sont bien inf´erieurs aux nombres de Reynolds des applications industrielles. De plus, la prise en compte de tous les phénomènes turbulents de l'écoulement rend cette approche coûteuse et difficilement envisageable sur de grands domaines de calcul.

- la Simulation aux Grandes Echelles ("Large Eddy Simulation", LES, en anglais) : Une analyse ´ de l'énergie turbulente en fonction de la taille des structures tourbillonnaires aboutit aux constatations suivantes :
	- 1. les structures turbulentes de longueurs caractéristiques moyennes sont les plus énergétiques, on peut donc supposer que ce sont elles qui transportent les grandeurs conservatives de l'écoulement,
	- 2. la dissipation énergétique n'intervient que dans les structures turbulentes de petites longueurs caractéristiques.

On définit une nouvelle approche qui consiste à ne résoudre que jusqu'aux échelles moyennes et à filtrer les fluctuations agissant aux échelles inférieures. On peut ainsi utiliser des maillages moins raffinés que dans l'approche DNS. Afin de modéliser les petites échelles qui ne sont pas résolues, on fait appel à un modèle dit de "sous-maille".

• les Équations de Navier-Stokes Moyennées ("Reynold-Averaged Navier-Stokes equations", RANS, en anglais) : La technique RANS est la plus ancienne. Elle consiste à supposer que l'écoulement a deux échelles distinctes. La première est associée aux valeurs moyennes de l'écoulement et la seconde aux fluctuations des grandeurs de l'écoulement. On décompose donc les variables en une valeur moyenne et une valeur fluctuante. L'opération de moyenne sur les  $\acute{e}$ quations de Navier Stokes implique l'apparition de nouveaux termes non linéaires reliant les fluctuations aux champs moyens ou les fluctuations entre elles. On approche ces termes par des modèles afin de les relier aux seules grandeurs résolues : les grandeurs moyennes. La complexité des phénomènes de turbulence rend très difficile cette modélisation, ces modèles ne doivent donc être considérés que comme des approximations plus ou moins grossières des phénomènes fluctuants. L'intérêt des modèles RANS est leur capacité prédictive pour les constraintes pari´etales qui servent bien souvent au dimensionnement des machines industrielles. C'est la seule technique présente dans le code N3S-Natur.

L'idée du modèle RANS fut proposée par Osborne Reynolds [70] [71] il y a plus d'un siècle. Dans un écoulement statistiquement uniforme, les variables peuvent se décomposer en une valeur moyenne et une partie fluctuante. Soit  $f$  une grandeur de l'écoulement, sa décomposition selon Reynolds s'écrit :

$$
f = \bar{f} + f'
$$
, où  $\bar{f}(x_i, t) = \lim_{T \to \infty} \frac{1}{T} \int_0^T f(x_i, t) dt.$  (7.9)

 $T$  doit être supérieur aux échelles de temps caractéristiques des fluctuations.

Si l'écoulement n'est pas uniforme, on peut définir la moyenne par :

$$
\bar{f}(x_i, t) = \lim_{N \to \infty} \frac{1}{N} \sum_{n=1}^{N} f_n(x_i, t).
$$
\n(7.10)

 $N$  représente l'ensemble des écoulements formant l'écoulement principal pour lesquels les variables de contrôle ne varient pas.

Ces termes ajoutent de nouvelles inconnues au problème. Le système formé de Eq. (7.1)-(7.4) complété de la loi d'état Eq. (7.5) devient donc ouvert. Afin de le fermer, on procède à des approximations de ces nouveaux termes qui consistent à les exprimer en fonction des grandeurs moyennes de l'écoulement.

Avant d'aller plus loin, on remarque que cet opérateur de moyenne comporte un inconvénient. En effet, dans l'équation de conservation de la masse après application de l'opérateur de moyenne, il apparaît le terme de flux  $\overline{\rho' u_i'}$ . Celui-ci se comporte comme une source de masse sur le flux

<span id="page-150-0"></span>moyen. Il en découle que le flux moyen de masse n'est pas conservatif pour cette moyenne et ceci est souvent compliqué à gérer dans un code de CFD. On préfère donc souvent utiliser l'opérateur de moyenne dit de Favre [72] qui pondère les grandeurs moyennes de Reynolds par la moyenne de la densité de la manière suivante :  $\tilde{f} = \overline{\rho f}/\overline{\rho}$ . Chaque quantité peut, de même, ˆetre d´ecompos´ee en la somme de sa valeur moyenne et de sa partie fluctuante comme suit :  $f = \tilde{f} + f''$  où  $\tilde{f}'' = 0$ . En appliquant la moyenne de Favre aux équations de Navier-Stokes, on obtient le système d'équations suivant :

$$
\partial_t \bar{\rho} + \partial_{x_j} (\bar{\rho} \tilde{v}_j) = 0, \tag{7.11}
$$

$$
\partial_t(\bar{\rho}\tilde{v_i}) + \partial_{x_j}(\bar{\rho}\tilde{v_i}\tilde{v_j}) + \partial_{x_i}\overline{P} = \partial_{x_j}\left(\overline{\tau_{ij}} - \bar{\rho}\tilde{v_i'v_j''}\right),\tag{7.12}
$$

$$
\partial_t(\bar{\rho}\widetilde{Y^k}) + \partial_{x_j}(\bar{\rho}\widetilde{v_j}\widetilde{Y^k}) = -\partial_{x_j}(\overline{V_j^kY^k} + \bar{\rho}\widetilde{v_j''Y^{\prime\prime k}}), \qquad k = 1, N
$$
\n(7.13)

$$
\partial_t(\bar{\rho}\widetilde{E}) + \partial_{x_j}(\bar{\rho}\widetilde{v_j}\widetilde{E}) = -\partial_{x_j}(\bar{\rho}\widetilde{v_j'e''}) - \partial_{x_j}(\bar{\rho}\widetilde{v_j}\widetilde{v_i''v_j''}) - \frac{1}{2}\partial_{x_j}(\widetilde{v_i''v_j''v_j''}) - \partial_{x_j}(\bar{\lambda}\partial_{x_j}\widetilde{T}) + \partial_{x_j}(\bar{\rho}\widetilde{v_i}\widetilde{r_{ij}}) + \partial_{x_j}(\widetilde{v_i''r_{ij''}}) + \partial_{x_j}(\widetilde{v_j}\widetilde{P}) + \partial_{x_j}(\widetilde{v_j''P''}).
$$
\n(7.14)

On remarque ici que l'équation portant sur la masse est conservative pour la moyenne de Favre.

### 7.1.3 Les modèles de turbulence

Les termes de corrélations présents dans Eq.  $(7.11)$  à  $(7.14)$  entre parties fluctuantes sont approchés afin de fermer le système. Ces approximations sont appelées les modèles de turbulence. Ceux utilisés dans le code N3S-Natur sont décrits à la suite.

Pour relier ces termes de corrélations entre parties fluctuantes aux grandeurs connues de l'écoulement, il faut faire des hypothèses sur le comportement de la turbulence. Par rapport à un ´ecoulement laminaire, la turbulence permet un meilleur brassage des "particules fluides". On en déduit que l'effet de la turbulence peut se représenter par une augmentation de viscosité. Le concept de viscosité tourbillonnaire a été introduit par Boussinesq [73] en 1897.

Il propose d'exprimer le tenseur de Reynolds  $\bar{\rho}v''_i v''_j$  et le flux de diffusion turbulent  $\bar{\rho}v''_i e''$  par une expression analogue à celle du tenseur visqueux  $\bar{\tau}_{ij}$  et du flux de chaleur q. Ainsi :

$$
\overline{\rho}\overline{v_i''v_j''} = -\mu^t \left( (\partial_{x_j}\widetilde{v_i} + \partial_{x_i}\widetilde{v_j}) - \frac{2}{3}\partial_{x_k}\widetilde{v_k}\delta_{ij} \right) + \frac{2}{3}\overline{\rho}k\delta_{ij},\tag{7.15}
$$

où  $k=\frac{1}{2}$  $\frac{1}{2}v_i''v_i''$ définit l'énergie cinétique turbulente du système étudié. On note dans la suite :

$$
\tau_{ij}^t = \mu^t \left( (\partial_{x_j} \widetilde{v_i} + \partial_{x_i} \widetilde{v_j}) - \frac{2}{3} \partial_{x_k} \widetilde{v_k} \delta_{ij} \right), \tag{7.16}
$$

le tenseur de Reynolds se réécrit donc :

$$
\overline{\rho v_i^{\prime\prime} v_j^{\prime\prime}} = -\tau_{ij}^t + \frac{2}{3} \overline{\rho} k \delta_{ij}.
$$
\n(7.17)

Le terme  $\frac{2}{3}\bar{\rho}k\delta_{ij}$  dans l'expression précédente agit comme un terme de pression qui, ajouté à la pression moyenne, fournit la pression totale turbulente :  $p^* = \bar{P} + \frac{2}{3}$  $\frac{2}{3}\bar{\rho}k$ . Il sert à rendre la

modélisation présentée du tenseur de Reynolds consistante avec l'équation de conservation de la quantité de mouvement.

Le flux de diffusion turbulente s'exprime d'après une loi de premier gradient [74] où  $e''$  est fonction seulement de la température, on pose :

$$
\bar{p}\overline{v_i''e''} = \lambda^t \partial_{x_j}\widetilde{T},\tag{7.18}
$$

où  $\lambda^t$  est la conductivité thermique turbulente du mélange.

La difficulté est maintenant de déterminer les valeurs de la viscosité turbulente  $\mu^t$  et de l'énergie cinétique turbulente  $k$ .

La description la plus simple de la turbulence repose sur la donnée de deux paramètres, l'un peut être l'énergie cinétique turbulente k et l'autre une longueur L (ou, ce qui revient au même, peut etre i energie cinetique turbuiente k et i autre une iongueur L (ou, ce qui revient au meme,<br>une échelle de vitesse  $\sqrt{k}$  et une échelle de temps que l'on écrit  $k/\varepsilon$  où  $\varepsilon$  est la dissipation turbulente). Par analyse dimensionnelle, on déduit que la viscosité  $\mu^t$  doit être proportionnelle à  $k^2/\varepsilon$ , on pose donc :

$$
\mu^t = \rho C_\mu \frac{k^2}{\varepsilon}.\tag{7.19}
$$

 $C_\mu$  est un coefficient généralement pris égal à 0.09 [75]. Il existe cependant un modèle non linéaire de  $\mu^t$  où  $C_{\mu}$  est une fonction de l'échelle de temps turbulent  $k/\varepsilon$ .

La complexité des phénomènes turbulents amène à l'idée qu'il faudrait, afin de déterminer ces deux grandeurs, résoudre une équation aux dérivées partielles car cela confèrerait au champ turbulent une mémoire propre au lieu de ne refléter que les valeurs de l'écoulement moyen local. Le modèle choisi à cet effet est celui dit  $k - \varepsilon$  à deux équations de transport, une  $équation concerne k$  l'énergie cinétique turbulente et l'autre concerne sa dissipation ε. On obtient l'équation d'évolution de  $k$  à partir des équations sur les contraintes de Reynolds qui se dérivent de l'équation de conservation de la quantité de mouvement (voir par exemple Chassaing [76]). Elle s'écrit :

$$
\partial_t(\bar{\rho}k) + \partial_{x_j}(\bar{\rho}\tilde{v}_jk) = \frac{1}{2}\partial_{x_j}(\bar{\rho}\tilde{v''_j}v''_i - \tilde{v''_i}P'' + \tilde{v''_i}\tilde{\tau''_{ij}}) - \bar{\rho}\tilde{v''_i}v''_j\partial_{x_j}\tilde{v}_i - \tilde{\tau''_{ij}}\tilde{\partial}_{x_j}v''_i.
$$
(7.20)

Le terme  $\partial_{x_j}(\bar{\rho}\widetilde{v''_j}v''_i - \widetilde{v''_i}P'' + \widetilde{v''_i} \widetilde{\tau''_{ij}})$  représente le taux de diffusion de l'énergie cinétique turbulente. La contribution des contraintes moléculaires  $\widetilde{v''_i \tau''_{ij}}$  est approchée par :

$$
\widetilde{v_i''\tau_{ij}''} = \mu \partial_{x_i} k. \tag{7.21}
$$

Les termes  $\widetilde{v''_j v''_i v''_i} - \widetilde{v''_i P''}$  sont approchés conjointement par une approximation de type premier gradient où apparaît le coefficient  $\sigma_k$  assimilable à un nombre de Prandtl/Schmidt. Le tout s'écrit :

$$
\widetilde{\rho v''_j v''_i v''_i} - \widetilde{v''_i P''} + \widetilde{v''_i \tau''_{ij}} = (\mu + \frac{\mu^t}{\sigma_k}) \partial_{x_i} k. \tag{7.22}
$$

Le terme suivant du membre de droite de Eq.  $(7.20)$  représente un terme de production d'énergie. On y reconnaît le tenseur de Reynolds que l'on écrit comme précédemment.

Le dernier terme exprime une dissipation, on l'écrit  $\bar{\rho}\varepsilon$  (Speziale and Gatski [77]).

La dissipation  $\varepsilon$  est déterminée elle aussi par une équation d'évolution. Cette équation pourrait s'obtenir à partir des équations de Navier-Stokes mais l'équation obtenue contient plus de vingt termes, ce qui est inapproprié pour une résolution numérique. L'équation que l'on résoud pour  $\varepsilon$  s'obtient en multipliant les termes de dissipation et de production de l'équation pour  $\bar{\rho}k$  par ε/k. Le modèle  $k - \varepsilon$  complet s'écrit donc :

$$
\partial_t(\rho k) + \partial_{x_j}(\rho v_j k) = \partial_{x_j} \left[ \left( \mu + \frac{\mu^t}{\sigma_k} \right) \partial_{x_j} k \right] + S - \rho \varepsilon, \tag{7.23}
$$
\n
$$
\partial_t(\rho \varepsilon) + \partial_{x_j}(\rho v_j \varepsilon) = \partial_{x_j} \left[ \left( \mu + \frac{\mu^t}{\sigma_{\varepsilon}} \right) \partial_{x_j} \varepsilon \right] + \frac{\varepsilon}{k} C_{\varepsilon 1} S - C_{\varepsilon 2} \rho \frac{\varepsilon^2}{k}. \tag{7.24}
$$

Le terme de production S est donné par :  $S = \left(\tau_{ij}^t - \frac{2}{3}\right)$  $\frac{2}{3}$ ρk $\left( \frac{\partial}{\partial x_j} v_i \right)$ . Les constantes du modèle sont fixées de manière standard [78] [79] à :  $\sigma_k = 1.0$ ,  $\sigma_{\varepsilon} = 1.3$ ,  $C_{\varepsilon 1} = 1.44$  et  $C_{\varepsilon 2} = 1.92$ .

En ce qui concerne le transport des espèces, le terme de diffusion  $V_i^k Y^k$  est modélisé par la loi de Fick de la manière suivante :

$$
\overline{V_i^k Y^k} = -\rho D^k \partial_{x_j} \widetilde{Y}^k,\tag{7.25}
$$

où  $D^k$  est le coefficient moyen de diffusion moléculaire laminaire. Comme il a été constaté que lorsque les coefficients  $D^k$  ne sont pas égaux la conservation de la masse du mélange n'est pas forcément assurée, on introduit, dans le cas du modèle choisi dans N3S-Natur, une vitesse corrective  $V^{k\,c}$  telle que  $V^{k\,c} = \sum_k D^k \partial_{x_j} Y^k$  et ainsi le terme de diffusion s'écrit :

$$
\overline{V_i^k Y^k} = -\rho D^k \partial_{x_j} Y^k + \widetilde{V_i^k}^c \widetilde{Y}^k. \tag{7.26}
$$

Les flux turbulents  $\widetilde{\rho v_i'Y'''}$  sont modélisés selon une hypothèse classique de premier gradient :

$$
\widetilde{\rho v_i'' Y''^k} = -\frac{\mu^t}{Sc^t} \partial_{x_j} \widetilde{Y^k},\tag{7.27}
$$

où  $\mu^t$  est la viscosité turbulente du mélange et  $Sc^t$  le nombre de Schmidt turbulent défini par :  $Sc^t = \frac{\mu^t}{\rho D^{k \ t}}.$ 

On introduit le nombre de Lewis turbulent :  $Le^t = \frac{\rho D^{k t} c_p}{\lambda^t}$  où  $D^{k t}$  est le coefficient de diffusion moléculaire turbulent et  $\lambda^t$  le coefficient de diffusion thermique turbulent.

On définit de même le nombre de Prandtl turbulent :  $Pr^t = \frac{\mu^t c_p}{\lambda^t}$  $\frac{\partial^t C_p}{\partial t^t}$ . Le nombre de Lewis peut donc aussi s'écrire :  $Le^t = \frac{Pr^t}{Set}$  $\frac{Pr^t}{Sc^t}$  .

Dans le code N3S-Natur, ce nombre est fixé à 1. Ainsi,  $Pr^t = Sc^t$  et  $\frac{\mu^t}{Sc^t} = \frac{\mu^t}{Pr^t} = \frac{\lambda^t}{c_p}$  $\frac{\lambda^t}{c_p} = \rho D^{k \ t}.$ On réécrit donc les flux turbulents des espèces comme suit :

$$
\widetilde{\rho v_i'' Y''^k} = -\rho D^k \, {}^t \partial_{x_j} \widetilde{Y^k}.\tag{7.28}
$$

A l'aide des modèles précédemment exposés, on réécrit le système d'équations conservatives en omettant la mention des opérateurs de moyenne :

$$
\partial_t \rho + \partial_{x_j}(v_j \rho) = 0, \tag{7.29}
$$

$$
\partial_t(\rho v_i) + \partial_{x_j}(\rho v_i v_j) + \partial_{x_i} P = \partial_{x_j}(\tau_{ij} + \tau_{ij}^t) - \frac{2}{3}\partial_{x_i}(\rho k), \tag{7.30}
$$

$$
\partial_t(\rho Y^k) + \partial_{x_j}(\rho(v_j + V_j^k)^c)Y^k) = \partial_{x_j}(\rho(D^k + D^{k}^t)\partial_{x_j}T), \tag{7.31}
$$

$$
\partial_t(\rho E) + \partial_{x_j}(\rho v_j E) + \partial_{x_i}(v_i P) = \partial_{x_j}(v_i(\tau_{ij} + \tau_{ij}^t)) - \frac{2}{3}\partial_{x_i}(v_i \rho k) \n+ \partial_{x_j}((\lambda + \lambda^t)\partial_{x_j}T) + \partial_{x_j}(\frac{\mu^t}{\sigma_k}\partial_{x_j}k).
$$
\n(7.32)

<span id="page-153-0"></span>Ce système est maintenant fermé et peut donc être résolu. On explique dans la suite de ce chapitre la modélisation numérique des différents termes de ces équations.

## 7.2 Flux approchés d'Euler

## 7.2.1 Flux décentrés

On introduit le vecteur d'état conservatif pour les variables hydrodynamiques :

$$
W = (\rho, \rho v_1, \rho v_2, \rho v_3, \rho E)^T, \tag{7.33}
$$

et le vecteur de flux convectif :

$$
F(W) = (F_1, F_2, F_3)^T, \tag{7.34}
$$

o`u :

$$
F_1 = (\rho v_1, \rho v_1^2 + P, \rho v_1 v_2, \rho v_1 v_3, v_1 (\rho E + P))^T, \qquad (7.35)
$$

$$
F_2 = (\rho v_2, \rho v_1 v_2, \rho v_2^2 + P, \rho v_2 v_3, v_2 (\rho E + P))^T, \qquad (7.36)
$$

$$
F_3 = (\rho v_3, \rho v_1 v_3, \rho v_2 v_3, \rho v_3^2 + P, v_3 (\rho E + P))^T.
$$
\n(7.37)

On considère les équations d'Euler en plusieurs dimensions :

$$
\partial_t W + \text{div } F(W) = 0. \tag{7.38}
$$

Avec la loi d'état des gaz parfaits, la première propriété remarquable de ce système est qu'il est homogène :

$$
F(W) = A(W).W,
$$
\n<sup>(7.39)</sup>

où A est la matrice jacobienne des flux d'Euler F de composantes  $A_{ij} = \partial F_i/\partial W_j$ . On peut ainsi réécrire le système sous le forme quasi-linéaire suivante :

$$
\partial_t W + A(W) \cdot \nabla W = 0. \tag{7.40}
$$

Ce système quasi-linéaire est hyperbolique en temps, ce qui signifie que la matrice jacobienne des flux d'Euler dans la direction  $\vec{n}$ ,  $\mathcal{A}(W, \vec{n})$ , est diagonisable et que toutes ses valeurs propres sont réelles. Les valeurs propres  $\lambda_i$  représentent les vitesses des ondes élémentaires de discontinuités associées au système. Leur amplitude est donnée respectivement par chaque vecteur propre à droite, ou champs caractéristiques, dont l'ensemble forme une base de l'espace des phases. Toute onde peut être décomposée dans cette base, c'est sur cette propriété que reposent les méthodes de différences de flux (FDS). Les vitesses d'ondes élémentaires représentent également les directions caractéristiques du système.

On introduit la vitesse du son  $c = \sqrt{\frac{\gamma P}{\rho}}$ . Les valeurs propres de  $\mathcal{A}(W, \vec{n})$  sont :

 $\vec{v} \cdot \vec{n} - ||\vec{n}||c$  : valeur propre simple,  $\vec{v} \cdot \vec{n}$  : valeur propre simple en 1D, double en 2D, triple en 3D,  $\vec{v} \cdot \vec{n} + ||\vec{n}||c$  : valeur propre simple.

Soit  $\Lambda(W, \vec{n})$  la matrice diagonale des valeurs propres de  $\mathcal{A}(W, \vec{n})$  et  $P(W, \vec{n})$  la matrice des vecteurs propres de  $\mathcal{A}(W, \vec{n})$ . On a :

$$
\mathcal{A}(W,\vec{n})P(W,\vec{n}) = P(W,\vec{n})\Lambda(W,\vec{n}).\tag{7.41}
$$

Soient  $\Lambda^{\pm}(W, \vec{n})$  les matrices diagonales contenant les parties positives et négatives des valeurs propres. On définit ainsi :

$$
\mathcal{A}^{\pm}(W,\vec{n}) = P(W,\vec{n})\Lambda^{\pm}(W,\vec{n})P^{-1}(W,\vec{n}), |\mathcal{A}| (W,\vec{n}) = \mathcal{A}^+(W,\vec{n}) - \mathcal{A}^-(W,\vec{n}).
$$
\n(7.42)

Les matrices  $P(W, \vec{n})$  et  $P^{-1}(W, \vec{n})$  ne sont pas uniques car  $\vec{v} \cdot \vec{n}$  est une valeur propre multiple. Seule la formulation conservative permet de réobtenir les vitesses d'ondes physiquement correctes mais l'utilisation de la forme quasi-linéaire permet d'identifier plus simplement la signification physique des ondes élémentaires. En effet, en définissant l'entropie  $s = C_v \ln(P/\rho^{\gamma}) + C_0$  et en réexprimant le système en fonction du vecteur d'état non-conservatif  $W = (\rho, u, s)^T$ , on montre que dans les régions continues de l'écoulement,  $ds/dt = 0$  le long de  $dx/dt = \vec{v} \cdot \vec{n}$ . L'onde  $\acute{e}$ l'ementaire de vitesse  $\vec{v} \cdot \vec{n}$  propage la conservation de l'entropie le long des lignes de courant de l'écoulement, c'est une discontinuité de contact. De même, on montre que les ondes élémentaires de vitesses  $\vec{v} \cdot \vec{n} - ||\vec{n}||c$  et  $\vec{v} \cdot \vec{n} + ||\vec{n}||c$  sont des ondes acoustiques propageant des sauts conjugués de pression, masse volumique et vitesse, ce sont des ondes de détente et choc.

Les méthodes centrées ne sont pas appropriées à la modélisation des phénomènes convectifs car. en cas de présence d'une discontinuité dans la solution, la formulation centrée de la méthode introduit des instabilités sous la forme d'ondes non-physiques qui vont se propager dans le domaine. Le décentrage permet d'introduire un terme assimilable à une viscosité numérique qui va permettre de stabiliser le schéma en présence de chocs, par exemple.

On reprend les notations introduites au chapitre 2. Soient  $\{C_i, i = 1, \ldots N\}$  une partition du domaine  $\mathcal{D}_h$  d'étude,  $t^n = n\Delta t$  et  $W_i^n = \frac{1}{V_i}$  $\frac{1}{V_i} \iiint_{C_i} W(X_i, t^n) dV$  la valeur moyenne de W au temps n dans la cellule de contrôle  $C_i$  associée au nœud i et de volume  $V_i$ . On définit les flux d'Euler dans la direction  $\vec{n}$  par :

$$
\mathcal{F}(W,\vec{n}) = \iint_{\partial C_i} F(W) \cdot \vec{n} \, ds = \sum_{j \in S(i)} \iint_{\partial C_{ij}} F(W) \cdot \vec{n} \, ds. \tag{7.43}
$$

 $S(i)$  est l'ensemble des sommets connectés au nœud i,  $\vec{n}$  la normale à  $\partial C_i$  orientée vers l'extérieur et  $\partial C_{ij} = \partial C_i \cap \partial C_j$  est l'interface entre les volumes  $C_i$  et  $C_j$ . On pose :

$$
\vec{n}_{ij} = \iint_{\partial C_{ij}} \vec{n} \, ds. \tag{7.44}
$$

On définit un schéma Volumes Finis conservatif explicite, d'ordre un en temps et en espace :

$$
W_i^{n+1} = W_i^n - \frac{\Delta t}{V_i} \sum_{j \in S(i)} \Phi(W_i^n, W_j^n, \vec{n}_{ij}).
$$
\n(7.45)

 $\Phi$  représente le flux numérique. On obtient cette discrétisation en intégrant par Volumes Finis Eq. (7.38).

<span id="page-155-0"></span>**Définition 8** Ce schéma est dit consistant si :

$$
\Phi(W, W, \vec{n}) = \mathcal{F}(W, \vec{n}).\tag{7.46}
$$

**Définition 9** Le schéma Eq.  $(7.45)$  est dit décentré s'il vérifie les trois propriétés énoncées par Harten et al. [20] :

 $\star$  soit W<sup>\*</sup> un état voisin des états droit W<sub>d</sub> et gauche W<sub>g</sub> respectivement à la direction  $\vec{n}$ ,

$$
\Phi(W_g, W_d, \vec{n}) = \mathcal{F}(W^*, \vec{n}) + \mathcal{A}^+(W^*, \vec{n})(W_g - W^*) + \mathcal{A}^-(W^*, \vec{n})(W_d - W^*) + o(|W_g - W^*| + |W_d - W^*|),
$$
\n(7.47)

où les matrices  $A^+$  et  $A^-$  sont les matrices définies au paragraphe 7.2.1,

- $\star$  Quand toutes les valeurs propres associées à  $\Phi$  sont positives, alors :  $\Phi(W_a, W_d, \vec{n}) = \mathcal{F}(W_a, \vec{n}),$
- $\star$  Quand toutes les valeurs propres associées à Φ sont négatives, alors :  $\Phi(W_a, W_d, \vec{n}) = \mathcal{F}(W_d, \vec{n}).$

En choississant  $W^* = \frac{W_g + W_d}{2}$  $\frac{+W_d}{2}$ , on obtient :

$$
\Phi(W_g, W_d, \vec{n}) = \frac{1}{2} (\mathcal{F}(W_g, \vec{n}) + \mathcal{F}(W_d, \vec{n})) \n+ \frac{1}{2} | \mathcal{A} \left( \frac{W_g + W_d}{2}, \vec{n} \right) | (W_g - W_d) + o(|W_g - W_d|), \n\Phi(W_g, W_d, \vec{n}) = \frac{1}{2} (\mathcal{F}(W_g, \vec{n}) + \mathcal{F}(W_d, \vec{n})) + \frac{1}{2} d(W_g, W_d, \vec{n}).
$$
\n(7.48)

 $d(W_a, W_d, \vec{n})$  représente le terme de décentrement correspondant à une viscosité numérique. La condition de consistance Eq. (7.46) devient :  $d(W, W, \vec{n}) = 0$ .

Un premier type de ces méthodes consiste à découper les flux ("Flux Vector Splitting", FVS) où le flux est exprimé en fonction d'une composante amont et avale dépendant de la vitesse locale. Un autre type de ces méthodes consiste à résoudre un problème de Riemann aux interfaces entre volumes de contrôle par un schéma de Godunov. On présente ces deux types de méthodes dans les paragraphes qui suivent.

## 7.2.2 Résolution par décomposition de flux

Les méthodes de découpage de flux ont été introduites initialement par Steger et Warming [80]. Le flux est construit en généralisant à des systèmes non linéaires la décomposition de flux naturelle pour une équation scalaire linéaire du type  $F(W) = aW$ :

$$
\Phi(W_g, W_d, \vec{n}) = \begin{cases} aW_g \cdot \vec{n}, & \text{si } a > 0, \\ aW_d \cdot \vec{n}, & \text{sinon.} \end{cases}
$$
\n(7.49)

 $\vec{n}$  est la normale à la surface séparant les domaines  $C_q$  et  $C_d$  d'états moyens  $W_q$  et  $W_d$  orientée de  $C_q$  vers  $C_d$ . Dans le cas non-linéaire, ces flux numériques s'écrivent :

$$
\Phi(W_g, W_d, \vec{n}) = \mathcal{F}^+(W_g, \vec{n}) + \mathcal{F}^-(W_d, \vec{n}).\tag{7.50}
$$

Ils vérifient la propriété de consistance :

$$
\mathcal{F}(W,\vec{n}) = \mathcal{F}^+(W,\vec{n}) + \mathcal{F}^-(W,\vec{n}).\tag{7.51}
$$

La construction de Steger et Warming utilise la propriété d'homogénéité des flux d'Euler,  $\mathcal{F}(W, \vec{n}) = \mathcal{A}(W, \vec{n}) \cdot W$  et Eq. (7.50). On retrouve le terme de viscosité numérique en écrivant le flux comme suit :

$$
\Phi(W_g, W_d, \vec{n}) = \frac{1}{2} (\mathcal{A}(W_g, \vec{n}) \cdot W_g + \mathcal{A}(W_d, \vec{n}) \cdot W_d) \n+ \frac{1}{2} (|\mathcal{A}(W_g, \vec{n})| \cdot W_g - |\mathcal{A}(W_d, \vec{n})| \cdot W_d), \n= \frac{1}{2} (\mathcal{F}(W_g, \vec{n}) + \mathcal{F}(W_d, \vec{n})) + \frac{1}{2} (|\mathcal{A}(W_g, \vec{n})| \cdot W_g - |\mathcal{A}(W_d, \vec{n})| \cdot W_d).
$$
\n(7.52)

On se sert pour obtenir cette formulation des définitions des matrices  $\mathcal{A}^+$  et  $\mathcal{A}^-$ :

$$
\mathcal{A}^+ = \frac{\mathcal{A} + |\mathcal{A}|}{2}, \quad \mathcal{A}^+ = \frac{\mathcal{A} - |\mathcal{A}|}{2},\tag{7.53}
$$

intervenant dans les expressions  $\mathcal{F}^+(W_g, \vec{n}) = \mathcal{A}^+(W_g, \vec{n}) \cdot W$  et  $\mathcal{F}^-(W_d, \vec{n}) = \mathcal{A}^-(W_d, \vec{n}) \cdot W$ .

Ce flux présente l'avantage d'être complètement décentré suivant le signe des valeurs propres correspondantes. On utilise cette décomposition du flux notamment aux frontières où il est nécessaire d'évaluer le flux le long des droites caractéristiques qui entrent et sortent du domaine. Le découpage élémentaire, tel qu'il vient d'être décrit, conduit à introduire des matrices jacobiennes de flux non continûment différentiables. Les composantes du flux, réexprimées en fonction du nombre de Mach, présentent une pente différente en fonction de l'état subsonique ou supersonique du fluide. Cela induit des difficult´es `a capturer num´eriquement la transition sonique pour laquelle l'expression de ces composantes change. Van Leer [81] définit une nouvelle décomposition en exprimant les composantes de flux à l'aide de polynômes fonctions du nombre de Mach du plus petit degré possible et de sorte que les valeurs propres des matrices jacobiennes demeurent de même signe. On construit ce flux à partir de la propriété d'invariance par rotation locale. On définit une rotation dans l'espace que l'on applique au vecteur vitesse  $\vec{v}$ :

$$
\vec{v} = \begin{pmatrix} v_1 \\ v_2 \\ v_3 \end{pmatrix} \longmapsto \vec{v}^r = \begin{pmatrix} v_1^r & = & \cos(\theta)\sin(\phi)v_1 + \sin(\theta)\sin(\phi)v_2 + \cos(\phi)v_3 \\ v_2^r & = & -\sin(\theta)v_1 + \cos(\theta)v_2 \\ v_3^r & = & -\cos(\theta)\cos(\phi)v_1 - \sin(\theta)\cos(\phi)v_2 + \sin(\phi)v_3 \end{pmatrix} . \tag{7.54}
$$

On prolonge cette rotation par une transformation, nommée  $R$ , de  $\mathbb{R}^5$  qui laisse inchangées les première et dernière composantes de  $W$  qui sont invariantes pour toute rotation du vecteur vitesse :

$$
R = \begin{pmatrix} 1 & 0 & 0 & 0 & 0 \\ 0 & \cos(\theta)\sin(\phi) & \sin(\theta)\sin(\phi) & \cos(\phi) & 0 \\ 0 & -\sin(\theta) & \cos(\theta) & 0 & 0 \\ 0 & -\cos(\theta)\cos(\phi) & -\sin(\theta)\cos(\phi) & \sin(\phi) & 0 \\ 0 & 0 & 0 & 0 & 1 \end{pmatrix}.
$$
(7.55)

On définit  $\hat{W} = R(W) = (\rho, \rho \vec{v}^r, \rho E)^T$  et on vérifie que :

$$
\mathcal{F}(W,\vec{n}) = |\vec{\eta}| (R^{-1} \circ F)(\hat{W}), \qquad (7.56)
$$

<span id="page-157-0"></span> $\vec{\eta}$  étant la normale  $\vec{\eta}$  intégrée sur la surface considérée du volume de contrôle. On peut ainsi définir la décomposition de flux en plusieurs dimensions à partir d'une seule composante,  $F_1(\hat{W})$  par exemple. Finalement, l'expression du flux de Van Leer est obtenu à partir des deux contributions  $F_{VL}^+$  et  $F_{VL}^-$  suivantes :

$$
F_{VL}^{+} = \begin{cases} F_1(\hat{W}_g) & \text{si} \quad M \ge 1, \\ \frac{2c}{\gamma} (1 + \frac{\gamma - 1}{2} M) & \\ v_g^T & v_g^T \\ \frac{2c^2}{\gamma^2 - 1} \left(1 + \frac{\gamma - 1}{2} M\right)^2 + \frac{v_g^2 + v_z^2}{2} & \\ 0 & \text{si} \quad M \le -1; \end{cases}
$$
(7.57)

$$
F_{VL}^{-} = \begin{cases} F_1(\hat{W}_d) & \text{si } M \ge 1, \\ -\frac{\rho c}{4}(M-1)^2 \begin{pmatrix} 1 & \frac{2c}{\gamma}(\frac{\gamma-1}{2}M-1) \\ v_2^r & v_3^r \\ \frac{2c^2}{\gamma^2-1}(\frac{\gamma-1}{2}M-1)^2 + \frac{v_3^2+v_2^2}{2} \end{pmatrix} & \text{si } |M| < 1, \quad (7.58) \\ 0 & \text{si } M \le -1, \end{cases}
$$

où  $M = \frac{v_1^{\, r}}{c}$  est le nombre de Mach local. On l'écrit :

$$
\Phi_{VL}(W_g, W_d, \vec{n}) = |\vec{\eta}| \left( R^{-1} \circ (F_{VL}^+ + F_{VL}^-) \right). \tag{7.59}
$$

## 7.2.3 Solveur approché de Roe

La méthode de Roe [21] consiste à résoudre un problème de Riemann linéarisé sur l'interface  $\partial C_{ij}$  entre les volumes de contrôle  $C_i$  et  $C_j$ . On cherche donc la solution exacte du problème de Riemann discret suivant :

$$
\partial_t W + \tilde{A}(W) \cdot \nabla W = 0,\tag{7.60}
$$

$$
W_0(M) = \begin{cases} W_i & \text{si} \quad M \in C_i, \\ W_j & \text{si} \quad M \in C_j, \end{cases} \tag{7.61}
$$

 $W_i$  et  $W_i$  sont les valeurs moyennes sur  $C_i$  et  $C_j$ .

**Définition 10** La matrice de Roe  $\tilde{A}$  est déterminée telle que soient assurées :

- $\star$  l'hyperbolicité du système,
- $\star$  la consistance du flux,
- $\star$  la conservativité discrète.

Dans les équations d'Euler, le flux n'est pas quadratique par rapport au vecteur d'état conservatif,  $\hat{A}$  ne peut donc pas être simplement pris égale à la matrice jacobienne évaluée en la moyenne des deux états conservatifs gauche et droit. L'idée originale de Roe consiste à redéfinir un nouveau vecteur  $Z$ :

$$
Z = \begin{pmatrix} z_1 \\ z_2 \\ z_3 \\ z_4 \\ z_5 \end{pmatrix} = \sqrt{\rho} \begin{pmatrix} 1 \\ v_1 \\ v_2 \\ v_3 \\ E + \frac{P}{\rho} \end{pmatrix}, \qquad (7.62)
$$

dont dépendent quadratiquement le vecteur d'état conservatif et le flux numérique d'après :

$$
\begin{cases}\nW_j - W_i = \mathcal{B}(Z_j - Z_i), \\
F(W_j) - F(W_i) = \mathcal{C}(Z_j - Z_i),\n\end{cases}
$$
\n(7.63)

où  $Z_i$  et  $Z_i$  sont évalués à partir de  $W_i$  et  $W_i$  respectivement. On peut exprimer, en conséquence, la différence de flux en fonction de la différence entre les états droit et gauche comme suit :

$$
F(Wj) - F(Wi) = \mathcal{CB}^{-1}(Wj - Wi).
$$
\n(7.64)

On identifie la matrice de Roe à  $\mathcal{C}\mathcal{B}^{-1}$ . Cette matrice a la propriété d'être identique à la jacobienne locale pour laquelle les variables sont redéfinies comme suit :

$$
\hat{\rho} = \sqrt{\rho_i \rho_j}, \n\hat{f} = \frac{\sqrt{\rho_i} f_i + \sqrt{\rho_j} f_j}{\sqrt{\rho_i} + \sqrt{\rho_j}},
$$
\n(7.65)

où  $\hat{f}$  représente une des variables de Roe : les composantes du vecteur  $\vec{v}$  et l'enthalpie totale massique  $H$ . On en déduit, en supposant le gaz parfait, la vitesse discrète du son de Roe :

$$
\hat{c} = \sqrt{(\gamma - 1)(\hat{H} - \frac{1}{2}(\hat{v}_1^2 + \hat{v}_2^2 + \hat{v}_3^2))},\tag{7.66}
$$

où  $(\hat{v}_1, \hat{v}_2, \hat{v}_3)$  sont les composantes de la vitesse moyenne de Roe et  $\hat{H}$  l'enthalpie moyenne de Roe obtenues par Eq. (7.65). Les vitesses d'ondes sont les suivantes :

$$
\begin{cases}\n\lambda_{ij}^1 = \vec{\hat{v}} \cdot \vec{n} - ||\vec{n}||\hat{c}, \\
\lambda_{ij}^2 = \lambda_{ij}^3 = \lambda_{ij}^4 = \vec{\hat{v}} \cdot \vec{n}, \\
\lambda_{ij}^5 = \vec{\hat{v}} \cdot \vec{n} + ||\vec{n}||\hat{c}.\n\end{cases}
$$
\n(7.67)

Le solveur de Roe est un schéma décentré, le flux s'exprime donc par Eq. (7.48). Le terme de décentrement s'écrit :

$$
d(W_i, W_j, \vec{n}) = |\tilde{\mathcal{A}}(W_i, W_j, \vec{n})| (W_i - W_j),
$$
\n(7.68)

où  $\mathcal A$  est la matrice de Roe qui est diagonalisable, ses valeurs propres sont fournies Eq. (7.67), ce qui permet d'écrire aussi le terme de décentrement comme :

$$
d(W_i, W_j, \vec{n}) = \frac{|\vec{n}_{ij}|}{2} \sum_{k=1}^{5} |\lambda_{ij}^k| \alpha_{ij}^k P_k,
$$
\n(7.69)

où  $\alpha_{ij}^k$  et  $P_k$  sont respectivement les amplitudes et vecteurs propres à droite des ondes associées aux valeurs propres  $\lambda_{ij}^k$  et  $\vec{n}_{ij}$  est donné par Eq. (7.44).

<span id="page-159-0"></span>Le flux de Roe n'est pas différentiable, cela peut affecter la qualité de la solution instationnaire. De plus, la disparition de l'onde de détente dans la solution du problème de Riemann approché constitue la faiblesse du schéma de Roe. Harten et Hyman [82] proposent d'introduire une correction entropique, qui consiste à modifier les valeurs propres de  $A$  afin d'empêcher leur annulation. Ceci réintroduit un faisceau de détente local dans la solution du problème de Riemann approché lorsqu'un point sonique ou un point d'arrêt ( $\vec{v} = 0$ ) est détecté. Les valeurs propres deviennent :

$$
\lambda_p = \begin{cases}\n\begin{array}{ccc}\n\lambda_p & si & |\lambda_p| > \delta, \\
\frac{\lambda^2 + \delta^2}{2\delta} & si & |\lambda_p| \le \delta,\n\end{array}\n\end{cases} \tag{7.70}
$$

avec  $\delta = \varepsilon (|\vec{v} \cdot \vec{n}| + c)$  où  $\varepsilon$  est de l'ordre de 0.1.

## 7.2.4 L'approche MUSCL

Dans le cas où le flux est calculé à partir d'états droit et gauche constants, comme cela a été présenté précédemment, la précision spatiale du schéma résultant est seulement d'ordre un. Pour atteindre un ordre supérieur, il faut considérer des fonctions d'interpolation d'ordre supérieur pour les états droit et gauche telles que :

$$
\begin{cases}\n\iint_{\partial C_{ij}} F(W, \vec{n}) dS \simeq \Phi^R(W_{ij}, W_{ji}, \vec{\eta}_{ij}), \\
W_{ij} = W_i + \frac{1}{2} (\nabla \vec{W})_{ij} \cdot \vec{ij}, \\
W_{ji} = W_j - \frac{1}{2} (\nabla \vec{W})_{ji} \cdot \vec{ij}.\n\end{cases}
$$
\n(7.71)

Il faut savoir maintenant comment évaluer les pentes  $(\vec{\nabla}W)_{ij}$  et  $(\vec{\nabla}W)_{ji}$  à gauche et à droite

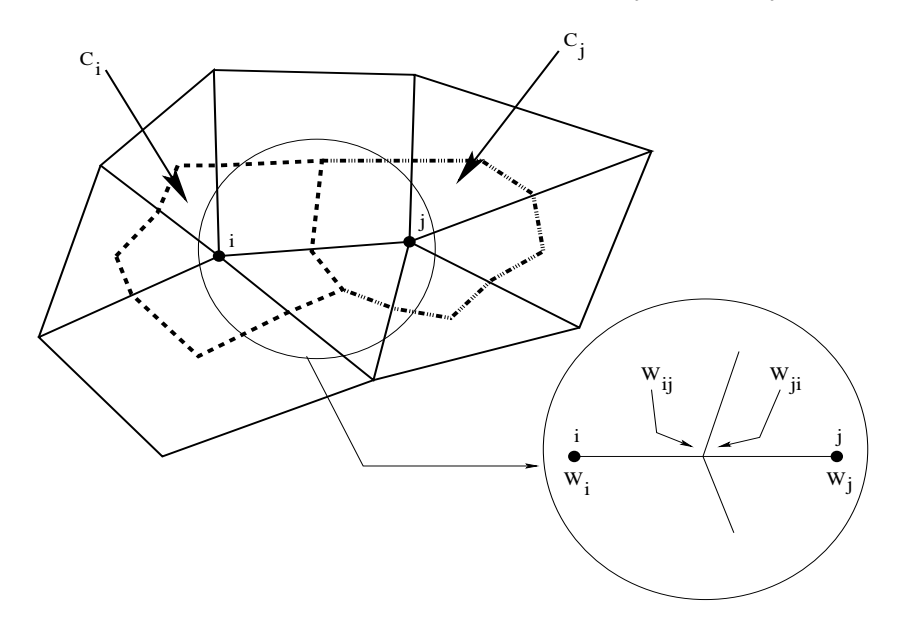

FIG. 7.1: Notations pour les états droit et gauche de  $\partial C_{ij}$ .

de l'interface  $\partial C_{ij}$  (Fig. (7.1)). Cette méthode ne préserve malheureusement pas la monotonie

de l'interpolation car elle autorise la création d'extrema entre nœuds. En effet, les schémas d'ordre élevé deviennent consistants avec un erreur de dispersion. Cela provoque des oscillations dans la solution aux abords des discontinuités. Afin de maintenir la monotonie du schéma, Van Leer [83] et Van Albada et al. [84] proposent de limiter les variations des pentes  $(\nabla W)_{ij}$  et  $(\vec{\nabla}W)_{ii}$ . Les schémas TVD d'ordre supérieur à un doivent se baser sur une notion plus faible de la monotonie. On impose seulement aux composantes du vecteur de contrôle réactualisé d'appartenir aux intervalles de plus petite et plus grande valeurs des composantes du vecteur de contrôle précédent sans imposer au schéma d'être lui même monotone. Cette notion plus faible de monotonie de pente traduit également le caractère entropique et l'unicité de la solution.

Le principe de ces fonctions de limitation est d'ajouter au flux d'ordre un une correction de flux limitée où la fonction limitante assure le retour à l'ordre un au niveau des discontinuités. On  $\acute{e}$ crit la méthode formellement :

$$
F_N = F_1 + [F_N - F_1]\Phi(\Theta). \tag{7.72}
$$

 $F_N$  est le flux d'ordre élevé,  $F_1$  le flux d'ordre un et  $\Phi(\Theta)$  la fonction limitante à déterminer. Θ mesure la régularité de la solution par rapport aux deux gradients droit et gauche tel que en tout nœud  $i$ :

$$
\Theta_i = \frac{W_i - W_{i-1}}{W_{i+1} - W_i}.\tag{7.73}
$$

La forme de la fonction de limitation peut être multiple. Les choix  $\Phi(\Theta) = 1$  et  $\Phi(\Theta) = 0$ correspondent respectivement aux schémas de Lax-Wendroff (schéma décentré aval) et de Beam-Warming (schéma décentré amont). Un bon comportement de la solution est assuré si la fonction limitante est formée par une combinaison convexe de ces deux fonctions. Dans l'étude présente, on retient les fonctions limitantes "minmod" et de Van Albada [84] qui s'écrivent :

$$
\Phi_{minmod}(\Theta) = \max(0, \min(1, \Theta)), \tag{7.74}
$$

$$
\Phi_{Van\;Albada}(\Theta) = \frac{\Theta^2 + \Theta}{1 + \Theta}.
$$
\n(7.75)

Dans l'approche équivalente qui consiste à limiter les pentes des états droit et gauche, on utilise les fonctions :

$$
LIM_{minmod}(a, b) = \frac{sgn(a) + sgn(b)}{2} \min(|a|, |b|), \tag{7.76}
$$

(7.77)

$$
LIM_{Van Albada}(a, b) = \begin{cases} \frac{(a^2 + \varepsilon)b + (b^2 + \varepsilon)a}{a^2 + b^2 + 2\varepsilon} , & ab > 0, \\ 0 , & ab < 0. \end{cases}
$$
(7.78)

a et b sont les valeurs des pentes en amont et aval de l'interface  $\partial C_{ij}$  et  $\varepsilon$  est pris égal à une très petite valeur afin de s'assurer que le dénominateur ne s'annule pas.

On d´ecrit maintenant comment se fait l'application de ces limiteurs en deux dimensions d'espace [85]. Pour le limiteur  $minmod$ , les pentes en amont et aval sont évaluées de la même manière.

On définit les grandeurs suivantes :

$$
min(x(W) = min(sgn(\left(\frac{\partial W}{\partial x}\right)_{|\tau \in E(i) \cap E(j)})),
$$
\n(7.79)

$$
miny(W) = min(sgn(\left(\frac{\partial W}{\partial y}\right)_{|\tau \in E(i) \cap E(j)})),
$$
\n(7.80)

$$
max(x) = \max(sgn(\left(\frac{\partial W}{\partial x}\right)_{|\tau \in E(i) \cap E(j)})),
$$
\n(7.81)

$$
maxy(W) = max(sgn(\left(\frac{\partial W}{\partial y}\right)_{|\tau \in E(i) \cap E(j)})).
$$
\n(7.82)

Pour les triangles et les tétraèdres, le gradient utilisé est celui obtenu par l'approche Eléments Finis de type lagragien  $P_1$ . Dans le cas d'un quadrilatère ou d'un hexaèdre par exemple, un gradient constant sur tout l'élément ne fournit pas une information pertinente pour le contrôle de pente car les variations qu'il représente sont trop moyennées. On utilise donc, pour tous les éléments autres que triangles et tétraèdres, le gradient, obtenu par l'interpolation Eléments Finis bilinéaire en 2D, trilinéaire en 3D, évalué en un sommet de l'élément. On a montré au paragraphe 4.3, où est décrit son calcul dans le cadre de la méthode "EF nod", que ce gradient est constant et équivalent au gradient calculé sur le triangle en 2D, le tétraèdre en 3D, formé par le sommet et ses voisins consécutifs dans l'élément. L'information contenue dans ce gradient représente mieux les variations du champ ayant lieu dans la zone proche du sommet d'intérêt. Ainsi, dans un contexte 2D par exemple, si un quadrilatère et un triangle se partagent l'arête [i, j], on définit les grandeurs Eq.  $(7.79)-(7.82)$  à l'aide du gradient calculé sur le triangle et des deux gradients évalués aux sommets i et j du quadrilatère. Les gradients limités s'écrivent enfin :

$$
(\nabla \vec{W})_{ij} = (\nabla \vec{W})_{ji} = \begin{pmatrix} \frac{1}{2} (minx(W) + maxx(W)) \cdot \min(\left(\frac{\partial W}{\partial x}\right)_{|\tau \in E(i) \cap E(j)}) \\ \frac{1}{2} (miny(W) + maxy(W)) \cdot \min(\left(\frac{\partial W}{\partial y}\right)_{|\tau \in E(i) \cap E(j)}) \end{pmatrix}.
$$
 (7.83)

Pour la deuxième méthode utilisant les limiteurs de Van Albada, on procède de la manière suivante. Cette fois-ci, les pentes en amont et aval sont évaluées de manière différente. Il est nécessaire de connaître ici des approximations des gradients centré, amont et aval selon la direction définie par le vecteur  $\vec{ij}$ :

$$
(\nabla \vec{W})_{ij}^C = \frac{1}{d_{ij}} (W_j - W_i) \frac{i \vec{j}}{d_{ij}}, \qquad (7.84)
$$

$$
(\nabla \vec{W})_{ij}^{AM} = \frac{1}{2} (\nabla \vec{W})_{ij}^C + \frac{1}{2} (\nabla \vec{W})^{am}, \qquad (7.85)
$$

$$
(\nabla \vec{W})_{ij}^{AV} = \frac{1}{2} (\nabla \vec{W})_{ij}^C + \frac{1}{2} (\nabla \vec{W})^{av}.
$$
 (7.86)

 $d_{ij}$  est la distance de i à j. Pour des maillages de triangles ou tétraèdres, les gradients  $(\nabla \vec{W})^{am}$ et  $(\nabla \vec{W})^{av}$  sont respectivement pris égaux aux gradients constants sur les triangles/tétraèdres amont et aval préalablement définis et associés à chaque arête. Dans l'approche multiélément, c'est la même démarche qui est adoptée. On associe à chaque arête un élément amont et aval, déterminés selon les mêmes critères. Le gradient amont (resp. aval) est ensuite pris égal au gradient EF, défini sur l'élément amont (resp. aval), évalué au sommet de l'arête.

Finalement, le limiteur de Van Albada est appliqué une première fois au gradient centré sur l'arête et le gradient demi-décentré vers l'amont afin d'obtenir  $(\nabla \tilde{W})_{ij}$ , puis il est appliqué au <span id="page-162-0"></span>même gradient centré sur l'arête et au gradient demi-décentré vers l'aval afin d'obtenir  $(\nabla \vec{W})_{ii}$ . On écrit cela formellement :

$$
(\nabla \vec{W})_{ij} = \begin{cases} \frac{\left[((\nabla \vec{W})_{ij}^{C})^{2} + \varepsilon\right](\nabla \vec{W})_{ij}^{AM} + \left[((\nabla \vec{W})_{ij}^{AM})^{2} + \varepsilon\right](\nabla \vec{W})_{ij}^{C}}{((\nabla \vec{W})_{ij}^{C})^{2} + ((\nabla \vec{W})_{ij}^{AM})^{2} + 2\varepsilon} & \text{si } (\nabla \vec{W})_{ij}^{C} \cdot (\nabla \vec{W})_{ij}^{AM} > 0, \\ 0 & \text{si } (\nabla \vec{W})_{ij}^{C} \cdot (\nabla \vec{W})_{ij}^{AM} < 0, \\ (\nabla \vec{W})_{ji} = \begin{cases} \frac{\left[((\nabla \vec{W})_{ij}^{C})^{2} + \varepsilon\right](\nabla \vec{W})_{ij}^{AV} + \left[((\nabla \vec{W})_{ij}^{AV})^{2} + \varepsilon\right](\nabla \vec{W})_{ij}^{C}}{((\nabla \vec{W})_{ij}^{C})^{2} + ((\nabla \vec{W})_{ij}^{AV})^{2} + 2\varepsilon} & \text{si } (\nabla \vec{W})_{ij}^{C} \cdot (\nabla \vec{W})_{ij}^{AV} > 0, \\ 0 & \text{si } (\nabla \vec{W})_{ij}^{C} \cdot (\nabla \vec{W})_{ij}^{AV} < 0. \end{cases} \tag{7.88}
$$

Le schéma redevient d'ordre un lorsque les gradients centré et demi-décentré ne sont pas de direction semblable.

Cette méthode permet d'anéantir les oscillations parasites liées à l'erreur dispersive, ce qui est l'effet recherché, mais elles amortissent aussi les irrégularités liées à une discontinuité de choc. On présente dans la section qui suit un schéma permettant l'accession à un ordre trois en espace en paramétrant le décentrage.

## 7.2.5 Contrôle du décentrage

Fezoui [86] montre que les limitations comme définies précédemment apportent beaucoup de viscosité. Désidéri et al. [87] introduisent les β-schémas qui permettent d'atteindre un ordre de précision spatial de trois, et présentent des schémas temporels d'ordre deux et trois. Le principe de ces β-schémas est de décentrer le calcul du gradient moyen à l'aide d'un paramètre réel β. Carpentier [88]-[89] propose une définition du β-schéma pour les maillages de quadrangles. Dans son cas, selon le type de maillages utilisés, l'écriture du schéma est différente. Il utilise les définitions suivantes :

Pour des maillages de triangles :

$$
\begin{cases}\n(\nabla \vec{W})_{ij} \cdot \vec{ij} = (1 - \beta)(\nabla \vec{W})_{ij}^C \cdot \vec{ij} + \beta(\nabla \vec{W})_{ij}^{am} \cdot \vec{ij}, \\
(\nabla \vec{W})_{ji} \cdot \vec{ij} = (1 - \beta)(\nabla \vec{W})_{ij}^C \cdot \vec{ij} + \beta(\nabla \vec{W})_{ij}^{av} \cdot \vec{ij}.\n\end{cases}
$$
\n(7.89)

Pour des maillages de quadrangles :

$$
\begin{cases}\n(\nabla \vec{W})_{ij} \cdot \vec{ij} = (1 - 2\beta)(\nabla \vec{W})_{ij}^C \cdot \vec{ij} + 2\beta(\nabla \vec{W})_j \cdot \vec{ij}, \\
(\nabla \vec{W})_{ji} \cdot \vec{ij} = (1 - 2\beta)(\nabla \vec{W})_{ij}^C \cdot \vec{ij} + 2\beta(\nabla \vec{W})_i \cdot \vec{ij}.\n\end{cases}
$$
\n(7.90)

A ces définitions s'ajoutent l'expression du flux de Roe [21] :

$$
\Phi(W_g, W_d, \vec{n}) = \frac{1}{2} (\mathcal{F}(W_g, \vec{n}) + \mathcal{F}(W_d, \vec{n})) - \frac{\gamma}{2} | \tilde{\mathcal{A}}(W_i, W_j, \vec{n}) | (W_j - W_i), \tag{7.91}
$$

où  $\gamma$  est un paramètre de décentrement.

La différence de définition entre Eq.  $(7.89)$  et Eq.  $(7.90)$  est due au fait qu'il n'évalue pas les gradients amont et aval de la même manière dans chaque cas. Pour les triangles et tétraèdres, c'est <span id="page-163-0"></span>le gradient obtenu par l'approximation Eléments Finis de type Lagrangien  $P_1$  sur les éléments amont et aval qui est utilisé. Pour les quadrilatères, il calcule les gradients décentrés par circulation autour des cellules duales associées aux sommets de l'arête. En étudiant le développement limité du flux finalement obtenu dans les deux cas, on se rend compte que pour conserver le même domaine de stabilité, c'est-à-dire le même nombre de Courant minimum  $\nu_{c\, min}$ , quelques soient les valeurs des deux paramètres de décentrement  $(\beta, \gamma)$ , il faut rajouter un coefficient 2 dans la définition du β-schéma pour les autres types d'éléments que triangles et tétraèdres.

On propose ici une autre m´ethode pour les maillages de quadrangles et par extension les maillages multiéléments tridimensionnels. L'expression du β-schéma n'est pas modifiée par rapport à l'existant et s'écrit quelque soit le type d'élément :

$$
\begin{cases}\n(\nabla \vec{W})_{ij} \cdot \vec{ij} = (1 - \beta)(\nabla \vec{W})_{ij}^C \cdot \vec{ij} + \beta(\nabla \vec{W})_{ij}^{am} \cdot \vec{ij}, \\
(\nabla \vec{W})_{ji} \cdot \vec{ij} = (1 - \beta)(\nabla \vec{W})_{ij}^C \cdot \vec{ij} + \beta(\nabla \vec{W})_{ij}^{av} \cdot \vec{ij}.\n\end{cases} (7.92)
$$

Les gradients décentrés  $(\nabla \vec{W})_{ij}^{am}$  et  $(\nabla \vec{W})_{ij}^{av}$  sont, dans tous les cas, calculés par la méthode des éléments amont et aval. Le gradient amont (resp. aval) est posé égal au gradient EF défini sur l'élément amont (resp. aval), évalué au sommet de l'arête si celui-ci n'est pas déjà constant. Ainsi, on se ramène toujours à une évaluation de gradients équivalente à celle faite sur un triangle en 2D et un tétraèdre en 3D, ce qui permet de conserver la même écriture pour le schéma quelque soit le type des éléments. Et par conséquent, les résultats de l'étude des erreurs de dispersion et dissipation [89] [87] ´etablis pour les maillages de triangles demeurent valides dans le contexte multiélément que l'on vient de définir. Le  $\beta$ -schéma Eq. (7.92) est donc :

- $\star$  consistant,
- $\star$  d'un ordre deux minimal en espace quelques soient  $(\beta, \gamma)$ ,
- $\star$  d'un ordre trois si  $\beta = \frac{1}{3}$  $\frac{1}{3}$ ,
- $\star$  d'un ordre quatre pour  $(\beta = \frac{1}{3})$  $\frac{1}{3}, \gamma = 0$ ).

## 7.3 Les flux numériques visqueux et termes sources

## 7.3.1 Calcul des flux visqueux

Les termes visqueux sont ceux présents dans le second membre de Eq.  $(7.30)$  à  $(7.32)$ . Ces termes ont la forme d'une divergence de gradient. Dans la formule int´egrale de l'approche Volumes Finis, l'application de la formule de Green-Gauss sur l'intégrale volumique des flux visqueux permet de se ramener à une intégrale sur la surface de la cellule duale de la forme :

$$
\iint_{\partial C_i} \vec{\nabla} T \cdot \vec{n} \, dS = \sum_{\tau \in E(i)} \iint_{\partial C_i \cap \tau} \vec{\nabla} T \cdot \vec{n} \, dS,\tag{7.93}
$$

$$
= \sum_{\tau \in E(i)} \sum_{j \in S^{\tau}(i)} \iint_{\partial C_{ij} \cap \tau} \vec{\nabla} T \cdot \vec{n} \, dS, \tag{7.94}
$$

$$
= \sum_{\tau \in E(i)} \sum_{j \in S^{\tau}(i)} \vec{\nabla} T_{\partial C_{ij} \cap \tau} \cdot \vec{n}_{ij}^{\tau}.
$$
 (7.95)

On a pris comme exemple le champ  $T$  mais tous les termes visqueux se mettent sous cette forme générique.  $E(i)$  est l'ensemble des éléments contenant le sommet i et  $S^{\tau}(i)$  est l'ensemble des

sommets, connectés à i par un arête, appartenant à  $\tau$ . On a vu dans les chapitres précédents le calcul de l'intégrale  $\iint_{\partial C_i \cap \tau} \vec{\nabla} T \cdot \vec{n} dS$  par la méthode "EF ex ap" en deux dimensions d'espace. En trois dimensions d'espace, on généralise ce calcul aux hexaèdres, prismes et pyramides de la manière suivante. On a dessiné Fig. 7.2 un hexaèdre  $ABCDEF II$ . M est le milieu de [AB],

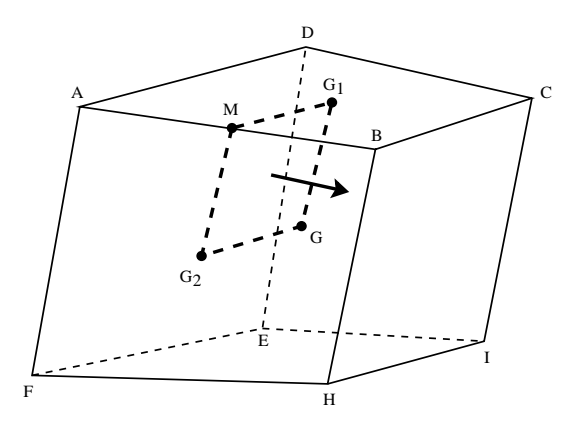

FIG. 7.2: Surface  $\partial C_{AB} \cap \tau$  pour un hexaèdre.

 $G_1$  est le barycentre de la face  $ABCD$ ,  $G_2$  le barycentre de la face  $AFHB$  et G le barycentre des huit sommets de cet élément. On a pris l'exemple d'un hexaèdre mais la description faite ici se généralise à tous les types d'éléments car dans tous les cas, on calcule le flux à travers une surface  $MG_1GG_2$  dont les points sont toujours définis de la même manière en tant que milieu de l'arête, centres des faces adjacentes et le centre de gravité de l'élément. A l'aide de ces notations, on écrit le calcul de l'intégrale de flux Eq.  $(7.93)$  par la méthode "EF ex ap", présentée au paragraphe 4.1.3, dans le cadre général où la face  $MG_1GG_2$  n'est pas forcément plane :

$$
\iint_{\partial C_{AB} \cap \tau} \vec{\nabla T} \cdot \vec{n} \, dl = \frac{1}{3} \left( \vec{\nabla T}_M + \vec{\nabla T}_G + \vec{\nabla T}_{G_2} \right) \cdot \vec{n}_{MGG_2} + \frac{1}{3} \left( \vec{\nabla T}_M + \vec{\nabla T}_G + \vec{\nabla T}_{G_1} \right) \cdot \vec{n}_{MGG_1}.
$$
 (7.96)

On a supposé  $\nabla T$  affine.

Eq.  $(7.96)$  est la généralisation à l'espace de Eq.  $(4.47)$  qui est obtenue en supposant le gradient linéaire sur les triangles  $MGG_2$  et  $MGG_1$ .

 $\vec{n}_{MGG_2}$  et  $\vec{n}_{MGG_1}$  sont les vecteurs normaux aux triangles  $MGG_2$  et  $MGG_1,$  orientés de  $A$  vers B. Les gradients en  $M, G_1, G_2$  et G sont exprimés en fonction des gradients aux sommets de l'élément :

$$
\nabla T_M = \frac{1}{2} \left( \nabla T_A + \nabla T_B \right),\tag{7.97}
$$

$$
\nabla \dot{T}_{G_1} = \frac{1}{4} \left( \nabla \dot{T}_A + \nabla \dot{T}_B + \nabla \dot{T}_C + \nabla \dot{T}_D \right),\tag{7.98}
$$

$$
\nabla \dot{T}_{G_2} = \frac{1}{4} \left( \nabla \dot{T}_A + \nabla \dot{T}_F + \nabla \dot{T}_H + \nabla \dot{T}_B \right),\tag{7.99}
$$

$$
\vec{\nabla} \vec{T}_G = \frac{1}{8} \left( \vec{\nabla} T_A + \vec{\nabla} T_B + \vec{\nabla} T_C + \vec{\nabla} T_D + \vec{\nabla} T_E + \vec{\nabla} T_F + \vec{\nabla} T_H + \vec{\nabla} T_I \right). \tag{7.100}
$$

Les égalités Eq. (7.97) à Eq. (7.100) sont valables lorsque l'hexaèdre est un parallélépipède. On présente en Annexe B.2 comment calculer les gradients aux sommets pour tous les types <span id="page-165-0"></span>d'éléments tridimensionnels considérés dans cette étude. On remarque que l'évaluation des gradients aux sommets se ramène pour tous les types d'éléments au calcul d'un gradient sur un tétraèdre, excepté pour le sommet de la pyramide qui nécessite un traitement particulier.

Il reste maintenant à calculer le flux Eq. (7.96). Il se trouve que si l'on suppose que  $\nabla T$  est affine et que l'hexaèdre est un parallélépipède, on aurait :

$$
\iint_{\partial C_{AB} \cap \tau} \vec{\nabla T} \cdot \vec{n} dS = \frac{1}{4} \left( \vec{\nabla T}_M + \vec{\nabla T}_G + \vec{\nabla T}_{G_1} + \vec{\nabla T}_{G_2} \right) \cdot \vec{n}_{\partial C_{AB} \cap \tau}.
$$
\n(7.101)

Ce n'est pas le cas en 3D en déduisant le gradient à partir des fonctions de forme EF trilinéaires mais l'hypothèse du gradient affine se révèle intéressante car elle permet de n'avoir besoin que de la donnée d'un vecteur normal global à la surface  $MG_1GG_2$ , ce qui correspond à la métrique définie au paragraphe 2.2. C'est donc la formule Eq. (7.101) qui est retenue pour calculer le flux visqueux à travers  $\partial_{C_{AB}\cap\tau}$ . Les gradients intervenant dans cette expression sont obtenus par Eq. (7.97) à Eq. (7.100) où le calcul des gradients aux sommets de l'élément est décrit en Annexe B.2. Les définitions Eq.  $(7.97)$  à Eq.  $(7.100)$  sont à adapter en fonction du type d'élément. Si l'élément est un prisme ou une pyramide,  $G_1$  peut être le centre de gravité d'une face triangulaire et la définition de G dépend du nombre de sommets de l'élément. On teste la robustesse de cette nouvelle formulation de l'opérateur discret de diffusion en présence d'un phénomène convectif dans le paragraphe suivant.

## 7.3.2 Validation préliminaire de la méthode sur l'équation d'advection diffusion

Un cas test d'advection-diffusion est effectué afin de valider la consistance des deux opérateurs advectif et diffusif utilisés conjointement. Ce cas test a été mené en deux et trois dimensions d'espace sur une équation d'advection-diffusion linéaire.

On se préoccupe ici du problème d'advection-diffusion :

$$
\iint_{C_i} \partial_t T dS + \iint_{C_i} \vec{\nabla} \cdot (\vec{u}T) dS = \iint_{C_i} \alpha \nabla^2 T dS,\tag{7.102}
$$

où  $\vec{u}$  est le champ constant de vitesse et  $\alpha$  le coefficient de diffusion pris constant. Le problème d'advection est traité par un schéma décentré amont d'ordre un. Le terme diffusif est traité par la méthode numérique "EF ex ap".

On considère un domaine bidimensionnel carré de dimensions  $1\times1$ . Le champ initial correspond `a une fonction gaussienne comme suit :

$$
T(x, y, 0) = A\left(1 + \frac{1}{3} \left(e^{\frac{(x - 1/2)^2}{\sigma^2}}\right)\right).
$$
 (7.103)

A est une amplitude et  $\sigma$  l'écart type, paramètre relatif à la largeur de la fonction gaussienne. La vitesse est constante égale à 0.01 m s<sup>−1</sup> dirigée dans la direction x et le coefficient de diffusion  $0.75 \text{ m}^2 \text{ s}^{-1}.$ 

Une condition de périodicité est imposée entre les deux côtés perpendiculaires au vecteur vitesse. Rien n'est imposé sur les autres bords. On montre sur la Fig. 7.3 le résultat obtenu pour la méthode "EF ex ap" pour respectivement un maillage de carrés et de triangles au bout d'une période. On constate que le résultat est identique par la méthode initiale sur le maillage de triangles et la nouvelle méthode "EF ex ap" sur le maillage de carrés. La dissipation introduite

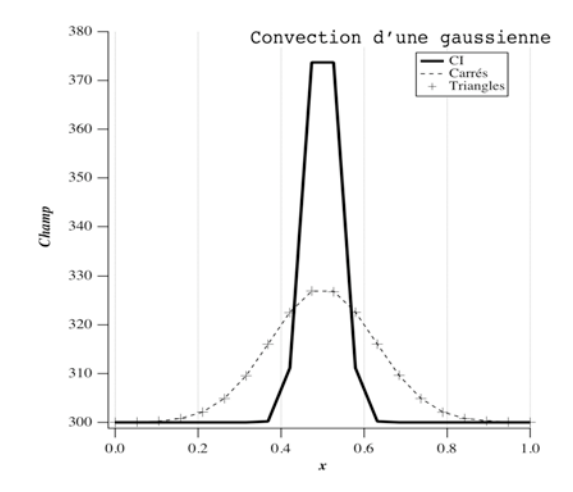

FIG. 7.3: Solution du problème d'advection-diffusion pour la méthode "EF ex ap"

par l'opérateur advectif, décentré amont d'ordre un, dissimule les éventuelles différences de précision sur les deux types de maillages.

On reprend le probl`eme d'advection-diffusion sur un domaine tridimensionnel. Le domaine de

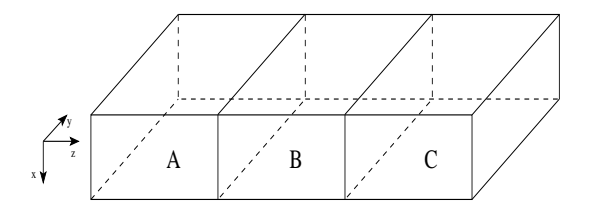

Fig. 7.4: Le domaine de calcul 3D

calcul est représenté Fig. 7.4. Il se compose de trois sous-domaines  $A, B$  et C. Le sous-domaine C est composé d'héxaèdres, le domaine  $B$  de prismes et le  $A$  de tétraèdres avec quelques éléments pyramidaux qui servent de jonction entre les prismes et les tétraèdres.

La condition initiale choisie présente une symétrie selon la direction  $z$ . On définit Fig. 7.5 a)

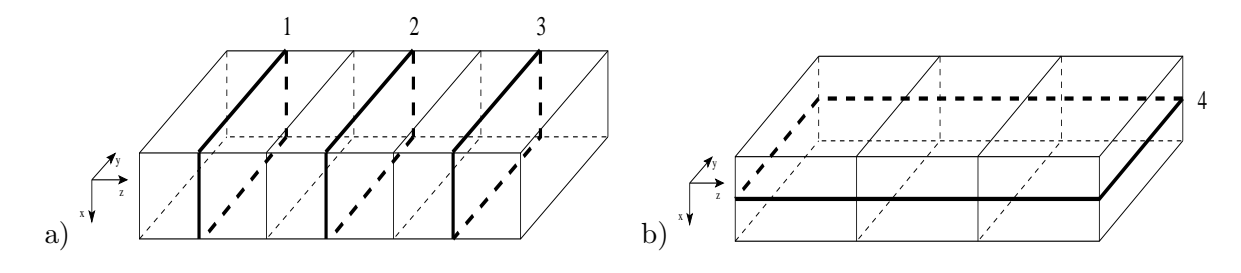

Fig. 7.5: a) Plans de coupe transversaux, b) Plan de coupe longitudinal

trois plans de coupe transversale, nommés 1, 2 et 3, dans chaque sous-domaine  $A, B$  et C respectivement. L'objectif est de vérifier que le résultat obtenu dans ces plans de coupe est équivalent au résultat obtenu en calculant directement sur le maillage bidimensionnel correspondant à la face frontière  $(x, y, z = 0)$ , par exemple. On compare, à un même instant, le champ obtenu par calcul sur le maillage bidimensionnel au champ obtenu par coupe du champ tridimensionnel. Afin de contrôler le comportement numérique de la méthode à l'interface entre les différents types d'éléments, on utilise un quatrième plan de coupe, longitudinal cette fois, dont on donne une représentation graphique Fig. 7.5 b). Dans ce cas, on vérifie que le champ dans le plan de coupe numéro 4 est symétrique selon z. On compare Fig. 7.6 les résultats obtenus en 2D à ceux

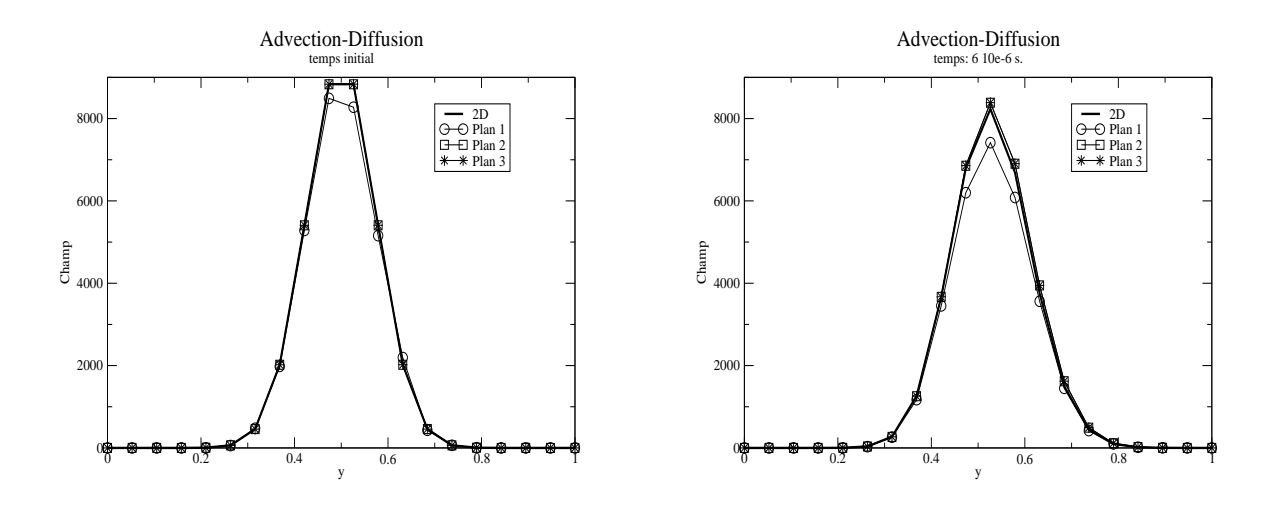

FIG. 7.6: Comparaisons des résultats 2D aux résultats 3D pour les plans 1, 2 et 3 Fig. 7.5 a) pour la méthode "EF ex ap"

obtenus en 3D dans chacun des plans 1, 2 et 3 avec la m´ethode "EF ex ap". On observe une bonne adéquation des différentes courbes. La courbe relative au plan 1 est légèrement en deça des autres. Le plan 1 se trouve dans le domaine composé de tétraèdres. On explique ce résultat par l'irrégularité des éléments et des directions des faces par rapport à la vitesse d'advection, ce qui fait perdre de la précision. Le comportement général est bon.

On présente ensuite Fig. 7.7 les résultats dans le plan de coupe 4 avec la méthode "EF ex ap"

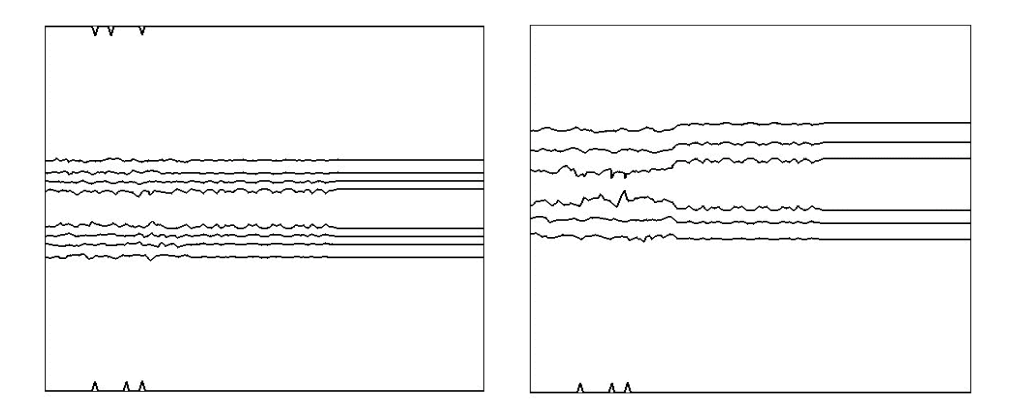

FIG. 7.7: Plan 4 avec contours du champ scalaire à  $t = 0$  s. (à gauche) et  $t = 6 \times 10^{-6}$  s. (à droite) pour la méthode "EF ex ap"

<span id="page-168-0"></span>sous forme de contours. Aucun problème n'est observé à la jonction entre les différents types d'éléments. On remarque, sur cette figure, que le champ est légèrement plus diffusé dans le domaine composés de tétraèdres, ce qui corrobore les résultats observés Fig. 7.6 dans le plan 1. Les résultats du test de validation sont très satisfaisants. On peut conclure de cette étude que la nouvelle m´ethode num´erique est correcte et robuste dans une utilisation conjointe avec l'opérateur advectif.

### 7.3.3 Les termes sources

Dans les équations présentées au paragraphe 7.1.3, les termes sources proviennent du modèle de turbulence. Le terme source lié à l'équation de transport de l'énergie cinétique turbulente k est  $-\rho \varepsilon + S$  où le terme de production S se définit par la relation :

$$
S = -\left(\frac{2}{3}\rho k \delta_{ij} - \mu^t \left(\partial_{x_j} v_i + \partial_{x_i} v_j - \frac{2}{3} \partial_{x_k} v_k \delta_{ij}\right)\right) \partial_{x_j} v_i. \tag{7.104}
$$

Dans l'équation de transport de la dissipation turbulente  $\varepsilon$ , le terme source est  $\frac{\varepsilon}{k}C_{\varepsilon}$  1 $S-C_{\varepsilon}$  2  $\rho \frac{\varepsilon^2}{k}$  $\frac{\varepsilon^2}{k}$ . On répertorie deux types de termes sources :

1. les premiers sont ceux d´erivant des variables conservatives et vu que, par l'approche Volumes Finis orientée au sommet, on stocke les valeurs moyennes des champs aux nœuds, on a simplement :

$$
\iiint_{C_i} \rho \vec{\varepsilon} \, dV = V_i \rho_i^n \varepsilon_i^n. \tag{7.105}
$$

2. les autres, comme le terme de production, dérivent de gradients. On reconstruit un gradient au nœud par une moyenne pondérée :

$$
(\vec{\nabla}u)_i^n = \frac{1}{V_i} \sum_{\tau \in E(i)} \left[ V_{\partial C_i \cap \tau} \vec{\nabla}u_i^{\tau} \right]. \tag{7.106}
$$

On a noté  $u$  la première composante de la vitesse,  $\vec{\nabla}u_i^{\tau}$  est le gradient de  $u$  calculé par la formule d'interpolation EF sur l'élément  $\tau$ , évalué au sommet i lorsque ce gradient n'est pas constant,  $V_{\partial C_i \cap \tau}$  est le volume de l'intersection de la cellule duale avec l'élément  $\tau$ qui sert de pondération. On utilise cette somme pondérée plutôt qu'un gradient obtenu par circulation sur les cellules duales car cette approche est plus précise. En effet, par la formule de Green-Gauss, seules les variations du gradient dans la direction des arêtes sont prises en compte. Dans la méthode proposée, on reconstruit un gradient sur chaque élément entourant le nœud. Ces gradients sur chaque élément sont évalués au nœud et fournissent ainsi une information multidimensionnelle quant `a l'orientation du gradient.

## 7.4 Discrétisation temporelle explicite

On présente ici les schémas de discrétisation temporelle explicites [64] [90] [91].

## <span id="page-169-0"></span>7.4.1 Schéma à un pas

Le schéma de discrétisation temporelle d'ordre un, de type Euler, s'écrit :

$$
\frac{W_i^{n+1} - W_i^n}{\Delta t} + \Phi_i(W^n) = 0.
$$
\n(7.107)

Le terme  $\Phi_i(W^n)$  représente le flux numérique explicite dont le détail se trouve dans les paragraphes précédents.

Ce schéma est stable sous une condition de type Courant-Friedrichs-Lewy (CFL) [92]. Cette condition de stabilité, appliquée au pas de temps du schéma, se déduit de l'étude de stabilité de l'équation monodimensionnelle d'advection-diffusion pour un schéma décentré précis à l'ordre un en espace :

$$
\Delta t \le \frac{\Delta x^2}{v \Delta x + 2\nu},\tag{7.108}
$$

où v est la vitesse d'advection et  $\nu$  le coefficient de diffusion. On généralise cette expression au cas tridimensionnel des équations de Navier-Stokes en remplaçant le pas d'espace par le diamètre des éléments.

Afin d'accélérer la convergence vers l'état stationnaire, une technique de pas de temps local est utilis´ee. Le principe est d'appliquer localement en chaque nœud le plus grand pas de temps admissible par la méthode de discrétisation, ce qui conduit à l'expression suivante du pas de temps :

$$
\Delta t(i) = CFL \min_{\tau \in E(i)} (\Delta t(\tau)), \quad \text{pour } i = 1, \dots, N_s. \tag{7.109}
$$

 $N<sub>s</sub>$  est le nombre de nœuds du maillage et  $E(i)$  l'ensemble des éléments possédant i comme sommet.

Le pas de temps sur chaque élément pour les équations de Navier-Stokes est déterminé en se servant seulement de l'équation de l'énergie car c'est la plus restrictive sous l'hypothèse  $\gamma/Pr > 1$ . On obtient finalement, à l'image de ce qui est fait en Eq. (7.108) :

$$
\Delta t(\tau) = \frac{d^2(\tau)}{(\|V_M(\tau)\| + c_M(\tau))d(\tau) + \frac{2\gamma\lambda}{\rho_m(\tau)PrRe}},\tag{7.110}
$$

où  $d(\tau)$  est le diamètre de l'élément  $\tau$ ,  $V_M(\tau)$  la vitesse maximale sur  $\tau$ ,  $c_M(\tau)$  la vitesse maximale du son sur  $\tau$ ,  $\rho_m(\tau)$  la masse volumique minimale sur  $\tau$ ,  $\lambda$  le coefficient de conductivité thermique,  $\gamma$  le rapport des capacités calorifiques, Pr le nombre de Prantl et Re le nombre de Reynolds.

## 7.4.2 Schéma à deux pas pour les flux d'Euler

Il existe aussi des schémas composés de deux étapes, une de prédiction et l'autre de correction. Ce type de schémas est nécessaire si l'on souhaite monter en ordre de précision dans l'approximation des flux convectifs. En effet, une approche d'ordre deux pour les flux d'Euler couplée à un schéma d'ordre un en temps est inconditionnellement instable.

L'étape de **prédiction** consiste à calculer un état intermédiaire à l'instant  $n + \frac{1}{2}$  $\frac{1}{2}$  en se servant des équations quasi-linéaires de convection comme suit :

$$
W_i^{n + \frac{1}{2}} = W_i^n + \frac{\Delta t}{2} \mathcal{A}(W^n) \cdot \nabla W^n,
$$
\n(7.111)

<span id="page-170-0"></span>où  $\mathcal A$  est la matrice jacobienne des flux d'Euler exprimée en variables physiques. Chaque composante du vecteur gradient  $\nabla W^n$  est évaluée comme suit :

$$
\nabla W_i^n = \frac{1}{V_i} \sum_{\tau \in E(i)} V_{C_i \cap \tau} \nabla W_i^{n \tau}.
$$
\n(7.112)

 $V_i$  est le volume de la cellule duale associée au nœud i,  $E(i)$  l'ensemble des éléments possédant le nœud i comme sommet,  $V_{C_i \cap \tau}$  le volume de l'intersection de la cellule duale  $C_i$  avec l'élément  $\tau$ et  $\nabla W_i^{n\,\tau}$ le gradient moyen sur $\tau$ à l'instant  $n$ associé à  $i.$  Ce gradient moyen s'obtient par la formulation d'nterpolation des Eléments Finis de type lagrangien  $P_1$  pour les triangles et tétraèdres. Le gradient moyen associé à chaque sommet d'un triangle ou tétraèdre est donc le même. Pour les autres types d'éléments, on obtient  $\nabla W^{n\,\tau}_i$  en évaluant le gradient Eléments Finis au sommet  $i$ . Les gradients associés à chaque sommet sont, dans ce dernier cas, tous différents. Dans l'étape suivante de correction, on calcule les flux numériques convectifs à l'aide des valeurs du prédicteur  $W^{n+\frac{1}{2}}$  en variables conservatives et on en déduit la solution à l'instant  $n+1$ :

$$
W_i^{n+1} = W_i^n - \frac{\Delta t}{V_i} \sum_{j \in S(i)} \Phi(W_{ij}^{n+\frac{1}{2}}, W_{ji}^{n+\frac{1}{2}}, \vec{n}_{ij}),\tag{7.113}
$$

avec  $S(i)$  l'ensemble des sommets connectés à i par une arête et :

$$
\begin{cases}\nW_{ij}^{n+\frac{1}{2}} = W_i^{n+\frac{1}{2}} + \frac{1}{2}(\nabla W)_{ij}.\vec{ij},\\
W_{ji}^{n+\frac{1}{2}} = W_j^{n+\frac{1}{2}} + \frac{1}{2}(\nabla W)_{ji}.\vec{ij}.\n\end{cases} \tag{7.114}
$$

Les pentes  $(\nabla W)_{ii}$  et  $(\nabla W)_{ii}$  sont calculées au temps n. Leur calcul est analysé dans le paragraphe 7.1.3.

### 7.4.3 Schéma à deux et quatre pas

Le schéma d'intégration en temps de Runge-Kutta à deux pas s'écrit :

$$
W^{n+1} = W^n + \frac{\Delta t}{2} (K_1(W^n) + K_2(W^n)), \tag{7.115}
$$

avec :

$$
K_1(W^n) = \Phi(W^n), K_2(W^n) = \Phi(W^n + \frac{\Delta t}{2} K_1(W^n)),
$$
(7.116)

où  $\Phi$  représente toujours les flux numériques,  $W^n$  le vecteur de contrôle au temps n et  $W^{n+1}$  au temps  $n + 1$ . Ce schéma est précis à l'ordre deux en temps.

Le schéma d'intégration en temps de Runge-Kutta à quatre pas s'écrit avec les mêmes notations :

$$
W^{n+1} = W^n + \frac{\Delta t}{6} (K_1(W^n) + 2K_2(W^n) + 2K_3(W^n) + K_4(W^n))
$$
\n(7.117)

avec :

$$
K_1(W^n) = \Phi(W^n),
$$
  
\n
$$
K_2(W^n) = \Phi(W^n + \frac{\Delta t}{2} K_1(W^n)),
$$
  
\n
$$
K_3(W^n) = \Phi(W^n + \frac{\Delta t}{2} K_2(W^n)),
$$
  
\n
$$
K_4(W^n) = \Phi(W^n + \Delta t K_3(W^n)).
$$
\n(7.118)

<span id="page-171-0"></span>Ce schéma est précis à l'ordre quatre en temps.

## 7.5 Discrétisation temporelle implicite

On présente comment est implicité le schéma numérique dans le code N3S-Natur. Les premiers auteurs à proposer un schéma aux différences implicite pour les flux d'Euler sont Beam et Warming [93]. McCormack [94] étend la formulation aux équations de Navier-Stokes pour un schéma non-centré. Stoufflet [95] propose une méthode pour maillages instructurés qui implique une linéarisation du schéma au premier ordre de Vijayasundaram [96] et une méthode de relaxation. Cette méthode peut être utilisée dans une formulation centrée ou non. Fézoui [97] étend ce schéma à plusieurs types de flux décentrés. Cette étude est complétée par Stève [98]. La version visqueuse de cette formulation par linéarisation de flux est étudiée par Fézoui et al. [99] pour ˆetre mise en place dans le code N3S-Natur par Hallo [90].

#### 7.5.1 Principe

L'implicitation de la discrétisation temporelle permet de s'affranchir des contraintes imposées sur le pas de temps par l'étude de stabilité. On écrit un schéma implicite d'ordre un en espace de la manière suivante :

$$
\frac{W_i^{n+1} - W_i^n}{\Delta t} + \Phi(W^{n+1}) = 0.
$$
\n(7.119)

Les flux numériques implicites  $\Phi(W^{n+1})$  sont obtenus par linéarisation des flux explicites. On ´ecrit la lin´earisation des flux explicites `a l'aide d'un d´eveloppement de Taylor `a l'ordre un en temps, lorsque  $\Phi$  est une fonction différentiable, de la manière suivante :

$$
\Phi(W^{n+1}) = \Phi(W^n) + \frac{\partial \Phi}{\partial t}(W^n)\Delta t + O(\Delta t^2). \tag{7.120}
$$

Or :

$$
\frac{\partial \Phi}{\partial t} = \frac{\partial \Phi}{\partial W} \frac{\partial W}{\partial t} \tag{7.121}
$$

En posant :  $\frac{\partial \Phi}{\partial W} = \Phi'$  et en approchant la dérivée temporelle du vecteur  $W$  par un développement de Taylor à l'ordre un, c'est-à-dire :  $\frac{\partial W}{\partial t} =$  $W^{n+1} - W^n$  $\frac{W}{\Delta t}$ , on obtient finalement l'expression suivante du flux linéarisé :

$$
\Phi(W^{n+1}) = \Phi(W^n) + \Phi'(W^n)(W^{n+1} - W^n) + O(\Delta t^2),\tag{7.122}
$$

avec  $\Phi'(W^n)$  la jacobienne de  $\Phi(W^n)$ . En remplaçant dans Eq. (7.119) l'expression du flux  $\Phi(W^{n+1})$ , on obtient le schéma implicite linéarisé :

$$
\left(\frac{I}{\Delta t} + \Phi'(W^n)\right)\delta W^{n+1} = -\Phi(W^n). \tag{7.123}
$$

On a posé  $\delta W^{n+1} = W^{n+1} - W^n$  et *I* est la matrice identité.

Si  $\Delta t$  est infiniment grand, la méthode de résolution Eq. (7.123) est une méthode de Newton :

$$
\Phi'(W^n)\delta W^{n+1} = -\Phi(W^n). \tag{7.124}
$$

<span id="page-172-0"></span>Si la fonction de flux n'est pas différentiable ou que la différentiation est coûteuse, on remplace la matrice  $\Phi'(W^n)$  par un opérateur linéaire  $P^n$ . Dans ce cas, lorsque le pas de temps est infiniment grand, la méthode n'est plus une méthode de Newton mais une méthode itérative préconditionnée :

$$
P^n \delta W^{n+1} = -\Phi(W^n). \tag{7.125}
$$

La résolution du système linéaire se fait en deux étapes. La **première phase "physique"**, ou explicite, consiste à calculer le second membre du système qui correspond aux flux explicites :

$$
\delta \hat{W} = -\Delta t \, \Phi(W^n). \tag{7.126}
$$

La seconde phase "mathématique", ou implicite, consiste à construire la matrice implicite  $M^n = I + \Delta t P^n$  et à résoudre par une méthode itérative le système :

$$
\begin{cases}\nM^n \delta W^{n+1} = \delta \hat{W}, \\
W^{n+1} = W^n + \delta W^{n+1}.\n\end{cases} \tag{7.127}
$$

Le schéma implicite linéarisé décentré Eq. (7.127) est précis à l'ordre un en temps et de l'ordre de précision des flux explicites en espace. Il est linéairement inconditionnellement stable dans le cas scalaire.

La matrice  $M<sup>n</sup>$  est diagonale dominante par blocs dans le cas scalaire et inversible. Bien que cette dernière propriété ne soit démontrée que dans le cas scalaire, on utilise des méthodes de relaxation pour résoudre le système linéarisé des équations de Navier-Stokes.

Deux méthodes itératives sont disponibles pour la résolution du  $\delta$ -schéma Eq. (7.127) : la m´ethode de Gauss-Seidel et la m´ethode de Jacobi. La m´ethode de Gauss-Seidel est inconditionnellement stable et converge en une seule itération pour un grand pas de temps avec la méthode à deux balayages combinant une itération croissante avec une itération décroissante. La convergence est indépendante du signe de la vitesse de convection. La méthode de Jacobi est aussi inconditionnellement stable mais ne converge pas indépendamment du signe de la vitesse de convection, il faudra, dans tous les cas, beaucoup plus d'itérations du processus pour obtenir la solution stationnaire. Ceci rend cette méthode moins efficace que celle de Gauss-Seidel. Elle présente néammoins l'intérêt de s'associer aisément avec une méthode de stockage partiel de la matrice implicite.

En effet, la stratégie de stockage de la matrice implicite est cruciale concernant l'algorithme implicite car son coût devient très vite prohibitif. Comme il se trouve que la matrice du système linéaire est creuse, on emploie un stockage Morse qui consiste à ne stocker que les termes non nuls. Comme la matrice n'est pas symétrique, il a été choisi de stocker d'une part les termes diagonaux et d'autre part les termes non-diagonaux par segment. Ce stockage par segment convenait parfaitement à des maillages de triangles ou tétraèdres car tous les sommets intervenant dans le calcul du flux en un nœud donné lui sont reliés par une arête du maillage. Il n'en est pas de même pour les autres types d'éléments que l'on souhaite considérer. On abordera ce point dans le paragraphe 7.5.3 concernant la construction de la matrice jacobienne des flux diffusifs.

## 7.5.2 Linéarisation des flux d'Euler

Le flux convectif implicite à travers la surface  $\partial C_{ij}$  se met sous la forme :

$$
\Phi_{ij}^{n+1} = \Phi(W_i^{n+1}, W_j^{n+1}, \vec{n}_{ij}).
$$
\n(7.128)

<span id="page-173-0"></span>La linéarisation Eq.  $(7.120)$  s'écrit pour ce flux :

$$
\Phi(W, Z, \vec{n}_{ij}) = \Phi(U, V, \vec{n}_{ij}) + \left(\frac{\partial \Phi}{\partial U}\right)(W - U) + \left(\frac{\partial \Phi}{\partial V}\right)(Z - V),\tag{7.129}
$$

où la fonction  $\Phi(U, V, \vec{n}_{ij})$  est le flux numérique décentré explicite. Dans le cas où le flux peut s'écrire de la manière suivante :

$$
\Phi(U, V, \vec{n}) = H_1(U, V, \vec{n})U + H_2(U, V, \vec{n})V,\tag{7.130}
$$

on simplifie la linéarisation en posant :

$$
\left(\frac{\partial \Phi}{\partial U}\right) = H_1(U, V, \vec{n}) \quad \text{et} \quad \left(\frac{\partial \Phi}{\partial V}\right) = H_2(U, V, \vec{n}).\tag{7.131}
$$

C'est le cas de la méthode de Roe pour laquelle le flux n'est pas différentiable. En revanche, on peut poser :

$$
H_1(U, V, \vec{n}) = \mathcal{A}^+(\hat{W}, \vec{n}) \text{ et } H_2(U, V, \vec{n}) = \mathcal{A}(V, \vec{n}) - \mathcal{A}^+(\hat{W}, \vec{n}), \tag{7.132}
$$

avec  $\hat{W}$  l'état moyen de Roe. Pour la décomposition de Steger et Warming, les matrices  $H_1$  et  $H_2$  correspondent à :

$$
H_1(U, V, \vec{n}) = A^+(U, \vec{n})
$$
 et  $H_2(U, V, \vec{n}) = A^-(V, \vec{n}).$  (7.133)

En conclusion, les flux convectifs linéarisés se définissent par :

$$
\Phi_{ij}^{n+1} = \Phi(W_i^n, W_j^n, \vec{n}_{ij}) + H_1(W_i^n, W_j^n, \vec{n}_{ij}) (W_i^{n+1} - W_i^n) \n+ H_2(W_i^n, W_j^n, \vec{n}_{ij}) (W_j^{n+1} - W_j^n).
$$
\n(7.134)

L'emploi de maillage multiélément n'a pas d'incidence sur le calcul des flux convectifs, ce qui implique que la linéarisation de ces flux ne nécessite aucune modification.

## 7.5.3 Linéarisation des flux visqueux

On écrit le flux visqueux implicite à travers la surface  $\partial C_i \cap \tau$  comme suit :

$$
\Gamma_{i,\tau}^{n+1} = \Gamma_{i,\tau}(W_k^{n+1}, k = 1...N),\tag{7.135}
$$

où N est le nombre de sommets de l'élément  $\tau$ . On définit la linéarisation Eq. (7.120) de ce type de flux de la manière suivante :

$$
\Gamma_{i,\,\tau}(Z_k, k=1\ldots N) = \Gamma_{i,\,\tau}(U_k, k=1\ldots N) + \sum_{k=1}^N \left(\frac{\partial \Gamma_{i,\,\tau}}{\partial U_k}\right)(Z_k - U_k),\tag{7.136}
$$

avec  $\Gamma_{i, \tau}(U_k, k = 1 \dots N)$  le flux visqueux explicite centré. Ceci entraîne que la linéarisation du flux visqueux s'écrive :

$$
\Gamma_{i,\tau}^{n+1} = \Gamma_{i,\tau}^{n} + \left(\frac{\partial \Gamma_{i,\tau}}{\partial W_i}\right) \left(W_i^{n+1} - W_i^{n}\right) + \sum_{k=1,\,k\neq i}^{N} \left(\frac{\partial \Gamma_{i,\tau}}{\partial W_k}\right) \left(W_k^{n+1} - W_k^{n}\right) \tag{7.137}
$$

<span id="page-174-0"></span>La molécule de points de la nouvelle méthode "EF ex ap" retenue pour le calcul du flux diffusif en un nœud est formée de tous les sommets des éléments comprenant le nœud de calcul. Cela signifie, entre autre, que des sommets du maillage qui ne sont pas reliés par une arête apportent des contributions de flux. De nouvelles arêtes devraient donc être créées pour le stockage Morse de la matrice implicite dans le cas multiélément. On effectue, dans la section suivante, une analyse de stabilit´e pour voir si la prise en compte ou non dans la matrice implicite des contributions de ces sommets non reliés par une arête du maillage est importante. On déterminera ainsi si la création d'arêtes fictives est vraiment indispensable.

## 7.6 Implicitation du nouveau flux visqueux

On étudie dans ce paragraphe si la construction de la matrice jacobienne des flux visqueux peut être simplifiée de manière à ne pas modifier le stockage par arête. On explicite, tout d'abord, l'expression du flux et on étudie, ensuite, la stabilité du schéma implicite obtenu avec la matrice jacobienne du flux complète et simplifiée. On conclut enfin sur les résultats de cette étude.

## 7.6.1 Explicitation du flux

On considère un maillage bidimensionnel régulier. Les pas de discrétisation en  $x$  et en  $y$  sont  $\ell$ gaux tous les deux à h. On définit les notations utilisées dans la suite Fig. 7.8. On définit les

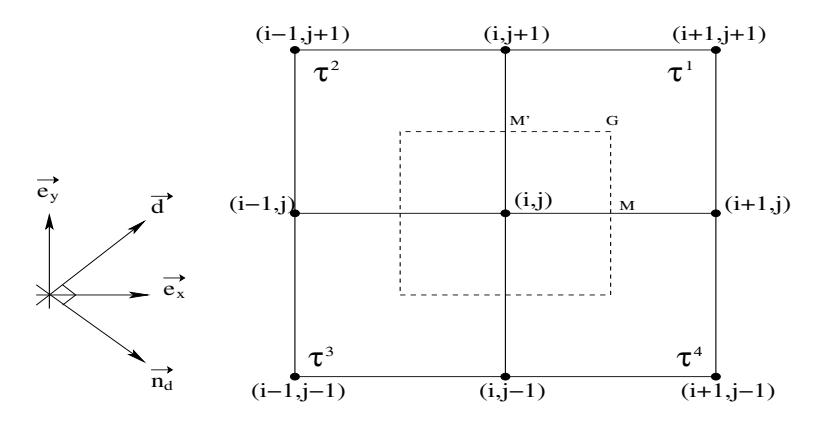

FIG. 7.8: Notation pour l'analyse de stabilité.

vecteurs  $\vec{d} = \vec{e}_x + \vec{e}_y$  et  $\vec{n}_d$  son vecteur normal. On s'intéresse au problème diffusif suivant :

$$
\partial_t W = \alpha \Delta W, \tag{7.138}
$$

avec  $\alpha$  le coefficient de diffusion. La semi-discrétisation en espace de ce problème par une approche Volumes Finis s'écrit au point  $(i, j)$ :

$$
h^2 \partial_t W_{i,j} = \alpha \phi_{i,j},\tag{7.139}
$$

où  $\phi_{i,j}$  représente le flux diffusif numérique au point  $(i, j)$ . On décompose ce flux en contributions sur chaque élément  $\tau^1$ ,  $\tau^2$ ,  $\tau^3$  et  $\tau^4$  :

$$
\phi_{i,j} = \phi_{i,j}^{\tau^1} + \phi_{i,j}^{\tau^2} + \phi_{i,j}^{\tau^3} + \phi_{i,j}^{\tau^4}.
$$
\n(7.140)

On explicite la contribution sur l'élément  $\tau^1$ :

$$
\phi_{i,j}^{\tau^1} = \int_{\partial C_{(i,j)\cap\tau^1}} \vec{\nabla} W \cdot \vec{n} \, dl,
$$
\n
$$
= \frac{1}{2} \left( \nabla \vec{W}_M + \nabla \vec{W}_G \right) \cdot \frac{h}{2} \vec{e_x} + \frac{1}{2} \left( \nabla \vec{W}_G + \nabla \vec{W}_{M'} \right) \cdot \frac{h}{2} \vec{e_y},
$$
\n
$$
= \frac{h}{4} \left[ \left( \nabla \vec{W}_M + \nabla \vec{W}_G \right) \cdot \vec{e_x} + \frac{1}{2} \left( \nabla \vec{W}_G + \nabla \vec{W}_{M'} \right) \cdot \vec{e_y} \right].
$$
\n(7.141)

Les gradients aux points  $M$ ,  $G$  et  $M'$  s'expriment par :

$$
\begin{aligned}\n\vec{\nabla}W_M &= \frac{1}{2} (\vec{\nabla}W_{i,j} + \vec{\nabla}W_{i+1,j}), \\
\vec{\nabla}W_G &= \frac{1}{4} (\vec{\nabla}W_{i,j} + \vec{\nabla}W_{i+1,j} + \vec{\nabla}W_{i+1,j+1} + \vec{\nabla}W_{i,j+1}), \\
\vec{\nabla}W_{M'} &= \frac{1}{2} (\vec{\nabla}W_{i,j} + \vec{\nabla}W_{i,j+1}).\n\end{aligned} \tag{7.142}
$$

Les gradients nodaux se définissent à partir des valeurs nodales par l'intermédiaire des fonctions de forme EF. Ces fonctions de forme EF peuvent s'exprimer en fonction des vecteurs normaux aux faces de l'élément, ce qui fournit finalement comme expressions pour les gradients nodaux :

$$
\vec{\nabla}W_{i,j} = \frac{1}{h}(-W_{i,j}\vec{d} + W_{i+1,j}\vec{e}_x + W_{i,j+1}\vec{e}_y),
$$
  
\n
$$
\vec{\nabla}W_{i+1,j} = \frac{1}{h}(W_{i+1,j}\vec{n}_d - W_{i,j}\vec{e}_x + W_{i+1,j+1}\vec{e}_y),
$$
  
\n
$$
\vec{\nabla}W_{i+1,j+1} = \frac{1}{h}(W_{i+1,j+1}\vec{d} - W_{i+1,j}\vec{e}_y - W_{i,j+1}\vec{e}_x),
$$
  
\n
$$
\vec{\nabla}W_{i,j+1} = \frac{1}{h}(-W_{i,j+1}\vec{n}_d - W_{i,j}\vec{e}_y + W_{i+1,j+1}\vec{e}_x).
$$
\n(7.143)

On en déduit les gradients aux points  $M, G$  et  $M'$ :

$$
\vec{\nabla}W_M = \frac{1}{2h}(-W_{i,j}(2\vec{e}_x + \vec{e}_y) + W_{i+1,j}(2\vec{e}_x - \vec{e}_y) + W_{i,j+1}\vec{e}_y + W_{i+1,j+1}\vec{e}_y),
$$
\n
$$
\vec{\nabla}W_G = \frac{1}{2h}(-W_{i,j}(\vec{e}_x + \vec{e}_y) + W_{i+1,j}(\vec{e}_x - \vec{e}_y) + W_{i,j+1}(\vec{e}_y - \vec{e}_x) + W_{i+1,j+1}(\vec{e}_x + \vec{e}_y)),
$$
\n
$$
\vec{\nabla}W_{M'} = \frac{1}{2h}(-W_{i,j}(\vec{e}_x + 2\vec{e}_y) + W_{i+1,j}\vec{e}_x + W_{i,j+1}(2\vec{e}_y - \vec{e}_x) + W_{i+1,j+1}\vec{e}_x).
$$
\n(7.144)

On détermine les termes composants le flux diffusif sur  $\tau^1$ :

$$
\begin{aligned}\n\left(\nabla \vec{W}_M + \nabla \vec{W}_G\right) \cdot \vec{e_x} &= \frac{1}{h} \left(-\frac{3}{2} W_{i,j} + \frac{3}{2} W_{i+1,j} - \frac{1}{2} W_{i,j+1} + \frac{1}{2} W_{i+1,j+1}\right), \\
\left(\nabla \vec{W}_G + \nabla \vec{W}_{M'}\right) \cdot \vec{e_y} &= \frac{1}{h} \left(-\frac{3}{2} W_{i,j} + \frac{3}{2} W_{i,j+1} - \frac{1}{2} W_{i+1,j} + \frac{1}{2} W_{i+1,j+1}\right).\n\end{aligned} \tag{7.145}
$$

On obtient finalement pour  $\phi_{i,j}^{\tau^1}$ :

$$
\phi_{i,j}^{\tau^1} = \frac{1}{4} \left[ -3W_{i,j} + W_{i+1,j} + W_{i,j+1} + W_{i+1,j+1} \right]. \tag{7.146}
$$

<span id="page-176-0"></span>En procédant par analogie, on écrit les contributions sur les autres éléments  $\tau^2$ ,  $\tau^3$  et  $\tau^4$ :

$$
\begin{aligned}\n\phi_{i,j}^{7^2} &= \frac{1}{4} \left[ -3W_{i,j} + W_{i,j+1} + W_{i-1,j+1} + W_{i-1,j} \right], \\
\phi_{i,j}^{7^3} &= \frac{1}{4} \left[ -3W_{i,j} + W_{i-1,j} + W_{i-1,j-1} + W_{i,j-1} \right], \\
\phi_{i,j}^{7^4} &= \frac{1}{4} \left[ -3W_{i,j} + W_{i,j-1} + W_{i+1,j-1} + W_{i+1,j} \right].\n\end{aligned} \tag{7.147}
$$

Le flux numérique complet au point  $(i, j)$  est :

$$
\phi_{i,j} = \frac{1}{4} \left[ -12W_{i,j} + 2(W_{i+1,j} + W_{i,j+1} + W_{i-1,j} + W_{i,j-1}) + W_{i+1,j+1} + W_{i-1,j+1} + W_{i-1,j-1} + W_{i+1,j-1} \right].
$$
\n(7.148)

On remarque que  $\phi_{i,j}$  est linéaire. Soit le vecteur flux  $\phi = {\phi_{i,j}, (i,j) \in [1, N_S]^2}$  avec  $N_S$  le nombre de sommets du maillage. Le flux numérique étant linéaire, on peut l'écrire :

$$
\phi(W) = M \cdot W,\tag{7.149}
$$

où  $M$  est la matrice jacobienne du flux.

#### 7.6.2 Analyse de Fourier

On applique ici le principe de l'analyse de Fourier présentée au paragraphe 6.2.1.

Schéma explicite

On écrit la discrétisation explicite du problème Eq.  $(7.139)$ :

$$
W_{i,j}^{n+1} = W_{i,j}^n + \sigma \phi(W_{i,j}^n). \tag{7.150}
$$

 $W_{i,j}^n$  est le vecteur de contrôle au temps n au point  $(i, j)$ ,  $\phi$  le vecteur des flux numériques et  $\sigma = \frac{\alpha \Delta t}{h^2}$ . En supposant le problème aux conditions initiales périodique en x et y, on va observer l'évolution de l'amplitude de la solution harmonique suivante :

$$
W(x, y, t^n) = A(t^n)e^{I(kx + k'y)},
$$
\n(7.151)

 $A(t^n)$  est le vecteur amplitude, I est tel que  $I^2 = -1$ , k et k' les nombres d'onde adimensionnés en  $x$  et  $y$ . On utilise cette solution dans l'expression du flux Eq. (7.148) :

$$
\phi(W_{i,j}^{n}) = \frac{A(t^{n})}{4} \left[ -12 + 2(e^{Ikh} + e^{Ikh} + e^{-Ikh} + e^{-Ik'h}) \right.\n+ e^{I(kh+k'h)} + e^{I(-kh+k'h)} + e^{I(-kh-k'h)} + e^{I(kh-k'h)} \left[ e^{I(kx_i+k'y_j)} \right.\n= \frac{A(t^{n})}{4} \left[ -12 + 4(C_1 + C_2) + 4C_1C_2 \right] e^{I(kx_i+k'y_j)},\n= A(t^{n}) z_1 e^{I(kx_i+k'y_j)},
$$
\n(7.152)

en posant  $C_1 = \cos(kh)$  et  $C_2 = \cos(k'h)$  et  $z_1 = -3+C_1+C_2+C_1C_2$ . En remplaçant l'expression du flux Eq. (7.152) dans le problème discrétisé Eq. (7.150), on en déduit l'expression du coefficient d'amplification z :

$$
z = \frac{A(t^{n+1})}{A(t^n)} = 1 + \sigma z_1.
$$
\n(7.153)

Pour que le schéma soit stable, il faut que :

 $| z | \le 1.$  (7.154)

Comme  $-4 \le z_1 \le 0$ , il en découle :

$$
1 - 4\sigma \le z \le 1,\tag{7.155}
$$

et donc :

$$
1 - 4\sigma \ge -1 \quad \Rightarrow \quad |z| \le 1. \tag{7.156}
$$

Le schéma est donc stable sous la condition standard de type  $\rm CFL$  :

$$
\Delta t \le \frac{h^2}{2\alpha}.\tag{7.157}
$$

#### Schéma implicite

On écrit de la même manière la discrétisation implicite du problème Eq.  $(7.139)$ :

$$
W_{i,j}^{n+1} = W_{i,j}^n + \sigma \phi(W_{i,j}^{n+1}).
$$
\n(7.158)

Le flux numérique est approché à l'aide de son développement de Taylor où l'on note symboliquement  $\phi'(W_{i,j}^n)$  la jacobienne du flux numérique :

$$
\phi(W_{i,j}^{n+1}) = \phi(W_{i,j}^n) + \phi'(W_{i,j}^n)\delta W^{n+1} + O(\Delta t^2),\tag{7.159}
$$

ainsi :

$$
W_{i,j}^{n+1} = W_{i,j}^n + \sigma(\phi(W_{i,j}^n) + \phi'(W_{i,j}^n)(W_{i,j}^{n+1} - W_{i,j}^n)).
$$
\n(7.160)

On a vu dans l'étude du schéma explicite que :  $\phi(W_{i,j}^n) = A(t^n)z_1e^{I(kx_i + k'y_j)}$ . D'après la propriété de linéarité Eq. (7.149), la matrice jacobienne du flux pour la solution harmonique Eq. (7.151) est égale à  $z_1$ . Il découle de ces observations qu'en introduisant la solution harmonique dans le schéma numérique Eq.  $(7.159)$ , le coefficient d'amplification que l'on obtient est :

$$
z = \frac{1}{1 - \sigma z_1}.\tag{7.161}
$$

Comme on a montré précédemment pour le schéma explicite que  $z_1$  est négatif, alors le coefficient d'amplification  $z$  Eq. (7.161) est toujours compris dans l'intervalle [0,1]. Ce schéma est donc inconditionnellement stable.

### Schéma implicite avec jacobienne simplifiée et flux explicite original

La simplification que l'on veut étudier consiste à considérer une matrice jacobienne simplifiée sans modifier le flux explicite. La matrice jacobienne que l'on utilise correspond au flux numérique suivant :

$$
\phi_{i,j} = \frac{1}{4} \left[ -12W_{i,j} + 2(W_{i+1,j} + W_{i,j+1} + W_{i-1,j} + W_{i,j-1}) \right]. \tag{7.162}
$$

On a éliminé les contributions des nœuds non reliés au sommet  $(i, j)$  par une arête du maillage. En introduisant la solution harmonique Eq. (7.151), on obtient l'expression de la matrice jacobienne pour ce flux approché :

$$
\begin{aligned}\n\phi(W_{i,j}^n) &= \frac{A(t^n)}{4} \left[ -12 + 4(C_1 + C_2) \right] e^{I(kx_i + k'y_j)}, \\
&= A(t^n) z_2 e^{I(kx_i + k'y_j)},\n\end{aligned} \tag{7.163}
$$

<span id="page-178-0"></span>où  $z_2 = -3 + C_1 + C_2$ . Donc, dans le schéma numérique implicite Eq. (7.160), on remplace toujours  $\phi(W_{i,j}^n)$  par  $A(t^n)z_1e^{I(kx_i+k'y_j)}$  mais cette fois  $\phi'(W_{i,j}^n)$  est remplacé par  $z_2$ , ce qui conduit au coefficient d'amplification suivant :

$$
z = \frac{1 + \sigma(z_1 - z_2)}{1 - \sigma z_2}.
$$
\n(7.164)

Pour être stable, on souhaite vérifier :  $|z| \leq 1$ . Ceci correspond à :

$$
-1 \le 1 + \frac{\sigma z_1}{1 - \sigma z_2} \le 1.
$$
\n(7.165)

Comme  $-5 \leq z_2 \leq -1$ , alors,  $1 - \sigma z_2 \geq 0$ . Ainsi :

$$
-2(1 - \sigma z_2) \le \sigma z_1 \le 0. \tag{7.166}
$$

Comme  $\sigma z_1 \leq 0$  est toujours vérifié, la condition Eq. (7.166) équivaut à :

$$
-2 \le \sigma(z_1 - 2z_2). \tag{7.167}
$$

Or,  $z_1 = -3 + C_1 + C_2 + C_1C_2$  et  $z_2 = -3 + C_1 + C_2$ , alors :

$$
z_1 - 2z_2 = 3 - C_1 - C_2 + C_1C_2 = 2 + (C_1 - 1)(C_2 - 1). \tag{7.168}
$$

Comme  $-1 \le C_1 \le 1$  et  $-1 \le C_2 \le 1$ , on a  $-2 \le C_1 - 1 \le 0$  et  $-2 \le C_2 - 1 \le 0$ , ce qui conduit  $\lambda$ :

$$
2 \le z_1 - 2z_2 \le 6,\tag{7.169}
$$

et donc :

$$
2\sigma \le \sigma(z_1 - 2z_2) \le 6\sigma. \tag{7.170}
$$

Ainsi, pour que  $-2 \le \sigma(z_1 - 2z_2)$ , condition suffisante pour avoir  $|z_1| \le 1$ , il suffit que  $-2 \le 2\sigma$ . Or, c'est toujours le cas car  $\sigma$  est positif. On a donc stabilité inconditionnelle.

#### Conclusion de l'analyse de stabilité

On a vu que l'utilisation d'une matrice jacobienne approchée aboutit à un schéma numérique implicite inconditionnellement stable. Il n'est donc pas n´ecessaire de stocker toute la matrice jacobienne du flux diffusif. Le stockage Morse peut a priori être utilisé sans rajouter d'arêtes fictives. Pour s'en convaincre, on teste expérimentalement la simplification de la matrice jacobienne sur un problème de diffusion pure et un problème d'advection-diffusion.

#### 7.6.3 Cas test en diffusion pure

On vérifie expérimentalement que le fait d'utiliser une matrice jacobienne simplifiée pour le flux diffusif n'a pas d'influence sur la stabilité du schéma temporel implicite.

On s'intéresse à l'équation de diffusion :

$$
\partial_t W = \nu \Delta W. \tag{7.171}
$$

Le schéma Volumes Finis implicite en deux dimensions d'espace s'écrit, d'après la linéarisation du flux diffusif Eq. (7.137) :

$$
V_i \frac{(W_i^{n+1} - W_i^n)}{\Delta t} = \Gamma_{i,\tau}^n + \left(\frac{\partial \Gamma_{i,\tau}}{\partial W_i}\right)(W_i^{n+1} - W_i^n) + \sum_{k=1, k \neq i}^N \left(\frac{\partial \Gamma_{i,\tau}}{\partial W_k}\right)(W_k^{n+1} - W_k^n), \tag{7.172}
$$

avec :

$$
\Gamma_{i,\tau}^{n} = \frac{1}{2} (\nabla W_G + \nabla W_M) \cdot \vec{n}_{MG} + \frac{1}{2} (\nabla W_G + \nabla W_{M'}) \cdot \vec{n}_{M'G} = A_i \cdot \vec{n}_{MG} + B_i \cdot \vec{n}_{M'G}, \tag{7.173}
$$

selon les notations de la Fig. 7.11. On détaille le calcul du terme  $A_i$  associé à l'arête [i, j]. D'après

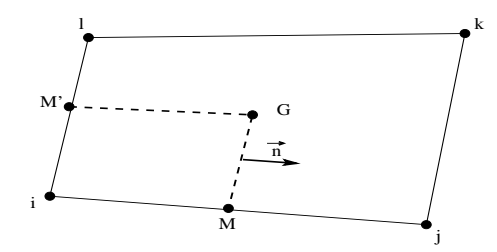

Fig. 7.9: Notation pour le calcul du flux diffusif implicite

l'approximation faite dans la méthode "EF ex ap" explicitée au paragraphe 4.1.3 :

$$
\nabla W_G = \frac{1}{4} (\nabla W_i + \nabla W_j + \nabla W_k + \nabla W_l) \quad \text{et} \quad \nabla W_M = \frac{1}{2} (\nabla W_i + \nabla W_j), \tag{7.174}
$$

où les gradients aux sommets sont obtenus par la formulation d'interpolation des Eléments Finis :

$$
\nabla W_i = W_i \nabla N_i(i) + W_j \nabla N_j(i) + W_k \nabla N_k(j) + W_l \nabla N_l(i) ,
$$
  
\n
$$
\nabla W_j = W_i \nabla N_i(j) + W_j \nabla N_j(j) + W_k \nabla N_k(j) + W_l \nabla N_l(k) ,
$$
  
\n
$$
\nabla W_k = W_i \nabla N_i(l) + W_k \nabla N_k(k) + W_l \nabla N_l(k) ,
$$
  
\n
$$
\nabla W_l = W_i \nabla N_i(l) + W_k \nabla N_k(l) + W_l \nabla N_l(l) .
$$
\n(7.175)

 $\nabla N_i(i)$  représente le gradient de la fonction de forme associée au nœud i évaluée au nœud j. La matrice jacobienne de ce flux est donc formée notamment par :

$$
\frac{\partial A_i}{\partial W_i} = \frac{3}{8} (\nabla N_i(i) + \nabla N_i(j)) + \frac{1}{8} \nabla N_i(l), \quad \frac{\partial A_i}{\partial W_j} = \frac{3}{8} (\nabla N_j(i) + \nabla N_j(j)) + \frac{1}{8} \nabla N_j(k),
$$
  

$$
\frac{\partial A_i}{\partial W_k} = \frac{3}{8} \nabla N_k(j) + \frac{1}{8} (\nabla N_k(k) + \nabla N_k(l)), \quad \frac{\partial A_i}{\partial W_l} = \frac{3}{8} \nabla N_l(i) + \frac{1}{8} (\nabla N_l(k) + \nabla N_l(l)).
$$
\n(7.176)

On souhaite tester l'impact de la négligence des sommets non reliés par une arête au sommet i. Pour cela, il suffit de poser pour les contributions de flux calculées sur l'élément  $\tau$  :

$$
\frac{\partial A_i}{\partial W_k} = 0 \quad \text{et} \quad \frac{\partial B_i}{\partial W_k} = 0. \tag{7.177}
$$

Le cas test considéré est identique à celui utilisé pour l'étude de convergence du paragraphe 6.1. On considère quatre maillages différents : le premier est composé de triangles quelconques, le deuxième de carrés, le troisième de carrés légèrement déformés par une perturbation aléatoire et le dernier de carrés plus déformés. On montre l'aspect de ces maillages Fig. 7.10. On procède en premier lieu à un calcul explicite pour chaque maillage qui fournit la solution stationnaire vers laquelle le processus implicite doit converger dans chaque cas. Une fois que l'algorithme implicite est validé, on cherche, pour chaque maillage, le pas de temps implicite maximal que le schéma peut soutenir. On résume en Tab. 7.1 les valeurs des pas de temps explicites et des
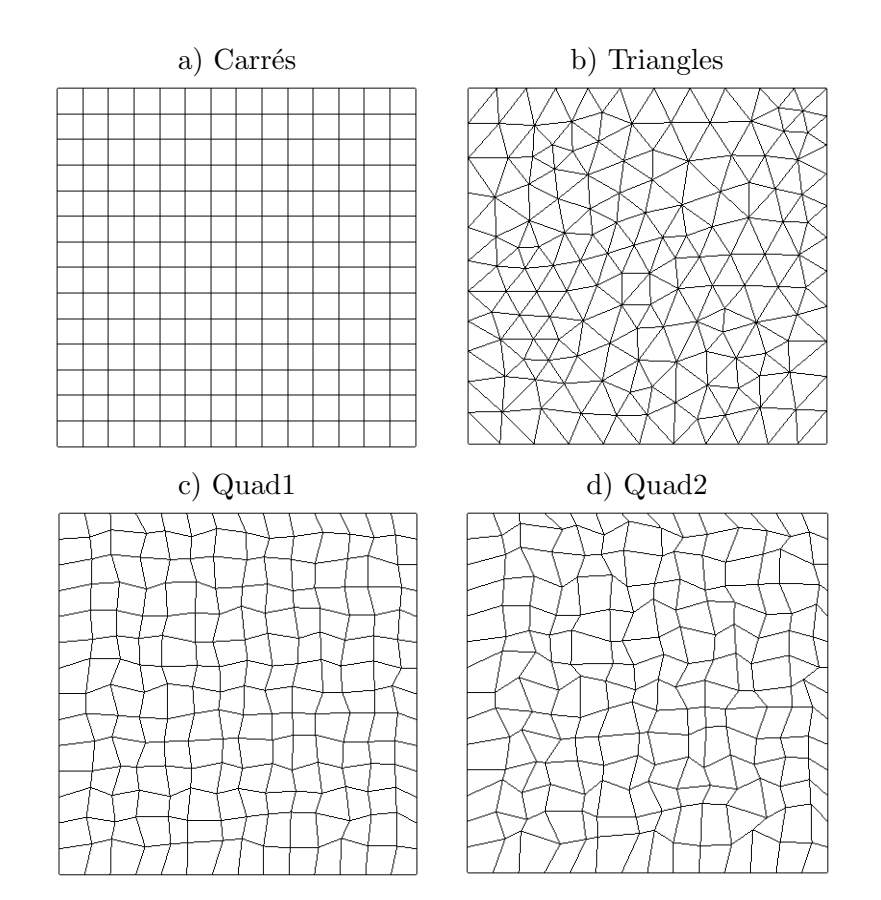

FIG. 7.10: Maillages pour l'étude du comportement de l'algorithme implicite.

|                   | $\Delta t_{expl} \times 10^{-6}$ s. | $\Delta t_{impl, max} \times 10^{-3}$ s. |
|-------------------|-------------------------------------|------------------------------------------|
| Carrés            | 1.62693                             | 5.01                                     |
| Triangles         | 1.56774                             | 3.10                                     |
| Mesh <sub>1</sub> | 1.36192                             | 3.92                                     |
| Mesh2             | 0.71474                             | 2.78                                     |

Tab. 7.1: Pas de temps explicite et implicite maximum par type de maillages.

pas de temps implicites optimaux obtenus dans cette ´etude par maillages. On remarque que le pas de temps implicite le plus grand est obtenu sur le maillage de carrés, ensuite sur le maillage de carrés légèrement perturbés, de triangles et enfin sur les carrés plus déformés. Le maillage le plus régulier est le plus avantageux.

Afin de négliger les contributions des nœuds des sommets non reliés par une arête, on se place dans le contexte décrit par Eq.  $(7.177)$ . Il se trouve que les pas de temps implicites optimaux ne varient pas. On présente Fig. 7.11 les courbes de convergence en résidus. Le résidu se définit comme la norme  $L^2$  discrète des contributions élémentaires en chaque point. On a tracé Fig. 7.11 le rapport entre le résidu à l'itération  $n$  et le résidu initial, à la première itération. On remarque que les courbes de convergence sont semblables quelque soit le maillage avec ou sans prise en compte des nœuds non reliés par une arête. L'hypothèse Eq.  $(7.177)$  ne modifie donc en rien le comportement du code implicite dans un cas purement diffusif.

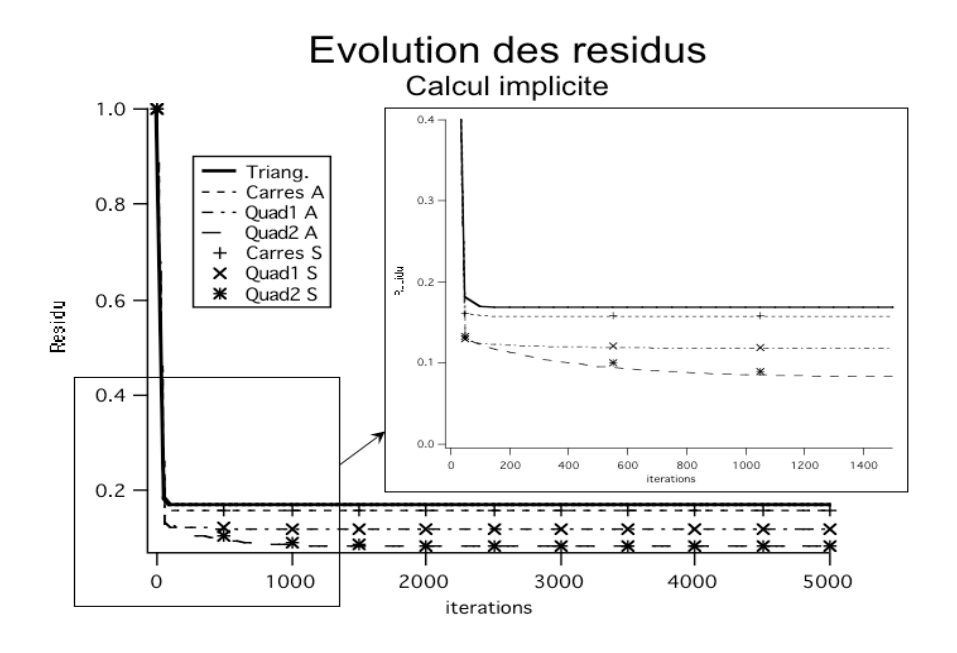

FIG. 7.11: Evolution des résidus selon le type de maillages

#### 7.6.4 Cas test en advection-diffusion

On considère ici le problème d'advection-diffusion suivant :

$$
\partial_t W + \vec{v} \nabla W = \nu \Delta W \tag{7.178}
$$

avec les conditions limites représentées Fig. 7.12. On s'est inspiré des cas tests proposés par [100]. On applique des conditions de type Dirichlet sur les bords 2 et 3 et des conditions de type

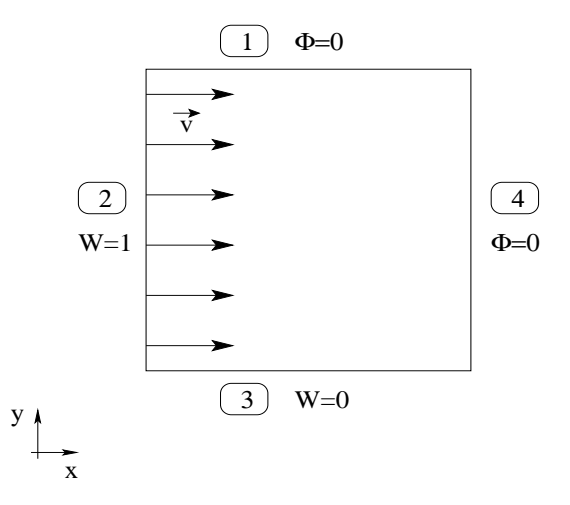

FIG. 7.12: Conditions limites pour le problème d'advection-diffusion stationnaire.

Von Neuman sur les bords 1 et 4. Le vecteur vitesse  $\vec{v}$  vaut  $(3,0)^T$  m s<sup>-1</sup> et  $\nu = 0.5$  m<sup>2</sup> s<sup>-1</sup>. On utilise les maillages de rectangles et de rectangles perturbés représentés Fig. 7.13. On procède de la même manière que précédemment en calculant tout d'abord la solution explicite à laquelle

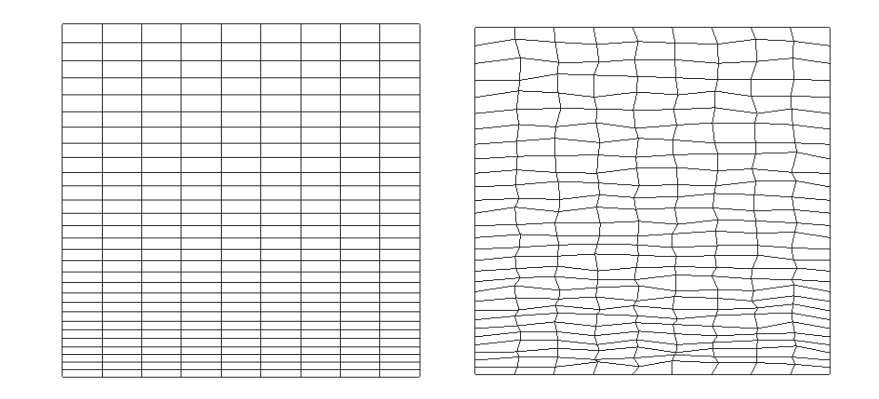

FIG. 7.13: Maillages utilisés dans le cas test d'advection-diffusion.

doit être équivalente la solution implicite. On donne une représentation de la solution approchée

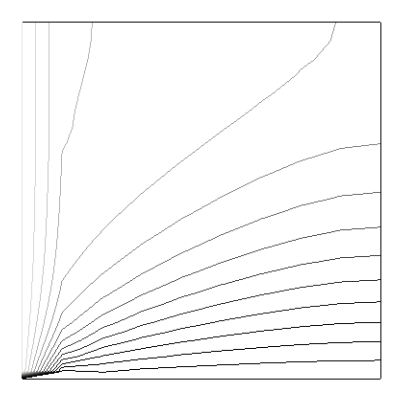

FIG. 7.14: Solution approchée du problème d'advection-diffusion Eq. (7.178).

Fig. 7.14. On cherche ensuite le pas de temps implicite maximum envisageable pour les maillages Fig. 7.13. On récapitule les valeurs des pas de temps explicites et implicites trouvés Tab. 7.2. On

|             |        | $\Delta t_{expl} \times 10^{-7}$ s. $\Delta t_{impl, max} \times 10^{-4}$ s. |
|-------------|--------|------------------------------------------------------------------------------|
| Rectangles  | 3.086  | 5.0                                                                          |
| Rect. pert. | 3.1997 | 2.63                                                                         |

Tab. 7.2: Pas de temps explicite et implicite maximum pour les maillages Fig. 7.13.

constate que, là encore, c'est sur le maillage régulier qu'il est possible d'utiliser le plus grand pas de temps. Les valeurs des pas de temps répertoriés Tab. 7.2 restent inchangées sous l'hypothèse Eq.  $(7.177)$ . On en déduit que l'algorithme de résolution implicite n'est toujours pas influencé par la simplification Eq. (7.177), même en présence de l'opérateur d'advection.

Il n'est donc pas n´ecessaire de calculer exactement la matrice implicite des flux diffusifs. Le stockage Morse peut être utilisé avec comme segment uniquement les arêtes existantes du maillage.

## 7.7 Plaque plane laminaire

On effectue un premier test de validation qui consiste en un écoulement laminaire compressible sur une plaque plane [101]. Ce cas test est l'exemple le plus simple de couche limite. Ce fut le premier cas test de la théorie de Prandtl. Il a été commenté par Blasius en 1908.

Une convergence en maillage a été menée, en premier lieu. On a ensuite étudié l'influence de la discrétisation dans la direction  $y$ , perpendiculaire à la paroi.

#### 7.7.1 Description du test

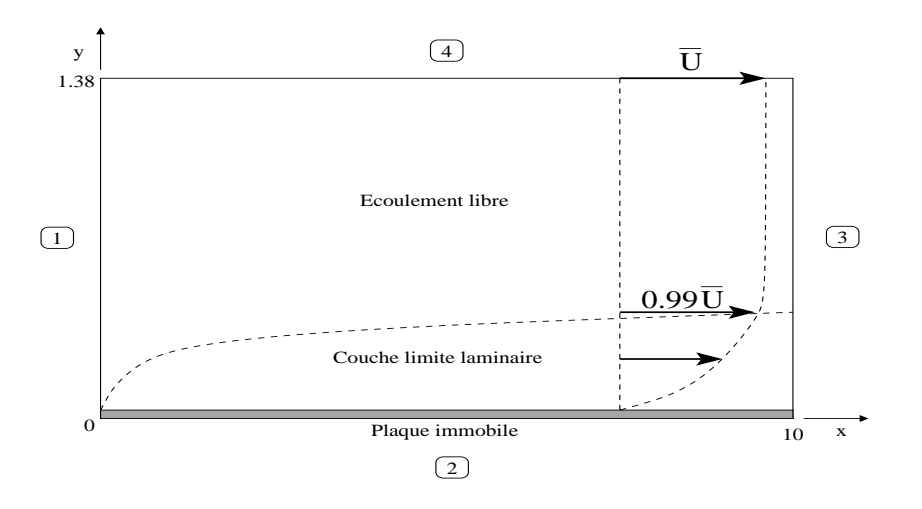

Fig. 7.15: Configuration du cas test de plaque plane.

On considère un écoulement sur une plaque plane bidimensionnelle  $L \times l = 10 \times 1.38$  m<sup>2</sup> dont on donne une représentation Fig.  $7.15$ . On applique en entrée, bord 1, un profil de vitesse constant, égal à  $\bar{U} = 240 \text{ m s}^{-1}$ . La paroi inférieure, bord 2, symbolise la plaque plane que l'on modélise par une condition limite d'adhérence de vitesse nulle. La limite supérieure du domaine, bord 3, est une paroi défilante de vitesse  $\bar{U}$ . Enfin, le bord 4 est une condition de sortie à pression imposée. Les valeurs physiques du fluide sont imposées de manière à avoir un nombre de Reynolds de

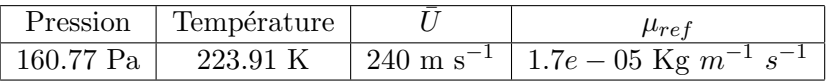

TAB. 7.3: Données physiques de la plaque plane laminaire

35294.1 qui représente un régime laminaire pour les données physiques exposées Tab. 7.3. La solution est dans ce cas de la forme :

$$
\frac{U}{\overline{U}} = \frac{U}{\overline{U}} \left( \frac{y}{\delta} \right). \tag{7.179}
$$

L'abscisse x n'intervient pas mais le profil de vitesse évolue selon x car  $\delta = \delta(x)$ . Les courbes  $U(y)$ sont affines de rapport d'affinité l'épaisseur de la couche limite. C'est la propriété de similitude de cette écoulement.

#### 7.7.2 Convergence en maillage

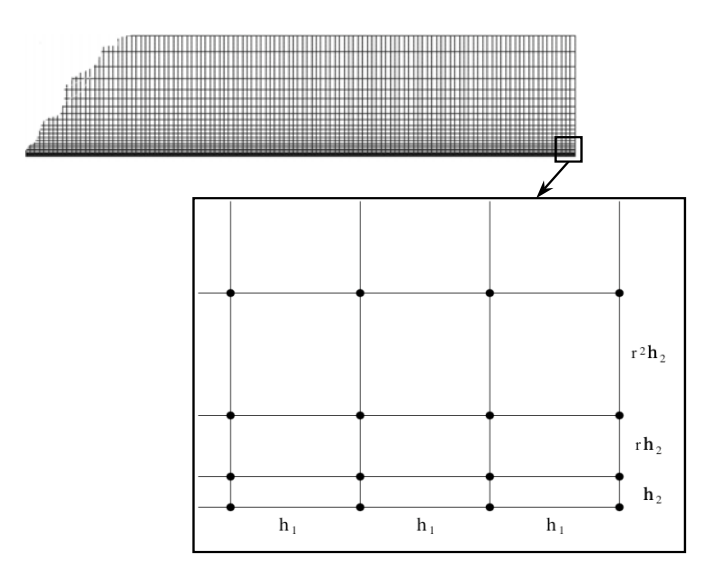

Fig. 7.16: Allure du maillage.

On présente Fig. 7.16 l'aspect du type de maillage utilisé pour ce problème. La particularité des maillages est qu'ils sont plus raffin´es dans la zone de proche paroi, ceci afin d'atteindre une résolution qui permette de capter la couche limite qui se forme le long de la paroi adhérente. On a noté  $h_1$  le pas de discrétisation en x, constant, et  $h_2$  est la dimension du premier élément en y en partant de la paroi. La discrétisation en y est géométrique, comme indiqué Fig. 7.16, de raison r.

On effectue une convergence en maillage pour des maillages composés de rectangles et de triangles. On se fixe la valeur de 1.15 pour la raison de la suite géométrique définissant la discrétisation en y et l'on choisit cinq valeurs différentes pour  $h_2$ . On va observer les profils des composantes de la vitesse et du coefficient de frottement dans la zone de couche limite à l'abscisse  $x = 8$ . L'épaisseur de la couche limite pour laquelle la vitesse atteint 99 % de sa valeur à l'infini est :

$$
\delta_{99} = 5 \frac{x}{\sqrt{\frac{\bar{U}x}{\nu}}},\tag{7.180}
$$

 $\nu$  est la viscosité cinématique. Pour l'abscisse  $x = 8$ ,  $\delta_{99} = 0.06947$ . Les cinq partitionnements du domaine de calcul sont définis Tab. 7.4. Pour chaque discrétisation définie Tab. 7.4, on construit

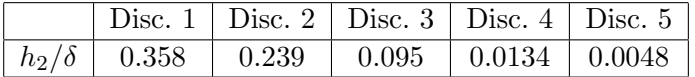

TAB. 7.4: Discrétisations utilisées.

un maillage de rectangles et un de triangles, obtenus en triangulant de manière aléatoire le maillage de rectangles. On compare les profils obtenus pour la composante  $U_x$  pour les maillages de rectangles et triangles Fig. 7.17. On voit clairement que le profil vers lequel on converge

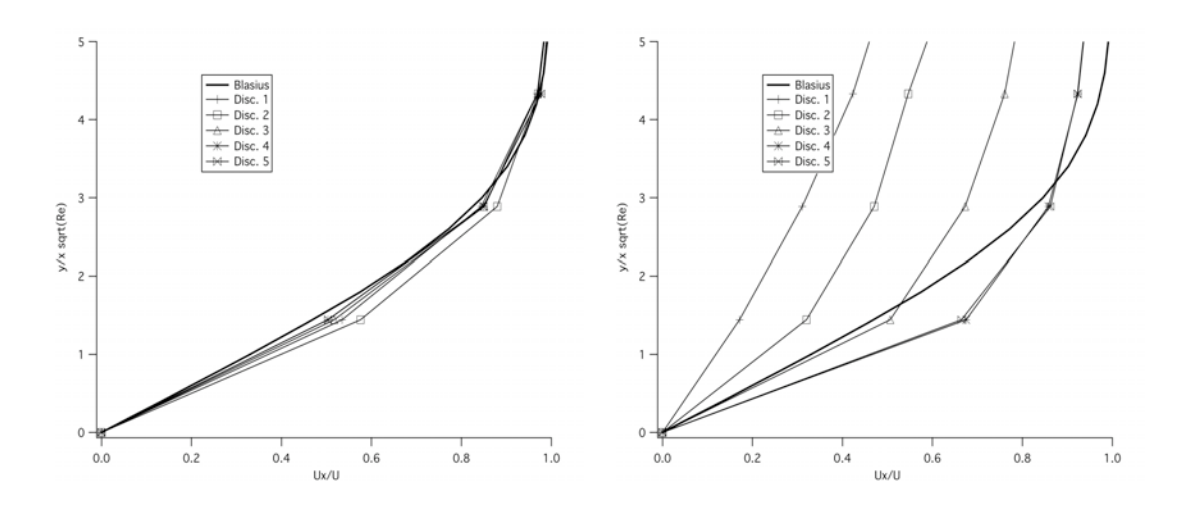

FIG. 7.17: Tracé de  $\frac{U_x}{\bar{U}}$  en fonction de  $\frac{y}{8}$ √  $\overline{Re}$  avec  $Re = \frac{\overline{U} \times 8}{\nu}$  $\frac{\times 8}{\nu}$ , pour maillage de rectangles à gauche et de triangles à droite.  $r = 1.15$ .

sur les maillages de triangles n'est pas le profil de la solution de Blasius. Sur les maillages composés de rectangles, les profils obtenus sont semblables à la solution de Blasius dès la première discrétisation. On compare de la même manière les profils obtenus pour la composante  $U_y$ 

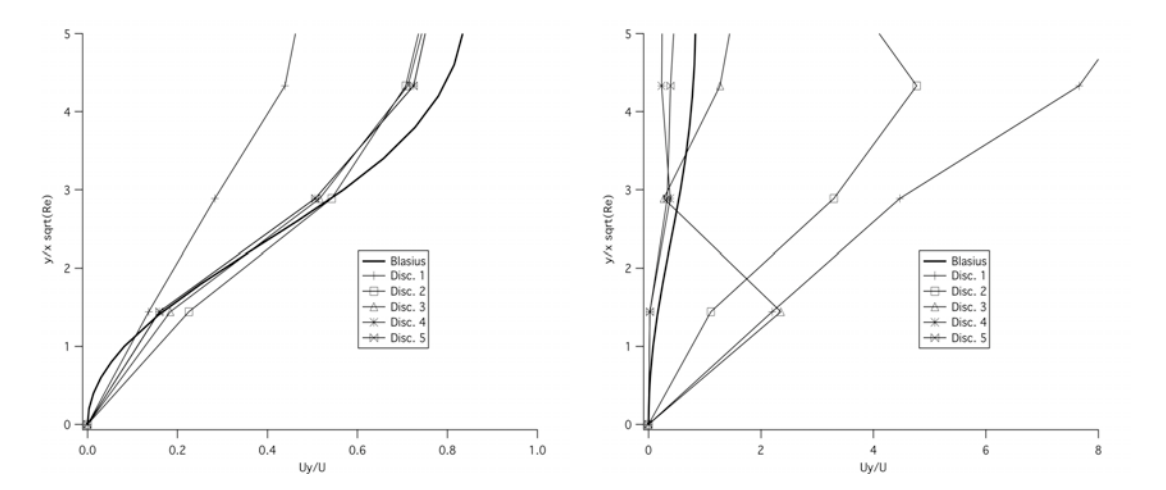

FIG. 7.18: Tracé de  $\frac{U_y}{\bar{U}}$  en fonction de  $\frac{y}{8}$ √  $\overline{Re}$  avec  $Re = \frac{\overline{U} \times 8}{\nu}$  $\frac{\times 8}{\nu}$ , pour maillage de rectangles à gauche et de triangles à droite.  $r = 1.15$ .

Fig. 7.18. L'échelle de valeurs en abscisse a dû être modifiée pour les résultats sur les maillages de triangles. On converge sur les maillages de triangles vers un profil semblable à celui de la solution de Blasius, néammoins, les profils sur les maillages de rectangles sont meilleurs.

On trace ensuite Fig. 7.19 l'évolution du coefficient de frottement  $\frac{C_f}{2} = \frac{\tau_p}{\rho_{\infty} i}$  $\frac{p}{\rho_{\infty}u_{\infty}^2}$  dans la couche limite, toujours à l'abscisse  $x = 8$ . On remarque encore que les profils obtenus sur les maillages de triangles ne correspondent pas à ceux de la solution de Blasius alors que sur les rectangles, il y a une similitude dans le comportement. L'approximation du frottement pariétal Fig. 7.20 est

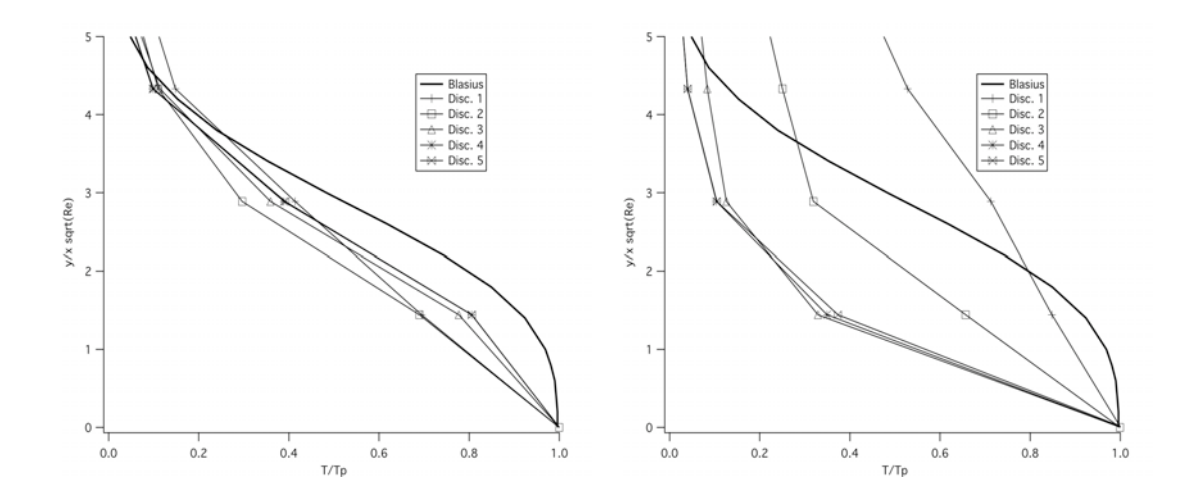

FIG. 7.19: Tracé de  $\frac{\tau}{\tau_p}$  en fonction de  $\frac{y}{8}$ √  $\overline{Re}$  avec  $Re = \frac{\overline{U} \times 8}{\nu}$  $\frac{\times 8}{\nu}$ , pour maillage de rectangles à gauche et de triangles à droite.  $r = 1.15$ .

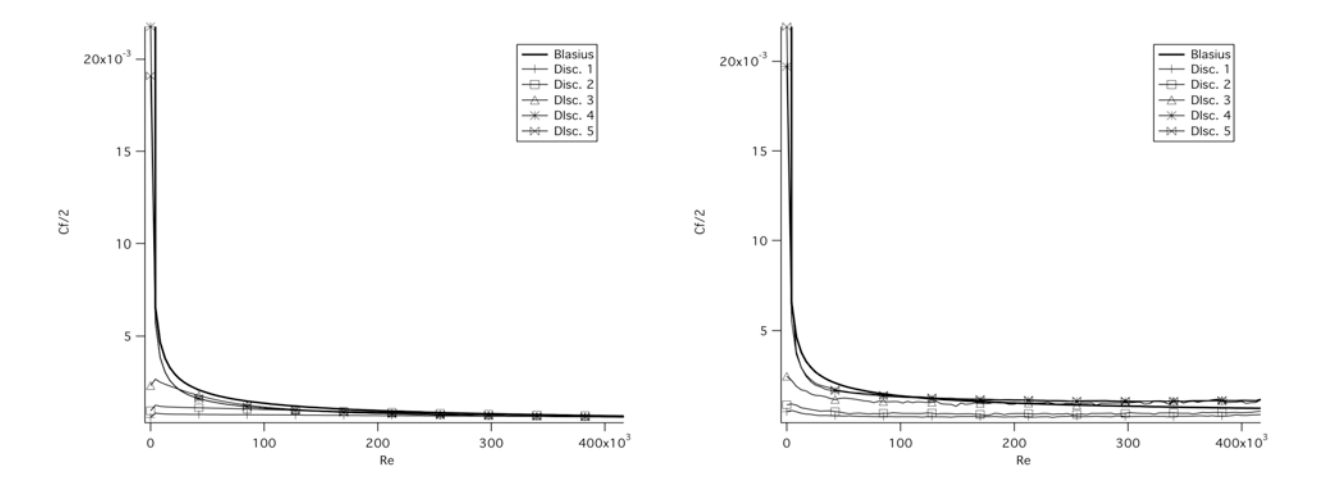

FIG. 7.20: Tracé de  $\frac{C_f}{2}$  en fonction de nombre de Reynolds  $Re = \frac{\bar{U}x}{\nu}$  $\frac{f(x)}{\nu}$ , pour maillage de rectangles à gauche et de triangles à droite.  $r = 1.15$ .

 $\acute{e}$ quivalente au profil fourni par Blasius pour la discrétisation 4 sur les maillages de rectangles. Pour les maillages de triangles, on constate encore un fois que le profil vers lequel on converge n'est pas pleinement équivalent à la solution de Blasius. En effet, plus le nombre de Reynolds est grand, plus le profil correspondant à la discrétisation 4, qui semble être convergé, s'éloigne du profil de Blasius.

#### 7.7.3 Influence de la discrétisation dans la direction perpendiculaire à la paroi

On compare maintenant l'influence de la discrétisation en  $\eta$  pour des maillages de rectangles. On construit six maillages à partir de la deuxième dicrétisation  $h_2/\delta = 0.239$  avec respectivement les raisons suivantes :  $r = 1.05, 1.1, 1.15, 1.20, 1.30$  et 1.40.

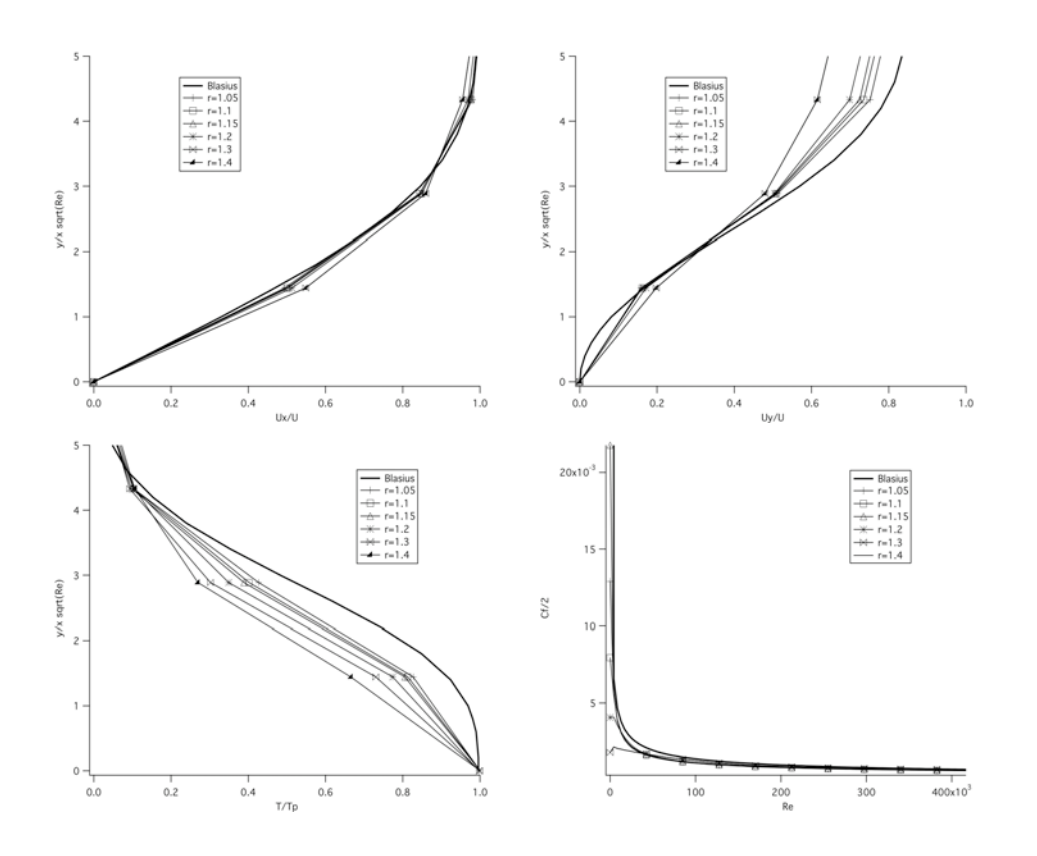

Les profils des composantes de vitesse et de frottement dans la couche limite et du frotte-

FIG. 7.21: Tracé de  $\frac{U_x}{U}$  en haut à gauche,  $\frac{U_y}{U}$  en haut à droite,  $\frac{\tau}{\tau_p}$  en bas à gauche en fonction  $\det \frac{y}{8}$ √  $\overline{Re}$  avec  $Re = \frac{\bar{U} \times 8}{\nu}$  $\frac{X8}{\nu}$  et  $\frac{C_f}{2}$  en bas à droite en fonction de Re.

ment le long de la paroi sont représentés Fig. 7.21. On constate que quelque soit le ratio  $r$ , l'approximation fournie par le code est bonne.

#### 7.7.4 Conclusion pour le cas test de la Plaque plane laminaire

La convergence en maillage a montré que les solutions convergées obtenues sur les maillages de rectangles sont en accord avec les profils fournis par Blasius. Sur les maillages de triangles, on n'obtient pas la couche limite attendue car le profil de vitesse en  $x$  est mal approché. Le coefficient de frottement qui en découle est surévalué. On a pu constater aussi que la convergence est atteinte dès le deuxième maillage pour les rectangles alors qu'on l'atteint pour la quatrième sur triangles. On est donc plus précis pour un maillage moins raffiné avec un maillage de rectangles. C'est le résultat qu'on attendait. On note que les résultats sur maillages de triangles seraient sûrement bien meilleurs avec un schéma précis à l'ordre deux. Cependant, on constate dans cette étude qu'avec les éléments quadrangulaires, un schéma d'ordre un permet d'obtenir des résultats tout  $\alpha$  fait satisfaisants. Le ratio de discrétisation en y ne semble pas avoir d'influence dans le cas laminaire. On obtient, dans tous les cas de figure, de bons résultats.

## 7.8 Conclusion

On a présenté dans ce chapitre la méthode numérique du code N3S-Natur pour maillages multiéléments. Les modèles ayant nécessité des modifications ont été les schémas d'ordre élevé pour les flux approchés d'Euler. L'approximation des pentes servant à l'interpolation des états droit et gauche a été étendue à tous les types d'éléments. Les flux visqueux sont modélisés par la méthode "EF ex ap" dont on a présenté l'écriture en trois dimensions d'espace.

On a exposé ensuite la méthode d'implicitation du schéma temporel par linéarisation des flux. Ces linéarisations font intervenir les matrices jacobiennes des flux numériques. Ces matrices ´etant creuses, un stockage s´epar´e des termes diagonaux et extra-diagonaux non nuls est utilis´e. Les termes extra-diagonaux étaient stockés par arête du maillage primal. Dans l'extension multi-´el´ement, on a montr´e par une analyse de stabilit´e que la matrice jacobienne du flux visqueux peut être simplifiée tout en conservant une stabilité inconditionnelle. Ce résultat a été confirmé expérimentalement sur un cas test en diffusion pure et un cas test en advection-diffusion. Enfin, les premiers cas de validation de ce code multiélément ont été proposés. Ils montrent bien la bonne qualité des résultats obtenus sur les maillages de quadrilatères comparés à ceux de triangles. Plus de tests de validation étaient prévus initialement, mais malheureusement, le temps humain que nécessite l'implémentation informatique de toutes les modifications liées au multiélément a été supérieur au temps imparti pour finir ce travail de thèse. La seule version du code disponible `a ce jour est une version turbulente explicite, d'ordre seulement un en convectif.

## Chapitre 8

# Conclusion

Ce travail de thèse s'est basé sur un code industriel de CFD, N3S-Natur dont il fallait modifier la méthode numérique afin de pouvoir utiliser des maillages composés d'éléments de topologies différentes. La difficulté principale se trouvait dans la modélisation des flux visqueux à cause de l'intervention de gradients. Les impératifs d'applications industrielles ont fixé les propriétés que devait posséder la nouvelle discrétisation, à savoir être conservative, consistante, positive, précise à l'ordre deux et robuste. On a donc mené une étude détaillée de plusieurs discrétisations possibles pour l'équation de Laplace dont le comportement reflète parfaitement celui des termes visqueux des équations de Navier-Stokes.

Cette étude comparative entre méthodes numériques a permis de montrer par analyses de consistance et de positivité qu'il est difficile de concilier dans un même schéma ces deux propriétés. Lorsque l'on déforme le maillage, une méthode sera consistante mais plus positive et inversement. En étudiant ensuite expérimentalement la précision et la dissipation numérique selon la fréquence et l'orientation des modes, on se rend compte qu'il est compliqué d'être à la fois précis et d'avoir un bon spectre de dissipation, principalement de bien dissiper les hautes fréquences. On a vu néanmoins, que la molécule de points servant à la discrétisation a un effet sur la dissipation des modes diagonaux. Les méthodes en question ne sont pas les plus précises, elles devraient donc dissiper plus, mais elles manifestent pourtant la plus grande irrégularité dans la dissipation des modes orientés dans une direction proche de la direction diagonale des éléments. Finalement, il est nécessaire de prendre en compte tous les sommets appartenant aux éléments entourant un nœud dans la discrétisation des flux diffusifs.

L'étude comparative a mis au jour certaines techniques à éviter. L'approximation de gradients constants sur tout un élément ou un volume de contrôle étendu est trop approchée pour refléter correctement la réalité des changements du champ, on a vu que cela provoque une perte flagrante de précision dès que l'on étire les éléments. On ne converge plus vers la bonne solution. L'approximation unidirectionnelle selon la direction des arêtes est efficace en terme de temps de calcul mais perd facilement de la précision sur des maillages irréguliers et a des difficultés à converger. L'approximation par triangulation faisant intervenir le centre de gravité des éléments provoque un amoindrissement de la qualité du maillage, ce qui dégrade la solution. La meilleure technique de reconstruction des gradients est donc celle faisant intervenir les fonctions de base associées à chaque élément. Quatre méthodes de ce type ont été étudiées. La première est plus consistante que positive et conservative. La deuxième technique est une variante de la première qui ne calcule que les gradients aux sommets des éléments pour réduire le nombre d'évaluations de gradients. Elle a les mêmes propriétés que la précédente. Elle est en fait équivalente à la première méthode sur les maillages de parallélogrammes. Les deux dernières sont plus positives que consistantes et non-conservatives. Elles ont toutes fourni des résultats corrects, voire très bons pour la première, en terme de précision. Leur dissipation des modes diagonaux sur maillages réguliers est en revanche différente : les deux premières techniques, qui sont équivalentes sur ces maillages, les dissipent bien, la troisième est celle les dissipant le mieux et le plus uniformément et la quatrième souffre d'avoir une molécule de points réduite pour sa discrétisation. La troisième méthode n'étant pas conservative, on a retenu, dans un premier temps, la première technique car c'est de loin celle qui cumule le plus de qualités. On accepte le fait que sa robustesse soit plus limitée de par sa grande précision mais la constatation du coût excessif de cette méthode en trois dimensions fait se tourner vers sa variante qui, au lieu de calculer les gradients aux milieux des arêtes, centres des faces et de l'élément, exprime ces gradients en fonction des gradients évalués aux sommets de l'élément. Ainsi, on évalue un nombre de gradients égal au nombre de sommets de l'élément. Cette méthode approchée a les mêmes caractéristique que la première excepté son coût en temps CPU qui est moindre, et sa précision sur maillages irréguliers qui est légèrement inférieure. Le fait que l'approche soit légèrement moins précise et donc plus dissipative ne peut qu'am´eliorer sa robustesse. De plus, on se rend compte en ´ecrivant le calcul des gradients aux sommets de tous les types d'éléments que ce calcul revient à chaque fois à un calcul sur un tétraèdre, ce qui est assez simple à implémenter. La méthode choisie pour modéliser les flux diffusifs rassemble un bon nombre des caractéristiques recherchées : elle est conservative, consistante sur maillages de parallélogrammes, largement plus précise que les autres méthodes, dissipe correctement tous les modes, même diagonaux et sa robustesse est bonne. En revanche, elle n'est positive que sur des maillages dont les éléments ne sont pas trop cisaillés, ni étirés.

Concernant la modélisation des équations de Navier-Stokes, on a utilisé les conclusions de l'étude comparative entre discrétisations pour les flux diffusifs pour développer la méthode de reconstruction des gradients dans les schémas d'ordre élevé en convectif. En effet, les pentes nécessaires à la définition des états droit et gauche sont calculées sur les éléments amont et aval, comme c'était le cas avant. On a éliminé l'hypothèse de reconstruire les gradients par une formule de Green Gauss sur les éléments amont et aval ou une approche unidirectionnelle pour le manque de précision de ces approches au vu des résultats des analyses des méthodes "Volumes Finis" et selon les arêtes. On a adopté la reconstruction d'un gradient sur l'élément par fonction de forme EF, évalué au sommet. Les variations du gradient dans toutes les directions sont prises en compte sur la portion d'élément qui influence le sommet. De plus, le calcul des gradients aux sommets des éléments est plus simple. La technique d'évaluation des gradients définie pour les flux visqueux est donc compatible avec une utilisation pour la reconstruction des pentes servant à l'approximation des états droit et gauche dans les schémas de montée en ordre pour les flux convectifs.

L'étude de l'implicitation a demandé quelques efforts supplémentaires liés au mode de stockage des matrices jacobiennes intervenant dans la linéarisation des flux. En effet, le stockage des matrices jacobiennes se fait dans deux tableaux, l'un recueillant les termes diagonaux et l'autre les termes extra-diagonaux. Pour les maillages de triangles et tétraèdres, les coefficients non nuls hors-diagonaux correspondent toujours à une arête du maillage primal. Or, ce n'est plus le cas en multi-élément. Une analyse de Fourier sur l'équation de Laplace a été menée afin de déterminer si l'utilisation d'une matrice jacobienne simplifiée pour le flux diffusif avait une influence sur la stabilité du schéma numérique implicite. Il se trouve qu'avec le jacobien simplifié la stabilité reste inconditionnelle. On a vérifié ceci aussi expérimentalement. Dans les deux cas, avec jacobien complet ou simplifié, le pas de temps implicite maximal est le même. On peut donc se permettre de ne stocker que les termes extra-diagonaux non nuls correspondant à une arête du maillage primal. Les modifications à apporter concernant l'implicitation du nouveau flux visqueux sont donc minimes car la matrice jacobienne de ce nouveau flux peut être stockée de manière simplifiée sans altérer la stabilité du schéma.

Le premier cas de validation est un écoulement de plaque plane laminaire. Le comparatif des résultats obtenus sur maillages de quadrilatères et triangles valide bien le gain indéniable de précision qu'apporte l'utilisation d'éléments quadrangulaires. Il faut évidemment valider plus précisément la nouvelle méthode. Il se trouve que la version disponible à la toute fin de ce travail de th`ese est turbulente explicite, d'ordre un en convectif. La phase de validation devrait comporter un cas de plaque plane turbulente afin de valider la modélisation des flux visqueux turbulents et des termes sources. Une convergence en maillage permettrait d'évaluer quelle taille d'éléments, selon leur type, est suffisante pour être précis dans l'approximation du frottement à la paroi. L'analyse de l'influence du pas de la discrétisation dans la direction  $y$ , direction perpendiculaire à la paroi, définirait le ratio minimum à respecter dans les maillages en proche paroi afin de capter la couche limite avec cette nouvelle discrétisation des flux visqueux. Lorsque ces fonctionnalités seront disponibles, le gain en précision dans l'approximation des flux convectifs apporté par l'approche MUSCL ou le  $\beta$ -schéma doit être estimé ainsi que la stabilité du schéma implicite. Finalement, pour l'industriel SNECMA, il sera nécessaire de tester la méthode sur des cas industriels pour lesquels les résultats obtenus avec les tétraèdres ne sont pas assez précis.

Ensuite, afin d'étendre la définition de toutes les fonctionnalités du code N3S-Natur à une utilisation sur maillages multiéléments, il faudra se pencher sur la définition de la métrique si le maillage est déformé au cours du temps. Pour l'axisymétrie, les poids des sommets des nouveaux  $'$ éléments doivent être recalculés.

Les géométries dans lesquelles on cherche à étudier des écoulements sont toujours plus complexes et les avantages des maillages multi´el´ements sont ind´eniables dans ce genre de cas. Les maillages multi-éléments permettent de calculer finement une couche limite en utilisant des mailles hexaédriques tandis que les mailles tétraédriques conviennent parfaitement loin des parois. Ainsi, afin de s'affranchir soit des problèmes de génération de maillage soit des problèmes de précision, de plus en plus de codes de CFD cherchent à évoluer vers des méthodes numériques qui ne sont pas restreintes à une utilisation sur un type particulier d'éléments. On vient, dans ce travail de thèse, d'identifier des liens importants entre les propriétés théoriques de consistance et positivité et les propriétés expérimentales de précision et de dissipation selon la molécule de discrétisation des méthodes et la manière de reconstruire les gradients. Ceci a permis de mettre en place une méthode satisfaisant aux critères de conservativité, consistance, positivité, précision et robustesse pour l'approche considérée qui est non-structurée, Volumes Finis et centrée aux sommets. Le problème reste toujours ouvert pour l'extension des approches structurées centrées aux centres des éléments par exemple. On ne peut pas utiliser la technique présentée ici avec la reconstruction des gradients à l'aide des fonctions de forme EF car elle conduit à une double différence centrée, qui est un schéma instable. Les gradients doivent être calculés sur les faces des éléments mais les variables ne sont connues qu'aux centres des cellules. On a vu que la reconstruction unidirectionnelle dans la direction normale à la face n'est pas suffisamment précise. Il faudra donc trouver une autre technique dont les points délicats seront, d'une part, la détermination, pour chaque face du maillage, des points qui vont servir à reconstruire le gradient et d'autre part, de définir la méthode de reconstruction (polynômiale, par circulation, etc...) et de l'étudier.

## Annexe A

# Analyse par calcul formel

#### Sommaire

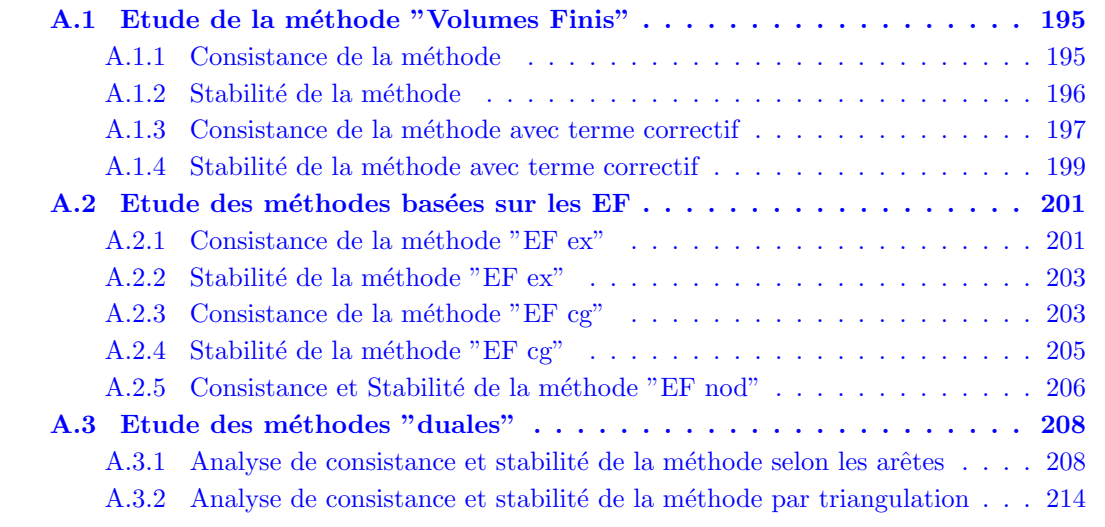

### A.1 Etude de la méthode "Volumes Finis"

#### A.1.1 Consistance de la méthode

```
Consistance
> restart:
> with(linalg):
 > readlib(mtaylor):
Warning, new definition for norm
 Warning, new definition for trace
Calcul du flux diffusif pour un quadrilatere ABCD :
> fluxd:=(a*TA+b*TB+c*TC+d*TD):
 > PA:=vector(2,[0,0]);<br>> PB:=vector(2,[xB,yB]);<br>> PC:=vector(2,[xD,yC]);<br>> PD:=vector(2,[xD,yD]);<br>> V:=det(concat(PC-PA,PD-PB))/2;<br>> i:=-dotprod(PB-PD,PB-PD)/(4*V);
> c:=-a:> b:=-dotprod(PC-PA,PB-PD)/(4*V):
 > d:=-b:
> TA:=T(0,0):
 > TB:=mtaylor(T(xB,yB),[xB,yB],3):
> TC:=mtaylor(T(xC,yC),[xC,yC],3):
> TD:=mtaylor(T(xD,yD),[xD,yD],3):
```
<span id="page-195-0"></span>> fluxd:=collect(fluxd,[T(0,0),D[1](T)(0,0),D[2](T)(0,0),D[1,1](T)(0,0),  $D[1,2](T)(0,0), D[2,2](T)(0,0)]$ :  $>$  s1:=simplify(op(1,fluxd));

s1 := -  $1/2$  D[1](T)(0, 0) (yB - yD)

> s2:=simplify(op(2,fluxd));

 $s2 := 1/2 D[2](T)(0, 0) (xB - xD)$ 

> s3:=simplify(op(3,fluxd));

2 3 2 2 2 2 3 s3 := - 1/4 (yC yB xD - xC xD + xB xC + yD xC - xC xB 2 2 2 2 2 2 - yC yB xB + xC xD xB + yC yD xB - yC yD xD + yB xC 2 2 2 2 2 + xC xB xD - 2 yB yD xC + xD xC - 2 xB xD xC ) D[1, 1](T)(0, 0)/(-xC yD + xC yB + yC xD - yC xB)

> s4:=simplify(op(4,fluxd));

 $s4 := 1/2$  (2 xB xD xC yC - xC xB xD yD + yC yD xD + 2 yB yD xC yC<br>  $2$ <br>
- yC yB xD yD - xD xC yC - yB xC yC + xC xD yD + yC yB xB<br>
- 2<br>
- yD xC yC - xC xD xB yB - xB xC yC + xC xB yB - yC yD xB yB)<br>
- yD xC yC - xC xD xB

> s5:=simplify(op(5,fluxd));

 $\begin{array}{ccccccccc} &2&2&2&2&3&3&2&2&2&2\\ 25:=1/4&(-xD)&yC&-xB&yC&+yC\ yB&+yC\ yD&-yD&yC&-yB\ yC&\\ &2&2&2&2&2&2&2\\ &+2xE&xD&yC&-xC\ xB\ yD&-xC\ xD\ yB&+xc\ C\ xD\ yD&+2\ yB\ yD\ yC&\\ &-yC\ yB&yD&-yC\ yD\ yB&+xc\ C\ xB\ yB&)D[2,2](T)(0,0)/(\end{array}$ 

> fluxd:=s1+s2+s3+s4+s5: Calcul de l'aire de l'intersection du quadrilatere et de la cellule de A > PG:=(PA+PB+PC+PD)/4: > aire:=det(concat(PG-PA,PD-PB))/4;

aire := 1/8 xB yD + 1/16 xC yD - 1/16 xC yB - 1/8 xD yB - 1/16 yC xD + 1/16 yC xB

> z:=expand(aire\*(xC\*yD-xC\*yB-yC\*xD+yC\*xB));

$$
z := 1/8 \times C \times B \times D - 1/8 \times B \times D \times C \times B - 1/8 \times B \times D \times C \times D
$$
  
\n
$$
2 \qquad 2 \qquad 2
$$
  
\n+ 1/8 \times C \times D \times B + 1/16 \times D \times C - 1/8 \times B \times D \times C - 1/8 \times C \times D \times C  
\n+ 1/8 \times C \times D \times C \times B + 1/16 \times B \times C + 1/8 \times C \times B \times C  
\n- 1/8 \times C \times B \times C \times B - 1/8 \times D \times B \times C \times D + 1/8 \times C \times D \times B  
\n
$$
2 \qquad 2
$$
  
\n+ 1/8 \times C \times B \times D - 1/8 \times D \times B \times C \times B + 1/16 \times D \times C - 1/8 \times B \times D \times C  
\n+ 1/16 \times B \times C  
\n+ 1/16 \times B \times C

#### A.1.2 Stabilité de la méthode

```
Stabilite
> restart:
> with(linalg):
> readlib(mtaylor):
Warning, new definition for norm
Warning, new definition for trace
Calcul du flux diffusif pour un quadrilatre ABCD :<br>> rot:=proc(v) local w,v1;<br>> v1:=evalm(v);<br>> w:=vector(2,[-v1[2],v1[1]]);
  evalm(w):
> end:
> PA:=vector(2,[0,0]):
> PB:=vector(2,[xB,yB]):
> PC:=vector(2,[xC,yC]):
> PD:=vector(2,[xD,yD]):
> PG:=(PA+PB+PC+PD)/4:
> TG:=(TA+TB+TC+TD)/4:
> V:=det(concat(PC-PA,PD-PB))/2:
> gT:=((TA+TB)/2*(-rot(PB-PA))+(TB+TC)/2*(-rot(PC-PB))+
(TC+TD)/2*(-rot(PD-PC))+(TD+TA)/2*(rot(PD-PA)))/V:
> gT := evalm(gT):
> fluxd:=dotprod(gT,-rot(PD-PB)/2):
```
<span id="page-196-0"></span>> fluxd:=simplify(fluxd):

> fluxd:=collect(fluxd,[TA,TB,TC,TD]): > a:=subs({TA=1,TB=0,TC=0,TD=0},fluxd);

2 2 2 2 -2 yB yD + yB + yD + xB - 2 xB xD + xD a := 1/2 ------------------------------------------ -xC yD + xC yB + yC xD - yC xB

> b:=subs({TA=0,TB=1,TC=0,TD=0},fluxd);

$$
-yC \ yD + yC \ yB + xC \ xB - xC \ xD
$$
  
b := 1/2  
-xC yD + xC yB + yC xD - yC xB

> c:=subs({TA=0,TB=0,TC=1,TD=0},fluxd);

2 2 2 2 2 yB yD - yB - yD - xB + 2 xB xD - xD c := 1/2 ----------------------------------------- -xC yD + xC yB + yC xD - yC xB

 $>$ d:=subs({TA=0,TB=0,TC=0,TD=1},fluxd);

$$
yC \ yD - yC \ yB - xC \ xB + xC \ xD
$$
\n
$$
d := 1/2
$$
\n
$$
-xC \ yD + xC \ yB + yC \ xD - yC \ xB
$$

> simplify(a+b+c+d);

$$
\mathbf{0} \quad
$$

Cas parallelogramme > bp:=simplify(subs({xC=xB+xD,yC=yB+yD},b));

$$
\begin{array}{cccc}\n & 2 & 2 & 2 & 2 \\
 & -yD & +yB & +xB & -xD \\
\text{bp} & = & 1/4 & \text{---} \text{---} \text{---} \text{---} \end{array}
$$

-yD xB + yB xD

 $>$ cp:=simplify(subs({xC=xB+xD,yC=yB+yD},c));

$$
\begin{array}{ccccccccc}\n & & 2 & 2 & 2 & 2 \\
 & & -2 & yB & yD & + yB & + yD & + xB & - & 2 xB xD & + xD \\
\text{cp} & = & - & 1/4 & - \text{---} & - \text{---}
$$

> dp:=simplify(subs({xC=xB+xD,yC=yB+yD},d));

$$
\begin{array}{ccccccccc} & & 2 & & 2 & & 2 \\ & & -yD & +& yB & +& xB &-& xD \\ \text{dp } := & -& 1/4 & --\text{---}{\text{---}{\text{---}{\text{---}{\text{---}}}} & & \\ & & -yD & xB & +& yB & xD \end{array}
$$

#### A.1.3 Consistance de la méthode avec terme correctif

Consistance > restart:<br>> with(linalg): > with(linalg):<br>> readlib(mtaylor):<br>Warning, new definition for norm<br>Warning, new definition for trace<br>Calcul du flux diffusif pour un quadrilatre ABCD :<br>2 rot:=proc(v) local w,v1;<br>> v1:=evalm(v);<br>> w=vactor(2,[-v1[2],v1[1  $>$  end: > PA:=vector(2,[0,0]): > PB:=vector(2,[xB,yB]): > PC:=vector(2,[xC,yC]): > PD:=vector(2,[xD,yD]): > PG:=(PA+PB+PC+PD)/4: > TG:=(TA+TB+TC+TD)/4: > V:=det(concat(PC-PA,PD-PB))/2: > gT:=((TA+TB)/2\*(-rot(PB-PA))+(TB+TC)/2\*(-rot(PC-PB))+<br>(TC+TD)/2\*(-rot(PD-PC))+(TD+TA)/2\*(rot(PD-PA)))/V:<br>> corr:=(dotprod(gT,PG-PA)-(TG-TA))/dotprod(PG-PA,PG-PA)\*(PG-PA):<br>> gT:=gT-dc\*corr: > gT:=evalm(gT): > fluxd:=dotprod(gT,-rot(PD-PB)/2): > fluxd:=simplify(fluxd): > fluxd:=collect(fluxd,[TA,TB,TC,TD]): > TA:=T(0,0): > TB:=mtaylor(T(xB,yB),[xB,yB],3): > TC:=mtaylor(T(xC,yC),[xC,yC],3): > TD:=mtaylor(T(xD,yD),[xD,yD],3): > fluxd:=simplify(fluxd):

> fluxd:=collect(fluxd,[T(0,0),D[1](T)(0,0),D[2](T)(0,0),D[1,1](T)(0,0), D[1,2](T)(0,0),D[2,2](T)(0,0)]): > for n from 1 to 5 do > c[n]:=simplify(op(n,fluxd));  $>$  od:  $> f$ luxd:=sum(c[k], k=1..5): Calcul de l'aire de l'intersection du quadrilatre et de la cellule de A > PG:=(PA+PB+PC+PD)/4: > aire:=det(concat(PG-PA,PD-PB))/4: Calcul de la diffrence entre le flux et ce qu'on souhaite trouver > z:=fluxd-aire\*(D[1,1](T)(0,0)+D[2,2](T)(0,0)): > z:=simplify(z): > z:=collect(z,[T(0,0),D[1](T)(0,0),D[2](T)(0,0),D[1,1](T)(0,0), D[1,2](T)(0,0),D[2,2](T)(0,0)]): > for n from 1 to 5 do > c[n]:=simplify(op(n,z)); > od;  $> z:=sum(c[k], k=1..2);$ c[1]  $:= -1/2$  (yB - yD) D[1](T)(0, 0) c[2] := 1/2 (-xD + xB) D[2](T)(0, 0) > z:=sum(c[k],k=3..5): Cas ou ABCD est un parallelogramme :<br>> fluxdparal :=subs(xC=xB+xD,yC=yB+yD},fluxd):<br>> fluxdparal :=sumplify(fluxdparal):<br>> fluxdparal :=collect(fluxdparal):<br>> fluxdparal :=collect(fluxdparal, [T(0,0),D[1](T)(0,0),D[2](T)(0 > c[n]:=simplify(op(n,fluxdparal)); > od: > fluxdparal:=sum(c[k],k=1..5): > aireparal:=subs({xC=xB+xD,yC=yB+yD},aire): > aireparal:=simplify(aireparal):<br>Calcul de la difference entre le flux et ce qu'on souhaite trouver<br>> z1:=fluxdparal-aireparal\*(D[1,1](T)(0,0)+D[2,2](T)(0,0)): > z1:=simplify(z1): > z1:=collect(z1,[T(0,0),D[1](T)(0,0),D[2](T)(0,0),D[1,1](T)(0,0),  $D[1,2](T)(0,0), D[2,2](T)(0,0)]$ :  $>$  for n from 1 to 5 do<br> $>$  c[n] = simplify(on(1)  $c[n]:=\nsimplify(op(n,z1));$  $>$  od:  $> z1:=sum(c[k], k=1..5):$ > z13:=op(2,c[3]): > z132:=quo(z13,dc,dc,'z131'):  $>$  z131: > z131:=factor(z131): > den:=op(3,c[3]): > z131:=z131\*den: > z132:=factor(z132): > c[3]:=op(1,c[3])\*(z131+dc\*z132\*den)\*D[1,1](T)(0,0);  $c[3] := -1/4 \left( yBxB - xDyD - 2 \frac{dc\ xBxD(-xByD + xDyB)}{xB^2 + 2xBxD + xD^2 + yB^2 + 2yByD + yD^2} \right)$  $dc xBxD(-xByD + xDyB)$  $D[1,1](T)(0,0)$  (A.1) > z14:=op(2,c[4]): > z142:=quo(z14,dc,dc,'z141'):

- 
- $> 2141$ :
- > z141:=factor(z141):
- > den:=op(3,c[4]): > z141:=z141\*den:
- $> z142$ :=factor(z142):
- > c[4]:=op(1,c[4])\*(z141+dc\*z142\*den)\*D[1,2](T)(0,0);

$$
c[4] := - \frac{1}{4} \left( -xB^2 + yB^2 - yD^2 + xD^2 \right)
$$
  
- 
$$
\frac{dc(-xByD + xDyB)(xDyB + xByD)}{xB^2 + 2xBxD + xD^2 + yB^2 + 2yByD + yD^2} D[1, 2](T)(0, 0)
$$
 (A.2)

- > z15:=op(2,c[5]):
- > z152:=quo(z15,dc,dc,'z151'):  $>$  z151:
- 
- > z151:=factor(z151): > den:=op(4,c[5]):

> z151:=z151\*den: > z152:=factor(z152):

- > c[5]:=op(1,c[5])\*(z151+dc\*z152\*den)\*D[2,2](T)(0,0);
- 

$$
c[5] := 1/4 \left( yBxB - xDyD + 2 \frac{dc \, yByD(-xByD + xDyB)}{xB^2 + 2xBxD + xD^2 + yB^2 + 2yByD + yD^2} \right) D[2,2](T)(0,0)
$$
(A.3)

<span id="page-198-0"></span>> z1:=sum(c[k],k=1..5): Cas rectangle > z2:=xB^2\*yD^2/(xB^2+yD^2)-xF^2\*yD^2/(xF^2+yD^2) +xF^2\*yH^2/(xF^2+yH^2)-xB^2\*yH^2/(xB^2+yH^2); 2 2 2 2 2 2 2 2 xB yD xF yD xF yH xB yH z2 := --------- - --------- + --------- - --------- 2 2 2 2 2 2 2 2 xB + yD xF + yD xF + yH xB + yH

> z2:=simplify(z2):  $>$  factor( $z$ 2);

> $(yD - yH)(yD + yH)(xB - xF)(xB + xF) \times$  $\times \frac{(xF^2yD^2xB^2 + yD^2yH^2xB^2 + xF^2yH^2xB^2 + xF^2yD^2yH^2)}{x^2}$  $(xB^2 + yD^2)(xF^2 + yD^2)(xF^2 + yH^2)(xB^2 + yH^2))$

 $(A.4)$ 

#### A.1.4 Stabilité de la méthode avec terme correctif

Stabilite > restart: > with(linalg): > readlib(mtaylor): Warning, new definition for norm Warning, new definition for trace Calcul du flux diffusif pour un quadrilatere ABCD : > rot:=proc(v) local w,v1; > v1:=evalm(v); > w:=vector(2,[-v1[2],v1[1]]); > evalm(w);  $>$  end: > PA:=vector(2,[0,0]): > PB:=vector(2,[xB,yB]): > PC:=vector(2,[xC,yC]): > PD:=vector(2,[xD,yD]): > PG:=(PA+PB+PC+PD)/4:  $> TC:=(TA+TR+TC+TD)/4$ : > V:=det(concat(PC-PA,PD-PB))/2: > gT:=((TA+TB)/2\*(-rot(PB-PA))+(TB+TC)/2\*(-rot(PC-PB))+  $(TC+TD)/2*(-rot(PD-PC))+(TD+TA)/2*(rot(PD-PA)))/V:$ > corr:=(dotprod(gT,PG-PA)-(TG-TA))/dotprod(PG-PA,PG-PA)\*(PG-PA): > gT:=gT-dc\*corr: > gT:=evalm(gT): > fluxd:=dotprod(gT,-rot(PD-PB)/2): > fluxd:=simplify(fluxd): > fluxd:=collect(fluxd,[TA,TB,TC,TD]): > a:=subs({TA=1,TB=0,TC=0,TD=0},fluxd); a := - 1/2 (-2 yC yB - yC xB - 2 yC yD - 2 xC xB - xC xB - xC xB - xC xD - 2 xC xD - 2 yC yD - 2 xC xB - xC xB - xC xD - 2 yD xB + 2 yB yC yD - yD xC<br>
+ 4 dc yD xB - 2 yB xD - 2 dc xD yC yB - 8 dc yB xB xD yD<br>
2 2 2 2 2 2  $-$  2 yC xB yB  $-$  2 dc yC xB yD  $+$  2 dc yC xB xD yB 2 2 2 2 + 4 yC xB xD yB - 2 dc xC yB - 2 dc xC yB xD + 2 yC yB yD 2 + 4 dc xC yB yD - 4 dc yC xB xC yD + 4 dc yC xB xC yB<br>2 2 2 2 2 2 2 2 2 2 2 2 2<br>- 2 xC yD xB - 2 xC yD xB + 4 dc yC xB xD - 4 dc xC yB yC xD<br>- 2 xC yD xD - 2 xC yD xB + 4 dc yC xB xD - 4 dc xC yB yC xD  $\begin{array}{cccccc} &2&2&&&&2\\ &xC&yB&+4&xC&yB&yD&xD&+4&xC&yB&yD&xB&+2&xC&yB&yD\\ &2&&&&2&&2&&2\\ &+2&dc&xC&yB&xB&yD&-2&yC&xB&yD&+2&xC&xB&xD&+2&xC&xB&xD\\ &2&&&&2&&2&&2\\ &-2&yC&xD&yD&-2&yC&xD&yB&+4&yC&xB&xD&yD&+2&dc&yD&xC&xD&yB\\ &4&&4&&2&2&2&2&2&2&2\\ &4&&4&&2&2&$ xB + 2 xB xC + 2 xB xD + xC + 2 xC xD + xD + yB + 2 yB yC 2 2

+ 2 yB yD + yC + 2 yC yD + yD ))

> b:=subs({TA=0,TB=1,TC=0,TD=0},fluxd); 3 3 3 3 3 3 b := - 1/2 (-yC yB - xC xB + yC yD + yC yD - yC yB - xC xB 2 2 2 2 3 2 2 2 - 2 xC xB + 2 xC xD + xC xD + 4 dc xD yC yB + 2 dc yD xC 2 2 2 2 + 2 dc xD yC + 4 dc yD xC xB - 4 dc xD yC yD xB - yC xB yB 2 - 4 yC xB xC yB - 2 yC xB xD yB + 4 yC xC xD yD + yC yB yD 2 2 2 - 2 dc xC yB yD + 2 dc yC xB xC yD - xC yB xB + xC yB xD 2 2 2 2 2 + xC yC xD - yC yB yD - xC yC xB + xC yD xD - xC yD xB 2 - 2 dc yC  $xB \times D$  + 2 dc  $xC$  yB  $yC \times D$  + 2  $xC \times yB \times D$ 2 2 2 2 - 2 xC yB yD xB + yC xC yD - yC xC yB + yC xB yD + xC xB xD 2 2 2 - xC xB xD + yC xD yD - yC xD yB + 2 yC xB xD yD 2 2 3 - 4 dc yD xC xD yB - 4 dc xD yC xC yD + 2 yC yD + xC xD 2 2 / 2<br>
- 2 yC yB ) / ((-xC yD + xC yB + yC xD - yC xB) (xB<br>
/ 2 2 2 + 2 xB xC + 2 xB xD + xC + 2 xC xD + xD + yB + 2 yB yC 2 2 + 2 xB xC + 2 xB xD + xC + 2 xC<br>  $2$ <br>
+ 2 yB yD + yC + 2 yC yD + yD )) > c:=subs({TA=0,TB=0,TC=1,TD=0},fluxd); 3 2 2 3 3 2 2 c := - 1/2 (2 yC yB + yC xB + 2 yC yD + 2 xC xB + xC xB 2 2 3 2 2 2 2 2 + xC xD + 2 xC xD + 2 yD xB - 2 yB yC yD + yD xC 2 2 2 2 2 - 4 dc yD xB + 2 yB xD - 2 dc xD yC yB + 8 dc yB xB xD yD 2 2 2 2 2 2 - 2 yB yD - 2 xD xC xB - 4 dc yB xD - 2 dc yD xC xB 4 2 2 4 - 8 yB xB xD yD + 2 dc xD yC yD xB + xB + 2 yB xB + xD 2 2 2 - 2 yC xB xD + 2 yC xB yB - 2 dc yC xB yD + 2 dc yC xB xD yB 2 2 2 - 4 yC xB xD yB - 2 dc xC yB xD - 2 yC yB yD + 2 xC yB xB - 4 yC xB xD yB - 2 dc xC yB xD - 2 yC yB yD + 2 xC yB xB<br>2 2 2 2 2 + 2 xC yB xD - 2 yC yB yD + 2 xC yD xD + 2 xC yD  $\overline{D}$  xB 2 2 2 + xC yB - 4 xC yB yD xD - 4 xC yB yD xB - 2 xC yB yD 2 2 2 + 2 dc xC yB xB yD + 2 yC xB yD - 2 xC xB xD - 2 xC xB xD 2 2 + 2 yC xD yD + 2 yC xD yB - 4 yC xB xD yD + 2 dc yD xC xD yB 4 4 2 2 2 2 2 2 2 2 + yB + yD - 2 xB xD + yC yD + xD yC + 2 yD xD 2 2 / 2 + yC yB ) / ((-xC yD + xC yB + yC xD - yC xB) (xB + 2 xB xC / 2 2 2 2 + 2 xB xD + xC + 2 xC xD + xD + yB + 2 yB yC + 2 yB yD + yC 2 + 2 yC yD + yD )) > d:=subs({TA=0,TB=0,TC=0,TD=1},fluxd);  $d := -1/2$  (yC yB + xC xB - yC yD - yC yD + yC yB + xC xB<br>  $2$  2 2 2 3 2 2<br>
+ 2 xC xB - 2 xC xD - xC xD + yC xB yB + 4 yC xB xC yB<br>
2 + 4 dc yC xB yD - 4 dc yC xB xD yB + 2 yC xB xD yB 2 2 2 2 - 4 yC xC xD yD + 2 dc xC yB + 4 dc xC yB xD - yC yB yD 2 - 2 dc xC yB yD + 2 dc yC xB xC yD - 4 dc yC xB xC yB 2 2 2 2 2  $+ 2$  dc yC  $xB + xC$  yB  $xB - xC$  yB  $xD - xC$  yC  $xD + yC$  yB yD 2 2 2 2  $+ xC yC x$ 2 + 2 dc xC yB yC xD - 2 xC yB yD xD + 2 xC yB yD xB - yC xC yD 2 2 2  $-4$  dc  $xC$ 

2 2 2 2 2 + xC xB xD - yC xD yD + yC xD yB - 2 yC xB xD yD - 2 yC yD 3 2 2 / 2 - xC xD + 2 yC yB ) / ((-xC yD + xC yB + yC xD - yC xB) (xB / 2 2 2

<span id="page-200-0"></span>+ 2 xB xC + 2 xB xD + xC + 2 xC xD + xD + yB + 2 yB yC 2 2 + 2 yB yD + yC + 2 yC yD + yD ))

 $\mathfrak{o}$ 

> simplify(a+b+c+d);

- Cas parallelogramme > bp:=simplify(subs({xC=xB+xD,yC=yB+yD},b)):
- > cp:=simplify(subs({xC=xB+xD,yC=yB+yD},c)): > dp:=simplify(subs({xC=xB+xD,yC=yB+yD},d)):
- 
- > bp1:=op(2,bp): > bp11:=quo(bp1,dc,dc,'bp12'):
- 
- > bp12: > bp11:=factor(bp11):
- > bp12:=factor(bp12): > den:=op(3,bp)\*op(4,bp): > bp11:=bp11\*den: > bp12:=bp12\*den:
- 
- 
- >  $bp := op(1, bp) * (bp12 + dc * bp11)$ ;

$$
bp := -\frac{1}{4} \frac{(-yB^2 + xD^2 - xB^2 + yD^2)}{-xByD + xDyB} - \frac{1}{2} \frac{dc(-xByD + xDyB)}{xB^2 + 2xBxD + xD^2 + yB^2 + 2yByD + yD^2}
$$
(A.5)

 $>$  cp1:=op(2,cp):

- > cp11:=quo(cp1,dc,dc,'cp12'): > cp12:
- 
- > cp11:=factor(cp11): > cp12:=factor(cp12):
- 
- > den:=op(3,cp)\*op(4,cp): > cp11:=cp11\*den:
- 
- > cp12:=cp12\*den: > cp:=op(1,cp)\*(cp12+dc\*cp11);

$$
cp := -\frac{1}{4} \frac{yB^2 + xD^2 - 2yByD + yD^2 - 2xBxD + xB^2}{-xByD + xDyB} + \frac{1}{2} \frac{dc(-xByD + xDyB)}{xB^2 + 2xBxD + xD^2 + yB^2 + 2yByD + yD^2}
$$
(A.6)

- 
- > dp1:=op(2,dp): > dp11:=quo(dp1,dc,dc,'dp12'): > dp12: > dp11:=factor(dp11):
- 
- 
- 
- 
- > dp12:=factor(dp12): > den:=op(3,dp)\*op(4,dp): > dp11:=dp11\*den: > dp12:=dp12\*den: > dp:=op(1,dp)\*(dp12+dc\*dp11);

$$
dp := \frac{1}{4} \frac{-yB^2 + xD^2 - xB^2 + yD^2}{-xByD + xDyB} - \frac{1}{2} \frac{dc(-xByD + xDyB)}{xB^2 + 2xBxD + xD^2 + yB^2 + 2yByD + yD^2}
$$
(A.7)

> bp:cp:dp:

## A.2 Etude des méthodes basées sur les EF

#### A.2.1 Consistance de la méthode "EF  $ex"$

```
Consistance
> restart:
 > with(linalg):
> readlib(mtaylor):
 Warning, new definition for norm
Warning, new definition for trace
Calcul du flux diffusif pour un quadrilatere ABCD :
> fluxd:=(a*TA+b*TB+c*TC+d*TD):
 > PA:=vector(2,[0,0]):
> PB:=vector(2,[xB,yB]):
> PC:=vector(2,[xC,yC]):
> PD:=vector(2,[xD,yD]):
> PU:=(PC+PD)/2:
> PV: = (PB+PC)/2:> U1:=PC-PA+PB-PD:
```

```
> U2:=PC-PA+PD-PB:
> V1:=det(concat(PV-PA,PD-PA)):
 > V2:=det(concat(PB-PA,PU-PA)):
> V3:=det(concat(PC-PA,PD-PB)):
> a:=dotprod(PD-PV,U1)/(8*V1)+dotprod(PB-PU,U2)/(8*V2)
 -dotprod(PD-PB,PD-PB)/(4*V3):
> b:=dotprod(PA-PD,U1)/(16*V1)+dotprod(PU-PA,U2)/(8*V2)
+dotprod(PC-PA,PD-PB)/(4*V3):
 > c:=dotprod(PA-PD,U1)/(16*V1)+dotprod(PA-PB,U2)/(16*V2)
+dotprod(PD-PB,PD-PB)/(4*V3):
> d:=dotprod(PV-PA,U1)/(8*V1)+dotprod(PA-PB,U2)/(16*V2)
 -dotprod(PC-PA,PD-PB)/(4*V3):
 > TA:=T(0,0):
> TB:=mtaylor(T(xB,yB),[xB,yB],3):
 > TC:=mtaylor(T(xC,yC),[xC,yC],3):
> TD:=mtaylor(T(xD,yD),[xD,yD],3):
 > fluxd:=simplify(fluxd):
> fluxd:=collect(fluxd,[T(0,0),D[1](T)(0,0),D[2](T)(0,0),D[1,1](T)(0,0),
 D[1,2](T)(0,0),D[2,2](T)(0,0)]):
> for n from 1 to 5 do
 > c[n]:=op(n,fluxd);
> c[n]:=simplify(c[n]);
> od:
 > fluxd:=sum(c[k],k=1..5):
 Calcul de l'aire de l'intersection du quadrilatere et de la cellule de A :
> PG:=(PA+PB+PC+PD)/4:
> aire:=det(concat(PG-PA,PD-PB))/4:
 Cas ou ABCD est un parallelogramme :
> fluxdparal:=subs({xC=xB+xD,yC=yB+yD},fluxd):
> fluxdparal:=simplify(fluxdparal):
 > fluxdparal:=collect(fluxdparal,[T(0,0),D[1](T)(0,0),D[2](T)(0,0),D[1,1](T)(0,0),
D[1,2](T)(0,0),D[2,2](T)(0,0)]):
 > for n from 1 to 5 do
> c[n]:=op(n,fluxdparal);
> c[n]:=simplify(c[n]);
 > od:
> fluxdparal:=sum(c[k],k=1..5):
 Calcul de l'aire de l'intersection du parallelogramme et de la cellule de A :<br>> aireparal:=subS((xC=xB*xD,)C=yB*yD},aire):<br>> aireparal:=simplify(aireparal):<br>Etude de la difference entre le flux et ce qu'on souhaite trouver
 > z1:=collect(z1,[T(0,0),D[1](T)(0,0),D[2](T)(0,0),D[1,1](T)(0,0),
D[1,2](T)(0,0),D[2,2](T)(0,0)]):
 > for n from 1 to 5 do
> c[n]:=op(n,z1);
     c[n]:=simplify(c[n]);
> od:
> z1 := \text{sum}(c[k], k=1, .5):
 z1 := - 1/2 D[1](T)(0, 0) (-yD + yB) + 1/2 D[2](T)(0, 0) (-xD + xB)<br>- 1/8 (xB xD - yB xB xD + xB xD + 2 yB yD xB - xD yD xB
      2
+ 2 yB yD xD ) D[1, 1](T)(0, 0)/(yD xB - xD yB) + 1/8 (
2 2 3 3 2
-3 xB xD yB - 3 xB yD xD + xD yB + xB yD - 3 yB yD xD
        3 3 2
+ yD xB + yB xD - 3 yB yD xB) D[1, 2](T)(0, 0)/(yD xB - xD yB
      2 2 2 2
) + 1/8 (-2 yB xB xD + yB yD xB + yB yD xD - 2 xD yD xB
        3 3
- yB yD - yB yD ) D[2, 2](T)(0, 0)/(yD xB - xD yB)
Etude des 3 derniers termes :
> for n from 3 to 5 do
     factor(c[n]);> od:
  z13:=op(2,c[3])
> z13b:=simplify(z13-(yD*xB-xD*yB)*(xB*yB-xD*yD)):
 > z13b:=factor(z13b):
> z13:=(yD*xB-xD*yB)*(xB*yB-xD*yD)+z13b:
> c[3]:=-1/8*z13/(yD*xB-xD*yB)*D[1,1](T)(0,0):
Apres sommation, il restera :
\frac{1}{2} c[3]:=-1/8*z13b/(yD*xB-xD*yB)*D[1,1](T)(0,0);
                             2 2
(xB + xD ) (xB xD + yB yD) D[1, 1](T)(0, 0)
        c[3] := - 1/8 --------------------------------------------
                                                  yD xB - xD yB
> z14:=op(2,c[4]):
> z14b:=simplify(z14-(yD*xB-xD*yB)*(xB^2+yD^2-xD^2-yB^2)):
 > z14b:=factor(z14b):
> z14:=(yD*xB-xD*yB)*(xB^2+yD^2-xD^2-yB^2)+z14b:
> c[4] := 1/8 * z14 * D[1,2] (T) (0,0) / (yD * xB - xD * yB):
Apres sommation, il restera :
 > c[4]:=1/8*z14b*D[1,2](T)(0,0)/(yD*xB-xD*yB);
(xB xD + yB yD) (xB yB + xD yD) D[1, 2](T)(0, 0)
      c[4] := - 1/4 ------------------------------------------------
                                                  vD xB - xD vB> z15:=op(2,c[5]):
```
<span id="page-202-0"></span>> z15b:=simplify(z15-(yD\*xB-xD\*yB)\*(xB\*yB-xD\*yD)):  $>$  z15b:=factor(z15b): > z15:=(yD\*xB-xD\*yB)\*(xB\*yB-xD\*yD)+z15b: > c[5]:=1/8\*z15\*D[2,2](T)(0,0)/(yD\*xB-xD\*yB): Apres sommation, il restera : > c[5]:=1/8\*z15b\*D[2,2](T)(0,0)/(yD\*xB-xD\*yB); 2 2 (yB + yD ) (xB xD + yB yD) D[2, 2](T)(0, 0) c[5] := - 1/8 ------------------------------------------- yD xB - xD yB

#### A.2.2 Stabilité de la méthode "EF ex"

Stabilite > restart: > with(linalg): > readlib(mtaylor): Warning, new definition for norm Warning, new definition for trace Calcul du flux diffusif pour un quadrilatere ABCD : > fluxd:=(a\*TA+b\*TB+c\*TC+d\*TD): > PA:=vector(2,[0,0]): > PB:=vector(2,[xB,yB]): > PC:=vector(2,[xC,yC]): > PD:=vector(2,[xD,yD]): > PU:=(PC+PD)/2: > PV:=(PB+PC)/2: > U1:=PC-PA+PB-PD:  $>$  U2:=PC-PA+PD-PB: > V1:=det(concat(PV-PA,PD-PA)): > V2:=det(concat(PB-PA,PU-PA)): > V3:=det(concat(PC-PA,PD-PB)): > a:=dotprod(PD-PV,U1)/(8\*V1)+dotprod(PB-PU,U2)/(8\*V2) -dotprod(PD-PB,PD-PB)/(4\*V3): > b:=dotprod(PA-PD,U1)/(16\*V1)+dotprod(PU-PA,U2)/(8\*V2) +dotprod(PC-PA,PD-PB)/(4\*V3): > c:=dotprod(PA-PD,U1)/(16\*V1)+dotprod(PA-PB,U2)/(16\*V2) +dotprod(PD-PB,PD-PB)/(4\*V3): > d:=dotprod(PV-PA,U1)/(8\*V1)+dotprod(PA-PB,U2)/(16\*V2) -dotprod(PC-PA, PD-PB)/(4\*V3): > fluxd:=simplify(fluxd): Cas parallelogram > bp:=simplify(subs({xC=xB+xD,yC=yB+yD},b));

2 2 2 2 3 xD + 3 yD - xB - yB bp := 1/8 ------------------------ yD xB - xD yB

> cp:=simplify(subs({xC=xB+xD,yC=yB+yD},c));

2 2 2 2 -4 xD xB - 4 yD yB + xD + xB + yD + yB cp := 1/8 ----------------------------------------- yD xB - xD yB

> dp:=simplify(subs({xC=xB+xD,yC=yB+yD},d));

$$
\begin{array}{cccc}\n & 2 & 2 & 2 \\
-3 x B & -3 y B & + x D & + y D \\
\text{dp :=} & -1/8 & -1 & -1 \\
 & & y D & x B & - x D & y B\n\end{array}
$$

#### A.2.3 Consistance de la méthode "EF cg"

Consistance > restart; > with(linalg): > readlib(mtaylor); Warning, new definition for norm Warning, new definition for trace Calcul du flux diffusif pour un quadrilatere ABCD : > fluxd:=(a\*TA+b\*TB+c\*TC+d\*TD):  $>$  PA:=vector(2,[0,0]) > PB:=vector(2,[xB,yB]): > PC:=vector(2,[xC,yC]): > PD:=vector(2,[xD,yD]): > PU:=(PC+PD)/2: > PV:=(PB+PC)/2: > V:=det(concat(PV-PA,PD-PB)): > a:=-2\*dotprod(PD-PB,PD-PB)/(4\*V): > b:=2\*dotprod(PU-PA,PD-PB)/(4\*V): > c:=dotprod(PD-PB,PD-PB)/(4\*V): > d:=-2\*dotprod(PV-PA,PD-PB)/(4\*V):  $> TA: = T(0, 0):$ 

> TB:=mtaylor(T(xB,yB),[xB,yB],3): > TC:=mtaylor(T(xC,yC),[xC,yC],3): > TD:=mtaylor(T(xD,yD),[xD,yD],3): > fluxd:=simplify(fluxd): > fluxd:=collect(fluxd,[T(0,0),D[1](T)(0,0),D[2](T)(0,0),  $D[1,1](T)(0,0), D[1,2](T)(0,0), D[2,2](T)(0,0)]$ : > for n from 1 to 5 do > c[n]:=op(n,fluxd); > c[n]:=simplify(c[n]); > od:  $>$  fluxd:=sum(c[k], k=1..5): Calcul de l'aire de l'intersection du quadrilatere et de la cellule de A : > PG:=(PA+PB+PC+PD)/4: > aire:=det(concat(PG-PA,PD-PB))/4: Cas o ABCD est un paralllogramme : > fluxdparal:=subs({xC=xB+xD,yC=yB+yD},fluxd): > fluxdparal:=simplify(fluxdparal): > fluxdparal:=collect(fluxdparal,[T(0,0),D[1](T)(0,0),D[2](T)(0,0), D[1,1](T)(0,0),D[1,2](T)(0,0),D[2,2](T)(0,0)]): > for n from 1 to 5 do > c[n]:=op(n,fluxdparal); > c[n]:=simplify(c[n]); > od:  $> 6a$ :<br> $\ge$  fluxdparal:=sum(c[k], k=1..5): Calcul de l'aire de l'intersection du parallelogramme et de la cellule de A : > aireparal:=subs({xC=xB+xD,yC=yB+yD},aire): > aireparal:=simplify(aireparal):<br>Etude de la diffrence entre le flux et ce qu'on souhaite trouver :<br>> z1:=fluxdparal-aireparal\*(D[1,1](T)(0,0)+D[2,2](T)(0,0)): > z1:=simplify(z1): > z1:=collect(z1,[T(0,0),D[1](T)(0,0),D[2](T)(0,0),D[1,1](T)(0,0), D[1,2](T)(0,0),D[2,2](T)(0,0)]): > for n from 1 to 5 do > c[n]:=op(n,z1); > c[n]:=simplify(c[n]); > od:  $> 21$ :=sum(c[k], k=1..5); z1 := - 1/2 D[1](T)(0, 0) (yB - yD) + 1/2 D[2](T)(0, 0) (xB - xD) -2 3 2 2 2 3 1/12 (3 yD yB xD + xD xB - 2 xD xB - 2 xD xB yB + xD xB 2 2 - 2 yD yB xB xD + 3 yD yB xB - 2 xD xB yD ) D[1, 1](T)(0, 0)/( 2 3 3 3 xB yD - xD yB) + 1/6 (-2 xD xB yB + yD xB + xB yD + xD yB 3 2 2 2 2 + yB xD + yD xB yB + yB xD yD + xD xB yB - 2 yD yB xD 2 2 2 - 2 yD yB xB + xB xD yD - 2 xD xB yD) D[1, 2](T)(0, 0)/(<br>
xB yD - xD yB) + 1/12 (2 yD yB + 2 yD yB xB xD + 2 yD yB xB<br>
- 3 xD xB yD - yD yB - yD yB - 3 xD xB yB + 2 yD yB xD )<br>
D[2, 2](T)(0, 0)/(xB yD - xD yB) Etude des 3 derniers termes : > for n from 3 to 5 do > factor(c[n]); > od:  $> z13:=op(2,c[3])$ > z13b:=simplify(z13-2\*(yD\*xB-xD\*yB)\*(xB\*yB-xD\*yD)): > z13b:=factor(z13b): > z13:=+2\*(yD\*xB-xD\*yB)\*(xB\*yB-xD\*yD)+z13b: > c[3]:=op(1,c[3])\*z13/(yD\*xB-xD\*yB)\*D[1,1](T)(0,0);  $c[3] := -1/12$ 2 (2 (xB yD - xD yB) (xB yB - yD xD) + (xB - xD) (xD xB + yD yB)) D[1, 1](T)(0, 0)/(xB yD - xD yB) Apres sommation, il restera : > c[3]:=op(1,c[3])\*z13b/(yD\*xB-xD\*yB)\*D[1,1](T)(0,0); 2 (xB - xD) (xD xB + yD yB) D[1, 1](T)(0, 0) c[3] := - 1/12 ------------------------------------------ xB yD - xD yB > z14:=op(2,c[4]): > z14b:=simplify(z14-(yD\*xB-xD\*yB)\*(xB^2+yD^2-xD^2-yB^2)): > z14b:=factor(z14b): > z14:=(yD\*xB-xD\*yB)\*(xB^2+yD^2-xD^2-yB^2)+z14b: > c[4]:=op(1,c[4])\*z14\*D[1,2](T)(0,0)/(yD\*xB-xD\*yB);<br>
2 2 2 2<br>
c[4] := 1/6 ((xB yD - xD yB) (xB + yD - xD - yB)<br>
- (yB - yD) (xB - xD) (xD xB + yD yB)) D[1, 2](T)(0, 0)/<br>
xB yD - xD yB) Apres sommation, il restera :  $> c[4]:=op(1, c[4]) * z14b * D[1,2] (T) (0,0) / (yD * xB - xD * yB);$ (yB - yD) (xB - xD) (xD xB + yD yB) D[1, 2](T)(0, 0) c[4] := - 1/6 --------------------------------------------------- xB yD - xD yB

<span id="page-204-0"></span>> z15:=op(2,c[5]): > z15b:=simplify(z15-2\*(yD\*xB-xD\*yB)\*(xB\*yB-xD\*yD)): > z15b:=factor(z15b): > z15:=2\*(yD\*xB-xD\*yB)\*(xB\*yB-xD\*yD)+z15b: > c[5]:=op(1,c[5])\*z15\*D[2,2](T)(0,0)/(yD\*xB-xD\*yB);  $c[5] := 1/12$ 2 (2 (xB yD - xD yB) (xB yB - yD xD) - (yB - yD) (xD xB + yD yB)) D[2, 2](T)(0, 0)/(xB yD - xD yB)

Apres sommation, il restera : > c[5]:=op(1,c[5])\*z15b\*D[2,2](T)(0,0)/(yD\*xB-xD\*yB);

 $\overline{2}$ 

$$
(yB - yD) (xD xB + yD yB) D[2, 2] (T) (0, 0)
$$
  
c[5] := -1/12  
-----  
xB yD - xD yB

#### A.2.4 Stabilité de la méthode "EF cg"

Stabilite > restart:  $with(linalg):$ > readlib(mtaylor): Warning, new definition for norm Warning, new definition for trace Calcul du flux diffusif pour un quadrilatere ABCD : > fluxd:=(a\*TA+b\*TB+c\*TC+d\*TD): > PA:=vector(2,[0,0]): > PB:=vector(2,[xB,yB]): > PC:=vector(2,[xC,yC]): > PD:=vector(2,[xD,yD]): > PU:=(PC+PD)/2: > PV:=(PB+PC)/2: > V:=det(concat(PV-PA,PD-PB)): > a:=-2\*dotprod(PD-PB,PD-PB)/(4\*V); > b:=2\*dotprod(PU-PA,PD-PB)/(4\*V); > c:=dotprod(PD-PB,PD-PB)/(4\*V); > d:=-2\*dotprod(PV-PA,PD-PB)/(4\*V); a := - 1/2 ((xD - xB) + (yD - yB) )/(<br>
1/2 xB yD + 1/2 xC yD - 1/2 xC yB - 1/2 xD yB - 1/2 xD yC<br>
+ 1/2 xB yC) b := 1/2 ((1/2 xC + 1/2 xD) (xD - xB) + (1/2 yC + 1/2 yD) (yD - yB))/<br>(1/2 xB yD + 1/2 xC yD - 1/2 xC yB - 1/2 xD yB - 1/2 xD yC<br>+ 1/2 xB yC) 2 2 c := 1/4 ((xD - xB) + (yD - yB) )/( 1/2 xB yD + 1/2 xC yD - 1/2 xC yB - 1/2 xD yB - 1/2 xD yC + 1/2 xB yC) d := - 1/2 ((1/2 xB + 1/2 xC) (xD - xB) + (1/2 yB + 1/2 yC) (yD - yB)<br>)/(1/2 xB yD + 1/2 xC yD - 1/2 xC yB - 1/2 xD yB - 1/2 xD yC<br>+ 1/2 xB yC) > simplify(a+b+c+d);  $\theta$ Cas parallelogramme > bp:=simplify(subs({xC=xB+xD,yC=yB+yD},b)); 2 2 2 2 xD xB + xB - 2 xD + yD yB + yB - 2 yD bp := 1/6 -----------------------------------------  $-xB$   $vD + xD$   $vB$ > bpv1:=subs({xB=xH,yB=yH},bp); 2 2 2 2 xD xH + xH - 2 xD + yD yH + yH - 2 yD bpv1 := 1/6 ----------------------------------------- -xH yD + xD yH > bpv:=subs({xD=xB,yD=yB},bpv1); 2 2 2 2 xB xH + xH - 2 xB + yB yH + yH - 2 yB bpv := 1/6 ----------------------------------------- -xH yB + xB yH

> bf:=simplify(bp+bpv);

<span id="page-205-0"></span>2 2 3 2 bf := 1/6 (-xD xB yH + xB xH yB - xB yH - 2 xD xH yB 2 2 3 2 2 + 2 xD xB yH + yD yB xH + yB xH - yB xB yH - 2 yD xH yB 2 2 2 2 3 + 2 yD xB yH + xB xH yD + xH xB yD - xH xD yB - 2 xB yD 2 2 2 2 2 + 2 xB xD yB - yB yH xD + yH xB yD - yH xD yB - 2 yB xB yD 3 + 2 yB xD)/((-xB yD + xD yB) (xH yB - xB yH))

> cp:=simplify(subs({xC=xB+xD,yC=yB+yD},c));

$$
\begin{array}{ccccc}\n2 & 2 & 2 & 2 \\
xD & xD & -2 & xD & xB + xB & + yB & -2 & yD & yB + yB \\
\text{cp} & = & -1/6 & -1 & -1 & -1 & -1 & -1 \\
 & & -xB & yD + xD & yB & +2D & yB & +yB\n\end{array}
$$

 $>\,$  dp:=simplify(subs({xC=xB+xD,yC=yB+yD},d));

Consistance

$$
2222
$$
2  
dp := -1/6  
---  
---  
-xD xB + 2 xB - yD yB + 2 yB  
-xB yD + xD yB

#### A.2.5 Consistance et Stabilité de la méthode "EF nod"

> restart: > with(linalg): > readlib(mtaylor): Warning, new definition for norm Warning, new definition for trace Calcul du flux diffusif pour un quadrilatere ABCD : > fluxd:=(a\*TA+b\*TB+c\*TC+d\*TD):  $>$  PA:=vector(2,[0,0]): > PB:=vector(2,[xB,yB]): > PC:=vector(2,[xC,yC]): > PD:=vector(2,[xD,yD]): > V:=det(concat(PB-PA,PD-PA)): > a:=-dotprod(PB-PD,PB-PD)/(2\*V): > b:=dotprod(PD-PA,PD-PB)/(2\*V):  $> c := 0$ : > d:=-dotprod(PB-PA,PD-PB)/(2\*V): > TA:=T(0,0): > TB:=mtaylor(T(xB,yB),[xB,yB],3): > TC:=mtaylor(T(xC,yC),[xC,yC],3): > TD:=mtaylor(T(xD,yD),[xD,yD],3): > fluxd:=simplify(fluxd): > fluxd:=collect(fluxd,[T(0,0),D[1](T)(0,0),D[2](T)(0,0), D[1,1](T)(0,0),D[1,2](T)(0,0),D[2,2](T)(0,0)]):  $>$  s1:=simplify(op(1,fluxd));  $s1 := -1/2 D[1](T)(0, 0) (yB - yD)$ > s2:=simplify(op(2,fluxd));  $s2 := 1/2 D[2](T)(0, 0) (xB - xD)$ > s3:=simplify(op(3,fluxd)); 3 2 2 2 3 2 2 s3 := - 1/4 (-xB xD - yB yD xD + 2 xD xB - xB xD + yD xB 2 2 2  $2$  2<br>+ yB xD - yB yD xB ) D[1, 1](T)(0, 0)/(-xB yD + xD yB)  $\qquad \qquad \Rightarrow \text{ factor}(-xB^2*yD^2+xB^3*xD-2*xD^2*xB^2-xD^2*yB^2+yb*yD*xD^2+yb*yB*xB^2+xB*xD^3):$ > s4:=simplify(op(4,fluxd));  $2$  2 2 2 2<br>  $2$  2 xB xD yD + xB xD yB + yB yD xD<br>
- yD xB yB - yB xD yD + yB yD xB) D[1, 2](T)(0, 0)/(<br>
- xB yD + xD yB) > num:=factor(-yD^2\*xB\*yB-xD^2\*xB\*yB+xB^2\*xD\*yB+xB\*xD^2\*yD-<br>yB^2\*xD\*yD+yB^2\*yD\*xB+yB\*yD^2\*xD-xB^2\*xD\*yD):<br>> s5:=simplify(op(5,fluxd)); 2 2 2 3 2 2 2 s5 := 1/4 (xB xD yD - 2 yD yB + yB yD + xB xD yB - yB xD 2 2 3 - yD xB + yB yD) D[2, 2](T)(0, 0)/(-xB yD + xD yB) > factor(-yB^3\*yD+2\*yD^2\*yB^2+xD^2\*yB^2-yB\*yD^3+xB^2\*yD^2-xB\*xD\*yB^2-xB\*xD\*yD^2): > fluxd:=s1+s2+s3-num\*D[1,2](T)(0,0)/(2\*(-xB\*yD+xD\*yB))+s5; fluxd := - 1/2 D[1](T)(0, 0) (yB - yD) + 1/2 D[2](T)(0, 0) (xB - xD)

3 2 2 2 3 2 2 - 1/4 (-xB xD - yB yD xD + 2 xD xB - xB xD + yD xB 2 2 2 + yB xD - yB yD xB ) D[1, 1](T)(0, 0)/(-xB yD + xD yB) (xB - xD) (yB - yD) (yB yD + xD xB) D[1, 2](T)(0, 0) - ---------------------------------------------------- + 1/4 ( -2 xB yD + 2 xD yB 2 2 2 3 2 2 2 2 2 xB xD yD - 2 yD yB + yB yD + xB xD yB - yB xD - yD xB 3 + yB yD) D[2, 2](T)(0, 0)/(-xB yD + xD yB) Calcul de l'aire de l'intersection du quadrilatere et de la cellule de A > PG:=(PA+PB+PC+PD)/4: > aire:=det(concat(PG-PA,PD-PB))/4; aire := 1/8 xB yD + 1/16 xC yD - 1/16 xC yB - 1/8 xD yB - 1/16 yC xD + 1/16 yC xB Cas o ABCD est un parallelogramme > fluxdparal:=subs({xC=xB+xD,yC=yB+yD},fluxd); fluxdparal :=  $- 1/2 D[1](T)(0, 0) (yB - yD)$ 3 2 + 1/2 D[2](T)(0, 0) (xB - xD) - 1/4 (-xB xD - yB yD xD 2 2 3 2 2 2 2 2 + 2 xD xB - xB xD + yD xB + yB xD - yB yD xB ) D[1, 1](T)(0, 0)/(-xB yD + xD yB) (xB - xD) (yB - yD) (yB yD + xD xB) D[1, 2](T)(0, 0) - ---------------------------------------------------- + 1/4 ( -2 xB yD + 2 xD yB 2 2 2 3 2 2 2 2 2 xB xD yD - 2 yD yB + yB yD + xB xD yB - yB xD - yD xB 3 + yB yD) D[2, 2](T)(0, 0)/(-xB yD + xD yB) > aireparal:=subs({xC=xB+xD,yC=yB+yD},aire): > aireparal:=simplify(aireparal); aireparal :=  $1/4$  xB yD -  $1/4$  xD yB Cas ou ABCD est un rectangle > t3:=subs(yD=-xB\*xD/yB,op(3,fluxdparal)): > t3:=simplify(t3); 2 2 D[1, 1](T)(0, 0) xD (xB + yB ) t3 := - 1/4 ------------------------------ yB  $\rightarrow$ t5:=subs(yD=-xB\*xD/yB,op(5,fluxdparal)):  $>$  t5:=simplify(t5); 2 2 D[2, 2](T)(0, 0) xD (xB + yB ) t5 := - 1/4 ------------------------------ yB > fluxdrect:=op(1,fluxdparal)+op(2,fluxdparal)+t3+t5; fluxdrect := -  $1/2$  D[1](T)(0, 0) (yB - yD) drect := - 1/2 D[1](T)(0, 0) (y<br>+ 1/2 D[2](T)(0, 0) (xB - xD)<br>2 2 2 D[1, 1](T)(0, 0) xD (xB + yB ) - 1/4 ------------------------------- yB 2 2 D[2, 2](T)(0, 0) xD (xB + yB ) - 1/4 --------------------------yB > airerect:=subs(yD=-xB\*xD/yB,aireparal): > simplify(airerect); 2 2 xD (xB + yB ) - 1/4 -------------- yB Stabilite : > simplify(a+b+c+d);  $\Omega$ Cas parallelogramme > bp:=simplify(subs({xC=xB+xD,yC=yB+yD},b)); 2 2 -xD + xD xB - yD + yB yD bp := 1/2 --------------------------

$$
:= 1/2
$$
   
-xB yD + xD yB

```
> cp:=simplify(subs({xC=xB+xD,yC=yB+yD},c));
```
 $cn := 0$ 

> dp:=simplify(subs({xC=xB+xD,yC=yB+yD},d));

2 2 -xD xB + xB - yB yD + yB dp := - 1/2 --------------------------  $-xB$   $vD + xD$   $vB$ 

### A.3 Etude des méthodes "duales"

#### A.3.1 Analyse de consistance et stabilité de la méthode selon les arêtes

#### Etude préliminaire

```
Gradient reconstruit dans la direction des aretes
> restart:
> with(linalg):
 > readlib(mtaylor):
Warning, new definition for norm
Warning, new definition for trace
 Dfinition d'une procedure qui tourne un vecteur de -Pi/2
> rot:=proc(v) local w,v1;
> v1:=\text{evalm}(v):= w: =vector(2,[v1[2],-v1[1]]);
 > evalm(w);
> end:
Entree de tous les points qui servent a calculer le flux diffusif
a travers dCA.
> A:=vector(2,[0,0]):
> p := 4:> for i from 0 to 2*p-1 do
> q[i]:=4;
> od:
 > for i from 0 to 2*p-1 do
> B[i]:=vector(2,[xB[i],yB[i]]);
> for j from 0 to 2*q[i]-1 do
        C[i,j]:=vector(2,[xC[i,j],yC[i,j]]);od;> od:
   evalm(C[1,1]):> for i from 0 to 2*p-1 do<br>> xC[i,0]:=0;yC[i,0]:=0;TC[i,0]:=TA;<br>> xC[i,1]:=xB[i-2 mod 2*p];yC[i,1]:=yB[i-2 mod 2*p];TC[i,1]:=TB[i-2 mod 2*p];<br>> xC[i,2]:=xB[i-1 mod 2*p];yC[i,2]:=yB[i-1 mod 2*p];TC[i,2]:=TB[i-1 mod 2*p];
 > xC[i,2*q[i]-2]:=xB[i+1 mod 2*p];yC[i,2*q[i]-2]:=yB[i+1 mod 2*p];
TC[i,2*q[i]-2]:=TB[i+1 mod 2*p];
 > xC[i,2*q[i]-1]:=xB[i+2 mod 2*p];yC[i,2*q[i]-1]:=yB[i+2 mod 2*p];
TC[i,2*q[i]-1]:=TB[i+2 mod 2*p];
> od:
Cas parallelogramme :
 > for i from 0 to 2*p-2 by 2 do<br>>    for j from 3 to 2*q[i]-3 by 2 do<br>>     xC[i,j]:=xC[i,j-1 mod 2*q[i]]+xC[i,j+1 mod 2*q[i]];yC[i,j]
 :=yC[i,j-1 mod 2*q[i]]+yC[i,j+1 mod 2*q[i]];
     od;
> od:
 > for i from 1 to 2*p-1 by 2 do
> xB[i]:=xB[i-1 mod 2*p]+xB[i+1 mod 2*p];
yB[i]:=yB[i-1 mod 2*p]+yB[i+1 mod 2*p];
 > 0d:
Calcul du gradient de T en A, et calcul des vecteurs normaux nij.
 Le numerateur :
> som:=0:
 > for i from 0 to 2*p-2 by 2 do
> Tm:=(TA+TB[i])/2;
> U:=evalm((B[i+1 mod 2*p]+B[i+2 mod 2*p]-B[i-1 mod 2*p]-B[i-2 mod 2*p])/4);
    N[i]:=rot(U);> som:=som+Tm*N[i];
> od:
calcul de Vi :
> volu:=0:
 > for i from 1 to 2*p-1 by 2 do<br>> V1:=evalm((B[i+1 mod 2*p]+B[i mod 2*p]+B[i-1 mod 2*p]-3*A)/4);<br>> V2:=evalm((B[i+1 mod 2*p]-B[i-1 mod 2*p])/2);<br>> volu:=volu+det(concat(V1,V2))/2;<br>> od:
Le gradient
> nabTA:=evalm(som/volu):
> nabTA:=map(simplify,eval(nabTA)):
Calcul des gradients aux points B[i] relies a A par une arete,
```
> for i from 0 to 2\*p-2 by 2 do > som:=0; > for j from 0 to 2\*q[i]-2 by 2 do > Tm:=(TB[i]+TC[i,j])/2; > U:=evalm((C[i,j+1 mod 2\*p]+C[i,j+2 mod 2\*p] -C[i,j-1 mod 2\*p]-C[i,j-2 mod 2\*p])/4); > som:=som+Tm\*rot(U); > od; > vol:=0; > for j from 1 to 2\*q[i]-1 by 2 do<br>> V1:=evalm((C[i,j+1 mod 2\*p]+C[i,j mod 2\*p]+C[i,j-1 mod 2\*p]-3\*A)/4);<br>> V2:=evalm((C[i,j+1 mod 2\*p]-C[i,j-1 mod 2\*p])/2);<br>> vol:=vol+det(concat(V1,V2))/2; > od; > nabTB[i]:=evalm(som/vol); > nabTB[i]:=map(simplify,nabTB[i]); > od: Calcul du flux diffusif > fluxd:=0: > for i from 0 to 2\*p-2 by 2 do > fluxd:=fluxd+dotprod((nabTA+nabTB[i]),N[i])/2; > od: > fluxd:=simplify(fluxd): Error, (in simplify/normal) object too large Il ne veut plus simplifier... Consistance On note  $u1=T(0,0)$ ,  $u2=D[1](T)(0,0)$ ,  $u3=D[2](T)(0,0)$ ,  $u4=D[1,1](T)(0,0)$ , u5=D[1,2](T)(0,0), u6=D[2,2](T)(0,0)  $> TA: = u1;$ > for i from 0 to 2\*p-1 do > TB[i]:=u1+xB[i]\*u2+yB[i]\*u3+1/2\*xB[i]^2\*u4+xB[i]\*yB[i]\*u5+1/2\*yB[i]^2\*u6; > for j from 4 to 2\*q[i]-4 by 2 do > TC[i,j]:=u1+xC[i,j]\*u2+yC[i,j]\*u3+1/2\*xC[i,j]^2\*u4 +xC[i,j]\*yC[i,j]\*u5+1/2\*yC[i,j]^2\*u6; > od; > od:  $> TC[0, 4]$ : Cas rectangles > yB[0]:=0:yB[4]:=0:yC[0,4]:=0:yC[4,4]:=0: > xB[2]:=0:xB[6]:=0:xC[2,4]:=0:xC[6,4]:=0: > fluxd:=simplify(fluxd): > c1:=subs({u1=1,u2=0,u3=0,u4=0,u5=0,u6=0},fluxd);  $c1 := 0$ > c2:=subs({u1=0,u2=1,u3=0,u4=0,u5=0,u6=0},fluxd): > factor(c2);  $(xB[0] \ xC[4, 4] - xB[4] \ xC[0, 4]) (-yB[6] + yB[2])$ - -------------------------------------------------- (4 xC[0, 4] + xB[0]) (xB[4] + 4 xC[4, 4]) > c3:=subs({u1=0,u2=0,u3=1,u4=0,u5=0,u6=0},fluxd): > factor(c3); (xB[4] - xB[0]) (yC[2, 4] yB[6] - yC[6, 4] yB[2]) - ------------------------------------------------- (4 yC[2, 4] + yB[2]) (yB[6] + 4 yC[6, 4]) > c4:=subs({u1=0,u2=0,u3=0,u4=1,u5=0,u6=0},fluxd): > c4b:=simplify(c4-volu): > factor(c4b); - 1/4 (2 xC[4, 4] xB[0] - 2 xB[4] xC[0, 4] + 4 xB[4] xC[0, 4] xB[0]<br>
2 2<br>
+ xB[0] xB[4] - 8 xC[0, 4] xC[4, 4] + 8 xC[4, 4] xC[0, 4]<br>
+ 16 xC[0, 4] xC[4, 4] xB[0] - 4 xB[4] xC[0, 4] - xB[4] xB[0] 2 + 4 xB[0] xC[4, 4] - 16 xB[4] xC[0, 4] xC[4, 4] - 4 xB[4] xB[0] xC[4, 4]) (-yB[6] + yB[2])/((4 xC[0, 4] + xB[0]) (xB[4] + 4 xC[4, 4])) > c5:=subs({u1=0,u2=0,u3=0,u4=0,u5=1,u6=0},fluxd);  $c5 := 0$ > c6:=subs({u1=0,u2=0,u3=0,u4=0,u5=0,u6=1},fluxd): > c6b:=simplify(c6-volu): > factor(c6b); 2 2 2 - 1/4 (-yB[2] yB[6] + yB[6] yB[2] + 4 yC[2, 4] yB[6] 2 - 16 yB[2] yC[2, 4] yC[6, 4] - 4 yB[2] yC[6, 4] - 4 yB[2] yB[6] yC[2, 4] + 16 yC[2, 4] yB[6] yC[6, 4] 2 2 + 4 yB[2] yB[6] yC[6, 4] - 2 yB[2] yC[6, 4] + 2 yC[2, 4] yB[6]

autrement dit, i pair

$$
+ 8 \text{ yC[2, 4]} \text{ yC[6, 4]} - 8 \text{ yC[6, 4]} \text{ yC[2, 4]) (xB[4] - xB[0])/(
$$

 $(4 \text{ yC}[2, 4] + \text{ yB}[2]) (\text{yB}[6] + 4 \text{ yC}[6, 4]))$ 

#### Analyse de consistance avec terme correctif  $\delta_c$

```
Gradient reconstruit dans la direction des aretes, avec terme correctif
> restart:
> with(linalg):
   > readlib(mtaylor):
Warning, new definition for norm
Warning, new definition for trace
 Definition d'une procedure qui tourne un vecteur de -Pi/2
> rot:=proc(v) local w,v1;
 > v1:=evalm(v);
> w:=vector(2,[v1[2],-v1[1]]);
> evalm(w);
> end:
Entree de tous les points qui servent a calculer le flux diffusif
 a travers dCA.
> A:=vector(2,[0,0]):
 > p:=4:
> for i from 0 to 2*p-1 do
> q[i]:=4;> od:
 > for i from 0 to 2*p-1 do
> B[i]:=vector(2,[xB[i],yB[i]]);
> for j from 0 to 2*q[i]-1 do
       C[i,j]:=vector(2,[xC[i,j],yC[i,j]]);od;
> od:
 > evalm(C[1,1]):
> for i from 0 to 2*p-1 do
 > xC[i,0]:=0;yC[i,0]:=0;TC[i,0]:=TA;<br>> xC[i,1]:=xB[i-2 mod 2*p];yC[i,1]:=yB[i-2 mod 2*p];TC[i,1]:=TB[i-2 mod 2*p];<br>> xC[i,2]:=xB[i-1 mod 2*p];yC[i,2]:=yB[i-1 mod 2*p];TC[i,2]:=TB[i-1 mod 2*p];<br>> xC[i,2*q[i]-2]:=xB[i+1 mod 
TC[i,2*q[i]-1]:=TB[i+2 \mod 2*p];> od:
 Cas parallelogramme :
> for i from 0 to 2*p-2 by 2 do
 > for j from 3 to 2*q[i]-3 by 2 do
> xC[i,j]:=xC[i,j-1 mod 2*q[i]]+xC[i,j+1 mod 2*q[i]];
yC[i,j]:=yC[i,j-1 mod 2*q[i]]+yC[i,j+1 mod 2*q[i]];
     od;> od:
 > for i from 1 to 2*p-1 by 2 do
> xB[i]:=xB[i-1 mod 2*p]+xB[i+1 mod 2*p];
yB[i]:=yB[i-1 mod 2*p]+yB[i+1 mod 2*p];
> od:
Calcul du gradient de T en A, et calcul des vecteurs normaux nij.
Le numrateur :
> som:=0:
> for i from 0 to 2*p-2 by 2 do<br>> Tm:=(TA+TR[i])/2.
> Tm:=(TA+TB[i])/2;<br>> U:=evalm((B[i+1 m
    > U:=evalm((B[i+1 mod 2*p]+B[i+2 mod 2*p]-B[i-1 mod 2*p]-B[i-2 mod 2*p])/4);
 > N[i]:=rot(U);
> som:=som+Tm*N[i];
\sim od:
calcul de Vi :
> volu:=0:
> for i from 1 to 2*p-1 by 2 do<br>> V1 := \text{evalm}((R[i+1 \mod 2*n]+R> V1:=evalm((B[i+1 mod 2*p]+B[i mod 2*p]+B[i-1 mod 2*p]-3*A)/4);
> V2:=evalm((B[i+1 mod 2*p]-B[i-1 mod 2*p])/2);
   volu:=volu+det(concat(V1,V2))/2;
> od:
 Le gradient :
> nabTA:=evalm(som/volu):
> nabTA:=map(simplify,eval(nabTA)):
Calcul des gradients aux points B[i] relies a A par une arete,
 autrement dit, i pair
> for i from 0 to 2*p-2 by 2 do
 > som:=0;
> for j from 0 to 2*q[i]-2 by 2 do
 > Tm:=(TB[i]+TC[i,j])/2;
> U:=evalm((C[i,j+1 mod 2*p]+C[i,j+2 mod 2*p]-C[i,j-1 mod 2*p]
 -C[i,j-2 mod 2*p])/4);
> som:=som+Tm*rot(U);
> od;
> vol:=0;<br>> for if
 > for j from 1 to 2*q[i]-1 by 2 do
> V1:=evalm((C[i,j+1 mod 2*p]+C[i,j mod 2*p]+C[i,j-1 mod 2*p]-3*A)/4);
 > V2:=evalm((C[i,j+1 mod 2*p]-C[i,j-1 mod 2*p])/2);
> vol:=vol+det(concat(V1,V2))/2;
     od:nabTB[i]:=evalm(som/vol);
> nabTB[i]:=map(simplify,nabTB[i]);
\sim od:
Calcul du flux diffusif
```
 $> f$ luxd:=0: > for i from 0 to 2\*p-2 by 2 do<br>> nabmoy:=(nabTA+nabTB[i])/2;<br>> corr:=(dotprod(nabmoy,B[i]-A)-(TB[i]-TA))/dotprod(B[i]-A,B[i]-A); > nabcorr:=nabmoy-dc\*corr\*(B[i]-A); > fluxd:=fluxd+dotprod(nabcorr,N[i]);  $>$  od: > fluxd:=simplify(fluxd): Error, (in expand/bigprod) object too large Cas rectangles > xB[2]:=0:xB[6]:=0:xC[2,4]:=0:xC[6,4]:=0: > yB[0]:=0:yB[4]:=0:yC[0,4]:=0:yC[4,4]:=0: > fluxd:=simplify(fluxd): Consistance Je note u1=T(0,0), u2=D[1](T)(0,0), u3=D[2](T)(0,0), u4=D[1,1](T)(0,0), u5=D[1,2](T)(0,0), u6=D[2,2](T)(0,0). > TA:=u1; > for i from 0 to 2\*p-1 do > TB[i]:=u1+xB[i]\*u2+yB[i]\*u3+1/2\*xB[i]^2\*u4+xB[i]\*yB[i]\*u5+1/2\*yB[i]^2\*u6; > for j from 4 to 2\*q[i]-4 by 2 do > TC[i,j]:=u1+xC[i,j]\*u2+yC[i,j]\*u3+1/2\*xC[i,j]^2\*u4 +xC[i,j]\*yC[i,j]\*u5+1/2\*yC[i,j]^2\*u6; > od; > od: > TC[0,4]: > c1:=subs({u1=1,u2=0,u3=0,u4=0,u5=0,u6=0},fluxd);  $c1 := 0$ >  $c2:=$ subs({u1=0,u2=1,u3=0,u4=0,u5=0,u6=0},fluxd): > c2:=simplify(c2): > c21:=quo(c2,dc,dc,'c22'): > c22:  $> c21:=simplify(c21):$  $> c21: = factor(c21)$ : > c22:=simplify(c22):  $> c22: = factor(c22)$ > c2:=c22+dc\*c21; (-yB[2] + yB[6]) (-xB[4] xC[0, 4] + xC[4, 4] xB[0]) c2 := --------------------------------------------------- (xB[0] + 4 xC[0, 4]) (4 xC[4, 4] + xB[4]) dc  $(-yB[2] + yB[6])$   $(-xB[4] \ xC[0, 4] + xC[4, 4] \ xB[0])$ - ------------------------------------------------------ (xB[0] + 4 xC[0, 4]) (4 xC[4, 4] + xB[4]) > c3:=subs({u1=0,u2=0,u3=1,u4=0,u5=0,u6=0},fluxd): > c3:=simplify(c3): > c31:=quo(c3,dc,dc,'c32'): > c32: > c31:=simplify(c31):  $>$  c31:=factor(c31): > c32:=simplify(c32):  $>$  c32:=factor(c32):  $> c3 := c32 + dcs + c31$ (-yB[6] yC[2, 4] + yB[2] yC[6, 4]) (xB[4] - xB[0]) c3 := --------------------------------------------------  $(4 \text{ yC}[2, 4] + \text{ yB}[2]) (\text{yB}[6] + 4 \text{ yC}[6, 4])$ dc (-yB[6] yC[2, 4] + yB[2] yC[6, 4]) (xB[4] - xB[0]) - ----------------------------------------------------- (4 yC[2, 4] + yB[2]) (yB[6] + 4 yC[6, 4]) > c4:=subs({u1=0,u2=0,u3=0,u4=1,u5=0,u6=0},fluxd):  $> c4: =$ simplify(c4): On introduit c4-aire(Vi), difference entre c4 et ce qu'on veut trouver. > c4b:=simplify(c4-volu): > c41:=quo(c4b,dc,dc,'c42'): > c42:  $> c41 := simplifv(c41)$ :  $> c41: = factor(c41)$ > c42:=simplify(c42): > c42:=factor(c42): > c4b:=c42+dc\*c41; 2 c4b := 1/2 (-xB[4] xB[0] + 16 xB[0] xC[0, 4] xC[4, 4] - 16 xB[4] xC[0, 4] xC[4, 4] + 4 xB[4] xB[0] xC[0, 4] 2 2 - 4 xB[4] xB[0] xC[4, 4] + xB[4] xB[0] + 4 xB[0] xC[4, 4]  $\begin{array}{c} 2\\ -4 \ \texttt{xB[4]} \ \texttt{xC[0, 4]} + \texttt{xC[4, 4]} \ \texttt{xB[0]} - \texttt{xB[4]} \ \texttt{xC[0, 4]} \\ 2 \\ 2 \\ 2 \\ ( \texttt{xB[0]} + 4 \ \texttt{xC[0, 4]}) \ \texttt{xC[4, 4]} + \texttt{xC[4, 4]} \ \texttt{xC[0, 4]}) \ (-yB[2] + yB[6]) / \\ ( \texttt{xB[0]} + 4 \ \texttt{xC[0, 4]}) \ (4 \ \texttt{xC[4, 4]} + \texttt{xB[4]})) - 1/4 \ \text$ 

```
+ xB[4] xB[0] + 8 xC[4, 4] xC[0, 4] - 2 xB[4] xC[0, 4]
       2 2
+ 2 xC[4, 4] xB[0] - 8 xC[0, 4] xC[4, 4]) (-yB[2] + yB[6])/(
(xB[0] + 4 xC[0, 4]) (4 xC[4, 4] + xB[4]))
> c5:=subs({u1=0,u2=0,u3=0,u4=0,u5=1,u6=0},fluxd):
> c5:=simplify(c5);
                                            c5 := 0> c6:=subs({u1=0,u2=0,u3=0,u4=0,u5=0,u6=1},fluxd):
> c6:=simplify(c6):
 > c6b:=simplify(c6-volu);
 2 2
c6b := - 1/4 (-2 yB[6] xB[0] yC[2, 4] + 2 xB[0] yB[2] yC[6, 4]
        2
- 8 xB[0] dc yC[6, 4] yC[2, 4]
        2
- 16 xB[0] dc yB[2] yC[2, 4] yC[6, 4] + yB[6] xB[0] dc yB[2]
        2 2
+ 4 yB[6] xB[0] dc yC[2, 4] - 4 xB[0] dc yB[2] yC[6, 4]
2
       - 4 yB[6] xB[0] dc yB[2] yC[2, 4] - yB[6] xB[0] dc yB[2]
        2
- 8 xB[0] yC[2, 4] yC[6, 4]
+ 16 xB[0] dc yB[6] yC[2, 4] yC[6, 4]
        + 4 xB[0] dc yB[2] yB[6] yC[6, 4] + 8 xB[0] yC[6, 4] <br>
- 2 xB[0] yB[2] dc yC[6, 4] + 2 yB[6] xB[0] dc yC[2, 4]<br>
- 8 xB[0] dc yC[2, 4] <br>
- 8 xB[0] dc yC[2, 4] yC[6, 4] - 8 xB[4] yC[6, 4] yC[2, 4]<br>
- 16 xB[4] dc yB[6] yC[2,
       - 4 xB[4] dc yB[2] yB[6] yC[6, 4] + 2 xB[4] yB[6] yC[2, 4]
                                                                                        2
       + 4 xB[4] yB[6] dc yB[2] yC[2, 4] + xB[4] yB[6] dc yB[2]
        2<br>
- 2 xB[4] yB[2] yC[6, 4] + 2 xB[4] yB[2] dc yC[6, 4]<br>
- 2 xB[4] yB[6] dc yC[2, 4] - xB[4] yB[6] dc yB[2]<br>
2
        + 4 xB[4] dc yB[2] yC[6, 4] + 8 xB[4] yC[2, 4] yC[6, 4]
2 2
        + 8 xB[4] dc yC[6, 4] yC[2, 4] - 4 xB[4] yB[6] dc yC[2, 4]
2
        - 8 xB[4] dc yC[2, 4] yC[6, 4]
+ 16 xB[4] dc yB[2] yC[2, 4] yC[6, 4]
- 8 xB[4] yB[2] yB[6] yC[2, 4]
- 32 xB[4] yB[2] yC[2, 4] yC[6, 4]
        2
+ 32 xB[4] yB[6] yC[2, 4] yC[6, 4] + 2 xB[4] yB[6] yB[2]
        2 2
- 2 xB[0] yB[6] yB[2] - 8 xB[0] yB[6] yC[2, 4]
        2
+ 8 xB[4] yB[6] yB[2] yC[6, 4] - 2 xB[4] yB[2] yB[6]
        2 2
- 8 xB[4] yB[2] yC[6, 4] + 8 xB[4] yB[6] yC[2, 4]
+ 8 xB[0] yB[2] yB[6] yC[2, 4]
        2
+ 32 xB[0] yB[2] yC[2, 4] yC[6, 4] + 2 xB[0] yB[2] yB[6]
2
       + 8 xB[0] yB[2] yC[6, 4] - 32 xB[0] yB[6] yC[2, 4] yC[6, 4]
- 8 xB[0] yB[6] yB[2] yC[6, 4])/((4 yC[2, 4] + yB[2])
(yB[6] + 4 yC[6, 4]))
 Cas ou les rectangles sont identiques:<br>> xB[4]:=-xB[0]:xC[4,4]:=-xC[0,4]!yB[6]:=-yB[2]:yC[6,4]:=-yC[2,4]:<br>xC[0,4]:=2*xB[0]:yC[2,4]:=2*yB[2]:
> simplify(c2);
                                                 \overline{0}> simplify(c3);
                                                \Omega> simplify(c4b);
                      - 1/9 xB[0] yB[2] + 1/9 dc xB[0] yB[2]
> simplify(c6b);
                               1/9 yB[2] xB[0] (dc - 1)
```
#### Analyse de stabilité avec terme correctif  $\delta_c$

Stabilite dans le cas rectangles > restart: > with(linalg): > readlib(mtaylor): Warning, new definition for norm Definition d'une procedure qui tourne un vecteur de -Pi/2 > rot:=proc(v) local w,v1;  $v1 := \text{evalm}(v)$ ; >  $v: \text{cvar}(\cdot)$ ;<br>>  $w: = \text{vector}(2, [v1[2], -v1[1]]);$  $evalm(w)$ : > end: Entree de tous les points qui servent a calculer le flux diffusif a travers dCA. > A:=vector(2,[0,0]): > p:=4: > for i from 0 to 2\*p-1 do > q[i]:=4; > od: > for i from 0 to 2\*p-1 do > B[i]:=vector(2,[xB[i],yB[i]]); > for j from 0 to 2\*q[i]-1 do > C[i,j]:=vector(2,[xC[i,j],yC[i,j]]); od: > od:  $evalm(C[1,1]):$ > for i from 0 to 2\*p-1 do > xC[i,0]:=0;yC[i,0]:=0;TC[i,0]:=TA; > xC[i,1]:=xB[i-2 mod 2\*p];yC[i,1]:=yB[i-2 mod 2\*p];TC[i,1]:=TB[i-2 mod 2\*p]; > xC[i,2]:=xB[i-1 mod 2\*p];yC[i,2]:=yB[i-1 mod 2\*p];TC[i,2]:=TB[i-1 mod 2\*p]; > xC[i,2\*q[i]-2]:=xB[i+1 mod 2\*p];yC[i,2\*q[i]-2]:=yB[i+1 mod 2\*p];<br>TC[i,2\*q[i]-2]:=TB[i+1 mod 2\*p];<br>> xC[i,2\*q[i]-1]:=xB[i+2 mod 2\*p];yC[i,2\*q[i]-1]:=yB[i+2 mod 2\*p];<br>TC[i,2\*q[i]-1]:=TB[i+2 mod 2\*p]; > od: Cas rectangle > for i from 0 to 2\*p-2 by 2 do<br>> for j from 3 to 2\*q[i]-3 by 2 do<br>> xC[i,j]:=xC[i,j-1 mod 2\*q[i]]+xC[i,j+1 mod 2\*q[i]];<br>yC[i,j]:=yC[i,j-1 mod 2\*q[i]]+yC[i,j+1 mod 2\*q[i]]; od; > od: > for i from 1 to 2\*p-1 by 2 do > xB[i]:=xB[i-1 mod 2\*p]+xB[i+1 mod 2\*p]; yB[i]:=yB[i-1 mod 2\*p]+yB[i+1 mod 2\*p];  $\overline{d}$ > xB[2]:=0:xB[6]:=0:xC[2,4]:=0:xC[6,4]:=0:<br>> yB[0]:=0:yB[4]:=0:yC[0,4]:=0:yC[4,4]:=0:<br>Calcul du gradient de T en A, et calcul des vecteurs normaux nij. Le numerateur : > som:=0: > for i from 0 to 2\*p-2 by 2 do > Tm:=(TA+TB[i])/2; > U:=evalm((B[i+1 mod 2\*p]+B[i+2 mod 2\*p] -B[i-1 mod 2\*p]-B[i-2 mod 2\*p])/4); >  $N[i]:=rot(U);$ > som:=som+Tm\*N[i]; > od: calcul de Vi :  $>$  volu:=0: > for i from 1 to 2\*p-1 by 2 do > V1:=evalm((B[i+1 mod 2\*p]+B[i mod 2\*p]+B[i-1 mod 2\*p]-3\*A)/4); > V2:=evalm((B[i+1 mod 2\*p]-B[i-1 mod 2\*p])/2); > volu:=volu+det(concat(V1,V2))/2; > od: Le gradient : > nabTA:=evalm(som/volu): > nabTA:=map(simplify,eval(nabTA)): Calcul des gradients aux points B[i] relies a A par une arete, autrement dit, i pair > for i from 0 to 2\*p-2 by 2 do > som:=0; > for j from 0 to 2\*q[i]-2 by 2 do > Tm:=(TB[i]+TC[i,j])/2; > U:=evalm((C[i,j+1 mod 2\*p]+C[i,j+2 mod 2\*p] -C[i,j-1 mod 2\*p]-C[i,j-2 mod 2\*p])/4); > som:=som+Tm\*rot(U); > od;  $vol:=0$ : > for j from 1 to 2\*q[i]-1 by 2 do > V1:=evalm((C[i,j+1 mod 2\*p]+C[i,j mod 2\*p]+C[i,j-1 mod 2\*p]-3\*A)/4); > V2:=evalm((C[i,j+1 mod 2\*p]-C[i,j-1 mod 2\*p])/2);  $vol:=vol+det(concat(V1,V2))/2;$ > od; > nabTB[i]:=evalm(som/vol); > nabTB[i]:=map(simplify,nabTB[i]); > od: Calcul du flux diffusif > fluxd:=0: > for i from 0 to 2\*p-2 by 2 do > nabmoy:=(nabTA+nabTB[i])/2; > corr:=(dotprod(nabmoy,B[i]-A)-(TB[i]-TA))/dotprod(B[i]-A,B[i]-A); > nabcorr:=nabmoy-dc\*corr\*(B[i]-A); > fluxd:=fluxd+dotprod(nabcorr,N[i]); > od: > fluxd:=simplify(fluxd):

Warning, new definition for trace

<sup>&</sup>gt; fluxd:=collect(fluxd,[TA,TB[0],TB[1],TB[2],TB[3],TB[4],TB[5],TB[6], TB[7],TC[0,4],TC[2,4],TC[4,4],TC[6,4]]):

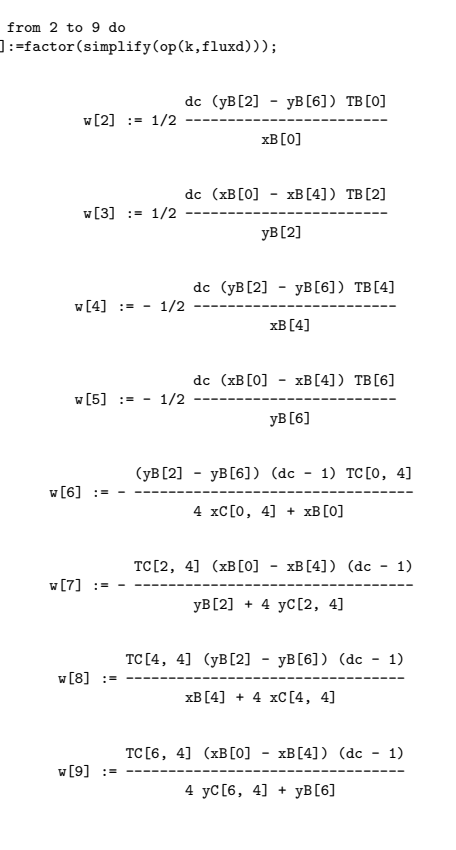

<span id="page-213-0"></span> $>$  for k<br> $>$   $\sqrt{k}$  $w[k]$ > od;

#### A.3.2 Analyse de consistance et stabilité de la méthode par triangulation

#### Maillages composés de rectangles

```
Rectangles
 > restart:
> with(linalg):
Warning, new definition for norm
Warning, new definition for trace
 Definition d'une procedure qui tourne un vecteur de -Pi/2
> rot:=proc(v) local w,v1;
 > v1:=evalm(v);
> w:=vector(2,[v1[2],-v1[1]]);
> evalm(w);
> end:
Entree de tous les points qui servent a calculer le flux diffusif
 a travers dCA.
> A:=vector(2,[0,0]):
 > p:=4:
> for i from 0 to 2*p-1 do
> B[i]:=vector(2,[xB[i],yB[i]]);
> od:
 Les quad sont des parallelogrammes<br>> for i from 1 to 2*p-1 by 2 do<br>>   xB[i]:=xB[i-1 mod 2*p]+xB[i+1 mod 2*p];yB[i]:=yB[i-1 mod 2*p]
+yB[i+1 mod 2*p];
 > od:
On aura des rectangles si on a les conditions d'axe suivantes:
 > yB[0]:=0:yB[4]:=0:
> xB[2]:=0:xB[6]:=0:
 Calcul du gradient sur un triangle AUV :
> inc:=vector(2,[x,y]):
 > U:=vector(2,[xU,yU]):
> V:=vector(2,[xV,yV]):
 > eq1:=dotprod(inc,U)=TU-TA:
> eq2:=dotprod(inc,V)=TV-TA:
 > sol:=solve({eq1,eq2},{x,y}):<br>Calcul de la contribution au flux de chaque quadrilatere :<br>> for i from 1 to 2*p-1 by 2 do<br>> G:=evalm((A+B[i-1 mod 2*p]+B[i mod 2*p]+B[i+1 mod 2*p])/4);<br>> xG:=G[1];yG:=G[2];
 >   TG:=(TA+TB[i-1 mod 2*p]+TB[i mod 2*p]+TB[i+1 mod 2*p])/4;<br>>   den:=xB[i-1 mod 2*p]*yG-yB[i-1 mod 2*p]*xG;<br>>   x1:=(yG*TB[i-1 mod 2*p]-yG*TA-TG*yB[i-1 mod 2*p]+TA*yB[i-1 mod 2*p])/den;
```
> y1:=(xB[i-1 mod 2\*p]\*TG-xB[i-1 mod 2\*p]\*TA-TB[i-1 mod 2\*p]\*xG+TA\*xG)/den;

> nabT1:=vector(2,[x1,y1]); > fl1:=dotprod(nabT1,rot(G-1/2\*B[i-1 mod 2\*p]));<br>> den:=xG\*yB[i+1 mod 2\*p]-yG\*xB[i+1 mod 2\*p];<br>> x2:=(yB[i+1 mod 2\*p]\*YG-yB[i+1 mod 2\*p]\*YA-TB[i+1 mod 2\*p]\*yG+TA\*yG)/den;<br>> y2:=(xG\*TB[i+1 mod 2\*p]-xG\*TA-TG\*xB[i+1 mod 2\*p]+  $nabT2:=vector(2,[x2,y2]):$ > fl2:=dotprod(nabT2,rot(1/2\*B[i+1 mod 2\*p]-G));  $>$  f[i]:=fl1+fl2;  $f[i]:=\nsimplify(f[i]);$ > od: Calcul du flux diffusif > fluxd:=0: > for i from 1 to 2\*p-1 by 2 do > fluxd:=fluxd+f[i]; > od: > fluxd:=simplify(fluxd): Calcul de l'aire de la cellule de controle > volu:=0: > for i from 1 to 2\*p-1 by 2 do > V1:=evalm((B[i+1 mod 2\*p]+B[i mod 2\*p]+B[i-1 mod 2\*p]-3\*A)/4); > V2:=evalm((B[i+1 mod 2\*p]-B[i-1 mod 2\*p])/2); > volu:=volu+det(concat(V1,V2))/2; > od: Stabilite > uuu:=seq(TB[kk],kk=0..2\*p-1): > fluxdc:=collect(fluxd,[TA,uuu]); 2 2 fluxdc := - 1/2 (xB[4] yB[6] xB[0] - yB[6] xB[0] xB[4] 2 2 2 - yB[6] xB[0] yB[2] + xB[0] yB[2] yB[6] + xB[0] yB[2] xB[4] 2 2 2 - yB[2] xB[4] xB[0] + xB[4] yB[6] yB[2] - yB[2] xB[4] yB[6] ) TA/(xB[0] yB[2] xB[4] yB[6]) 2 2 (-xB[4] yB[6] yB[2] + yB[2] xB[4] yB[6] ) TB[0] - 1/2 ----------------------------------------------- xB[0] yB[2] xB[4] yB[6] 2 2 (-xB[4] yB[6] xB[0] + yB[6] xB[0] xB[4] ) TB[2] - 1/2 ----------------------------------------------- xB[0] yB[2] xB[4] yB[6] 2 2 (yB[6] xB[0] yB[2] - xB[0] yB[2] yB[6] ) TB[4] - 1/2 ---------------------------------------------- xB[0] yB[2] xB[4] yB[6] 2 2 (-xB[0] yB[2] xB[4] + yB[2] xB[4] xB[0] ) TB[6] - 1/2 ----------------------------------------------- xB[0] yB[2] xB[4] yB[6] > for k from 2 to 5 do > w[k]:=factor(simplify(op(k,fluxdc))); > od; (yB[2] - yB[6]) TB[0] w[2] := 1/2 -------------------- xB[0] (xB[0] - xB[4]) TB[2] w[3] := 1/2 -------------------- yB[2] (yB[2] - yB[6]) TB[4] w[4] := - 1/2 --------------------- xB[4] (xB[0] - xB[4]) TB[6] w[5] := - 1/2 -------------------- yB[6] Consistance<br>On note u1=T(0,0), u2=D[1](T)(0,0), u3=D[2](T)(0,0), u4=D[1,1](T)(0,0),<br>u5=D[1,2](T)(0,0), u6=D[2,2](T)(0,0).<br>> TA:=u1: > for i from 0 to 2\*p-1 do > TB[i]:=u1+xB[i]\*u2+yB[i]\*u3+1/2\*xB[i]^2\*u4+xB[i]\*yB[i]\*u5+1/2\*yB[i]^2\*u6; > od: > > c1:=subs({u1=1,u2=0,u3=0,u4=0,u5=0,u6=0},fluxd);  $c1 := 0$  $> c2 := \text{subs}(11=0, u2=1, u3=0, u4=0, u5=0, u6=0)$ . fluxd):

 $> c2$ :=simplify(c2);

 $c2 := 0$ 

> c3:=subs({u1=0,u2=0,u3=1,u4=0,u5=0,u6=0},fluxd):

> c3:=simplify(c3);

 $c3 := 0$ 

```
\verb| > c4:=subs(\{u1=0,u2=0,u3=0,u4=1,u5=0,u6=0\},\text{flux})|> c4:=simplify(c4);
c4 :1/4 xB[0] yB[2] - 1/4 yB[2] xB[4] + 1/4 xB[4] yB[6]
- 1/4 yB[6] xB[0]
On introduit c4-aire(Vi), diffrence entre c4 et ce qu'on veut trouver.
id pour c6.
> c4b:=simplify(c4-volu);
                                 c4b := 0> c5:=subs({u1=0,u2=0,u3=0,u4=0,u5=1,u6=0},fluxd):
> c5:=simplify(c5);
                                 c5 := 0> c6:=subs({u1=0,u2=0,u3=0,u4=0,u5=0,u6=1},fluxd):
> c6:=simplify(c6);
c6 :1/4 xB[0] yB[2] - 1/4 yB[2] xB[4] + 1/4 xB[4] yB[6]
     -1/4 vB[6] xB[0]> c6b:=simplify(c6-volu);
                                c6b := 0
```
Maillages composés de parallélogrammes identiques

```
Cas parallelogrammes 1
> restart;
> with(linalg):
Warning, new definition for norm
Warning, new definition for trace
Definition d'une procedure qui tourne un vecteur de -Pi/2
> \text{rot}:=\text{proc}(v) \text{ local } w, v1;<br>> v1:=\text{evalm}(v)> v1:=evalm(v);
> w:=vector(2,[v1[2],-v1[1]]);
> evalm(w);
> end:
Entree de tous les points qui servent a calculer le flux diffusif
a travers dCA.
> A: = vector(2, [0, 0]):
> p:=4:
> for i from 0 to 2*p-1 do
   B[i]:=vector(2,[xB[i],yB[i]]);> od:
Les quad sont des paralllogrammes
> for i from 1 to 2*p-1 by 2 do<br>> xB[i]:=xB[i-1 mod 2*p]+xB[i+1 mod 2*p];yB[i]:=yB[i-1 mod 2*p]<br>+yB[i+1 mod 2*p];
> 0d:
Conditions d'axes et alignement de A, B[2] et B[6]. k1 est positif.
> yB[0]:=0:yB[4]:=0:
> xB[6]:=-k1*xB[2]:yB[6]:=-k1*yB[2]:
Calcul de la contribution au flux de chaque quadrilatere :
> for i from 1 to 2*p-1 by 2 do
> G:=evalm((A+B[i-1 mod 2*p]+B[i mod 2*p]+B[i+1 mod 2*p])/4);
> xG := G[1]: vG := G[2];
> TG:=(TA+TB[i-1 mod 2*p]+TB[i mod 2*p]+TB[i+1 mod 2*p])/4;<br>> den:=xB[i-1 mod 2*p]*yG-yB[i-1 mod 2*p]*xG;<br>> x1:=(yG*TB[i-1 mod 2*p]-yG*TA-TG*yB[i-1 mod 2*p]+TA*yB[i-1 mod 2*p])/den;<br>> y1:=(xB[i-1 mod 2*p]*TG-xB[i-1 mod 2*p
> nabT1:=vector(2,[x1,y1]);
> fl1:=dotprod(nabT1,rot(G-1/2*B[i-1 mod 2*p]));
>    den:=xG*yB[i+1 mod 2*p]-yG*xB[i+1 mod 2*p];<br>>   x2:=(yB[i+1 mod 2*p]*YG-yB[i+1 mod 2*p]*TA-TB[i+1 mod 2*p]*yG+TA*yG)/den;<br>>    y2:=(xG*TB[i+1 mod 2*p]-xG*TA-TG*xB[i+1 mod 2*p]+TA*xB[i+1 mod 2*p])/den;
      nabT2:=vector(2,[x2,y2]);> fl2:=dotprod(nabT2,rot(1/2*B[i+1 mod 2*p]-G));
> f[i]:=fl1+fl2;
\rightarrow f[i]:=simplify(f[i]);
> od:
Calcul du flux diffusif
> fluxd:=0:
> for i from 1 to 2*p-1 by 2 do
> fluxd:=fluxd+f[i];
> od:
> fluxd:=simplify(fluxd):
Calcul de l'aire de la cellule de controle
> volu:=0:
> for i from 1 to 2*p-1 by 2 do
```
>  $V1 := ev \text{alm}((B[i+1 \mod 2*p] + B[i \mod 2*p] + B[i-1 \mod 2*p] - 3*A)/4)$ ;<br>>  $V2 := ev \text{alm}((B[i+1 \mod 2*n] - B[i-1 \mod 2*n])/2)$ : > V2:=evalm((B[i+1 mod 2\*p]-B[i-1 mod 2\*p])/2); > volu:=volu+det(concat(V1,V2))/2;  $>$  od: Stabilite > uuu:=seq(TB[kk],kk=0..2\*p-1): > fluxdc:=collect(fluxd,[TA,uuu]); 2 2 2 2 2 2 fluxdc := 1/2 (xB[0] k1 xB[2] - xB[4] k1 xB[2] - xB[4] k1 yB[2] 2 2 2 + xB[0] k1 xB[4] - xB[4] k1 xB[2] + xB[0] k1 yB[2] 2 2 2 - xB[4] k1 xB[0] - xB[4] xB[0] + xB[0] k1 xB[2] 2 2 2 2 - xB[4] k1 yB[2] + xB[0] k1 yB[2] + xB[0] xB[4] ) TA/(yB[2] 2 2 2 xB[0] xB[4] k1) + 1/2 (xB[4] k1 yB[2] + xB[4] k1 yB[2] 2 2 2 + xB[4] k1 xB[2] + xB[4] k1 xB[2] ) TB[0]/(yB[2] xB[0] xB[4] xB[2] TB[1] k1) - 1/2 ----------- yB[2] 2 2 (-xB[0] k1 xB[4] + xB[4] k1 xB[0] ) TB[2] + 1/2 ------------------------------------------ yB[2] xB[0] xB[4] k1 xB[2] TB[3] 2 2 + 1/2 ----------- + 1/2 (-xB[0] k1 xB[2] - xB[0] k1 yB[2] yB[2] 2 2 2 2 - xB[0] k1 xB[2] - xB[0] k1 yB[2] ) TB[4]/(yB[2] xB[0] xB[4] 2 2 xB[2] TB[5] (xB[4] xB[0] - xB[0] xB[4] ) TB[6] k1) - 1/2 ----------- + 1/2 ----------------------------------- yB[2] yB[2] xB[0] xB[4] k1 xB[2] TB[7]  $+ 1/2$  ---yB[2] > for k from 2 to 9 do > w[k]:=factor(simplify(op(k,fluxdc))); > od; 2 2 (yB[2] + xB[2] ) (1 + k1) TB[0] w[2] := 1/2 ------------------------------- yB[2] xB[0] xB[2] TB[1] w[3] := - 1/2 ----------- yB[2] (-xB[4] + xB[0]) TB[2] w[4] := 1/2 ---------------------- yB[2] xB[2] TB[3] w[5] := 1/2 ----------- yB[2] 2 2 (yB[2] + xB[2] ) (1 + k1) TB[4] w[6] := - 1/2 ------------------------------- yB[2] xB[4] xB[2] TB[5]<br>w[7] := - 1/2 ------------<br>yB[2] (-xB[4] + xB[0]) TB[6] w[8] := 1/2 ---------------------- yB[2] k1 xB[2] TB[7] w[9] := 1/2 ----------- yB[2] Consistance Je note u1=T(0,0), u2=D[1](T)(0,0), u3=D[2](T)(0,0), u4=D[1,1](T)(0,0), u5=D[1,2](T)(0,0), u6=D[2,2](T)(0,0).  $>$  TA: $=$ u1:

> for i from 0 to 2\*p-1 do

> TB[i]:=u1+xB[i]\*u2+yB[i]\*u3+1/2\*xB[i]^2\*u4+xB[i]\*yB[i]\*u5+1/2\*yB[i]^2\*u6; > od:

```
>
> c1:=subs({u1=1,u2=0,u3=0,u4=0,u5=0,u6=0},fluxd);
                               c1 := 0> c2:=subs({u1=0,u2=1,u3=0,u4=0,u5=0,u6=0},fluxd):
> c2:=simplify(c2);c2 := 0> c3:=subs({u1=0,u2=0,u3=1,u4=0,u5=0,u6=0},fluxd):
> c3:=simplify(c3);
                               c3 := 0> c4:=subs({u1=0,u2=0,u3=0,u4=1,u5=0,u6=0},fluxd):
> c4:=simplify(c4);
        \verb|c4 := 1/4 yB[2] (xB[0] k1 + xB[0] - xB[4] k1 - xB[4])On introduit c4-aire(Vi), diffrence entre c4 et ce qu'on veut trouver.
id pour c6.
> c4b:=simplify(c4-volu);
                               c4b := 0> c5:=subs({u1=0,u2=0,u3=0,u4=0,u5=1,u6=0},fluxd):
> c5:=simplify(c5);
                               c5 := 0> c6:=subs({u1=0,u2=0,u3=0,u4=0,u5=0,u6=1},fluxd):
```
> c6:=simplify(c6);

c6 :=  $1/4$  yB[2] (xB[0] k1 + xB[0] - xB[4] k1 - xB[4])

> c6b:=simplify(c6-volu);

 $c6b := 0$ 

#### Maillages composés de parallélogrammes quelconques

```
Cas parallelogrammes quelconques
\overline{\phantom{a}} restart:
 > with(linalg):
 Warning, new definition for norm
Warning, new definition for trace
 Definition d'une procedure qui tourne un vecteur de -Pi/2
> rot:=proc(v) local w,v1;
\begin{aligned} &\texttt{--}\texttt{--}:\texttt{--proc(v)}\text{lo}\\ &\texttt{--} \texttt{v1:=evalm(v)};\\ &\texttt{--} \texttt{--} \end{aligned}w: = vector(2, [v1[2], -v1[1]]);evalm(u);
 > end:
 Entree de tous les points qui servent a calculer le flux diffusif
a travers dCA.
> A:=vector(2,[0,0]):
 > p:=4:
> for i from 0 to 2*p-1 do
    B[i]:=vector(2,[xB[i],yB[i]]);> od:
 Les quad sont des parallelogrammes
> for i from 1 to 2*p-1 by 2 do
 > xB[i]:=xB[i-1 mod 2*p]+xB[i+1 mod 2*p];yB[i]:=yB[i-1 mod 2*p]
+yB[i+1 mod 2*p];
   .<br>. od:
Calcul de la contribution au flux de chaque quadrilatere :
 > for i from 1 to 2*p-1 by 2 do
> G:=evalm((A+B[i-1 mod 2*p]+B[i mod 2*p]+B[i+1 mod 2*p])/4);
 > xG:=G[1];yG:=G[2];<br>> TG:=(TA+TB[i-1 mod 2*p]+TB[i mod 2*p]+TB[i+1 mod 2*p])/4;<br>> den:=xB[i-1 mod 2*p]*yG-yB[i-1 mod 2*p]*xG;<br>> x1:=(yG*TB[i-1 mod 2*p]-yG*TA-TG*yB[i-1 mod 2*p]+TA*yB[i-1 mod 2*p])/den;
 > y1:=(xB[i-1 mod 2*p]*TG-xB[i-1 mod 2*p]*TA-TB[i-1 mod 2*p]*xG+TA*xG)/den;<br>> nabT1:=vector(2,[x1,y1]);<br>> fl1:=dotprod(nabT1,rot(G-1/2*B[i-1 mod 2*p]));
 > den:=xG*yB[i+1 mod 2*p]-yG*xB[i+1 mod 2*p];<br>> x2:=(yB[i+1 mod 2*p]*TG-yB[i+1 mod 2*p]*TA-TB[i+1 mod 2*p]*yG+TA*yG)/den;<br>> y2:=(xG*TB[i+1 mod 2*p]-xG*TA-TG*xB[i+1 mod 2*p]+TA*xB[i+1 mod 2*p])/den;<br>> nabT2:=vector(2,[x2,y2
> f[i]:=fl1+fl2:
       f[i]:=simplify(f[i]);> od:
 >
Calcul du flux diffusif
> fluxd:=0:
 > for i from 1 to 2*p-1 by 2 do
> fluxd:=fluxd+f[i];
> od:
```

```
> fluxd:=simplify(fluxd):
Calcul de l'aire de la cellule de controle
   > volu:=0:
> for i from 1 to 2*p-1 by 2 do
> V1:=evalm((B[i+1 mod 2*p]+B[i mod 2*p]+B[i-1 mod 2*p]-3*A)/4);
> V2:=evalm((B[i+1 mod 2*p]-B[i-1 mod 2*p])/2);
   volu:=volu+det(concat(V1,V2))/2;> od:
Stabilite
> uuu:=seq(TB[kk],kk=0..2*p-1):
> fluxdc:=collect(fluxd,[TA,uuu]):
>
> for k from 2 to 2*p+1 do
> w[k]:=factor(simplify(op(k,fluxdc)));
> od;
2 2
w[2] := 1/2 (yB[6] xB[0] yB[2] - yB[6] yB[0] xB[2]
2 2 2
- yB[6] xB[2] xB[0] - xB[0] yB[2] yB[6] + yB[2] xB[6] yB[0]
2 2 2
+ xB[2] xB[6] yB[0] + yB[2] xB[6] xB[0] - xB[6] yB[0] xB[2])
TB[0]/((xB[6] yB[0] - yB[6] xB[0]) (xB[0] yB[2] - yB[0] xB[2]))
                      TB[1] (yB[2] yB[0] + xB[2] xB[0])
w[3] := - 1/2 ---------------------------------
xB[0] yB[2] - yB[0] xB[2]
2 2
w[4] := - 1/2 (yB[0] xB[2] yB[4] - yB[0] yB[2] xB[4]
2 2 2
- yB[0] xB[2] yB[4] - yB[0] xB[4] xB[2] + xB[0] xB[2] yB[4]
2 2 2
+ xB[4] yB[2] xB[0] - xB[4] xB[0] yB[2] + yB[4] xB[0] yB[2])
TB[2]/((-xB[2] yB[4] + yB[2] xB[4]) (xB[0] yB[2] - yB[0] xB[2]))
                        TB[3] (xB[4] xB[2] + yB[2] yB[4])
w[5] := 1/2 ---------------------------------
-xB[2] yB[4] + yB[2] xB[4]
2 2
w[6] := 1/2 (-xB[6] xB[2] yB[4] + xB[6] yB[2] xB[4]
2 2 2
+ xB[6] yB[2] yB[4] + xB[6] xB[2] yB[4] - xB[4] yB[2] yB[6]
2 2 2
- yB[6] xB[2] yB[4] - xB[4] xB[2] yB[6] + yB[2] yB[6] xB[4])
TB[4]/((xB[4] yB[6] - yB[4] xB[6]) (-xB[2] yB[4] + yB[2] xB[4]))
                      TB[5] (xB[4] xB[6] + yB[4] yB[6])
w[7] := - 1/2 ---------------------------------
xB[4] yB[6] - yB[4] xB[6]
2 2
w[8] := 1/2 (xB[4] xB[6] yB[0] - xB[4] yB[6] xB[0]
2 2 2
+ xB[4] yB[0] yB[6] + xB[4] yB[6] xB[0] - xB[0] yB[4] yB[6]
2 2 2
+ yB[4] xB[6] yB[0] - yB[0] yB[4] xB[6] - xB[0] yB[4] xB[6])
TB[6]/((xB[6] yB[0] - yB[6] xB[0]) (xB[4] yB[6] - yB[4] xB[6]))
                      TB[7] (yB[0] yB[6] + xB[0] xB[6])
w[9] := - 1/2 ---------------------------------
xB[6] yB[0] - yB[6] xB[0]
> z1:=(xB[4]^2+yB[4]^2)*(xB[0]*yB[2]-yB[0]*xB[2])
+(xB[0]^2+yB[0]^2)*(xB[2]*yB[4]-yB[2]*xB[4]);
z1 := (yB[4] + xB[4]) (xB[0] yB[2] - yB[0] xB[2])<br>2 2
         + (xB[0] + yB[0] ) (xB[2] yB[4] - yB[2] xB[4])
> simplify(w[4]-1/2*z1*TB[2]/((xB[2]*yB[4]-yB[2]*xB[4])*(xB[0]*yB[2]-yB[0]*xB[2])));
                                                                 \thetaDonc
> w[4]:=1/2*z1*TB[2]/((xB[2]*yB[4]-yB[2]*xB[4])*(xB[0]*yB[2]-yB[0]*xB[2]));
>
2 2
w[4] := 1/2 ((yB[4] + xB[4] ) (xB[0] yB[2] - yB[0] xB[2])
2 2
+ (xB[0] + yB[0] ) (xB[2] yB[4] - yB[2] xB[4])) TB[2]/(
(xB[2] yB[4] - yB[2] xB[4]) (xB[0] yB[2] - yB[0] xB[2]))
Consistance
Je note u1=T(0,0), u2=D[1](T)(0,0), u3=D[2](T)(0,0), u4=D[1,1](T)(0,0),
u5=D[1,2](T)(0,0), u6=D[2,2](T)(0,0).
> T\Lambda:=u1:
> for i from 0 to 2*p-1 do
> TB[i]:=u1+xB[i]*u2+yB[i]*u3+1/2*xB[i]^2*u4+xB[i]*yB[i]*u5+1/2*yB[i]^2*u6;
> od:
```
> > c1:=subs({u1=1,u2=0,u3=0,u4=0,u5=0,u6=0},fluxd);

 $c1 := 0$ 

> c2:=subs({u1=0,u2=1,u3=0,u4=0,u5=0,u6=0},fluxd):  $> c2:=simplify(c2);$ 

 $c2 := 0$ 

> c3:=subs({u1=0,u2=0,u3=1,u4=0,u5=0,u6=0},fluxd):

> c3:=simplify(c3);

 $c3 := 0$ 

- > c4:=subs({u1=0,u2=0,u3=0,u4=1,u5=0,u6=0},fluxd):
- > c4:=simplify(c4): On introduit c4-aire(Vi), difference entre c4 et ce qu'on veut trouver.

- id pour c6. > c4b:=simplify(c4-volu):
- > c5:=subs({u1=0,u2=0,u3=0,u4=0,u5=1,u6=0},fluxd): > c5:=simplify(c5):
- > c6:=subs({u1=0,u2=0,u3=0,u4=0,u5=0,u6=1},fluxd):
- $>$  c6: sabb( $\{ct \}$ ,  $\{ct \}$ ):

> c6b:=simplify(c6-volu):

#### Maillages composés de triangles quelconques

Triangles quelconques > restart: > with(linalg): Warning, new definition for norm Warning, new definition for trace Definition d'une procedure qui tourne un vecteur de -Pi/2 > rot:=proc(v) local w,v1;  $\frac{1}{2}$  v1:=evalm(v);  $\frac{1}{2}$  w:=vector(2,[v1[2],-v1[1]]);  $evalm(w)$ :  $>$  end: Entree de tous les points qui servent a calculer le flux diffusif a travers dCA.  $> A: = vector(2, [0, 0]):$ > p:=5: > for i from 0 to p-1 do > B[i]:=vector(2,[xB[i],yB[i]]); > od: Calcul du gradient sur un triangle AUV : > inc:=vector(2,[x,y]): > U:=vector(2,[xU,yU]): > V:=vector(2,[xV,yV]): > eq1:=dotprod(inc,U)=TU-TA: > eq2:=dotprod(inc,V)=TV-TA:  $>$  sol:=solve({eq1,eq2},{x,y}): Calcul de la contribution au flux de chaque triangle : > for i from 0 to p-1 do > den:=xB[i mod p]\*yB[i+1 mod p]-yB[i mod p]\*xB[i+1 mod p];<br>> x1:=(yB[i+1 mod p]\*TB[i mod p]-yB[i+1 mod p]\*TA-TB[i+1 mod p]\*yB[i mod p]<br>+TA\*yB[i mod p])/den;<br>> y1:=(xB[i mod p]\*TB[i+1 mod p]-xB[i mod p]\*TA-TB[i mod p]\*xB[i +TA\*xB[i+1 mod p])/den;<br>> nabT1:=vector(2,[x1,y1]);<br>> f[i]:=dotprod(nabT1,rot((B[i+1 mod p]-B[i mod p])/2));  $f[i]:=\nsimplify(f[i]);$ > od: Calcul du flux diffusif > fluxd:=0: > for i from 0 to p-1 do > fluxd:=fluxd+f[i];  $>$  od: > fluxd:=simplify(fluxd): Calcul de l'aire de la cellule de controle > volu:=0: > for i from 0 to p-1 do > V1:=evalm((B[i+1 mod p]+B[i mod p]-2\*A)/3); > V2:=evalm((B[i+1 mod p]-B[i mod p])/2); volu:=volu+det(concat(V1,V2))/2; > od: Stabilite > uuu:=seq(TB[kk],kk=0..p-1): > fluxdc:=collect(fluxd,[TA,uuu]): > for k from 2 to p+1 do > w[k]:=factor(simplify(op(k,fluxdc))); > od: > z1:=(xB[0]^2+yB[0]^2)\*(xB[1]\*yB[2]-yB[1]\*xB[2])+<br>(xB[2]^2+yB[2]^2)\*(xB[0]\*yB[1]-yB[0]\*xB[1])<br>-(xB[1]^2+yB[2]^2)\*(xB[0]\*yB[2]-yB[0]\*xB[2]);<br>> simplify(w[3]-1/2\*TB[1]\*z1/((xB[1]\*yB[2]-yB[1]\*xB[2])\*(xB[0]\*yB[1]<br>-yB[0]\*xB[1]

 $\sim$ 

Donc > w[3]:=1/2\*TB[1]\*z1/((xB[1]\*yB[2]-yB[1]\*xB[2])\*(xB[0]\*yB[1]-yB[0]\*xB[1]));

2 2 w[3] := 1/2 TB[1] ((xB[0] + yB[0] ) (xB[1] yB[2] - yB[1] xB[2]) 2<br>
+ (xB[2] + yB[2]) (xB[0] yB[1] - yB[0] xB[1])<br>
- (xB[1] + yB[1]) (xB[0] yB[2] - yB[0] xB[2]))/(<br>
(xB[1] yB[2] - yB[1] xB[2]) (xB[0] yB[1] - yB[0] xB[1]))

Consistance

On note u1=T(0,0), u2=D[1](T)(0,0), u3=D[2](T)(0,0), u4=D[1,1](T)(0,0), u5=D[1,2](T)(0,0), u6=D[2,2](T)(0,0).

 $>$  TA:  $=$ u1:

> for i from 0 to p-1 do > TB[i]:=u1+xB[i]\*u2+yB[i]\*u3+1/2\*xB[i]^2\*u4+xB[i]\*yB[i]\*u5+1/2\*yB[i]^2\*u6;

> od:

> c1:=subs({u1=1,u2=0,u3=0,u4=0,u5=0,u6=0},fluxd);

 $c_1 := 0$ 

> c2:=subs({u1=0,u2=1,u3=0,u4=0,u5=0,u6=0},fluxd): > c2:=simplify(c2);

 $c2 := 0$ 

> factor(c2):

> c3:=subs({u1=0,u2=0,u3=1,u4=0,u5=0,u6=0},fluxd):

 $>$  c3:=simplify(c3);

 $c3 := 0$ 

> factor(c3):

- > c4:=subs({u1=0,u2=0,u3=0,u4=1,u5=0,u6=0},fluxd):
- $> c4: =simplify(c4):$ On introduit c4-aire(Vi), difference entre c4 et ce qu'on veut trouver.
- id pour c6.
- 
- > c4b:=simplify(c4-volu): > factor(c4b): > c5:=subs({u1=0,u2=0,u3=0,u4=0,u5=1,u6=0},fluxd):
- $>$  c5:=simplify(c5):
- $>$  factor( $c5$ ):
- $> c6: = subs(\{u1=0, u2=0, u3=0, u4=0, u5=0, u6=1\}, \text{fluxd}):$
- $>$  c6:=simplify(c6):
- > c6b:=simplify(c6-volu): > factor(c6b):

### Maillages composés de triangles équilatéraux

```
Cas triangles equilateraux
> restart:
> with(linalg):
Warning, new definition for norm
Warning, new definition for trace
Definition d'une procedure qui tourne un vecteur de -Pi/2
> rot:=proc(v) local w,v1;
> v1:=evalm(v);
> w:=vector(2,[v1[2],-v1[1]]);
   evalm(w);
> end:
Entree de tous les points qui servent a calculer le flux diffusif
a travers dCA.
> A: = vector(2, [0, 0]):> p:=6:> for i from 0 to p-1 do
> B[i]:=vector(2,[xB[i],yB[i]]);
> od:
On ecrit que les triangles sont equilateraux
> for i from 1 to p-1 do
> xB[i]:=simplify(1/2*xB[i-1]-sqrt(3)/2*yB[i-1]);
> yB[i]:=simplify(sqrt(3)/2*xB[i-1]+1/2*yB[i-1]);
> od:
Calcul du gradient sur un triangle AUV :
> inc:=vector(2,[x,y]):
> U:=vector(2,[xU,yU]):
> V:=vector(2,[xV,yV]):
> eq1:=dotprod(inc,U)=TU-TA:
> eq2:=dotprod(inc,V)=TV-TA:
> sol:=solve({eq1,eq2},{x,y});
xU TV - xU TA - TU xV + TA xV<br>sol := {y = - ------------------------------,
                            -xU yV + yU xV
              yV TU - yV TA - TV yU + TA yU
     x = - -----------------------------}
```
-xU yV + yU xV Calcul de la contribution au flux de chaque triangle :<br>
> for i from 0 to p-1 do<br>
> den:=xB[i mod p]\*yB[i+1 mod p]-yB[i mod p]\*xB[i+1 mod p];<br>
> x1:=(yB[i+1 mod p]\*YB[i mod p]-yB[i+1 mod p]\*XB[i+1 mod p]\*yB[i mod p]<br>
> x1: > f[i]:=dotprod(nabT1,rot((B[i+1 mod p]-B[i mod p])/2)); > f[i]:=simplify(f[i]); > od: Calcul du flux diffusif > fluxd:=0: > for i from 0 to p-1 do > fluxd:=fluxd+f[i]; > od: > fluxd:=simplify(fluxd): Calcul de l'aire de la cellule de controle > volu:=0: > for i from 0 to p-1 do > V1:=evalm((B[i+1 mod p]+B[i mod p]-2\*A)/3); > V2:=evalm((B[i+1 mod p]-B[i mod p])/2); > volu:=volu+det(concat(V1,V2))/2; > od: Stabilite > uuu:=seq(TB[kk],kk=0..p-1): > fluxdc:=collect(fluxd,[TA,uuu]): > for k from 1 to p+1 do > w[k]:=factor(simplify(op(k,fluxdc))); > od; 1/2  $w[1] := -2$  TA 3 1/2 w[2] := 1/3 TB[0] 3 1/2 w[3] := 1/3 3 TB[1] 1/2 w[4] := 1/3 3 TB[2] 1/2 w[5] := 1/3 3 TB[3] 1/2 w[6] := 1/3 3 TB[4] 1/2 w[7] := 1/3 3 TB[5] Consistance Je note u1=T(0,0), u2=D[1](T)(0,0), u3=D[2](T)(0,0), u4=D[1,1](T)(0,0), u5=D[1,2](T)(0,0), u6=D[2,2](T)(0,0). > TA:=u1:<br>> for i from 0 to p-1 do<br>> TB[i]:=u1+xB[i]\*u2+yB[i]\*u3+1/2\*xB[i]~2\*u4+xB[i]\*yB[i]\*u5+1/2\*yB[i]^2\*u6;<br>> od: > c1:=subs({u1=1,u2=0,u3=0,u4=0,u5=0,u6=0},fluxd);

 $c_1 := 0$ 

> c2:=subs({u1=0,u2=1,u3=0,u4=0,u5=0,u6=0},fluxd):  $> c2:=simplify(c2);$ 

 $c2 := 0$ 

> factor(c2): > c3:=subs({u1=0,u2=0,u3=1,u4=0,u5=0,u6=0},fluxd): > c3:=simplify(c3);

 $c3 := 0$ 

 $\frac{}{\sqrt{2}}$  factor(c3):

> c4:=subs({u1=0,u2=0,u3=0,u4=1,u5=0,u6=0},fluxd):

> c4:=simplify(c4);

 $c4 := 1/2 \quad 2 \quad 1/2 \quad 2$ <br> $c4 := 1/2 \quad 3 \quad xB[0] + 1/2 \quad 3 \quad yB[0]$ 

On introduit c4-aire(Vi), difference entre c4 et ce qu'on veut trouver. id pour c6. > c4b:=simplify(c4-volu);

 $c4b := 0$ 

> factor(c4b): > c5:=subs({u1=0,u2=0,u3=0,u4=0,u5=1,u6=0},fluxd): > c5:=simplify(c5);

 $c5 := 0$ 

- 
- > factor(c5): > c6:=subs({u1=0,u2=0,u3=0,u4=0,u5=0,u6=1},fluxd): > c6:=simplify(c6);
- 

$$
1/2 \t 2 \t 1/2 \t 2
$$
  
c6 := 1/2 3 xB[0] + 1/2 3 yB[0]

$$
co := 1/2
$$
  $xD[U] + 1/2$ 

> c6b:=simplify(c6-volu);

 $c6b := 0$ 

 $>$  factor(c6b):

# Annexe B

# Calcul de gradients

#### Sommaire

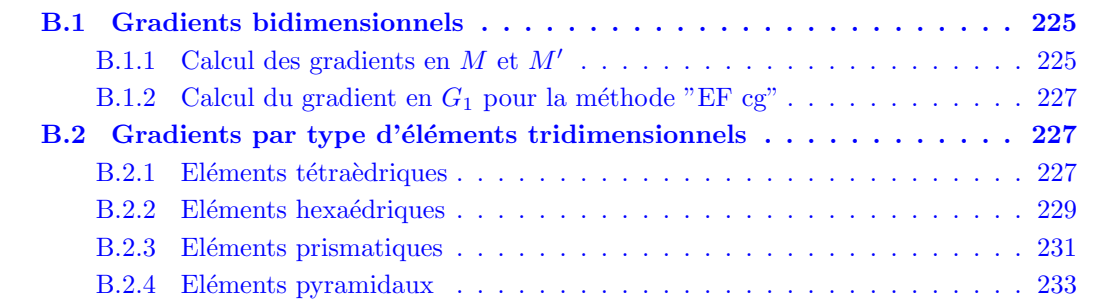

# B.1 Gradients bidimensionnels

## B.1.1 Calcul des gradients en  $M$  et  $M'$

Les gradients des fonctions de forme évalués au point ( $\xi = -1, \eta = 0$ ) correspondant à M sont :

$$
\nabla N_1(-1,0) = \frac{1}{4} \begin{pmatrix} -1 \\ -2 \end{pmatrix}, \quad \nabla N_2(-1,0) = \frac{1}{4} \begin{pmatrix} 1 \\ 0 \end{pmatrix},
$$
  
\n
$$
\nabla N_3(-1,0) = \frac{1}{4} \begin{pmatrix} 1 \\ 0 \end{pmatrix}, \quad \nabla N_4(-1,0) = \frac{1}{4} \begin{pmatrix} -1 \\ 2 \end{pmatrix}.
$$
 (B.1)

La matrice jacobienne s'écrit :

$$
J_M = \frac{1}{4} \begin{pmatrix} (-x_A + x_B + x_C - x_D) & (-2x_A + 2x_D) \\ (-y_A + y_B + y_C - y_D) & (-y_A + 2y_D) \end{pmatrix},
$$
 (B.2)

et donc son inverse transposée :

$$
(J_M^T)^{-1} = \frac{1}{4 |M|} \begin{pmatrix} (2y_4 - 2y_A) & (y_A - y_B - y_C + y_D) \\ (2x_A - 2x_4) & (-x_A + x_B + x_C - x_D) \end{pmatrix},
$$
(B.3)

avec pour déterminant :

$$
|J_M| = \frac{1}{4} \begin{vmatrix} \frac{x_B + x_C}{2} - x_A & x_D - x_A \\ \frac{y_B + y_C}{2} - y_A & y_D - y_A \end{vmatrix} = \frac{1}{4} ||A\vec{V} \wedge \vec{AD}||.
$$
 (B.4)

Le gradient en  $M$  a donc pour expression :

$$
\left(\nabla T\right)_M = \frac{1}{16|J_M|} \left[ \left(\begin{array}{c} 2y_B + 2y_C - 4y_D \\ 4x_D - 2x_B - 2x_C \end{array}\right) T_A + \left(\begin{array}{c} 2y_D - 2y_A \\ 2x_A - 2x_D \end{array}\right) T_B \right. \\
\left. + \left(\begin{array}{c} 2y_D - 2y_A \\ 2x_A - 2x_D \end{array}\right) T_C + \left(\begin{array}{c} 4y_A - 2y_B - 2y_C \\ 2x_B + 2x_C - 4x_A \end{array}\right) T_D \right],
$$
\n
$$
= \frac{1}{2\|A\vec{V} \wedge \vec{AD}\|} \left(2T_A\vec{n}_{DV}^A + T_B\vec{n}_{AD}^{int} + T_C\vec{n}_{AD}^{int} + 2T_D\vec{n}_{AV}^D\right). \tag{B.5}
$$

 $\vec{n}^{\,int}_{AD}$  est le vecteur normal au segment  $[A,D]$  orienté vers l'intérieur de l'élément.

Les gradients des fonctions de forme évalués au point ( $\xi = 0, \eta = -1$ ) correspondant à M' sont :

$$
\nabla N_1(0, -1) = \frac{1}{4} \begin{pmatrix} -2 \\ -1 \end{pmatrix}, \quad \nabla N_2(0, -1) = \frac{1}{4} \begin{pmatrix} 2 \\ -1 \end{pmatrix},
$$
\n
$$
\nabla N_3(0, -1) = \frac{1}{4} \begin{pmatrix} 0 \\ 1 \end{pmatrix}, \quad \nabla N_4(0, -1) = \frac{1}{4} \begin{pmatrix} 0 \\ 1 \end{pmatrix}.
$$
\n(B.6)

La matrice jacobienne s'écrit :

$$
J_{M'} = \frac{1}{4} \begin{pmatrix} (-2x_A + 2x_B) & (-x_A - x_B + x_C + x_D) \\ (-2y_A + 2y_B) & (-y_A - y_B + y_C + y_D) \end{pmatrix},
$$
 (B.7)

et donc son inverse transposée :

$$
(J_{M'}^{T})^{-1} = \frac{1}{4 |M'|} \begin{pmatrix} (-y_A - y_B + y_C + y_D) & (2y_A - 2y_B) \\ (x_A + x_B - x_C - x_D) & (-2x_A + 2x_B) \end{pmatrix},
$$
(B.8)

avec pour déterminant :

$$
|J_{M'}| = \frac{1}{4} \begin{vmatrix} x_B - x_A & \frac{x_C + x_D}{2} - x_A \\ y_B - y_A & \frac{y_C + y_D}{2} - y_A \end{vmatrix} = \frac{1}{4} ||\vec{AB} \wedge \vec{AU}||.
$$
 (B.9)

Le gradient en  $M'$  a donc pour expression :

$$
\left(\nabla T\right)_{M'} = \frac{1}{16|J_{M'}|} \left[ \left(\begin{array}{c} 4y_B - 2y_C - 2y_D \\ 2x_C + 2x_D - 4x_B \end{array}\right) T_A + \left(\begin{array}{c} 2y_C + 2y_D - 4y_A \\ 4x_A - 2x_C - 2x_D \end{array}\right) T_B \right. \\
\left. + \left(\begin{array}{c} 2y_A - 2y_B \\ 2x_B - 2x_A \end{array}\right) T_C + \left(\begin{array}{c} 2y_A - 2y_B \\ 2x_B - 2x_A \end{array}\right) T_D \right],
$$
\n
$$
= \frac{1}{2\|AB \wedge A\overline{U}\|} \left(2T_A \vec{n}_{BU}^A + 2T_B \vec{n}_{AU}^B + T_C \vec{n}_{AB}^{int} + T_D \vec{n}_{AB}^{int}\right). \tag{B.10}
$$

 $\vec{n}^{\,int}_{AD}$  est le vecteur normal au segment  $[A,D]$  orienté vers l'intérieur de l'élément.

## <span id="page-226-0"></span>B.1.2 Calcul du gradient en  $G_1$  pour la méthode "EF cg"

On écrit les gradients des fonctions de forme Eq.  $(4.17)$  au centre de gravité  $G_1$  de coordonnées  $\left(-\frac{1}{3}\right)$  $\frac{1}{3}, -\frac{1}{3}$  $\frac{1}{3}$ ) :

$$
\nabla N_1(-\frac{1}{3}, -\frac{1}{3}) = \frac{1}{6} \begin{pmatrix} -2 \\ -2 \end{pmatrix}, \quad \nabla N_2(-\frac{1}{3}, -\frac{1}{3}) = \frac{1}{6} \begin{pmatrix} 2 \\ -1 \end{pmatrix},
$$
\n
$$
\nabla N_3(-\frac{1}{3}, -\frac{1}{3}) = \frac{1}{6} \begin{pmatrix} 1 \\ 1 \end{pmatrix}, \quad \nabla N_4(-\frac{1}{3}, -\frac{1}{3}) = \frac{1}{6} \begin{pmatrix} -1 \\ 2 \end{pmatrix}.
$$
\n(B.11)

La transposée de la matrice jacobienne de la transformation de coordonnées s'écrit :

$$
J_{G_1}^T = \frac{1}{6} \begin{pmatrix} (-2x_A + 2x_B + x_C - x_D) & (-2y_A + 2y_B + y_C - y_D) \\ (-2x_A - x_B + x_C + 2x_D) & (-2y_A - y_B + y_C + 2y_D) \end{pmatrix},
$$
(B.12)

et son inverse :

$$
J_{G_1}^{-T} = \frac{1}{6|J_{G_1}|} \left( \begin{array}{cc} (-2y_A - y_B + y_C + 2y_D) & (2y_A - 2y_B - y_C + y_D) \\ (2x_A + x_B - x_C - 2x_D) & (-2x_A + 2x_B + x_C - x_D) \end{array} \right). \tag{B.13}
$$

On obtient l'expression suivante du gradient qui servira pour le calcul du flux diffusif au nœud A :

$$
\left(\nabla T\right)_{G_1} = \frac{1}{12|J_{G_1}|} \left[ \left(\begin{array}{c} 2y_B - 2y_D \\ -2x_B + 2x_D \end{array}\right) T_A + \left(\begin{array}{c} -2y_A + y_C + y_D \\ 2x_A - x_C - x_D \end{array}\right) T_B + \left(\begin{array}{c} -y_B + y_D \\ x_B - x_D \end{array}\right) T_C + \left(\begin{array}{c} 2y_A - y_B - y_C \\ -2x_A + x_B + x_C \end{array}\right) T_D \right].
$$
\n(B.14)

# B.2 Gradients par type d'éléments tridimensionnels

#### B.2.1 Eléments tétraèdriques

Les éléments tétraédriques et hexaédriques ne présentent pas de difficultés particulières car les fonctions de forme qui leur sont associées sont bien définies par la théorie des Eléments Finis. On représente sur Fig. B.1 l'aspect d'un tétraèdre isoparamétrique. Les coordonnées des sommets de l'élément sont mentionnées en Tab. B.1. Pour chacun des sommets, on définit une fonction

| Numéro du nœud |  |  |
|----------------|--|--|
|                |  |  |
|                |  |  |
|                |  |  |
|                |  |  |

TAB. B.1: Coordonnées des sommets du tétraèdre isoparamétrique

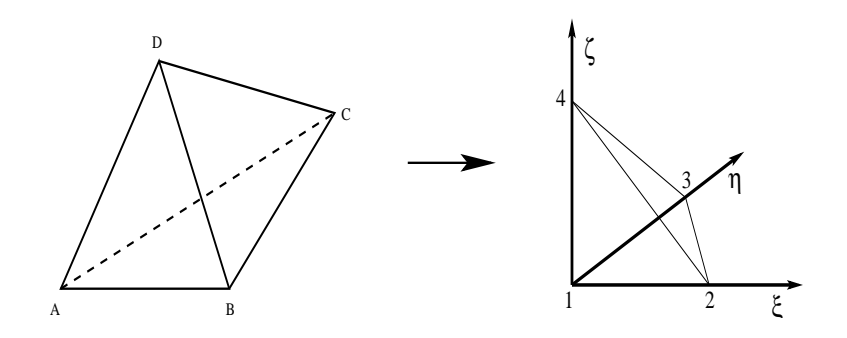

FIG. B.1: Tétraèdre en représentation isoparamétrique

de forme linéaire :

$$
N_1(\xi, \eta, \zeta) = 1 - \xi - \eta - \zeta, \tag{B.15}
$$

$$
N_2(\xi, \eta, \zeta) = \xi, \tag{B.16}
$$

$$
N_3(\xi, \eta, \zeta) = \eta, \tag{B.17}
$$

$$
N_4(\xi, \eta, \zeta) = \zeta. \tag{B.18}
$$

L'expression des gradients des fonctions de forme, constants car les fonctions sont linéaires, est la suivante :

$$
\nabla N_1 = \begin{pmatrix} -1 \\ -1 \\ -1 \end{pmatrix}, \quad \nabla N_2 = \begin{pmatrix} 1 \\ 0 \\ 0 \end{pmatrix}, \quad \nabla N_3 = \begin{pmatrix} 0 \\ 1 \\ 0 \end{pmatrix}, \quad \nabla N_4 = \begin{pmatrix} 0 \\ 0 \\ 1 \end{pmatrix}.
$$
 (B.19)

On écrit la matrice jacobienne transposée du changement de coordonnées :

$$
J^{T} = \begin{pmatrix} -x_{A} + x_{B} & -y_{A} + y_{B} & -z_{A} + z_{B} \\ -x_{A} + x_{C} & -y_{A} + y_{C} & -y_{A} + y_{C} \\ -x_{A} + x_{D} & -y_{A} + y_{D} & -z_{A} + z_{D} \end{pmatrix}.
$$
 (B.20)

 $L'$ expression du gradient constant sur le tétraèdre est :

$$
\nabla T^{\tau} = [J^{-T}] (\nabla N_1 T_A + \nabla N_2 T_B + \nabla N_3 T_C + \nabla N_4 T_D)
$$
  
\n
$$
= [J^{-T}] \begin{pmatrix} T_B - T_A \\ T_C - T_A \\ T_D - T_A \end{pmatrix} .
$$
 (B.21)

Le flux à travers la surface  $\partial C_A \cap \tau$  s'écrit donc :

$$
\int_{\partial C_A \cap \tau} \alpha \vec{\nabla T} \cdot \vec{n} \, dl = \alpha \vec{\nabla T}^{\tau} \cdot \int_{\partial C_A \cap \tau} \vec{n} \, dl
$$
\n
$$
= \alpha \vec{\nabla T}^{\tau} \cdot \vec{n}_{\partial C_A \cap \tau}.
$$
\n(B.22)

Le vecteur  $\vec{n}_{\partial C_A \cap \tau}$  se définit par :

$$
\vec{n}_{\partial C_A \cap \tau} = \sum_{j \in S(A) \cap \tau} \vec{n}_{Aj}^{\tau},\tag{B.23}
$$

en reprenant les notations du chapitre 2.2.

Le calcul des gradients servant à la détermination des flux au travers des surfaces  $\partial C_B \cap \tau$ ,  $\partial C_C \cap \tau$  et  $\partial C_D \cap \tau$  se base sur une simple permutation circulaire des indices.

## <span id="page-228-0"></span>B.2.2 Eléments hexaédriques

On représente sur la Fig. B.2 un élément hexaédrique en configuration isoparamétrique. Les

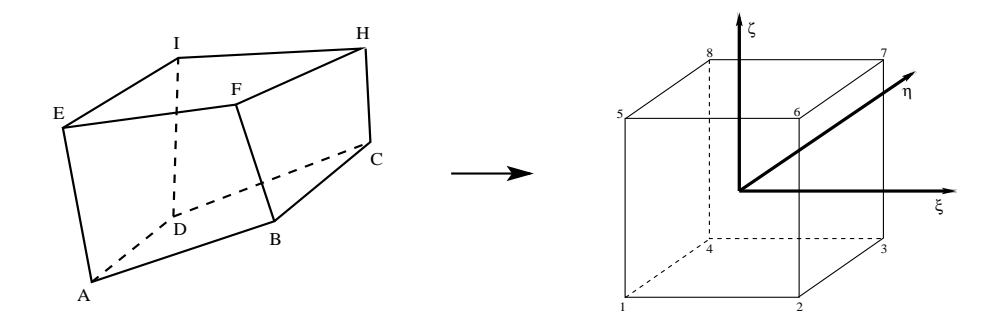

FIG. B.2: Hexaèdre en représentation isoparamétrique

coordonnées des sommets de l'élément sont mentionnées en Tab. B.2. Pour chacun des sommets,

| Numéro du nœud | $\xi$ | η  |      |
|----------------|-------|----|------|
| 1              | -1    | -1 | $-1$ |
| $\overline{2}$ | 1     | -1 | $-1$ |
| 3              | 1     | 1  | $-1$ |
| 4              | -1    | 1  | $-1$ |
| $\overline{5}$ | -1    | -1 | 1    |
| 6              | 1     | -1 | 1    |
|                | 1     | 1  | 1    |
|                | $-1$  |    |      |

TAB. B.2: Coordonnées des sommets de l'hexaèdre isoparamétrique

on définit sa fonction de forme trilinéaire :

$$
N_1(\xi, \eta, \zeta) = \frac{1}{8}(1 - \xi)(1 - \eta)(1 - \zeta), \tag{B.24}
$$

$$
N_2(\xi, \eta, \zeta) = \frac{1}{8}(1+\xi)(1-\eta)(1-\zeta), \tag{B.25}
$$

$$
N_3(\xi, \eta, \zeta) = \frac{1}{8}(1+\xi)(1+\eta)(1-\zeta), \tag{B.26}
$$

$$
N_4(\xi, \eta, \zeta) = \frac{1}{8}(1 - \xi)(1 + \eta)(1 - \zeta), \tag{B.27}
$$

$$
N_5(\xi, \eta, \zeta) = \frac{1}{8}(1 - \xi)(1 - \eta)(1 + \zeta), \tag{B.28}
$$

$$
N_6(\xi, \eta, \zeta) = \frac{1}{8}(1+\xi)(1-\eta)(1+\zeta),
$$
\n(B.29)  
\n
$$
N_7(\xi, \eta, \zeta) = \frac{1}{8}(1+\xi)(1+\eta)(1+\zeta),
$$
\n(B.30)

$$
N_7(\xi, \eta, \zeta) = \frac{1}{8}(1+\xi)(1+\eta)(1+\zeta), \tag{B.30}
$$

$$
N_8(\xi, \eta, \zeta) = \frac{1}{8}(1 - \xi)(1 + \eta)(1 + \zeta). \tag{B.31}
$$

L'expression du gradient des fonctions de forme est la suivante :

$$
\nabla N_1 = \frac{1}{8} \begin{pmatrix} -(1-\eta)(1-\zeta) \\ -(1-\xi)(1-\zeta) \\ -(1-\xi)(1-\eta) \end{pmatrix}, \quad \nabla N_2 = \frac{1}{8} \begin{pmatrix} (1-\eta)(1-\zeta) \\ -(1+\xi)(1-\zeta) \\ -(1+\xi)(1-\eta) \end{pmatrix},
$$
\n
$$
\nabla N_3 = \frac{1}{8} \begin{pmatrix} (1+\eta)(1-\zeta) \\ (1+\xi)(1-\zeta) \\ -(1+\xi)(1+\eta) \end{pmatrix}, \quad \nabla N_4 = \frac{1}{8} \begin{pmatrix} -(1+\eta)(1-\zeta) \\ (1-\xi)(1-\zeta) \\ -(1-\xi)(1+\eta) \end{pmatrix},
$$
\n
$$
\nabla N_5 = \frac{1}{8} \begin{pmatrix} -(1-\eta)(1+\zeta) \\ -(1-\xi)(1+\zeta) \\ (1-\xi)(1-\eta) \end{pmatrix}, \quad \nabla N_6 = \frac{1}{8} \begin{pmatrix} (1-\eta)(1+\zeta) \\ -(1+\xi)(1+\zeta) \\ (1+\xi)(1-\eta) \end{pmatrix},
$$
\n
$$
\nabla N_7 = \frac{1}{8} \begin{pmatrix} (1+\eta)(1+\zeta) \\ (1+\xi)(1+\zeta) \\ (1+\xi)(1+\eta) \end{pmatrix}, \quad \nabla N_8 = \frac{1}{8} \begin{pmatrix} -(1+\eta)(1+\zeta) \\ (1-\xi)(1+\zeta) \\ (1-\xi)(1+\eta) \end{pmatrix}.
$$
\n(B.32)

On s'intéresse au calcul du flux à travers la surface  $\partial C_A \cap \tau$ . Pour cela, on calcule les gradients des fonctions de forme au nœud  $1 = (-1, -1, -1)$ :

$$
\nabla N_1 = \frac{1}{2} \begin{pmatrix} -1 \\ -1 \\ -1 \end{pmatrix}, \quad \nabla N_2 = \frac{1}{2} \begin{pmatrix} 1 \\ 0 \\ 0 \end{pmatrix}, \quad \nabla N_3 = \frac{1}{2} \begin{pmatrix} 0 \\ 0 \\ 0 \end{pmatrix},
$$

$$
\nabla N_4 = \frac{1}{2} \begin{pmatrix} 0 \\ 1 \\ 0 \end{pmatrix}, \quad \nabla N_5 = \frac{1}{2} \begin{pmatrix} 0 \\ 0 \\ 1 \end{pmatrix}, \quad \nabla N_6 = \frac{1}{2} \begin{pmatrix} 0 \\ 0 \\ 0 \end{pmatrix},
$$

$$
\nabla N_7 = \frac{1}{8} \begin{pmatrix} 0 \\ 0 \\ 0 \end{pmatrix}, \quad \nabla N_8 = \frac{1}{8} \begin{pmatrix} 0 \\ 0 \\ 0 \end{pmatrix}.
$$
 (B.33)

On écrit la matrice jacobienne transposée du changement de coordonnées évaluée en  $A$ :

$$
J_A^T = \frac{1}{2} \begin{pmatrix} -x_A + x_B & -y_A + y_B & -z_A + z_B \\ -x_A + x_D & -y_A + y_D & -z_A + z_D \\ -x_A + x_E & -y_A + y_E & -z_A + z_E \end{pmatrix}.
$$
 (B.34)

Le gradient utilisé dans l'évaluation des flux diffusifs au sommet  $A$  est :

$$
\nabla T_A = [J_A^{-T}] \left( \nabla N_1 T_A + \nabla N_2 T_B + \nabla N_4 T_D + \nabla N_5 T_E \right). \tag{B.35}
$$

Seuls les trois sommets connectés au sommet  $A$  interviennent. Et si l'on compare au calcul décrit pour un tétraèdre, on se rend compte que les poids attribués à chaque sommet correspondent. Le calcul du gradient au nœud A de l'hexaèdre est équivalent au calcul sur le tétraèdre  $\{A, B, D, E\}$ par la méthode décrite ci-dessus pour le tétraèdre. Il en est de même pour les autres sommets de l'hexaèdre.

#### <span id="page-230-0"></span>B.2.3 Eléments prismatiques

On obtient les fonctions de forme relatives aux prismes par dégénérescence des fonctions de forme de l'hexaèdre. Pour l'hexaèdre, l'application permettant de transformer un élément hexaédrique quelconque en élément isoparamétrique se définit par :

$$
x = \sum_{a=1}^{8} N_a x_a^e
$$
 (B.36)

Les fonctions de forme  $N_a$  sont celles définies Eq. (B.24)-(B.31) et les coordonnées  $x_a$  correspondent à celles des sommets.

Dans le cas du prisme, on pose  $x_5 = x_6$  et  $x_7 = x_8$ . Les nouvelles fonctions de forme N' associées à cet élément sont telles que :

$$
x = \sum_{a=1}^{6} N_a' x_a^e \tag{B.37}
$$

$$
= N_1 x_1^e + N_2 x_2^e + N_3 x_3^e + N_4 x_4^e + (N_5 + N_6) x_5^e + (N_7 + N_8) x_6^e \tag{B.38}
$$

Ces nouvelles fonctions de forme vérifient bien les conditions de continuité, convergence et complétude attendues, on en trouvera les preuves dans [102].

On représente Fig. B.3 l'aspect d'un prisme isoparamétrique. Les coordonnées des sommets de

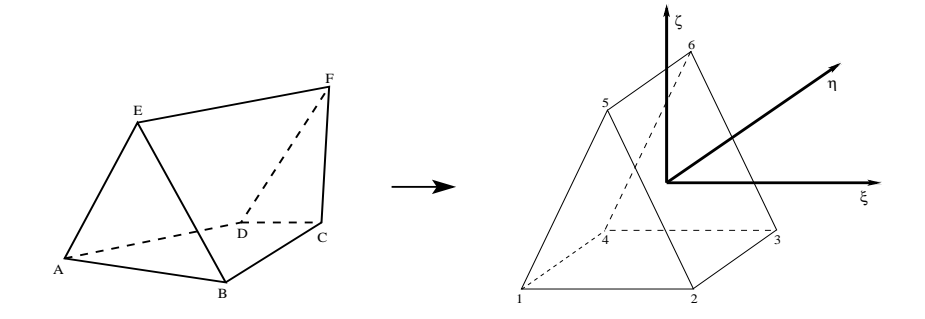

FIG. B.3: Prisme en représentation isoparamétrique

l'élément sont mentionnées en Tab. B.3. Pour chacun des sommets, on définit la fonction de

| Numéro du nœud | ξ            |    |  |
|----------------|--------------|----|--|
|                |              |    |  |
| 2              |              | -1 |  |
| 3              |              |    |  |
|                |              |    |  |
| 5              | $\mathbf{0}$ | -1 |  |
| հ              | 0            |    |  |

TAB. B.3: Coordonnées des sommets du prisme isoparamétrique

forme trilinéaire qui lui est associée :

$$
N_1(\xi, \eta, \zeta) = \frac{1}{8}(1 - \xi)(1 - \eta)(1 - \zeta), \tag{B.39}
$$

$$
N_2(\xi, \eta, \zeta) = \frac{1}{8}(1+\xi)(1-\eta)(1-\zeta), \tag{B.40}
$$

$$
N_3(\xi, \eta, \zeta) = \frac{1}{8}(1+\xi)(1+\eta)(1-\zeta), \tag{B.41}
$$

$$
N_4(\xi, \eta, \zeta) = \frac{1}{8}(1 - \xi)(1 + \eta)(1 - \zeta), \tag{B.42}
$$

$$
N_5(\xi, \eta, \zeta) = \frac{1}{4}(1 - \eta)(1 + \zeta), \tag{B.43}
$$

$$
N_6(\xi, \eta, \zeta) = \frac{1}{4}(1 + \eta)(1 + \zeta). \tag{B.44}
$$

L'expression de leur gradient est la suivante :

$$
\nabla N_1 = \frac{1}{8} \begin{pmatrix} -(1-\eta)(1-\zeta) \\ -(1-\xi)(1-\zeta) \\ -(1-\xi)(1-\eta) \end{pmatrix}, \quad \nabla N_2 = \frac{1}{8} \begin{pmatrix} (1-\eta)(1-\zeta) \\ -(1+\xi)(1-\zeta) \\ -(1+\xi)(1-\eta) \end{pmatrix},
$$

$$
\nabla N_3 = \frac{1}{8} \begin{pmatrix} (1+\eta)(1-\zeta) \\ (1+\xi)(1-\zeta) \\ -(1+\xi)(1+\eta) \end{pmatrix}, \quad \nabla N_4 = \frac{1}{8} \begin{pmatrix} -(1+\eta)(1-\zeta) \\ (1-\xi)(1-\zeta) \\ -(1-\xi)(1+\eta) \end{pmatrix}, \quad (B.45)
$$

$$
\nabla N_5 = \frac{1}{4} \begin{pmatrix} 0 \\ -(1+\zeta) \\ (1-\eta) \end{pmatrix}, \quad \nabla N_6 = \frac{1}{4} \begin{pmatrix} 0 \\ (1+\zeta) \\ (1+\eta) \end{pmatrix}.
$$

On évalue les gradients des fonctions de forme au nœud  $1 = (-1, -1, -1)$ :

$$
\nabla N_1 = \frac{1}{2} \begin{pmatrix} -1 \\ -1 \\ -1 \end{pmatrix}, \quad \nabla N_2 = \frac{1}{2} \begin{pmatrix} 1 \\ 0 \\ 0 \end{pmatrix}, \quad \nabla N_3 = \frac{1}{2} \begin{pmatrix} 0 \\ 0 \\ 0 \end{pmatrix},
$$
\n
$$
\nabla N_4 = \frac{1}{2} \begin{pmatrix} 0 \\ 1 \\ 0 \end{pmatrix}, \quad \nabla N_5 = \frac{1}{2} \begin{pmatrix} 0 \\ 0 \\ 1 \end{pmatrix}, \quad \nabla N_6 = \frac{1}{2} \begin{pmatrix} 0 \\ 0 \\ 0 \end{pmatrix}.
$$
\n(B.46)

On écrit la matrice jacobienne transposée du changement de coordonnées évaluée en  $A$ :

$$
J_A^T = \frac{1}{2} \begin{pmatrix} -x_A + x_B & -y_A + y_B & -z_A + z_B \\ -x_A + x_D & -y_A + y_D & -z_A + z_D \\ -x_A + x_E & -y_A + y_E & -z_A + z_E \end{pmatrix}.
$$
 (B.47)

Le gradient utilisé dans l'évaluation des flux diffusifs au sommet  $A$  est :

$$
\nabla T_A = [J_A^{-T}] \left( \nabla N_1 T_A + \nabla N_2 T_B + \nabla N_4 T_D + \nabla N_5 T_E \right). \tag{B.48}
$$

Là encore, on remarque que le gradient correspond au gradient que l'on calculerait sur le tétraèdre  $\{A, B, D, E\}$ . On remarque que les matrices jacobiennes de la transformation de coordonnées ne sont pas inversibles aux sommets 5 et 6. Cela ne présente pas de difficultés car le prisme présente les propriétés de symétrie nécessaires à l'application d'une permutation circulaire des indices des sommets, ce qui règle le problème.

### <span id="page-232-0"></span>B.2.4 Eléments pyramidaux

Afin de déterminer les expressions des fonctions de forme pour la pyramide, il suffit de poser que  $x_5 = x_6$  dans le prisme. Ainsi :

$$
x = \sum_{a=1}^{5} N_a' x_a^e \tag{B.49}
$$

$$
= N_1 x_1^e + N_2 x_2^e + N_3 x_3^e + N_4 x_4^e + (N_5 + N_6) x_5^e
$$
 (B.50)

où les fonctions  $N_a$  sont cette fois-ci les fonctions de forme définies pour le prisme.

On représente sur la Fig. B.4 l'aspect d'une pyramide isoparamétrique. Les coordonnées des

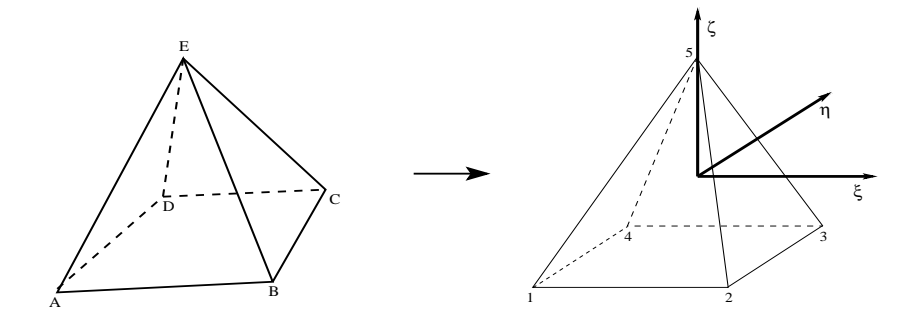

FIG. B.4: Pyramide en représentation isoparamétrique

sommets de l'élément sont mentionnées en Tab. B.4.

| Numéro du nœud |   | Ή   |  |
|----------------|---|-----|--|
|                |   |     |  |
| '2             |   |     |  |
| 3              |   |     |  |
|                |   |     |  |
| h              | 0 | ( ) |  |
|                |   |     |  |

TAB. B.4: Coordonnées des sommets de la pyramide isoparamétrique

Pour chacun des sommets, on définit la fonction de forme trilinéaire qui lui est associée :

$$
N_1(\xi, \eta, \zeta) = \frac{1}{8}(1 - \xi)(1 - \eta)(1 - \zeta), \tag{B.51}
$$

$$
N_2(\xi, \eta, \zeta) = \frac{1}{8}(1+\xi)(1-\eta)(1-\zeta), \tag{B.52}
$$

$$
N_3(\xi, \eta, \zeta) = \frac{1}{8}(1+\xi)(1+\eta)(1-\zeta), \tag{B.53}
$$

$$
N_4(\xi, \eta, \zeta) = \frac{1}{8}(1 - \xi)(1 + \eta)(1 - \zeta), \tag{B.54}
$$

$$
N_5(\xi, \eta, \zeta) = \frac{1}{2}(1+\zeta). \tag{B.55}
$$

L'expression de leur gradient est la suivante :

$$
\nabla N_1 = \frac{1}{8} \begin{pmatrix} -(1 - \eta)(1 - \zeta) \\ -(1 - \zeta)(1 - \zeta) \\ -(1 - \zeta)(1 - \eta) \end{pmatrix}, \quad \nabla N_2 = \frac{1}{8} \begin{pmatrix} (1 - \eta)(1 - \zeta) \\ -(1 + \zeta)(1 - \zeta) \\ -(1 + \zeta)(1 - \eta) \end{pmatrix},
$$
\n
$$
\nabla N_3 = \frac{1}{8} \begin{pmatrix} (1 + \eta)(1 - \zeta) \\ (1 + \zeta)(1 - \zeta) \\ -(1 + \zeta)(1 + \eta) \end{pmatrix}, \quad \nabla N_4 = \frac{1}{8} \begin{pmatrix} -(1 + \eta)(1 - \zeta) \\ (1 - \zeta)(1 - \zeta) \\ -(1 - \zeta)(1 + \eta) \end{pmatrix}, \quad (B.56)
$$
\n
$$
\nabla N_5 = \frac{1}{2} \begin{pmatrix} 0 \\ 0 \\ 1 \end{pmatrix}.
$$

On évalue les gradients des fonctions de forme au nœud  $1 = (-1, -1, -1)$ :

$$
\nabla N_1 = \frac{1}{2} \begin{pmatrix} -1 \\ -1 \\ -1 \end{pmatrix}, \quad \nabla N_2 = \frac{1}{2} \begin{pmatrix} 1 \\ 0 \\ 0 \end{pmatrix}, \quad \nabla N_3 = \frac{1}{2} \begin{pmatrix} 0 \\ 0 \\ 0 \end{pmatrix},
$$
\n
$$
\nabla N_4 = \frac{1}{2} \begin{pmatrix} 0 \\ 1 \\ 0 \end{pmatrix}, \quad \nabla N_5 = \frac{1}{2} \begin{pmatrix} 0 \\ 0 \\ 1 \end{pmatrix}.
$$
\n(B.57)

On écrit la matrice jacobienne transposée du changement de coordonnées évaluée en  $A$ :

$$
J_A^T = \frac{1}{2} \begin{pmatrix} -x_A + x_B & -y_A + y_B & -z_A + z_B \\ -x_A + x_D & -y_A + y_D & -z_A + z_D \\ -x_A + x_E & -y_A + y_E & -z_A + z_E \end{pmatrix}.
$$
 (B.58)

Le gradient utilisé dans l'évaluation des flux diffusifs au sommet  $A$  est :

$$
\nabla T_A = [J_A^{-T}] \left( \nabla N_1 T_A + \nabla N_2 T_B + \nabla N_4 T_D + \nabla N_5 T_E \right). \tag{B.59}
$$

Encore une fois, l'expression du gradient correspond à celle que l'on calculerait sur le tétraèdre  $\{A, B, D, E\}$ . Pour les sommets formant la base de la pyramide, on va pouvoir utiliser comme précédemment la formule du gradient dans le tétraèdre. Seulement, la pyramide ne présente pas les mêmes propriétés de symétrie que le prisme qui permettent l'application d'une permutation circulaire pour tous les sommets. En effet, au sommet de la pyramide, numéro 5 sur la Fig. B.4, la matrice jacobienne de la transformation de coordonnées n'est pas inversible et le point est relié directement par une arête à quatre sommets. Pour calculer le gradient en ce point, on va découper la pyramide en deux tétraèdres. Le gradient au sommet 5 est finalement pris égal à la demi-somme des deux valeurs prises sur chacun des deux tétraèdres de calcul.

# Bibliographie

- [1] Newton I. Philosophiænaturalis principia mathematica. London, 1687.  $2^e$  éd. 1713,  $3^e$  éd. 1726.
- [2] Bernouilli D. Hydrodynamica, sive de Viribus et Motibus Fluidorum commentarii. Opus Academicum. DULSECKER, 1738.
- [3] Euler L. Principes généraux du mouvement des fluides. Mémoires de l'Académie des Sciences de Berlin, pages 274–315, 1755.
- [4] Navier C.L.M.H. Mémoire sur les lois du mouvement des fluides. *Mémoires de l'Académie* des Sciences, pages 389–440, 1822.
- [5] Stokes G.G. On the theories of the internal friction of fluids in motion, and of thte equilibrium and motion of elastic solids. Transactions of the Cambridge Philosophical Society, page 287, 1845.
- [6] Riemann G.F.B. Über die fortpflanzung ebener lafwellen von endlicher schwingungsweite. Gesammelte Werke, 1953.
- [7] Richardson L.F. Weather prediction by numerical process. Cambridge University Press, 1922.
- [8] Courant R., Friedrichs K.O., and Lewy H. Über die partiellen differenzgleichungen der mathematischen physik. Mathematische Annalen, 100 :32–74, 1928.
- [9] Thom A. The flow past circular cylinders at low speeds. Proc. Royal Society, A141 :651– 666, 1933.
- [10] Kawaguti M. Numerical solution of the ns equations for the flow around a circular cylinder at Reynolds number 40. Journal of Phy. Soc. Japan, 8 :747–757, 1953.
- [11] Von Neumann J. and Richtmyer R.D. A method for the numerical calculation of shocks. Journal of Applied Physics, 21 :232–237, 1950.
- [12] Lax P.D. and Richtmyer R.D. Survey of the stability of linear finite difference equations. Communications on Pure and Applied Mathematics, 9 :267–293, 1956.
- [13] Lax P.D. Weak solutions of nonlinear hyperbolic equations and their numerical computation. Communications on Pure and Applied Mathematics, 7 :159–193, 1954.
- [14] Lax P.D. and Wendroff B. Systems of conservation laws. Communications on Pure and Applied Mathematics, 13 :217–237, 1960.
- [15] Lax P.D. Systems of conservation laws and the mathematical theory of shock waves. SIAM, Philadelphia, 1973.
- [16] Schwartz L. Théorie des distributions, tome I. Paris, Hermann, 1951.
- [17] Schwartz L. Théorie des distributions, tome II. Paris, Hermann, 1957.
- [18] Sobolev S.L. Sur un théorème d'analyse fonctionnelle (en russe). Math. Sbornik, 4:471– 497, 1938.
- [19] Godunov S.K. Finite difference method for the numerical computation of discontinuous solutions of the equations of fluid dynamics. Matematicheskii Sbornik, 47 :271–306, 1959. Translated form Russian at the COrnell Aeoronautical Laboratory.
- [20] Harten A., P.D. Lax, and Van Leer B. On upstream differencing and Godunov type schemes for hyperbolique conservative laws. SIAM revue, pages 35–61, 1983.
- [21] P. Roe. Approximate riemann solvers, parameter vectors, and difference schemes. J. Comput. Phys., 1981.
- [22] Osher S. and Solomon F. Upwind difference schemes for hyperbolic systems of conservation laws. Mathematics of Computation, 38 :339–374, 1982.
- [23] F.H. Harlow and J.E. Welch. Numerical calculation of time-dependent viscous incompressible flow of fluid with free surface. Phys. Fluids, 8, 1965.
- [24] http://en.wikipedia.org/wiki/Computational fluid dynamics.
- [25] Martin R. Spécifications N3S-Natur 2.0. Technical Report AED/N3SNATUR/DOC/8/1.0, SIMULOG, 2000.
- [26] Martin R. N3S-Natur 3.0 Plan de d´eveloppement logiciel. Technical Report N3SNATUR/DOC/135, SIMULOG, 2003.
- [27] Mavriplis D.J. and Venkatakrishnan V. A unified multigrid solver for the Navier-Stokes equations on mixed element meshes. International Journal of Computational Fluid dynamics, 1997.
- [28] Crumpton P.I., Moinier P., and Giles M.B. An unstructured algorithm for high reynolds number flows on highly stretched grids. In C. Taylor and J.T. Cross, editors, Numerical Methods in Laminar and Turbulent Flow, pages 561–572. Pineridge Press, 1997.
- [29] J-D. Müller and Giles M.B. Edge-based multigrid schemes for hybrid grids. In  $6th$  ICFD Conference on Numerical Methods for Fluid Dynamics. Oxford University Computing Laboratory, 1998.
- [30] Moinier P., Müller J-D., and Giles M.B. Edge-based multigrid and preconditioning for hybrid grids. AIAA Journal, 40(10) :1954-1960, 2002.
- [31] Galle, M. Unstructured viscous flow solution using adaptive hybrid grids. In NASA. Langley Research Center, ICASE/LaRC Workshop on Adaptive Grid Methods p 171-179 (SEE N96-18071 05-34), pages 171–179, oct 1995.
- [32] Eymard R., Gallouet T., and Herbin R. Finite volume approximation of elliptic problems and convergence of an approximate gradient. Applied Numerical Mathematics, 2001.
- [33] Morton K.W., Rudgyard M., and Shaw G.J. Upwind iteration methods for the cell vertex scheme in one dimension. Journal of computational physics, pages 209–226, 1993.
- [34] Rudgyard M. Cell vertex methods for steady inviscid flow. Annual lecture series, von Karman Institut, 1993.
- [35] Crumpton P.I., Mackenzie J.A., and Morton K.W. Cell vertex algorithms for the compressible Navier-Stokes equations. Journal of computational physics, 1993.
- [36] Schönfeld T., Angelberger C., Légier J-P, and Ducruix S. Numerical simultaion of compressible reactive flows on unstructured grids. In 37th AIAA Aerospace Sciences Meeting and Exhibit, AIAA 99-0414, 1999.
- [37] Rudgyard M., Schönfeld T., Striujs R., Audemar G., and Leyland P. A Modular Approach for Computational Fluid Dynamics. In Proceedings of the Second European Computational Fluid Dynamics Conference. Stuttgart, Germany, Wiley et Sons, 1994.
- [38] Schönfeld T. and Rudgyard M. Steady and Unsteady Flow Simulation using the Hybrid Flow Solver AVBP. AIAA Journal, 37(11) :1378-1385, 1999.
- [39] Crumpton P. and Shaw G.J. Cell Vertex finite volume discretisation in three dimensions. 1992.
- [40] Colin O. A finite element operator for diffusion terms in AVBP. Technical report, Institut Français du Petrol, 2003.
- [41] CERFACS. the AVBP HandBook.
- [42] F. Nicoud. Problèmes de frontières en mécanique des fluides : Modélisation et discrétisation. Habilitation à diriger des recherches, CERFACS, 2000.
- [43] Pan D. and Cheng J.C. Upwing finite-volume navier-stokes computationals on unstructured triangular meshes. AIAA Journal, 31 :1618-1625, 1993.
- [44] Flandrin L., Charrier P., and Dubroca B. A robust finite-volume method for computations of two-dimensional unstructured hybrid meshes. In Computational Fluid Dynamics'94. Wiley, New York, S. Wagner, E.H. Hirschel, J. Priaux, R. Piva (Eds.), 1994.
- [45] Coirier W.J. An adaptatively-refined, cartesian, cell-based scheme for the Euler and Navier-Stokes Equations. Tm-106754, NASA, oct. 1994.
- [46] Barth T.J. Aspects of unstructured grids and finite-volume solvers for the euler and navier-stokes equations. Annual lecture series, von Karman Institut, 1994.
- [47] Coirier J. William and Jorgenson C.E. Philip. A mixed volume grid approach for the euler and navier-stokes equations. AIAA Papers 96-0762, January 1996.
- [48] Khawaja A., Kallinderis Y., and Parthasarathy V. Implementation of adaptive hybrid grids for 3-d turbulent flows. AIAA Papers 96-0026, January 1996.
- [49] Peroomian O., Chakravarthy S., and Goldberg U.C. A 'grid-transparent' methodology for cfd. AIAA Papers 97-0724, January 1997.
- [50] Haselbacher A., McGuirk J., and Page G. Finite volume discretization aspects for viscous flows on mixed unstructured grids. AIAA Journal, 37, February 1999.
- [51] M. Papin. Contribution à la modélisation d'écoulements hypersoniques particulaires. Etude et validation d'un mod`ele diphasique discret. PhD thesis, Universit´e de Sciences et technologies de Bordeaux 1, 2005.
- [52] Papin M., Galera S., and Puigt G. An efficient numerical method for advection-diffusion system computations on multi-dimensional hybrid meshes. application to the Navier-Stokes equations. submitted Elsevier Science, 2005.
- [53] Anderson J.D. Introduction to Computational Fluid Dynamics. Annual lecture series, von Karman Institut, 2004.
- [54] Herbin R. Méthodes des Volumes Finis. Technical report, Ecole de printemps de Mécanique des Fluides Numériques, 2005.
- [55] SIMULOG. Projet  $N3SNATUR$  V1.4 Manuel théorique, 2001. ref. N3SNATUR/DOC/062/1.0.
- [56] Lanteri S. Parallel solutions of trhee dimensional compressible flows. Rapport de recherche n2594, INRIA, 1995.
- [57] Nkonga B. and Guillard H. Godunov type method on non-structured meshes for threedimensional moving boundary problems. Rapport de recherche n1883, INRIA, 1993.
- [58] Dervieux A. Steady Euler simulation using unstructured meshes. Annual lecture series, von Karman Institut, 1985.
- [59] Rostand P. and Stoufflet B. TVD schemes to compute compressible viscous flows on unstructured meshes. Non linear hyperbolic equations theory, computation methods, and applications, 1988.
- [60] Rostand P. and Stoufflet B.. Finite Volume Galerkin Methods for Viscous Gas Dynamics. Rapport de recherche n863, INRIA, 1988.
- [61] Droniou J., Eymard R., Hilhorst D., and Zhou X.D. Convergence of a finite-volume mixed finite-element method for an elliptic-hyperbolic system. Journal of Numerical Analysis, 23 :507-538, 2003.
- [62] Eymard R., Gallouet T., and Herbin R. Finite Volume Methods. P.G. Ciarlet, J.L. Lions eds, prepublication edition, 1997.
- [63] Viozat C., Held C., Mer K., and Dervieux A. On vertex-centered unstructured finitevolume methods for stretched anisotropic triangulations. Rapport de recherche n3464, INRIA, 1998.
- [64] Hirsch C. Numerical Computational of Internal and External Flows, Volume 1 : Fundamentals of Numerical Discretization. John Wiley and Sons, Reprinted 2001.
- [65] Herbin R.. Analyse numérique des équations aux dérivées partielles. Master de mathématiques, Université Aix Marseille 1, 2006-2007.
- [66] http ://www.maplesoft.com/.
- [67] O.C. Zienkiewicz. The Finite Element Method. McGraw-Hill Company (UK) Limited, 1977.
- [68] Tomaich G.T. A genuinely multi-dimensional upwinding algorithm for the Navier-Stokes equations on unstructured grids using a compact, highly-parallelizable spatial discretization. PhD thesis, Aerospace Engineering and Scientific Computing, University of Michigan, 1995.
- [69] Vichnevetsky R. and Bowles J.B. Fourier Analysis of numerical approximations of hyperbolique equations. SIAM Publications, Philadelphia, 1992.
- [70] Reynolds O. An experimental investigation of the circumstances which determine whether the motion of water shall be direct or sinuous, and of the law of resistance in parallel channels. Philosophical transactions a174 : 935-982, Royal Society, 1883.
- [71] Reynolds O. On the dynamical theory of incompressible viscous fluids and the determination of the criterion. Philosophical transactions a186 : 123-164, Royal Society, 1895.
- [72] Favre A.J. Equations des gaz compressibles. *Journal de Mécanique*, 4, 1965.
- [73] J. Boussinesq. Thorie de l'coulement tourbillonnant et tumultueux des liquides [dans les lits rectilignes grande section]. Technical report, Gauthier-Villars et Fils : Paris., 1897.
- [74] Pope S.B. Turbulent FLows. Cambridge University Press, 2000.
- [75] Wilcox D.C. Reassessment of the scale-determinig equations for advanced turbulence models. AIAA Journal 96-0762, 11 :1299–1310, 1988.
- [76] Chassaing P. Turbulence en mécanique des fluides. Cépaduès-Editions, 2000.
- [77] Speziale C.G. and Gatski T.B. Analysis and modelling of anisotropies in the dissipation rate of turbulence. Journal of Fluid Mechanics, 344 :155–180, 1997.
- [78] Jones W.P. and Launder B.E. The predicted of laminarization with a two-equation model of turbulence. International Journal of Heat and Mass Transfert, 15 :301–314, 1972.
- [79] Launder B.E. and Sharma B.I. Application of energy dissipation model of turbulence to the calculation of flow near a spinning disc. Lett. Heat and Mass Transfert, 1 :131–138, 1974.
- [80] Steger J. and Warming R.F. Flux splitting for the inviscid gas dynamic with applications to finite difference methods. J. of Comp. Physics, 1981.
- [81] Van Leer B. Flux vector splitting for the Euler equations. In  $8^{th}$  International conference on Numerical Methods in Fluid Dynamics, 1982.
- [82] Harten A. and Hyman J.M. Self adjusting grid methods for one-dimensional hyperbolic conservation laws. J. of Comp. physics, 1983.
- [83] Van Leer B. II. monotonicity and conservation combined in a second order scheme. J. of Comp. physics, 1974.
- [84] Van Leer B., Van Albada G.D., and Roberts W.W. A comparative study of computational methods in cosmic gas dynamics. Astron. Astrophisics, 1982.
- [85] Lehnasch G. Contribution à l'étude numérique des jets supersoniques sous-détendus. PhD thesis, Université de Poitiers, 2005.
- [86] Fezoui F. Résolution des équations d'euler par un schéma de van leer en eléments finis. No 358, INRIA, Janvier 1985.
- [87] Désidéri J., Goudjo A., and Selmin V. Third-order numerical schemes for hyperbolic problems. No 607, INRIA, Février 1987.
- [88] Carpentier R. Comparaison entre des schémas 2d de type Roe sur maillages triangle ou quadrangle. I : calcul au sommet-pentes centrées. No 2824, INRIA, Mars 1996.
- [89] Carpentier R. Comparaison entre des sch´emas 2d de type Roe sur maillages triangle ou quadrangle. II : calcul au sommet-le  $\beta\gamma$  schéma. No 3360, INRIA, Février 1998.
- [90] Hallo L. Etude de schémas numériques pour la simulation des écoulements tridimensionnels turbulents compressibles réactifs. PhD thesis, L'école centrale de Lyon, 1995.
- [91] Galera S. Modélisation thermique de la turbulence de proche paroi en régime hypersonique. PhD thesis, Université Montpellier II, Département de Mathématiques., 2005.
- [92] Courant C. and Friedrichs K.O. Supersonic flow and shock waves. Intersciences, 1948.
- [93] Beam R.M. and Warming R.F. An implicit factored scheme for the compressible navierstokes equations. AIAA Journal, 1978.
- [94] McCormack R.W. A numerical method for solving the equations of compresible viscous flows. AIAA Journal, 1982.
- [95] Stoufflet B. R´esolution num´erique des ´equations d'Euler des fluides parfaits compressibles par des schémas implicites en éléments finis. PhD thesis, Paris VI, 1984.
- [96] Vijayasundaram G.. Résolution numérique des équations d'Euler pour des écoulements transsoniques avec un schéma de Godunov en Eléments finis. PhD thesis, Paris VI, 1983.
- [97] Fezoui L. and Stoufflet B. A class of implicit upwind schemes for Euler simulations with unstructured meshes. No 517, INRIA, 1986.
- [98] Steve H. Méthodes implicites efficaces pour la résolution des équations d'Euler en Eléments Finis. No 779, INRIA, Décembre 1987.
- [99] Fezoui L., Lanteri S., Larrouturou B., and Olivier C. Résolution numériques des équations de Navier-Stokes pour un fluide compressible en maillage triangulaire. No 1033, INRIA, Mai 1989.
- [100] Johnson C. Finite element methods for flow problems. In Special course on Unstructured grids methods for advection dominated flows, AGARD-R-787, 1992.
- [101] Cousteix J. Couche limite laminaire. CEPADUES, 1988.
- [102] Thomas J.R. Hughes. The Finite Element Method. Dover Publications, INC. Mineola New York, 2000.
- [103] A.A. Amsden and F.H. Harlow. The SMAC method : a numerical technique for calculating incompressible fluid flows. LASL Report, LA-4370, 1970.
- $[104]$  Pascal F. Sur des méthodes d'approximation effectives et d'analyse numérique pour les  $équations de la mécanique des fluides. Habilitation à diriger la recherche, Université Paris-  
f$ Sud, 2002.
- [105] Moinier P. Algorithm developments for an unstructured viscous flow solver. PhD thesis, St Hugh's College, University of Oxford, 1999.
- [106] Roe P.L. The influence of mesh quality on solution accuracy. Technical report, Cranfield institute of technology, 1989.
- [107] Roe P.L. Error estimates for cell-vertex solutions of the compressible euler equations. Technical Report 87-6, ICASE Report, 1987.
- [108] Drozo C. Méthode de type Galerkin discontinu pour la résolution des équations de Navier-Stokes en compressible. PhD thesis, L'école Nationale supérieure d'arts et métiers, 1998.
- [109] Van Leer B. Towards the ultimate conservative difference scheme I. quest of monotonicity. Lecture notes in Physics, 1972.
- [110] Van Leer B. III. upstream-centered finite difference schemes for ideal compressible flow. J. of Comp. physics, 1977.
- [111] Abalakin I., Dervieux A., and Kozubskaya T. A vertex centered high order MUSCL scheme applying to linearised Euler acoustics. No 4459, INRIA, April 29, 2002.
- [112] Camari S., Salvetti M.V., Dervieux A., and Koobus B. A low diffusion MUSCL scheme for LES on unstructured grids. No 4512, INRIA, July 19, 2002.
- [113] Toro E.F. Riemann Solvers and Numerical Methods for Fluid Dynamics. Springer, 2nd edition, 1999.
- [114] Cousteix J. Turbulence et couche limite. CEPADUES, 1989.